# DAS COLOUR-GENIE ROM-LISTING

Klaus Kämpf

(c) 1984 by TCS

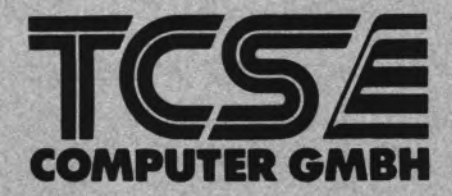

# **Das Colour-Genie ROM-Listing**

**Alle Rechte voroehalten insbesondere auch dieientgen aus der spezifischen Gestaltung, Anordnung und Einteilung des angebotenen Stoffes. Oer auszugsweise oder teilweise Nachdruck sowie fotomechanische Wiedergabe oder Übertragung auf Datenträger zur Weiterverarbeitung ist untersagt und wird als Verstoß gegen das Urheberrechtsgesetz und als Verstoß gegen das Gesetz gegen den unlauteren Wettbewerb gerichtlich verfolgt. Für etwaige technische Reh.er. sowie für die Richtigkeit aller ,n diesem Buch gemachten Angaben, übernehmen der Herausgeber und Autor keine Haftung.**

Vorwort

Die Tatsache, daß Sie dieses Buch in der Hand halten, zeigt, daß Sie ein Colour-Genie Besitzer sind. der tiefer in die Geheimnisse der Maschinenprogrammierung einsteigen will. Dabei ist ein kommentiertes Listing des Betriebssystems natürlich unerlässlich; zum einen zur Benützung der Routinen in eigenen Programmen, zum .anderen um die internen Abläufe des Basics ¡besser zu verstehen.

Um das Verständnis zu erleichtern, finden Sie vor dem eigentlichen dokumentierten RQM-Listing etliche Seiten wertvoller Erklärungen. Wenn Sie diese lesen, betrachten Sie ruhig schonmal die angegebenen Speicherteile im Listing.

Noch ein Hinweis: Im Text entspricht das Paragraphenzeichen (§) dem "Klammeraffen"  $(a)$  ). Ich hoffe, daß dieses Buch Ihnen eine wertvolle Hilfe sein wird und wünschen Ihnen weiterhin viel Spaß mit Ihrem Colour-Genie.

Krefeld, im Januar 1984

Klaus Kämpf

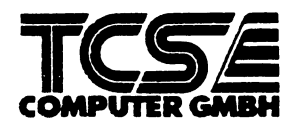

 $\sim$ 

 $\bullet$ 

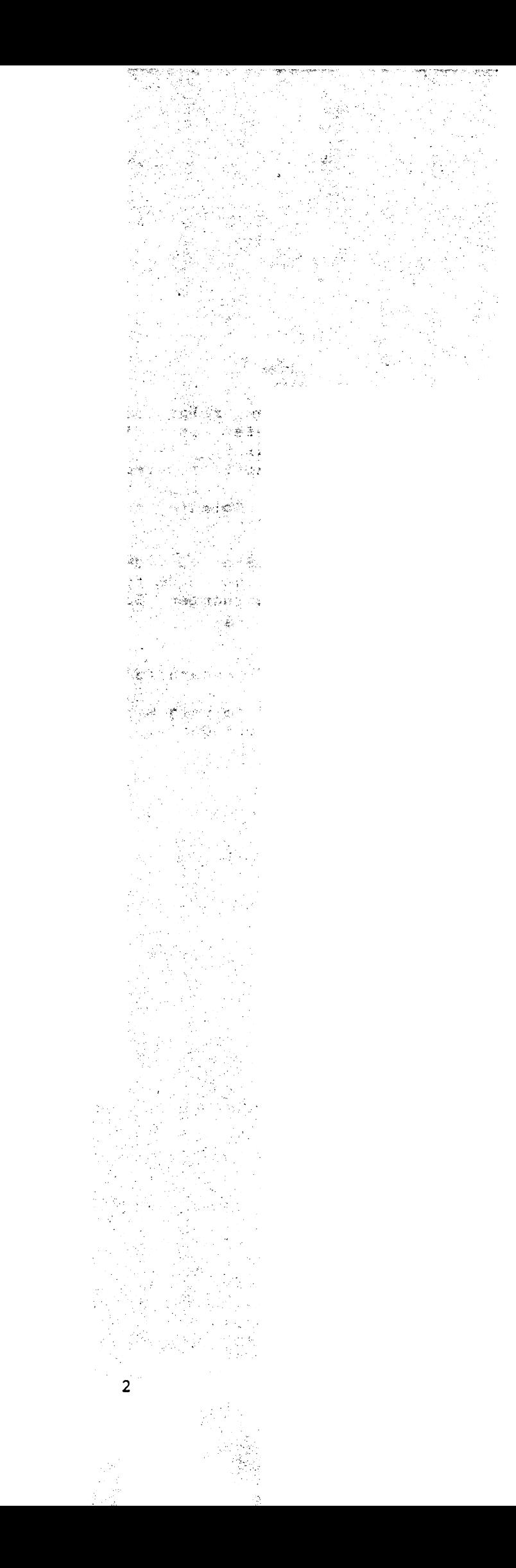

Speieheraufteilung

Das Basic teilt den ihm zur Verfügung stehenden Speicherplatz in insgesamt sieben Teile in folgender Reihenfolge auf:

- 1. Basic Programmtext
- 2. Basic Variablen
- 3. Freier Speicher
- 4. Zwischenspeicher (Stack)
- 5. Stringspeicher
- 6. SHAPE-Tabelle
- 7. Unterprogramme in Maschinensprache

Bis auf die SHAPE-TabeIle. sind die Größen der einzelnen Teile veränderbar bzw. abhängig vom jeweiligen Basicprogramm. Die Größe des Stringspeichers wird durch den CLEAR-Befehl festgelegt, die SHAPE- Tabelle ist auf 256 Bytes fixiert.

Die ersten beiden Teile 'wachsen' bei der Eingabe eines Programms (1. Teil) bzw. der Ausführung (2. Teil) nach oben. Die Teile 4 und 5 'wachsen' nach unten. Bei jeder Speicherzuweisung (Eingabe einer Programmzeile, neue Variablenzuweisung, neues CLEAR n etc.) wird die Obergrenze des Variablenteils mit der Untergrenze des Stacks verglichen (MEM ist die Differenz dieser beiden Grenzen). Sind weniger als 60 Bytes vorhanden, dann wird ein OM-Error erzeugt.

Der Stringspeicher wird ebenfalls von oben nach unten gefüllt. Die Differenz der Adresse des 'tiefsten' bzw. zuletzt eingefügten Strings (steht in 40D6H/40D7H) und der Startadresse des Stringspeichers wird bei jeder neuen Stringzuweisung errechnet Ist die Länge des neuen Strings größer als diese Differenz, so wird der Stringspeicher neu umsortiert (vgl. 28DAH) und erneut getestet. Konnte kein Platz geschaffen werden, bricht die Routine mit einem OS-Error ab.

Das folgende Schema gibt einen Überblick über die Speicheraufteilung. In den in Klammern angegebenen Adressen befindet sich die jeweilige Grenzadresse. Die Grenzadresse zwischen dem Basieprogramm und den Variablen erhält man also durch

PRINT PEEK(&H4OF9) + 256\*PEEK(&H4OFA)

**und alle anderen Werte entsprechend.**

**s s s s s :** C40A4H) Basic Programmtext C40F9H) Einfache Variablen  $\mathbf{L}$ C40FBHD Indizierte (Feld-) Variablen  $\sim 10^7$ C40FDHD Freier Speicher C40E8H) **Stack** C40A0HD Stringspeicher (40B1H) SHAPE Tabelle TOPMEM Unterprogramme in Maschinensprache 

Start des Speichers: 4800H oder 5800H

Ende des Speichers: 7FFFH oder BFFFH

Ein- und Ausgabe

Alle Einheiten, die die Verbindung zum Benutzer herstellen (Tastatur, Bildschirm, Drucker etc.), werden Device genannt. Jedes Device wird von einer speziellen Routine (Treiberroutine) gesteuert, die jeweils ein einzelnes Zeichen verarbeitet. Zu jedem Device gehört ein Device Control Block CDCB). der nach einem festen Schema aufgebaut ist und es ermöglicht, den Aufruf einer Treiberroutine zu standardisieren.

Im Colour Genie stehen im RAM ab 4015H, für Tastatur, Bildschirm und Drucker jeweils ein DCB zur Verfügung. Jeder DCB besteht aus acht Bytes, die folgendermaßen belegt sind:

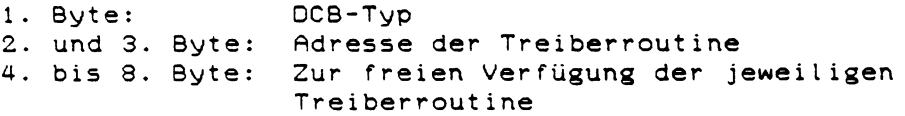

Der DCB-Typ gibt an, um welchen Typ von Device es sich handelt. Im Interpreter werden dabei drei Typen unterschieden:

01H: Nur Eingabe Cz.B. Tastatur) 02H: Nur Ausgabe (z.B. Drucker) 04H: Ein- und Ausgabe (z.B. serielle Schnittstelle)

Will man ein Device ansprechen, muß im DE-Register nur die Adresse des gewünschten DCBs stehen. Nach Aufruf der entsprechenden Interpreterroutine (0013H, 001BH, 0023H) übernimmt das ROM die restliche Steuerung (Rettung der Register etc.).

Stimmt der DCB-Typ des angegebenen DCBs nicht mit der gewünschten Funktion überein, wird nicht die Treiberroutine angesprochen sondern nach 4033H im RAM gesprungen. Hier stehen 3 Bytes zur Aufnahme eines Sprungbefehls zur Verfügung und man kann einen eventuellen Fehler abfangen.

Soll nun z.B. der im Colour Genie fest installierte Druckertreiber geändert werden, muß nur die Adresse der neuen Treiberroutine im DCB stehen. So kann man durch

POKE & H4026, PEEK (& H401 EH) : POKE & H4027, PEEK (& H401 FH) alle Zeichen vom Drucker zum Bildschirm umleiten.

Wird die Treiberadresse der Tastatur und des Bildschirms auf die Adresse einer entsprechende Treiberroutine für die RS232 Schnittstelle geändert, so kann man das Colour Genie komplett von einem anderen Computer aus steuern.

#### Tastaturtreiber

Die Tastatur ist beim Colour Genie, im Gegensatz zu anderen Rechnern mit in den Speicherbereich einbezogen. Bei vielen Computern übernimmt die Tastaturabfrage ein spezielles IC, daß dem Programm direkt den ASCII-Code der gedrückten Taste mitteilt. Bei solchen Hardwarelösungen ist der Code jeder Taste von vornherein auf den ASCII-Zeichensatz festgelegt und nicht zu ändern. Der große Vorteil beim Colour Genie ist die softwaremäßige Tastaturkontrolle, bei der der Code jeder Taste vom Treiberprogramm festgelegt wird. Man erreicht dadurch nicht nur eine einfache Anpassung an andere Tastaturbelegungen (Graphikzeichen). sondern kann auch mehrere Tasten auf einmal abfragen und entsprechende Funktionen auslösen.

Damit auch beim schnellen Tippen keine Taste verlorengeht, arbeitet der Treiber nach dem n-key-rollover Prinzip. Dadurch wird erreicht, daß man die nächste Taste schon drücken kann, bevor man die letzte losgelassen hat. Zu diesem Zweck werden bei jeder Tastaturabfrage die aktuellen Zeilenwerte in einer Tabelle im RAM abgelegt (4036H) und mit den letzten Werten verglichen. Sind beide Werte gleich, so wurde keine neue Taste gedrückt. Für die Kontrolltasten, die nicht im ASCII-Standard erklärt sind, steht ab 0050H eine Tabelle mit den entsprechenden Werten.

Eine Besonderheit der Routine ist die spezielle Behandlung der BREAK-Taste. Wird BREAK gedrückt, gibt die Routine nicht direkt den Wert zurück, sondern führt vorher noch ein RST 28H aus. Bei 0028H steht ein Sprung ins RAM nach 400CH und dort ein RET. Es geschieht im Normalfall also nichts. Zum Schutz von Programmen kann man aber dadurch die BREAK-Taste sperren. Ändert man durch

POKE &H400C, &H00AF : POKE &H400D, &H00C9

den RET-Befehl in 400CH in ein XOR A mit nachfolgendem RET ab, so wird die BREAK-Taste nicht mehr erkannt. Ein gestartetes Basicprogramm kann also nicht mehr unterbrochen werden.

Im Interpreter stehen nun folgende Routinen zur Tastaturabfrage zur Verfügung:

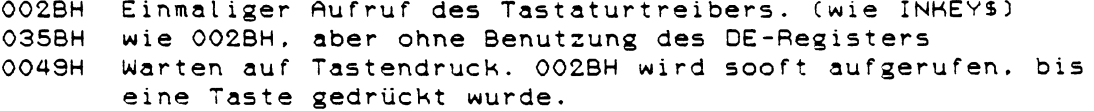

0040H Eingabe einer Zeile und Darstellung der gedrückten Zeichen auf dem Bildschirm (siehe 05D9H)

# Bildschirmtreiber

Die Bildschirmanzeige stellt einen restgelegten Speicherbereich auf dem Bildschirm dar. Dabei wird zwischen dem Textspeicher C4400H bis 47FFHD und dem Grafikspeieher (4800H bis 57FFHD unterschieden. Je nach Programmierung des CRTCs (siehe Anhang A im Handbuch) und des Ports 255 (Anhang E) wird entweder Text oder Grafik auf dem Bildschirm ausgegeben. Der Bildschirmtreiber ist nur für die Textdarstellung zuständig. die Grafikdarstellung übernehmen die Befehle PLOT. CIRCLE etc.

Bei der Textausgabe setzt sich das dargestellte Bild aus zwei Speicherbereichen zusammen. Das darzustellende Zeichen wird durch den Textspeicher C4400H bis 47FFHD. seine Farbe durch den Farbspeicher (F000H bis F3FFH) bestimmt. Im Textspeicher stehen die ASCII-Codes der einzelnen Zeichen, im Farbspeicher die dazugehörigen Farbcodes.

Aufgabe des Bildschirmtreibers ist es. die auszugebenden Zeichen in den Textspeicher zu schreiben und den Farbspeicher entsprechend anzupassen. Die Erzeugung des Videosignals wird dann vom CRTC übernommen. Eine Besonderheit beim Bildschirmtreiber ist noch die Möglichkeit ihn mit dem DCB-Typ 'Eingabe' aufzurufen. Ist in diesem Fall der Cursor eingeschaltet, so gibt der Treiber den ASCII-Wert des 'unter' dem Cursor befindlichen Zeichens zurück.

Im Bildschirm DCB befindet sich neben der Treiberadresse (30E4H) auch die aktuelle Cursoradresse. Auf dieser Adresse im Textspeicher steht der Cursor und dort erscheint das nächste auszugebende Zeichen. Des weiteren wird im DCB noch der ASCII-Code des Zeichens 'unter' dem Cursor und der aktuelle COLOUR-Wert abgespeichert. Dieser Wert entspricht jedoch nicht dem Wert im Farbspeicher (siehe 3569H im ROM-Listing).

Im Interpreter steht nur eine Routine zur Zeichenausgabe zur Ver fügung:

0033H Ausgabe eines Zeichens auf dem Bildschirm  $(wie$  PRINT CHR\$ $(x))$ 

Druckertreiber

Der Druckertreiber im ROM ist relativ kurz gehalten, da die meisten Drucker heutzutage über eigene Intelligenz verfügen. Man muß dem Drucker nur den ASCII-Wert des zu druckenden Zeichens übermitteln, die restliche Steuerung übernimmt das Gerät dann selbst.

Die einzige Steueraufgabe des Druckertreibers ist die Kontrolle der Seitenlänge. Man kann durch ein POKE & H4028.x. wobei x die Anzahl der Zeilen pro Druckerseite ist, den Seitenvorschub CASCII-Code OCH) durch den Druckertreiber kontrollieren lassen.

Der Druckeranschluß erfolgt über die beiden Ports des PSG (siehe Anhang B im Handbuch). Port A ist nur zur Ausgabe vorgesehen und übergibt das Zeichen zum Drucker. Port B hat zwei Aufgaben: Erstens muß er vom Drucker sogenannte Steuerbits übernehmen, mit denen der Drucker mitteilt ob er schon das nächste Zeichen übernehmen kann, oder noch beschäftigt ist. Die zweite Aufgabe des Ports B ist es, dem Drucker mitzuteilen wann ein Zeichen an Port A anliegt (Strobe).

Für die Druckerausgabe ist vom Interpreter nur eine Routine vorgesehen:

003BH Ausgabe eines Zeichens an den Drucker

Der Druckertreiber kann nur Drucker mit paralleler Schnittstelle bedienen. Falls ein serieller Drucker angeschlossen werden soll. muß man eine entsprechende Treiberroutine schreiben und deren Adresse in den Drucker DCB schreiben.

#### Cassettenroutinen

Die Cassettenein- und ausgabe wurde nicht über das DCB-Schema realisiert, da die Cassettenoperationen nicht auf einzelenen Zeichen, sondern ganzen Datenblöcken basieren. Ein solcher Datenblock ist entweder ein Programm oder durch einen PRINT#-1 Befehl entstanden. Allen Datenblöcken vorangestellt wird ein sogenannter Leader und ein Sync-Byte mit deren Hilfe der Computer den Anfang eines Datenblocks erkennen kann. Der Leader besteht aus 255 mal dem

Wert AAH und das Sync-Byte ist der Wert 66H (vgl. 023FH).

Jedes Byte, daß auf Cassette geschrieben werden soll, wird in seine acht Bits zerlegt und dann bitweise abgespeichert. Zwischen je zwei Bits wird noch ein Synchronisationsimpuls (Clockimpuls) geschrieben, um eventuelle GleichlaufSchwankungen des Rekorders auszugleichen.

Auf der Cassette werden nur zwei verschiedenen Pegel abgespeichert und jedes Bit bzw. jeder Clockimpuls durch einen Pegelwechsel dargestellt. Fehlt zwischen zwei Clockimpulsen der Pegelwechsel, so ist das Bit '0', andernfalls '1'.

**Das Byte 5AH (01011010) wird dann folgendermaßen abgespeichert:**

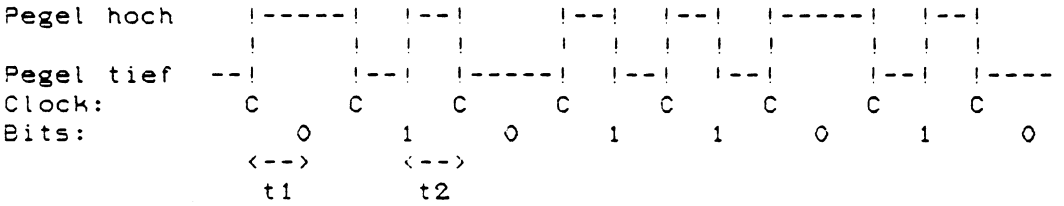

Der Abstand zwischen einem Clockimpuls und dem Datenbyte (t1) wird von dem Wert in 4310H, der Abstand von diesem Datenbit zum nächsten Clockimpuls (t2) von dem Wert in 4311H bestimmt.

Das Lesen eines Bandes ist etwas schwieriger. Über den Leader und das Sync-Byte wird der Lesevorgang synchronisiert, damit nicht Clock- und Datenimpulse verwechselt werden. Beim Lesen eines Bytes wartet der Computer auf den (Clockimpuls) und führt dann eine Zeitschleife aus. Danach wird der aktuelle Pegel mit dem letzten Wert verglichen. Falls sich der Pegel geändert hat, ist das Bit gleich '1' ansonsten '0'. Die Wartezeit wird durch den Wert in 4312H bestimmt.

Ändert man die drei genannten Zeitwerte im gleichen Verhältnis. so können Cassettenoperation auch langsamer (bei schlechten Recordern) oder schneller Cbei guten Recordern) gemacht werden.

Für Cassettenoperationen stehen folgende Routinen zur Verfügung:

023FH Leader und Sync auf Cassette schreiben 024CH Leader und Sync auf Cassette suchen 021 FH Ein Byte auf Cassette schreiben 01EDH Ein Byte von Cassette lesen

# Das Cassettenformst

Das Colour Genie kennt zwei verschiedene Cassettenformate: Das Format der SYSTEM-Bänder und das der CLOAD-Bänder. Ein Band, das vom CLOAD-Befehl gelesen werden soll, muß folgendes Format haben:

- 1. Leader und Sync
- 2. Ein ASCII-Zeichen für den Filenamen
- 3. Das Basicprogramm, wie es im Speicher steht
- 4. Drei Bytes OOH zur Endkennung

Aufzeichnungen von Maschinenspracheprogrammen (SYSTEM-Bänder) teilen sich in einzelne Datenblöcke auf. Zu jedem Datenblock wird seine Länge und die Blockadresse mit aufgezeichnet.

Ein Band, daß mit dem SYSTEh-Befehl geladen werden soll, muß folgendes Format haben:

- 1. Leader und Sync
- 2. Ein Byte 55H (SYSTEM-Kennung)
- 3. 6 Bytes Programmnamen
- 4. Blockkennung 3CH oder 78H. Ein Byte 3CH ist Kennung für einen Datenblock. 78H kennzeichnet das Aufzeichnungsende.
- 5. Datenblocks. Das erste Byte eines Datenblocks gibt die Länge des Blocks an. Danach folgt die Adresse, ab der die Daten des Blocks im Speicher abgelegt werden sollen. Nach den Datenbytes schließt eine Prüfsumme den Block ab. Diese Prüfsumme besteht aus einem Byte und ist die Summe aller Datenbytes und der beiden Adressbytes. Während des Ladevorgangs wird diese Summe vom SYSTEh-Befehl errechnet und am Blockende mit der gelesenen Prüfsumme verglichen. Sind beide Summen verschieden, so wird ein 'C' angezeigt, der Ladevorgang aber nicht unterbrochen.
- 6. Nach dem Byte 78H folgen die beiden Bytes der Einsprungadresse und der Ladevorgang wird beendet.

Graphikroutinen

Wie die den Cassettenoperationen. ist auch die Graphikausgabe auf einzelnen Routinen aufgebaut, die alle im ROM oberhalb 3000H liegen. Beim Aufruf dieser Routinen ist zu beachten, daß sie den Speicherbereich zwischen 42F0H und 4321H benutzen. Es stehen die folgenden Unterprogramme zur Verfügung:

38R9H Umschaltung auf den FGR-Modus 38B0H Umschaltung auf den LGR-Modus  $3852H$  FCLS  $(A = \text{Farbcode})$ <br> $3B8AH$  PLOT  $(H = Y - \text{Koordin})$ PLOT  $(H = Y - K$ oordinate, L = X-Koordinate) 3CC6H PLOT (wie 3B8AH, aber mit vertauschten Koordinaten)  $3F3AH$   $A = CPOINT$   $(L, H)$ 3C1FH PLOT D.E TO H.L (Linie ziehen)

Die restlichen Befehle wie CIRCLE und PRINT holen sich ihre Parameter direkt aus dem Programmtext und können daher nicht so leicht von Maschinenspracheprogrammen benutzt werden.

 $\sim$   $\sim$ 

 $\mathcal{L}$ 

#### Programmablauf nach dem Einschalten

Nach dem Einschalten des Colour Genies beginnt der Mikroprozessor mit der Programmausführung bei 0000H. Dort werden zuerst die Interrupts gesperrt, da der Speicher CDCBs etc.) noch nicht initialisiert ist.

Diese Grundeinstellung des Speicherbereicht 4000H bis 43FFH wird durch die Start-Routinen erreicht. Start 1 beginnt bei 0674H und schaltet den Bildschirm zuerst auf den Textmodus um. Danach werden die RST-Vektoren und DCBs aufgebaut. Dieser Aufbau wird viermal wiederholt, damit sich die Spannungsversorgung vollständig stabilisieren kann und der Speicher die Daten auch behält.

Die nächsten wichtigen Befehle folgen in Start 2 ab 056DH. Hier wird der Farbspeicher gelöscht und die Programmierungstabellen für den CRTC ins RAM geschrieben. Start 4 und 5 kopieren einen weiteren Teil des ROMs ins RRM und prüfen ob sich eine ROM-Cassette mit einem Basicprogramm im Slot befindet. Ist dies nicht der Fall, dann legt Start 6 C007BH) die Startadresse von Basicprogrammen fest. Diese ist normalerweise 5801H, also nach dem Grafikspeicher. Hält man jedoch während des Startvorgangs die MOD SEL-Taste gedrückt, so wird der gesamte Grafikspeicher für Programme freigehalten.

Falls eine ROM-Cassette mit einem Basicprogramm vorhanden ist. beginnt Start 6 bei 008BH und die Startadresse des Basicprogramms wird auf C001H festgelegt.

Danach wird der Speicherbereich von 41E5H bis 42E7H als Zeilenbuffer reserviert. Hier wird jede eingegebene Zeile zwischengespeichert und erst nach Drücken von RETURN übernommen. Die folgenden Befehle sperren die sogenannten Disk Basic Vektoren C4152H bis 41E4HD. Dies sind 'Rusgänge' aus dem normalen Basic und dienen zur Befehlserweiterung bei Rnschluß eines Diskettenlaufwerks. Die Befehlsvektoren werden im Basic alle auf 'SN Error' gestellt und die restlichen Rusgänge durch 'RET' unwirksam gemacht. Will man einen Rusgang selbst nutzen, so braucht man nur den Vektor durch einen Sprungbefehl auf die eigene Routine zu ersetzen.

So kann z.B. durch folgende POKEs der Befehl LORD anstelle von CLOAD benutzt werden: POKE &H4189, &H1F : POKE &H418A, &H2C. Im folgenden wird dann der CRTC programmiert, das SP-Register gesetzt, nocheinmal auf ROM-Cassetten getestet und ein eventuell vorhandenes Maschinenspracheprogramm gestartet. Danach wird MEM SIZE abgefragt und dementsprechend die Speicherobergrenze festgelegt. Drückt man als Rntwort nur 'RETURN', so wird der gesamte RRM-Speieher ab 4000H ausgetestet und die oberen 256 Bytes für die SHAPE-Tabelle freigehalten. Gibt man jedoch eine Speicheradresse an, so wird überprüft ob sie tatsächlich zum RAM-Speicher gehört und diese Adresse als Obergrenze des Speichers angenommen. Rnhand dieses Wertes werden dann alle anderen speieherabhängigen Parameter errechnet, der Text 'COLOUR BASIC' ausgegeben und zum aktiven Befehlsmodus gesprungen.

# Interne Abspeicherung

Jede eingegebene Programmzeile wird vom Interpreter in einen Zwischencode umgewandelt. Dadurch wird nicht nur der Speicherbedarf verringert, sondern auch die Ausführungszeit gekürzt.

Jeder Basicbefehl bekommt dabei ein bzw. zwei Bytes, sogenannte 'Token', zugeordnet.

Die meisten Basicbefehle werden intern durch einen Wert zwischen 128 und 251 repräsentiert. Die restlichen Befehle brauchen zwei Werte, wobei der erste 255 ist und der zweite zwischen 128 und 153 liegt.

Einen Überblick gibt eine Tabelle am Ende des Buches.

Jede Zeilennummer einer Programmzeile wird intern als 16 Bit Wert (2 Bytes) abgespeichert. Zeilennummer, die zu Befehlen gehören (z. B. GOTO 10), werden ziffernweise abgespeichert. Der Befehl GOSUB 2 braucht also 2 Bytes (1 Byte für den Befehl und 1 Byte für eine Ziffer), der Befehl GOSUB 10000 dagegen 6 C1 Byte für den Befehl und 5 Bytes für die 5 Ziffern).

Zu jeder Zeile wird zusätzlich die Endadresse der Zeile +1 abgespeichert. Dieser 'Link' Cengl. Verbindung) zur nächsten Zeile ermöglicht es den Programmtext schneller nach einer bestimmten Zeile abzusuchen. Das Ende jeder Zeile wird zusätzlich durch den Wert 00H gekennzeichnet.

Daraus ergibt sich für jede Zeile ein minimaler Speicherbedarf von 5 Bytes (2 Bytes Link, 2 Bytes Zeilennummer und 1 Byte Endkennung).

Als Beispiel soll nun die interne Darstellung des folgenden Programms dienen: (vgl. Befehlstabelie und ASCII-Tabelle am Ende des Buches) 10 CLS 20 PRINT"Hallo !" 30 FGR:FCLS 1:LGR 40 GOTO 10 Dieses Programm steht so im Speicher: (Alle Werte in Hexadezimal) 5801 : 07 58 OA 00 84 00 5807: 16 58 14 00 B2 22 48 61 6C 6C 6F 20 21 22 00 5816: 25 58 IE 00 FF 85 3A FF 87 20 31 3A FF 86 00 5825: 2E 58 28 00 8D 20 31 30 00 582E: 00 00

Die Startadresse des Basicprogramms (hier 5801H) wird durch den Wert in den Speicherzellen 40A4H und 40A5H bestimmt. Die Endadresse plus zwei (hier 5830H) steht in den Speicherzellen 40F9H und 40FAH.

DDie erste Zeile (Zeile 10) besteht aus 6 Bytes. Die ersten beiden Bytes bilden den Link zur nächsten Zeile (= 5807H) die nächsten beiden ergeben die Zeilennummer (000AH = 10). Zu beachten ist, daß immer das niederwertigte Byte vor dem höherwertigen Byte abgespeichert wird. Nach der Zeilennummer folgt der Zwischencode der Zeile. Wie aus der Befehlstabelle hervorgeht, stellt das Token 84H den Befehl CLS dar. Das Zeilenende ist mit OOH gekennzeichnet.

In der nächsten Zeile wird nur das Befehlswort PRINT im Zwischencode dargestellt, der Text wurde Zeichen für Zeichen übernommen (vgl. ASCII-Tabelle).

Zeile 30 enthält Befehle, die sich auf die Grafik des Colour Genies beziehen. Diese Befehle brauchen zwei Token im Speicher (FF 85 = FGR, FF 87 = FCLS. FF 36 = LGR). Die durch ein Leerzeichen vom Befehl FCLS getrennte 1 ist auch im Speicher durch den Wert 20H von den Token FF 87 getrennt. Es werden also bei der Zwischencodeerzeugung keine Leerzeichen gelöscht.

Der Link der letzten Zeile zeigt auf das Ende des Basicprogramms, daß durch einen Null-Link gekennzeichnet wird. Zusammen mit dem Zeilenende der letzten Zeile, steht dann 3 mal der Wert 00H im Speicher. Diese 3 aufeinanderfolgenden Nullen werden beim CLOAD-Befehl zur Erkennung des Programmendes verwendet.

Im Anschluß an den Programmtext werden die Variablen abges pe i chert. Jeder Variablenname kann aus ein oder zwei Zeichen, wobei das erste Zeichen ein Buchstabe sein muß, bestehen. Ganzzahlige Werte brauchen 2, Werte einfacher Genauigkeit 4, Werte mit doppelter Genauigkeit 8 und Stringwerte 3 Bytes. Da Variablen ausser durch ihren Namen auch durch ihren Typ unterschieden werden, muß der Typcode mit abgespeichert werden. Dieser Typcode wird auch gleichzeitig als Link zur nächsten Variablen benutzt. Addiert man nämlich zur Adresse des Typcodes den Wert des Typcodes + 3, so erhält man die Adresse der nächsten Variblen im Speicher.

Es ergibt sich also für ganzzahlige Variablen ein Speicherbedarf von 5 Bytes (1 Byte Typcode, 2 Bytes Namen, 2 Bytes Wert). Variablen einfacher Genauigkeit brauchen insgesamt 7, Variablen doppelter Genauigkeit 11 und Stringvariablen 6 Bytes.

Die Stringvariablen machen insofern eine Ausnahme, als daß ihr 'Wert' – also die Zeichenkette – nicht im Variablenspeicher, ondern im Stringspeicher steht. Die 6 Bytes Platzbedarf einer Stringvariablen spalten sich dabei in folgende Teile auf: 1 Byte Typcode (= 3), 2 Bytes Variablennamen, 1 Byte Länge der Zeichenkette und 2 Bytes Adresse der Zeichenkette im Stringspeicher bzw. (bei Stringkonstanten) im Programmtext.

Das folgenden Programm soll hier als Beispiel dienen:

 $10 B = 100$ : B $x = 21$ 20 C3=27:D7#=lD+5 30 A\$="KONSTANTE"

5801 : 1 1 58 0A 00 42 D5 31 30 30 3A 42 25 D5 32 31 00 5811 : 24 58 14 00 43 33 D5 32 37 3A 44 37 23 D5 31 44 CD 35 00 5824: 34 58 IE 00 41 24 D5 22 53 54 52 49 4E 47 22 00 5834: 00 00 5836: 04 00 42 00 00 48 87 5 8 3 D: 02 00 4 2 15 00 5842: 04 33 43 00 00 58 85 5849: 08 37 44 00 00 00 00 00 50 43 91 5 8 5 4 : 03 00 4 1 09 2 2 5 8

 $16$ 

Das Programm belegt den Speicher von 5801H bis 5833H. In 5834H/5835H steht der Null-Link zur Kennzeichnung des Programmendes. Ab 5836H folgen die Variablen in der Reihenfolge wie sie im Programm auftauchen. Als erstes steht der Typcode im Speicher. Daran anschließend die beiden Bytes des Variablennamens in umgekehrter Reihenfolge. Fehlt das zweite Zeichen des Namens, so wird OOH eingesetzt. Zum Schluß ist der Wert der Variablen in der internen Darstellung abgespeichert. Eine genaue Erklärung dieser Darstellungsart steht an anderer Stelle in diesem Buch.

Die Adresse einer Variable, die man durch den VARPTR-Befehl erhält, ist immer die Adresse des ersten Bytes des Wertes (also 5839H für B). Die erste Variable hat keine expliziete Typangabe und wird daher mit einfacher Genauigkeit-verarbeitet. Die zweite Variable hat zwar den selben Namen, unterscheidet sich aber durch die Typangabe von der ersten.

Bei der Stringvariablen am Ende ist nur die Länge (9 Zeichen) und die Adresse der zugehörigen Zeichenkette abgespeichert C582CH).

Bei Feldvariablen sieht die Speicherung etwas anders aus. Ein Feld besteht immer aus Variablen gleichen Typs und gleichen Namens die durch ihren Index unterschieden werden. Daher werden Typcode und Namen eines Feldes nur einmal abgespeichert. Da bei Feldern der Typcode nicht als Link dienen kann, wird zusätzlich die Gesamtlänge des Feldes abgespeichert. Danach folgt die Anzahl der Dimensionen und dann für jede Dimension der maximale Index + 1 als 16Bit Wert. Am Schluß stehen die Werte der einzelnen Feldelemente mit jeweils 2 (Ganzzahlig). 4 (Einfache Genauigkeit). 8 (Doppelte Genauigkeit) oder 3 Bytes (Strings). Die genaue Reihenfolge erhält man. wenn man die Indizes der Reihenfolge nach durchzählt. Für das Feld A(2.1) ergibt sich also folgende Reihenfolge:  $A(0,0)$ ,  $A(1,0)$ ,  $A(2,0)$ ,  $A(0,1)$ ,  $A(1,1)$ ,  $A(2,1)$ 

Eingabe und Ausführung von Befehlen und Programmen

Die Eingabe von Befehlen und Programmzeilen geschieht im sogenannten aktiven Befehlsmodus. Dieser Programmteil des ROMs Cab 1A19H) übernimmt die Zeileneingabe und die Abspeicherung neuer Programmzeilen. Jede eingegebene Zeile wird, falls die Eingabe nicht mit BREAK beendet wurde, in den Zwischencode umgewandelt (1BCOH ff). Steht am Anfang der Befehlszeile keine Zeilennummer, dann wird die Zeile direkt ausgeführt ansonsten ins Programm übernommen

Die Ausführung von Basicprogrammen und Befehlen läuft über die Programmschleife C1D1EH). Das HL-Register enthält immer die Adresse des nächsten auszuführenden Befehls bzw. Tokens. Im ROM-Listing ist diese Adresse mit PTZ ('ProgrammTextZeiger') bezeichnet. Aus dem Tokenwert und der Sprungadressentabelle wird dann die Adresse der Befehlsroutine ermittelt.

Jede Routine erhält die Adresse ihrer Parameter im HL-Register mitgeliefert und muß dafür sorgen, daß diese abgearbeitet werden. Bei der Rückkehr in die Programmschleife muß der PTZ auf das Befehls- bzw. Zeilenende zeigen.

Der aktuelle PTZ wird (vor der Befehlsausführung) im RAM bei 40 E 6H/40 E 7H abgelegt. Dadurch weiß die RESUME-Routine, ab wo der letzte Befehl wiederholt werden muß. Der aktuelle Stackpointer wird bei 40E8H/40E9H abgespeichert. Der Bereich oberhalb der Stackpointeradresse ist das sogenannte Basic-Stack.' Hier werden von GOSUB und FOR die Parameter für RETURN und NEXT abgespeichert.

Diese Parameter werden folgendermaßen im Stack abgelegt:

GOSUB: (vgl. GOSUB ab 1EB1H ff und RETURN ab 1EDEH) (SP + 04H) : L<mark>SB des</mark> PTZ (SP + 03H) : MSB <mark>des</mark> PTZ (SP + 02H) : LSB der aktuellen Zeilennummer (SP + 01H) : MSB der aktuellen Zeilennummer (SP + OOH) : 91H (GOSUB-Kennung)

Der PTZ ist die Adresse, ab der die Programmausführung bei RETURN fortgesetzt werden soll.

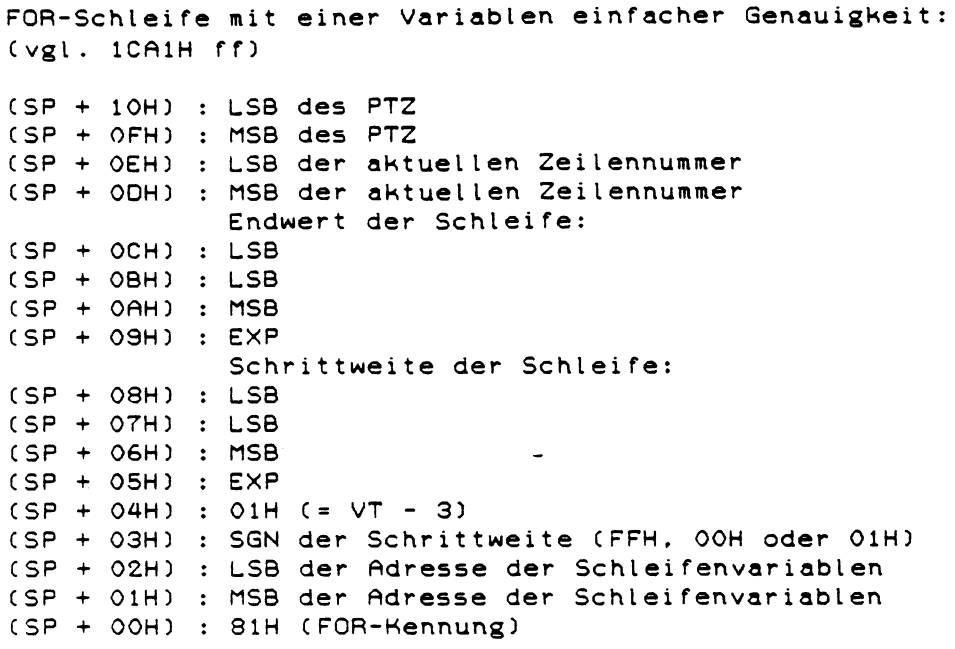

FOR-Schleife mit einer Integervariablen

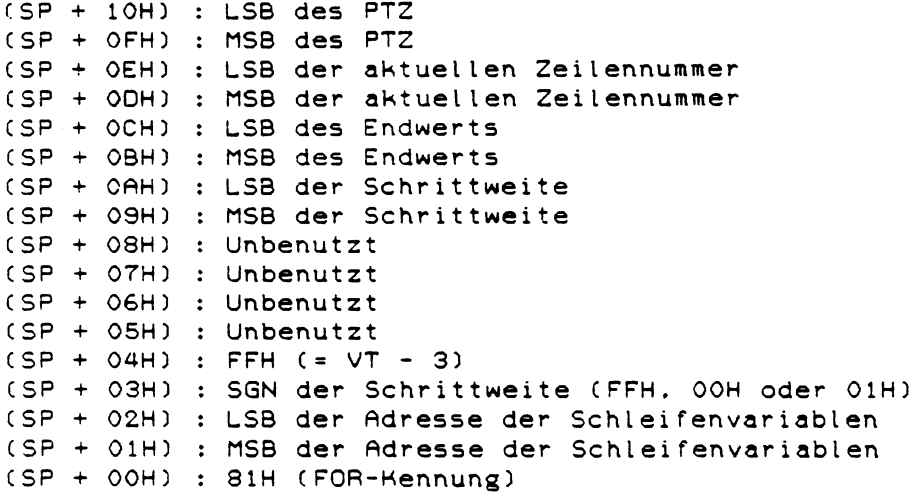

Der PTZ zeigt auf den ersten Schleifenbefehl, die aktuelle<br>Zeilennummer ist die Nummer dieser Befehlszeile.

Das interne Variablenformat

Ganze Zahlen

Eine Speicherzelle im Colour Genie sind immer 8 Bits oder kurz 'Byte'. Der höchste Wert, den man mit einem Byte darstellen kann ist 11111111 (= 255). Da die Befehle PEEK und POKE immer auf eine Speicherzelle Cein Byte) zugreifen, können nur Werte zwischen 0 und 255 angegeben werden. Nimmt man nun zwei hintereinanderliegende Speicherstellen zu-

sammen, so können mit den zwei Bytes (16 Bits), Werte zwischen 0 und 65535 dargestellt werden.-

Die unteren 8 Bits einer solchen 16 Bit Zahl stehen immer zuerst im Speicher. Soll also z.B. die Binärzahl 0101101011000011 in den Speicherzellen 20000 und 20001 abgespeichert werden, erhält die erste Zelle 11000011 und die zweite 01011010.

Auf diese Weise werden im Colour Genie die Zeilennummern abges pe i chert.

Wieso dann nicht Zeilennummern bis 65535 erlaubt sind, liegt daran. daß z.B. die Zeilennummern 65534 und 65535 anders verwendet werden. So bekommt jeder Befehl der ohne Zeilennummer - aiso zur direkten Ausführung - eingegeben wird, die Zeilennummer 65535 zugeordnet. So kann die Fehlerroutine entscheiden. ob bei einer Fehlermeldung die Zeilennummer mit angegeben wird oder nicht. Während der MEM SIZE Abfrage ist die Zeilennummer auf 65534 festgelegt. In diesem Fall springt die Fehlerroutine zur MEM SIZE Abfrage zurück.

Zur Darstellung von negativen Werten, wird im Colour Genie die Anzahl der Bits einer Integerzahl auf 15 beschränkt und das 16. Bit (höchstes Bit) als Vorzeichen genommen. Die Binärzahl 01111111111111111111 (Eine 0 und 15 Einsen) hat dann den Wert +32767. Setzt man das 16. Bit auf '1', so erhält man eine negative Nummer. A b e r 1 1 1 1 1 1 1 1 1 1 1 1 1 1 1 1 C 16 E i n s e n ) im I n t e g e r f o r m a t ist n i c h t -32767, sondern -1. Es gibt zwei Wege den Wert einer solchen Integerzahl zu errechnen: Falls das Vorzeichenbit '1' ist, so ermittelt man den Wert der 16 Bits, im obigen Beispiel ergibt dies 65535 (16 Einsen). Von diesem Wert zieht man dann 65536 ab und erhält den richtigen Wert (hier -1). Ist das Vorzeichenbit 0, dann geben die ver-

bleibenden 15 Bits den richtigen Wert an. Die zweite Methode ist etwas komplizierter. Wenn das 16. Bit gleich 'O' ist, so bleibt alles beim alten. Ist es aber '1', so vertauscht man in restlichen 15 Bits, alle '1' mit '0' und umgekehrt. Dann wird eins addiert und man erhält den positiver Wert der (negativen) Integerzahl

# Einfache und doppelte Genauigkeit (Fließkommaformat)

Das Integerformat erlaubt nur die Verarbeitung ganzer Zahlen. Zur Darstellung von Brüchen im Binärsystem führt man nun einen 'Binärpunkt' ein. Im Integerformat verdoppelt sich der Stellenwert der einzelnen Binärziffern von rechts nach links. Bei der Zahl 111 hat die erste Ziffer von rechts den Stellenwert 1. die nächste Ziffer links daneben erhält den doppelten Stellenwert (2) usw. Geht man von links nach rechts vor, so halbiert sich der Stellenwert jeweils. Rechts der Einerstelle steht dann der Stellenwert 1/2. dann 1/4. 1/8 usw. Zur Kennzeichnung der Einerstelle schreibt man dann rechts davon einen 'Binärpunkt'. Die Binärzahl 101.011 hat dann den Wert 5.375 (4+1+1/4+1/8).

Da der Binärpunkt aber nicht mit abgespeichert werden kann, ändert man die Schreibweise von 101.011 in 0.101011  $\ast$  2 hoch 3. Die Zahl wird also in die sogenannte Mantisse (0.101011) und den Exponenten (2 hoch 3) aufgespalten.  $(1/2 + 1/8 + 1/32 + 1/64 \times 8 = 5.375)$ 

Zur Erhöhung der Genauigkeit werden alle Zahlen mit einer möglichst großen Anzahl von Nachkommastellen abgespeichert. Der Binärpunkt wird dazu soweit nach rechts verschoben, bis alle Nullen zwischen dem Binärpunkt und der ersten '1' gelöscht sind. Die Binärzahl 0.00101 \* 2 hoch 3 wird als 0.10100 \* 2 hoch 1 gespeichert.

Für die Zahl 11.4375 ergeben sich demnach folgende Darstell ungsmöglichkeiten:

- 1 **.** 001011.0111  $(8 + 2 + 1 + 1/4 + 1/8 + 1/16 = 11.4375)$
- 2.  $0.0010110111 \times 2$  hoch 6  $(1/8 + 1/32 + 1/64 + 1/256 + 1/512 + 1/1024 \times 64 = 11.4375)$
- $3. 0.1011011100 \times 2 \text{ hoch } 4$  $(1/2 + 1/8 + 1/16 + 1/64 + 1/128 + 1/256 \times 16 = 11.4375)$

Da bei der 3. Möglichkeit das erste Bit nach dem Binärpunkt immer eine '1' ist, braucht dieses Bit nicht mit abgespeichert zu werden. Diese Tatsache wird im Colour Genie zur Vorzeichenkennung genutzt. Vor der Speicherung wird diese '1' gelöscht und eine '0' für positives bzw. '1' für negatives Vorzeichen eingesetzt. Die Zahl +11.4375 ist dann gleich 0.0011011100  $*$  2 hoch 4 und die Zahl -11.4375 gleich 0.1011011100 \* 2 hoch 4.

Von den 4 Bytes einer Zahl einfacher Genauigkeit stehen 3 Bytes für die Matisse zur Verfügung, die 24 Bits lang ist. Das vierte Byte enthält den (Zweier-)Exponenten. Da der Exponent sowohl positiv als auch negativ sein kann, muß ein Bit des Exponentenbytes für das Vorzeichen reserviert werden. Dem eigentlichen Exponenten stehen dann 7 Bits zur Verfügung. Zusätzlich wurde noch festgelegt, daß eine Zahl den Wert 0 hat, falls das Exponentenbyte Null ist. Dies hat den Vorteil, daß die Prüfung auf Null auf ein Byte beschränkt bleibt. Im Exponentenbyte steht nun der Zweierexponent +128. Dem Exponenten 129 entspricht also eine Multiplikation der Mantisse mit  $2$  ( = 2 hoch (129 - 128)), dem Exponenten 126 eine Multiplikation mit 0.25 ( = 2 hoch  $(126 - 128)$ ).

Die größte Zahl, die auf diese Weise dargestellt werden kann. ist 2 hoch  $127 = 1.701411 \times 10$  hoch  $38 = 1.701411E38$ .

Die doppelte Genauigkeit wird nach dem selben Schema aufgebaut, nur daß für die Mantisse 7 Bytes ( = 56 Bits ) zur Verfügung stehen.

Wie beim Integerformat auch, werden die 4 bzw. 8 Bytes einer Fließkommazahl in umgekehrter Reihenfolge im Speicher abgelegt. Das unterste Byte der Mantisse, das LSB Cengl. Least significant Byte, niederwertigstes Byte) steht zuerst im Speicher. Vor dem Exponenten, der als letztes abgespeichert wird, steht das höchste Byte Cengl. Most significant Byte, kurz MSB, höchstwertigstes Byte) der Mantisse mit dem Vorzeichenbit Cvgl. Seite 97 im Handbuch).

Zur Verdeutlichung des Fließkommaformats sollen nun die folgen beiden Beispiele dienen.

Angenommen, die Variable A hat den Wert 10. Über den VARPTR-Befehl erhält man die Adresse der Variablen und ein PEEK auf diese und die nächsten drei Adressen ergibt vier Werte in folgender Reihenfolge:

0 0 32 132 oder binär 00000000 00000000 00100000 10000100

Die ersten drei Werte sind die Mantisse in umgekehrter Reihenfolge. das vierte der Exponent. Zieht man vom Exponenten 128 ab. so ergibt dies einen Exponenten von 4. die Mantisse mu $\beta$ also mit 2 hoch 4 ( = 16 ) multipliziert werden. Die Mantisse in der richtigen Reihenfolge und einer '1' statt des Vorzeichenbits ist dann:

 $.10100000$  00000000 00000000 =  $1/2$  +  $1/8$  = 0.625

Mit 16 multipliziert ergibt das genau 10.

Bei einer anderen Variablen erhält man über VARTPTR und PEEK die Werte 0. 208. 201 und 131. Welcher Wert wurde der Variablen zugewiesen ?

Der Exponent ist 3 (= 131 - 128) und die Mantisse in der richtigen Reihenfolge ist 11001001 11010000 00000000. Die '1' im höchsten Bit zeigt, daß die Zahl negativ ist. Die Errechnung der Mantisse sieht dann folgendermaßen aus: (Statt des Vorzeichenbits wurde wieder eine '1' eingesetzt)

. 1 1001001 1 101000000000000 --------------------------- 1/4096 ------------------------------------- > i / i 0 2 4 -----------------------------------------> i / 5 i 2 ------------------------------------------- > i /256 ---------- > 1/32 **---------------------------------------------------------------------------------------------------- >** 1 / 4 **---------------------------------------------------------------------------------------------------- >** 1 / 2  $= .78833$ 

Mit Zweierexponenten und Vorzeichen ergibt dies einen Wert von -6.30664

# Zeichenketten (Strings)

Im Gegensatz zu Zahlenwerten, teilt sich bei Strings die Abspeicherung in zwei Teile. Der erste Teil, der sogenannte Stringvektor, besteht aus 3 Bytes und enthält die Länge der Zeichenkette sowie ihre Adresse im Speicher. Der zweite Teil ist die Zeichenkette selbst, die meistens im Stringspeicher steht. Über den VARPTR-Befehl erhält man nur die Adresse des ersten Teils, nicht die Adresse der Zeichenkette. Ein PEEK auf dieser und den beiden nächsten Adresse ergibt dann als ersten Wert die Stringlänge und als zweiten und dritten Wert die Adresse der

eigentlichen Zeichenkette (auch hier stehen wieder die unteren 8 Bits der 16Bit Adresse zuerst-im Speicher). Angenommen man will wissen wo die Zeichenkette der String-

variablen A\$ im Speicher steht, so erhält man die Adresse auf folgende Weise:

PRINT PEEK( VARPTR(A\$)+1 ) + PEEK( VARPTR(A\$)+2 )  $*$  256

Die Rechenroutinen des Colour Genies

Wie im Mikroprozessor auch, laufen alle Rechnungen im Colour Genie Basic über einen 'Akkumulator'. Über diesen Zwischenspeicher werden alle Argumente an die Rechenroutinen übergeben, die ihrerseits das Ergebnis auch wieder dort ablegen.

Im Colour Genie gibt es zwei solcher Zwischenspeicher genannt  $X$  und Y (411DH ff und 4127H ff). Der Zwischenspeicher X wird für alle Funktionen mit einem Argument (SIN, COS, INT, SQR etc.) verwendet und enthält auch grundsätzlich das Ergebnis. Der Zwischenspeicher kann alle vier Variablenformate aufnehmen. Welches Format sich gerade im Zwischenspeicher X befindet, wird durch den Variablentyp (VT) an der Stelle 40AFH bestimmt. Der VT ist als die Anzahl der Bytes, die den Wert der Variablen enthalten, festgelegt. Der VT eines Integer- wertes ist also 2 (Eine Integerzahl besteht aus 2 Bytes), der eines Wertes einfacher Genauigkeit 4 (Das Singleformat braucht 4 Bytes) und der VT für die doppelte Genauigkeit ist 8 (Das Doubleformat braucht 8 Bytes).

Die Stringfunktionen benutzen ebenfalls den Zwischenspeicher X und belegen ihn aber mit der Adresse des Stringvektors.

Soll nun z.B die Wurzel einer SNG-Zahl errechnet werden, so muß man die 4 Bytes in den Zwischenspeicher X übertragen, den VT auf 4 setzen und kann dann die SQR-Routine aufrufen. Das Ergebnis steht dann ebenfalls wieder in X.

Bei allen Routinen mit zwei Argumenten (Grundrechenarten und das Potenzieren) ist die Werteübergabe anders geregelt. Im Integerformat werden die beiden 16Bit Werte in den Prozessorregistern DE und HL übergeben. Im Singleformat wird das eine Argument in X und das andere in den beiden Prozessorregistern BC und DE übergeben. B enthält dabei den Exponenten, C das MSB der Mantisse und DE die beiden anderen Mantissenbytes. Bei doppelter Genauigkeit wird der Zwischenspeicher Y für die Aufnahme des zweiten Arguments benutzt. In allen Fällen befindet sich nach der Ausführung der Rechenroutine das Ergebnis wieder im Zwischenspeicher X.

Im ROM stehen nun folgende Rechenroutinen zur Verfügung:

(X und **V** bezeichnen den jeweiligen Zwischenspeicher, BCDE die beiden Register BC und DE, (HL) die Adresse des Wertes und (SP) daß sich der Wert im Stack befindet)

### Umwandlungsroutinen zur Ein- und Ausgabe

Jeder Zahlenwert muß von der 'externen' in die 'interne' Darstellung verwandelt werden. Eine vom Benutzer eingegebene Zahl sieht der Computer nämlich nicht als Dezimalzahl, sondern als die Werte der einzelnen Ziffern nach dem ASCII-Code. Die '1' einer Zahl stellt demnach für den Computer nicht den Wert 1 dar, sondern den Wert des Zeichens '1', also 48 (vgl. ASCII-Tabelle). Für die Umwandlung vom externen (ASCII-)Format zum internen Binärformat stehen im ROM verschiedene Routinen zur Verfügung.

#### Für die Eingabe:

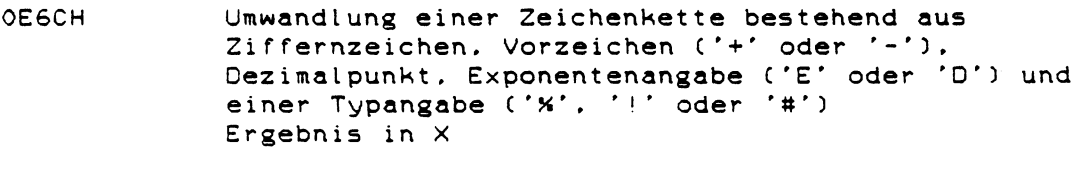

 $\tilde{\phantom{a}}$ 

1E5AH Umwandlung einer Zeichenkette, Ergebnis im HL-Register. (Für Zeilennummer und MEM SIZE-Abfrage)

# Für die Ausgabe:

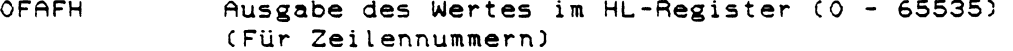

OFBDH Umwandlung von X in einen unformatierten String ab 4130H CFür normales PRINT und STR\$) OFBEH Umwandlung von X in einen formatierten String ab 4130H (Für PRINT USING)

Durch einen CALL 28A7H im Anschluss an die Umwandlungsroutinen OFBDH und OFBEH wird der erzeugte String ausgegeben.

# Weitere Hilfsroutinen

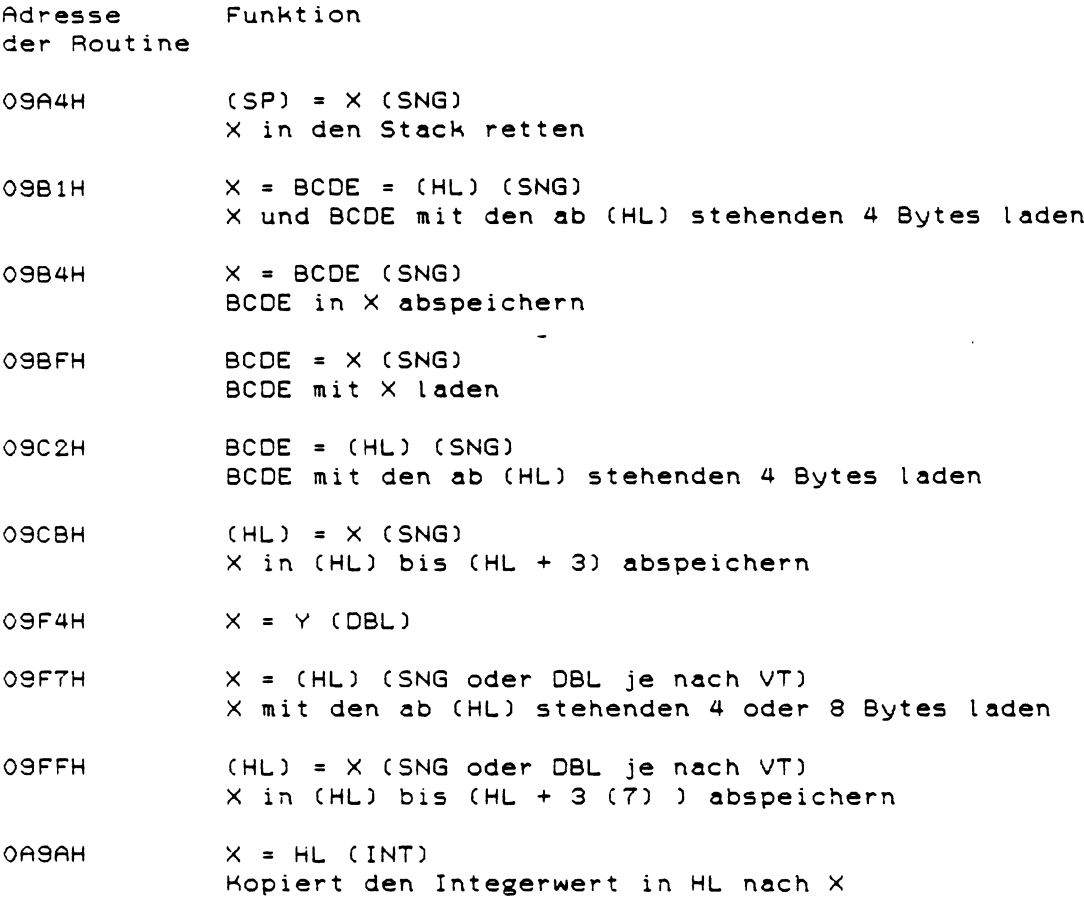

# Mathematische Funktionen

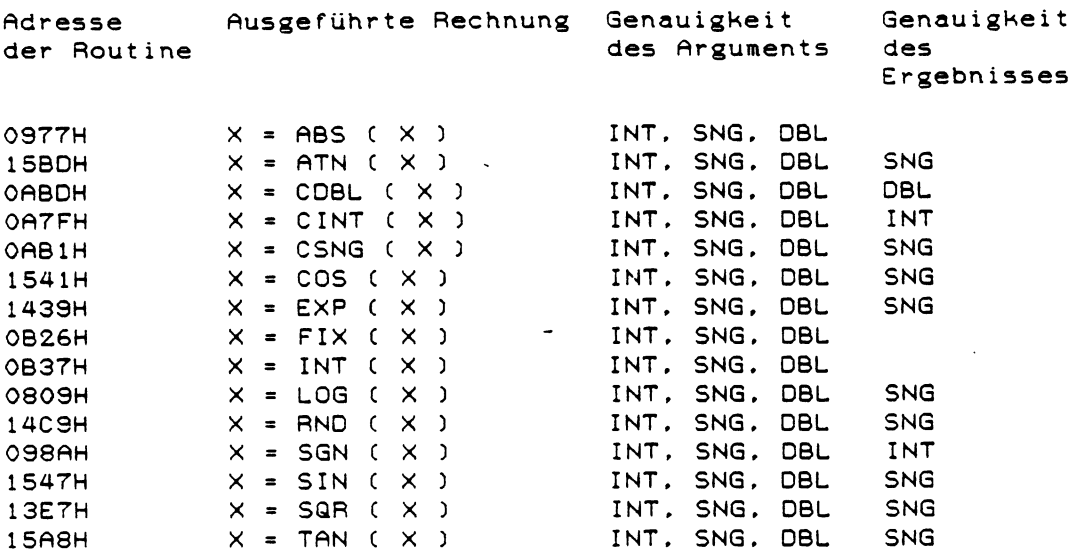

Test- und Vergleichsroutinen<br>(CP bedeutet Compare wie im Z80 Assembler)

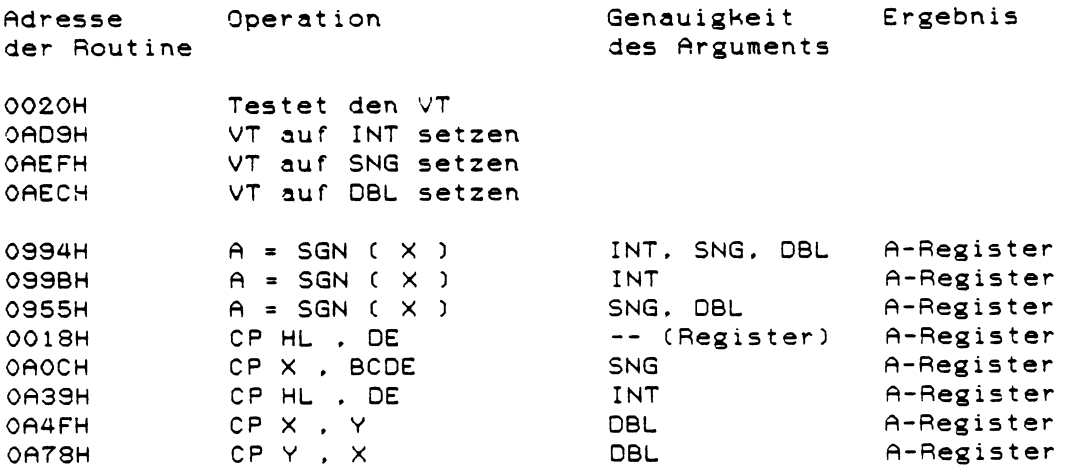

# Grundrechenarten

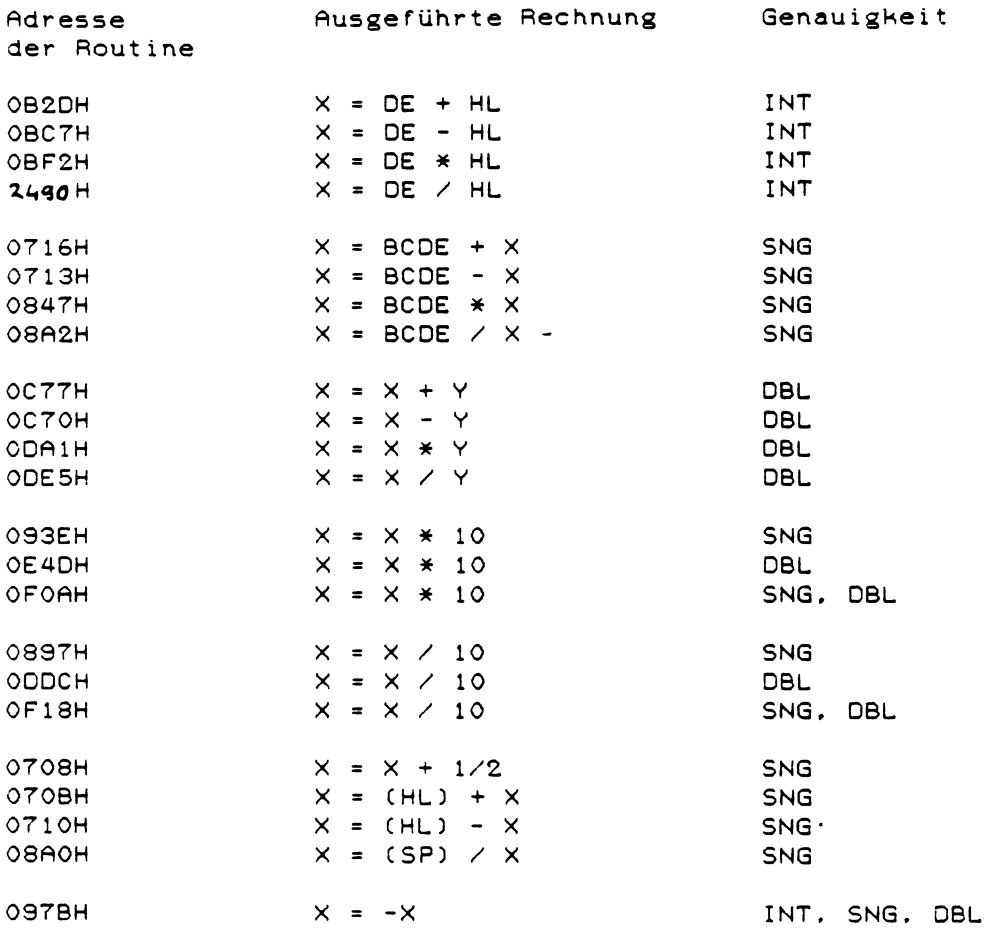

 $\mathcal{L}_{\text{max}}$  ,  $\mathcal{L}_{\text{max}}$ 

Verwendete Schreibweise

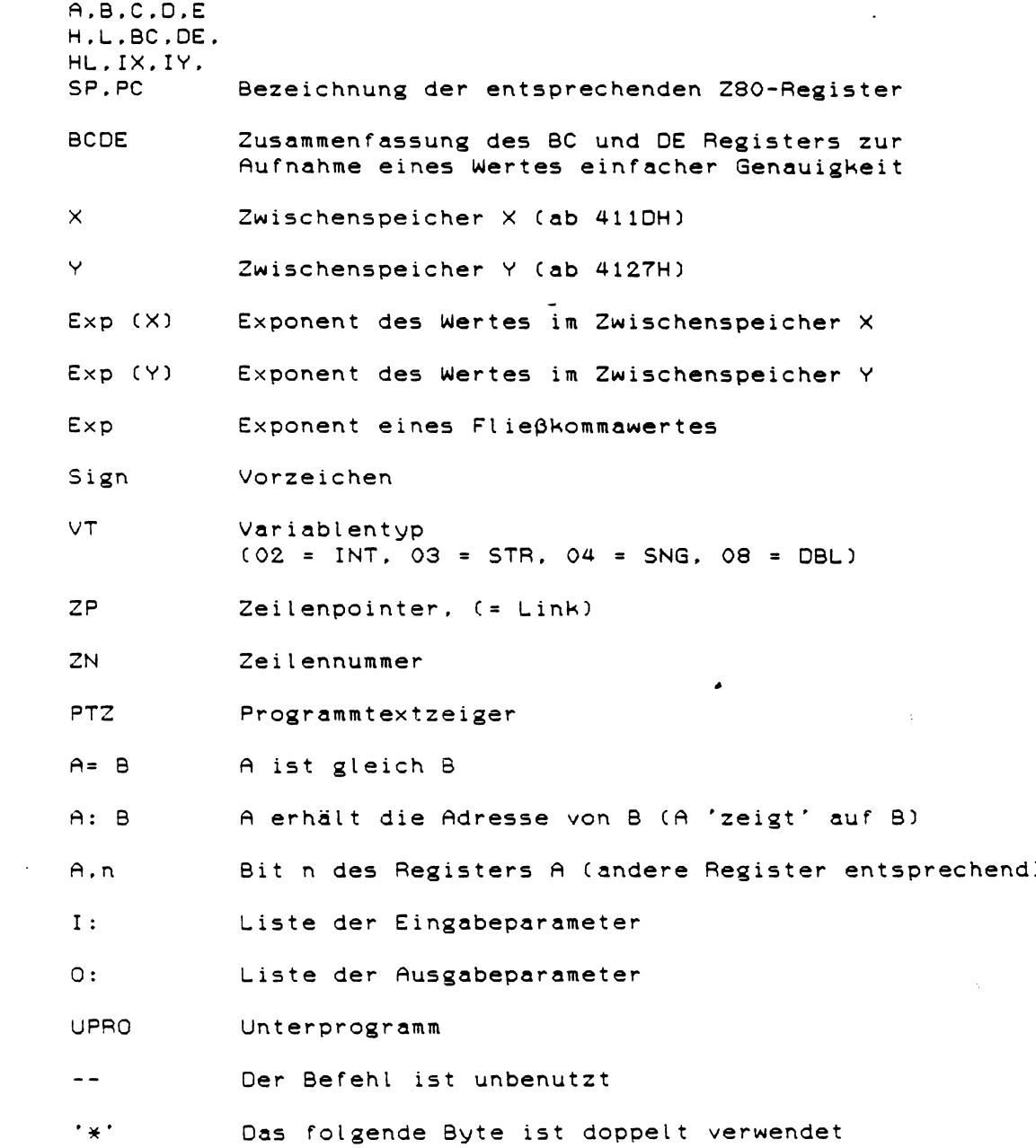

 $30$ 

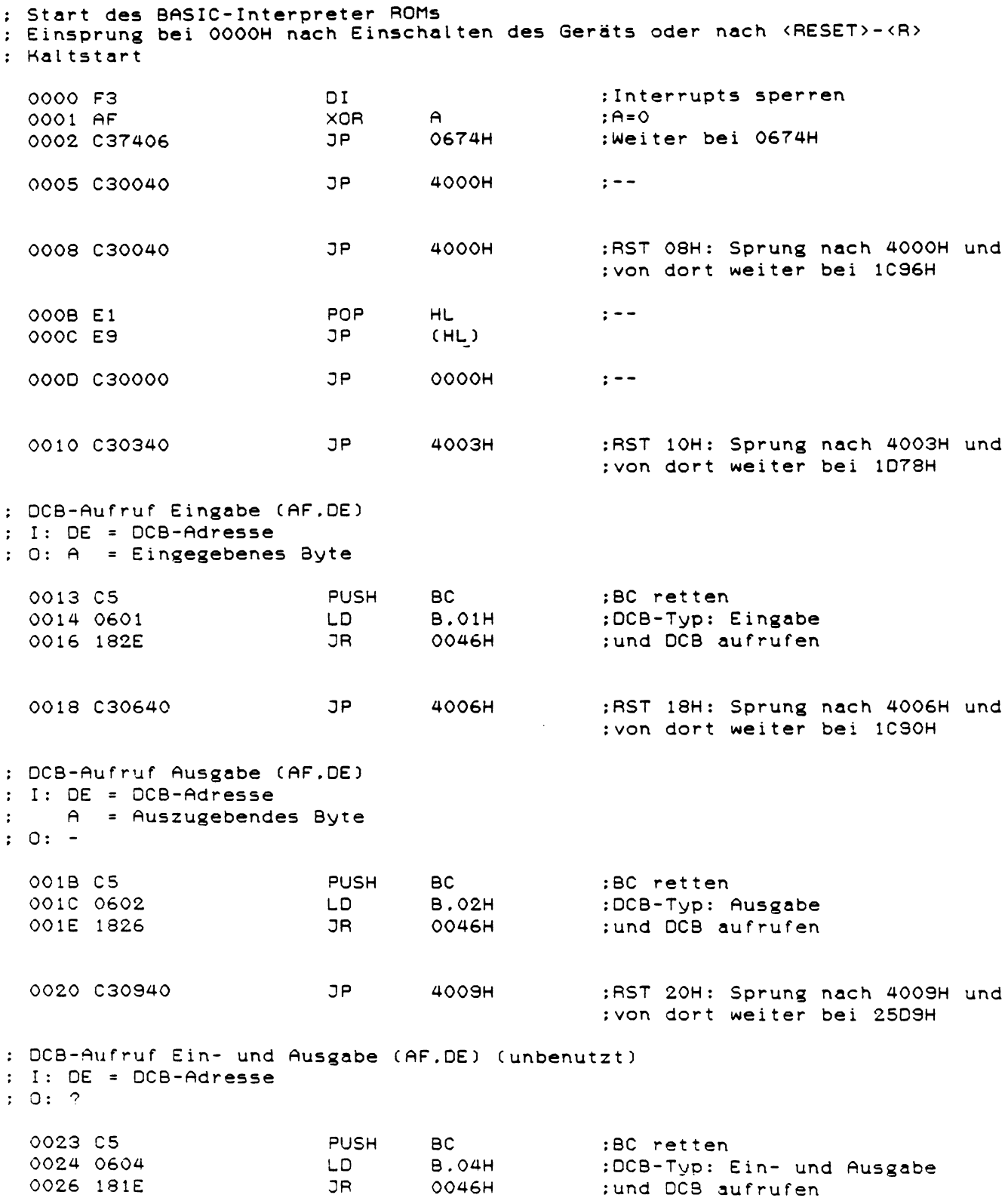

 $\label{eq:2.1} \frac{1}{\sqrt{2}}\int_{\mathbb{R}^3}\frac{1}{\sqrt{2}}\left(\frac{1}{\sqrt{2}}\right)^2\frac{1}{\sqrt{2}}\left(\frac{1}{\sqrt{2}}\right)^2\frac{1}{\sqrt{2}}\left(\frac{1}{\sqrt{2}}\right)^2.$
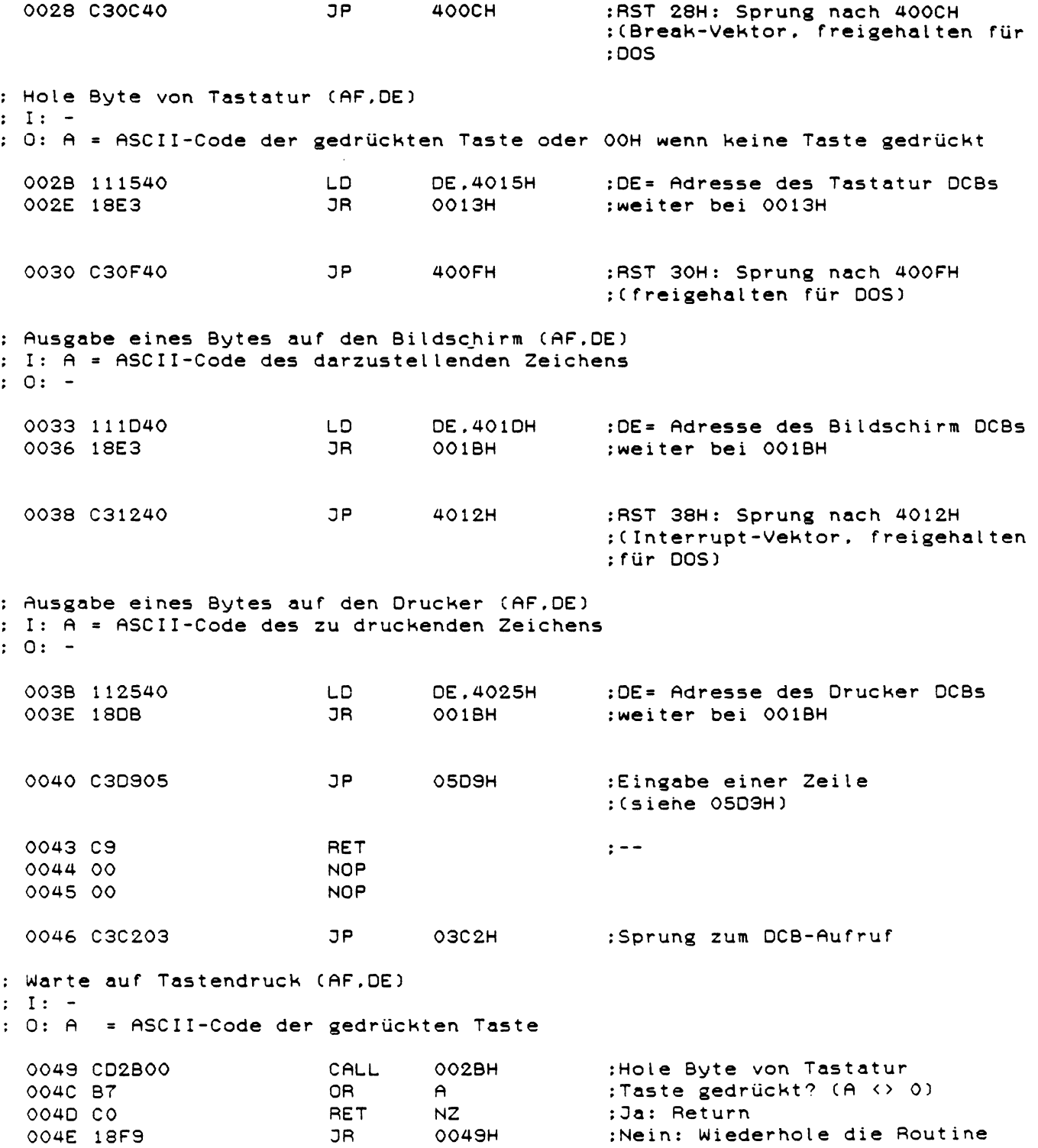

; Decodiertabelle für die Tastaturroutine : ASCII-Codes der entsprechenden Tasten : RETURN 0050 0D : RETURN SHIFT 0051 0D :CLEAR 0052 1F :CLEAR SHIFT 0053 IF : BREAK 0054 01 ; BREAK SHIFT 0055 01 0056 5B :HOCHPFEIL 0057 1B :HOCHPFEIL SHIFT :TIEFPFEIL 0058 0A  $\bar{z}$ :TIEFPFEIL SHIFT 0059 1A :LINKSPFEIL 005A 08 ;LINKSPFEIL SHIFT 005B 18 0050 09 ; RECHTSPFEIL :RECHTSPFEIL SHIFT 005D 19 005E 20 :LEERTASTE :LEERTASTE SHIFT 005F 20 ; Warteschleife (AF, BC) : I: BC = Zähler (Wartezeit = BC \* 11.3 us (Mikrosekunden))  $: 0: BC = BC - 1$ 0060 OB **DEC BC** 0061 78 LD  $A.B$ :B und C=0? 0062 B1 0<sub>R</sub>  $\mathsf{C}$ 0063 20FB **JR NZ.0060H** ;Nein: weiterzählen :Ja: Fertig 0065 C9 RET : RESET-Einsprung (nach Drücken der beiden RESET-Tasten) 0066 01181A LD. **BC.1A18H** :BC = Adresse für Rücksprung ins :BASIC **JP OSCAH** ; weiter bei O5CAH 0069 C3CA05 ; Start 4 (Fortsetzung von 05C7H) : RAM auf BASIC vorbereiten 006C 31F841 LD **SP.41F8H** :Stackpointer setzen 006F 118040 :ROM-Bereich von 18F7H bis 191CH LD **DE.4080H** 0072 21F718 LD **HL.18F7H** :ins RAM von 4080H bis 40A6H 0075 012700 **BC.0027H** :verschieben LD 0078 C34001 JP 0140H :weiter bei 0140H : Start 6 wenn keine ROM-Cassette mit einem Basicprogramm vorhanden ist : (Fortsetzung von 0149H) 007B 210158 LD. HL.5801H :HL = Zeiger auf Anfang des :BASIC-Programms LD OOTE 3A80F8 A. (OF880H) 0081 CB4F BIT  $O<sub>1</sub>H.A$ :MOD SEL gedrückt? 0083 2009 JR **NZ.008EH** :Ja: weiter bei OOSEH 0085 22A440 LD. :Programmstart Adresse speichern (40A4H).HL 0088 CD4638 CALL 3846H : FCLS

: Start 6 wenn eine ROM-Cassette mit einem Basicprogramm vorhanden ist : (Fortsetzung von 014CH)

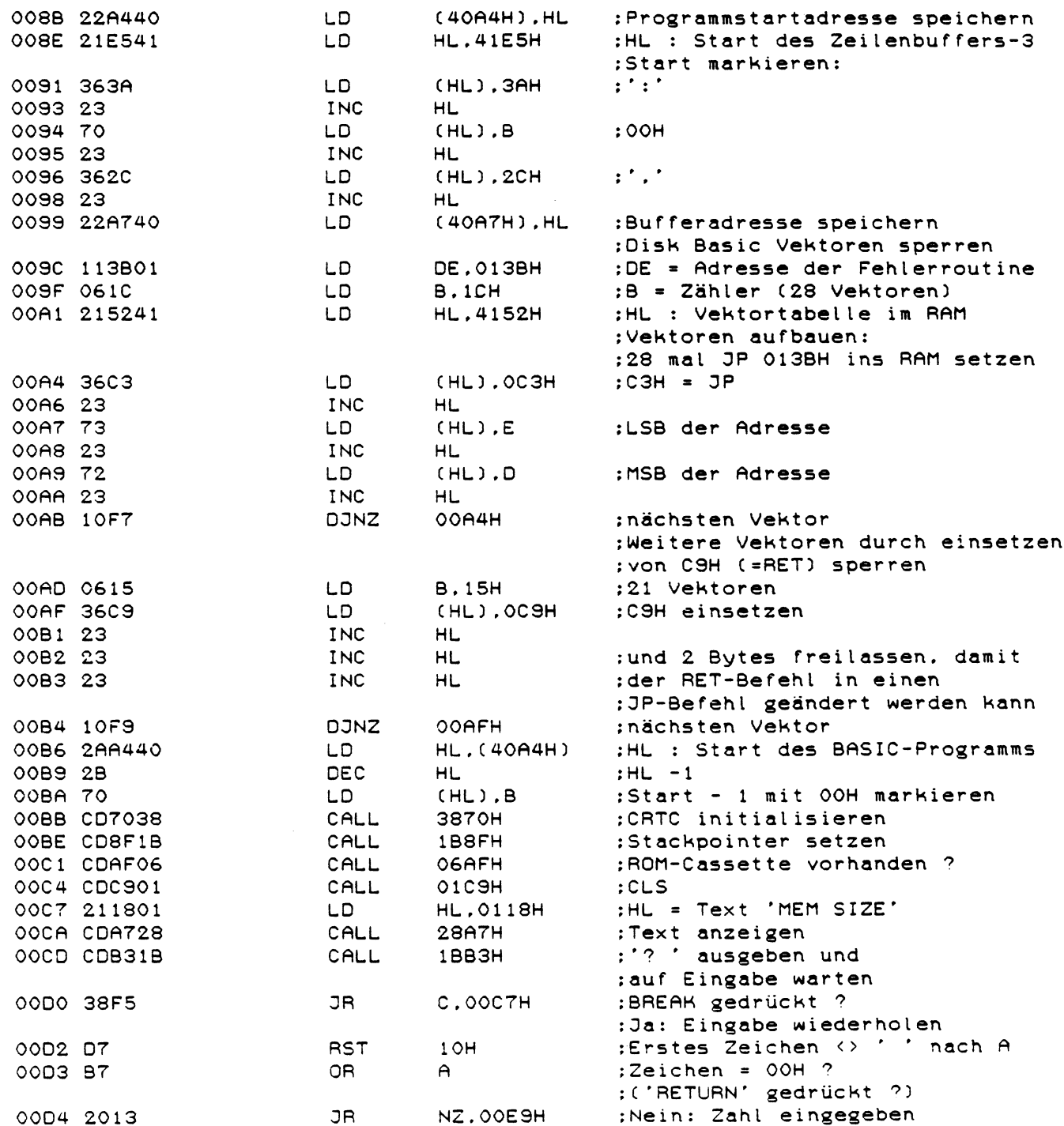

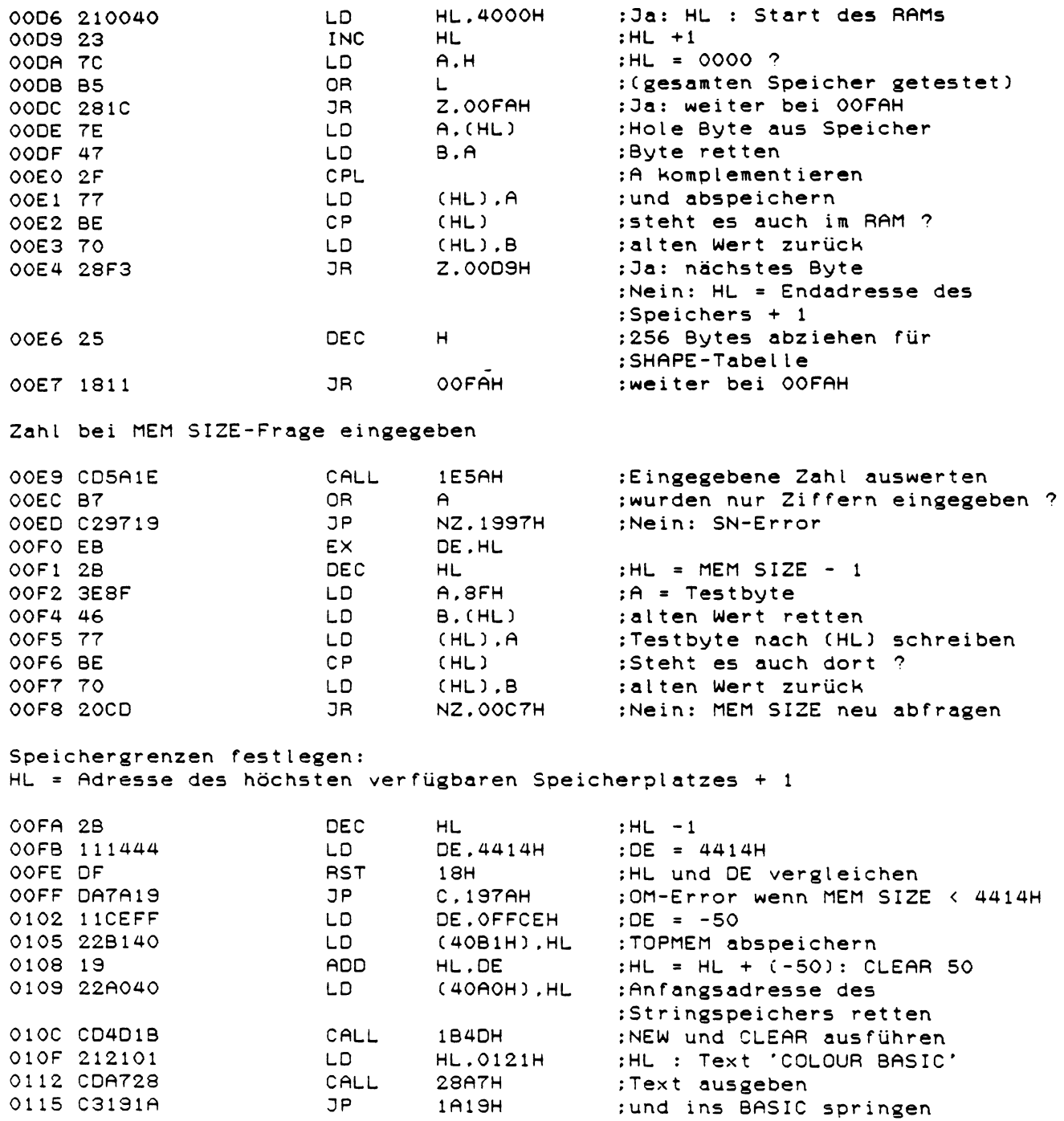

 $\label{eq:2.1} \frac{1}{\sqrt{2}}\left(\frac{1}{\sqrt{2}}\right)^{2} \left(\frac{1}{\sqrt{2}}\right)^{2} \left(\frac{1}{\sqrt{2}}\right)^{2} \left(\frac{1}{\sqrt{2}}\right)^{2} \left(\frac{1}{\sqrt{2}}\right)^{2} \left(\frac{1}{\sqrt{2}}\right)^{2} \left(\frac{1}{\sqrt{2}}\right)^{2} \left(\frac{1}{\sqrt{2}}\right)^{2} \left(\frac{1}{\sqrt{2}}\right)^{2} \left(\frac{1}{\sqrt{2}}\right)^{2} \left(\frac{1}{\sqrt{2}}\right)^{2} \left(\$ 

 $\mathcal{L}^{\text{max}}_{\text{max}}$ 

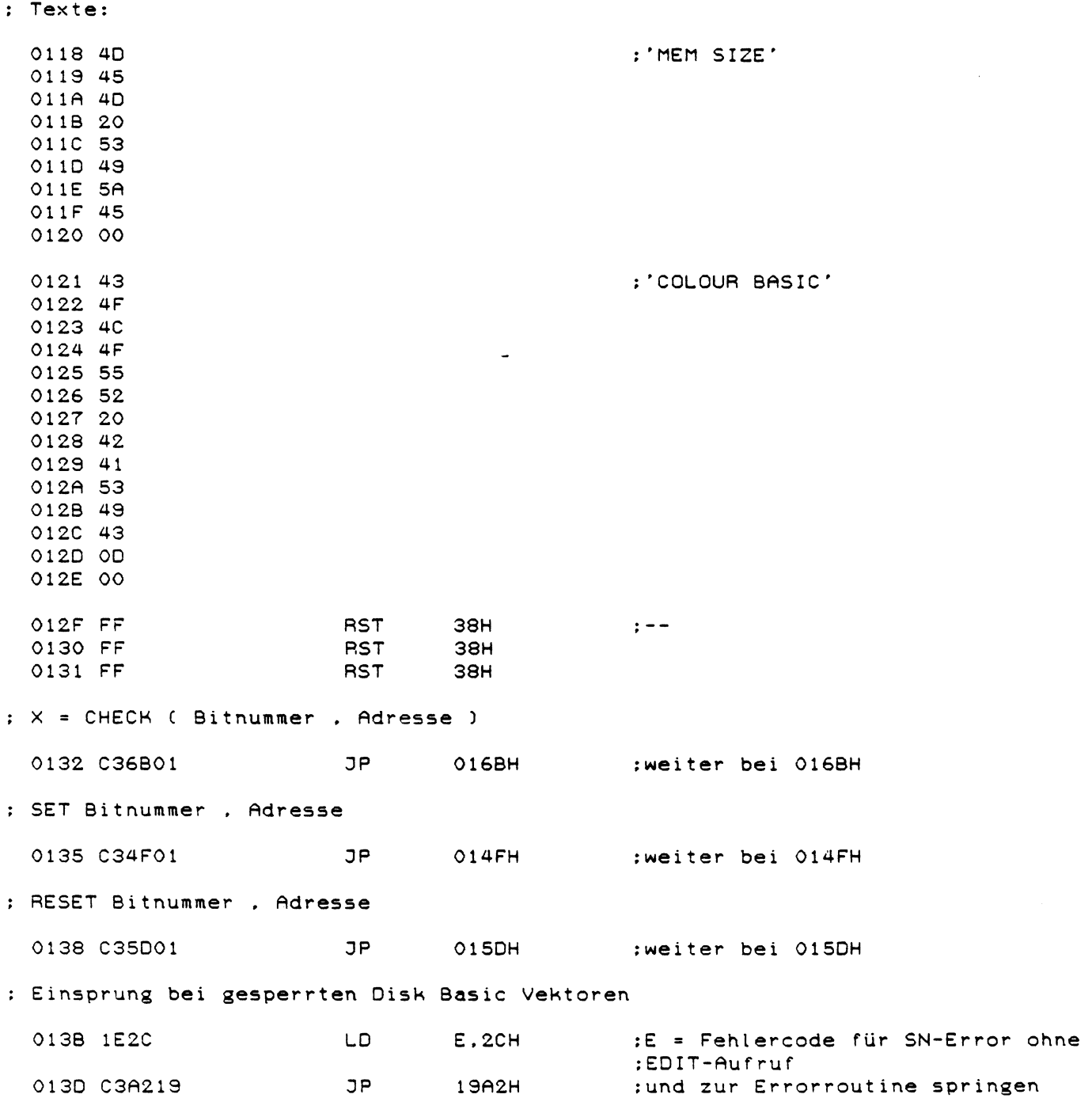

; Start 5 (Fortsetzung von 0078H)

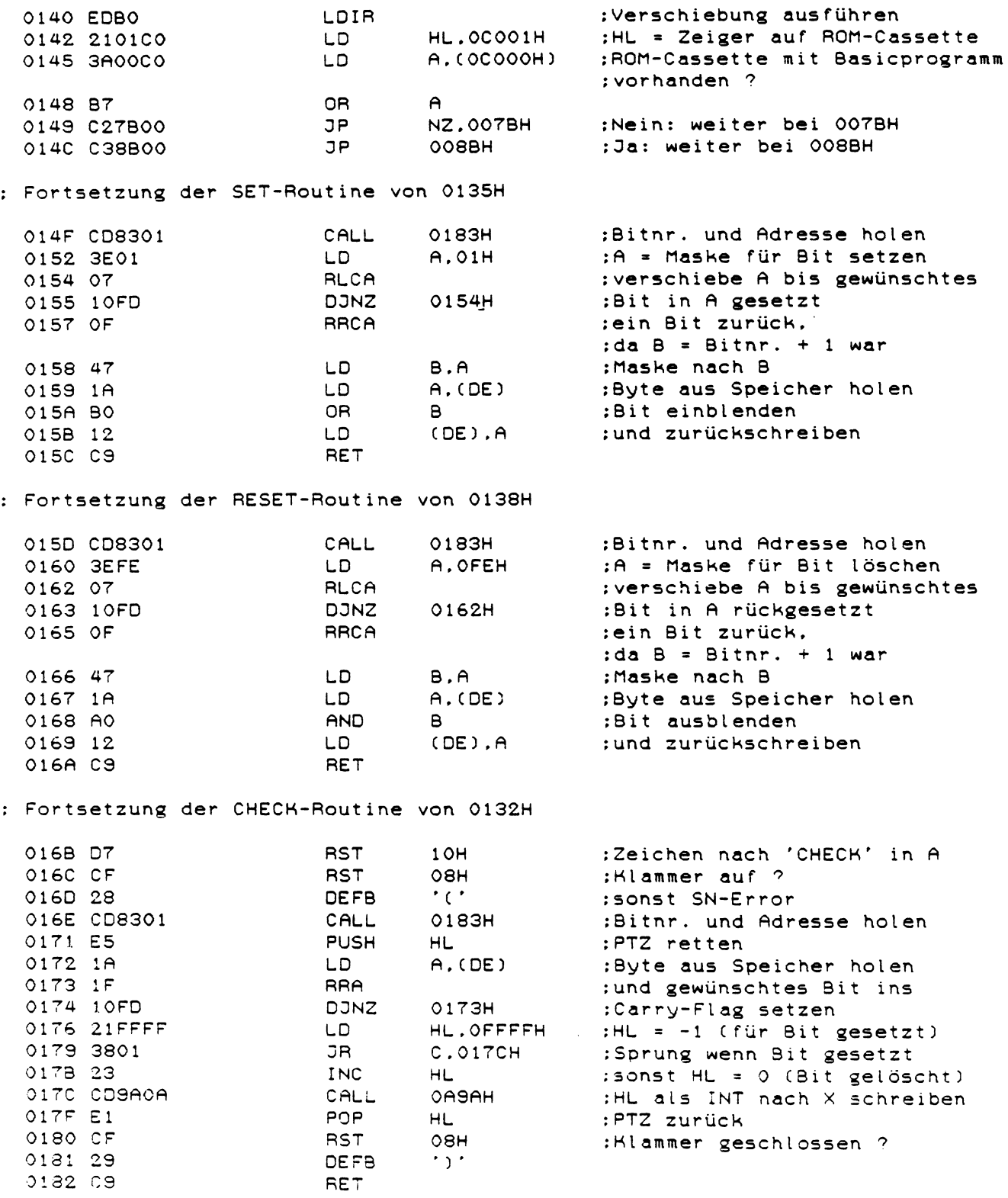

 $\sim 10^6$ 

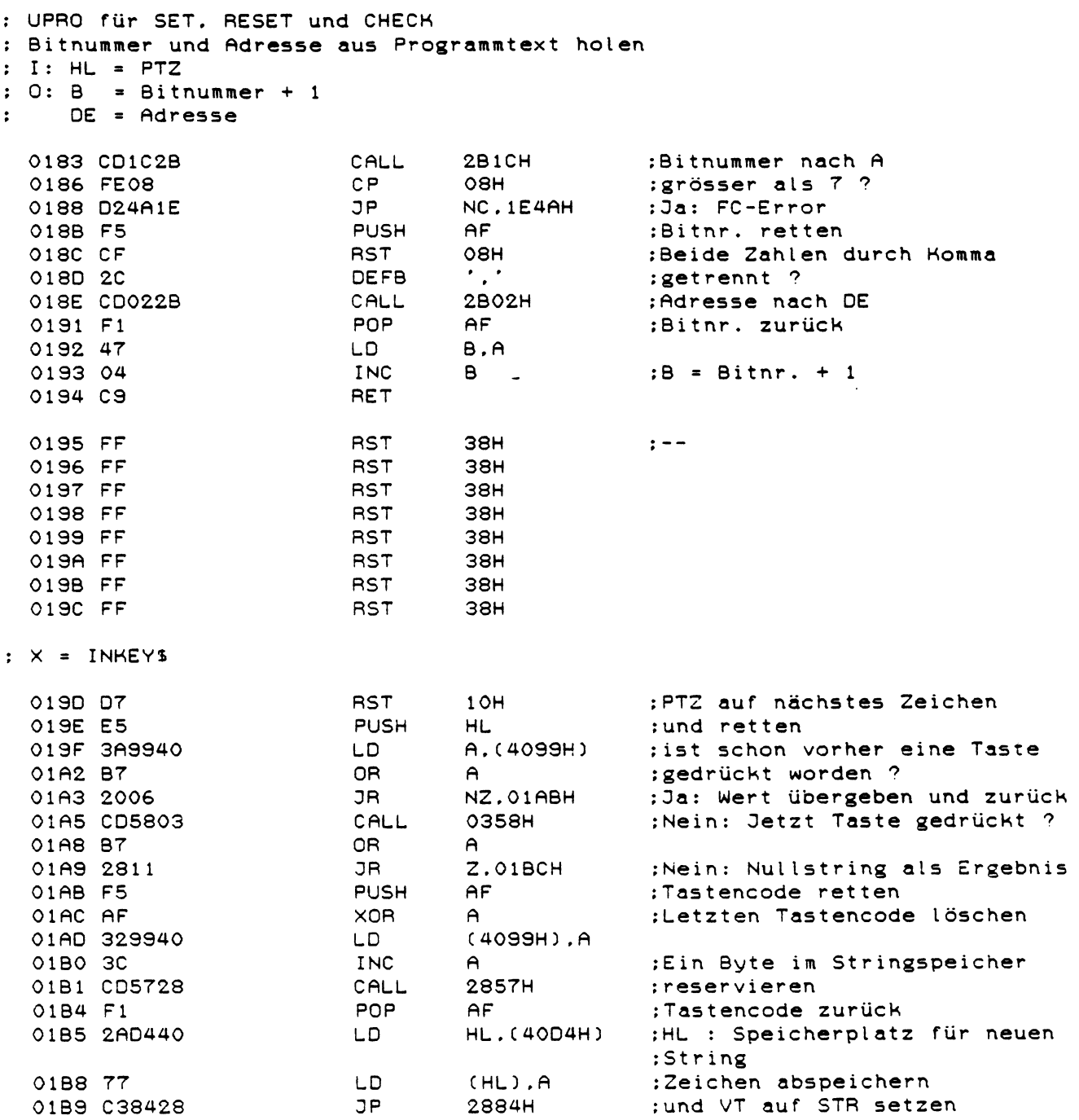

 $\sim 10^6$ 

; Keine Taste gedrückt<br>; Nullstring als Ergebnis übergeben

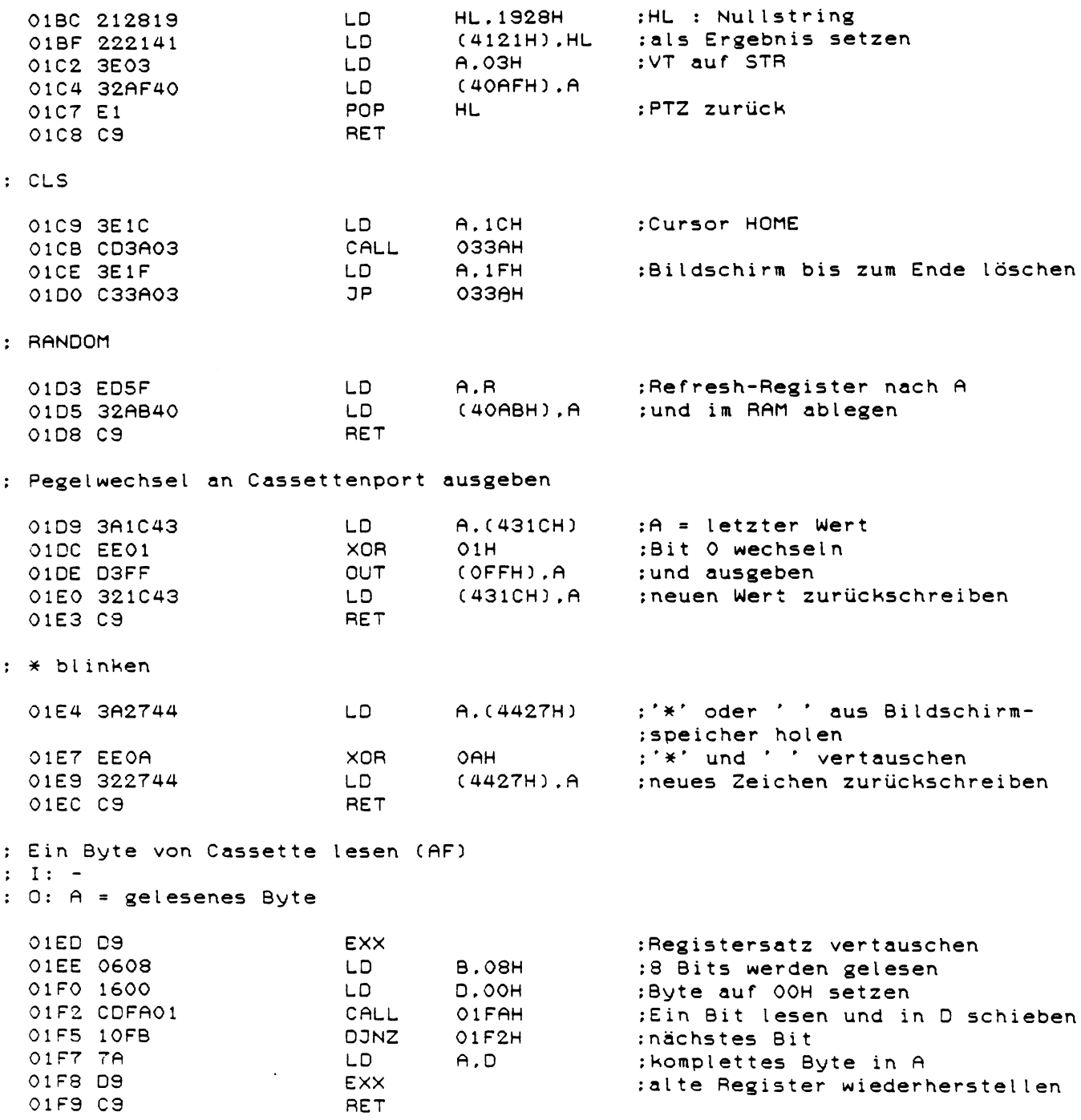

: Ein Bit von Cassette lesen und in D schieben

L,

 $\sim 10^7$ 

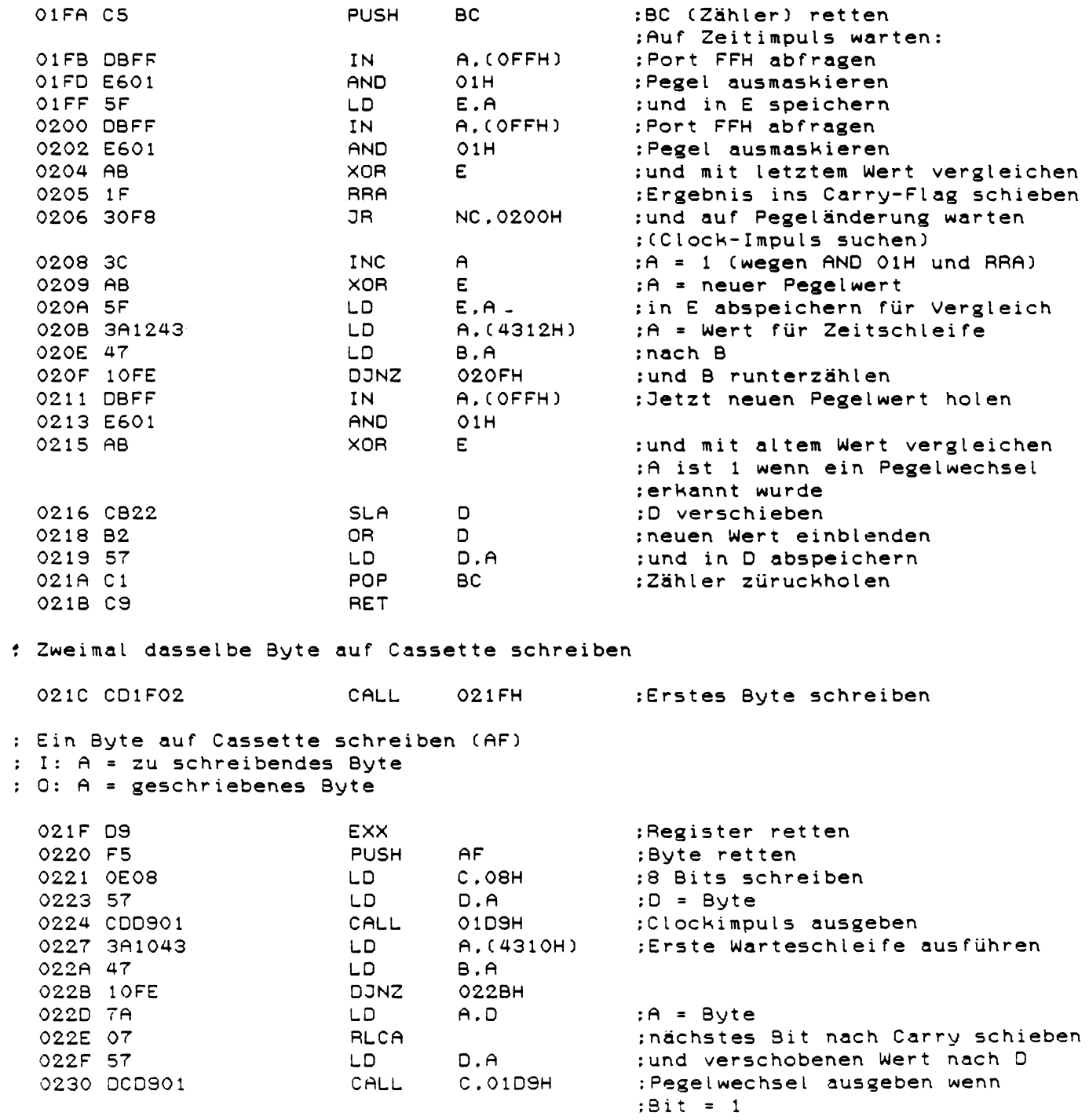

 $\mathcal{L}^{\text{max}}_{\text{max}}$ 

 $\label{eq:2.1} \frac{1}{\sqrt{2\pi}}\int_{0}^{\infty}\frac{1}{\sqrt{2\pi}}\left(\frac{1}{\sqrt{2\pi}}\right)^{2\alpha} \frac{1}{\sqrt{2\pi}}\frac{1}{\sqrt{2\pi}}\int_{0}^{\infty}\frac{1}{\sqrt{2\pi}}\frac{1}{\sqrt{2\pi}}\frac{1}{\sqrt{2\pi}}\frac{1}{\sqrt{2\pi}}\frac{1}{\sqrt{2\pi}}\frac{1}{\sqrt{2\pi}}\frac{1}{\sqrt{2\pi}}\frac{1}{\sqrt{2\pi}}\frac{1}{\sqrt{2\pi}}\frac{1}{\sqrt{2\pi}}\frac{$ 

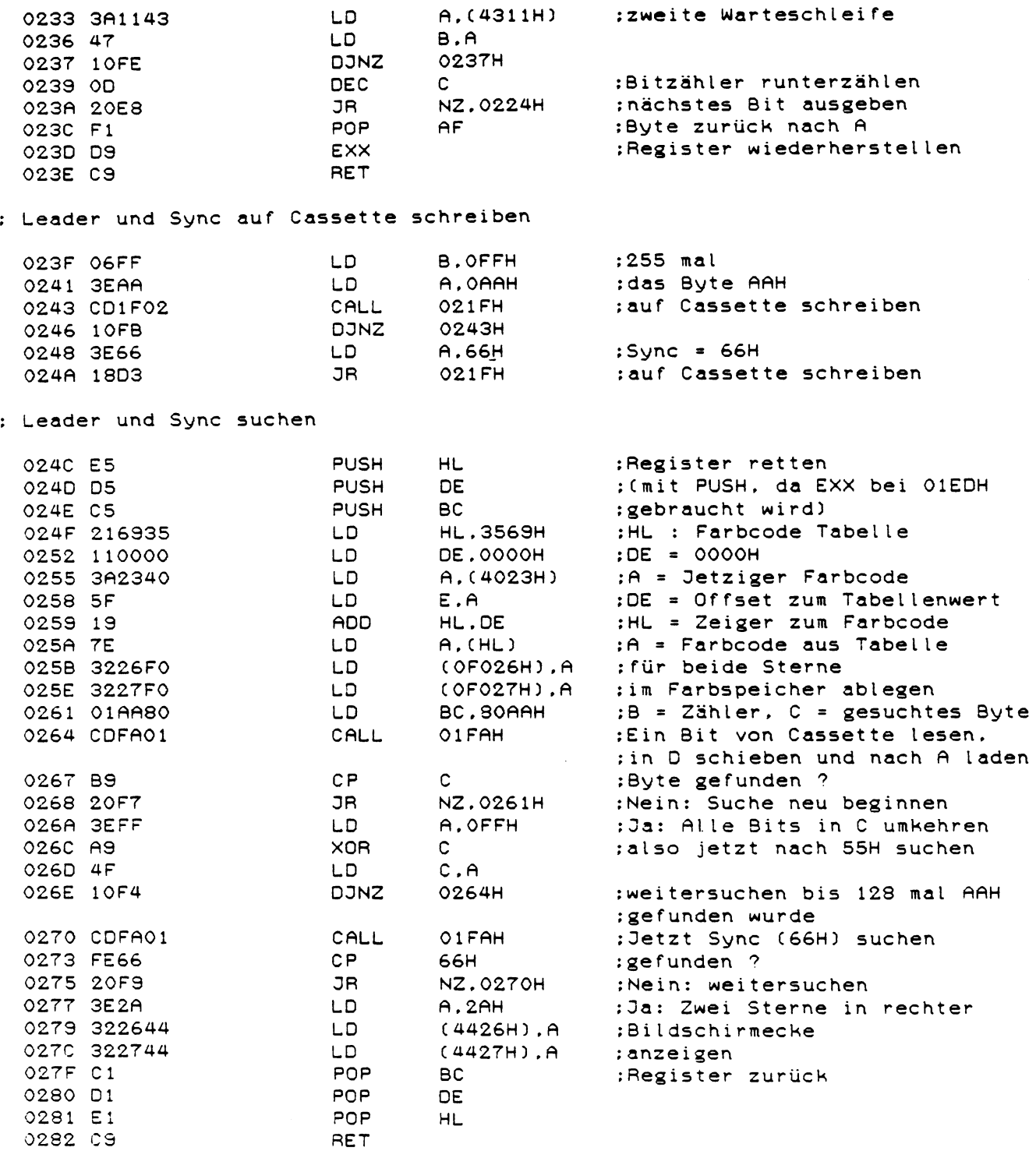

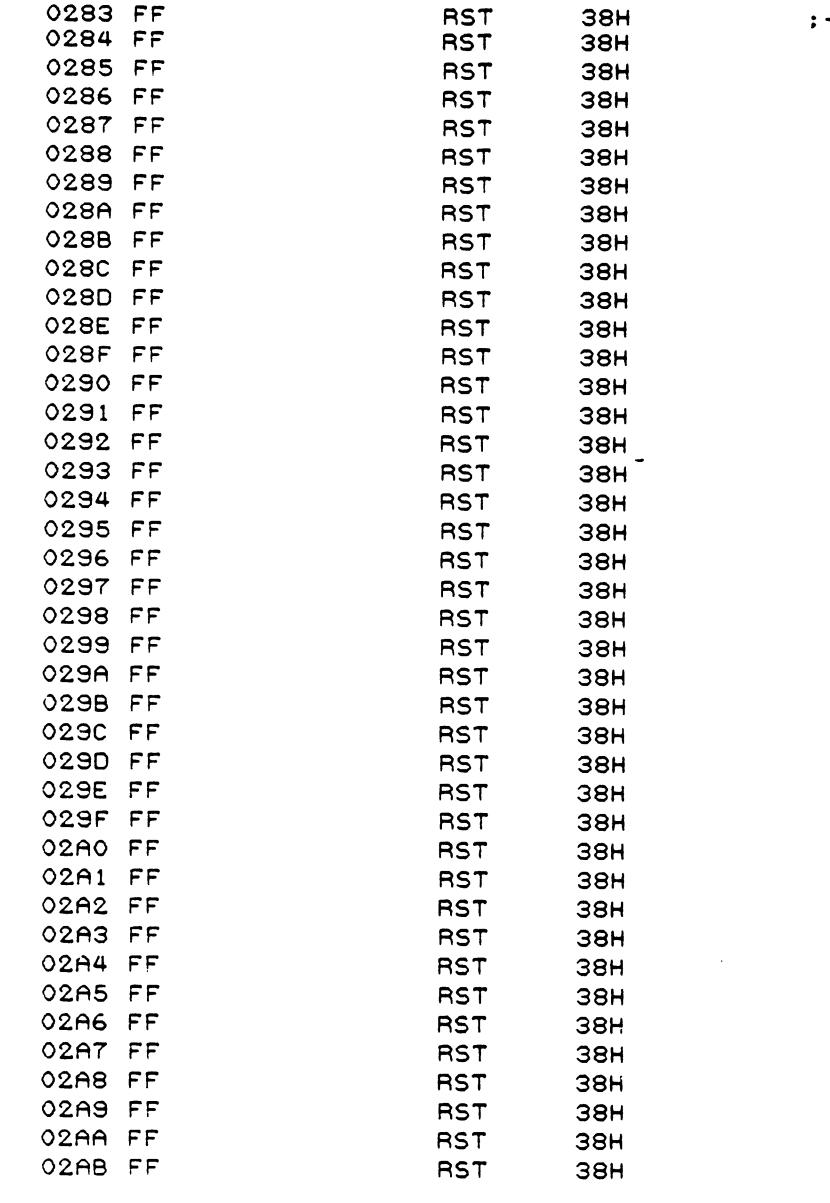

 $\label{eq:2.1} \frac{1}{\sqrt{2}}\int_{\mathbb{R}^3}\frac{1}{\sqrt{2}}\left(\frac{1}{\sqrt{2}}\right)^2\frac{1}{\sqrt{2}}\left(\frac{1}{\sqrt{2}}\right)^2\frac{1}{\sqrt{2}}\left(\frac{1}{\sqrt{2}}\right)^2.$ 

 $\label{eq:2.1} \frac{1}{\sqrt{2\pi}}\int_{0}^{\infty} \frac{d\mu}{\sqrt{2\pi}}\left(\frac{d\mu}{\mu}\right)^2\frac{d\mu}{\mu}\left(\frac{d\mu}{\mu}\right)^2\frac{d\mu}{\mu}\left(\frac{d\mu}{\mu}\right)^2.$ 

 $\mathbf{z} = \mathbf{z}$ 

 $\label{eq:2.1} \frac{1}{\sqrt{2}}\int_{\mathbb{R}^3}\frac{1}{\sqrt{2}}\left(\frac{1}{\sqrt{2}}\right)^2\frac{1}{\sqrt{2}}\left(\frac{1}{\sqrt{2}}\right)^2\frac{1}{\sqrt{2}}\left(\frac{1}{\sqrt{2}}\right)^2\frac{1}{\sqrt{2}}\left(\frac{1}{\sqrt{2}}\right)^2.$ 

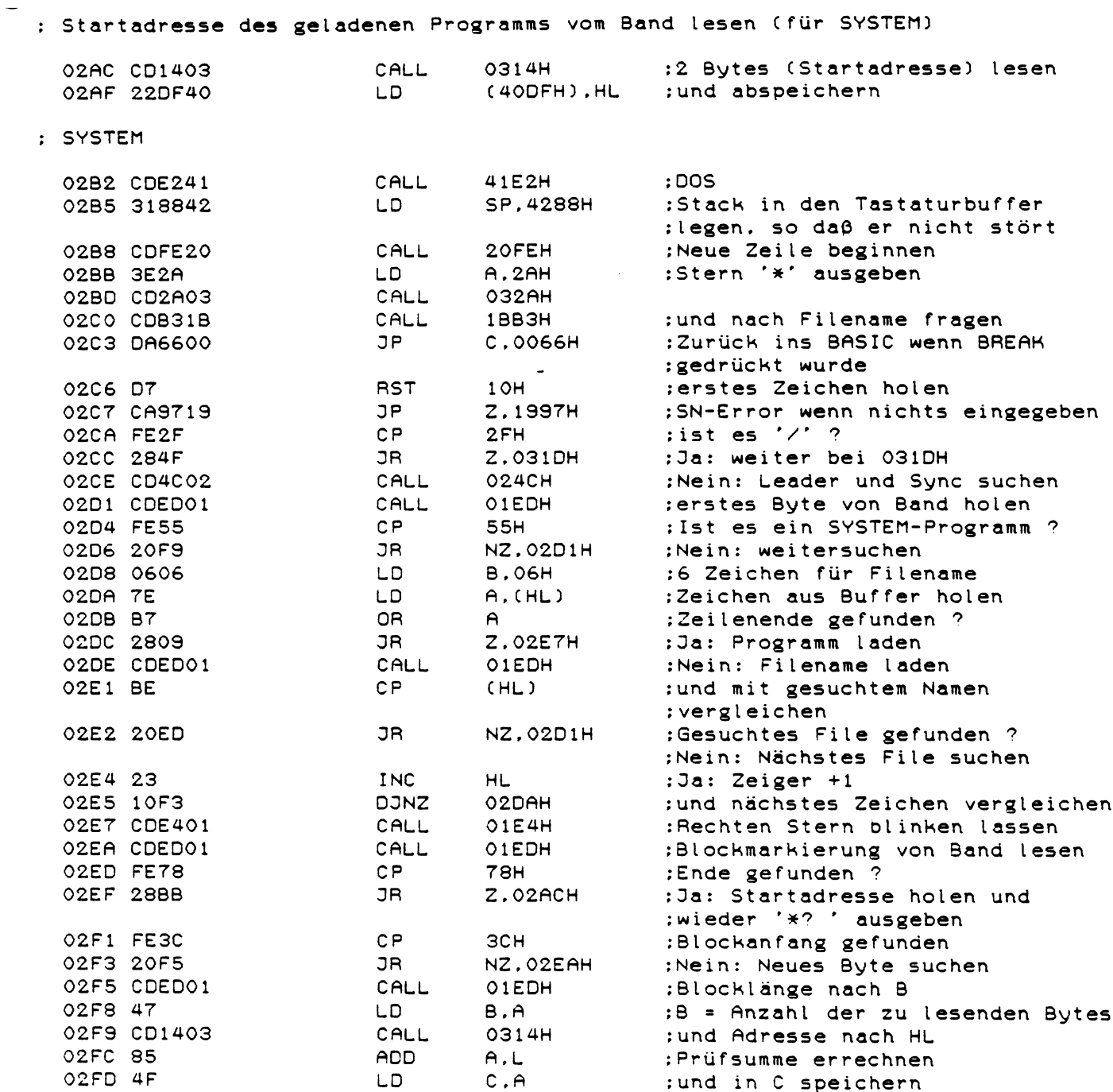

 $\sim 10^6$ 

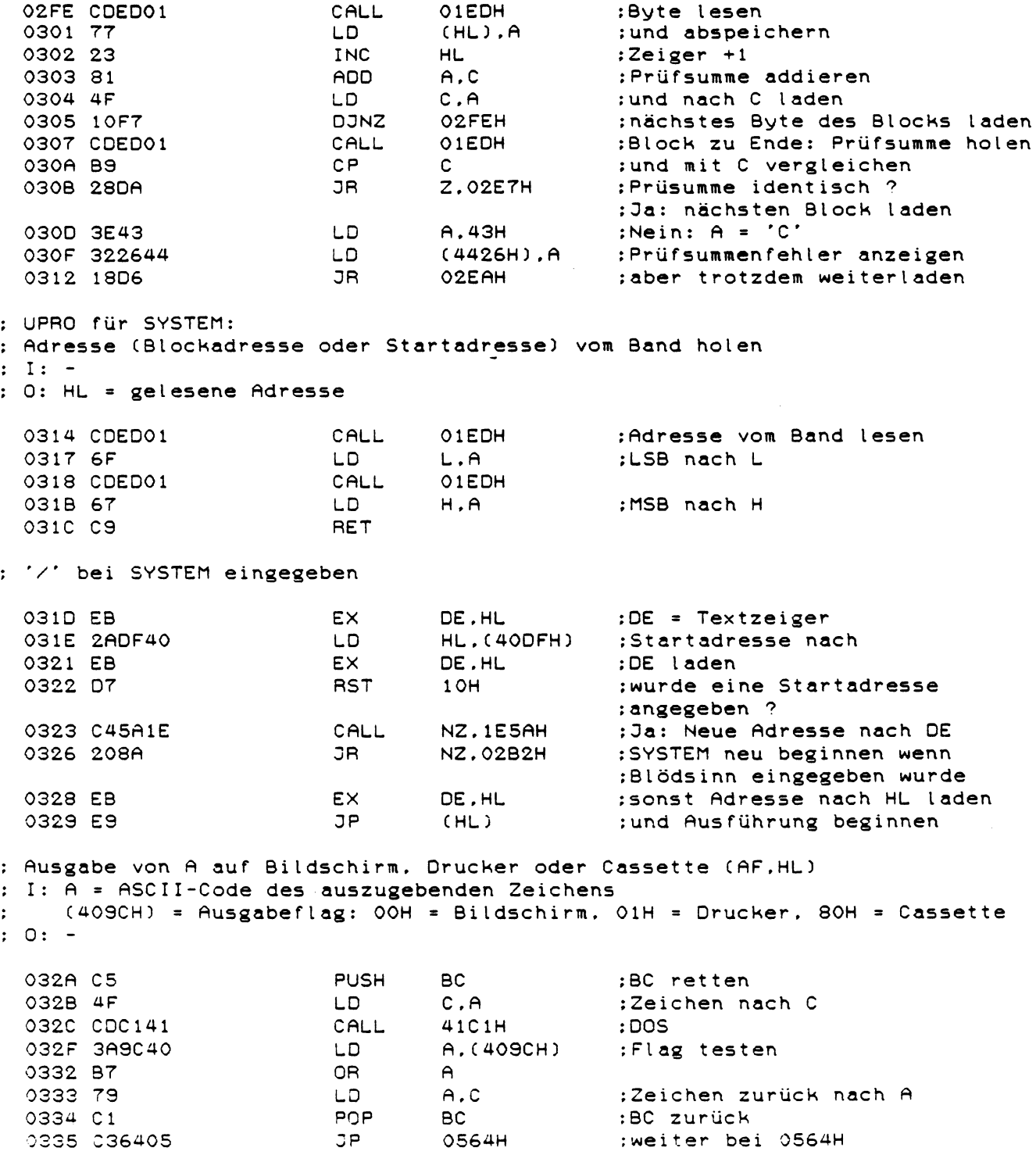

**RST** 38H  $\cdot$  :  $-$ 0338 FF 0339 FF **RST 38H** : Ausgabe von A auf den Bildschirm und POS (40A6H) erhöhen 033A D9 **EXX** :Register retten  $AF$ 033B F5 **PUSH** :Zeichen retten ооззн 033C CD3300 :Zeichen ausgeben CALL 033F CD4803 0348Н :Neuen POS errechnen CALL 0342 32A640 LD - $(40A6H)$ . $A$ : und abspeichern 0345 F1 POP  $AF$ :Zeichen zurück 0346 D9 EXX :Register zurück 0347 C9 RET ; Neuen POS errechnen (AF.DE)  $: 1: \sim$  $: 0: A = neuer$  POS-Wert 0348 E5 **PUSH** HL. :PTZ retten HL. (4020H) 0349 2A2040 LD. :HL = Cursoradresse :DE : Bildschirmanfang 0340 110044 **DE.4400H** LD 034F B7 :Carryflag auf 0 setzen O<sub>R</sub>  $\mathsf{A}$ 0350 C3D904 JP 04D9H :weiter bei 04D9H 0353 FF **RST 38H**  $\mathbf{r}$ 0354 FF **RST 38H** ; Neuen POS errechen (wie 0348H) 0355 C39D30 JP 309DH weiter bei 309DH : Tastaturabfrage (AF) ; (wie 002BH aber mit DOS und DE Rettung) 0358 CDC441 CALL 41C4H  $:$  DOS 035B D5 **PUSH** DE :DE retten 035C CD2B00 CALL OO2BH :Tastaturabfrage 035F D1 POP DE 1 :DE zurück 0360 C9 RET : Eingabe einer Zeile mit max. 240 Zeichen in den Zeilenbuffer (AF, DE, HL)  $: I: -$ : 0: Carryflag = 1 wenn Break gedrückt wurde 0361 AF **XOR**  $;A = OOH$  $\mathbf{A}$ 0362 329940 LD. A. (Heeo4) :Letzten Tastencode löschen 0365 32A640 LD.  $(AOAGH)$ ,  $A$ :POS auf 0 setzen 0368 CDAF41 CALL 41AFH  $:$  DOS 036B C5 **PUSH** BC. :BC retten 036C 2AA740 LD. HL. (40A7H) :HL : Zeilenbuffer 036F 06F0 LD. B.OFOH :B = Maximale Zeichenzahl (240) 0371 CDD905 CALL 05D9H :Zeile eingeben lassen 0374 F5 PUSH  $AF$ :Flags retten 0375 48 LD.  $C$ ,  $B$ :C = Anzahl der eingegebenen :Zeichen

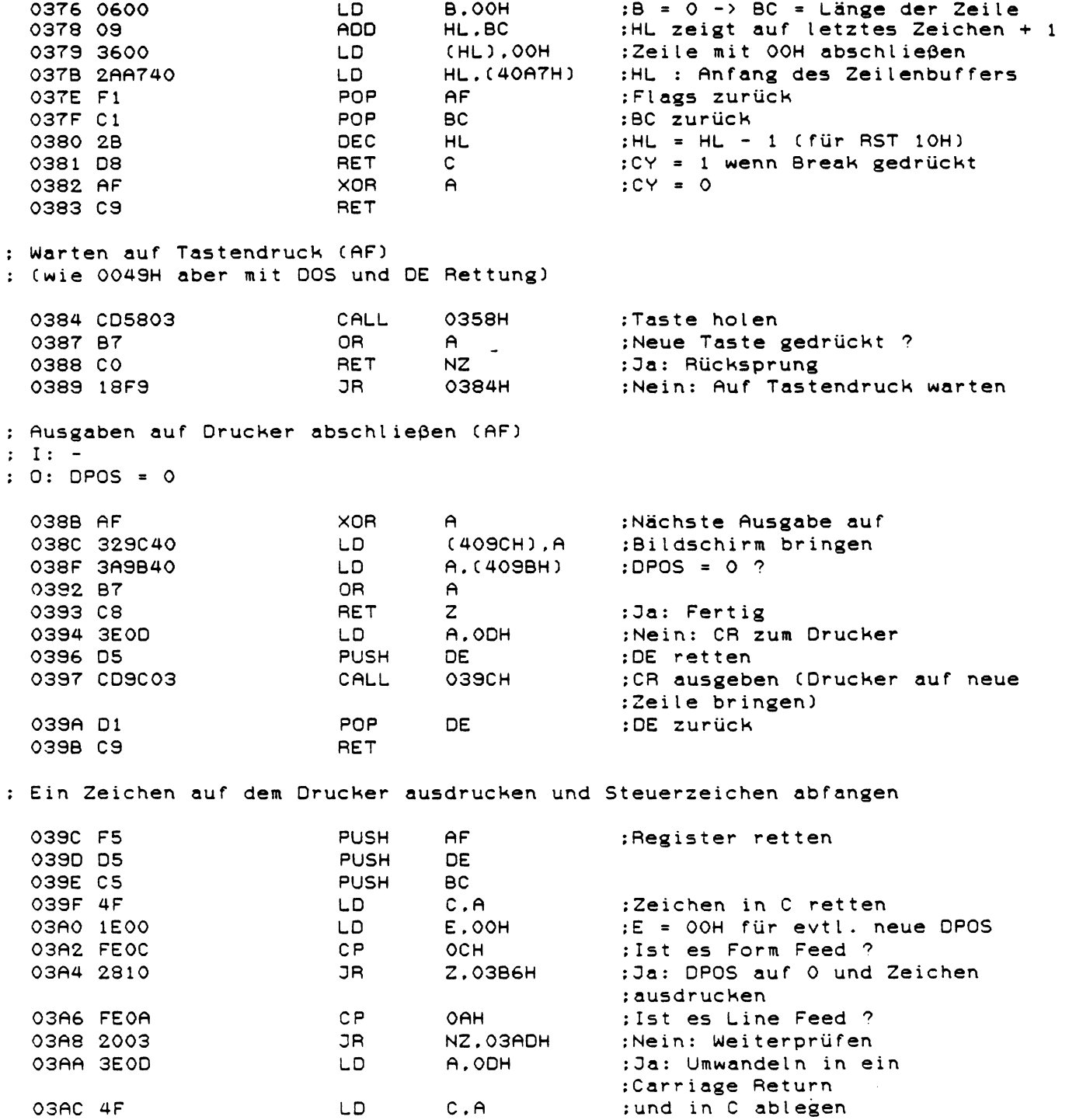

 $\mathcal{L}^{\text{max}}_{\text{max}}$  and  $\mathcal{L}^{\text{max}}_{\text{max}}$ 

 $46$ 

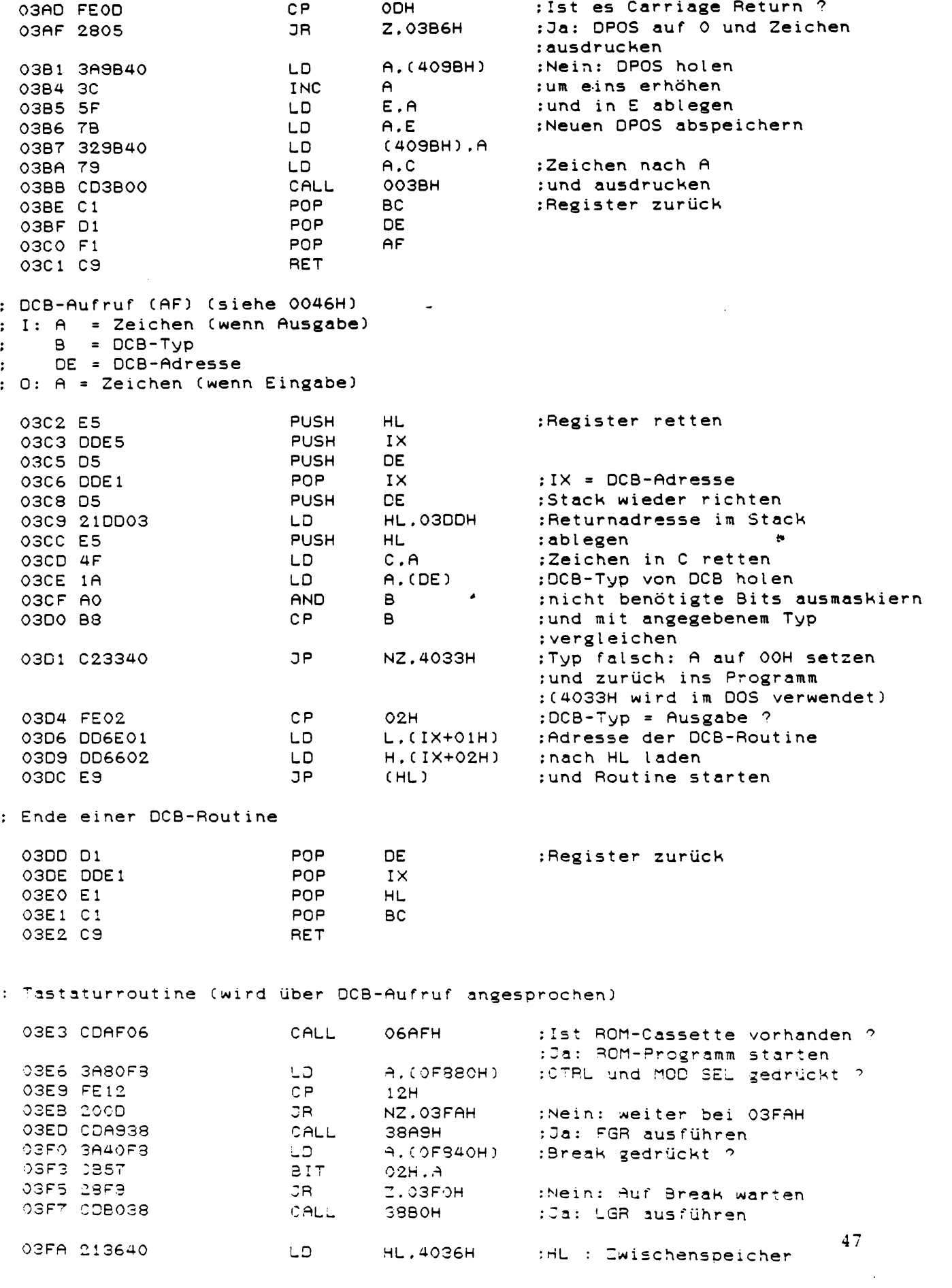

 $\mathcal{L}^{\text{max}}_{\text{max}}$  , where  $\mathcal{L}^{\text{max}}_{\text{max}}$ 

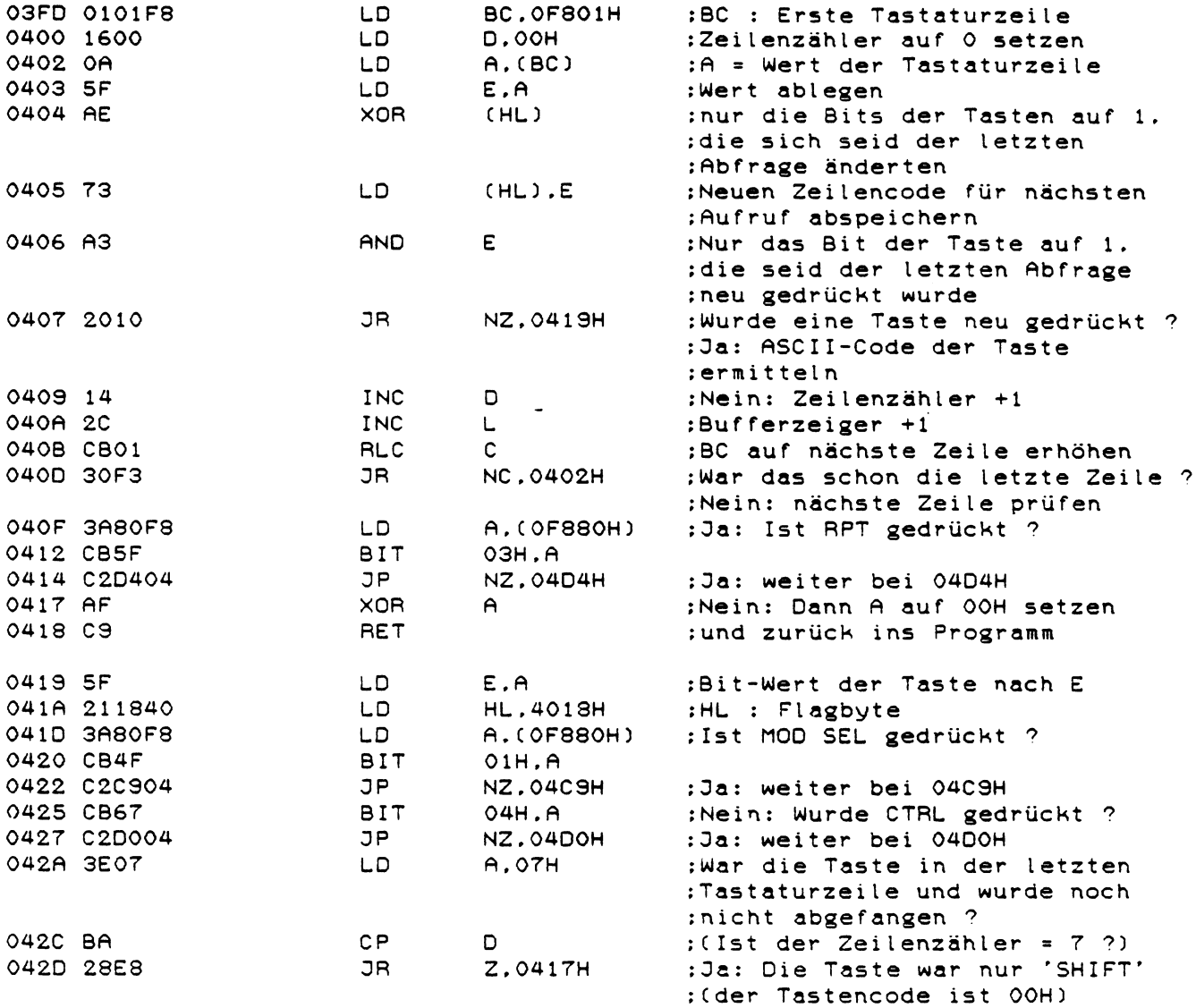

 $\sim$   $\sim$ 

 $\sim 10^{11}$ 

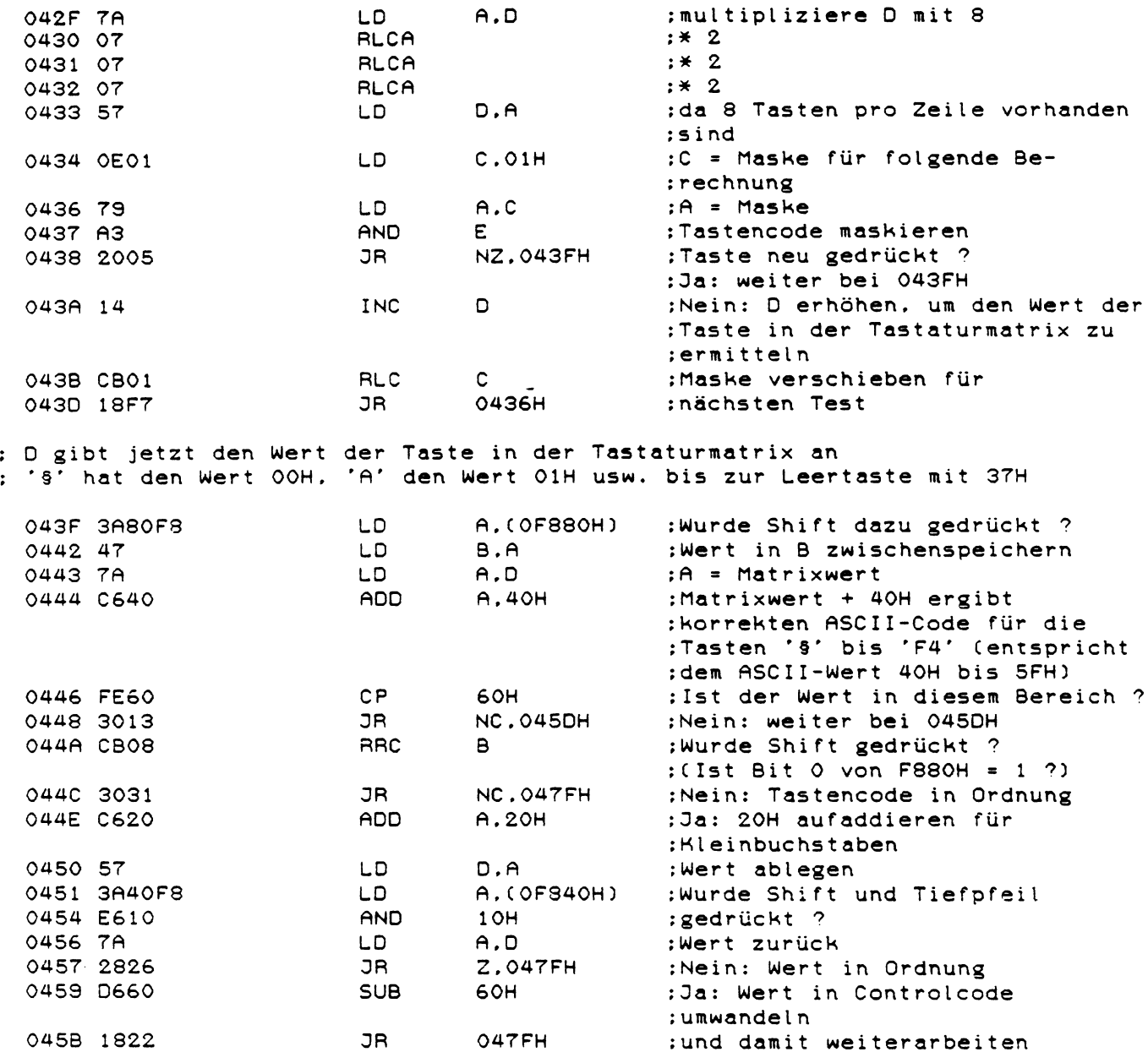

: Es wurden Zahlen, Sonderzeichen oder Kontrolltasten gedrückt:<br>: A hat einen Wert zwischen 60H (für '0') und 77H (für Leertaste)

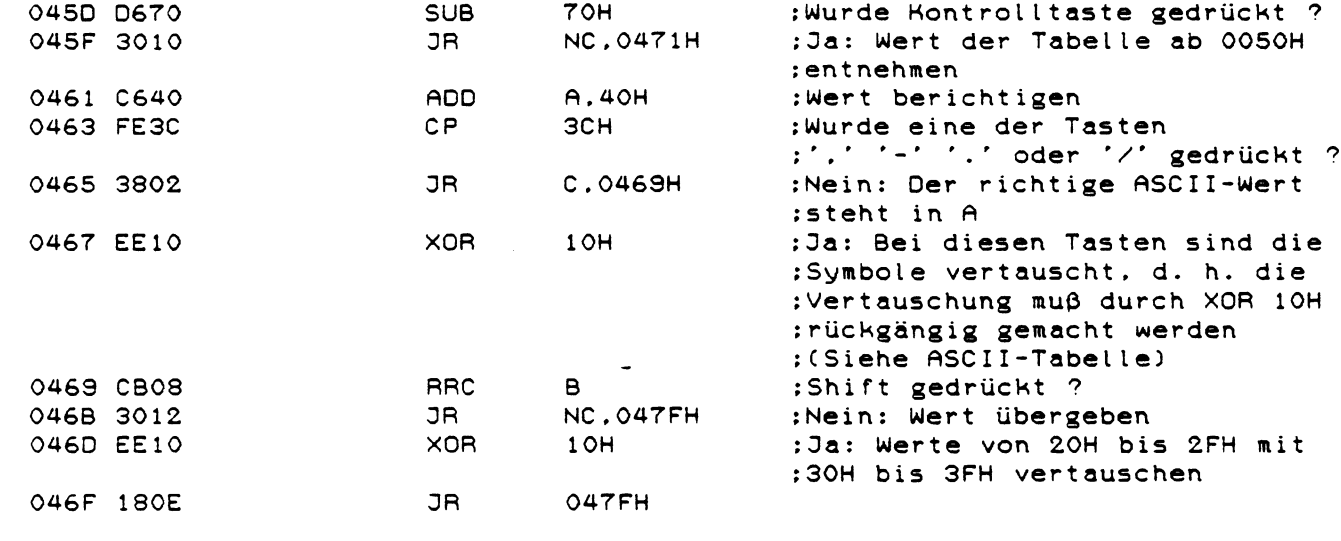

; Kontrolltaste gedrückt<br>; Werte aus der Tabelle ab 0050H entnehmen

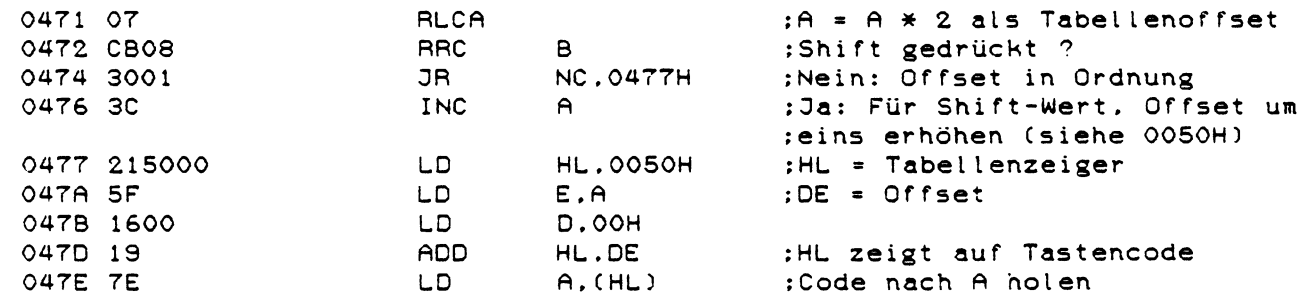

: Der korrekte ASCII-Code steht in A, nun muss noch die Sondertaste : 'MOD SEL' ausgewertet werden

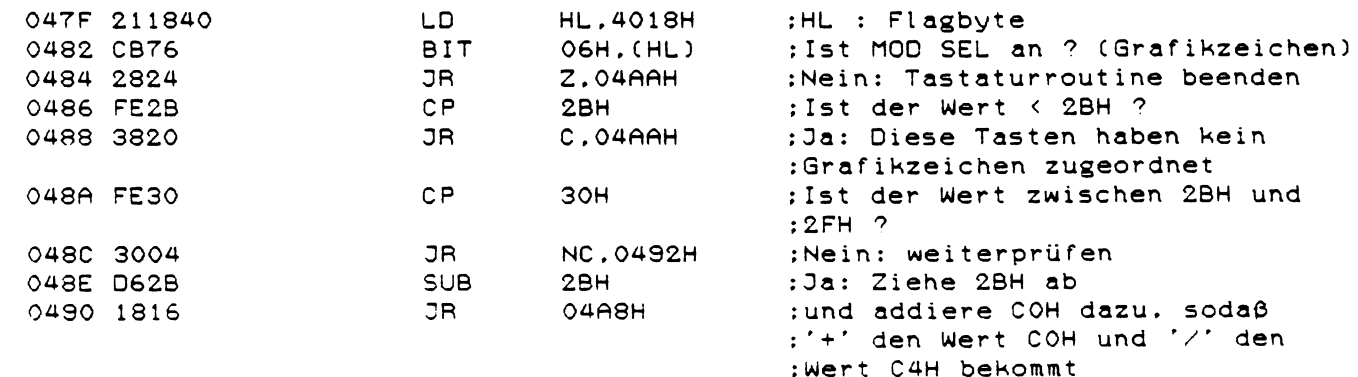

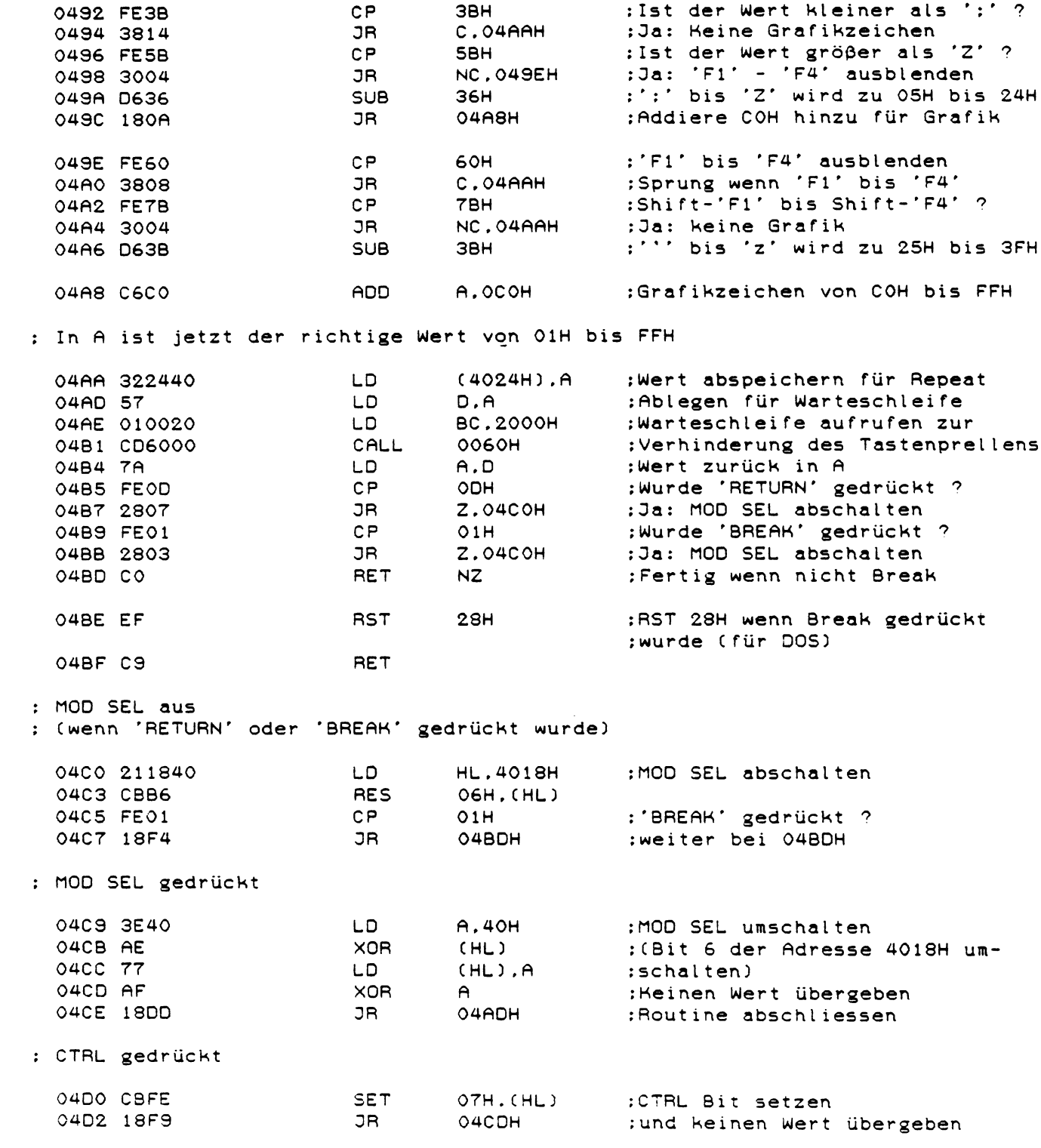

 $\label{eq:2.1} \frac{1}{\sqrt{2}}\int_{\mathbb{R}^3} \frac{1}{\sqrt{2}}\left(\frac{1}{\sqrt{2}}\right)^2\frac{1}{\sqrt{2}}\left(\frac{1}{\sqrt{2}}\right)^2\frac{1}{\sqrt{2}}\left(\frac{1}{\sqrt{2}}\right)^2.$ 

: RPT gedrückt

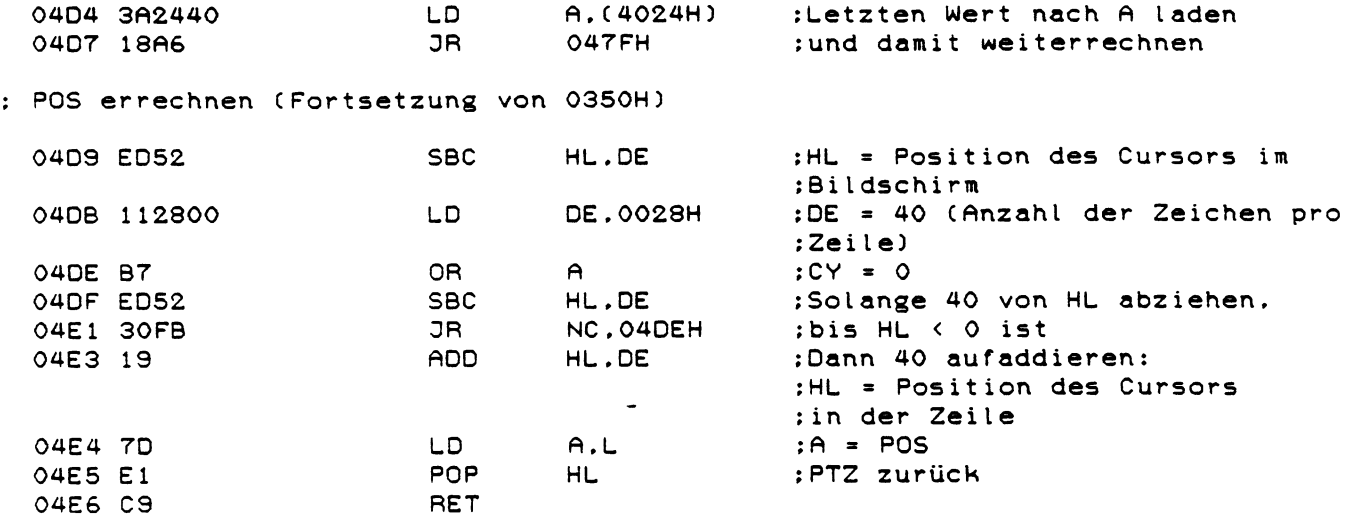

: Druckerroutine (wird über DCB-Aufruf angesprochen)

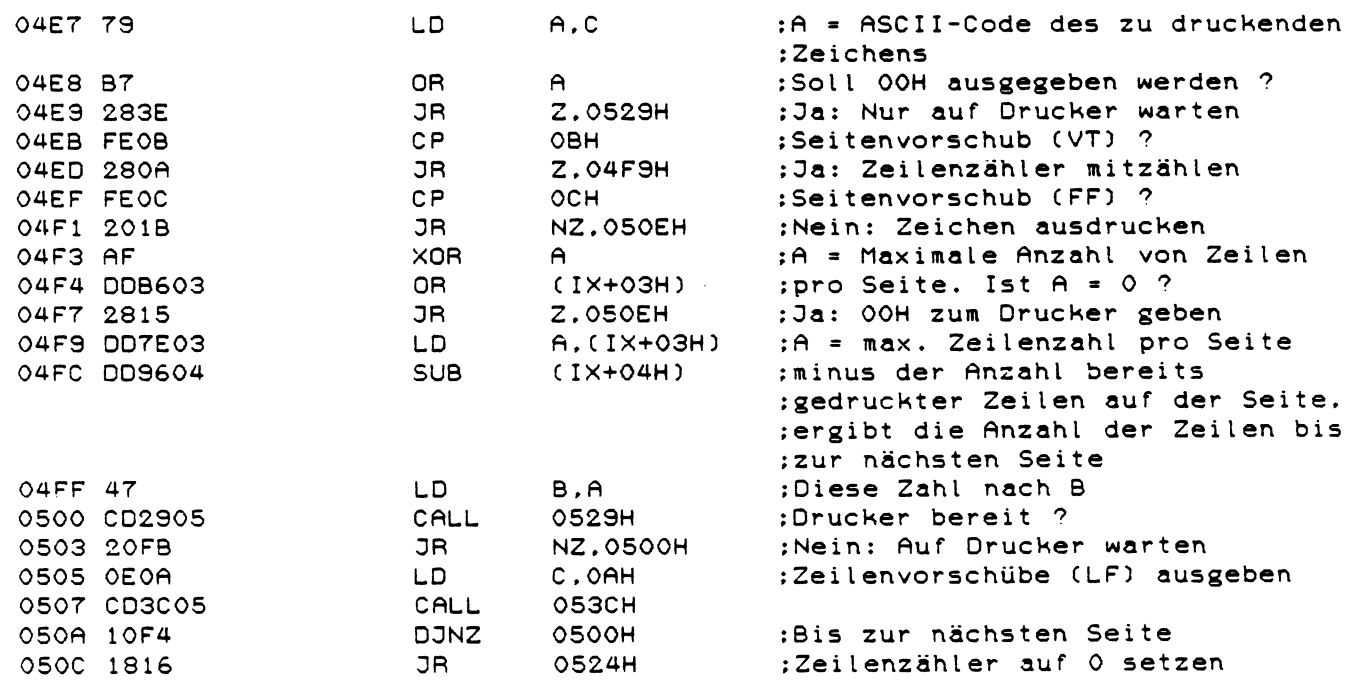

 $\mathcal{L}^{\text{max}}_{\text{max}}$ 

: Zeichen ausdrucken

 $\mathcal{A}^{\mathcal{A}}$ 

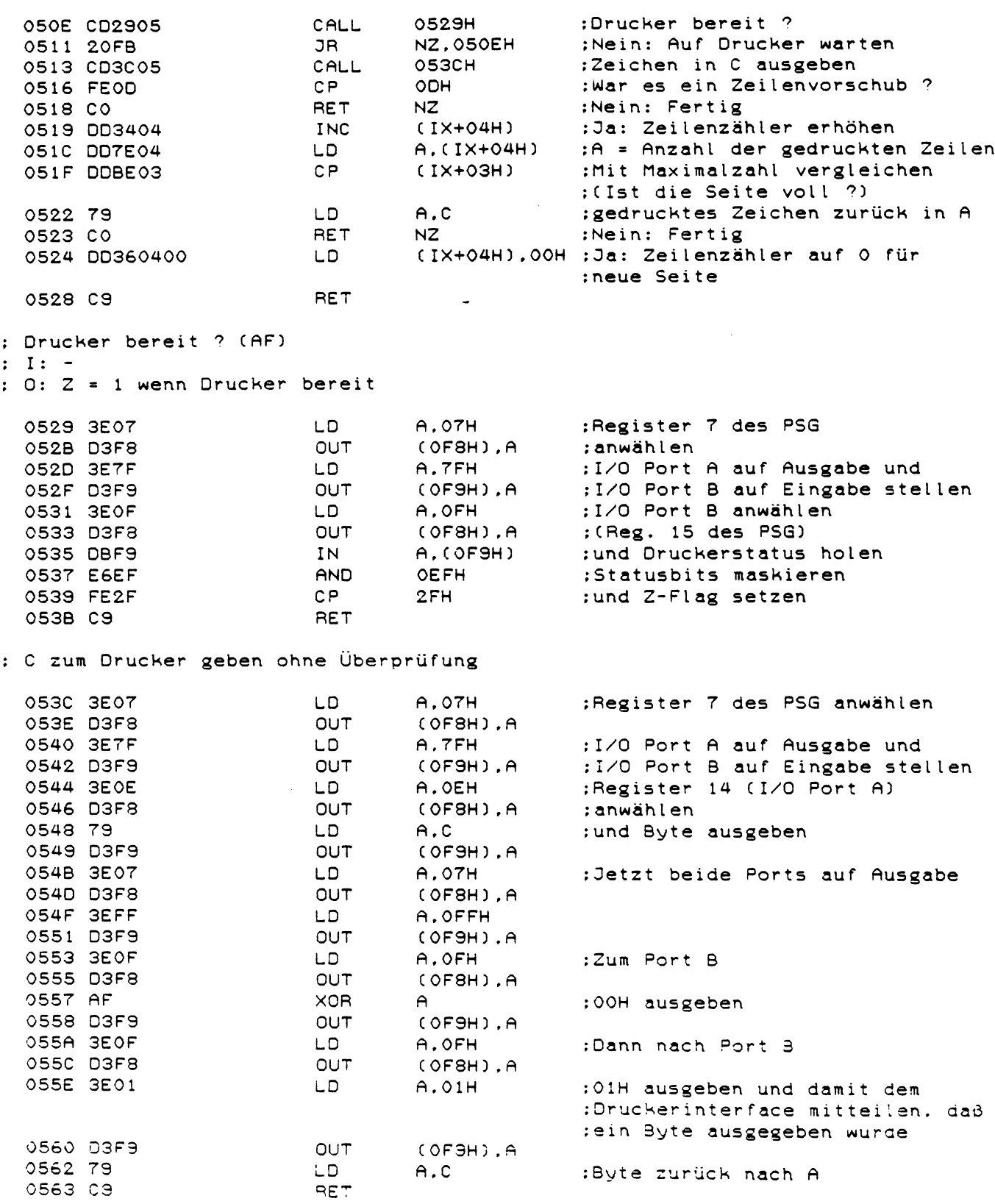

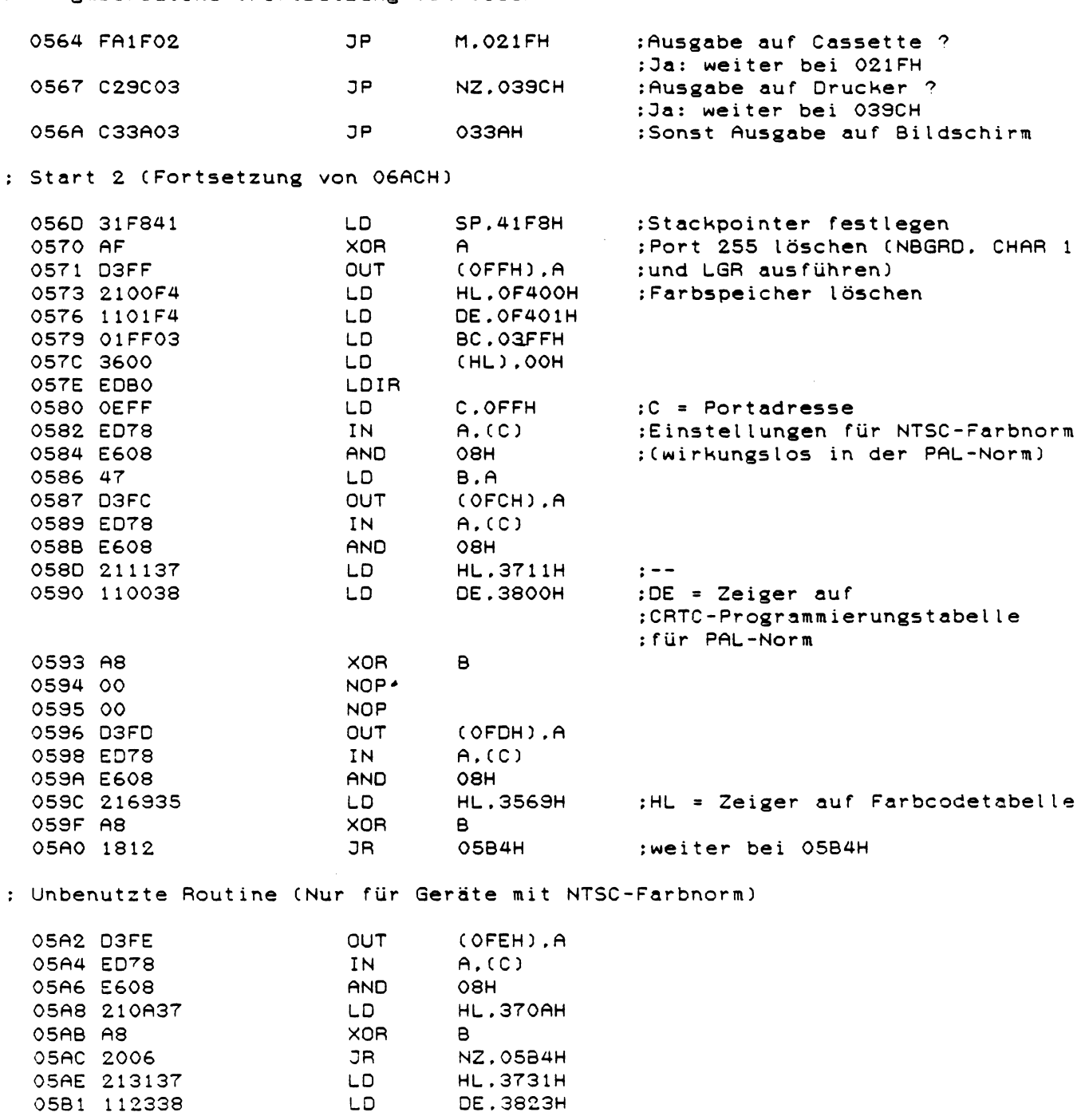

 $\mathcal{L}(\mathcal{L})$ 

: Ausgaberoutine (Fortsetzung von 0335H)

: Start 3 (Fortsetzung von 05AOH)

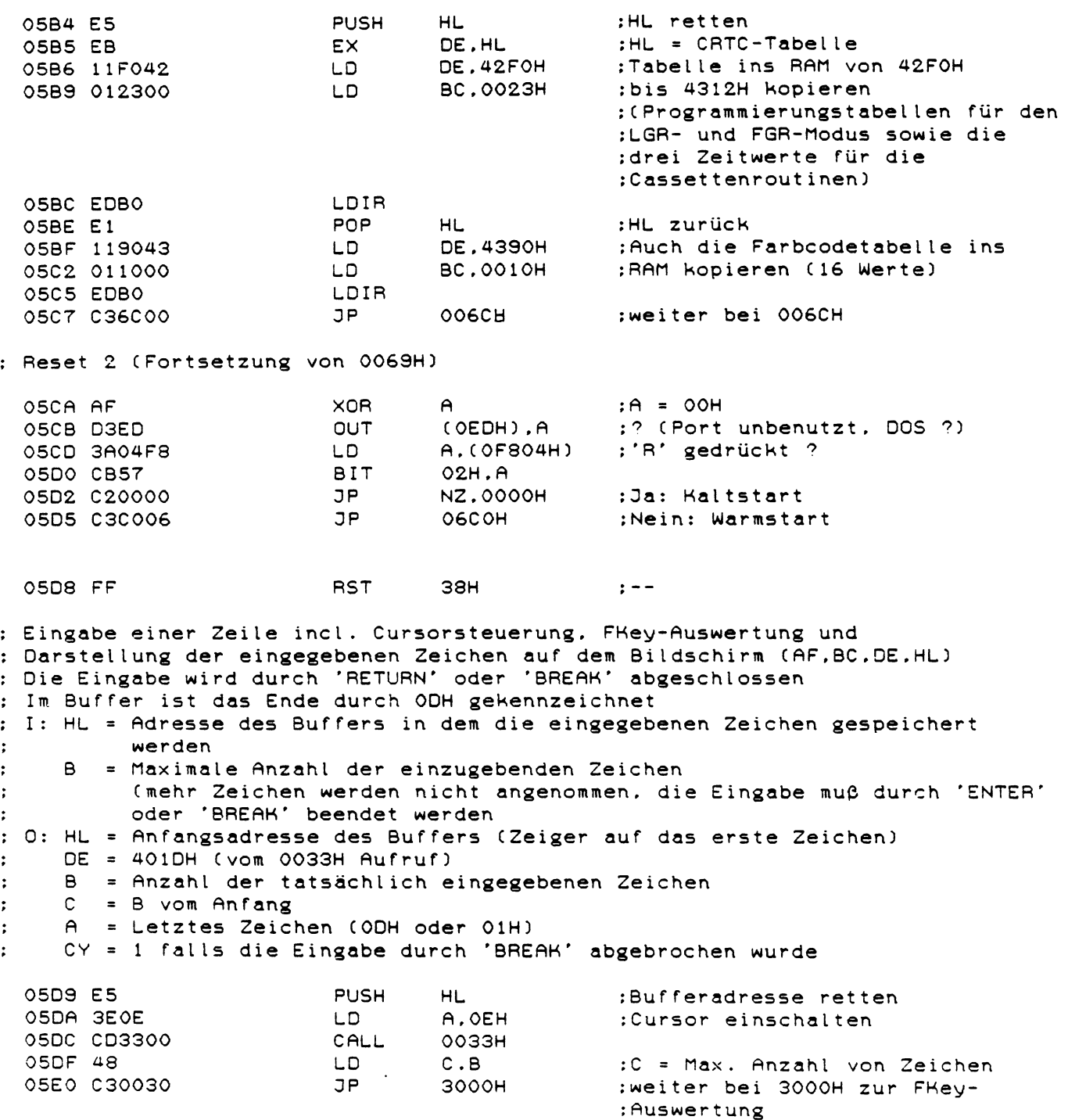

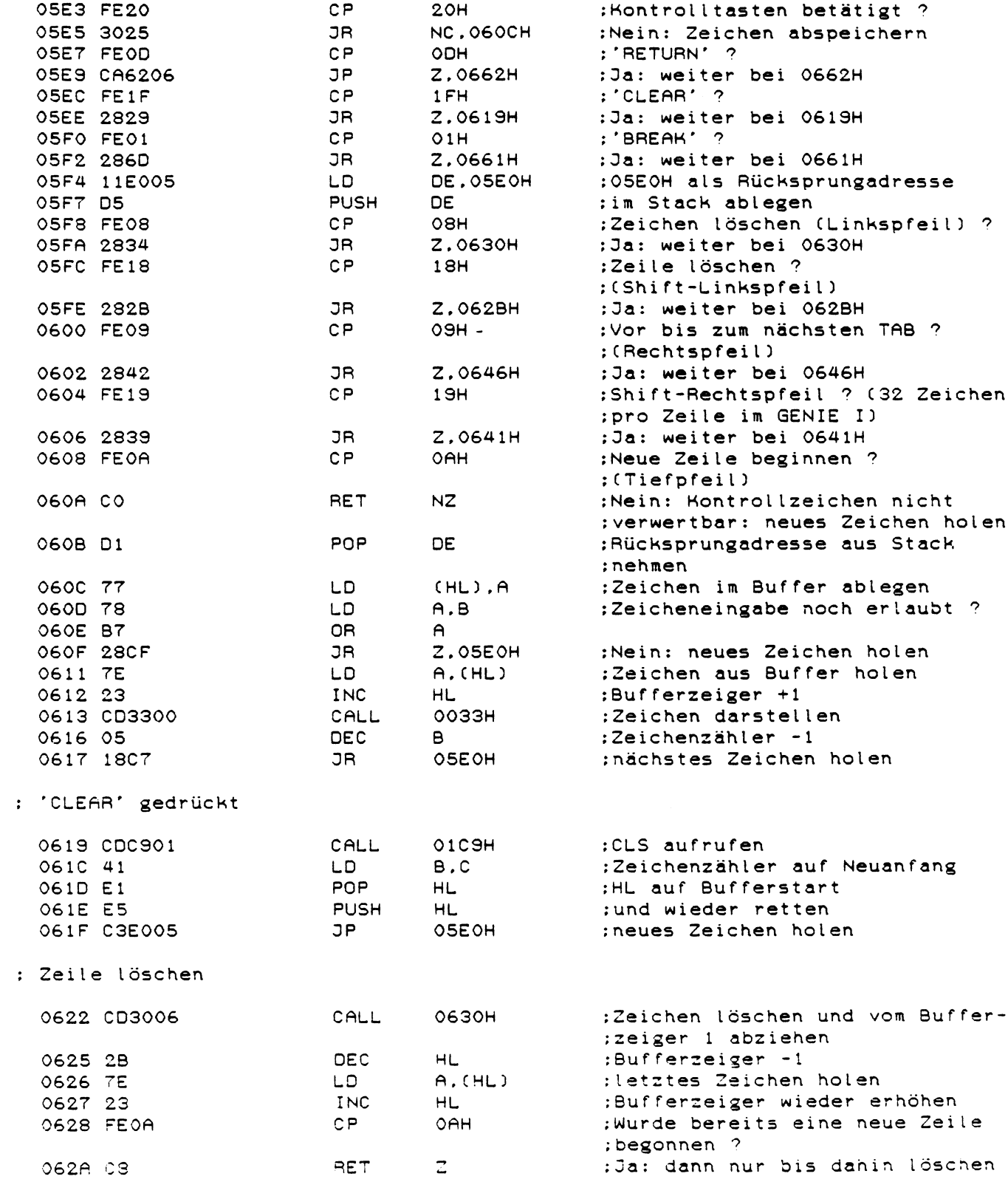

 $\mathcal{L}^{\text{max}}_{\text{max}}$  and  $\mathcal{L}^{\text{max}}_{\text{max}}$ 

 $\label{eq:2.1} \frac{1}{\sqrt{2}}\int_{\mathbb{R}^3}\frac{1}{\sqrt{2}}\left(\frac{1}{\sqrt{2}}\right)^2\frac{1}{\sqrt{2}}\left(\frac{1}{\sqrt{2}}\right)^2\frac{1}{\sqrt{2}}\left(\frac{1}{\sqrt{2}}\right)^2.$ 

: Shift-Linkspfeil gedrückt

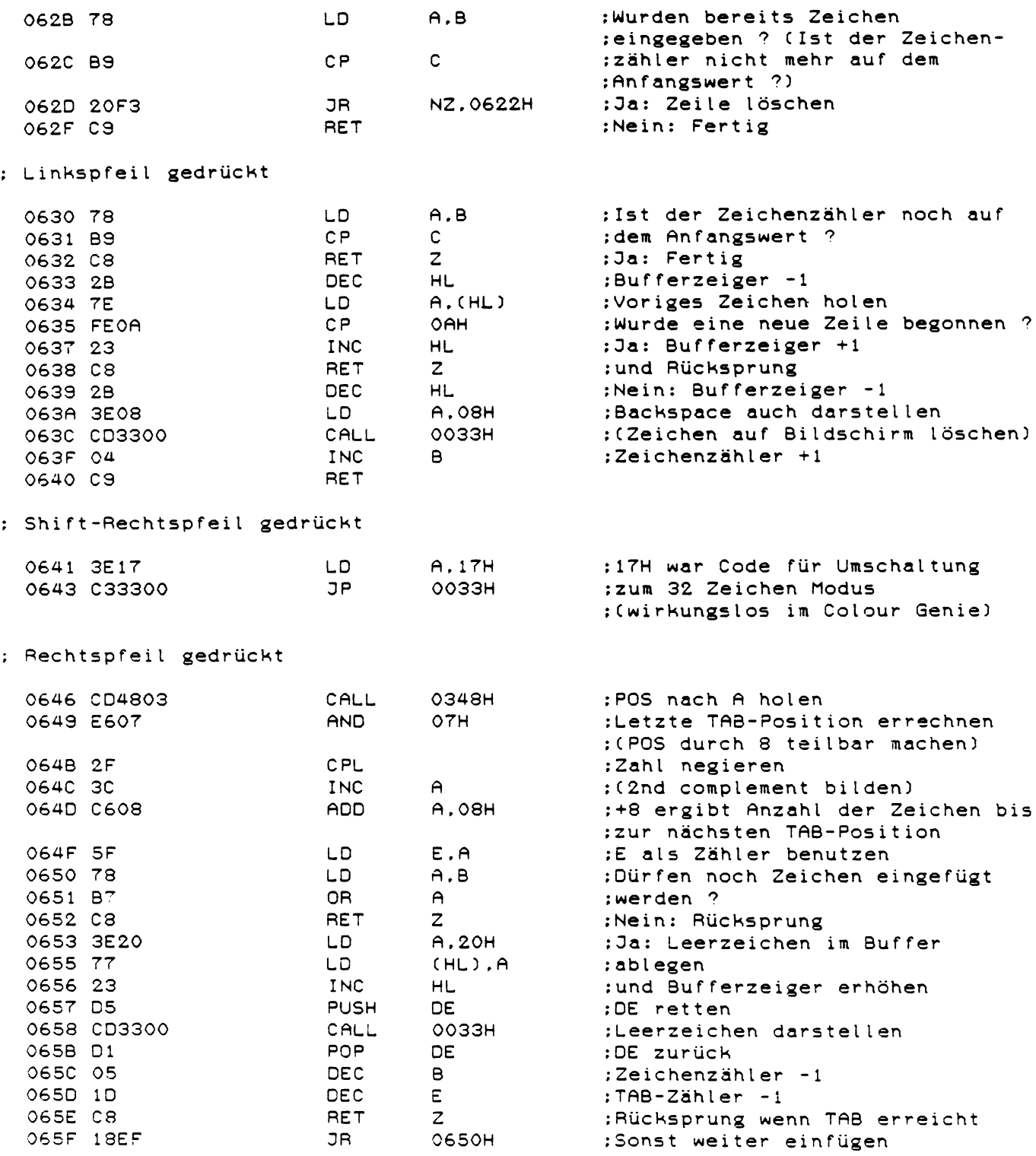

 $\frac{1}{2} \sum_{i=1}^{n} \frac{1}{2} \sum_{j=1}^{n} \frac{1}{2} \sum_{j=1}^{n} \frac{1}{2} \sum_{j=1}^{n} \frac{1}{2} \sum_{j=1}^{n} \frac{1}{2} \sum_{j=1}^{n} \frac{1}{2} \sum_{j=1}^{n} \frac{1}{2} \sum_{j=1}^{n} \frac{1}{2} \sum_{j=1}^{n} \frac{1}{2} \sum_{j=1}^{n} \frac{1}{2} \sum_{j=1}^{n} \frac{1}{2} \sum_{j=1}^{n} \frac{1}{2} \sum_{j=1}^{n$ 

: 'BREAK' gedrückt

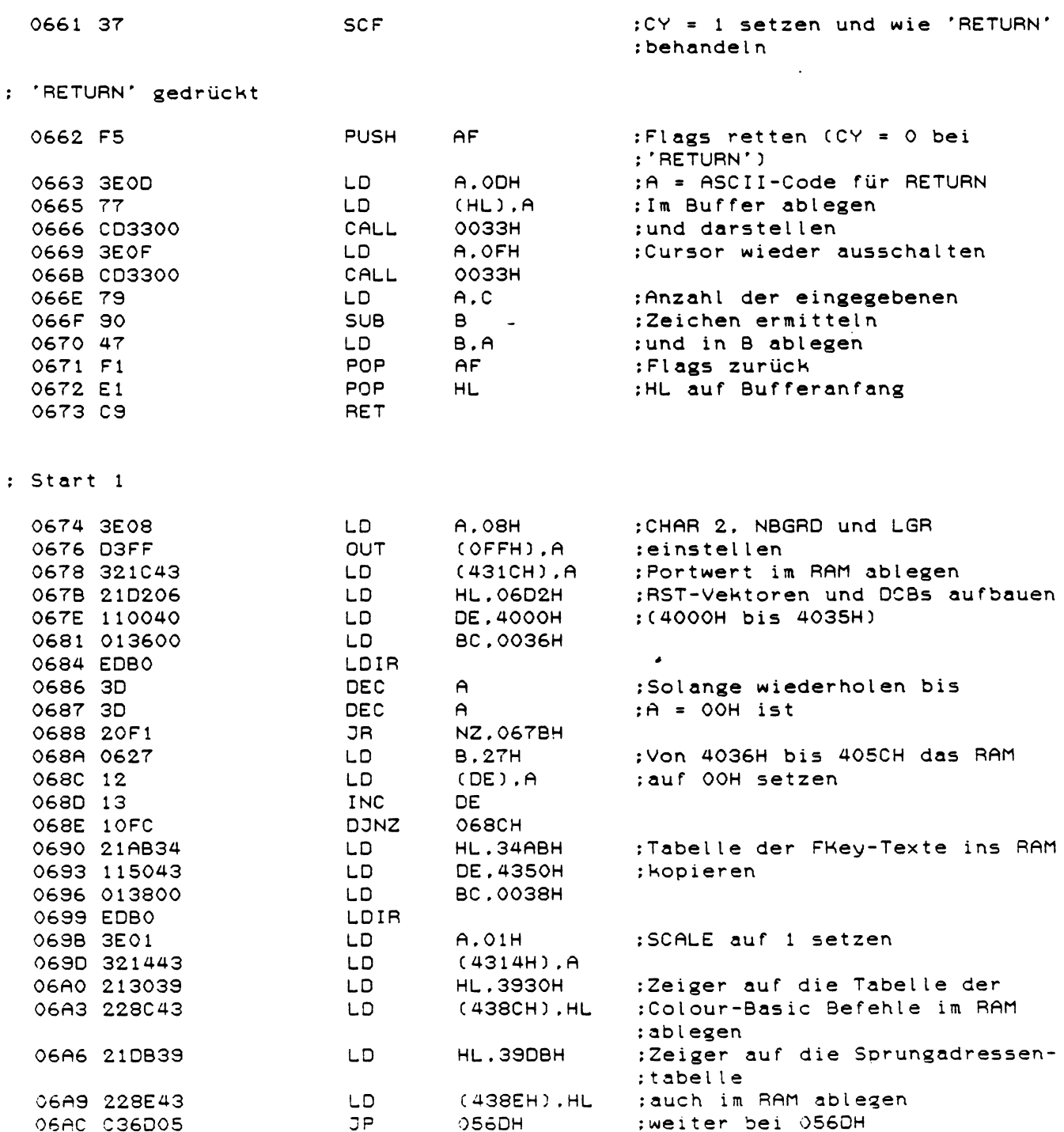

 $\sim 10^{-1}$ 

 $\sim 10^{-1}$ 

## : Test ob ROM-Cassette vorhanden ist

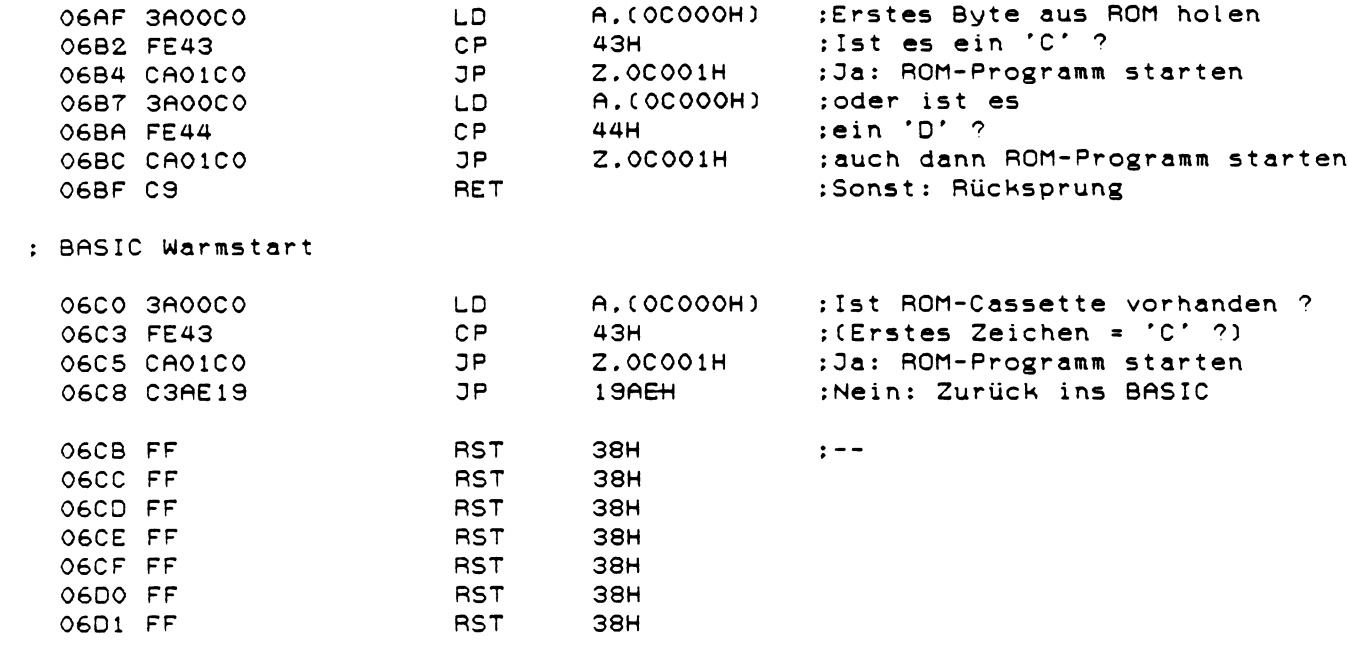

 $\mathcal{L}^{\text{max}}_{\text{max}}$  .

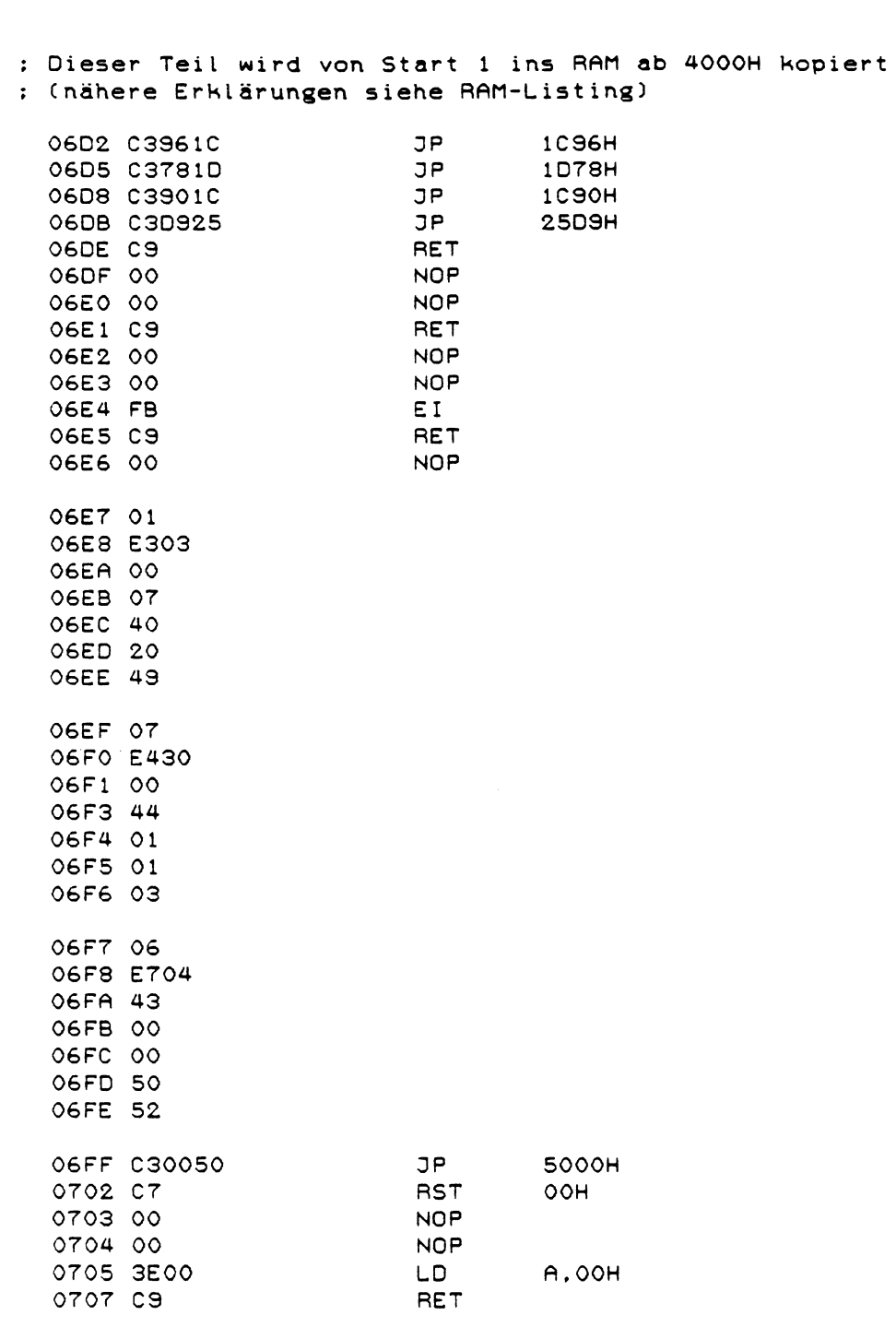

 $\mathcal{L}^{\text{max}}_{\text{max}}$  and  $\mathcal{L}^{\text{max}}_{\text{max}}$ 

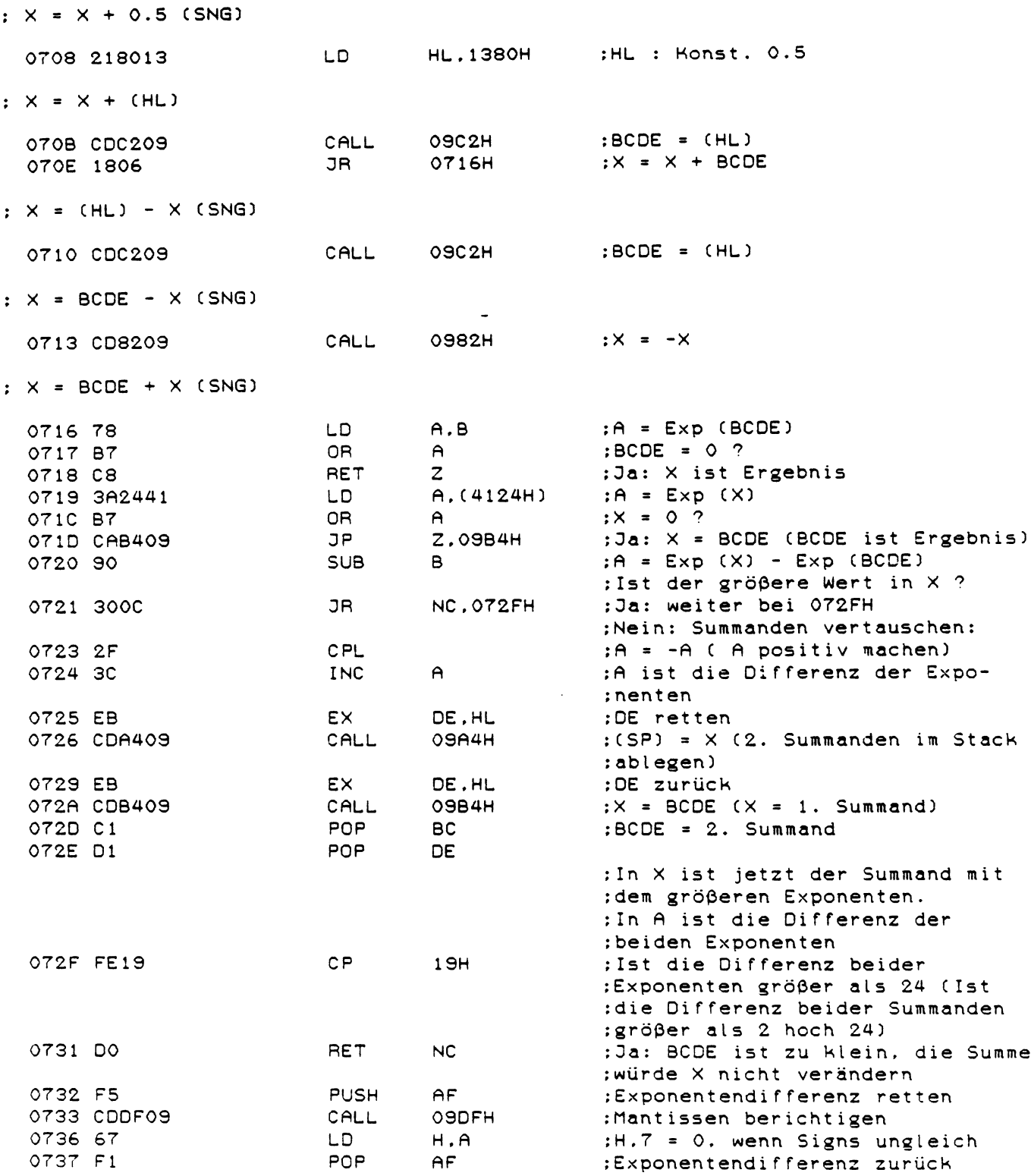

 $\ddot{\phantom{0}}$ پ ا

61

 $\sim$ 

 $\mathcal{L}(\mathcal{A})$  and  $\mathcal{L}(\mathcal{A})$ 

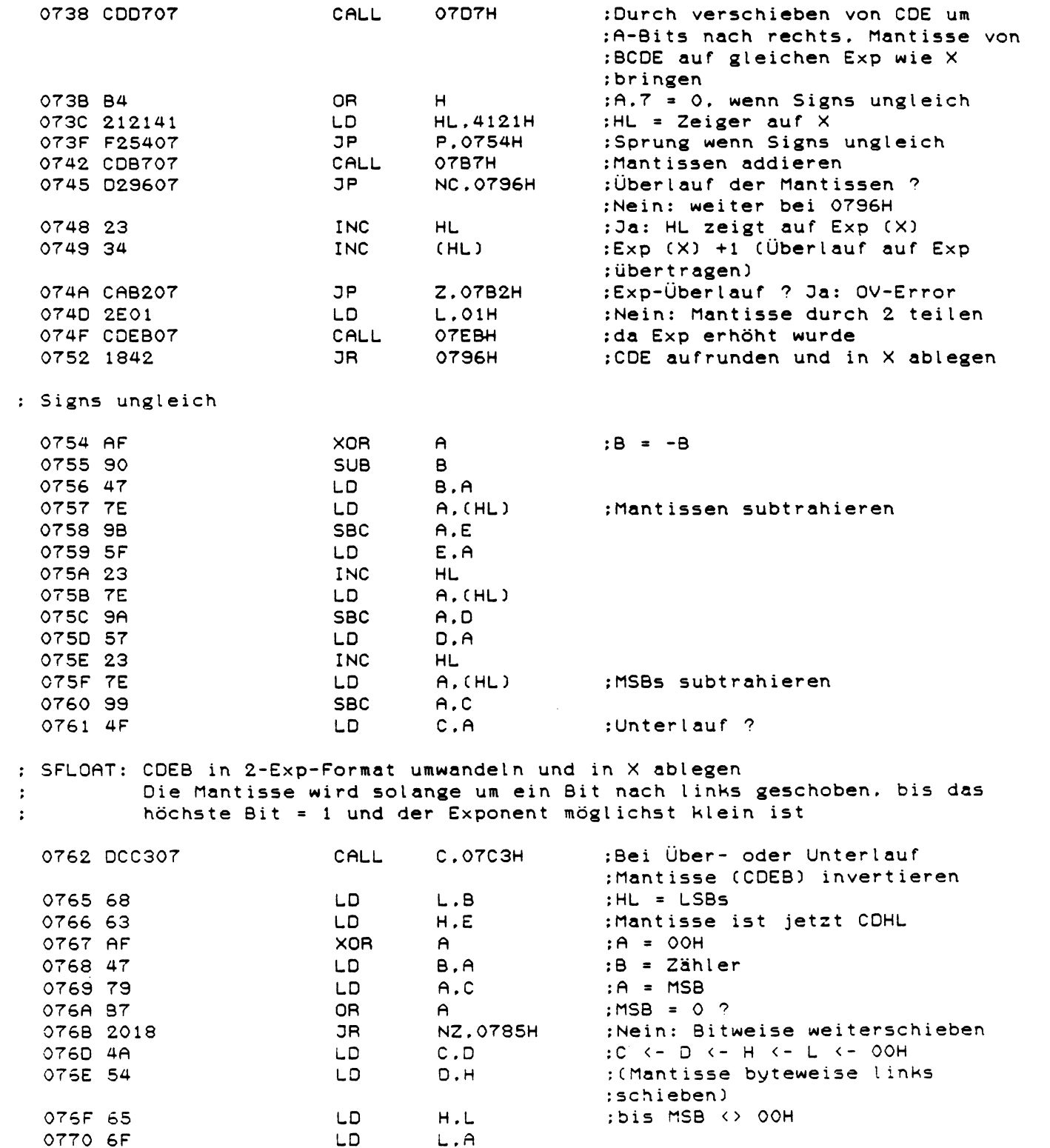

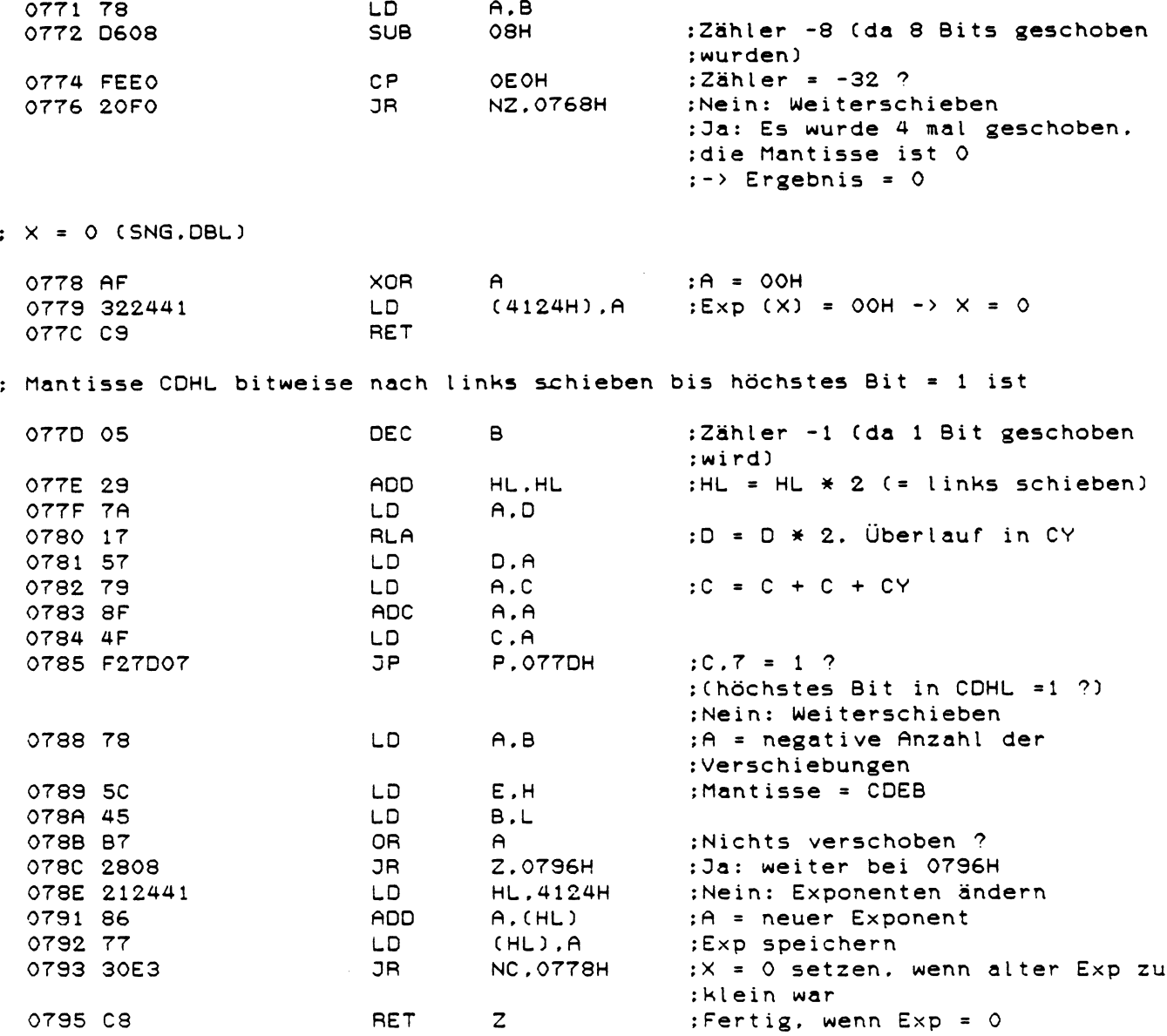

: CDEB aufrunden und in X ablegen<br>: Exp(X) und Sign werden beibehalten

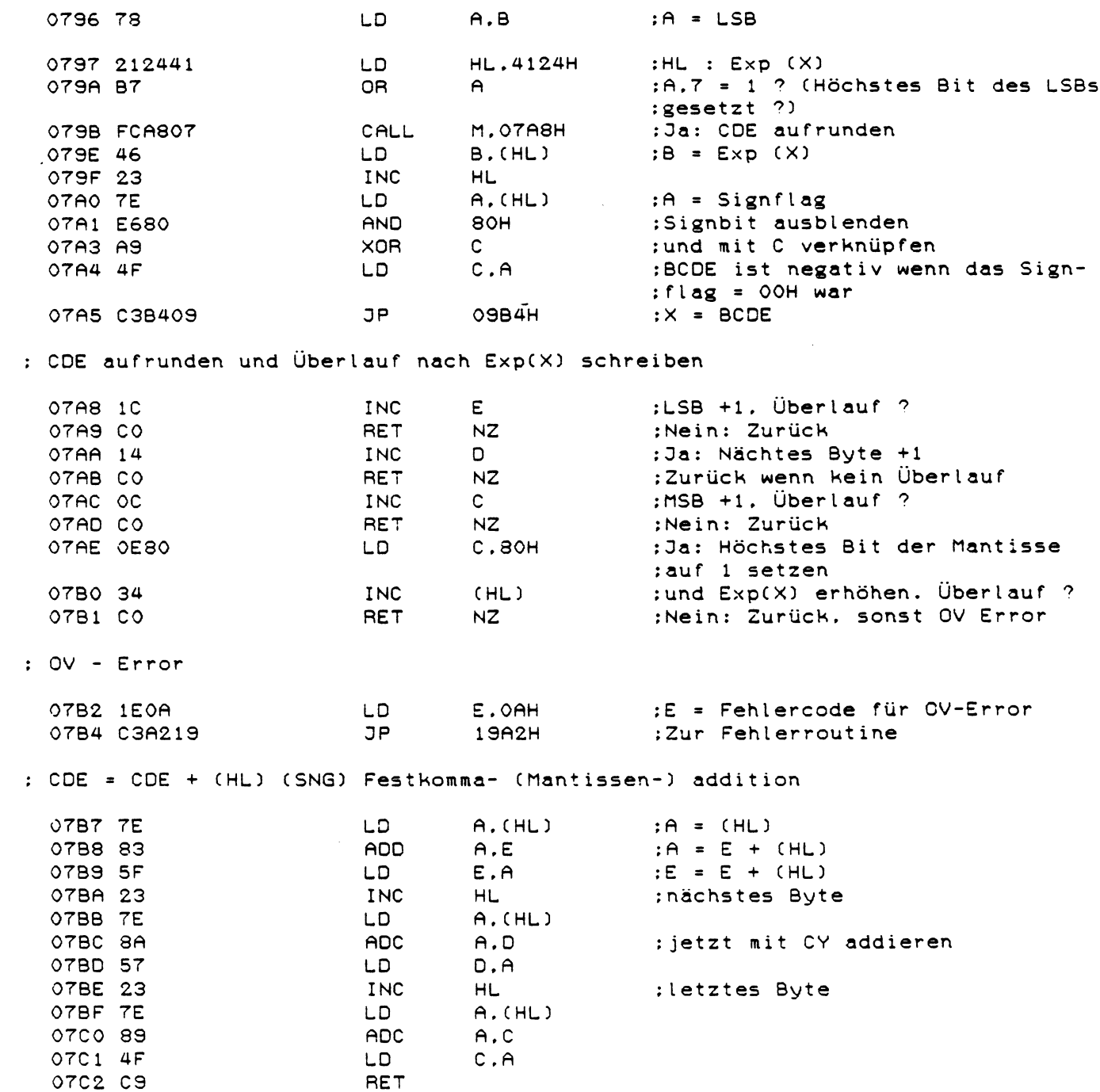

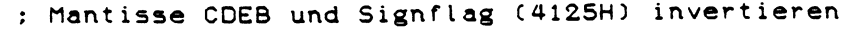

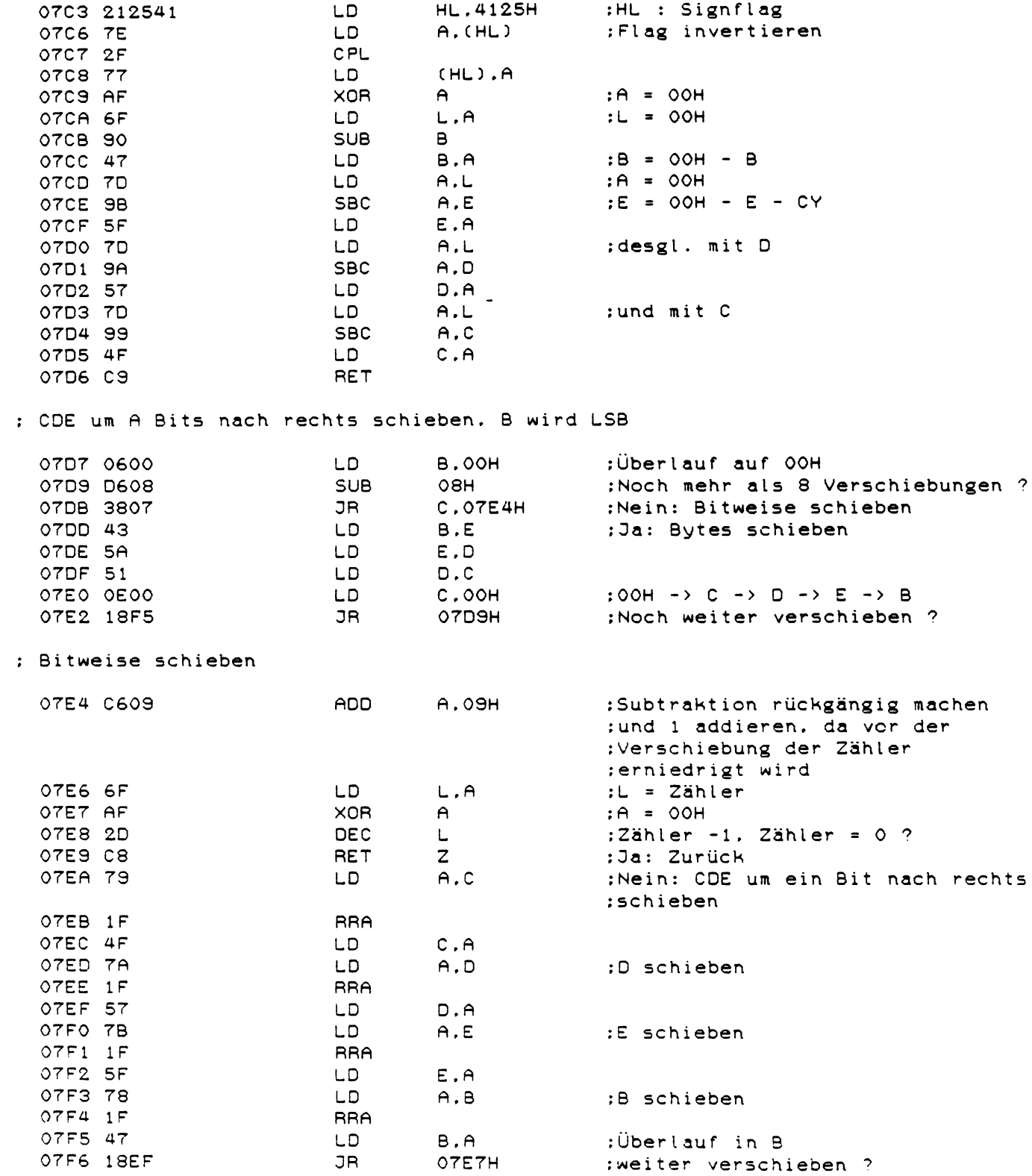

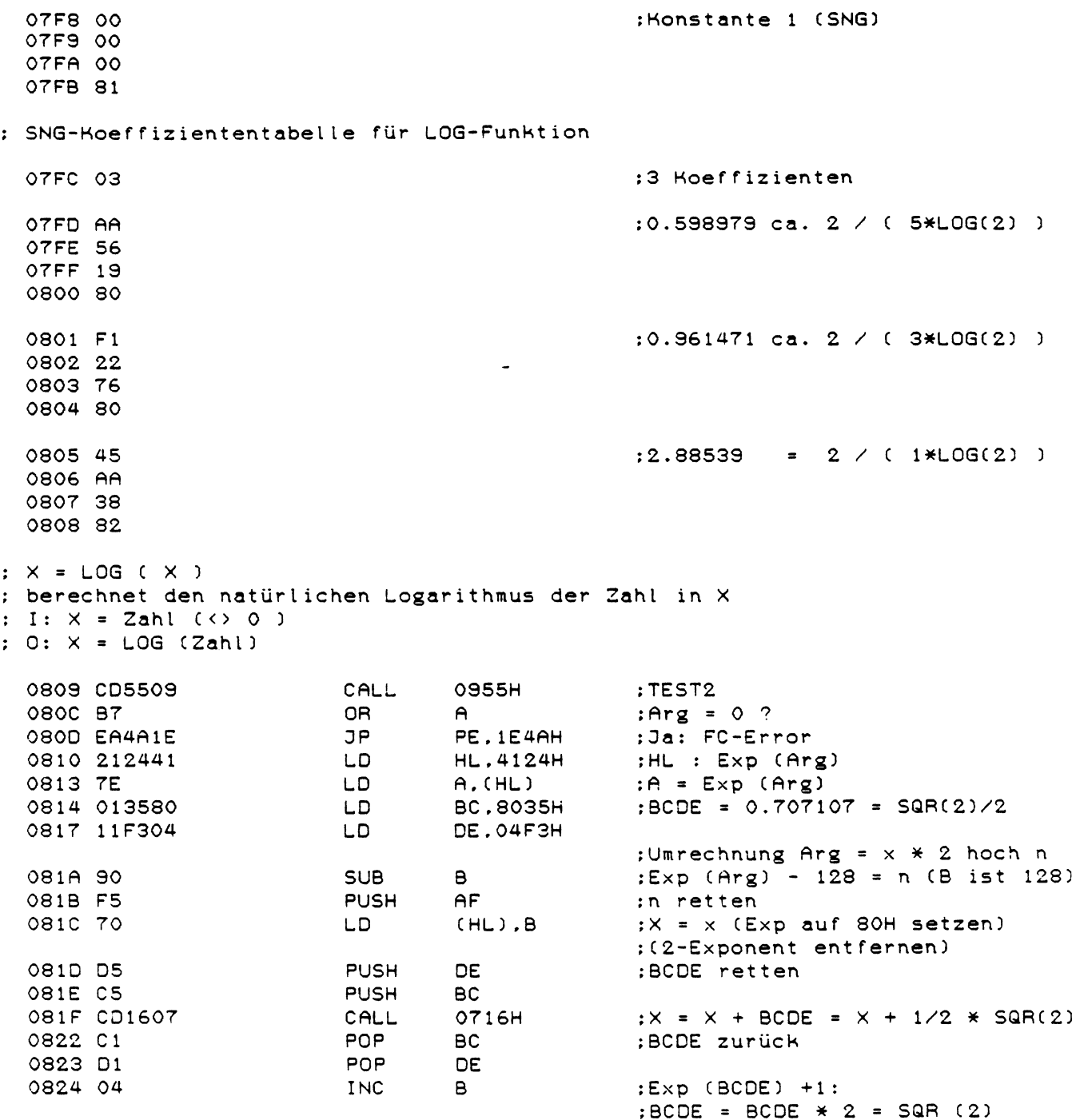

 $\mathcal{L}^{\text{max}}_{\text{max}}$ 

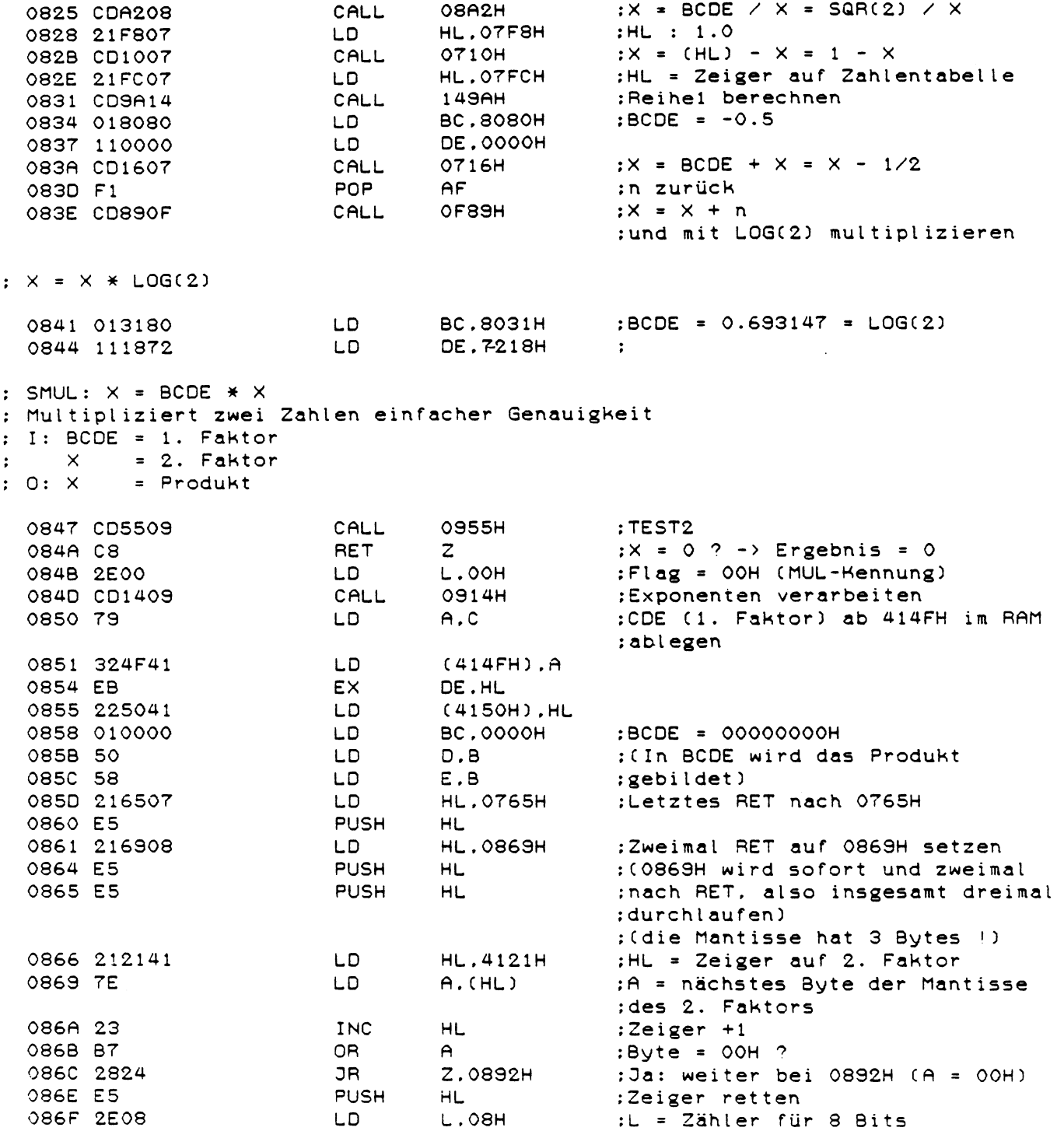

 $\mathcal{L}^{\text{max}}_{\text{max}}$
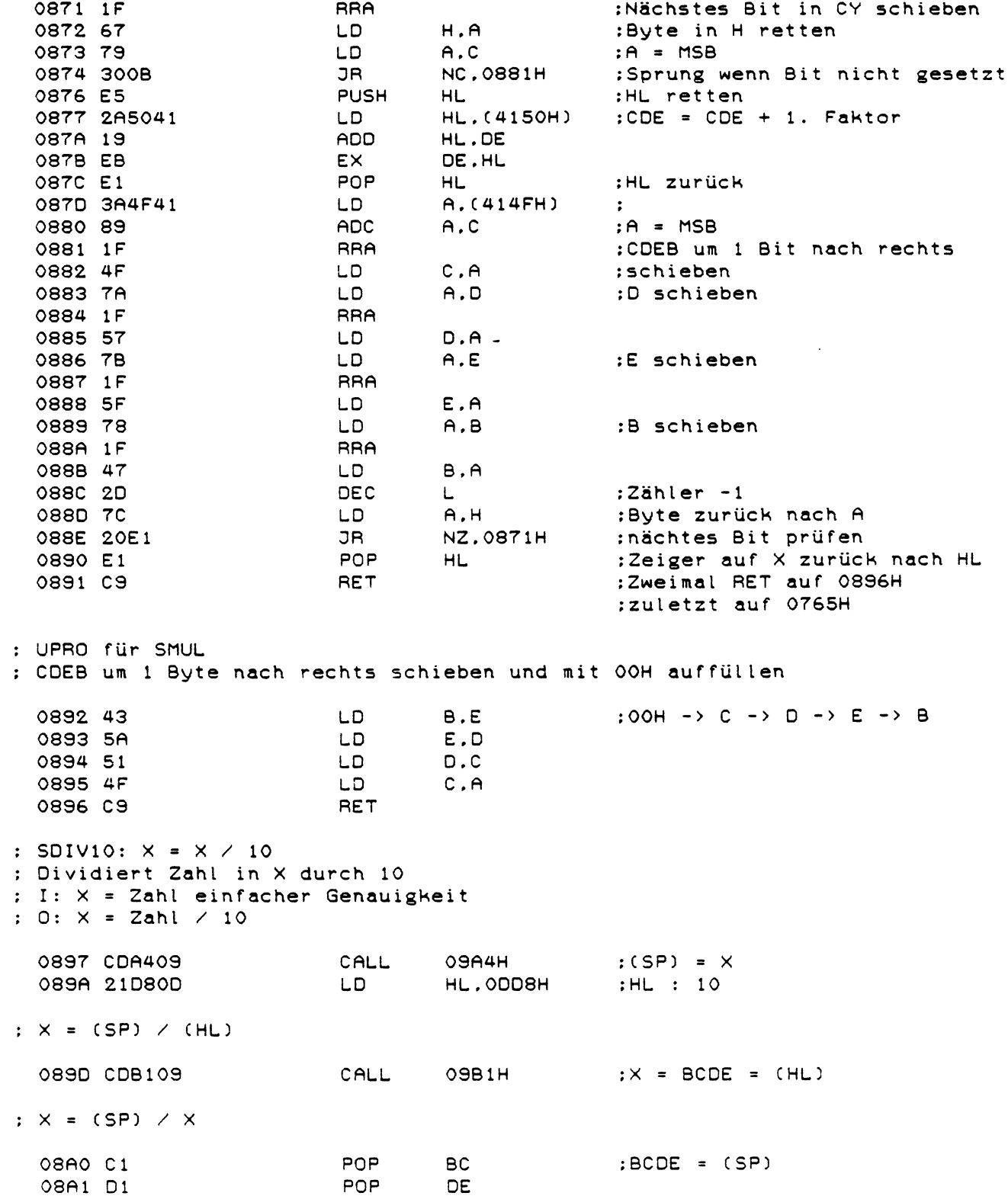

 $\sim 10^7$ 

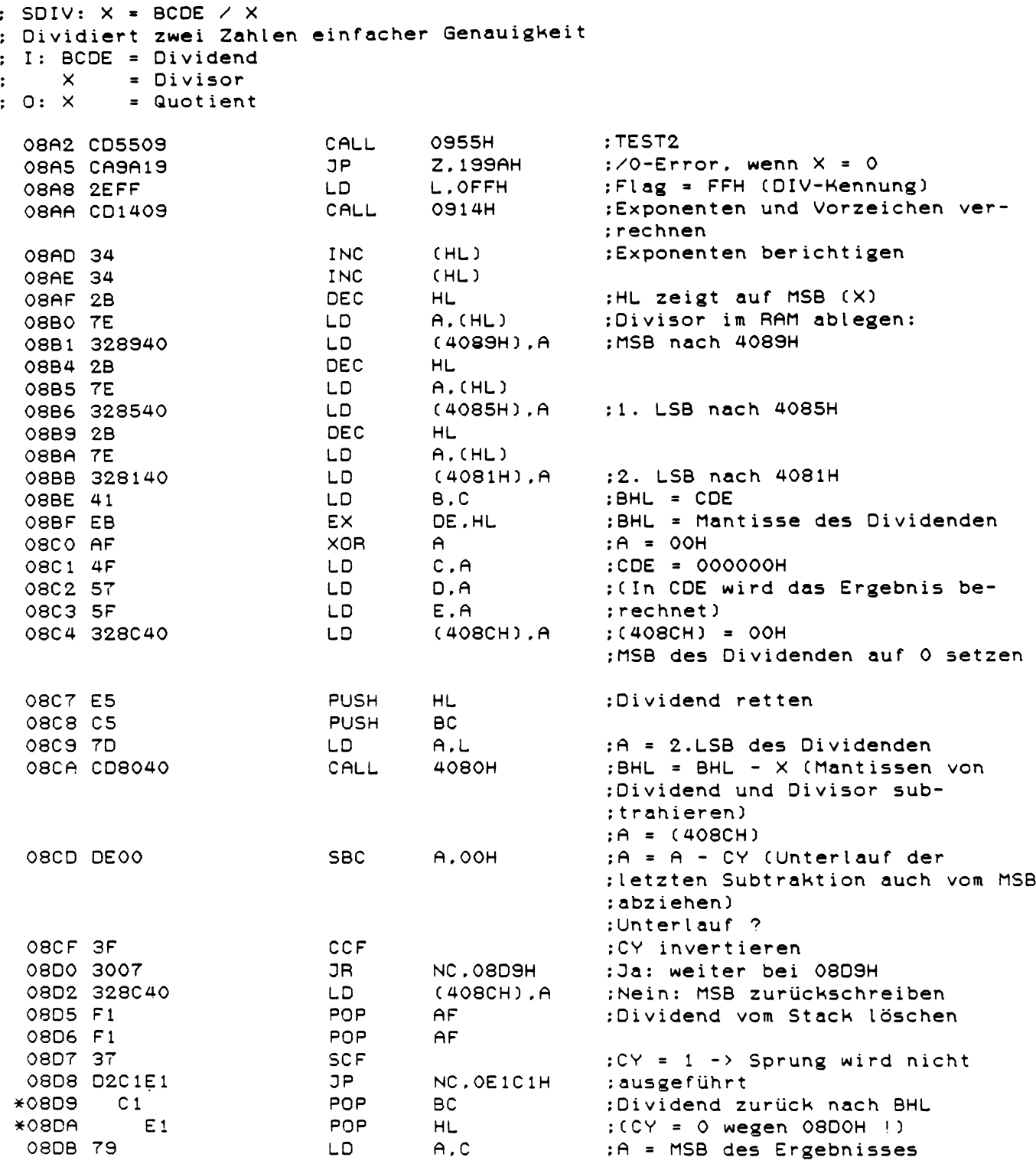

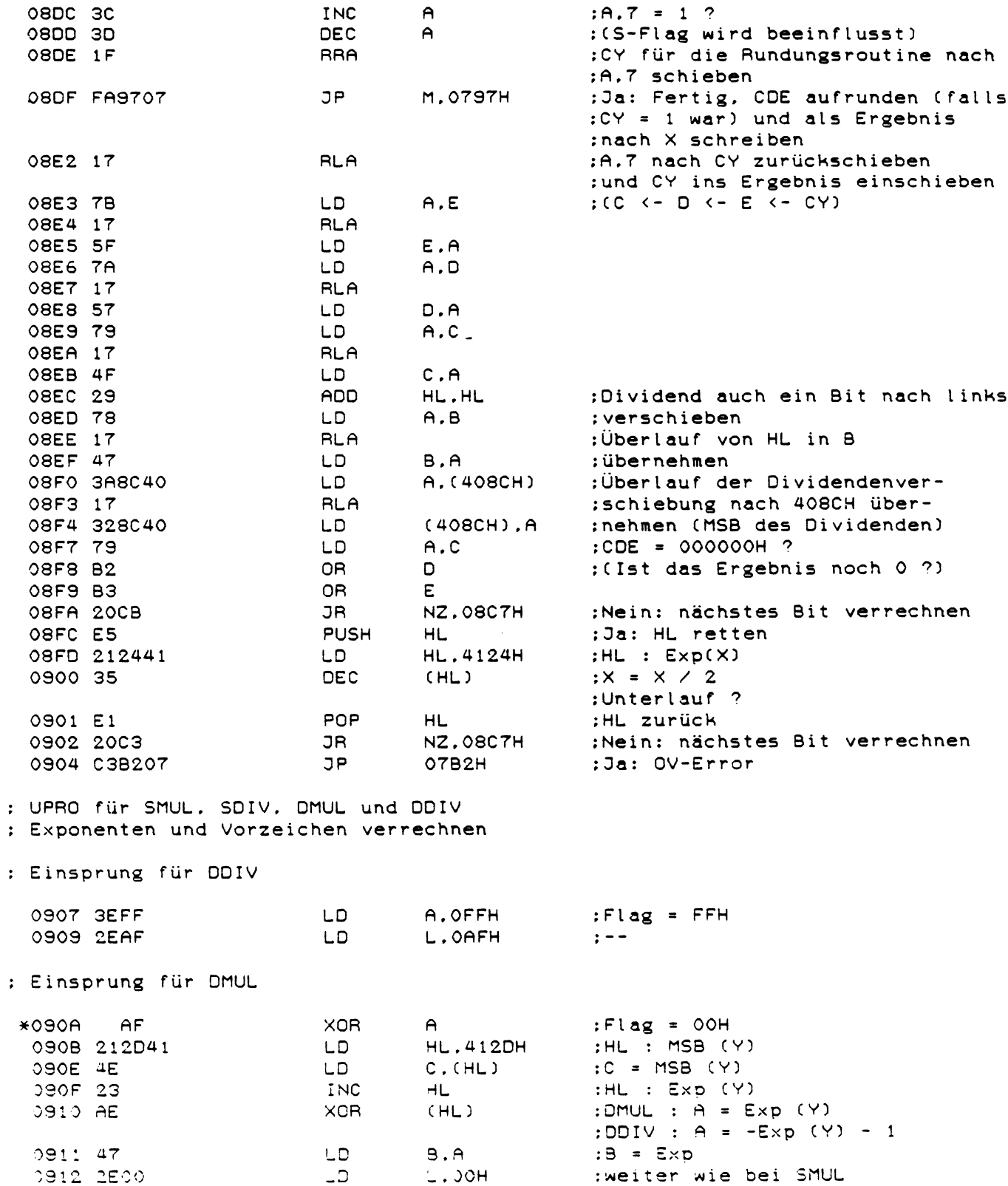

: Einsprung für SMUL (L=00H) und SDIV (L=FFH)

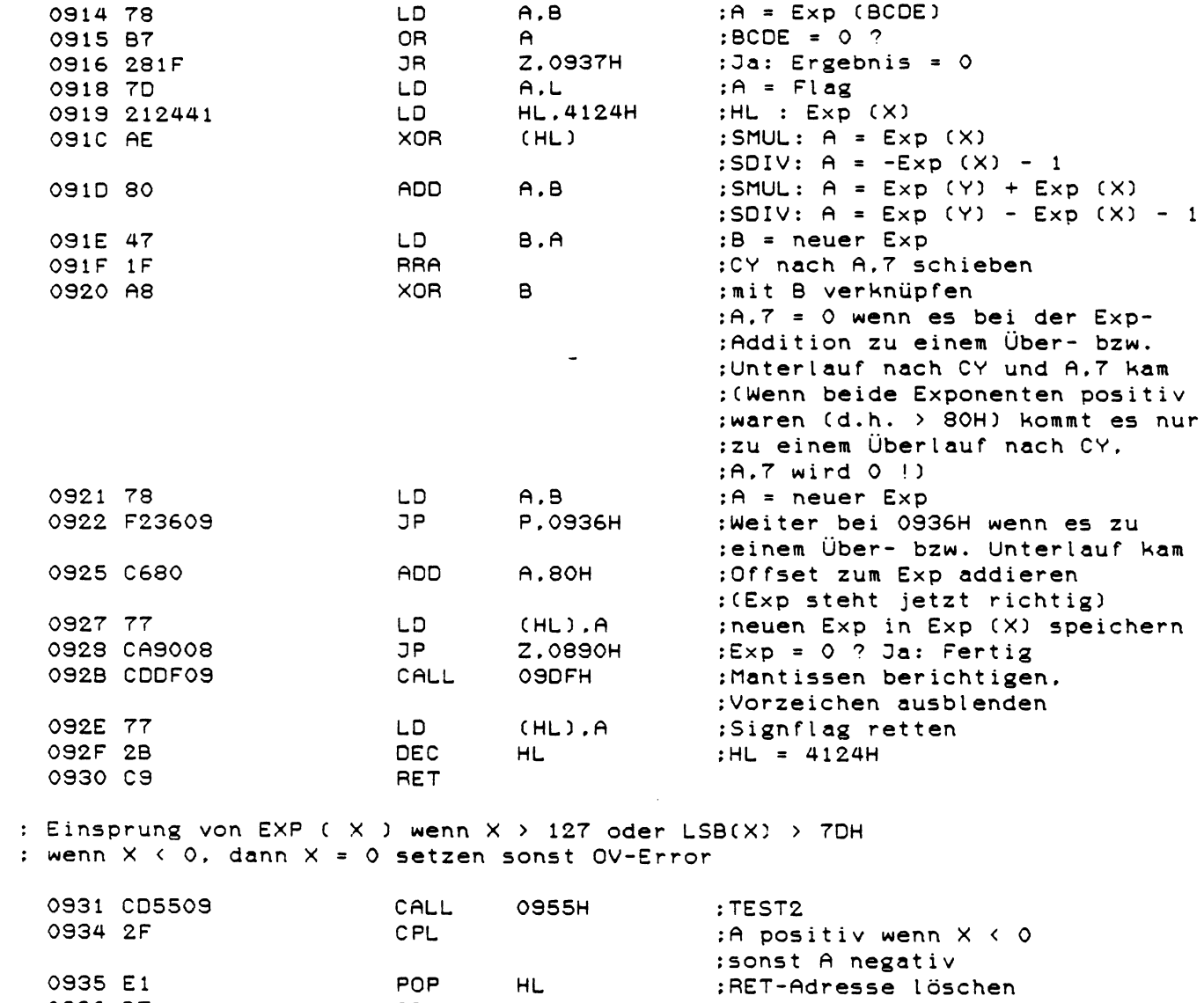

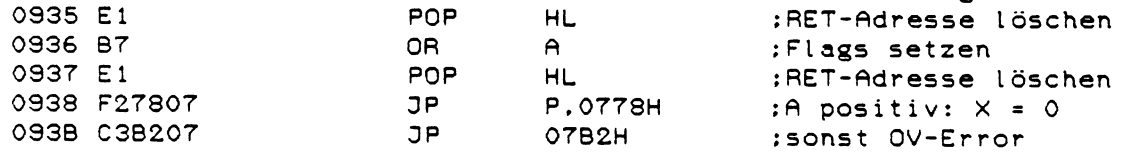

 $71$ 

 $\label{eq:2.1} \mathcal{L}_{\mathcal{A}}(\mathcal{A}) = \mathcal{L}_{\mathcal{A}}(\mathcal{A}) = \mathcal{L}_{\mathcal{A}}(\mathcal{A}) = \mathcal{L}_{\mathcal{A}}(\mathcal{A})$ 

: SMUL10: X = X \* 10 : Multipliziert Zahl in X mit 10 : I: X = Zahl einfacher Genauigkeit :  $0: X = Zahl * 10$  $:BCDE = X$ 093E CDBF09 **OSBFH** CALL 0941 78  $A.B$  $BCOE = 0$ ?  $LD$ 0942 B7 OR.  $\mathsf{A}$ 0943 C8 RET  $\overline{z}$ : Ja: Ergebnis =  $0$  $:$  Exp +2 -> BCDE = BCDE \* 4 0944 C602 ADD  $A.02H$ 0946 DAB207 : OV-Error bei Exp Überlauf JP C.07B2H 0949 47 LD :Exp in BCDE setzen B.A 094A CD1607  $: X = X + BCDE = X + 4X = 5 X$ CALL 0716H 094D 212441 **HL.4124H** : $HL : Exp(X)$ LD. 0950 34 INC  $(HL)$  $:Exp (X) +1 \rightarrow X = X * 2$ 0951 CO RET  $NZ -$ :Ok wenn kein Überlauf 0952 C3B207 JP O7B2H :OV-Error bei Exp Überlauf : TEST2: SGN-Funktion für X : Testet Zahl einfacher oder doppelter Genauigkeit wie der SGN-Befehl : I: X = zu testende Zahl einfacher oder doppelter Genauigkeit : 0: wenn  $X \times 0$ : A = FFH, CY = 1, Z = 0, S = 1 wenn  $X = 0$ : A = 00H, CY = 0, Z = 1, S = 0, P/V = 1  $\ddot{\cdot}$ wenn  $X > 0$ : A = 01H. CY = 0, Z = 0, S = 0  $\mathbf{r}$ 0955 3A2441 LD  $A.(4124H)$  $;A = Exp(X)$ 0958 B7 0R  $A$  $; x = 0 ?$  $\mathbf{z}$ :Ja: Fertig 0959 C8 RET 095A 3A2341  $A.(4123H)$  $:A,7 = Sign$ LD. 095D FE2F  $CP$  $2FH$  $\mathbf{r}$  =  $-$ \*095E 2F CPL :Einsprung von Vergleichsroutiner 095F 17 **RLA**  $CY = Sign$ 0960 9F  $;A = FFH$  wenn  $X \leftarrow 0$  sonst  $A = 00$ **SBC**  $A, A$  $\mathcal{A}$ 0961 CO RET NZ. : A ok wenn  $X \leftarrow 0$ 0962 30  $: X > 0: A = 01H$ **INC**  $A$ 0963 C9 **RET** : FLOATA: A in eine Zahl einfacher Genauigkeit umwandeln : I:  $A = Zahl$ : O: X = Zahlenwert von A in einfacher Genauigkeit 0964 0688 LD **B.88H**  $:B = Exp$  für 2 hoch 8 0966 110000 LD. DE.0000H  $:LSBS = 0$ 

; FLOAT: Binärwert in eine Zahl einfacher Genauigkeit umwandeln : 1. Binärzahl mit 8 Bit: I:  $B = 88H (Exp für 2 hoch 8)$  $\ddot{\cdot}$  $A = Binärwert$  $\ddot{\phantom{a}}$ DE = 0000H  $\ddot{\cdot}$ : 2. Binärzahl mit 16 Bit: (siehe auch CINT) I:  $B = 90H$  (Exp für 2 hoch 16)<br>A = MSB des 16 Bit-Werts  $\cdot$  $\ddot{\bullet}$  $D = LSB$  des 16 Bit-Werts  $\ddot{\bullet}$  $E = 00H$  $\ddot{\phantom{a}}$ : 3. Binärzahl mit 24 Bit:  $I: B = 98H (Exp für 2 hoch 24)$  $\ddot{\phantom{a}}$  $A = MSB$  des 24 Bit-Werts  $\ddot{\bullet}$ DE = LSBs des 24 Bit-Werts  $\ddot{\cdot}$  $\ddot{\cdot}$ : O: X = Zahl in einfacher Genauigkeit 0969 212441 **HL.4124H**  $:HL : Exp(X)$ LD. 096C 4F LD.  $C.A$ : $C = 8 - Bit$  Wert 096D 70 LD.  $(HL)$ .  $B$ :Exp setzen LD 096E 0600 B.OOH :B = OOH (wird LSB bei 0762H) 0970 23 INC HL. :HL : Signflag 0971 3680 LD.  $(HL)$ ,  $80H$ :Signflag auf 80H setzen 0973 17 **RLA** :Signbit nach CY (für 0762H) 0974 036207 JP 0762H : und nach SFLOAT springen  $; X = ABS (X)$  $\sim 10$ 0977 CD9409 CALL 0994H  $; TEST1$ 097A FO **RET** P. : Fertig wenn  $X > 0$ :  $X = -X$  Typrichtig 097B E7 **RST**  $20H$ :TSTTYP 097C FA5BOC  $JP$ M.OC5BH :nach OC5BH wenn X INT 097F CAF60A **JP** Z.OAF6H : TM-Error wenn X STR :sonst  $X = -X$ : SDNEG:  $X = -X$ : Zahl in X negieren : I: X = Zahl einfacher oder doppelter Genauigkeit :  $0: X = negative Zahl$ 0982 212341 LD. **HL, 4123H**  $: (HL) = MSB$ 0985 7E LD.  $A$ ,  $(HL)$ :Sign umkehren 0986 EE80 XOR 80H 0988 77  $(HL)$ ,  $A$ LD 0989 C9 **RET** 

 $:X = SGN (X)$ 

0994H : TEST1 098A CD9409 CALL 098D 6F  $L.A$ :L = SGN-Wert (FFH, OOH oder 01H)  $1.0<sub>1</sub>$ 098E 17<br>098F 9F :Höchstes Bit nach CY schieben **RLA SBC**  $A.A$ :A = OOH bei positivem Ergebnis  $:$ sonst  $A = FFH$ 0990 67 LD.  $H.A.$ :damit ist HL der INT-Wert von A 0991 C39A0A **OASAH** :HL in X ablegen **JP** : TEST1: wie SGN-Funktion, aber Resultat in A : Testet Zahl in X ob kleiner, gleich oder größer Null : TM-Error wenn STR in X : I: X = zu testende Zahl : 0: wenn  $X \le 0$ :  $A = FFH$ ,  $CY = 1$ ,  $Z = 0$ .  $S = 1$ wenn  $X = 0$ : A = 00H, CY = 0, Z = 1, S = 0, P/V = 1<br>wenn  $X > 0$ : A = 01H, CY = 0, Z = 0, S = 0  $\mathbf{r}$  $\cdot$ 0994 E7 **RST** :TSTTYP  $20H$ 0995 CAF60A Z.OAF6H **JP** : TM-Error wenn STR in X :TEST2 wenn X SNG oder DBL 0998 F25509 **JP** P.0955H HL. (4121H)  $:HL = INT-Wert$ 099B 2A2141 LD 099E 7C  $:HL = 0$  ? LD.  $A.H$ 099F B5 OR.  $\mathbf{L}$ 09AO C8 RET  $\mathsf{z}$ :Ja: ok 09A1 7C LD.  $A, H$  $; A.7 = 1$  wenn HL<0 sonst  $A.7 = 0$ 09A2 18BB JR **OSSFH** : In TEST2 springen  $: (SP) = X (SNG)$ : (Wert in X retten) 09A4 EB EX. DE.HL :HL retten 09A5 2A2141 LD HL. (4121H)  $:HL = LSB (X)$ 09A8 E3 EX.  $(SP)$ ,  $HL$ :LSBs in Stack bringen 09A9 E5 **PUSH** HL. ; und Rücksprungadresse retten 09AA 2A2341 HL. (4123H) LD. :desgl. mit MSB und Exp OSAD E3  $(SP)$ ,  $HL$ EX.  $\ddot{\cdot}$ OSAE E5 PUSH **HL**  $\cdot$ OSAF EB EX. DE.HL :HL zurück 09BO C9 RET  $: X = BCDE = (HL) (SNG)$ 09B1 CDC209 CALL 09C2H  $:BCDE = (HL)$  $; X = BCDE (SNG)$ 09B4 EB EX DE, HL  $:HL = LSBs$ 09B5 222141  $(4121H)$ , HL  $\cdot$  LD :nach X bringen 09B8 60  $H.B$ LD. : $HL = MSB$  und  $Exp$ **CA PABO** LD.  $L, C$ 09BA 222341 LD  $(4123H)$ , HL :nach X bringen OSBD EB EX DE.HL :HL zurück 09BE C9 RET

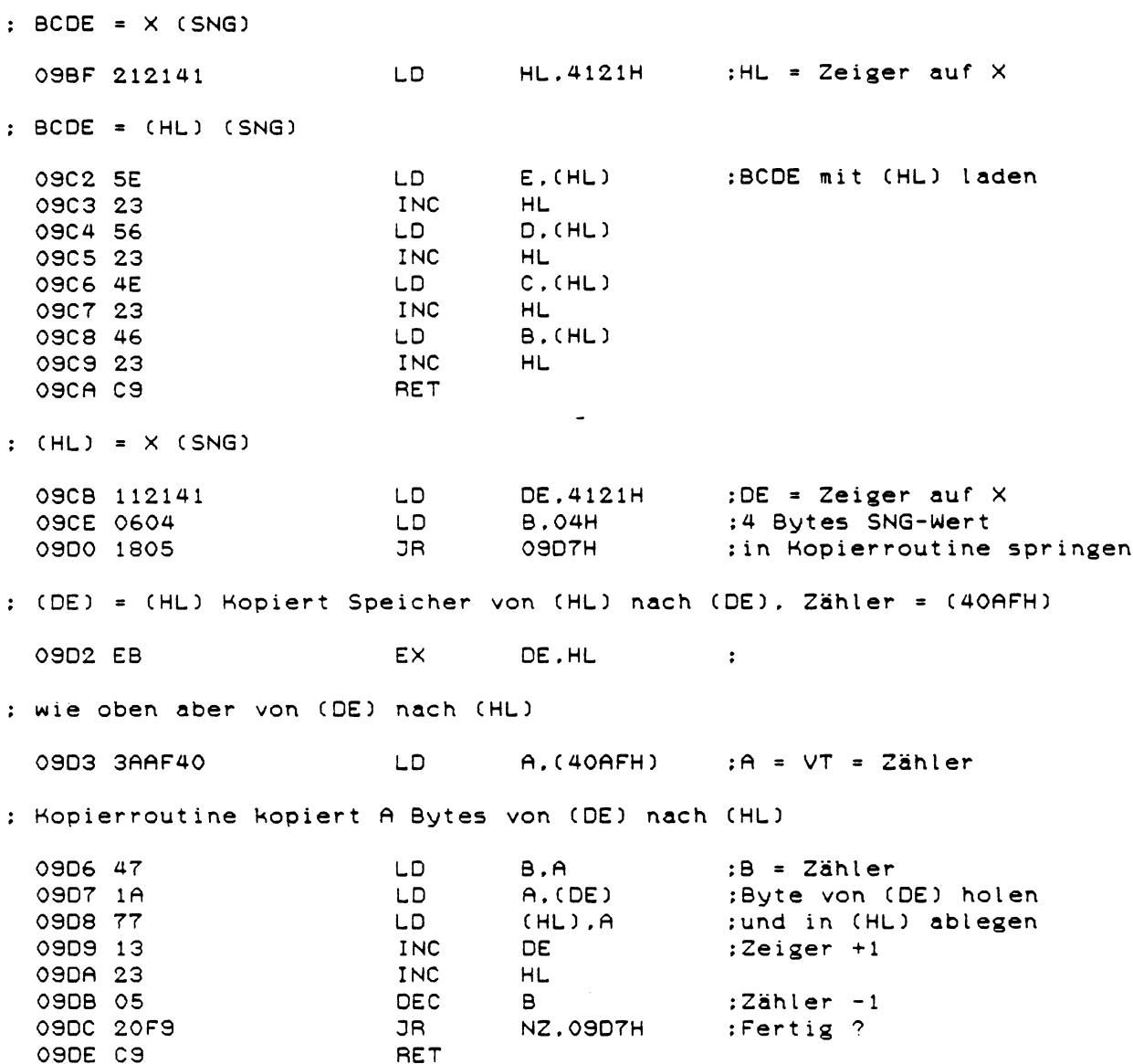

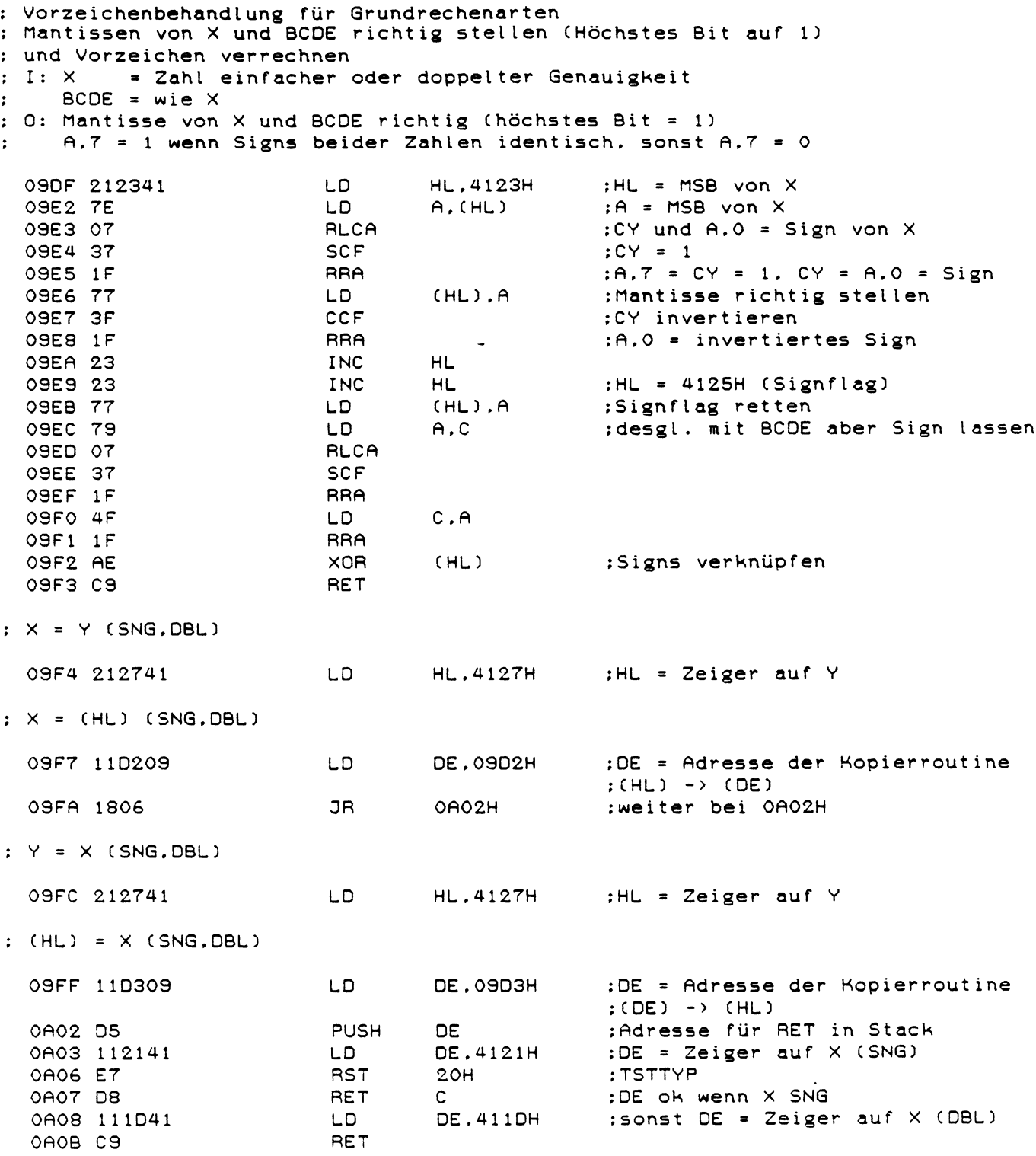

 $\label{eq:2.1} \frac{1}{\sqrt{2}}\left(\frac{1}{\sqrt{2}}\right)^{2} \left(\frac{1}{\sqrt{2}}\right)^{2} \left(\frac{1}{\sqrt{2}}\right)^{2} \left(\frac{1}{\sqrt{2}}\right)^{2} \left(\frac{1}{\sqrt{2}}\right)^{2} \left(\frac{1}{\sqrt{2}}\right)^{2} \left(\frac{1}{\sqrt{2}}\right)^{2} \left(\frac{1}{\sqrt{2}}\right)^{2} \left(\frac{1}{\sqrt{2}}\right)^{2} \left(\frac{1}{\sqrt{2}}\right)^{2} \left(\frac{1}{\sqrt{2}}\right)^{2} \left(\$ 

: CP X , BCDE (SNG)  $\pm$  1:  $\pm$ : 0: wenn  $X \times BCDE$ : A = FFH. CY = 1. Z = 0. S = 1 wenn  $X = BCDE$ : A = 00H, CY = 0, Z = 1, S = 0  $\ddot{\cdot}$ wenn  $X > BCDE$ : A = 01H, CY = 0, Z = 0, S = 0  $\cdot$ 0AOC 78  $A.B$  $BCDE = 0$  ? LD. OR. OAOD B7  $\mathbf{A}$ OAOE CA5509 **JP** Z.0955H :Ja: TEST2 0A11 215E09 LD. **HL, 095EH** :RET-Adresse auf TEST2 legen 0A14 E5 **PUSH** HL. 0955H : TEST2 0A15 CD5509 CALL 0A18 79 LD.  $A.C$  $;A = MSB$  (BCDE) **RET**  $\mathbf{z}$ : Nach TEST2. wenn  $X = 0$ 0A19 C8 : (nur BCDE testen)  $:HL$  : MSB  $(X)$ 0A1A 212341 **HL.4123H** LD. **XOR**  $(HL)$ :Signs vergleichen OA1D AE 0A1E 79 LD.  $A.C$  $;A = MSB$  (BCDE) OAIF F8  $M$ **RET** :nach TEST2, wenn Signs ungleich : (nur BCDE testen) 0A20 CD260A CALL :X und BCDE Byte für Byte 0A26H : vergleichen 0A23 1F **RRA**  $;A.7 = CY$ : mit Vorzeichen von BCDE ver-0A24 A9 XOR  $\mathbf C$ : knüpfen 0A25 C9 RET : und weiter bei TEST2 ; UPRO für CP (Vergleicht BCDE mit X Byte für Byte) 0A26 23 **INC** HL. :Exp vergleichen 0A27 78 LD.  $A.B$ OA28 BE  $CP$  $(HL)$ OA29 CO **RET** NZ :RET wenn ungleich 0A2A 2B **DEC** HL. :Desgl. mit MSBs 0A2B 79 LD  $A.C$ OA2C BE  $CP$  $(HL)$ OA2D CO RET NZ 0A2E 2B **DEC** HL.  $:1.$  LSB OA2F 7A LD.  $A.D$ OA30 BE  $CP$  $(HL)$ 0A31 CO **RET** NZ 0A32 2B **DEC** HL.  $:2.$  LSB 0A33 7B LD.  $A.E$ 0A34 96 **SUB**  $(HL)$ :SUBtraktion, damit A = 00H wenn :E gleich (HL) 0A35 CO RET NZ 0A36 E1 POP HL. :RET-Adresse entfernen (0A23H) 0A37 E1 POP HL. :RET-Adresse entfernen (095EH) 0A38 C9 RET :Zurück mit  $A = 00H$ . Z = 1

: CP HL . DE (INT)  $: I: -$ : 0: wenn HL < DE: A = FFH, CY = 1, Z = 0, S = 1 wenn HL = DE: A = OOH, CY = 0, Z = 1, S = 0  $\cdot$ wenn HL > DE: A = 01H, CY = 0, Z = 0, S = 0  $\cdot$ 0A39 7A LD  $A.D$ :Signs vergleichen OA3A AC **XOR**  $H$ OA3B 7C  $A.H$  $;A = MSB$  (HL) LD. 0A3C FA5F09 **JP** M.095FH :Nach TEST2, wenn Signs ungleich OA3F BA  $CP$ D. :MSBs vergleichen 0A40 C26009 **JP NZ.0960H** ; Nach TEST2 wenn ungleich 0A43 7D LD :LSBs vergleichen  $A.L$ 0A44 93 **SUB**  $E$ :SUBtraktion, damit A = OOH wenn :L gleich E JP 0A45 C26009 NZ.0960H :Nach TEST2 wenn LSBs ungleich 0A48 C9 **RET** ; CP X , (DE) (DBL)  $: I:$ 0: wenn  $X \leftarrow (DE)$ : A = FFH, CY = 1, Z = 0, S = 1  $\mathbf{r}$ wenn  $X = (DE): A = OOH$ ,  $CY = 0$ ,  $Z = 1$ ,  $S = 0$  $\ddot{\cdot}$ wenn  $X$  > (DE): A = 01H, CY = 0, Z = 0, S = 0  $\cdot$ 0A49 212741 **HL.4127H** :HL : Zeiger auf Y LD. 0A4C CDD309 : Kopiere (DE) nach (HL) CALL оэрзн 0A4F 112E41 **DE.412EH** : $DE : Exp (Y)$ LD. 0A52 1A LD.  $A.$  $(DE)$  $;A = Exp (Y)$  $Y = 0$  ? 0A53 B7 0R  $\theta$ 0A54 CA5509 JP Z.0955H :Ja: TEST2 ausführen 0A57 215E09 LD **HL, 095EH** :HL = RET-Adresse nach TEST2 OA5A E5 PUSH HL. OASB CD5509 CALL 0955H : TEST2 OA5E 1B **DEC DE** :DE : MSB (Y) OASF 1A  $;A = MSB (Y)$ LD.  $A, (DE)$ 0A60 4F  $:C = MSB(Y)$  (für TEST2) LD. C.A 0A61 C8 **RET**  $\mathsf{z}$ :TEST2 mit Y wenn  $X = 0$ LD 0A62 212341 **HL.4123H** :HL : MSB (X) 0A65 AE XOR  $(HL)$ :Signs vergleichen 0A66 79 LD.  $A.C.$  $;A = MSB (Y)$ 0A67 F8 RET  $M$ :TEST2 mit Y wenn Signs ungleich 0A68 13 INC **DE** : DE :  $Exp (Y)$ 0A69 23 INC HL.  $:HL : Exp(X)$ 0A6A 0608 LD **B.OSH** :B = Zähler für 8 Bytes OA6C 1A LD.  $A, (DE)$ :X und Y Byte für Byte 0A6D 96 **SUB**  $(HL)$ : vergleichen 0A6E C2230A :weiter bei OA23H wenn ungleich JP. NZ.0A23H 0A71 1B DEC **DE** :sonst Zeiger +1 0A72 2B  $HL$ DEC 0A73 05 DEC :Zähler -1  $\mathbf{B}$ 0A74 20F6 JR NZ.OA6CH :Nächstes Byte vergleichen 0A76 C1 POP  $BC$ :RET-Adresse löschen (095EH) OA77 C9 RET

; CP X . Y (DBL)  $: I: -$ : 0: wenn  $X \times Y$ : A = FFH, CY = 1, Z = 0, S = 1 wenn  $X = Y$ :  $A = 00H$ ,  $CY = 0$ ,  $Z = 1$ ,  $S = 0$ <br>wenn  $X > Y$ :  $A = 01H$ ,  $CY = 0$ ,  $Z = 0$ ,  $S = 0$  $\ddot{\phantom{a}}$  $\mathbf{r}$ 064FH :Vergleiche  $\times$  mit Y 0A78 CD4F0A CALL OA7B C25E09  $\mathsf{LP}$ **NZ.095EH** :Nach TEST2 wenn X <> Y OATE C9 **RET** :  $X = HL = CINT (X)$ :TSTTYP OATF ET **RST**  $20H$ HL. (4121H) LD  $:HL = X$  (INT) 0A80 2A2141 **RET**  $M$ :Fertig wenn X bereits im 0A83 F8 : INT-Format : TM-Error. wenn X im STR-Format 0A84 CAF60A JP Z.OAF6H 0A87 D4B90A CALL NC.OABSH :CSNG. wenn X im DBL-Format : OV-Error als RET-Adr setzen 0A8A 21B207 LD. **HL.07B2H** OA8D E5 PUSH HL. 0A8E 3A2441 LD.  $A.(4124H)$  $;A = Exp(X)$ 0A91 FE90  $CP$ :Exp > 2 hoch 16 ? (16 Bit)  $30H$ 0A93 300E JR. NC.OAA3H :Ja: Dann X genau -32768 ? : Nein:  $DE = INT-Wert$  von  $X$ CALL 0A95 CDFB0A OAFBH OA98 EB DE.HL :HL = INT-Wert EX. 0A99 D1 **POP DE** ;RET-Adresse löschen (07B2H)  $: X = HL$  (INT) und VT = INT setzen 0A9A 222141 LD (4121H), HL : INT-Wert nach X : VT auf INT setzen 0A9D 3E02  $A.02H$  $;A = 02H$ **LD** 0ASF 32AF40 LD.  $(40AFH)$ , A : VT setzen OAA2 C9 **RET** : Fortsetzung von CINT(X) ; Ist X genau -32768 ? (also noch im INT-Format ?) LD. :BCDE = -32768 0883 018090 **BC.9080H** 0AA6 110000 LD. DE.0000H OAA9 CDOCOA CALL ОАОСН :X und BCDE vergleichen OAAC CO **RET** NZ :RET (OV-Error), wenn ungleich OAAD 61 LD.  $H.C$  $:HL = -32768$ OAAE 6A LD  $L.D$ **OAAF 18E8** JR. **HEEAO** :RET-Adresse löschen und  $:X = HL$  setzen

 $; X = C SNG (X)$ 

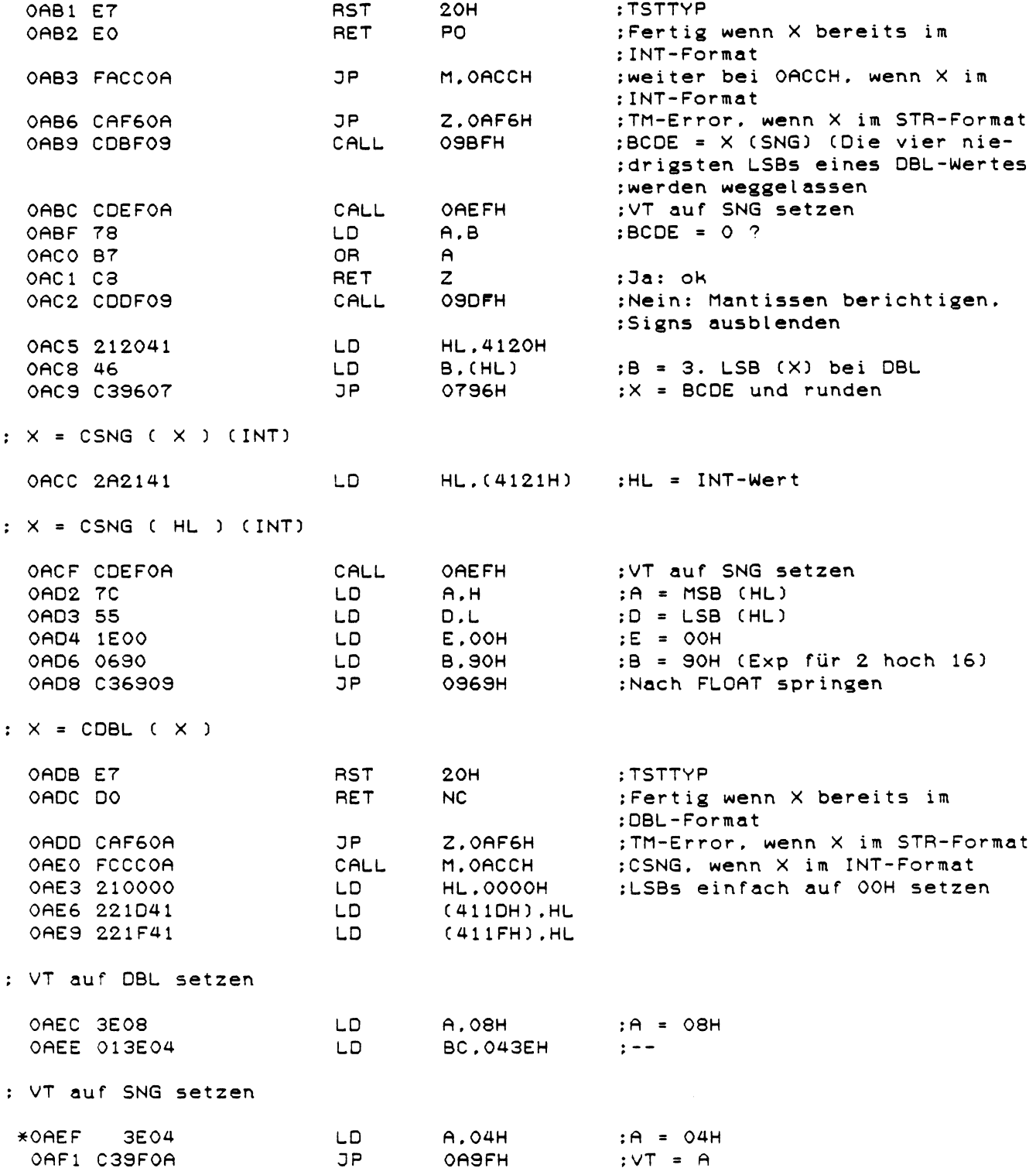

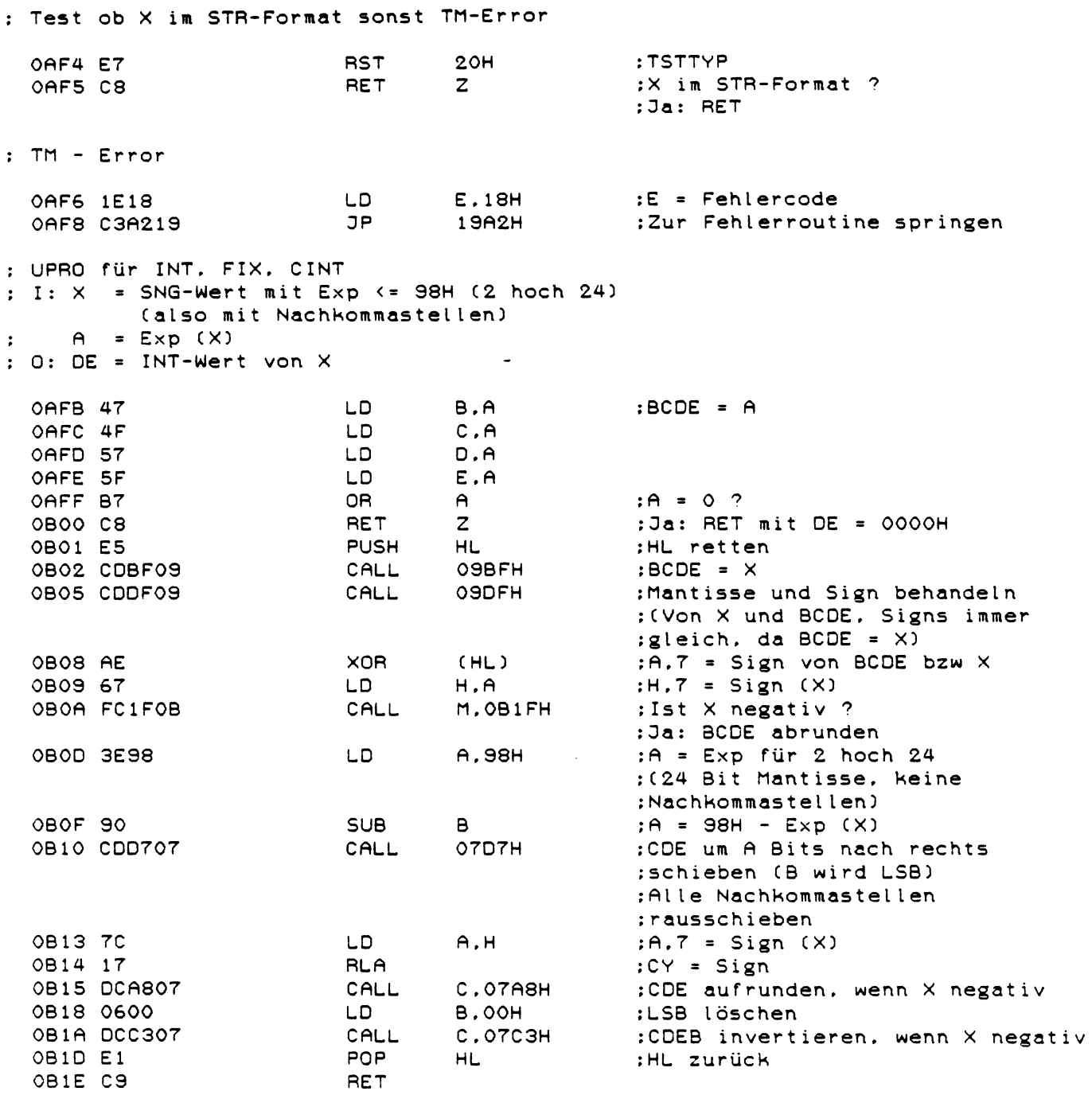

 $\label{eq:2.1} \mathcal{L}_{\mathcal{A}}(\mathcal{A})=\mathcal{L}_{\mathcal{A}}(\mathcal{A})\mathcal{A}(\mathcal{A})=\mathcal{L}_{\mathcal{A}}(\mathcal{A})\mathcal{A}(\mathcal{A}).$ 

: BCDE abrunden

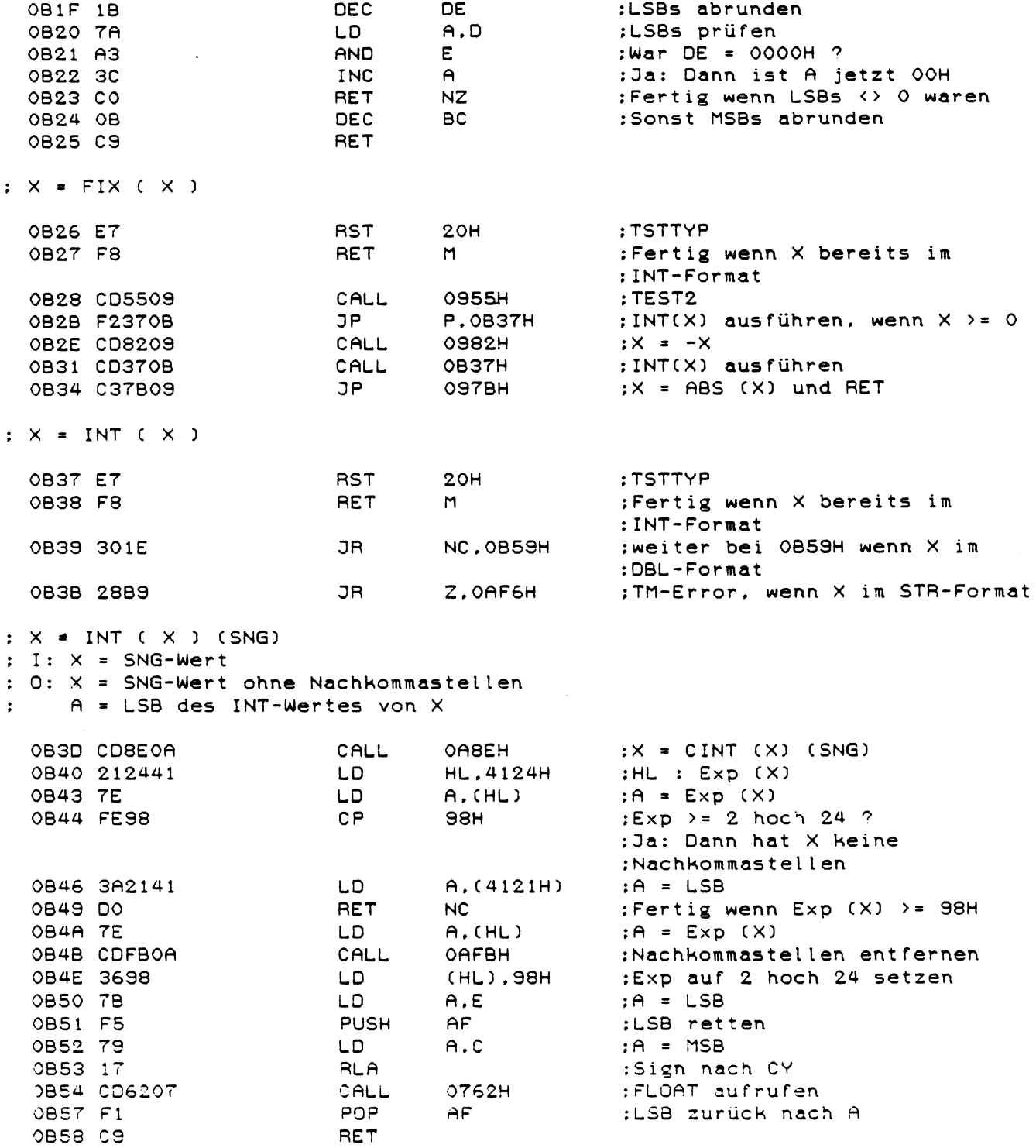

 $; X = INT (X) (DBL)$ 

 $\sim 10^{-1}$ 

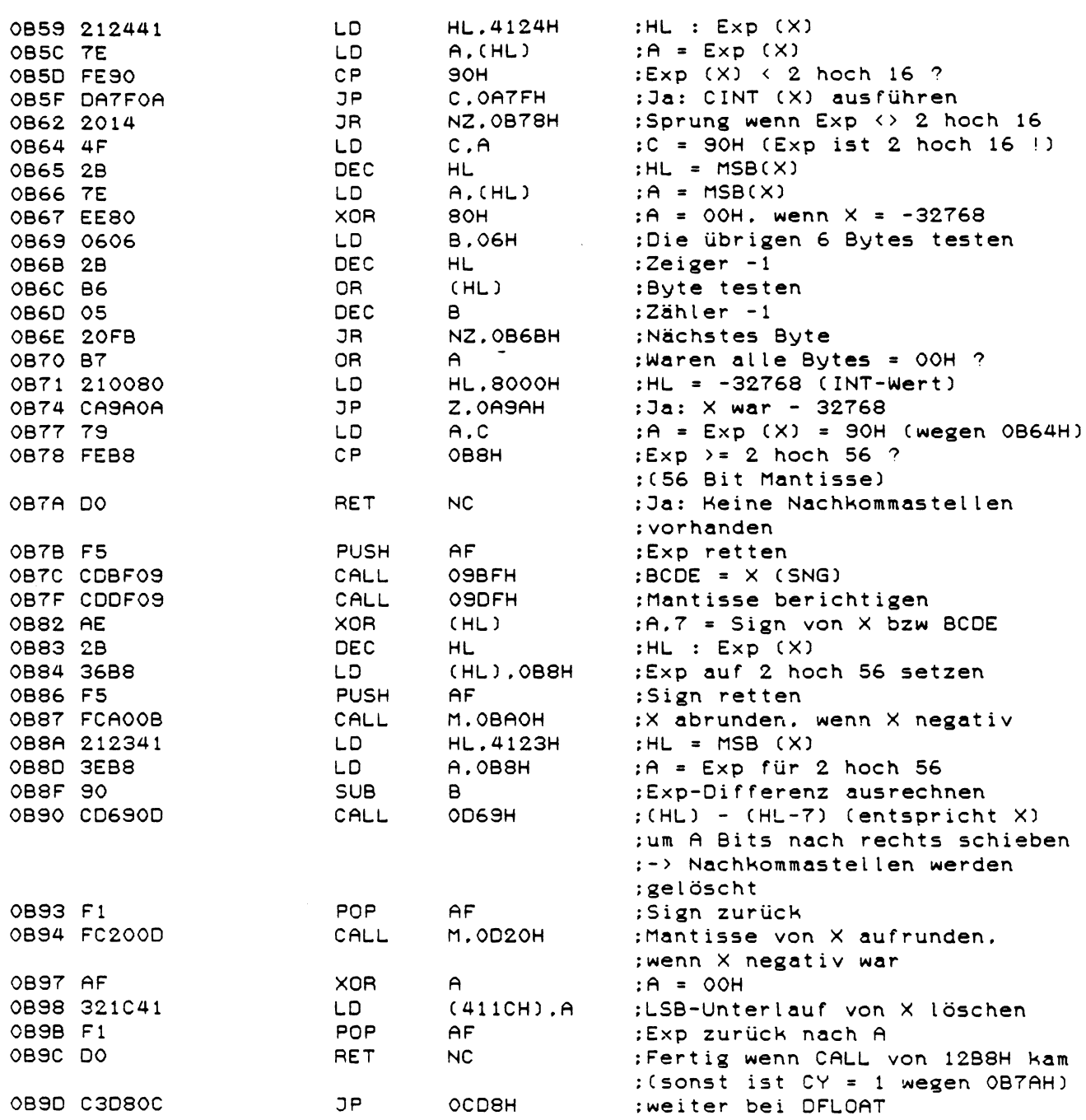

: Mantisse von X (DBL) abrunden

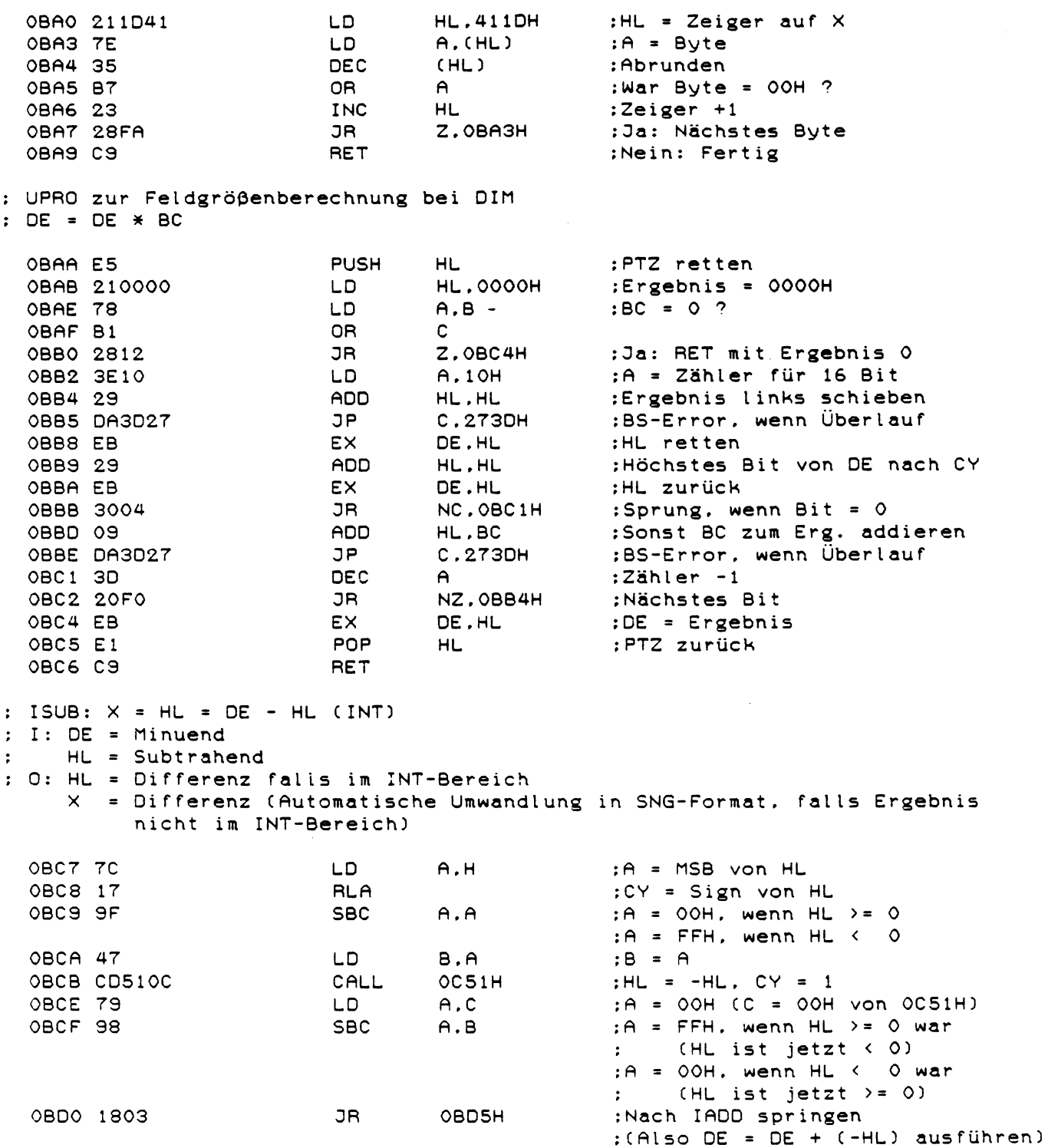

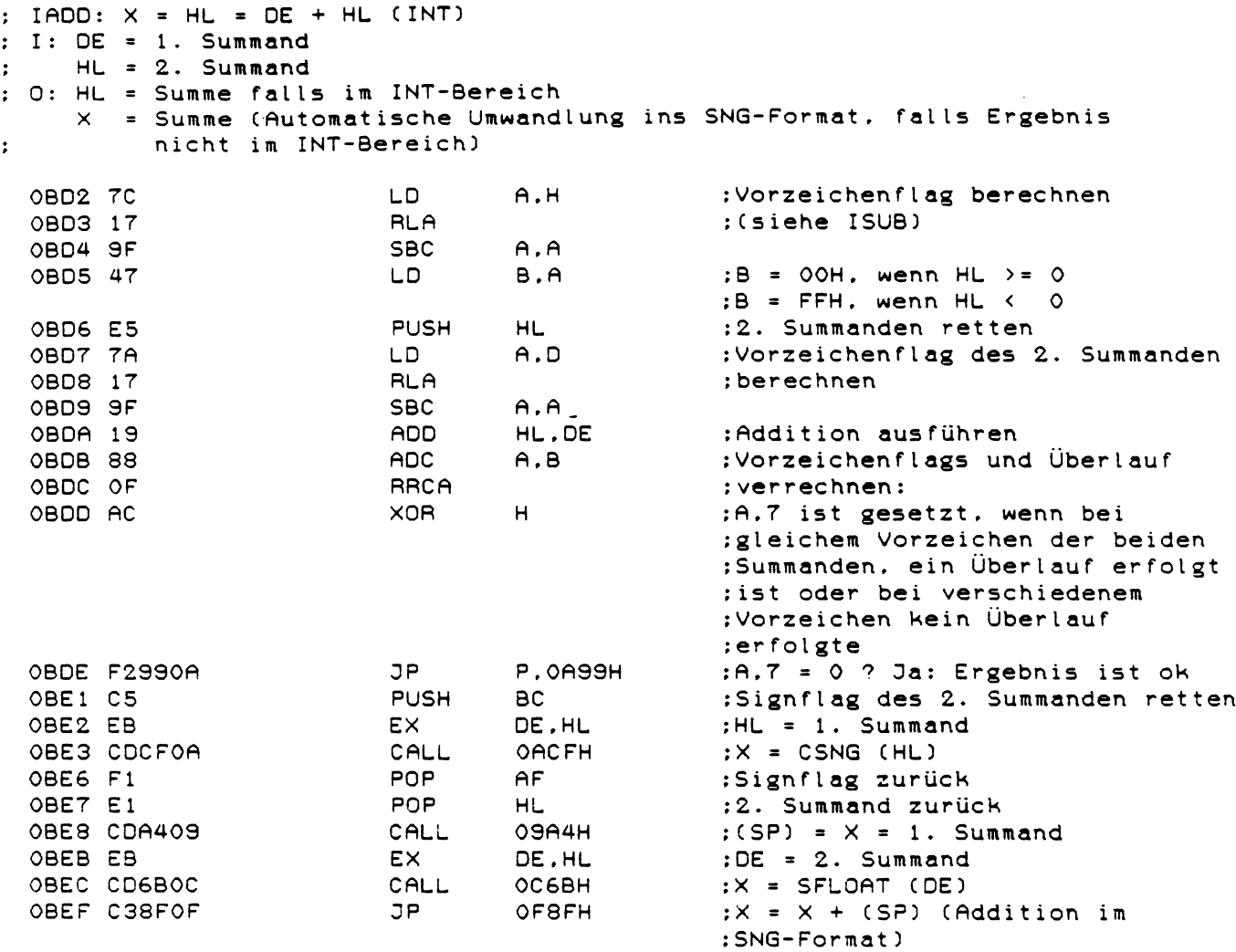

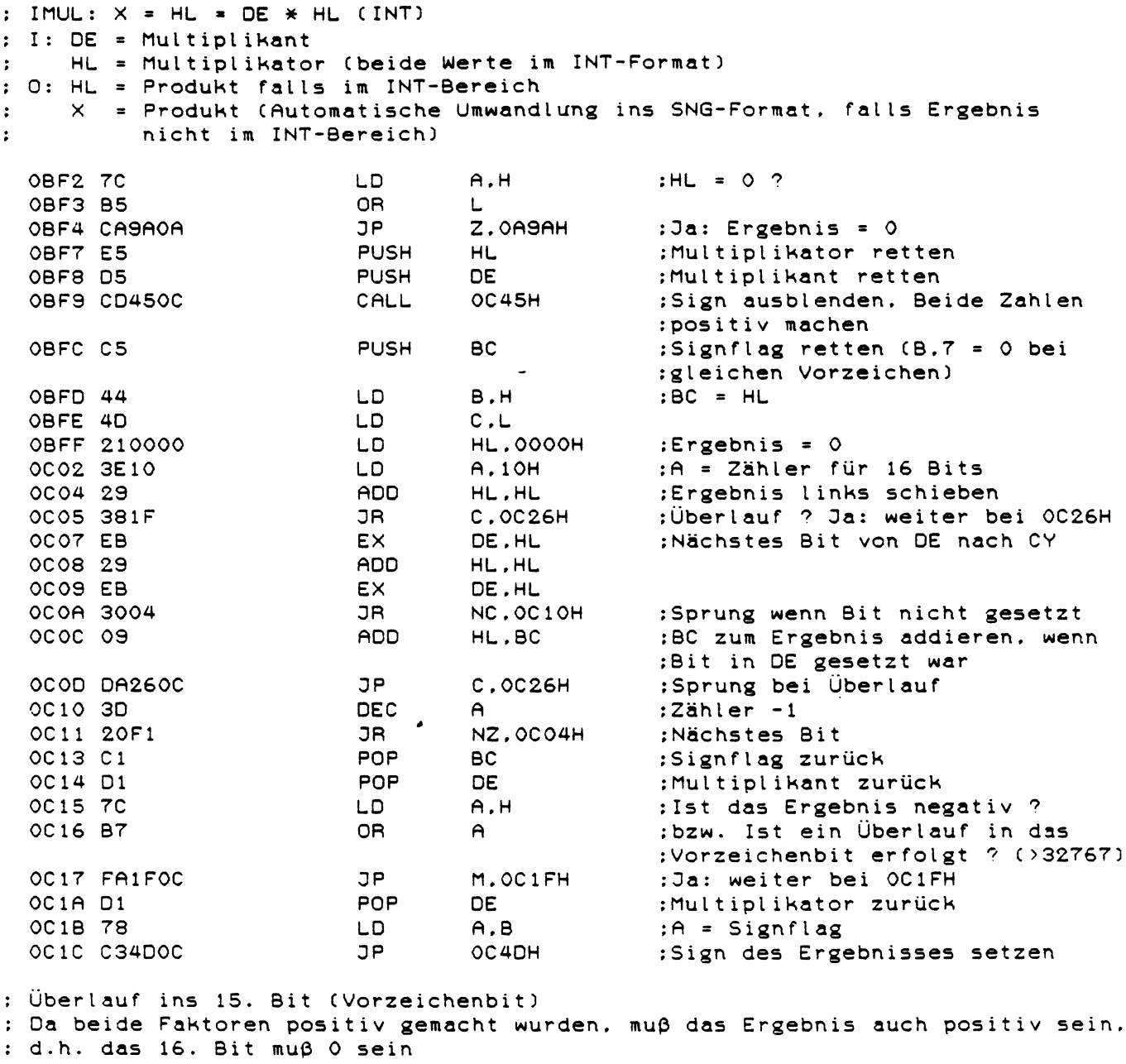

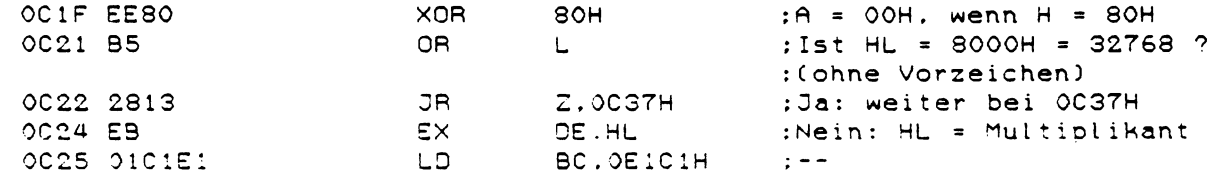

 $\label{eq:2.1} \frac{1}{\sqrt{2\pi}}\int_{0}^{\infty}\frac{1}{\sqrt{2\pi}}\left(\frac{1}{\sqrt{2\pi}}\right)^{2\alpha} \frac{1}{\sqrt{2\pi}}\frac{1}{\sqrt{2\pi}}\int_{0}^{\infty}\frac{1}{\sqrt{2\pi}}\frac{1}{\sqrt{2\pi}}\frac{1}{\sqrt{2\pi}}\frac{1}{\sqrt{2\pi}}\frac{1}{\sqrt{2\pi}}\frac{1}{\sqrt{2\pi}}\frac{1}{\sqrt{2\pi}}\frac{1}{\sqrt{2\pi}}\frac{1}{\sqrt{2\pi}}\frac{1}{\sqrt{2\pi}}\frac{$ 

: Überlauf bei IMUL ; Beide Faktoren in SNG-Format umwandeln und dann SMUL ausführen %0C26 C1 POP BC :B = Signflag<br>%0C27 E1 POP HL :HL = Multipl +0C27 E1 POP HL :HL = Multiplikant<br>0C28 CDCF0A CALL 0ACFH :X = CSNG (HL) 0C28 CDCFOA CALL O A C F H X = C S N G (HL) 0C2B El POP HL HL = Mult i p l i k a t o r 0C2C CDA409 CALL 09A4H (SP) = X = M u l t i p l i k a n t 0C2F CDCFOA CALL OACFH X = C S N G (HL) = M u l t i p l i k a t o r POP BC :BCDE = (SP) = Multiplikant<br>POP DE 0C33 Dl POP DE 0C34 C34708 *D P* 0 8 4 7 H ;; X = B C D E \* X (S N G ) : Das Ergebnis ist 32768 (ohne Vorzeichen) 0C37 78 LD A . B - ;:A = S i g n f l a g 0C38 B7 OR A ;¡ U n g l e i c h e V o r z e i c h e n ? 0C39 CI POP BC ¡Stack korrigieren 0C3A FA9A0A **D** 7P M.0A9AH ;Ja: Ergebnis = 8000H = -32768 ¡Nein: Das E rgebnis ist +32768 0C3D D5 PUSH DE ;:DE r e t t e n  $CAL$  OACFH  $;X = CSNG$  (HL) = -32768<br>POP DE : DE zurück OC 4 1 Dl POP DE ;¡DE z u r ü c k  $X = -X$  (Ergebnis = +32768) Vorzeichenprüfung bei IMUL: Bei DE und HL das Vorzeichen ausblenden (positiv machen)  $: I: DE = Multiplikant$ HL = Multiplikator (beide Werte im INT-Format)  $\cdot$  $: 0:$  DE = ABS (Multiplikator) HL = ABS (Multiplikant)  $\ddot{\cdot}$ B.7 = 0 bei gleichen Vorzeichen. sonst B.7 = 1  $\ddot{\cdot}$ 0C45 7C LD A,H ¡Vorzeichen von HL OC 46 AA XOR D ¡und DE verknüpfen 0C47 47 LD B. A ¡B.7 = 0 bei g l e i c h e n V o r z e i c h e n 0C48 CD4C0C CALL 0C4CH ; HL = A B S (HL) 0C4B EB EX DE , HL ¡d e s g l . mit DE LD A.H ;HL testen<br>OR A OC4D B7<br>OC4E F29A0A JP P, 0A 9AH **: OK. wenn HL** > = 0 **X** = HL = -HL (INT)  $: I: HL = INT-Wert$ : O: HL = Negativer INT-Wert  $X = HL$  und  $VT = INT$  $\mathbf{r}$ 0C5 1 AF XOR **A** ¡A = 00H CD C,A ;C = OOH<br>CD C,A ;C = OOH 0C53 95 SUB L<br>0C54 6F LD L. OC 54 6 F LD L , A :L = OOH - L 0C55 79 LD **A , C** ¡A = OOH 0C56 9C<br>0C57 67 0C57 67 **LD** H . A ¡H = OOH - H - **CV OC 53 C3SA0A** *D P* 0A9AH ¡HL **nach X und VT** = **INT**

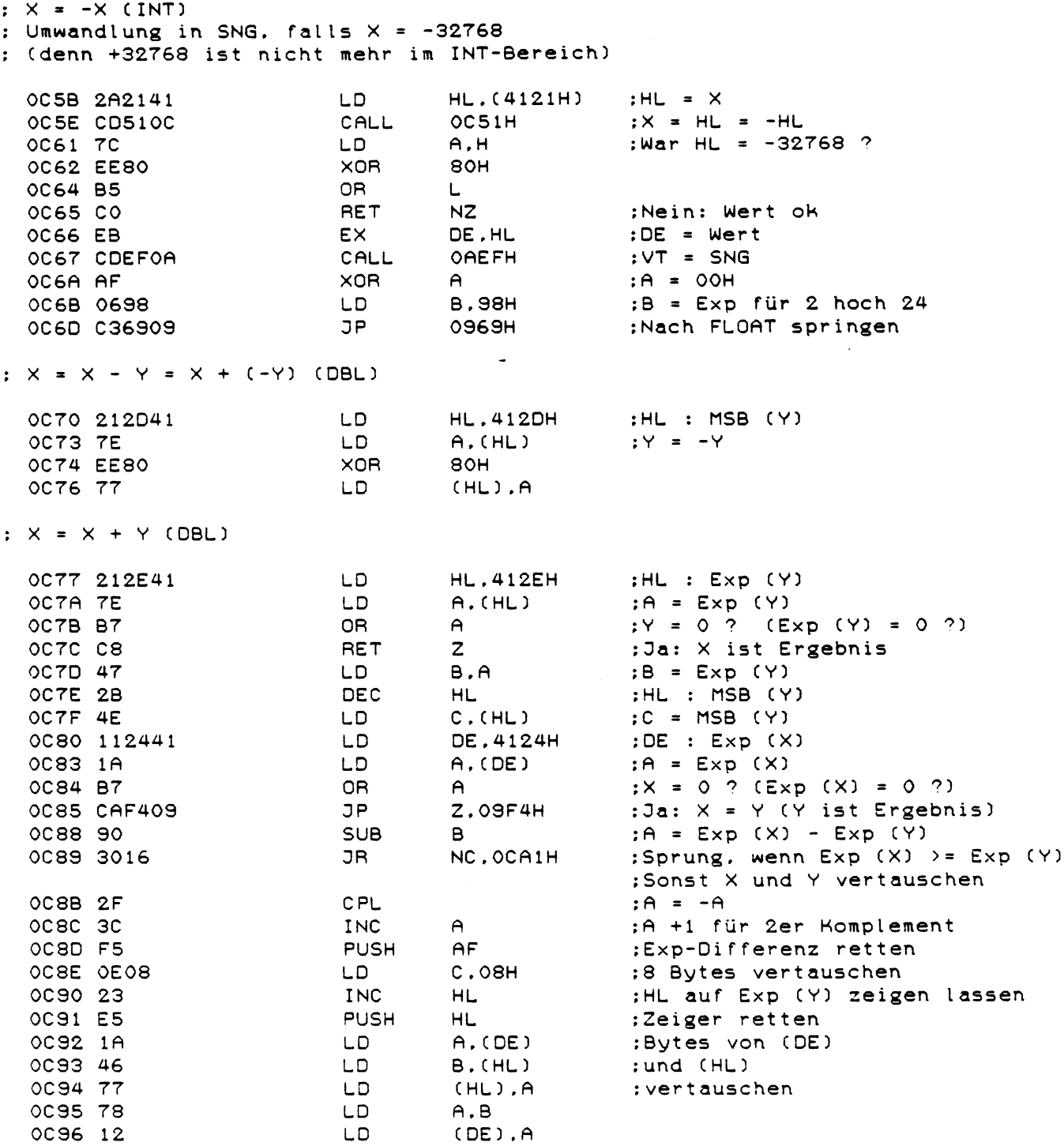

 $\sim 10^{-1}$ 

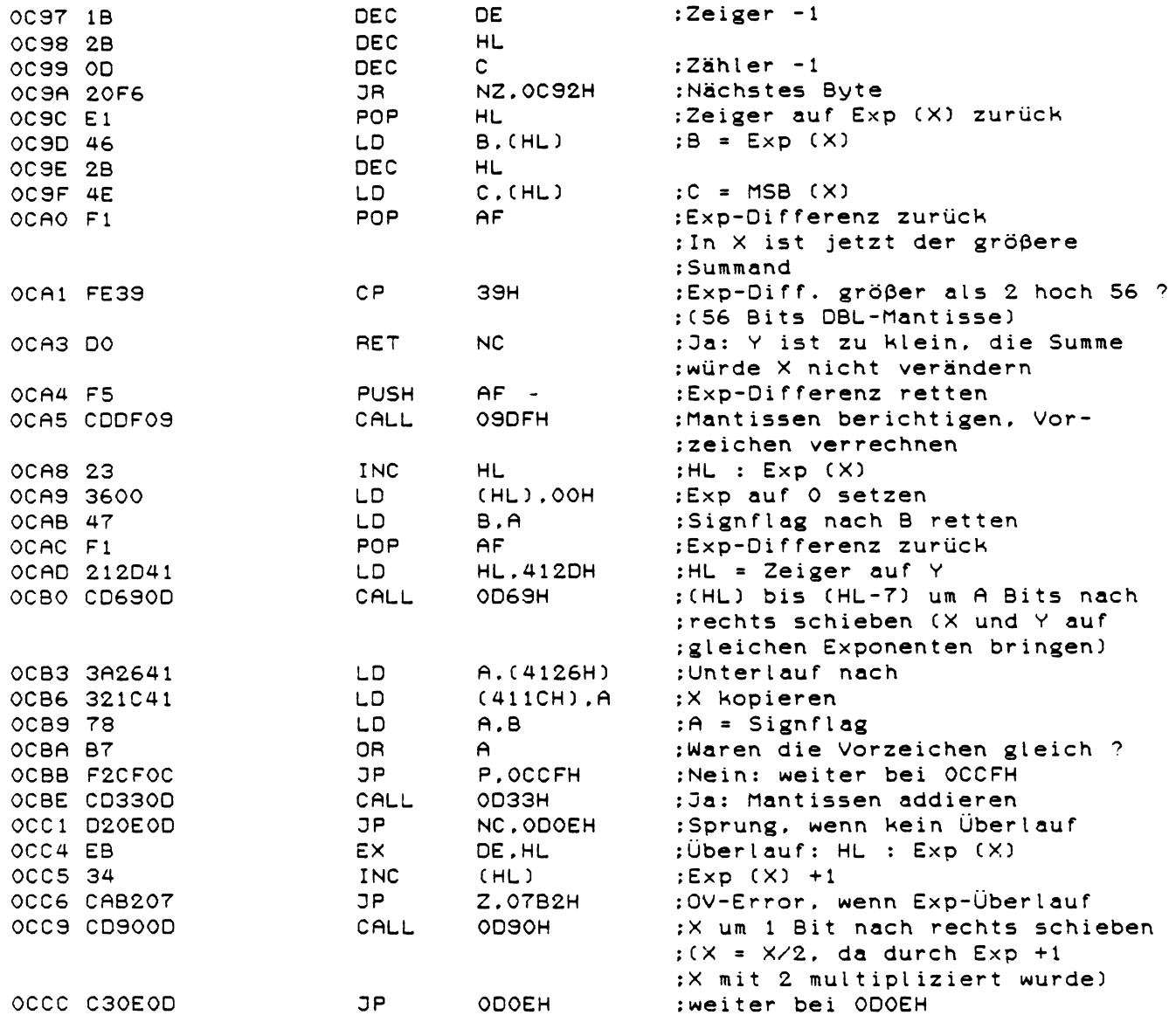

: Ungleiche Vorzeichen: Mantissen subtrahieren

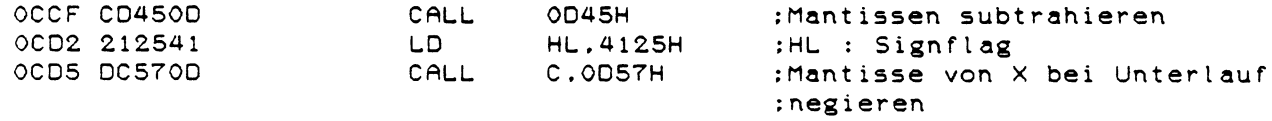

: DFLOAT (DBL)

: DBL-Mantisse solange nach links schieben, bis das höchste Bit der Mantisse : gleich 1 und der Exponent möglichst klein ist

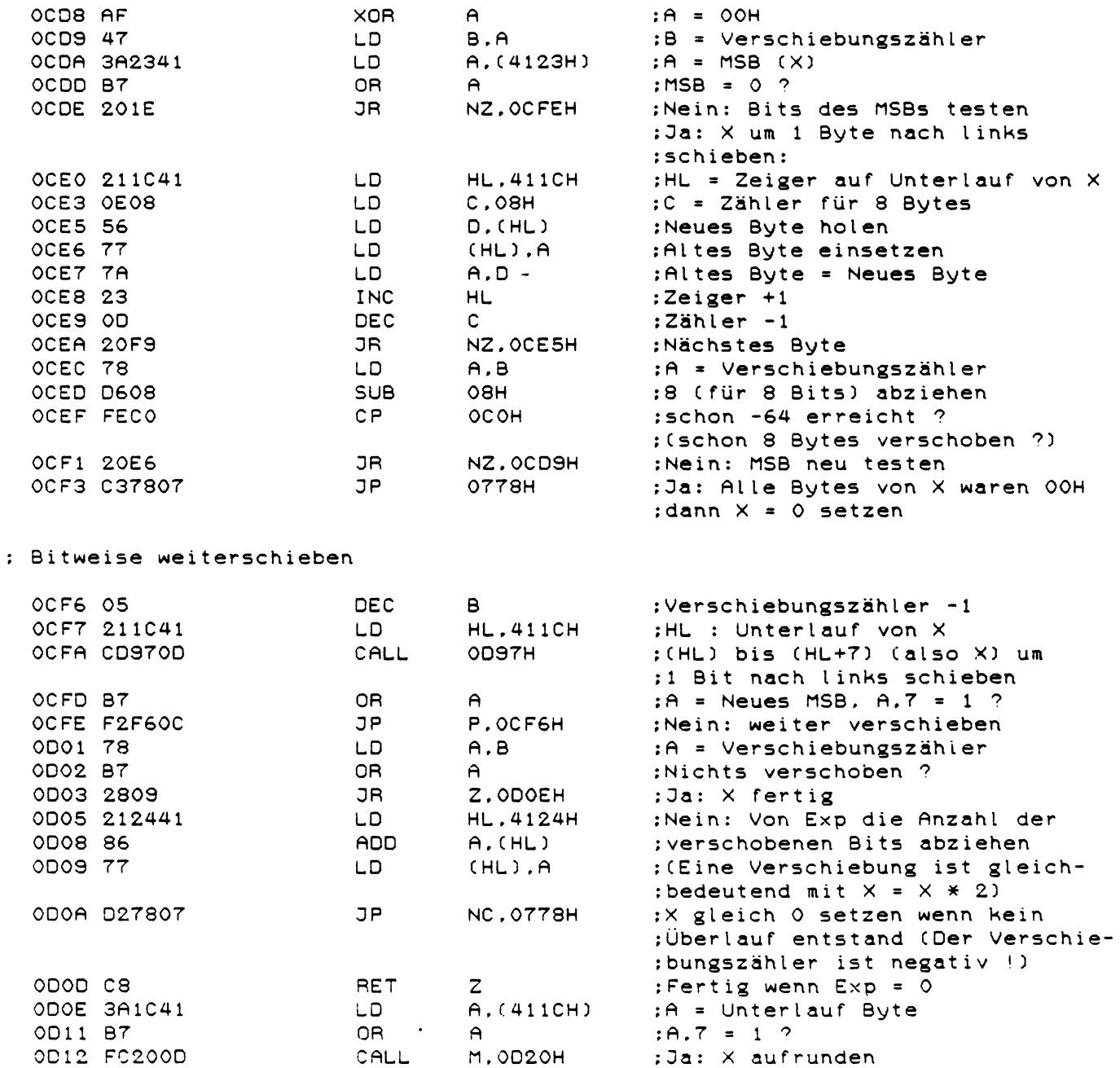

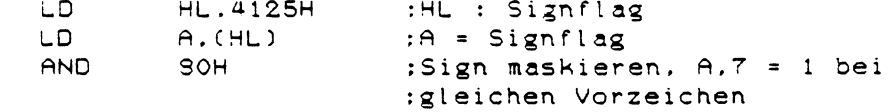

OD15 212541 0018 7E 0D19 E680

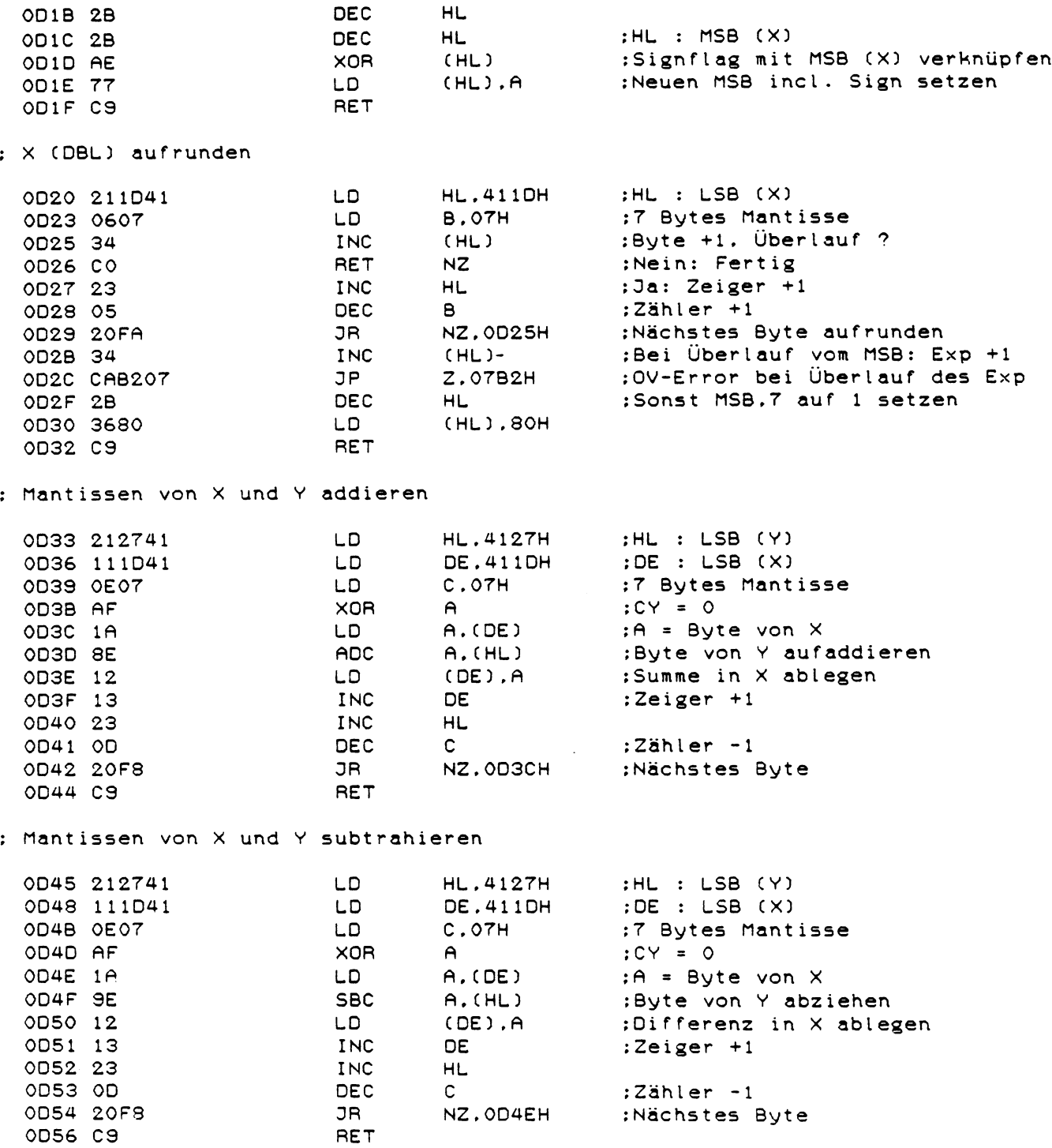

 $\label{eq:2.1} \frac{1}{\sqrt{2\pi}}\int_{\mathbb{R}^3}\frac{1}{\sqrt{2\pi}}\int_{\mathbb{R}^3}\frac{1}{\sqrt{2\pi}}\int_{\mathbb{R}^3}\frac{1}{\sqrt{2\pi}}\int_{\mathbb{R}^3}\frac{1}{\sqrt{2\pi}}\int_{\mathbb{R}^3}\frac{1}{\sqrt{2\pi}}\int_{\mathbb{R}^3}\frac{1}{\sqrt{2\pi}}\frac{1}{\sqrt{2\pi}}\int_{\mathbb{R}^3}\frac{1}{\sqrt{2\pi}}\frac{1}{\sqrt{2\pi}}\int_{\mathbb{R}^3}\frac{$ 

; Mantisse von X (incl. Unterlauf) und Signflag negieren

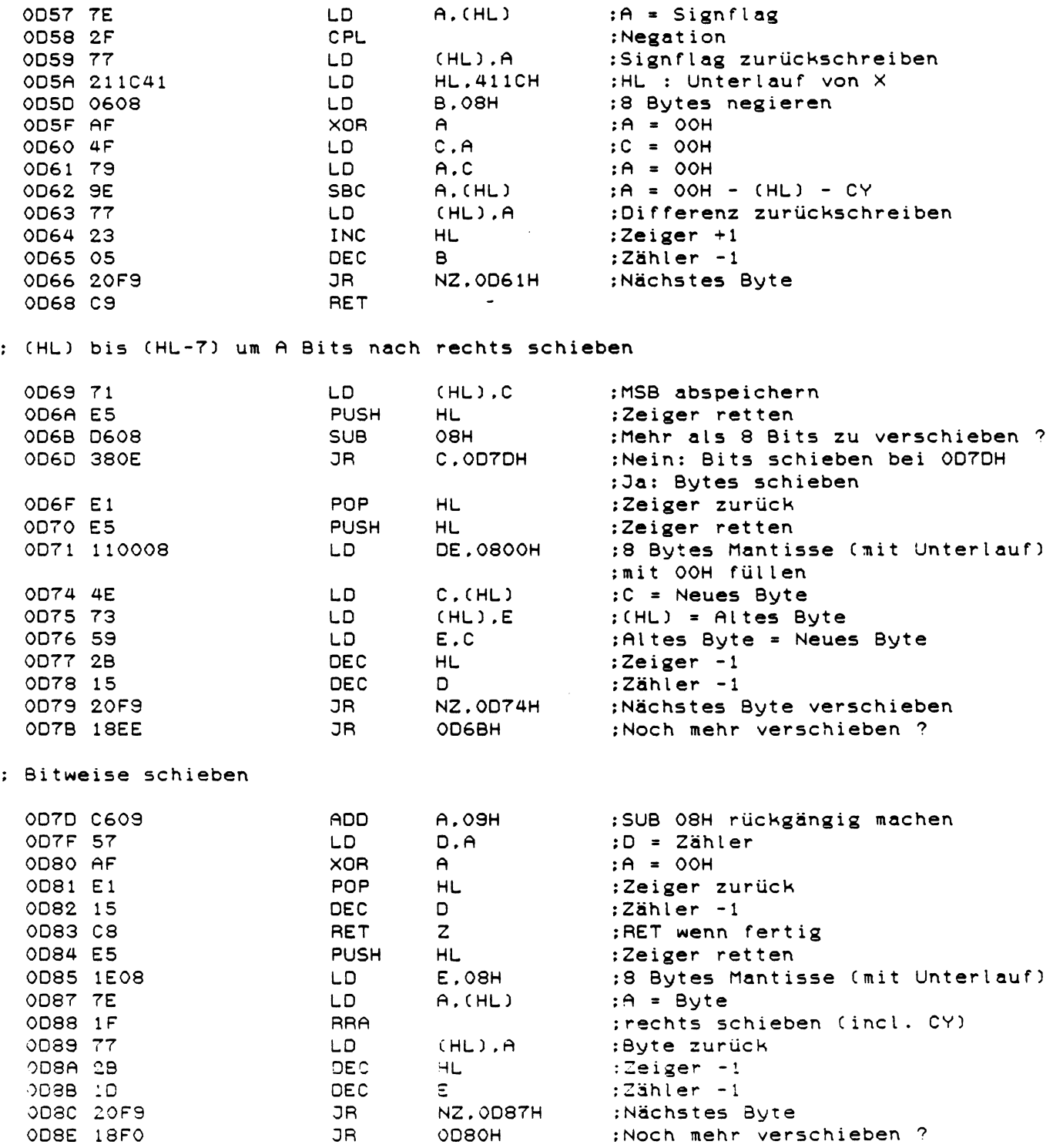

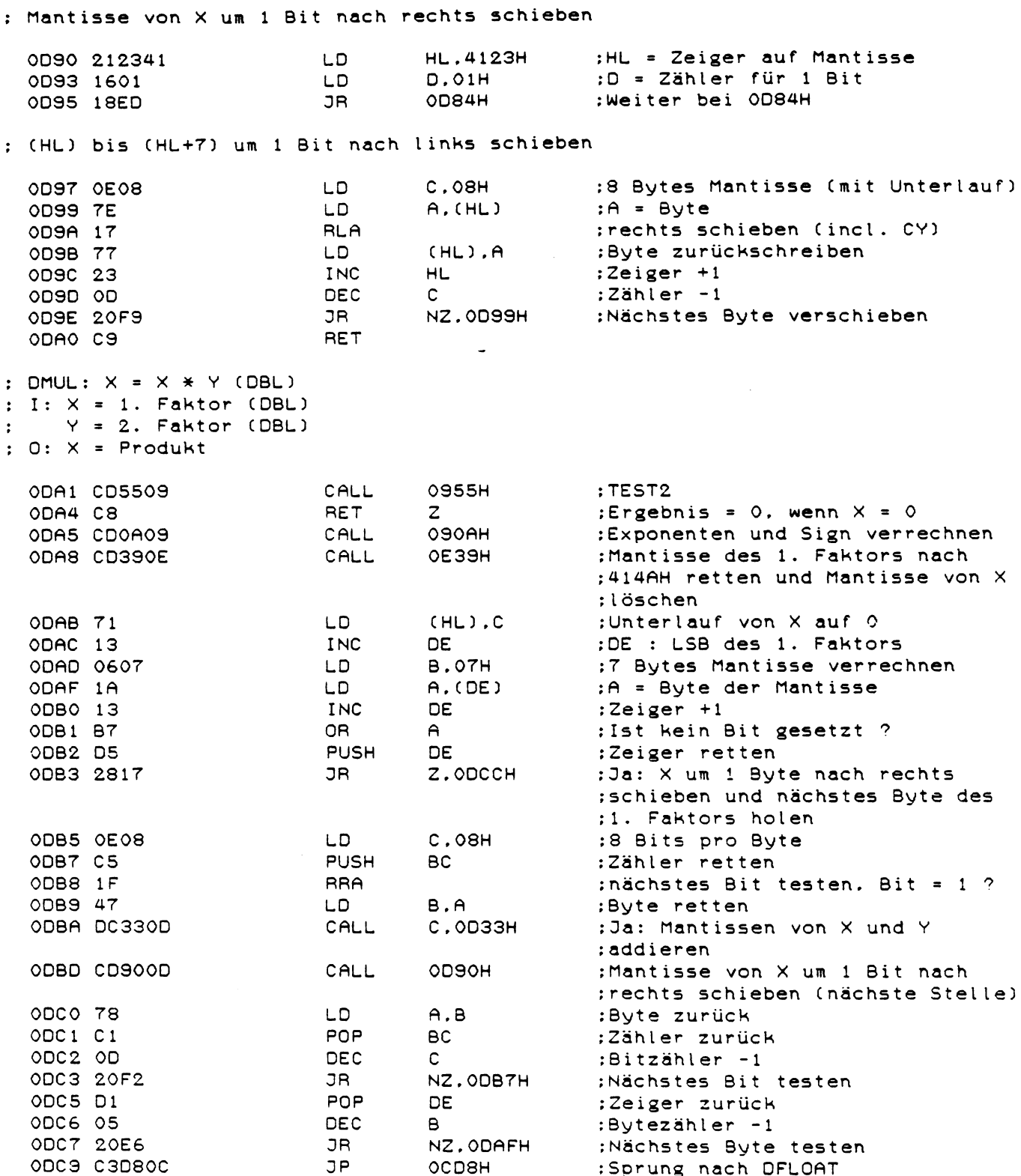

 $\sim 10^{-10}$ 

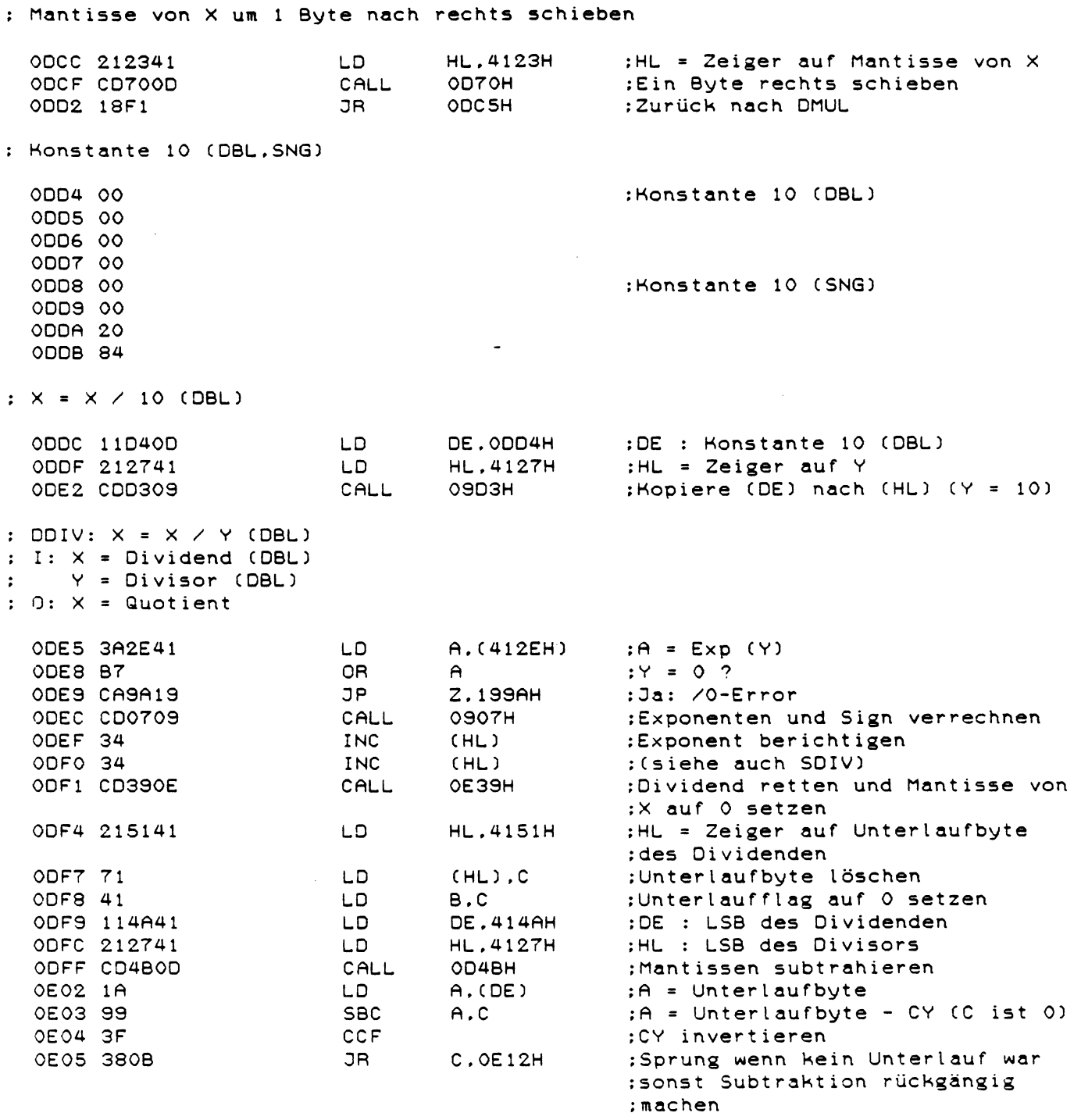

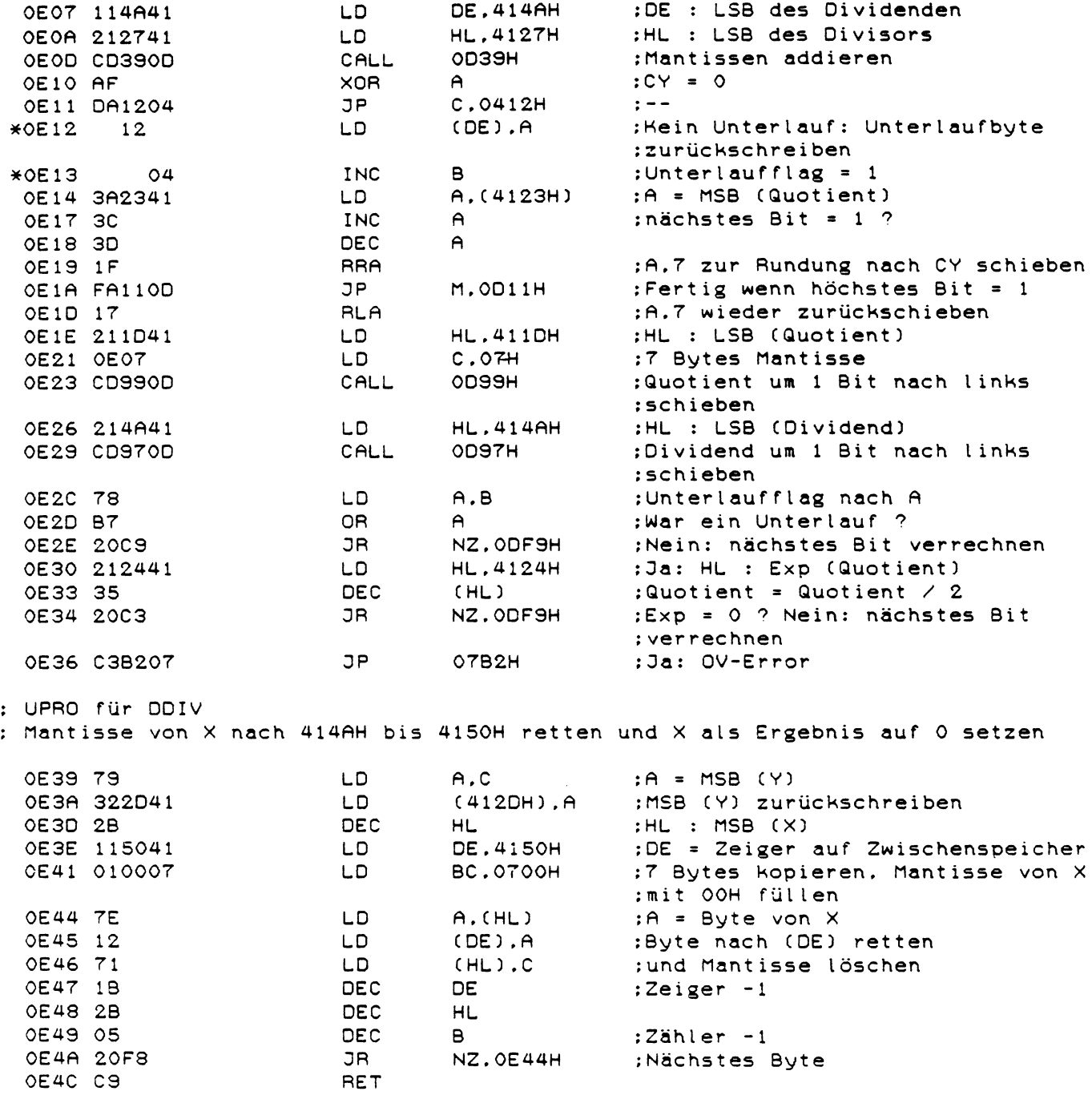

 $; X = X * 10 (DBL)$ 

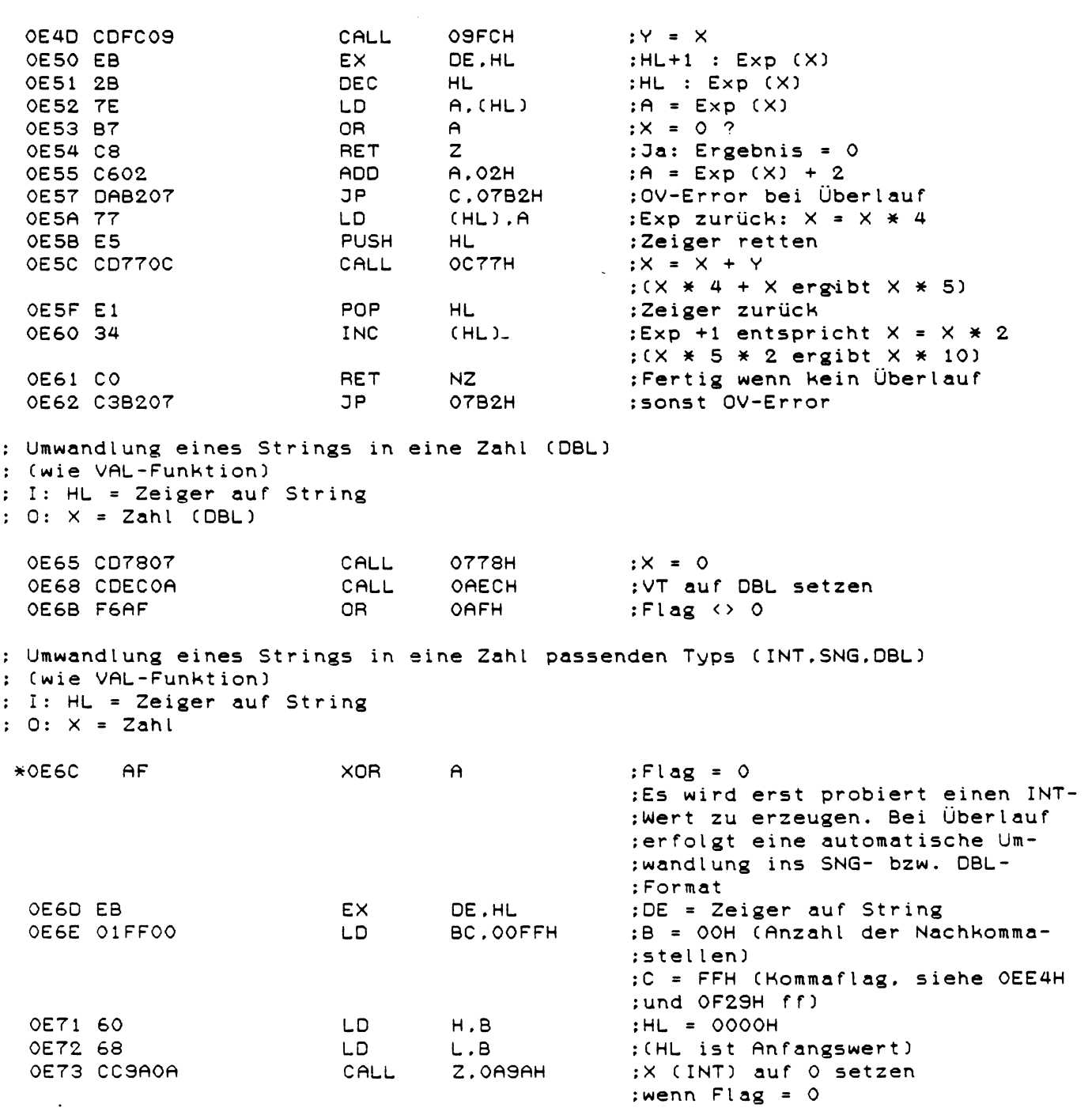

 $\label{eq:2.1} \frac{1}{\sqrt{2}}\left(\frac{1}{\sqrt{2}}\right)^{2} \left(\frac{1}{\sqrt{2}}\right)^{2} \left(\frac{1}{\sqrt{2}}\right)^{2} \left(\frac{1}{\sqrt{2}}\right)^{2} \left(\frac{1}{\sqrt{2}}\right)^{2} \left(\frac{1}{\sqrt{2}}\right)^{2} \left(\frac{1}{\sqrt{2}}\right)^{2} \left(\frac{1}{\sqrt{2}}\right)^{2} \left(\frac{1}{\sqrt{2}}\right)^{2} \left(\frac{1}{\sqrt{2}}\right)^{2} \left(\frac{1}{\sqrt{2}}\right)^{2} \left(\$ 

 $\label{eq:2.1} \frac{1}{\sqrt{2\pi}}\int_{0}^{\infty}\frac{1}{\sqrt{2\pi}}\left(\frac{1}{\sqrt{2\pi}}\right)^{2\alpha} \frac{1}{\sqrt{2\pi}}\frac{1}{\sqrt{2\pi}}\int_{0}^{\infty}\frac{1}{\sqrt{2\pi}}\frac{1}{\sqrt{2\pi}}\frac{1}{\sqrt{2\pi}}\frac{1}{\sqrt{2\pi}}\frac{1}{\sqrt{2\pi}}\frac{1}{\sqrt{2\pi}}\frac{1}{\sqrt{2\pi}}\frac{1}{\sqrt{2\pi}}\frac{1}{\sqrt{2\pi}}\frac{1}{\sqrt{2\pi}}\frac{$ 

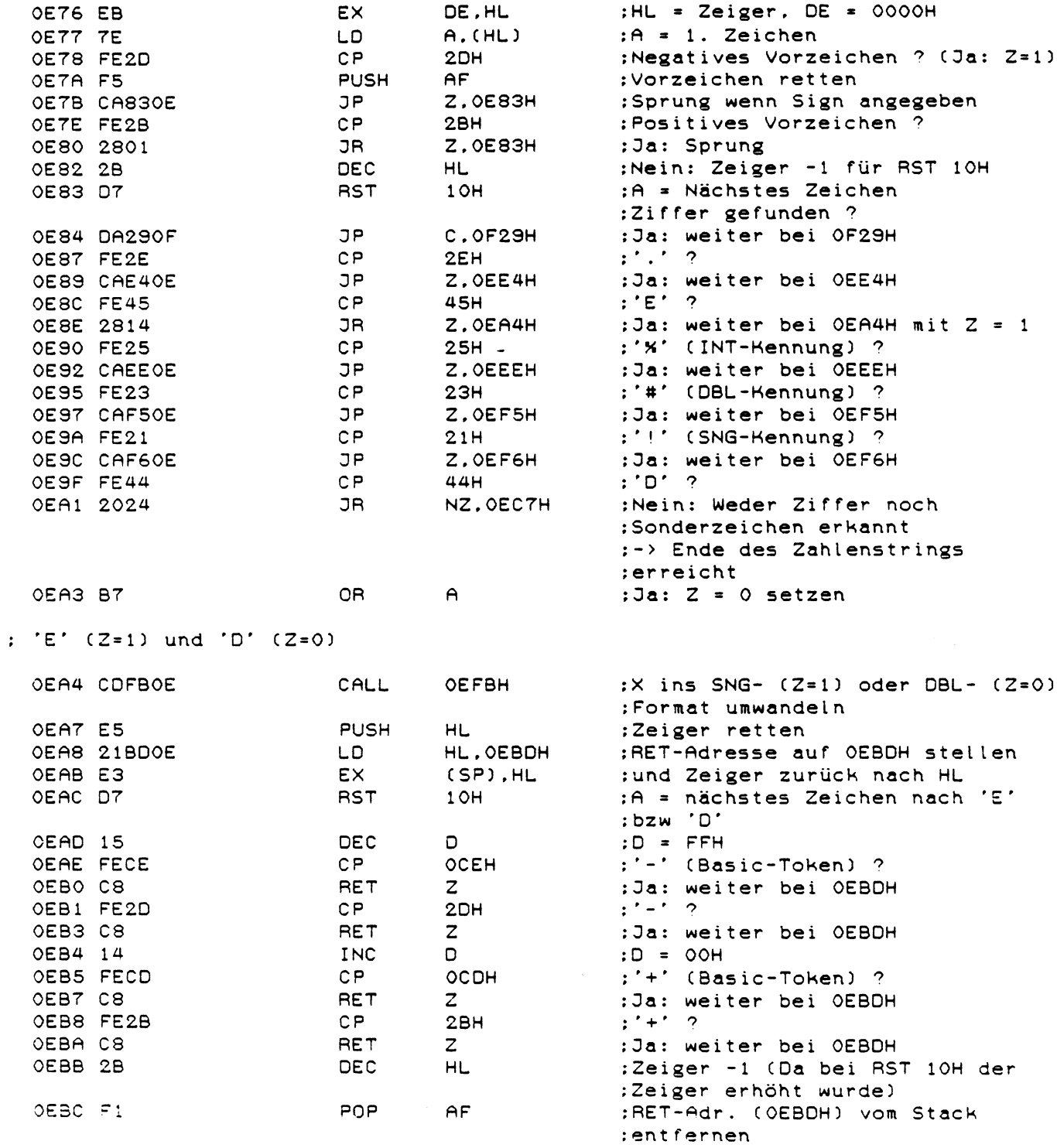

 $\mathcal{A}^{\mathcal{A}}$ 

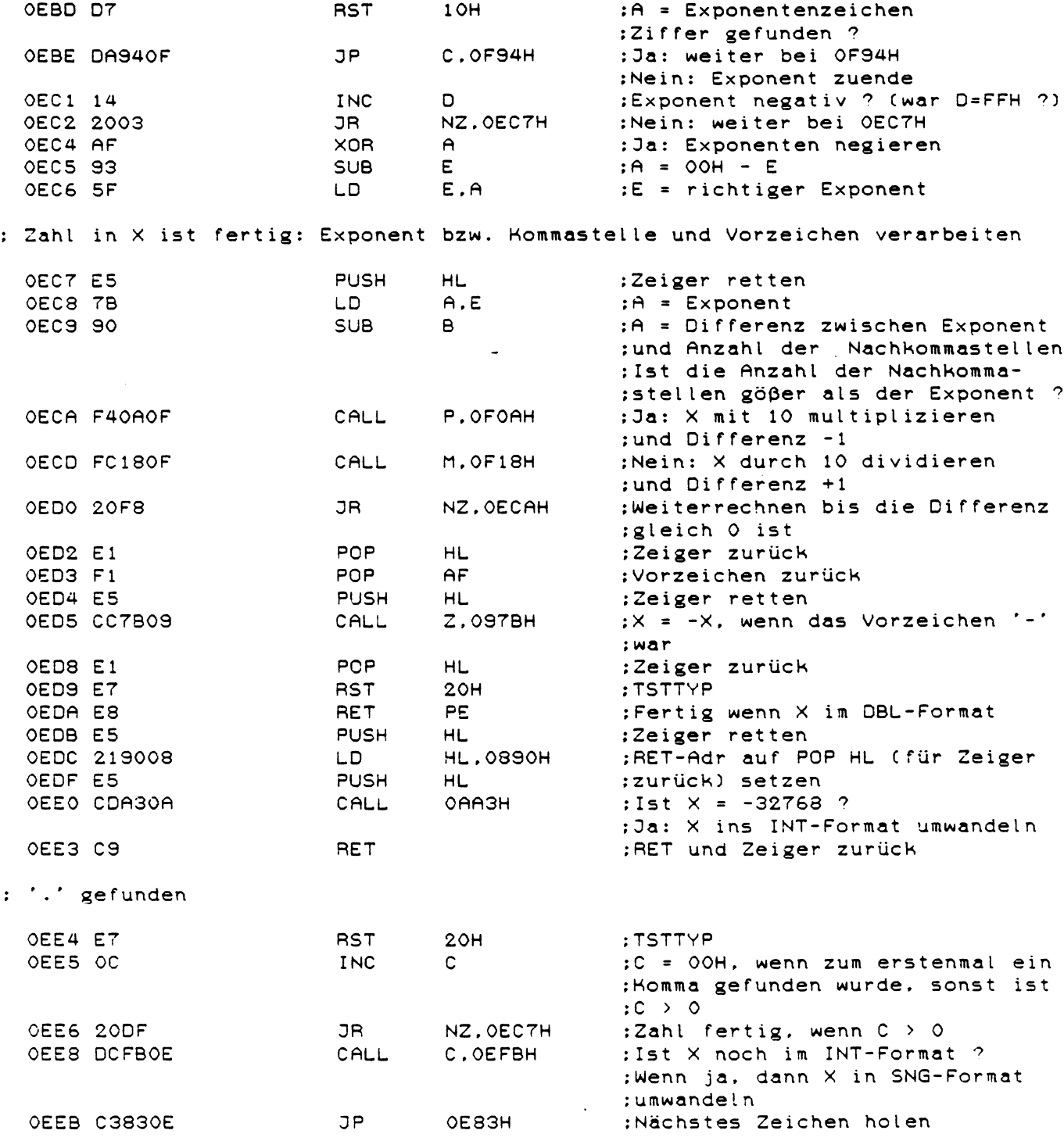

 $\hat{\mathcal{A}}$ 

: '%' (INT-Kennung) gefunden  $2OH$ :TSTTYP OEEE E7 **RST** P.1997H : SN-Error. wenn X bereits im SNG-**OEEF F29719** JP :oder DBL-Format ist OEF2 23 **INC HL** :Zeiger +1 OEC7H :Zahl ist fertig OEF3 18D2 JR. ; '#' (DBL-Kennung) gefunden  $:Z = 0$ OEF5 B7 0R  $\mathsf{A}$  $: '$  (SNG-Kennung) gefunden  $(Z = 1)$ :Zahl ins SNG- $(2 = 1)$  oder **OEFBH** OEF6 CDFBOE CALL :DBL- (Z = 0) Format umwandeln **JR** OEF2H :Zeiger +1. Zahl ist fertig OEF9 18F7 : Zahlenumwandlung in SNG oder DBL ; I: Z = 1 : X = CSNG ( X )  $Z = 0 : X = CDBL (X)$  $\ddot{\cdot}$  $: 0: -$ OEFB E5 **PUSH HL** :Register retten OEFC D5 PUSH **DE PUSH** OEFD C5 вc OEFE F5 **PUSH** AF OEFF CCB10A Z.OABIH CALL : CSNG, wenn  $Z = 1$ OFO2 F1 **POP**  $AF$ :Flags zurück NZ.OADBH : CDBL. wenn  $Z = 0$ OFO3 C4DBOA CALL POP **BC** :Register zurück OF06 C1 OFO7 D1 **POP** DE OFO8 E1 **POP HL** OFOS CS RET :  $X = X * 10$  (SNG. DBL) : Typrichtige Multiplikation von X mit 10 ; Wird bei der Verarbeitung des Exponenten bzw der Nachkommastellen verwendet  $: I: X$ = Zahl (SNG- oder DBL-Format)  $: 0: X$  $=$   $\times$   $*$  10 = A - 1 (für Exponenten- und Kommastellenverarbeitung)  $\mathsf{A}$  $\ddot{z}$ OFOA C8 **RET** :Fertig wenn Z = 1 (Differenz  $\mathbf{z}$ :zwischen Exponent und :Nachkommastellen = 0) OFOB F5 **PUSH** AF :Differenz retten OFOC E7 **RST**  $20H$ :TSTTYP OFOD F5 PUSH AF. :Flags retten OFOE E43E09 **PO.093EH** CALL  $:X = X * 10$  (SNG) OF11 F1 POP :Flags zurück AF OF12 EC4DOE PE. JE4DH CALL  $:X = X * 10$  (DBL) OF15 F1  $AF$ POP. :Differenz zurück OF16 3D DEC  $\mathsf{A}$ :Differenz -1 OF17 CS

**RET** 

 $: X = X / 10$  (SNG, DBL) : Typrichtige Division von X durch 10 : Gleiche Parameter wie bei X = X \* 10. jedoch wird A um 1 erhöht **PUSH** DE. :Register retten OF18 D5 **OF19 E5 PUSH** HL **PUSH** OF1A F5 AF OF1B E7 **RST**  $20H$ :TSTTYP OF1C F5 **PUSH** AF. :Flags retten PO.0897H  $:X = X / 10$  (SNG) OF1D E49708 CALL **POP** AF. :Flags zurück OF20 F1 PE.ODDCH OF21 ECDCOD CALL  $:X = X / 10$  (DBL) OF24 F1 POP AF. :Register zurück OF25 E1 POP **HL** POP **DE** OF26 D1 OF27 3C **INC**  $A -$ :Differenz +1 **OF28 C9** RET : Ziffer verarbeiten (CY = 1 wegen RST 10H vorher) OF29 D5 PUSH DE. :Exponentenflags retten OF2A 78 :A = Anzahl der Nachkommastellen LD.  $A.B$ **OF2B 89** ADC  $A.C$ :C = FFH, wenn noch keine :Nachkommastellen erkannt wurden: ;FFH + 1 (CY) ergibt 0, also wird :zu A nichts hinzuaddiert.  $\sim 10$ : Im anderen Fall ist C = OOH :+ 1 (CY) ergibt 1 -> die Anzahl :der Nachkommastellen wird um 1 :erhöht OF2C 47 LD B,A :B = Nachkommastellen OF2D C5 PUSH **BC** :BC retten OF2E E5 **PUSH** HL :Zeiger retten OF2F 7E :A = Ziffer (ASCII-Wert) LD.  $A$ ,  $(HL)$ 0F30 D630 :A = Ziffer (Zahlenwert 0 bis 9) **SUB** зон OF32 F5 PUSH  $AF$ :Ziffernwert retten :TSTTYP. Ist X noch INT-Format ? OF33 E7 **RST**  $20H$ OF34 F25DOF **JP** P.OF5DH :Nein: Weiter bei OF5DH : Neue Ziffer in INT-Zahl einarbeiten OF37 2A2141 HL. (4121H) **LD** : $HL = INT - Zahl$ OF3A 11CDOC LD. DE.OCCDH ; DE = 3277 (ca. 32767/10) OF3D DF **RST** 18H :Ist die Zahl schon jetzt größer :als 3277 ? OF3E 3019 **JR** NC.OF59H ;Ja: Durch die neue Stelle würde ; der Zahlenwert aus dem : INT-Bereich herauskommen -> die :Zahl muß ins SNG-Format : umgewandelt werden

; Adresse der Variablen in (PTZ) ermitteln und Variable erzeugen, : falls sie noch nicht existiert<br>: I: PTZ zeigt auf einen Variablennamen : O: DE = Adresse der gesuchten Variablen : (= 0000H wenn die Variable nicht existiert)

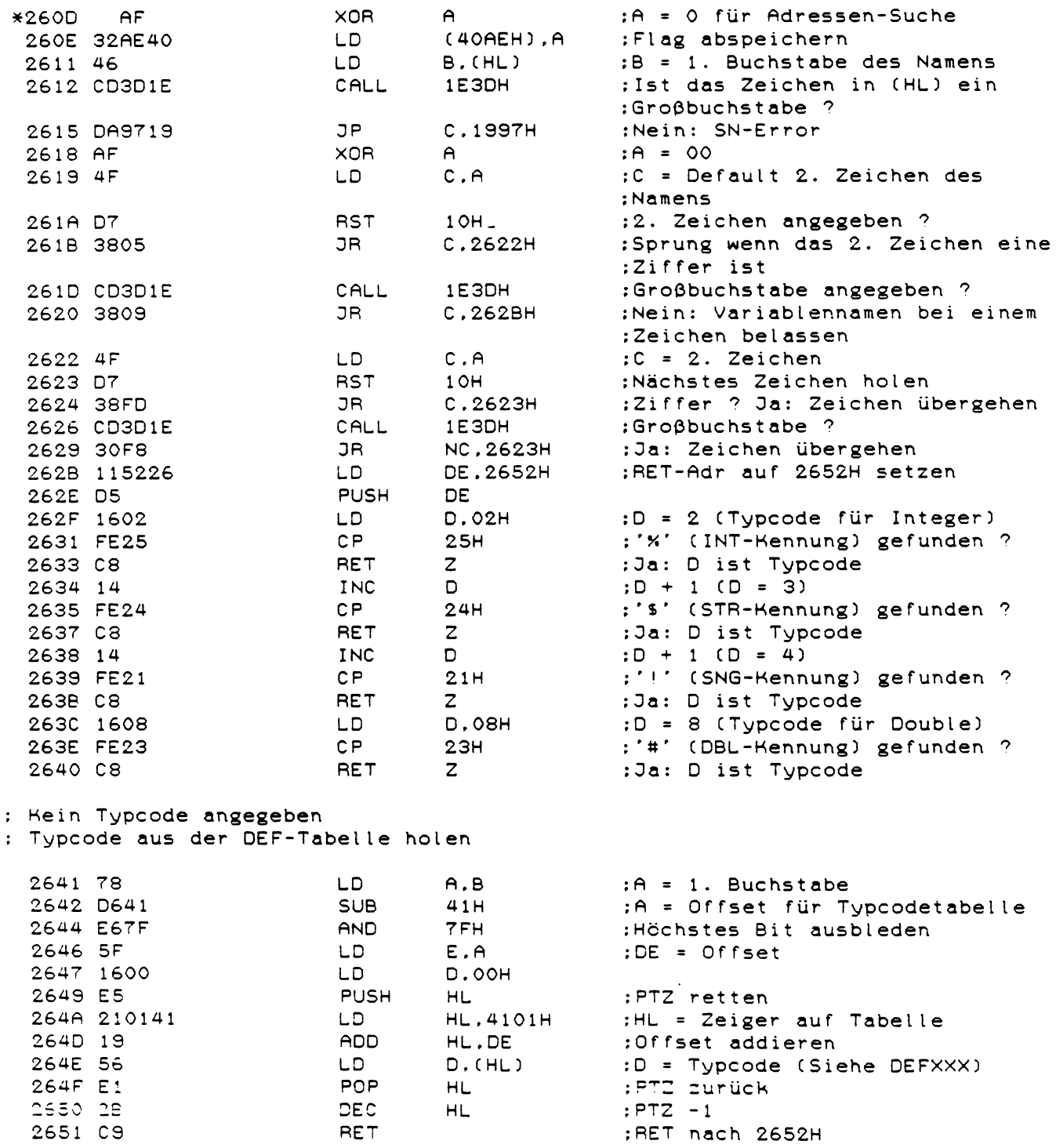

 $\sim 10$ 

: AND  $\angle$  OR verarbeiten

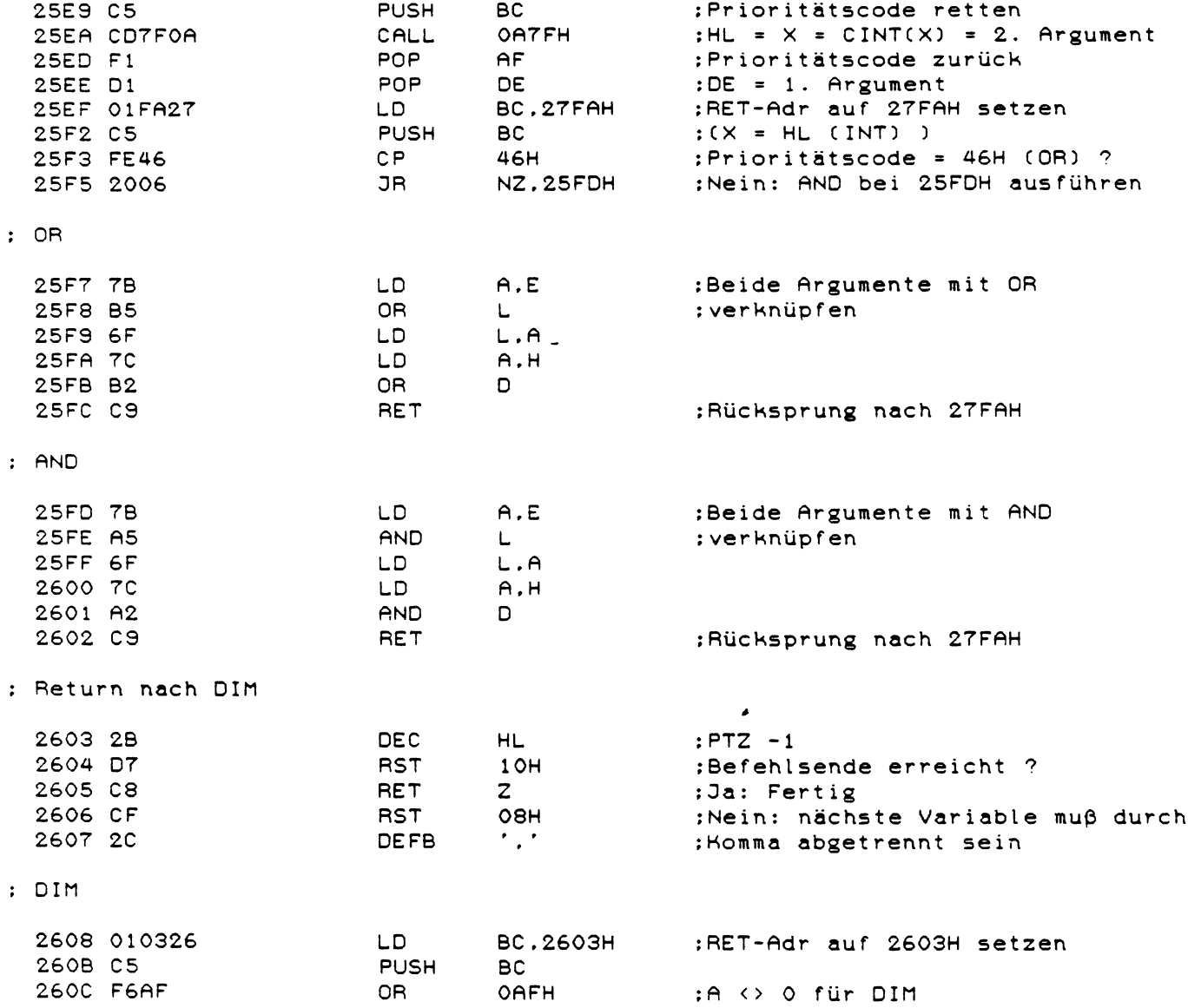

 $\mathcal{A}^{\text{max}}$ 

 $\mathcal{L}^{\text{max}}_{\text{max}}$  ,  $\mathcal{L}^{\text{max}}_{\text{max}}$ 

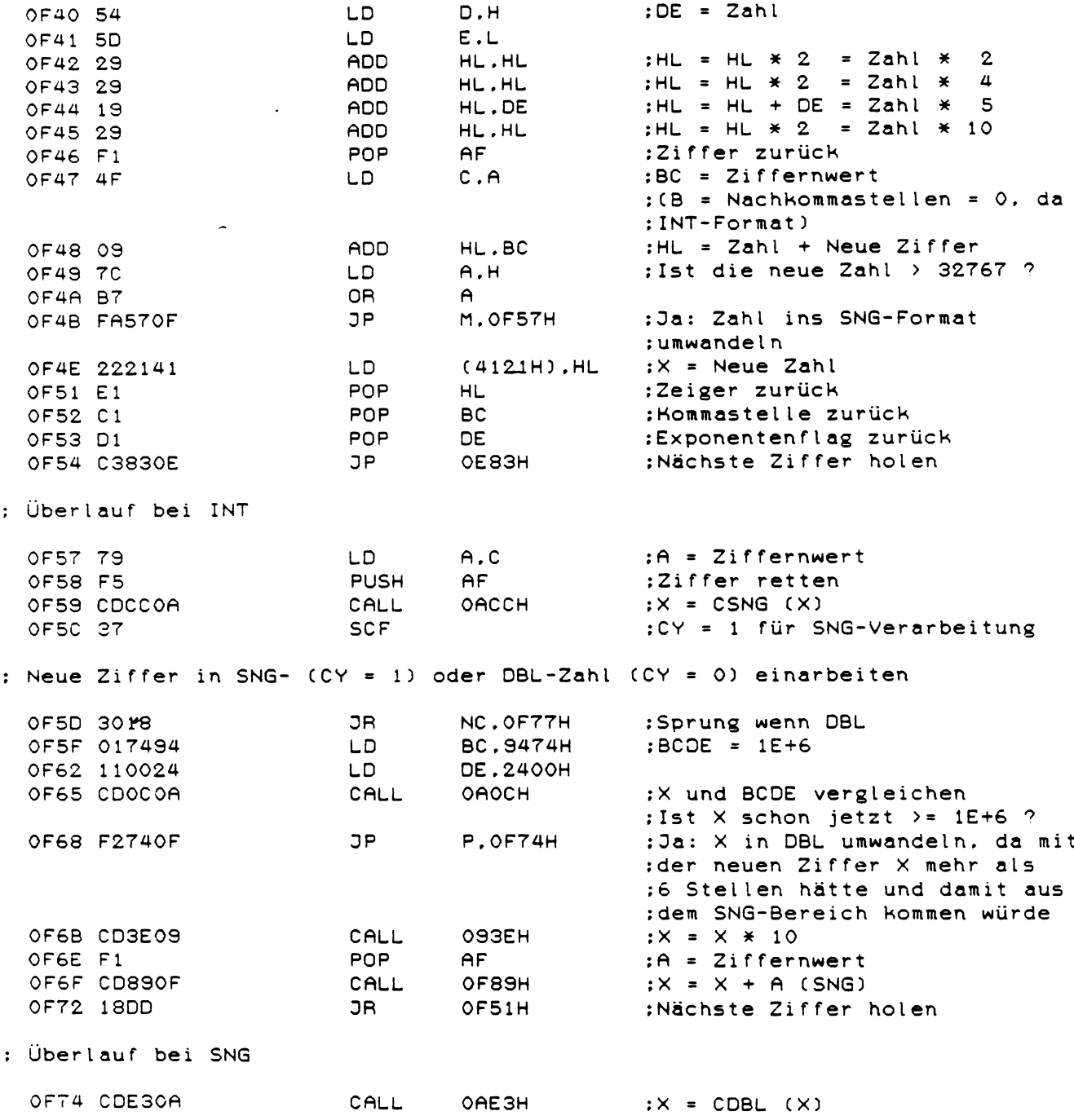

 $\hat{\mathcal{L}}_{\text{max}}$
## : Neue Ziffer in DBL-Zahl einarbeiten

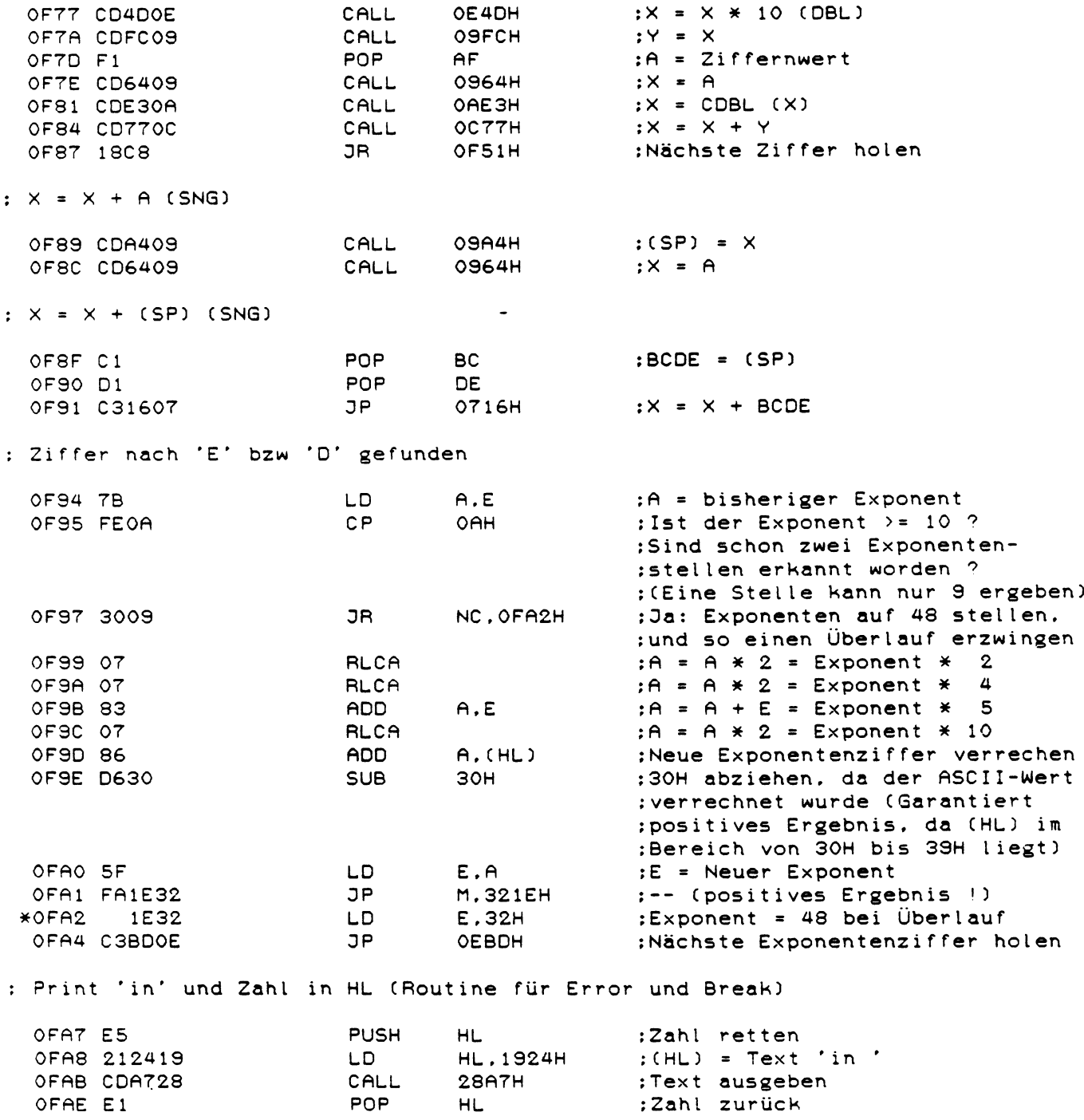

: Print HL (Routine für Zeilennummernausgabe bei LIST) OFAF CD9A0A CALL 0A9AH ;Zahl als INT nach X 0FB2 AF XOR A ;A = OOH -> k e i n e F o r m a t i e r u n g : Formatierungsbyte abspeichern ; und Vorzeichen löschen 0FB6 B6 OR CHL) ; A = 20H C A . 7 = 0) 0FB7 CDD90F CALL 0FD9H ;Unformatierten String erzeugen ; und ausgeben : Umwandlung von X in einen unformatierten String (für PRINT) : (wie STR\$) : I:  $X = Zahl$  $: 0: HL = Zeiger auf String  $(= 4130H)$$ OFBD AF XOR A ;F o r m a t b y t e 1ö s c h e n : Umwandlung von X in einen formatierten String (für PRINT USING) : (wie STR\$) : I:  $X =$  Zahl  $\ddot{\cdot}$  $A =$  Formatiercode: Bit  $7 = 1$ : Formatierung ausführen Bit 6 = 1: ',' zur Tausenderstellentrennung ausgegeben  $\ddot{\cdot}$ Bit 5 = 1: Führende Leerstellen mit '\*' auffüllen  $\ddot{\cdot}$ Bit  $4 = 1$ : '\$' vor der Zahl ausgegeben  $\ddot{\phantom{a}}$ Bit  $3 = 1$ : Vorzeichen (auch '+') mitausgeben  $\ddot{\phantom{a}}$ Bit 2 = 1: Vorzeichen hinter der Zahl ausgeben  $\ddot{\bullet}$ Bit  $1 = -1$ : unbenutzt  $\ddot{\phantom{a}}$ Bit  $0 = 1$ : Zehner exponenten mitausgeben  $\ddot{\bullet}$  $\ddot{\cdot}$ B = Anzahl der Vorkommastellen  $\ddot{\bullet}$ C = Anzahl der Nachkommastellen + 1 (für Dezimalpunkt)  $\mathbf{r}$  $\ddot{\phantom{a}}$  $: O: HL = Zeiger auf Stringanfang ( = 4130H)$ DE = Zeiger auf Stringende  $\ddot{\cdot}$ OFBE CD3410 CALL 1034H ;Formatbyte abspeichern ; Vorzeichenstelle im Buffer ; löschen und HL = 4130H (Buffer-;anfang) setzen OFC 1 E 6 0 8 AND 08H ;Ist das Vorzeichen gefordert 7 0FC3 2802 DR Z \* 0 F C 7 H ;Nein: weiter bei 0FC7H 0FC5 362B LD C H L ) .2BH ;Da: erstmal e i n s e t z e n 0FC7 EB EX DE .HL ;HL n a c h DE r e t t e n 0FC8 CD9409 CALL 0994H ;T E S T 1 OFCB EB EX DE .HL ;HL zurück :Vorzeichen belassen, wenn ;X positiv ist OFCF 362D LD (HL).2DH :sonst '-' als Vorzeichen ;e i n s e t z e n 0FD1 C5 PUSH BC :BC r e t t e n :HL retten

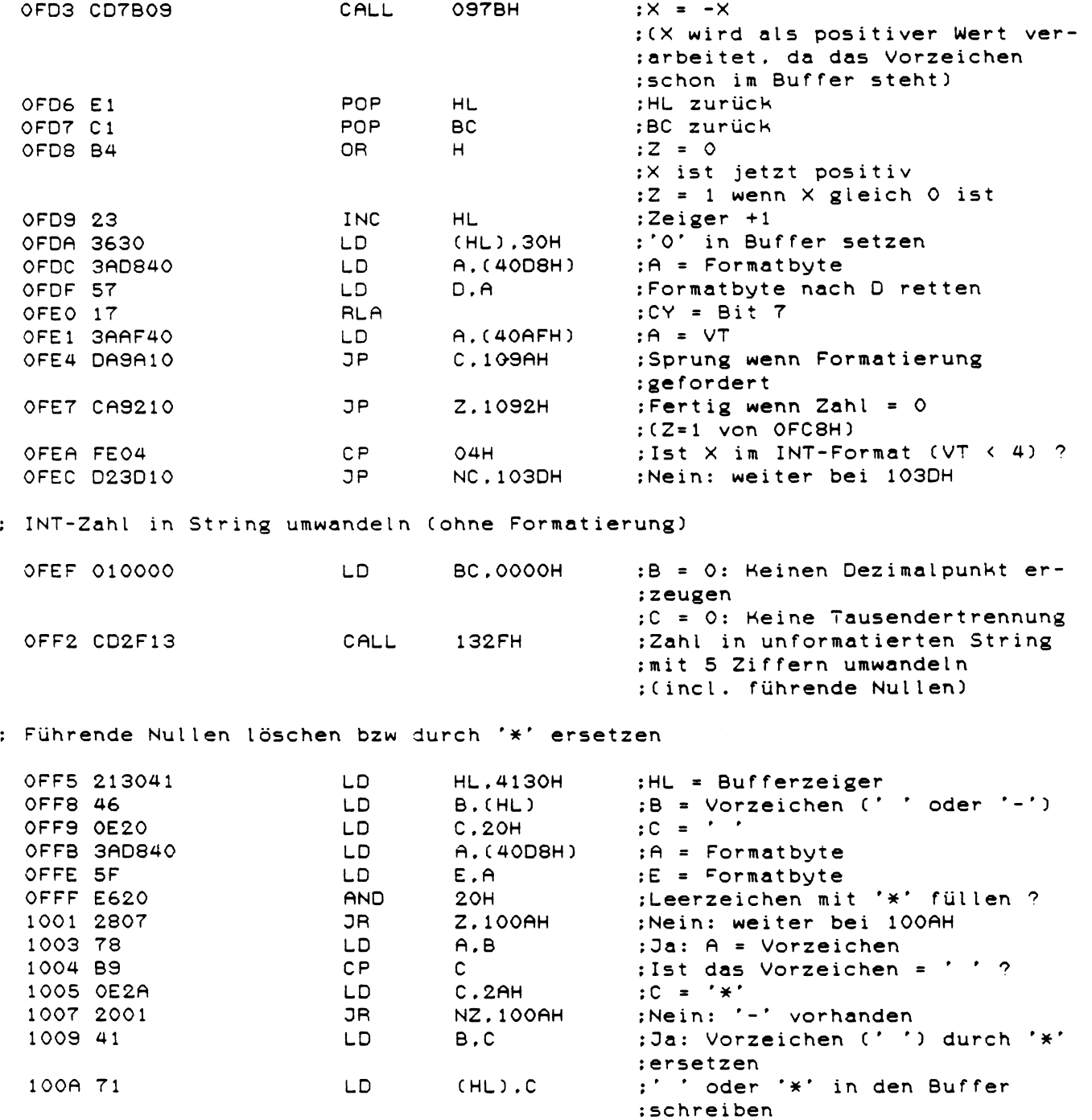

 $\sim 10^6$ 

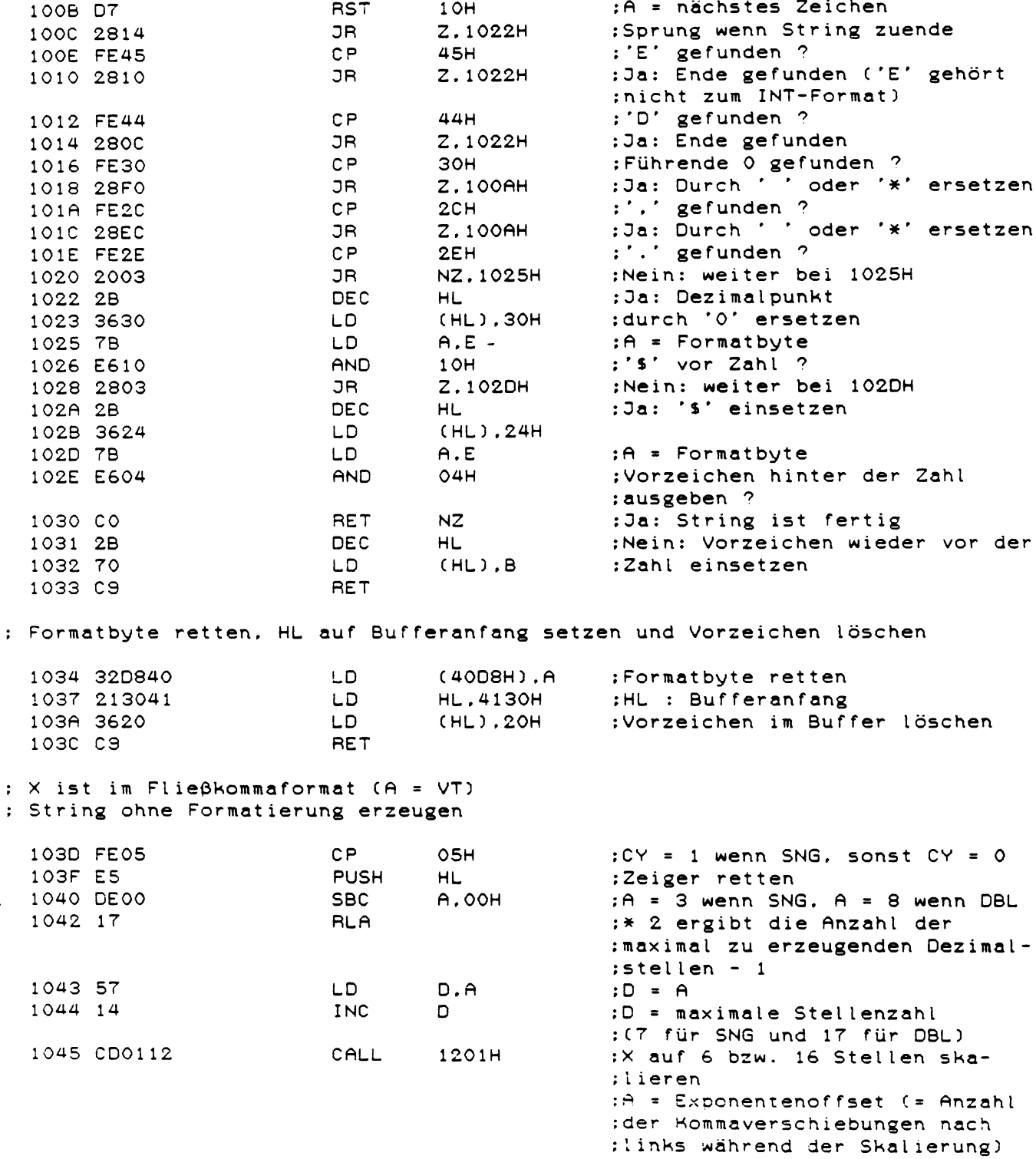

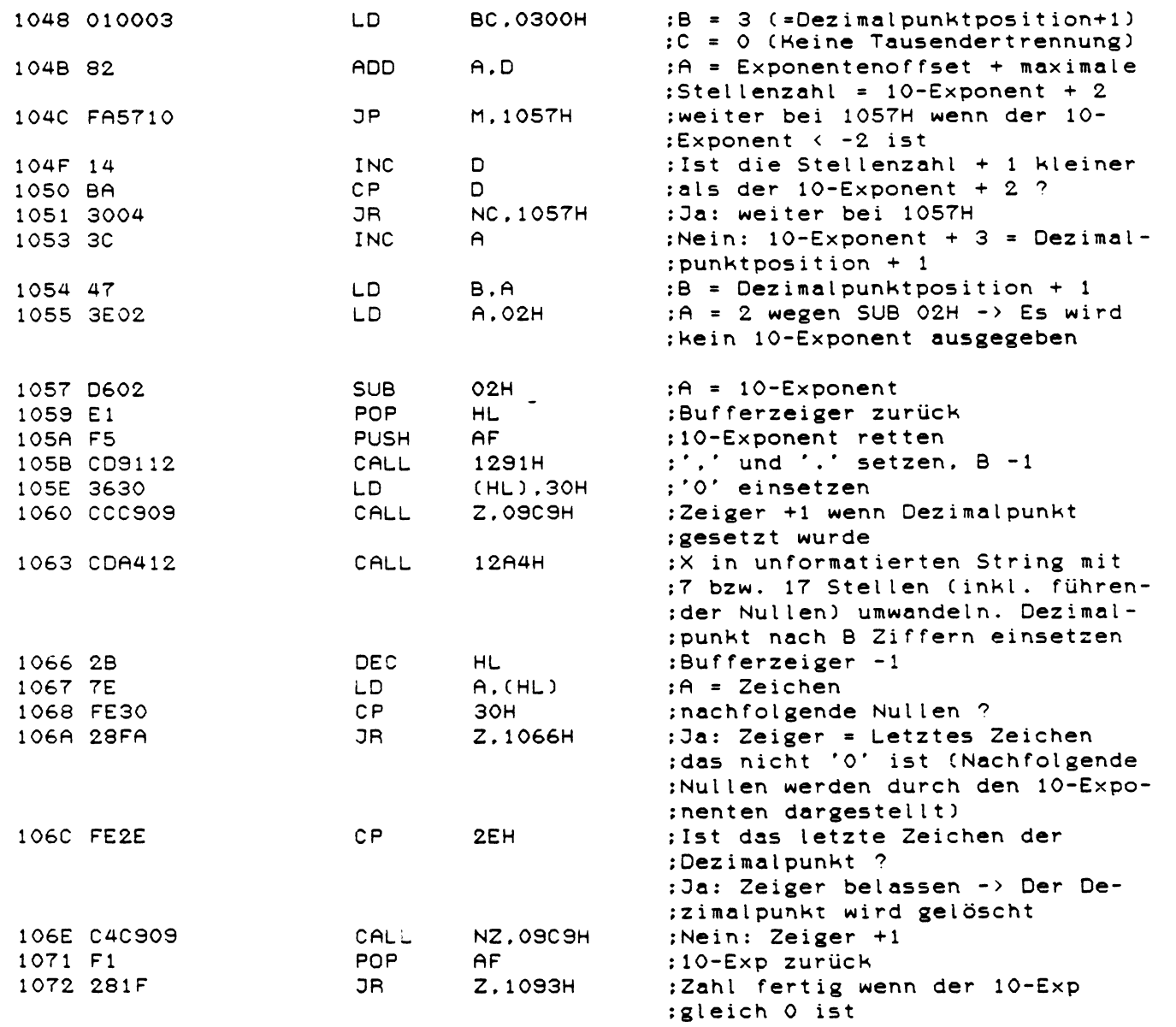

# : -Exponenten ausgeben<br>:  $A = 10$ -Exponent

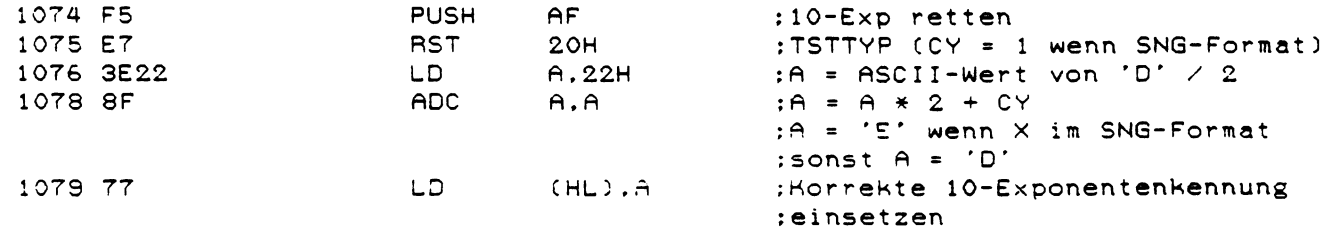

 $\sim 10$ 

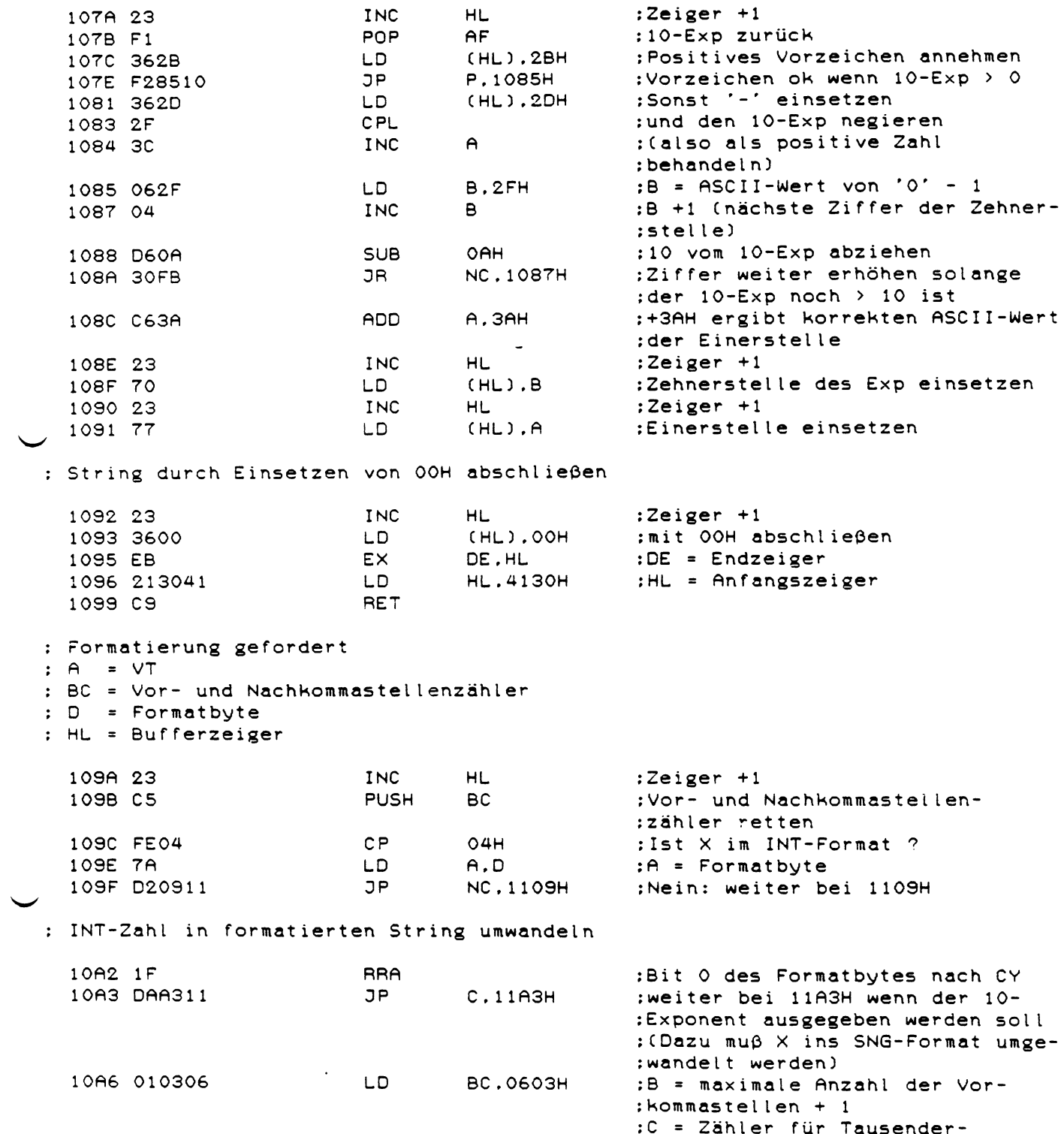

; trennung

 $\overline{\phantom{0}}$ 

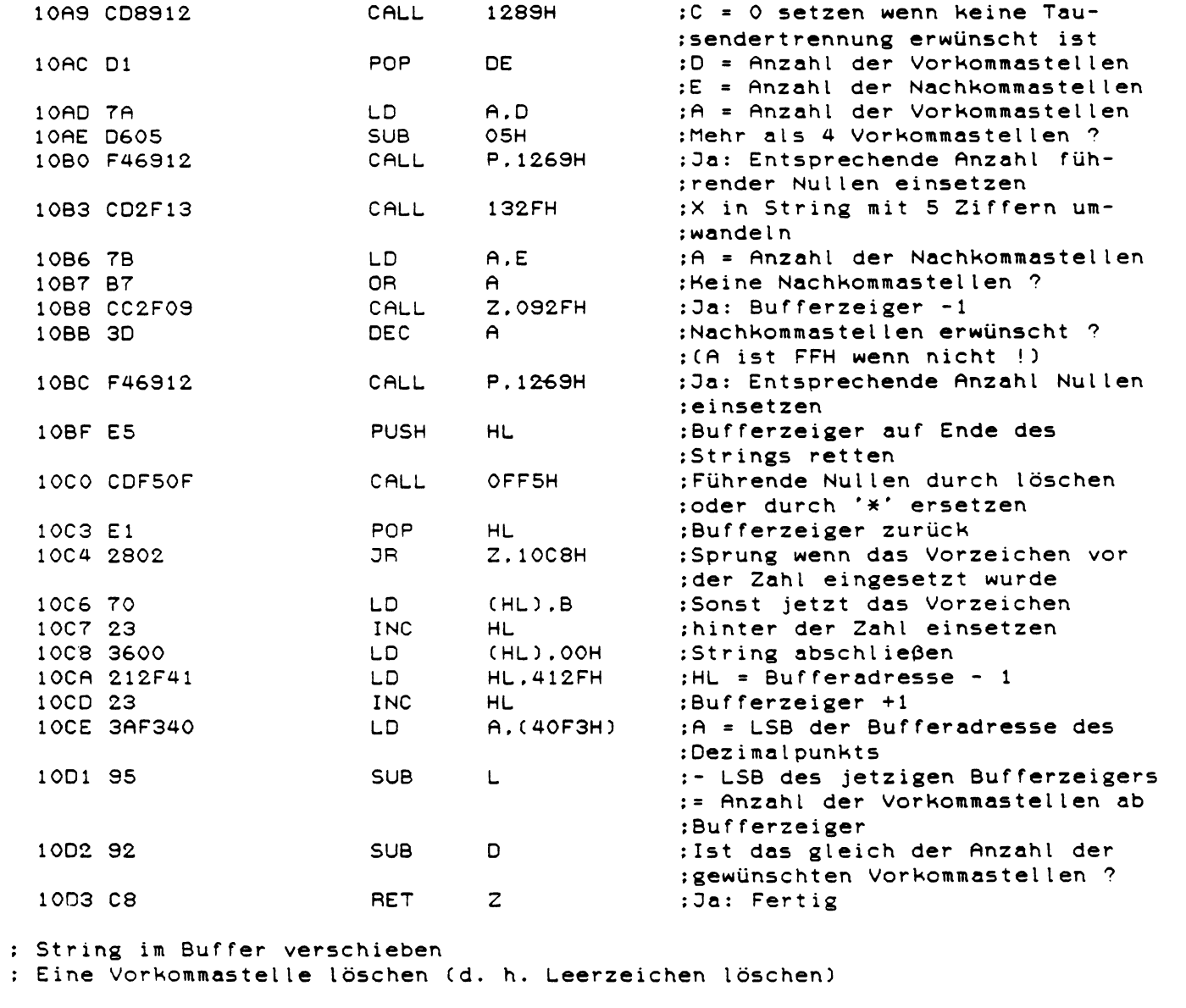

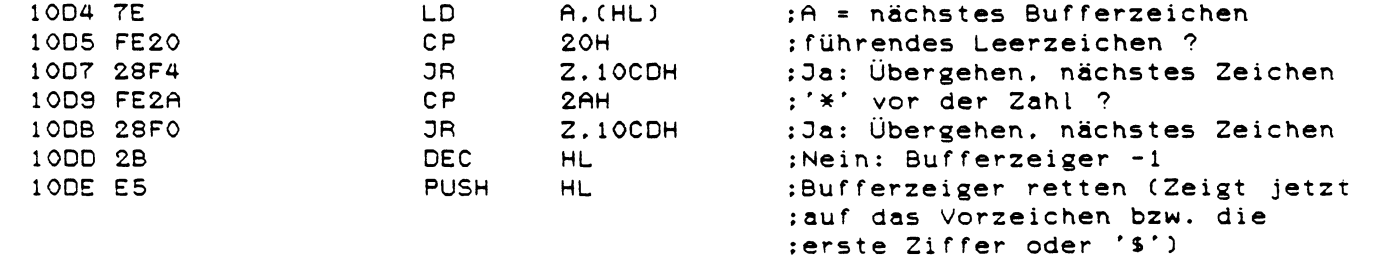

 $\mathcal{L}_{\mathcal{L}}$ 

 $\frac{108}{2}$ 

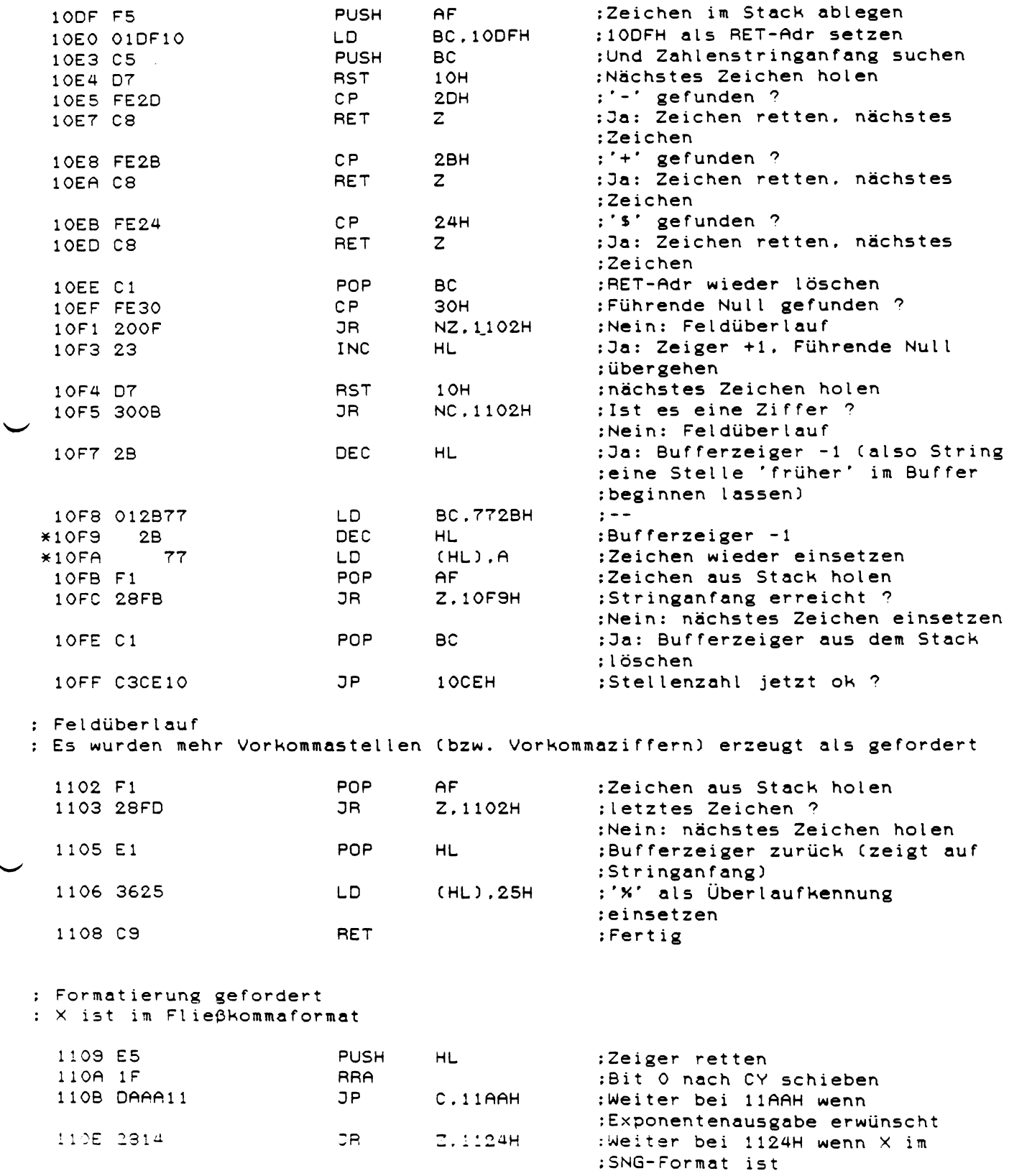

 $\sigma_{\rm{max}}$ 

 $\mathcal{L}^{\text{max}}_{\text{max}}$ 

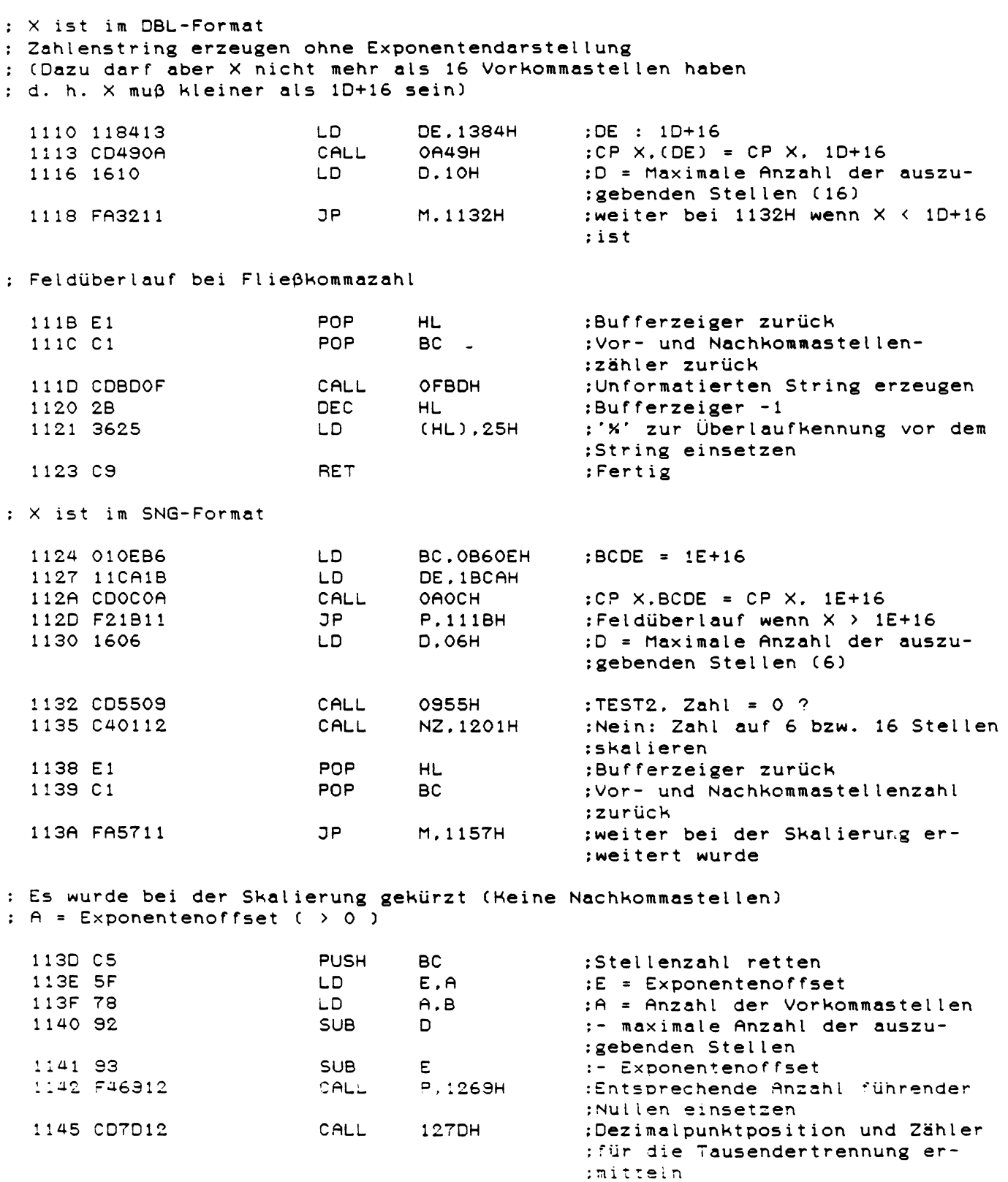

 $\ddot{\phantom{a}}$ 

 $\bar{\phantom{a}}$ 

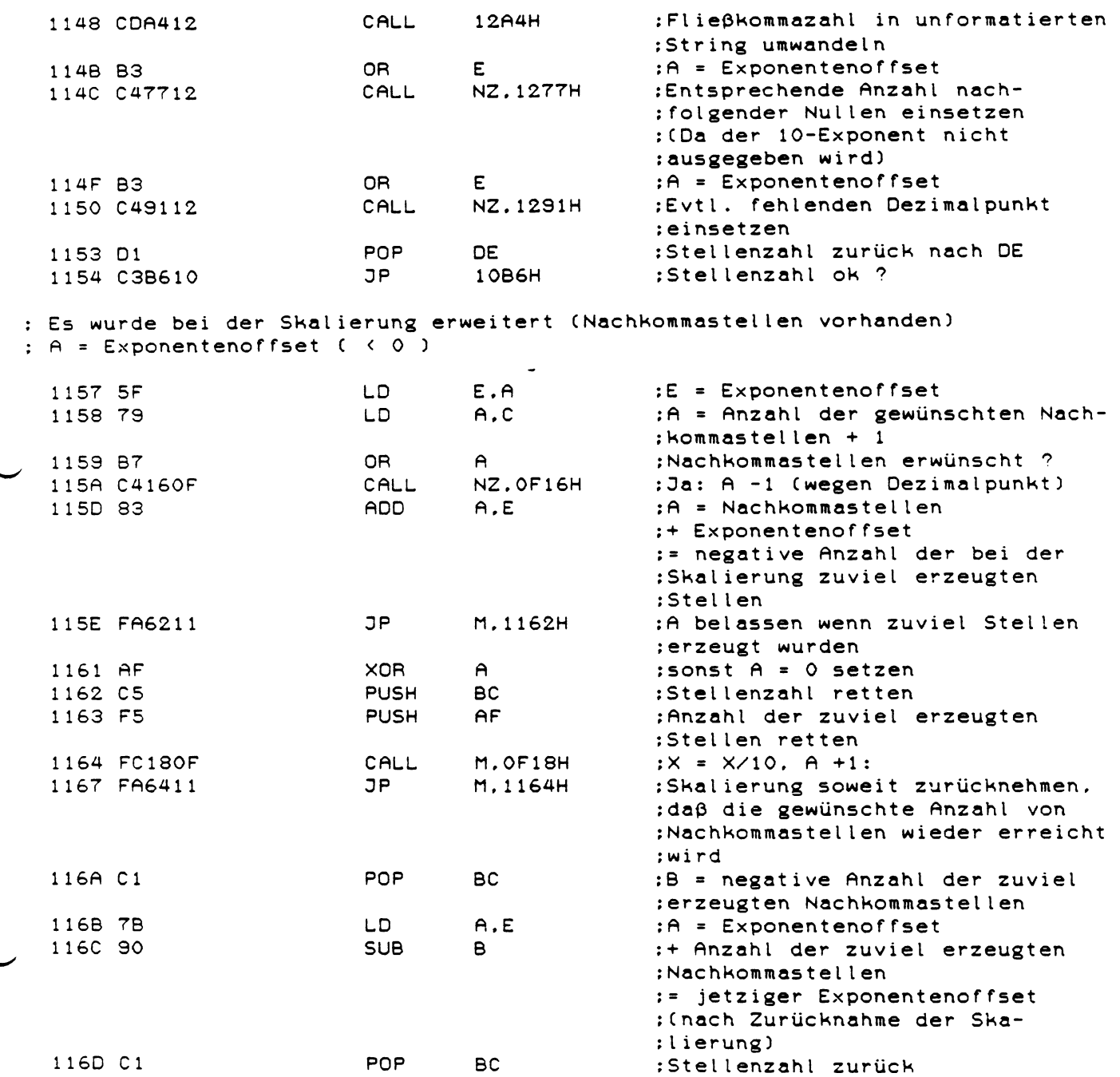

 $\ddot{\phantom{0}}$ 

 $\frac{1}{2}$ 

 $\sim$ 

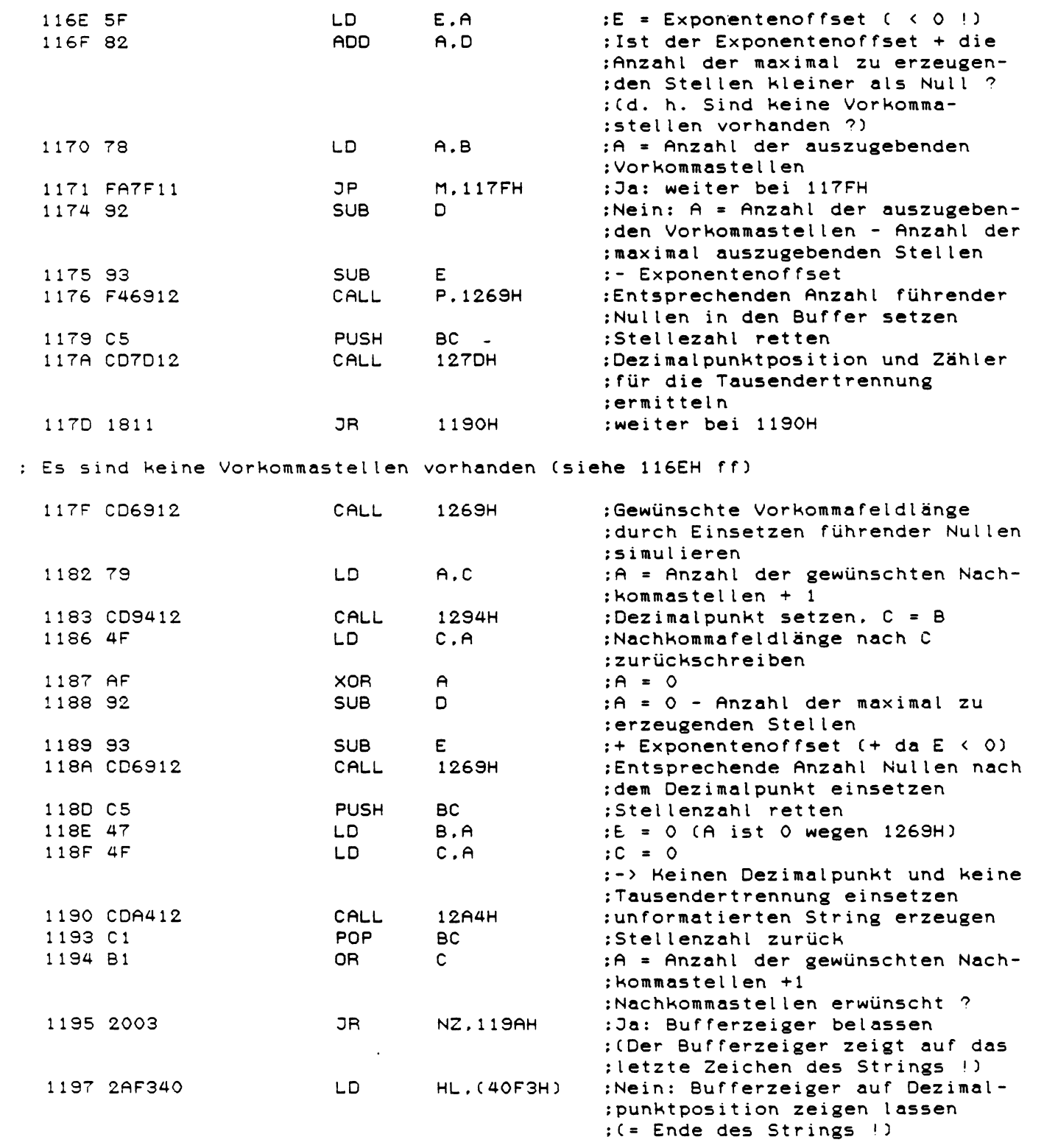

 $\frac{1}{2}$ 

 $\mathcal{A}$ 

 $\overline{\phantom{0}}$ 

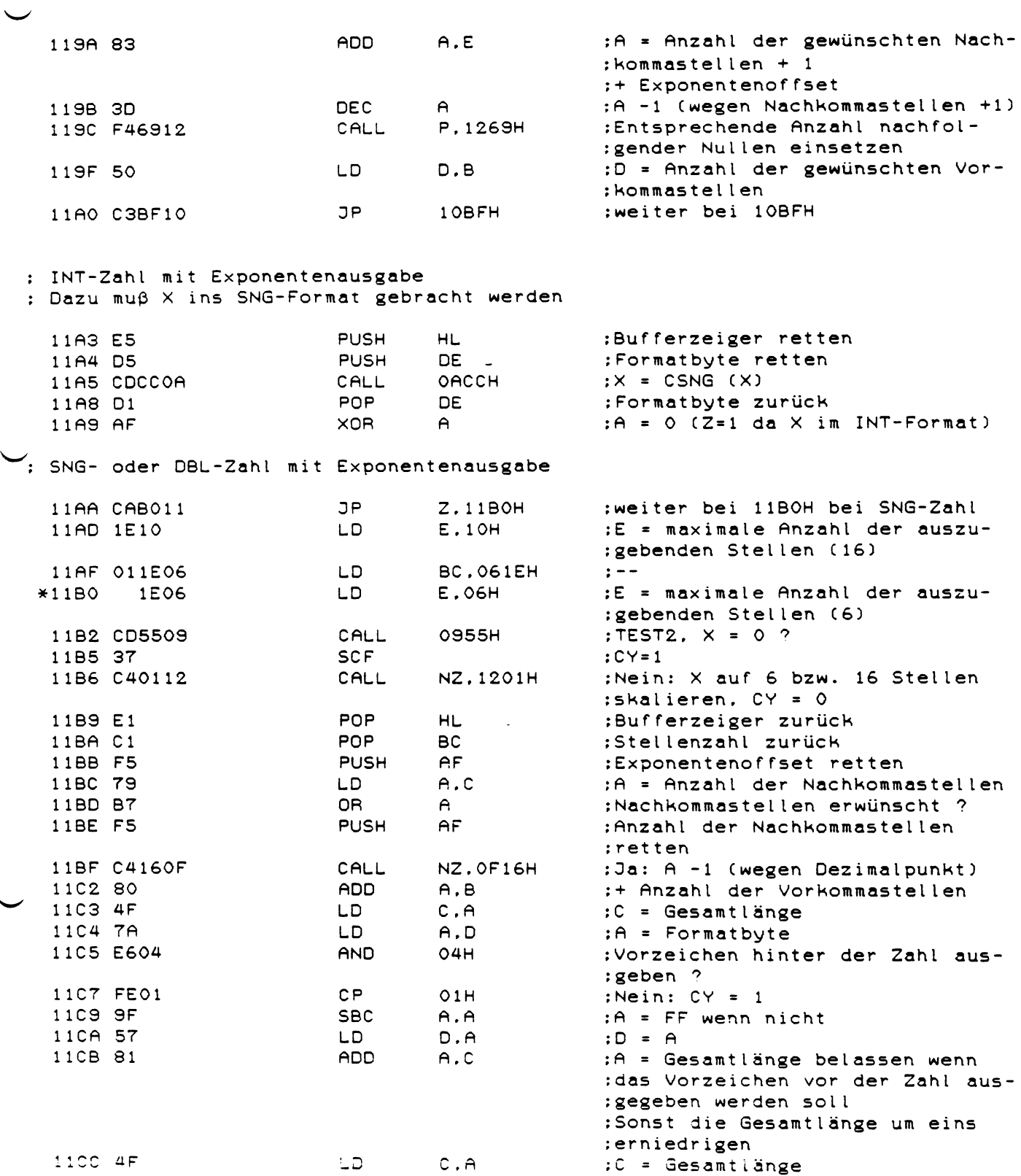

 $\sim$ 

 $\overline{\phantom{0}}$ 

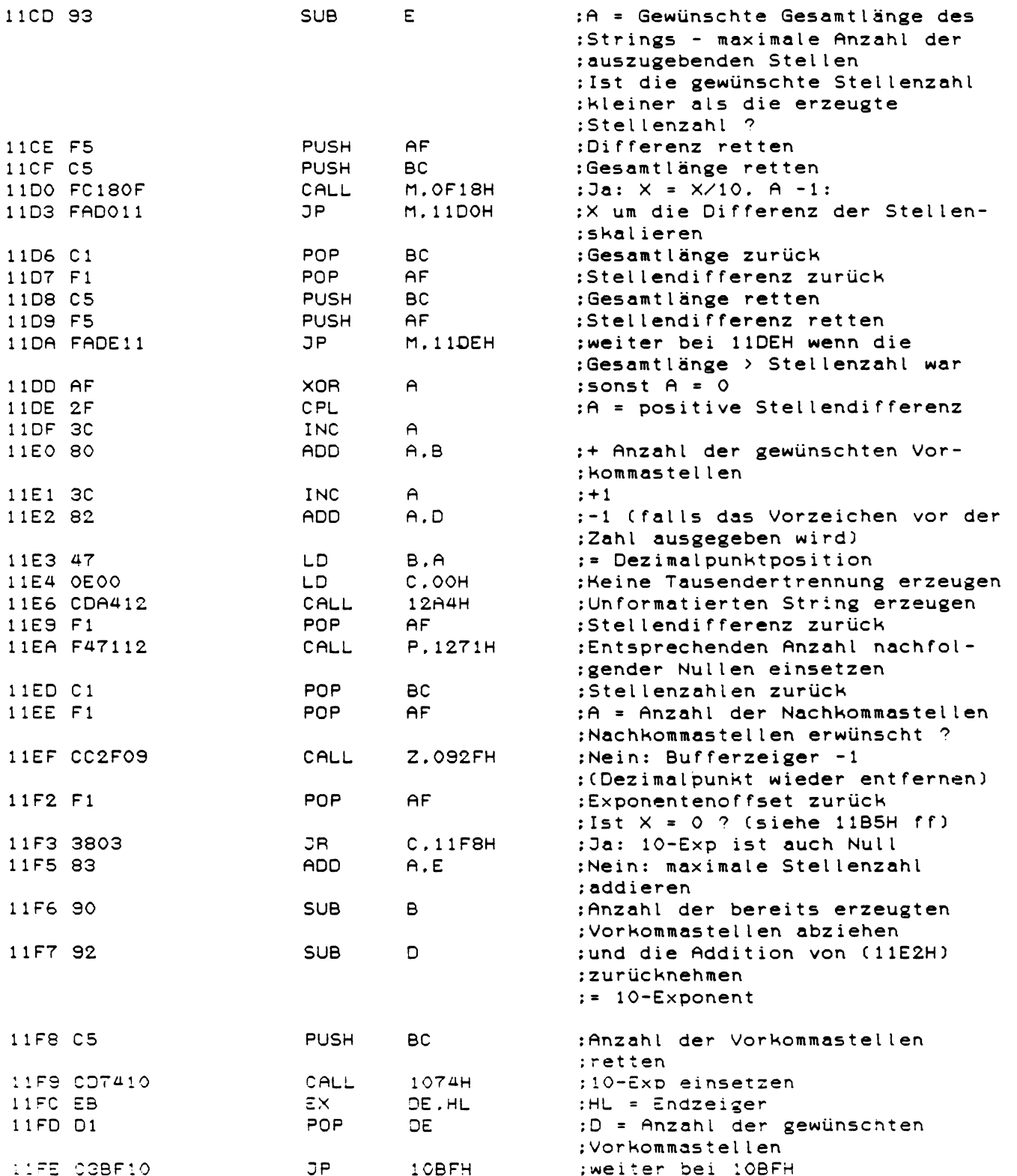

 $\hat{\mathbf{C}}$ 

 $\bar{\psi}$ 

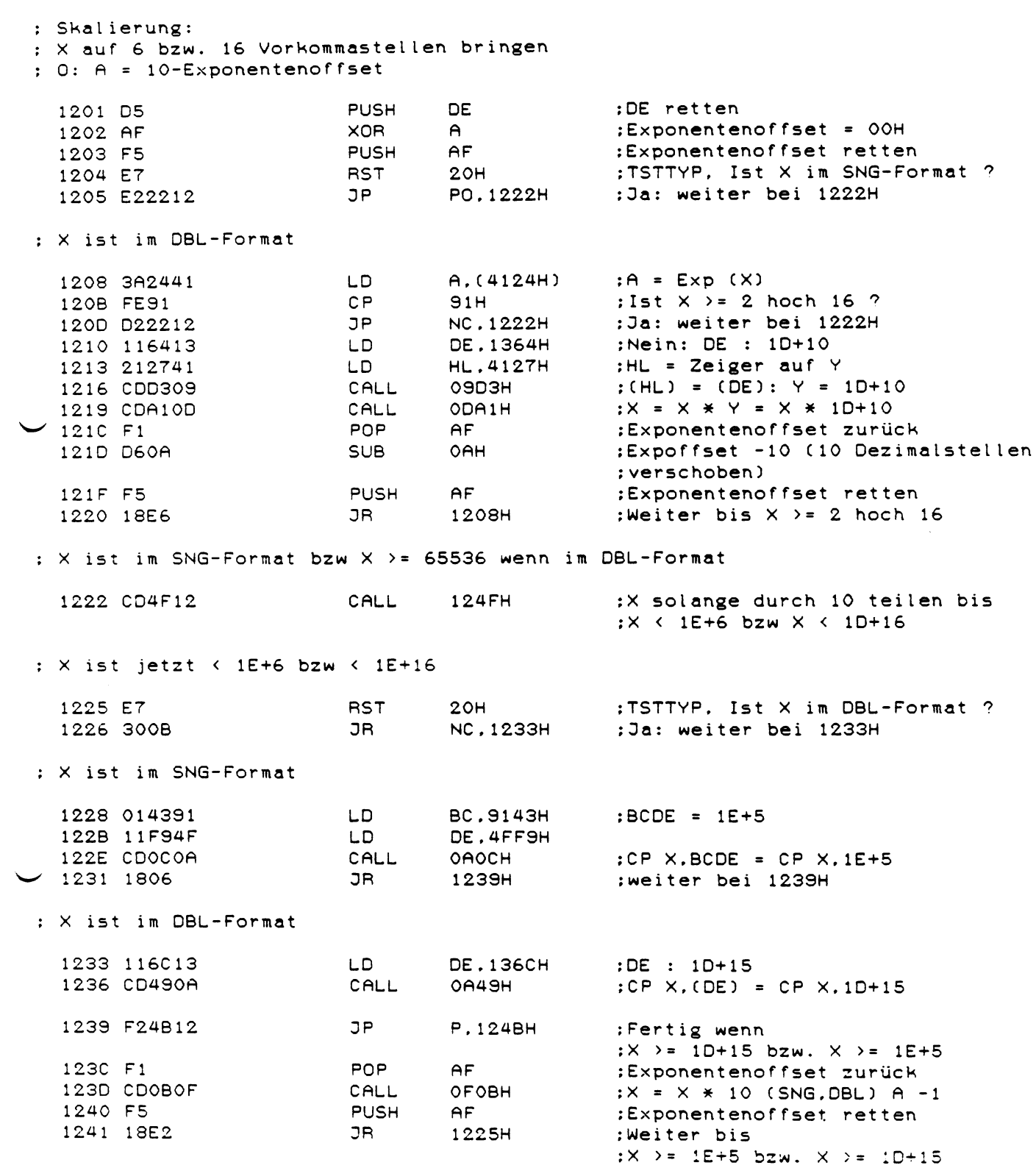

 $\sim$   $-$ 

 $\mathcal{L}^{\text{max}}_{\text{max}}$  ,  $\mathcal{L}^{\text{max}}_{\text{max}}$ 

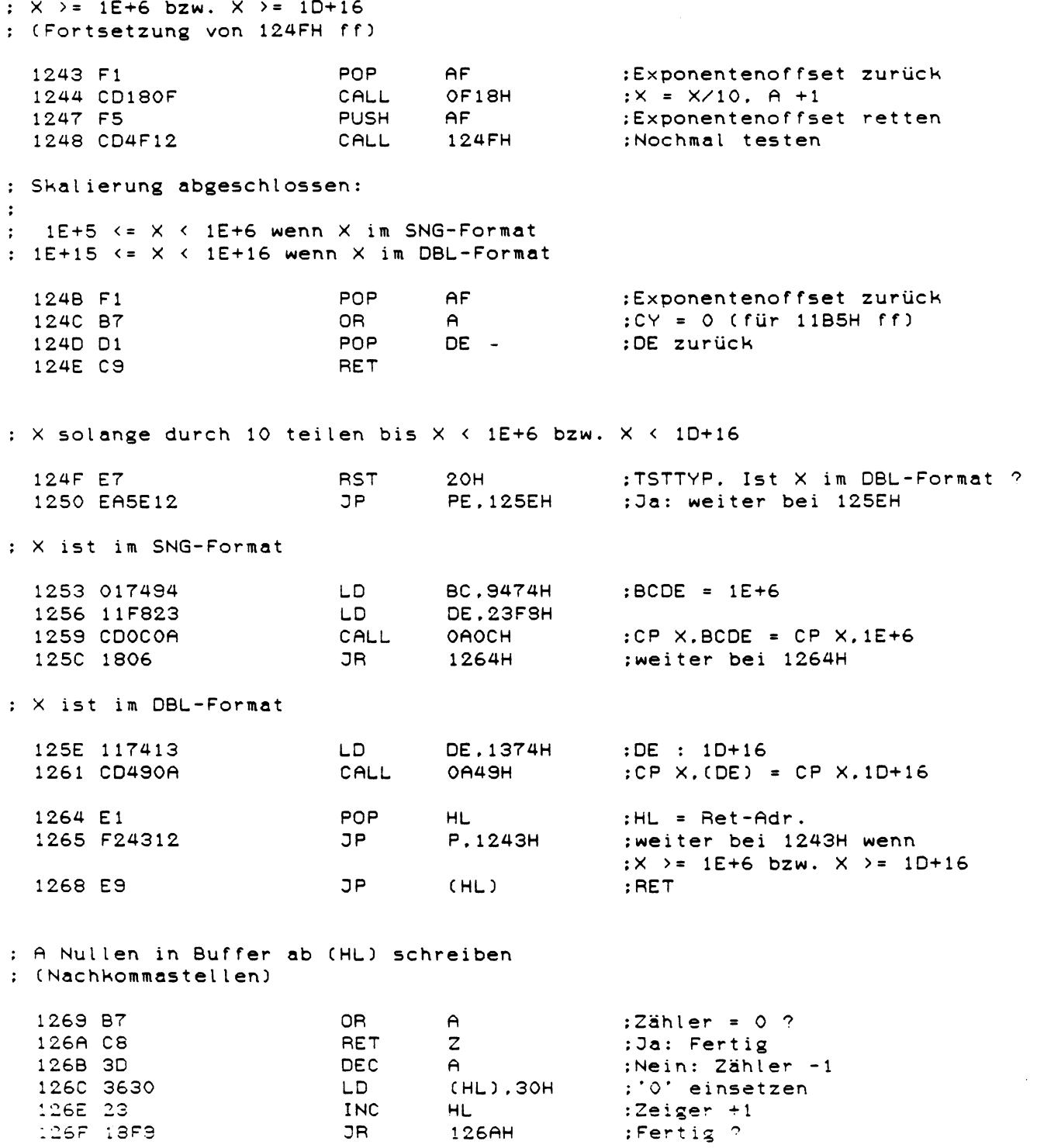

JR

 $116$ 

 $\frac{1}{4}$ 

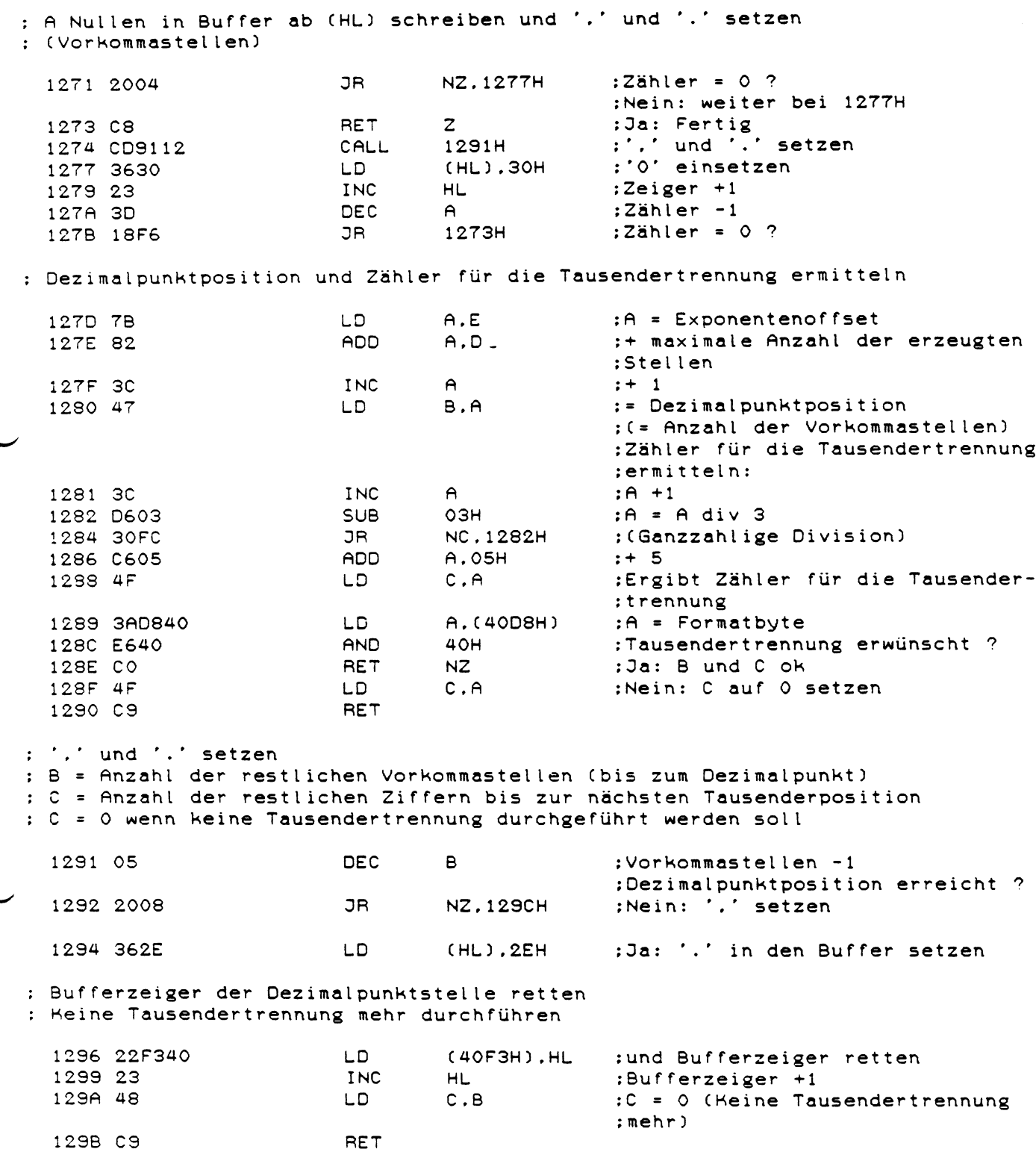

 $\overline{\phantom{0}}$ 

: Dezimalpunkt noch nicht erreicht: Tausendertrennung einfügen **DEC** 129C OD  $\mathbf{C}$ :Nächste Tausenderposition :erreicht ? **RET** NZ. 129D CO :Nein: Fertig ;Ja: ',' in den Buffer setzen 129E 362C  $(HL)$ . 2CH LD. 12A0 23 **INC** HL. :Bufferzeiger +1 12A1 0E03 :Zähler = 3 für nächste  $C.03H$ LD :Tausenderstelle 12A3 C9 **RET** : Fließkommazahl in unformatierten String umwandeln **PUSH** 12A4 D5 DE. :DE retten 12A5 E7  $20H$ :TSTTYP, Ist X im SNG-Format ? **RST** 12A6 E2EA12 **JP PO.12EAH** :Ja: weiter bei 12EAH :  $X$  ist im DBL-Format (und 1E+15 <=  $X$  < 1E+16 !) ; Unformatierten String mit 17 Stellen erzeugen : (10 Stellen mit Hilfe der DBL-Mantissen. 2 Stellen mit SNG-Mantissen und 5 Stellen im INT-Format)  $\ddot{\cdot}$ 12A9 C5 **PUSH BC** :Stellenzähler retten 12AA E5 **PUSH** HL. :Bufferzeiger retten 12AB CDFC09 CALL **OSFCH**  $:Y = X$ 12AE 217C13 LD. **HL.137CH** :HL : 0.5 (DBL)  $:X = (HL) = 0.5$ 12B1 CDF709 CALL OSF7H  $:X = X + Y = 0.5 + Y$ 12B4 CD770C CALL OC77H : (X aufrunden) 12B7 AF **XOR**  $\mathbf{A}$  $;CV = O$ 12B8 CD7B0B **OB7BH** CALL ;Nachkommastellen löschen 12BB E1 POP :Bufferzeiger zurück **HL** :Stellenzähler zurück 12BC C1 POP **BC** 12BD 118C13 **DE.138CH** :DE : DBL-Mantissen LD 12CO 3E0A :Ab (DE) stehen 10 DBL-Mantissen LD A, OAH :',' und '.' setzen 12C2 CD9112 CALL 1291H 12C5 C5 **PUSH BC** ;Stellenzähler retten 12C6 F5 **PUSH**  $AF$ :Mantissenzähler retten 12C7 E5 **PUSH** HL. :Bufferzeiger retten 12C8 D5 **PUSH** DE. :Mantissenzeiger retten 12C9 062F LD.  $B.2FH$  $:B = ASCII-Wert von 'O' - 1$ 12CB 04 **INC**  $\mathbf{B}$ ; nächste Ziffer 12CC E1 POP **HL** : HL = Mantissenzeiger 12CD E5 **PUSH HL** :Mantissenzeiger retten 12CE CD480D CALL OD48H  $:X = X - (HL):$  Mantisse :subtrahieren. Unterlauf ? 12D1 30F8 JR. :Nein: Nächste Ziffer NC.12CBH

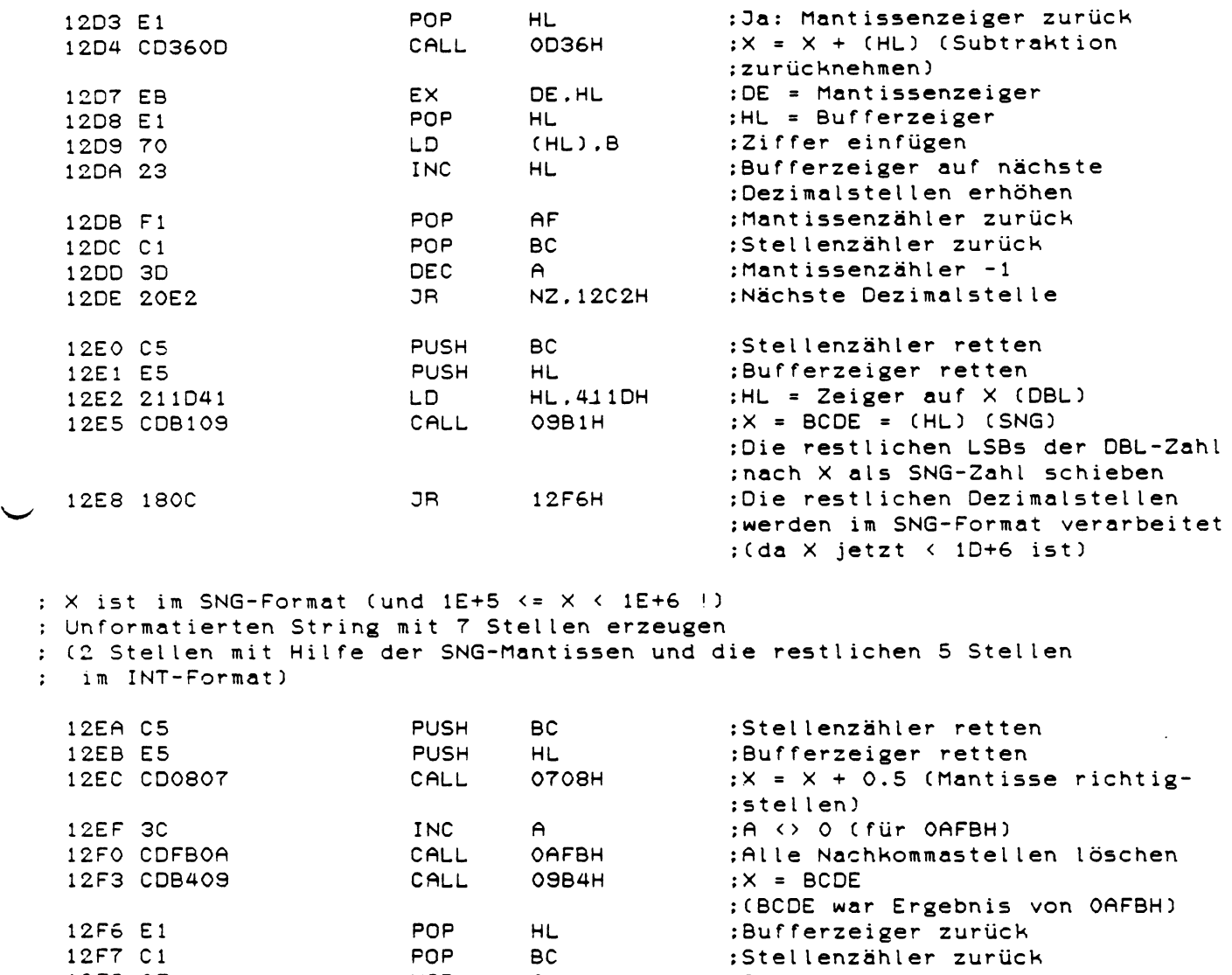

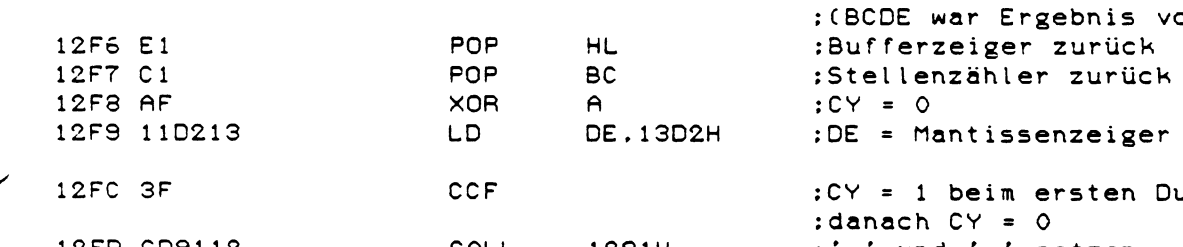

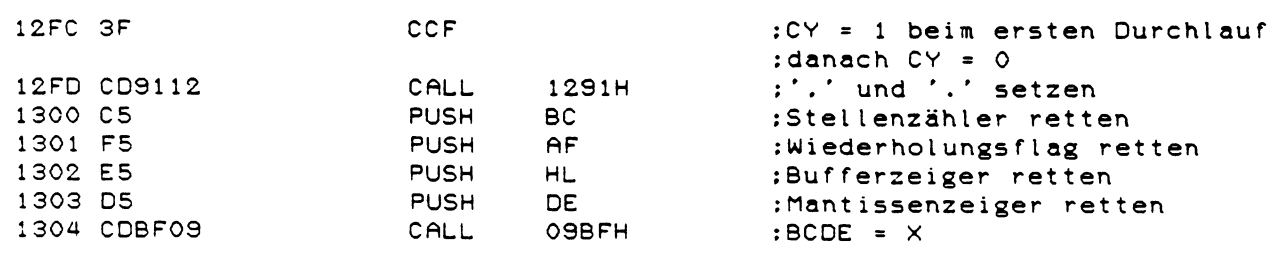

119

 $\sim 40$ 

 $\sim$ 

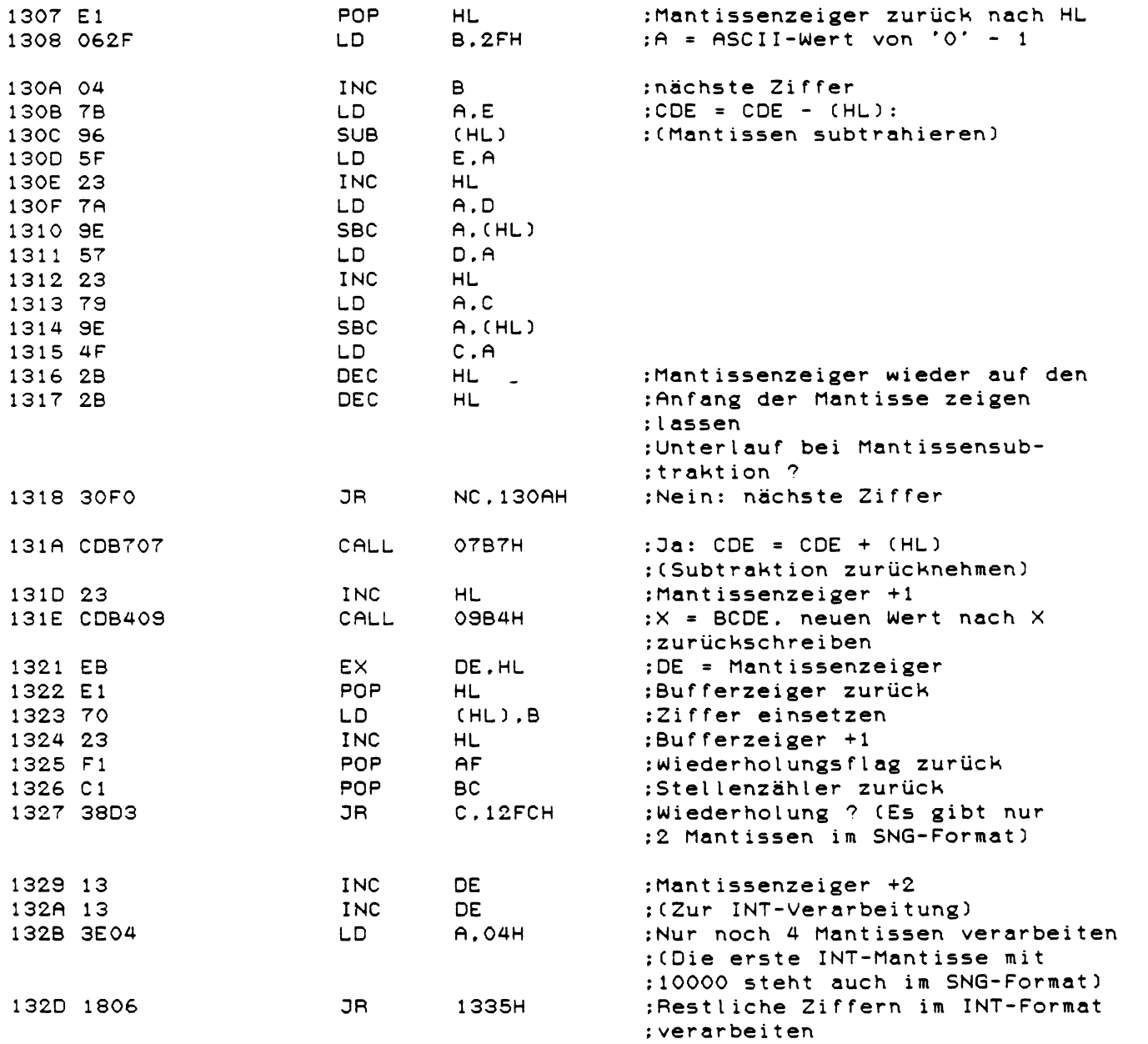

 $\mathcal{L}^{\text{max}}_{\text{max}}$  ,  $\mathcal{L}^{\text{max}}_{\text{max}}$ 

:  $X$  ist im INT-Format (und 0  $\leftarrow$  X  $\leftarrow$  32768 !) : Unformatierten String mit 5 Stellen erzeugen

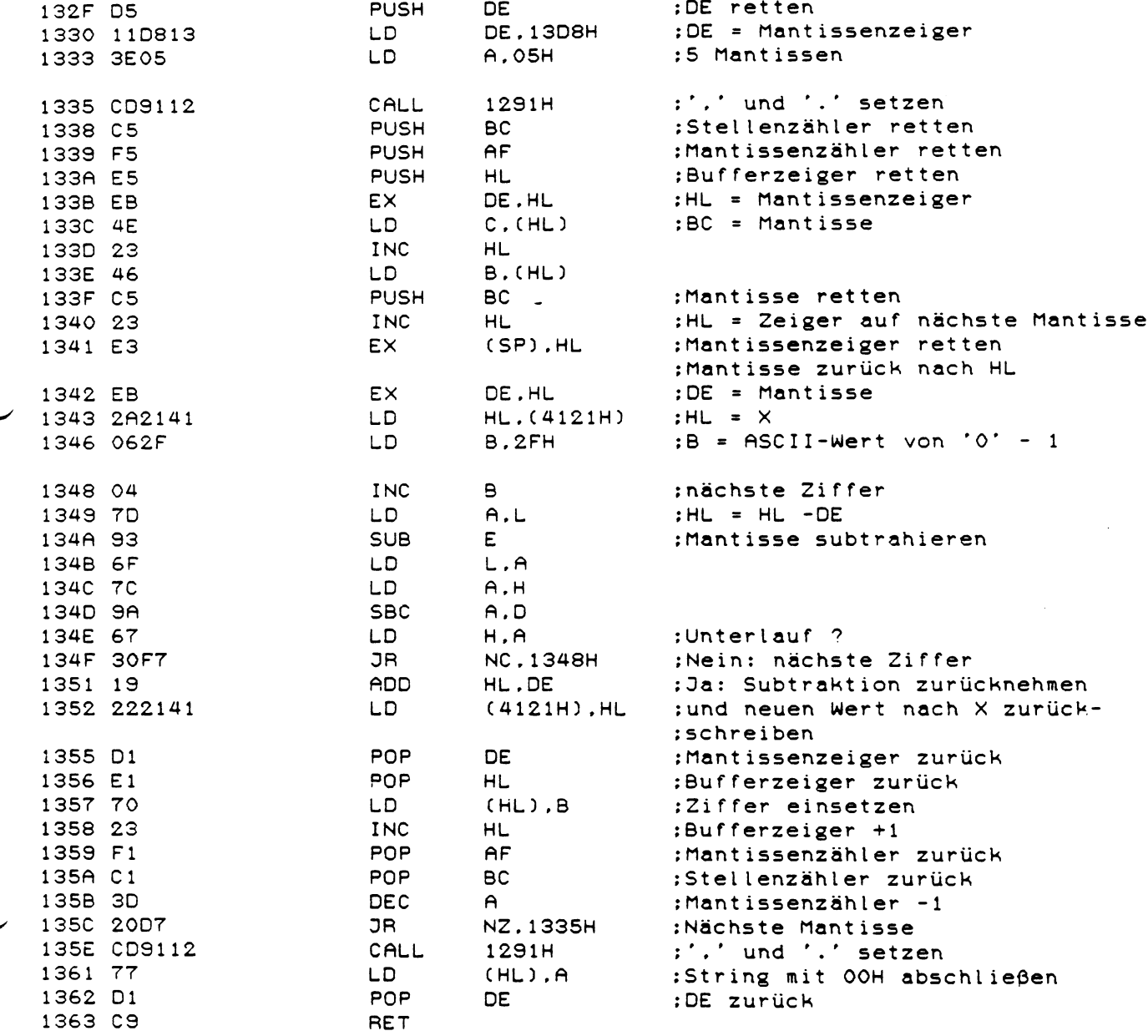

### : Fließkommakonstanten

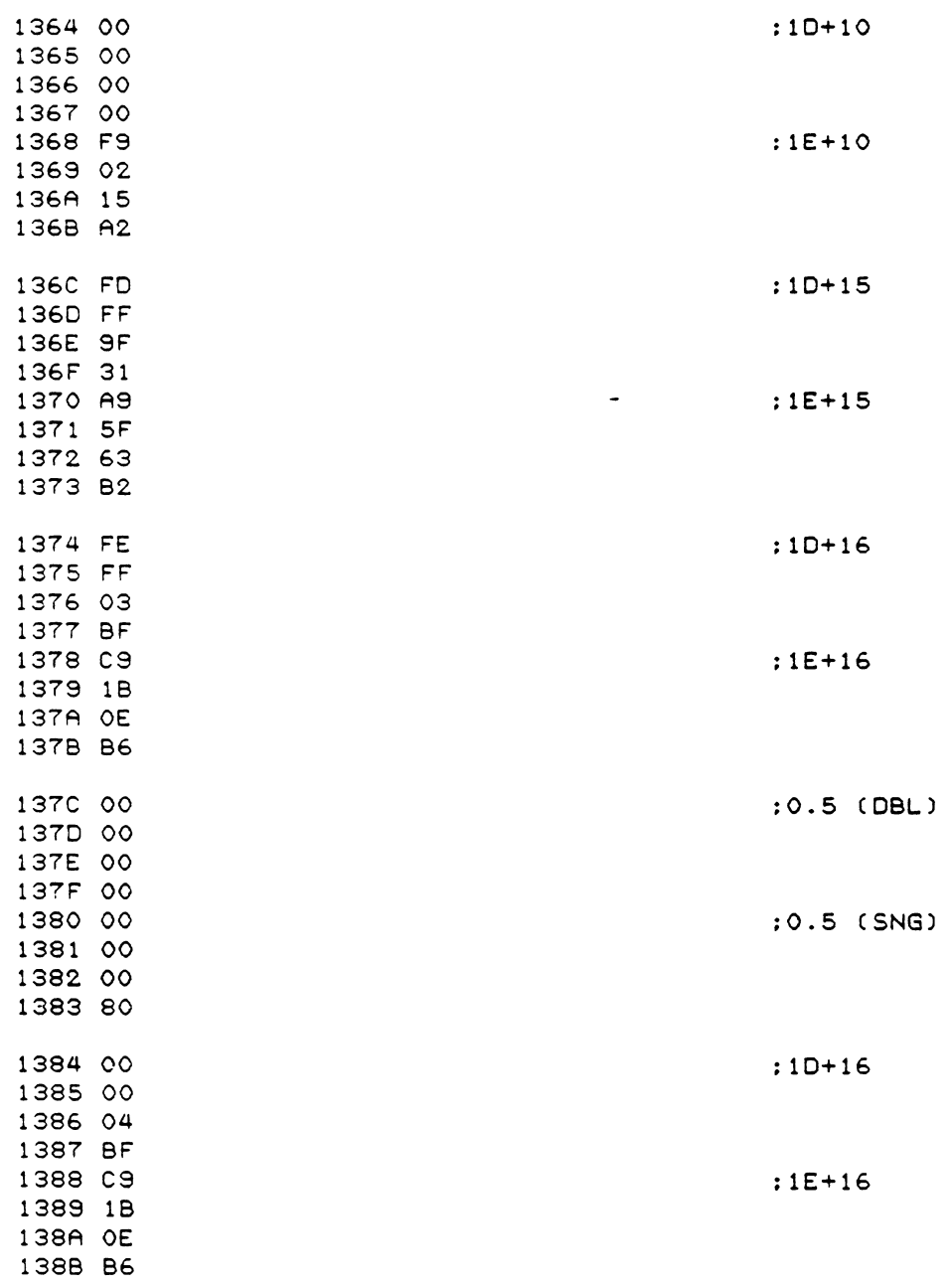

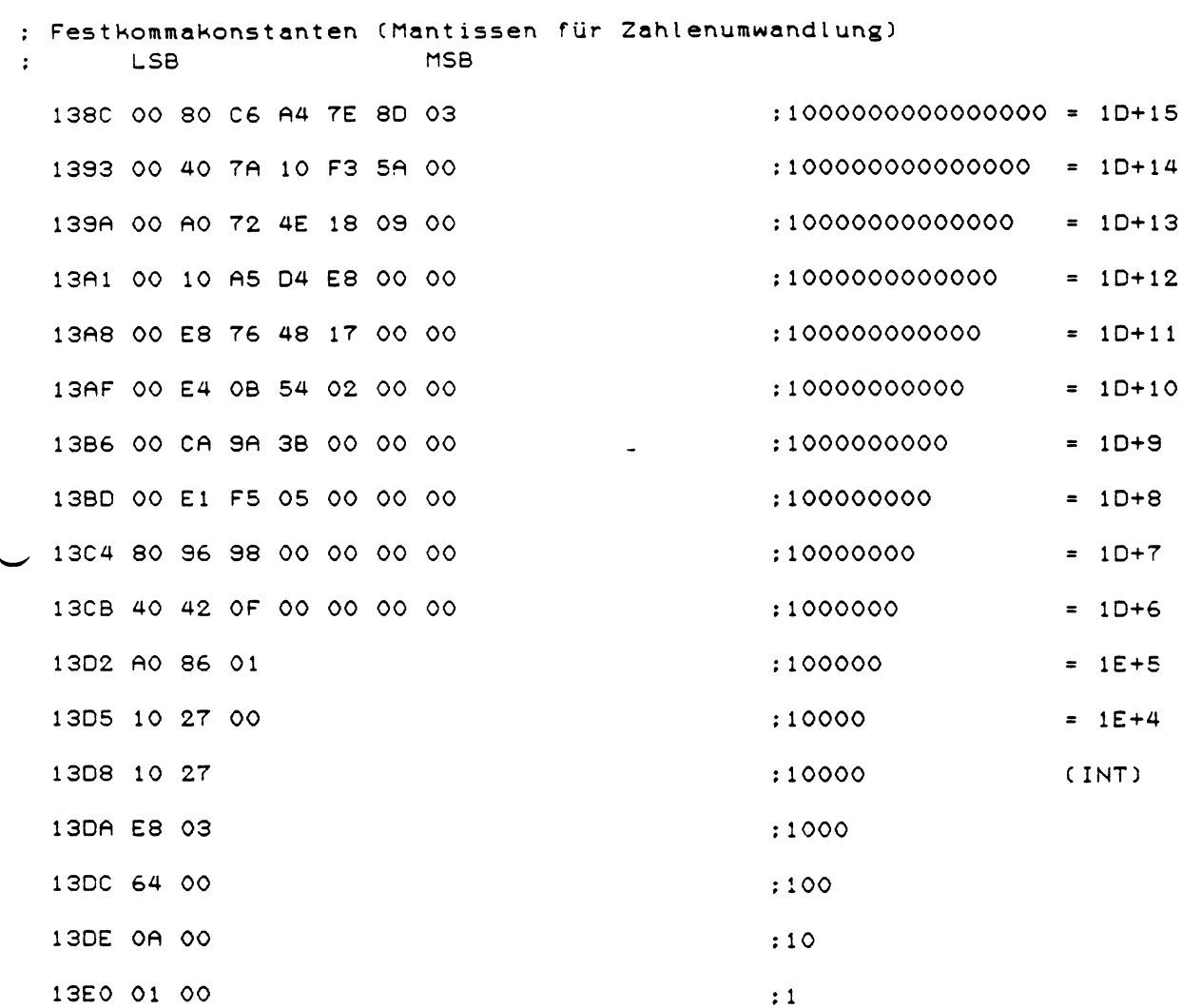

 $\hat{\mathcal{F}}^{\mathcal{A}}$ 

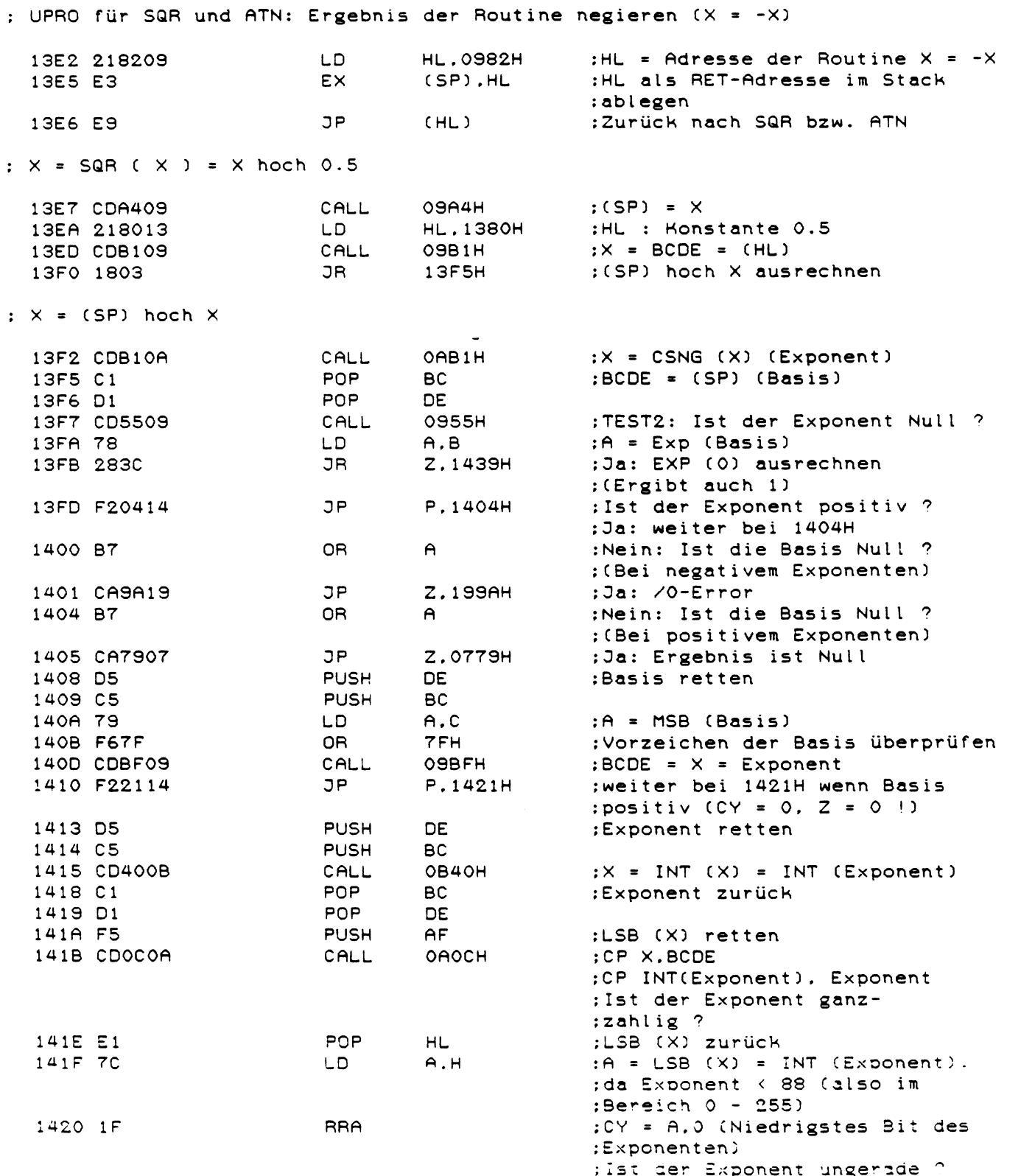

 $\bar{z}$ 

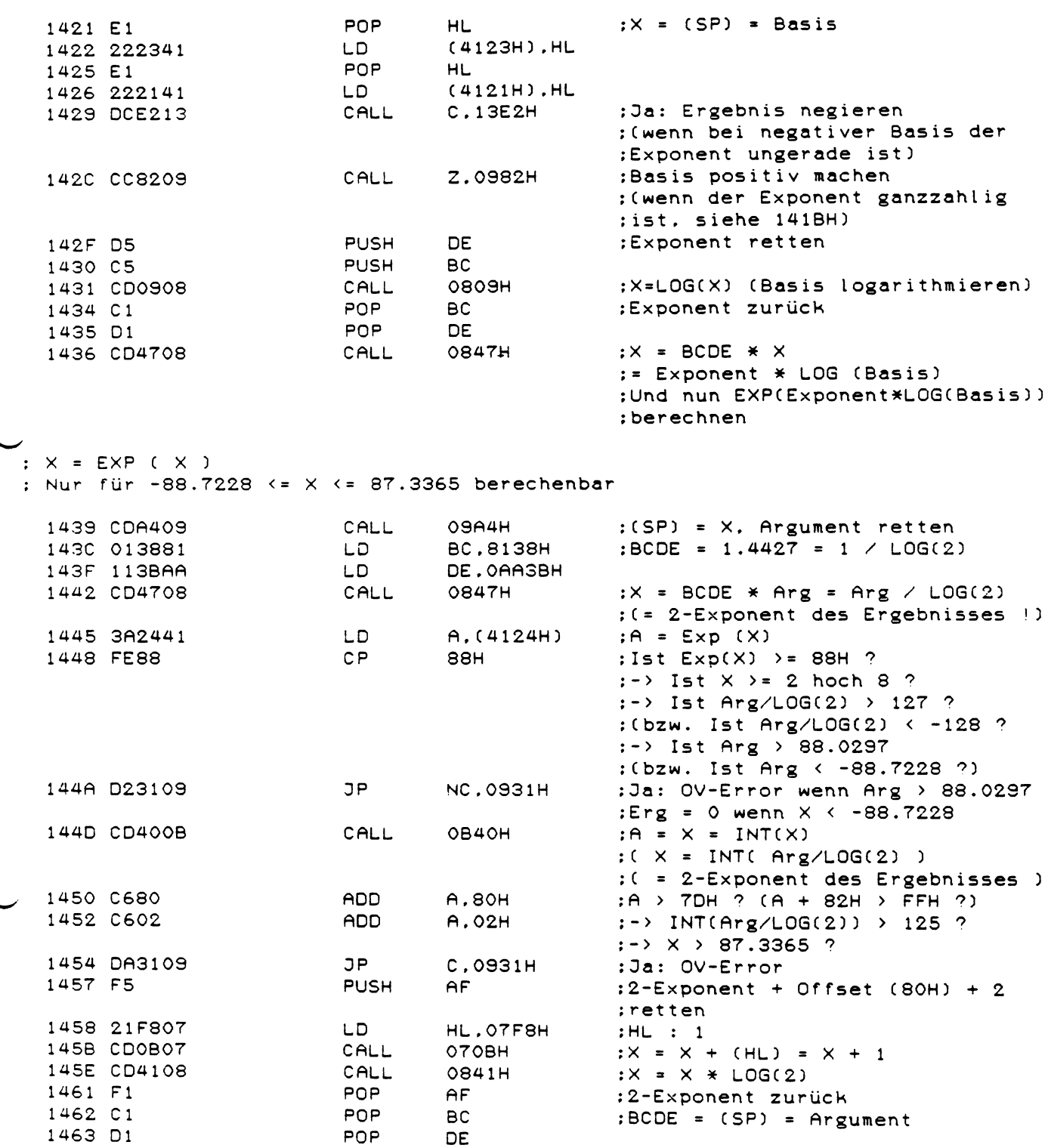

1464 F5 PUSH  $AF$ :2-Exponent retten 1465 CD1307 CALL 0713H  $:X = BCDE - X$ 1468 CD8209 CALL 0982H  $\therefore$   $\times$  =  $\sim$   $\times$ 146B 217914 **LD HL.1479H** :HL : Koeffizienten  $14A9H$ 146E CDA914 CALL :Reihe2 berechnen 1471 110000 **LD** DE.0000H :DE = 0000H 1474 C1 POP **BC**  $:B = 2-Exponent + 2$ 1475 4A  $C. D$  $;C = OOH$ LD.  $:X = BCDE * X$ 1476 C34708 JP 0847H  $:= (2 \text{ hoch } 2+2-E$ xponent) \* X : Hoeffizienten für EXP : '! ' bedeutet hier die Fakultät der Zahl ( 3! = 1 \* 2 \* 3 ) 1479 08 :8 Hoeffizienten 147A 40  $:-1.41316E-4 = -1/7076$ 147B 2E ca.  $1/5040 = -1/7!$  $\mathcal{V}^{\text{max}}$ 147C 94 147D 74 147E 70  $:1.32988E-3 = 1/752$ 147F 4F ca.  $1/720 = 1/6!$  $\mathbf{E}$  and  $\mathbf{E}$  and  $\mathbf{E}$ 1480 2E 1481 77  $:-8.30136E-3 = -1/120$ 1482 6E 1483 02  $= -1/5!$ **Experience of the Contractor** 1484 88 1485 7A 1486 E6  $:0.0416574 = 1/24$ 1487 AO  $= 1/4!$  $\mathbf{r}$  and  $\mathbf{r}$  and  $\mathbf{r}$ 1488 2A 1489 7C 148A 50  $:-0.166665 = -1/6$ 148B AA  $\frac{1}{2}$  = -1/3! 148C AA 148D 7E 148E FF  $:0.5 = 1/2$ 148F FF  $\therefore$  = 1/2! 1490 7F 1491 7F 1492 00  $:-1 = -1/1!$ 1493 00 1494 80 1495 81 1496 00  $\pm 1$ 1497 00 1498 00  $.499.31$ 

 $\sim$ 

 $\mathcal{L}_{\mathcal{A}}$ 

: Reihenberechnung 1 : Berechnet die Taylor-Reihe der Form: : y = k1\*x + k2\*x\*x\*x + k3\*x\*x\*x\*x\*x ... (k1. k2. k3 sind Koeffizienten) : I: HL = Zeiger auf die Koeffiziententabelle Das erste Byte der Tabelle gibt die Anzahl der Koeffizienten an. dann folgen die Koeffizienten in umgekehrter Reihenfolge (k1 zuletzt)  $\ddot{\phantom{0}}$  $\times$ = Faktor in den Reihengliedern (x im Beispiel)  $\cdot$ : O: X = Ergebnis der Reihenberechnung (y im Beispiel) CALL 09A4H  $:(SP) = X$ 149A CDA409 :DE = Adresse für  $X = X * (SP)$ 149D 11320C LD. DE.OC32H :Als RET-Adr im Stack ablegen 14A0 D5 PUSH **DE** 14A1 E5 **PUSH HL** :Tabellenzeiger retten CALL **OSBFH**  $:BCDE = X$ 14A2 CDBF09 14A5 CD4708 CALL 0847H  $:X = X * BCDE = X * X$  $HL$  -:Zeiger zurück und 14A8 E1 POP :Reihenberechnung 2 mit X\*X ; durchführen und Ergebnis :nochmal mit X multiplizieren : Reihenberechnung 2 : Berechnet die Taylor-Reihe der Form: :  $y = k1 + k2*x + k3*x*x + k4*x*x*x ...$ : I und 0 siehe Reihenberechnung 1 14A9 CDA409 CALL 09A4H  $:(SP) = X$ 14AC 7E LD.  $A, (HL)$ :A = Anzahl der Koeffizienten 14AD 23 **INC**  $H1.$ :HL = 1. Zahl (letzter Koeffi-:zient in der Reihe) 14AE CDB109 CALL OSB1H  $:X = BCDE = (HL) = 1. Zahl$ 14B1 06F1 LD. B.OF1H  $\mathbf{z} = *14B2$  F1 POP AF. :Zähler zurück 14B3 C1 POP **BC**  $:BCDE = X$ 14B4 D1 POP **DE** 14B5 3D DEC  $A$ :Noch Hoeffizienten ? 14B6 C8 RET  $\overline{z}$ :Nein: Fertig 14B7 D5 **PUSH DE** :BCDE retten 14B8 C5 **PUSH BC** 14B9 F5 PUSH  $AF$ :Zähler retten 14BA E5 **PUSH** HL. :Zeiger retten 14BB CD4708 CALL 0847H :Ergebnis = Ergebnis  $*$  BCDE 14BE E1 POP HL. :Zeiger zurück 14BF CDC209 CALL 09C2H :BCDE = (HL) (= Hoeffizient) 14C2 E5 **PUSH HL** :Zeiger retten 14C3 CD1607 CALL 0716H :Ergebnis = Ergebnis + BCDE 14C6 E1 POP HL. :Zeiger zurück 14C7 18E9 **JR** 14B2H :Nächstes Glied berechnen

 $: X = AND (X)$ : Für  $X \ge 1$  gilt: RND (  $X$  ) = INT( RND (0) \* INT(X) + 1 ) 14C9 CD7F0A CALL **OATFH**  $:X = HL = CINT (Arg)$ 14CC 7C LD  $A, H$ : Ist das Argument negativ ? 14CD B7 0R  $\triangleright$ 14CE FA4A1E **JP**  $M.1E4AH$ :Ja: FC-Error 14D1 B5 OR : Ist das Argument gleich Null ? L. **Z.14FOH** 14D2 CAF014 **JP** :Ja: RND (0) berechnen 14D5 E5 **PUSH** HL. :Argument retten 14D6 CDF014 CALL 14FOH :RND (0) berechnen 14D9 CDBF09 **OSBFH** CALL  $:BCDE = X = RND (0)$ 14DC EB : (SP) = BCDE, HL = Argument EX. DE.HL 14DD E3 EX (SP).HL 14DE C5 **PUSH** BC. 14DF CDCFOA CALL OACFH  $:X = CSNG (HL)$ 14E2 C1 **POP** :BCDE =  $(SP)$  = RND  $(0)$ **BC** 14E3 D1 POP **DE** 14E4 CD4708 0847H CALL  $:X = X * BCDE = Arg * RND (0)$ 14E7 21F807  $H L : 1$ HL.O7F8H LD. 14EA CDOBO7 CALL отовн  $: X = X + (HL) = X + 1$ 14ED C3400B **JP** OB4OH  $:X = CINT (X)$  $; X = \text{RND} (0)$ = letzte Zufaliszahl \* 0.253514 + 0.022228 (ohne Beachtung des Übertrags)  $\mathbf{r}$ 14FO 219040 LD **HL.4090H** :HL : Multiplikator 14F3 E5 **PUSH** HL. :Zeiger retten 14F4 110000 LD **DE.0000H** :CDE = 000000H 14F7 4B LD  $C.E$ : (In CDE wird das Ergebnis : berechnet) 14F8 2603 LD. н.озн :H = Bytezähler : (3 Bytes Mantisse) 14FA 2E08 LD. L.08H :L = Bitzähler : (8 Bits pro Byte) 14FC EB EX. DE.HL :CDE um ein Bit nach links 14FD 29 ADD HL.HL :schieben 14FE EB **EX** DE.HL : (für Multiplikation) 14FF 79 LD  $A.C.$ 1500 17 **RLA** 1501 4F LD  $C.A$ 1502 E3 EX (SP).HL ;Zähler retten, Zeiger zurück 1503 7E LD.  $A$ ,  $(HL)$ ; Nächstes Bit des Multiplikators 1504 07 **RLCA** : ins CY-Flag schieben 1505 77 LD.  $(HL)$ .A :Nächstes Bit = 1 ? 1506 E3 **EX** (SP).HL :Zeiger retten. Zähler zurück 1507 D21615 **JP NC.1516H** :Nein: weiter bei 1516H 150A E5 **PUSH** HL. :Ja: Zähler retten 150B 2AAA40 HL. (40AAH) LD :HL = LSBs der letzten Zufalls-:zahl 150E 19 ADD HL.DE :Zum Ergebnis addieren 150F EB EX. DE, HL

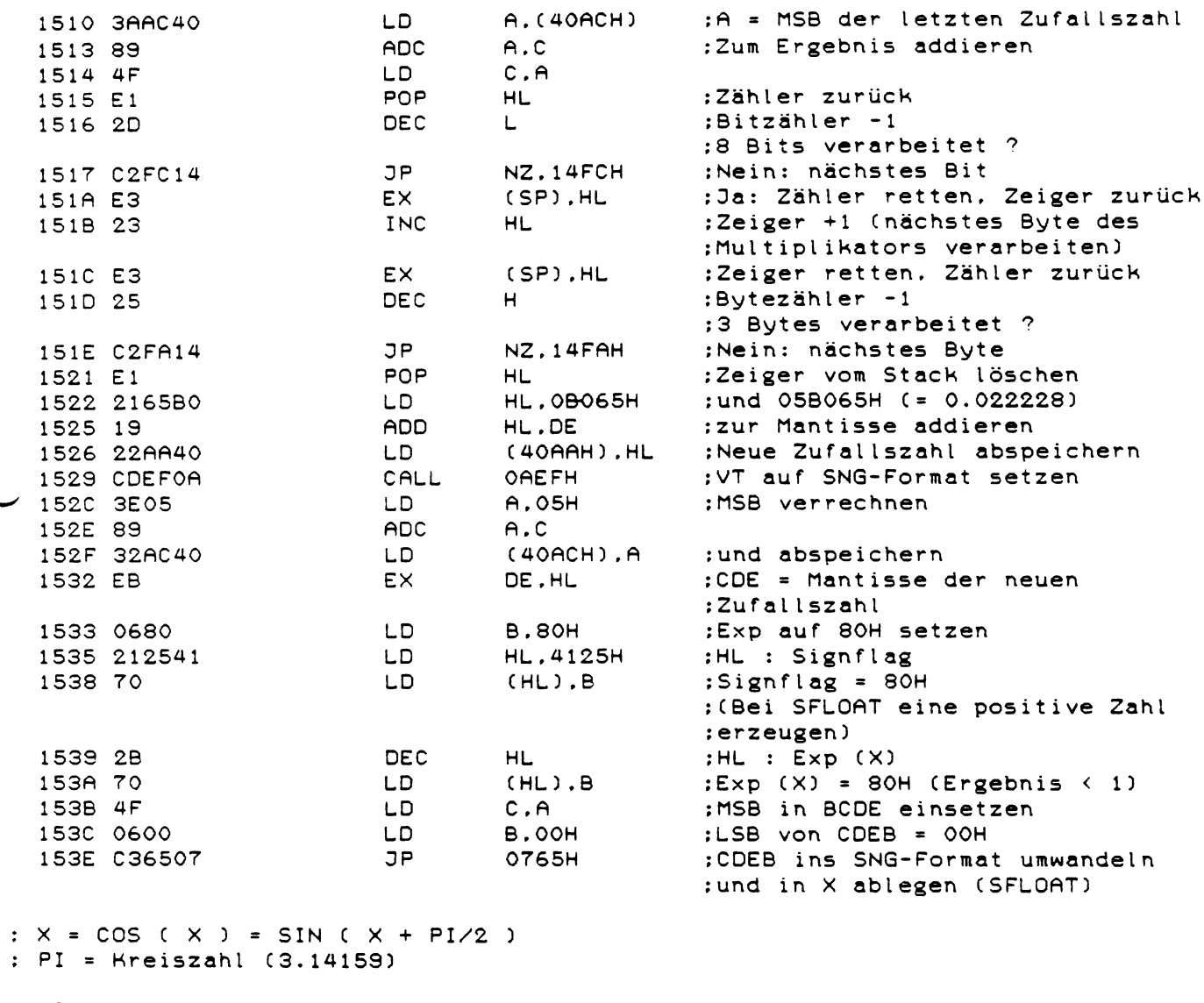

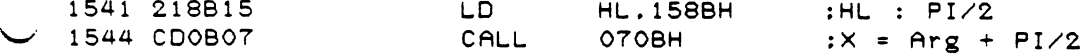

...

 $\overline{\phantom{0}}$ 

 $\sim$ 

 $:X = SIN (X)$ 

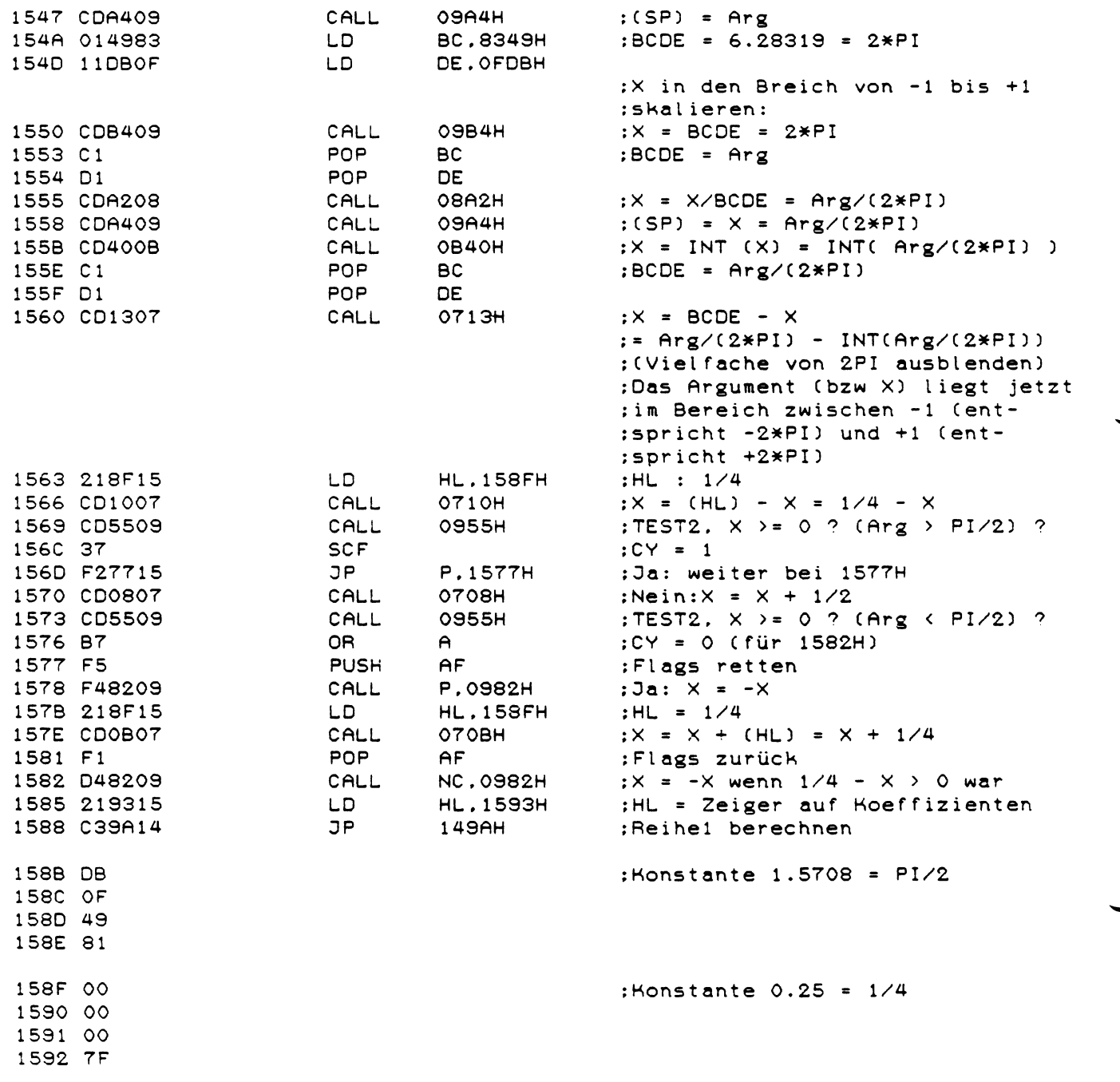

 $\mathcal{L}^{\text{max}}_{\text{max}}$  and  $\mathcal{L}^{\text{max}}_{\text{max}}$ 

 $\mathcal{L}^{\text{max}}_{\text{max}}$  ,  $\mathcal{L}^{\text{max}}_{\text{max}}$ 

; Koeffiziententabelle für SIN und COS : ' ! ' bedeutet Fakultät der Zahl :5 Koeffizienten 1593 05 1594 BA :39.7107  $:= ((2*PI)$  hoch 9) / 9! 1595 D7 1596 1E 1597 86 1598 64  $: -76.575$ 1599 26  $:= - ((2*PI) \text{hoch } 7) \neq 7!$ 159A 99 159B 87 159C 58  $\sim$  $:81.6022$ 159D 34 :=  $((2*PI)$  hoch 5) / 5! 159E 23 159F 87  $: -41.3417$ 15A0 E0  $:= - ((2*PI) \text{hoch } 3) / 3!$ 15A1 5D 15A2 A5 15A3 86 15A4 DA  $:6.28319 = 2*PI$ 15A5 OF :=  $((2*P1) \text{hoch } 1) \neq 1!$ 15A6 49 15A7 83

 $\smile$ 

 $\sim 10^6$ 

# $; X = TAN (X) = SIN (X) / COS (X)$

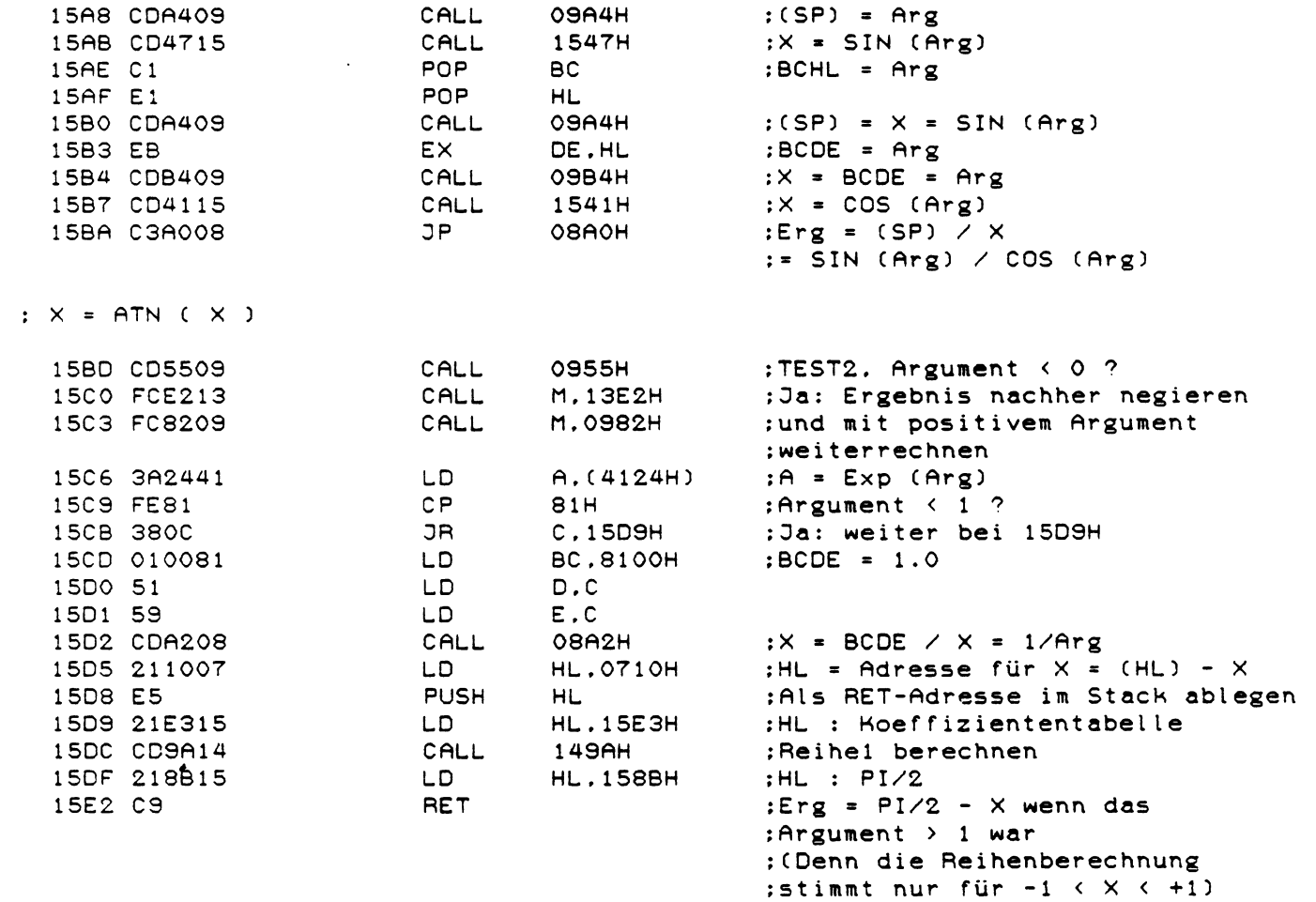

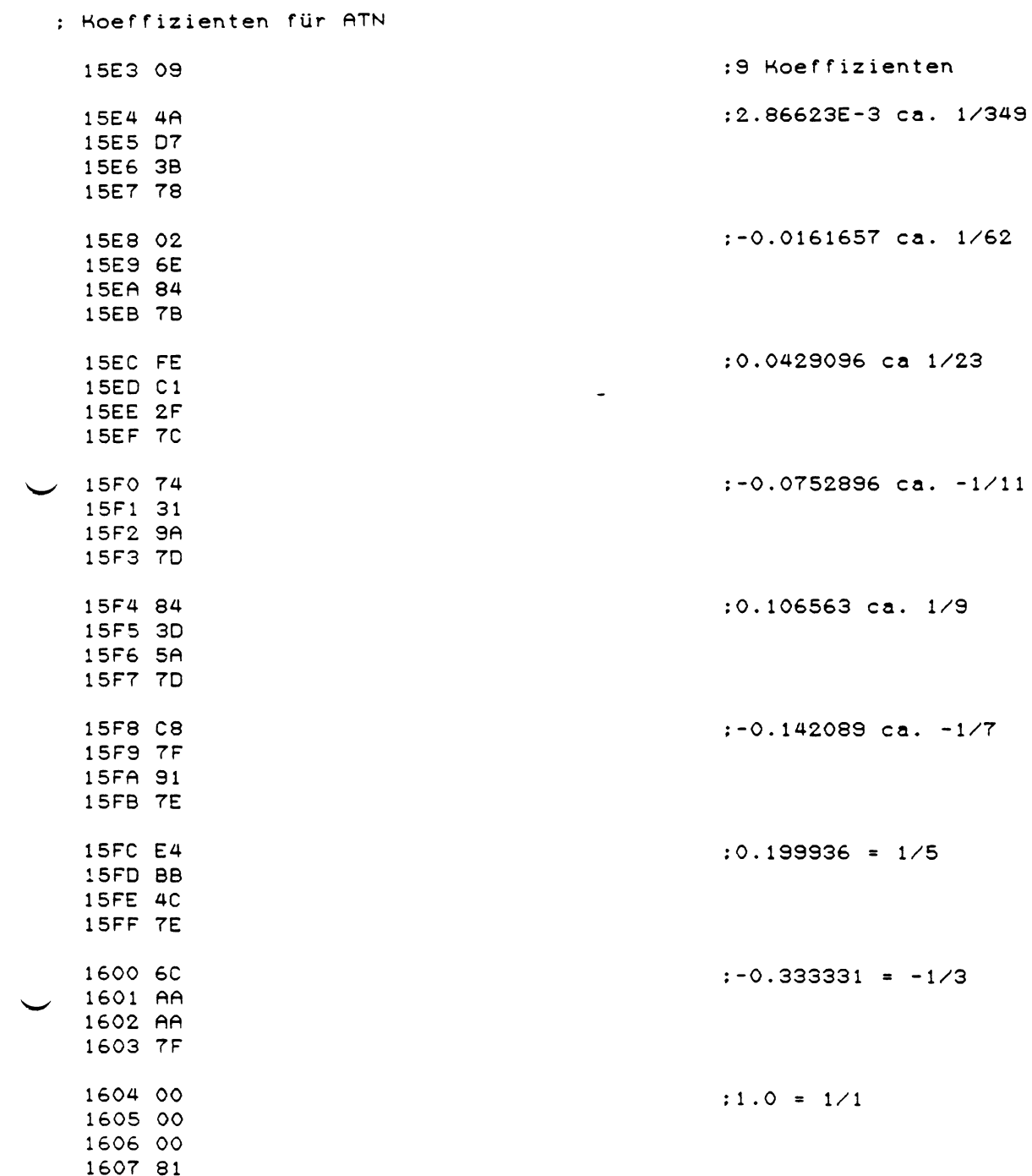

 $\mathbb{R}^{2n}$ 

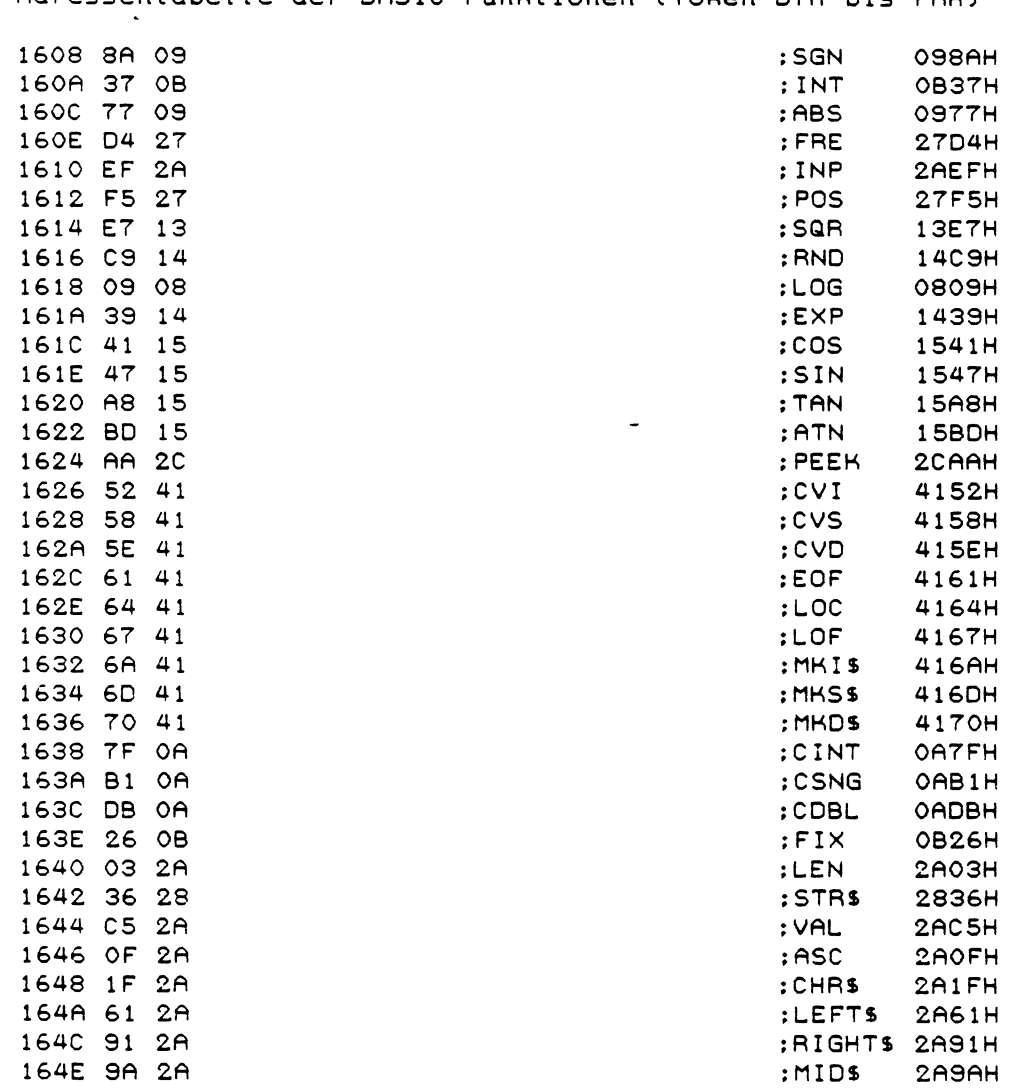

#### : Adressent der BASIC-Funktionen (Token DZH bis FAH) abelle

: Tabelle der BASIC-Keywords in der Reihenfolge ihrer Token-Werte : Zur Trennung zwischen den Keywords ist jeweils das höchste Bit : des ersten Zeichens auf '1' gesetzt. 1650 C5 4E 44 END<br>1653 C6 4E 52 END END END 1653 C6 4F 52 FOR SERVICE STORE TO STATE THE SERVICE STORE TO A STATE THE SERVICE STATE THE SERVICE STATE THE S<br>1656 D2 45 53 45 54 SERVICE STATE THE SERVICE STATE STATE STATE STATE STATE STATE STATE STATE STATE STATE STAT 1656 D2 45 53 45 54 RESET : RESET : RESET : RESET : RESET : RESET : RESET : RESET : RESET : RESET : RESET : RES<br>1658 D3 45 54 RESET : SET : RESET : RESET : RESET : RESET : RESET : RESET : RESET : RESET : RESET : RESET : RE 165B D3 45 54 SET<br>165E C3 4C 53 SET SOLS 165E C3 4C 53 : CLS<br>1661 C3 4D 44 : CMD 1661 C3 4D 44<br>1664 D2 41 4E 44 4F 4D : RANDOM 1664 D2 41 4E 44 4F 4D : RANDOM: RANDOM: RANDOM: RANDOM: RANDOM: RANDOM: RANDOM: RANDOM: RANDOM: RANDOM: RANDOM: RANDOM: RANDOM: RANDOM: RANDOM: RANDOM: RANDOM: RANDOM: RANDOM: RANDOM: RANDOM: RANDOM: RANDOM: RANDOM: RANDO 166A CE 45 58 54 PH SAN SEXT :NEXT 166E C 4 41 54 41 D A T A 1672 C9 4E 50 55 54 INPUT : INPUT : INPUT : 1677 C4 49 4D 1677 C 4 49 4D DIM 167A D2 45 41 44 167E CC 45 54 **EXECUTE:** 167E 1681 C7 4F 54 4F GOTO 1685 D2 55 4E RUN 1638 C9 46 IF 168A D2 45 53 54 4F 52 45 1691 C7 4F 53 55 42 (1696) SOSUB<br>1696 D2 45 54 55 52 4E (1696) SPETURN 1696 D2 45 54 55 52 4E 169C D2 45 4D REM 169F D3 54 4F 50 STOP :STOP 16A3 C5 4C 53 45 **ELSE** 16A7 04 52 4F 4E : 17RON 16AB 04 52 4F 46 46 TROFF 16B0 C 4 45 46 53 54 52 DEFSTR 16B6 C4 45 46 49 4E 54 DEFINT 16BC C 4 45 46 53 4E 47 DEFSNG 16C2 C4 45 46 44 42 4C :DEFDBL 16C8 CC 49 4E 45 :LINE 16CC C5 44 49 54 :EDIT 16D0 C5 52 52 4F 52 ERROR 1605 D2 45 53 55 4D 45 RESUME 16DB CF 55 54 (160) 16DE CF 4E ON 16E0 CF 50 45 4E : 0PEN 16E4 C6 49 45 4C 44 FIELD 16E9 C7 45 54 GET 16EC DO 55 54 PUT 16EF C3 4C 4F 53 45 : CLOSE<br>16F4 CC 4F 41 44 : LOAD 16F4 CC 4F 41 44

16F8 CD 45 52 47 45<br>16FD CE 41 4D 45 : NAME 16FD CE 41 4D 45 :NAME<br>1701 CB 49 4C 4C 1701 CB 49 4C 4C<br>1705 CC 53 45 54 :LSET : :LSET 1705 CC 53 45 54 **LISET**<br>1709 D2 53 45 54 **LISET** 1709 D2 53 45 54 170D D3 41 56 45 SAVE :SAVE :SAVE :SAVE :SAVE :SAVE :SAVE :SAVE :SYSTEM 1711 03 59 53 54 45 4D :SYSTEM<br>1717 CC 50 52 49 4E 54 :LPRINT 1717 CC 50 52 49 4E 54 (1710 C4 45 46) 171D C4 45 46 SHOW: DEF STORE STORE STORE STORE STORE STORE STORE STORE STORE STORE STORE STORE STORE STORE STO 1720 DO 4F 4B 45 POKE 1724 DO 52 49 4E 54 1729 C3 4F 4E 54 (CONT)<br>172D CC 49 53 54 (CONT) 172D CC 49 53 54 ;LIST<br>1731 CC 4C 49 53 54 ;LLIST 1731 CC 4C 49 53 54 <br>1736 C4 45 4C 45 54 45 <br>20ELETE : DELETE 1736 C4 45 4C 45 54 45 DELETE 173C C1 55 54 4F **-** RUTO<br>1740 C3 4C 45 41 52 - CLEAR 1740 C3 4C 45 41 52 : CLEAR<br>1745 C3 4C 4F 41 44 : CLOAD 1745 C3 4C 4F 41 44 (CLOAD)<br>174A C3 53 41 56 45 (CSAVE 174A C3 53 41 56 45 174F CE 45 57 <br>1752 D4 41 42 28 TABC 1752 D4 41 42 28 :TAI<br>1756 D4 4F : 170 1756 D4 4F 5170 STO 376 PM 376 PM 376 PM 376 PM 376 PM 376 PM 376 PM 376 PM 376 PM 376 PM 376 PM 376 PM 376 PM 1758 C6 4E FN 175A D5 53 49 4E 47 175F D6 41 52 50 54 52<br>1765 D5 53 52 :USR 1765 D5 53 52 USR 1768 C5 52 4C : ERL<br>176B C5 52 52 : ERR 176B C5 52 52<br>176E D3 54 52 49 4E 47 24 57RING\$ 176E D3 54 52 49 4E 47 24 STRINGS STRINGS STRINGS 2 1775 C9 4E 53 54 52 177A C3 48 45 43 4B : CHECH 177F D4 49 4D 45 24 TIMES 1784 CD 45 4D<br>1787 C9 4E 4B 45 59 24 : NHEYS 1787 C9 4E 4B 45 59 24 : INKE<br>178D D4 48 45 4E : THEN 178D D4 48 45 4E THE<br>1791 CE 4F 54 (NOT) 1791 CE 4F 54 1794 D3 54 45 50 STEP 1798 RB + 1799 RD **-** 179 R RR \* 179B AF<br>179C DB 179D C1 4E 44

:'Exponent'<br>:AND

17 AO CF 52 : 0R<br>17 A2 BE : 2  $17A2$  BE  $\qquad \qquad ;$ <br> $17A3$  BD  $\qquad \qquad ;$ 17A3 BD  $\begin{array}{ccc} & \cdot & \cdot & \cdot \\ 17A4 & BC & \end{array}$ 17A4 BC < 17A5 D3 47 4E SGN 17A8 C9 4E 54 17A8 C1 42 53 10 17A8 C1 42 53 17AB C1 42 53 **ABS**<br>17AF C6 52 45 **ABS** 17 AE C6 52 45 FRE<br>17 B1 C9 4E 50 FRE 17B1 C9 4E 50 : INP<br>17B4 D0 4F 53 : POS 17B4 DO 4F 53 POS 17B7 D3 51 52 SQR 17 BA D2 4E 44 RND<br>17 BD CC 4F 47 RND 2006 17BD CC 4F 47 (17BD CC 4F 47 )<br>17CO C5 58 50 (17CO C5 58 176 ) 17C0 C5 58 50 EXP<br>17C3 C3 4F 53 : EXP 17C3 C3 4F 53 (205)<br>17C6 D3 49 4E (205) 17C6 03 49 4E **-** SIN 17C9 D4 41 4E : TAN<br>17CC C1 54 4E : SAN TAN 17CC C1 54 4E : 17CC C1 54 4E : 17CF DO 45 45 4B 17CF DO 45 45 4B PEEK (17D3 C3 56 49 1 7D3 C3 56 49 CVI 17D6 C 3 56 53 CVS 17 D 9 C 3 56 44 CVD<br>17 D C 5 4 F 4 6 CVD 17 D C 5 4 F 4 6 17DC C5 4F 46 17DF CC 4F 43 **EXECUTE:** 17DF CC 4F 43 1 7E2 CC 4F 46 <br>1 7E5 CD 4B 49 24 **LOF** 1 7E5 CD 4B 49 24 17E5 CD 4B 49 24 17E9 CD 4B 53 24 MKS\$<br>17ED CD 4B 44 24 MKDS 17ED CD 4B 44 24 17F1 C3 49 4E 54 (CINT) 17 F5 C3 53 4E 47 : CSNG 17 F 9 C 3 44 42 40<br>17 FD C 6 49 58 : FIX 17 FD C6 49 58 FIX<br>1800 CC 45 4E : EIX<br>1800 CC 45 4E : LEN 1800 CC 45 4E :LEN<br>1803 D3 54 52 24 :STR\$ 1803 D3 54 52 24 1807 D6 41 4C VAL 180A C1 53 43 ASC<br>180D C3 48 52 24 CHRS 180D C3 48 52 24 1811 CC 45 46 54 24 <br>1816 D2 49 47 48 54 24 ;RIGHT\$ 1816 D2 49 47 48 54 24 <br>1810 CD 49 44 24 <br>1810 CD 49 44 24 181C CD 49 44 24<br>1820 A7 1821 80

 $\cdot$  : Ende der Tabelle
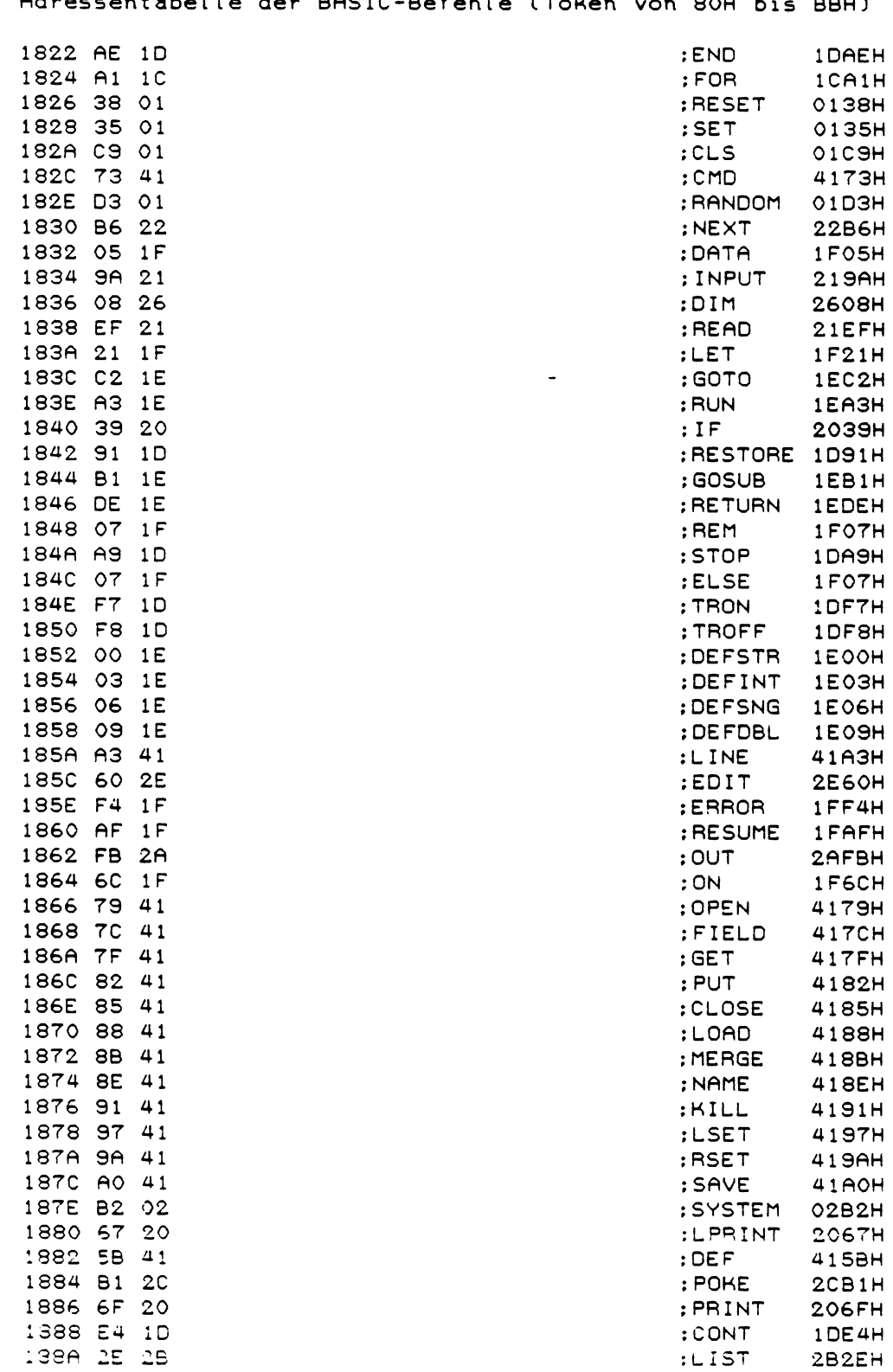

#### $\sim$ **DOU**

 $\cdot$ 

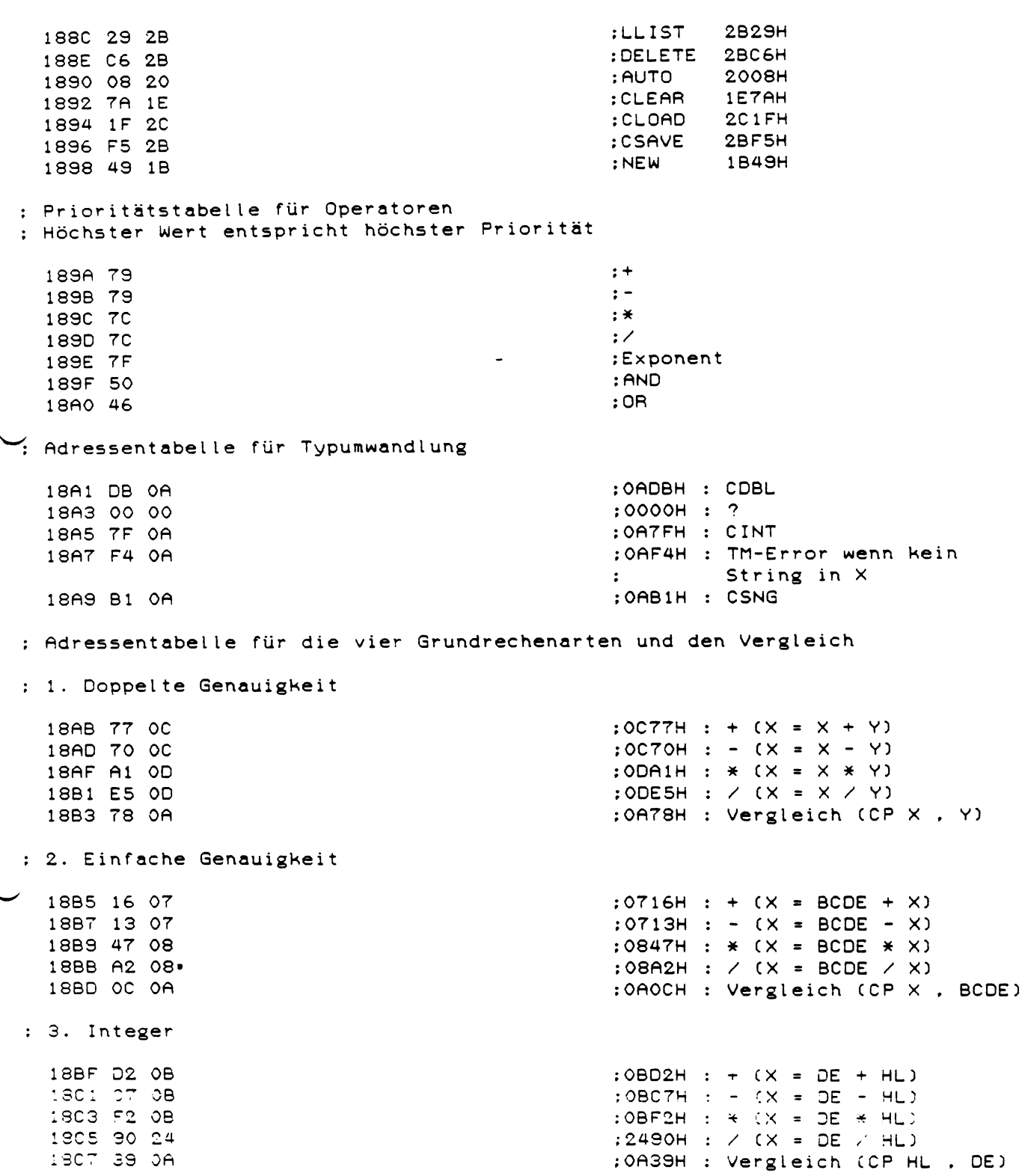

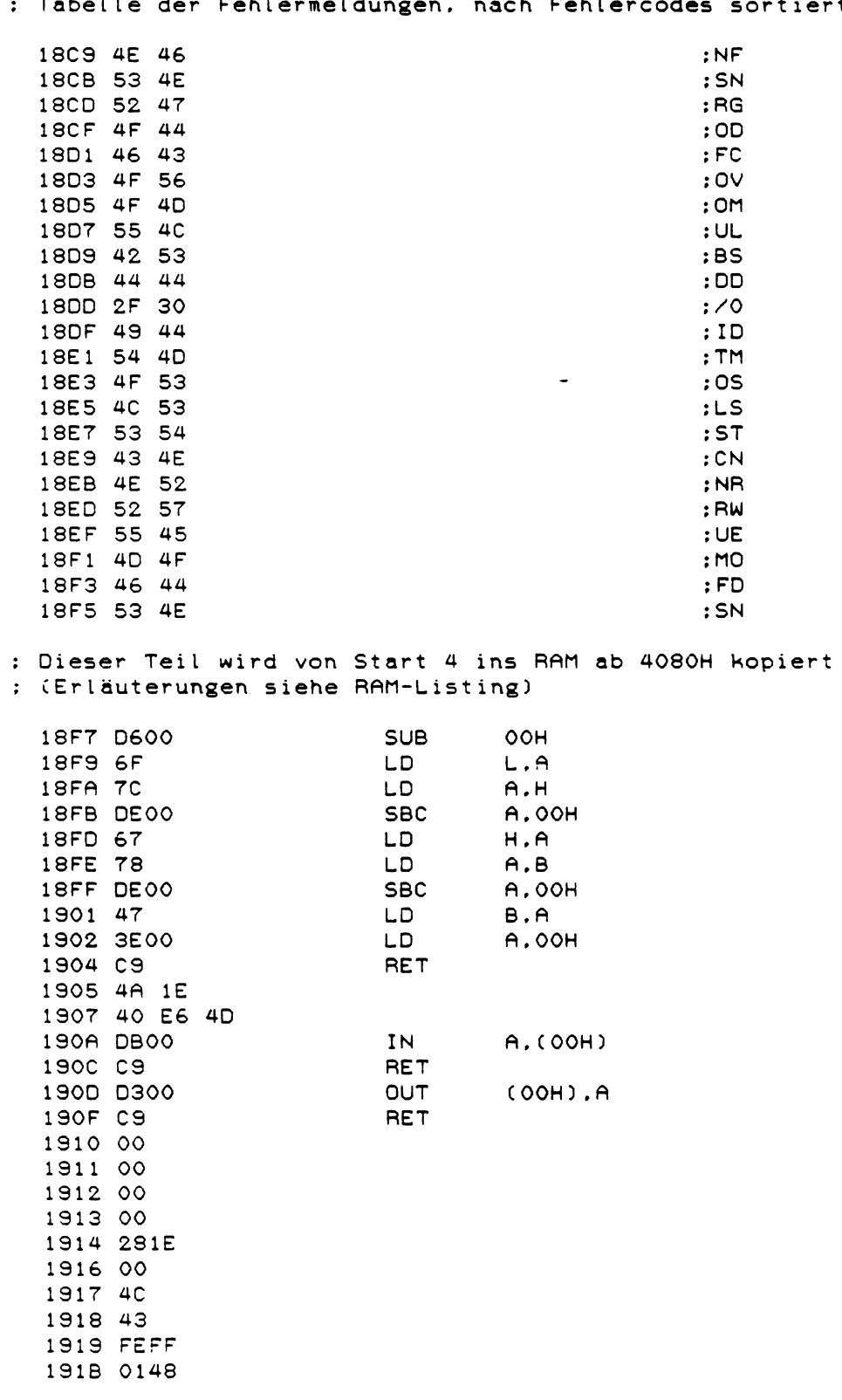

 $\sim 10^7$ 

tiert  $\ddot{\phantom{a}}$  $\overline{a}$  $F_{\bullet}$ <sub>h</sub> $\overline{1}$  $\ddot{\phantom{a}}$  $\overline{a}$ 

140

 $\hat{\boldsymbol{\beta}}$ 

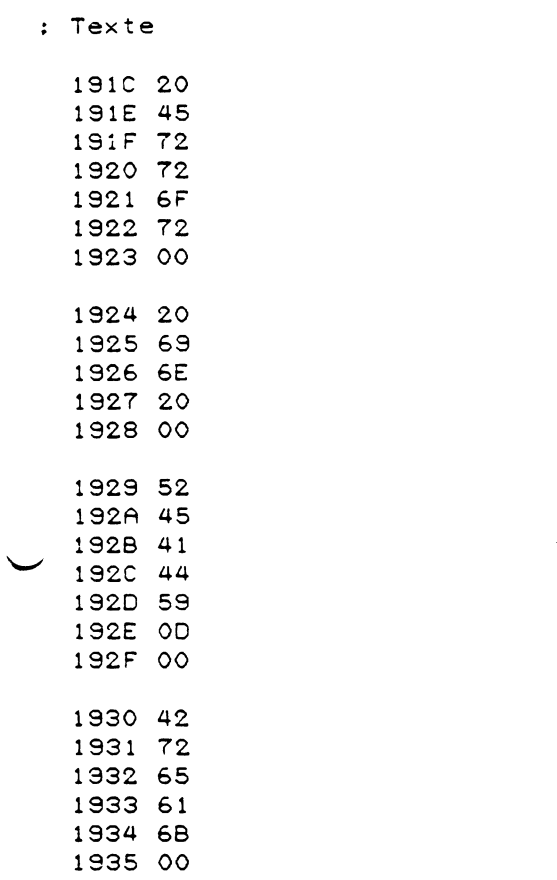

 $: '$  Error'

 $\mathbb{R}^2$  in  $\mathbb{R}^2$ 

#### :'READY'

 $\overline{\phantom{a}}$ 

#### :'Break'

 $\mathcal{L}^{\text{max}}_{\text{max}}$  and  $\mathcal{L}^{\text{max}}_{\text{max}}$ 

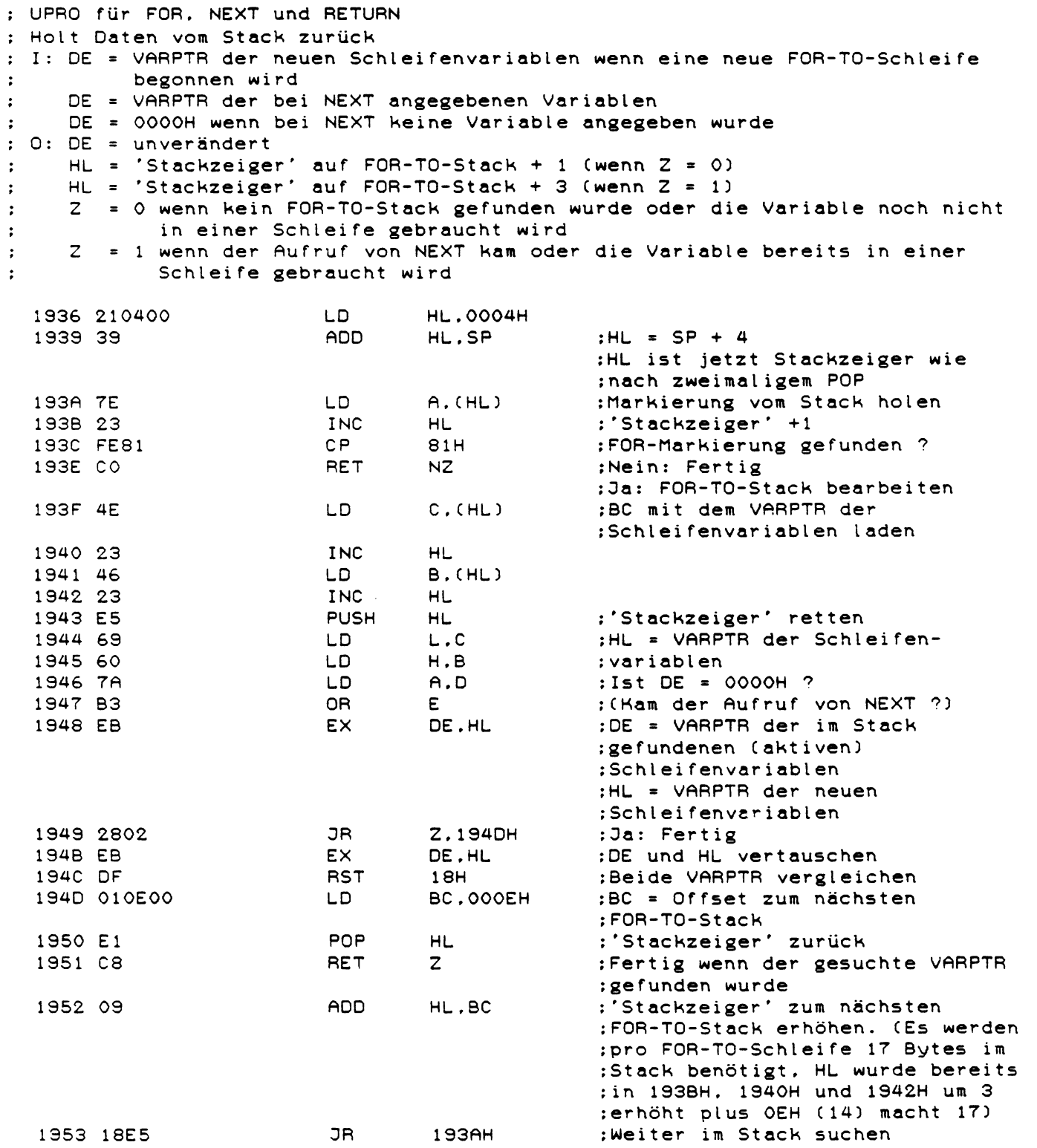

: Programmtextverschiebung zum Einfügen einer neuen Zeile Kopiert Speicher von (BC) nach (HL) bis BC = DE ist  $\cdot$ I: BC = Zeiger auf altes Programmende (vor Verschiebung)  $DE = ZP$  auf neue Zeile  $\epsilon$  . HL = Zeiger auf neues Programmende (nach Verschiebung)  $\cdot$  $C: DE = ZP$  auf neue Zeile  $\ddot{\phantom{a}}$  $HL = DE$  $\ddot{\cdot}$ ; Ist noch Platz im Speicher ? **196CH** 1955 CD6C19 CALL :BC und HL vertauschen 1958 C5 **PUSH** BC. (SP), HL : (wegen RST 18H) 1959 E3 EX. POP **BC** 195A C1 **RST** :An neuer Zeile angekommen ? 195B DF  $18H$ :Zeichen vom alten Platz 195C 7E LD  $A, (HL)$ :zum neuen Platz kopieren 195D 02 LD.  $(BC)$ ,  $A$ :Ja: Fertig 195E C8 RET  $\mathsf{Z}$ **BC**  $: Zeiger -1$ 195F 0B **DEC** 1960 2B DEC  $HL$ 1961 18F8 JR. 195BH :Nächstes Zeichen kopieren : Prüfung ob noch Platz im Speicher ist : OM-Error wenn weniger als 2 \* C Bytes noch vorhanden sind : I: C = Anzahl der benötigten Bytes 1963 E5 **PUSH** HL. :PTZ retten 1964 2AFD40 HL. (40FDH) :HL = Zeiger auf Beginn des LD. : freien Speichers 1967 0600 LD. **B.OOH** :BC = Anzahl der benötigten Bytes 1969 09 **ADD** HL.BC  $:HL = HL + 2*BC$ 196A 09 HL.BC ADD 196B 3EE5 LD A.OE5H  $\cdot$   $\cdot$   $\cdot$ : Ist ab HL noch genügend Platz im Speicher ? : I: HL = Zeiger auf freien Speicherplatz \*196C E<sub>5</sub> **PUSH HL** :HL retten :HL zeigt jetzt auf den neuen :Anfang des freien Speichers 196D 3EC6 LD. A. OC6H :HL = FFC6H - HL 196F 95 **SUB**  $\mathsf L$ 1970 6F LD  $L.A$ 1971 3EFF LD A.OFFH 1973 9C **SBC**  $A.H$ 1974 3804 JR C.197AH : OM-Error wenn HL > FF6CH 1976 67 LD.  $H.A$ :MSB nach H zurück 1977 39 ADD HL.SP  $:HL = SP + (FFC6H - HL)$ 1978 E1 POP **HL** :HL zurück 1979 08 **RET**  $\mathsf{C}$ :RET wenn Platz bis zum Stack :sonst OM-Error : OM-Error 197A 1E0C LD E.OCH :E = Fehlercode 1970 1924 JR.  $19A2H$ :Zur Fehlerroutine

 $143$ 

: Beendigung eines Programms ohne 'END'

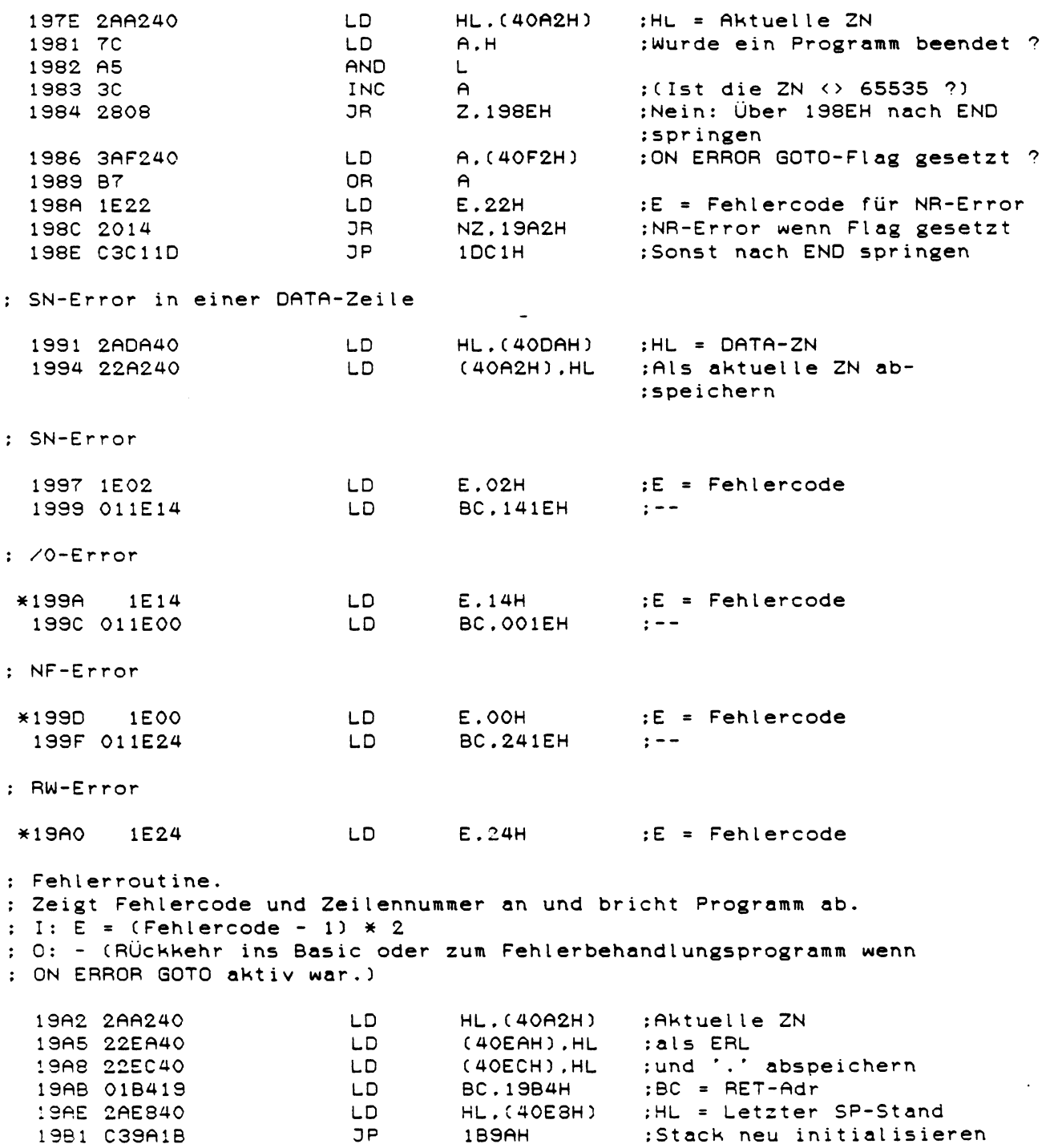

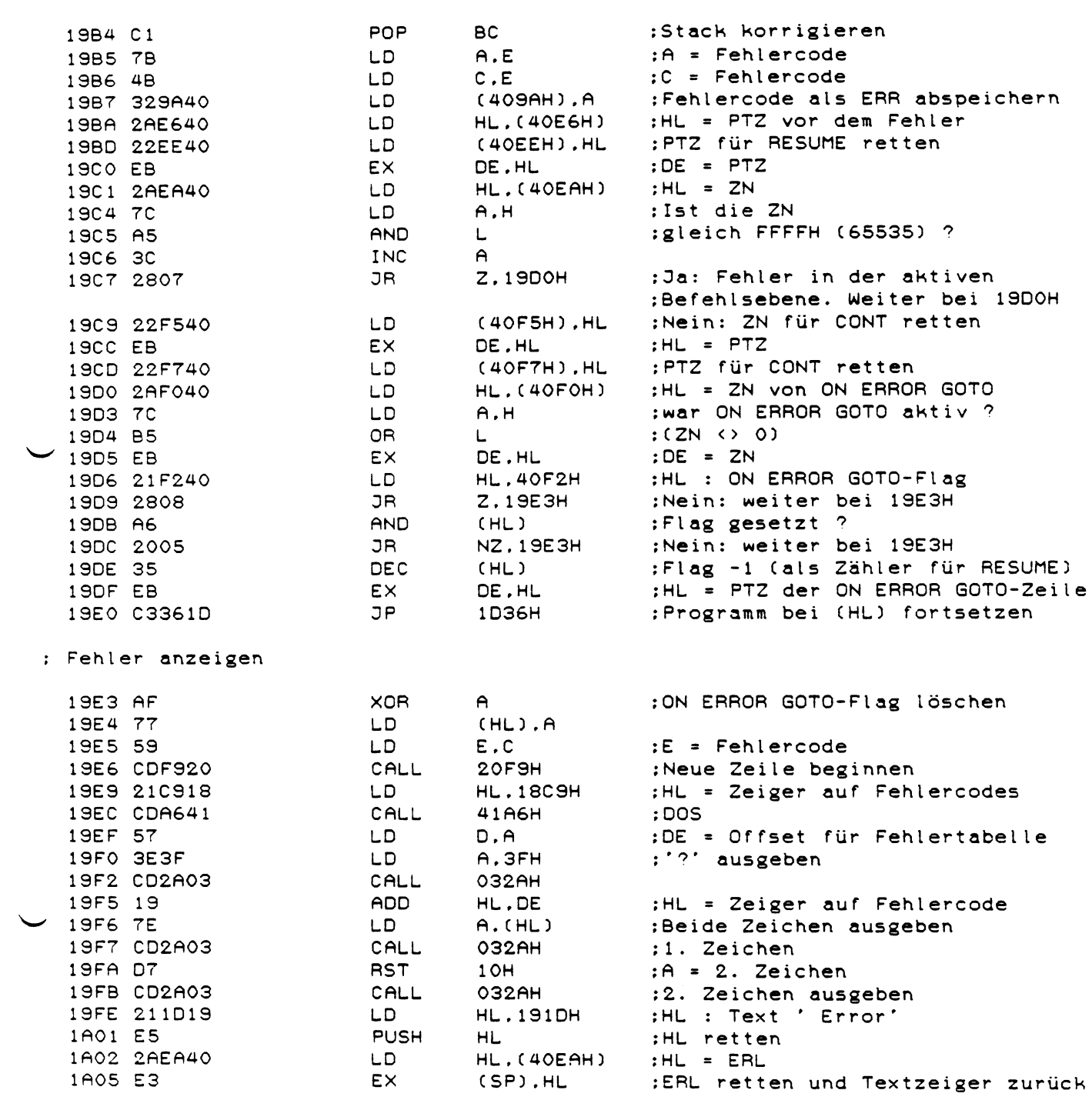

 $\sim 10^{-1}$ 

### : Einsprung von STOP (siehe 1DDEH)

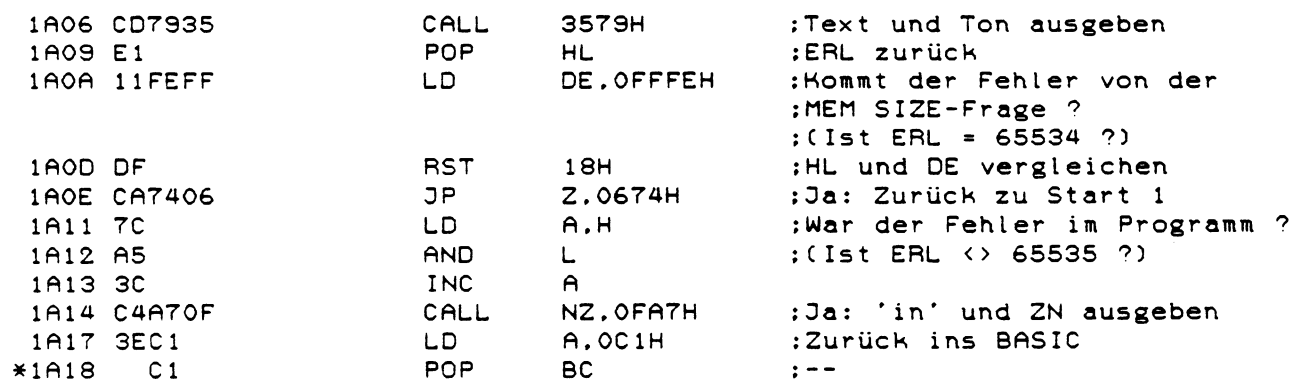

# Einsprung zum aktiven Befehlsmodus

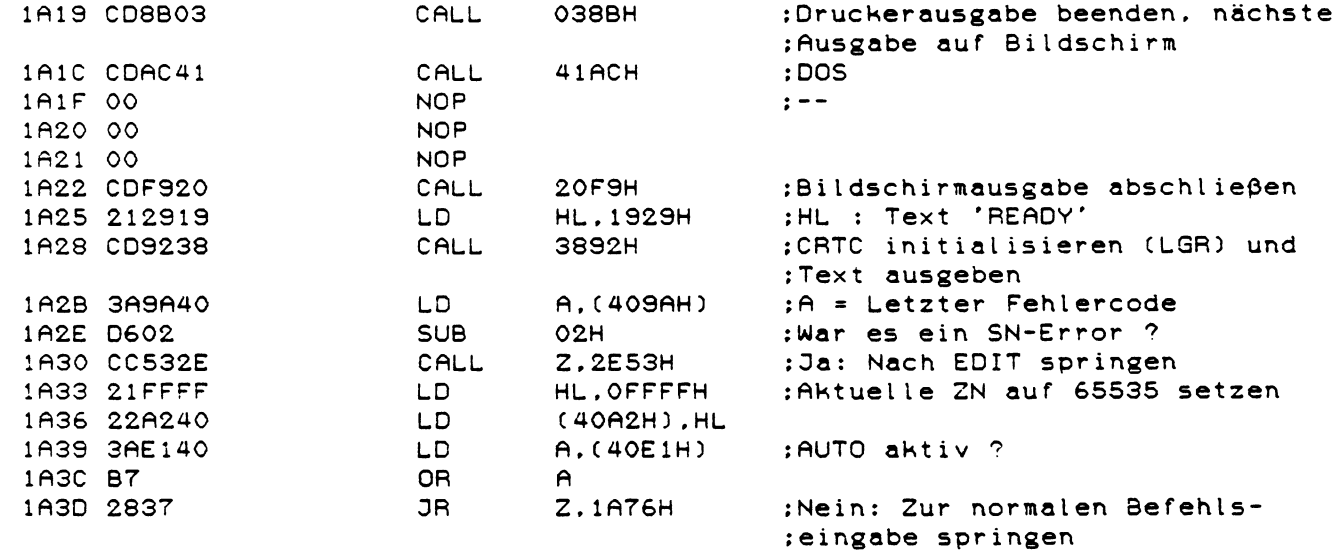

#### AUTO bearbeiten

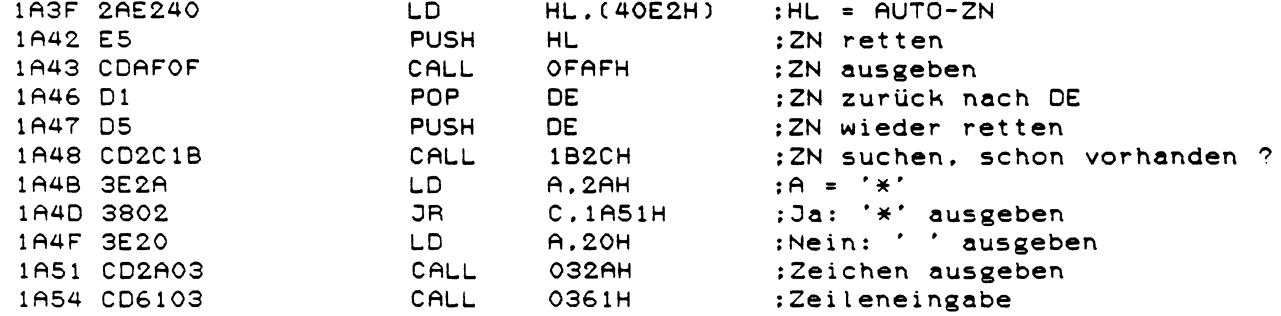

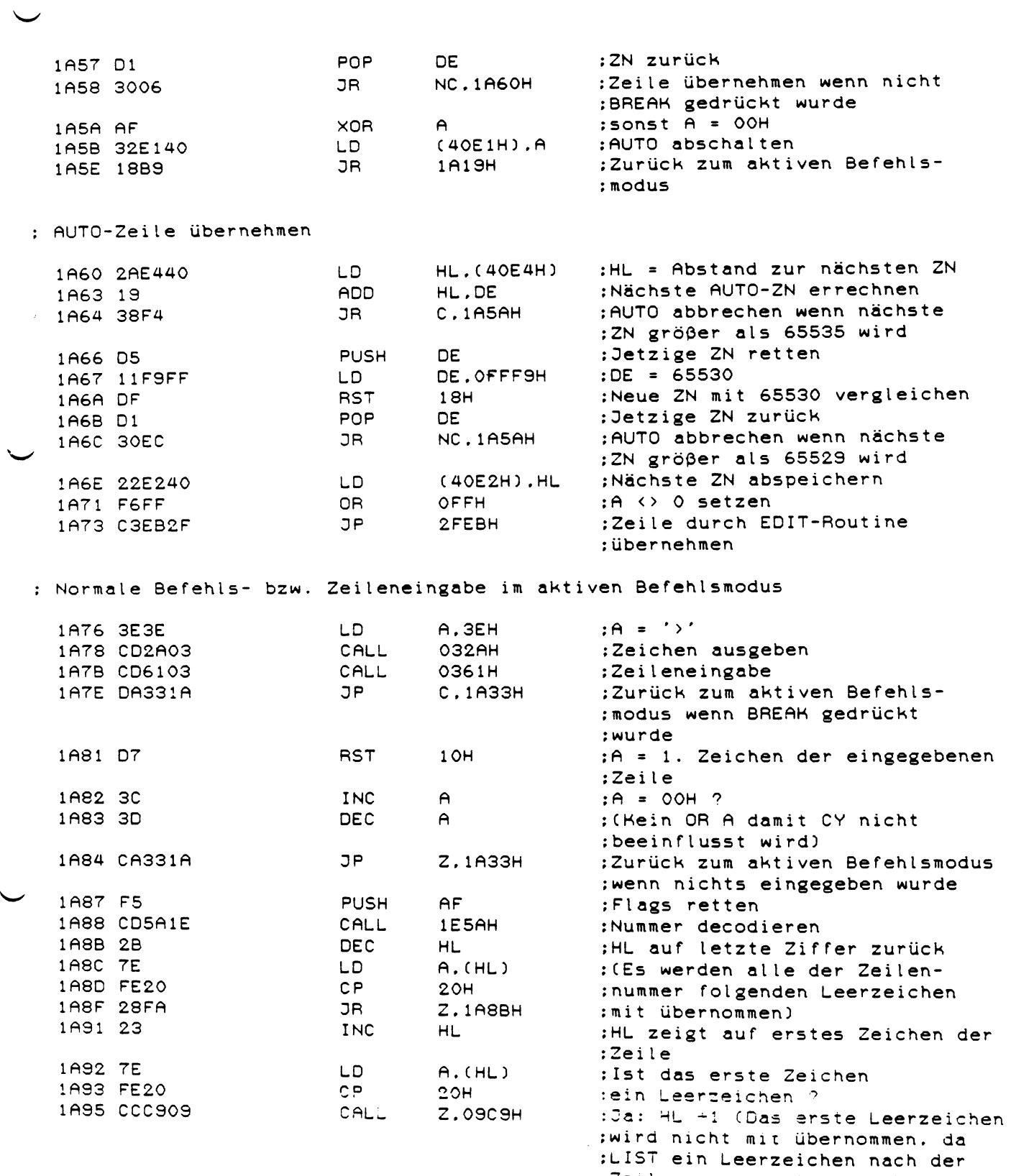

 $147$ 

:Zeilennummer automatisch setzt)

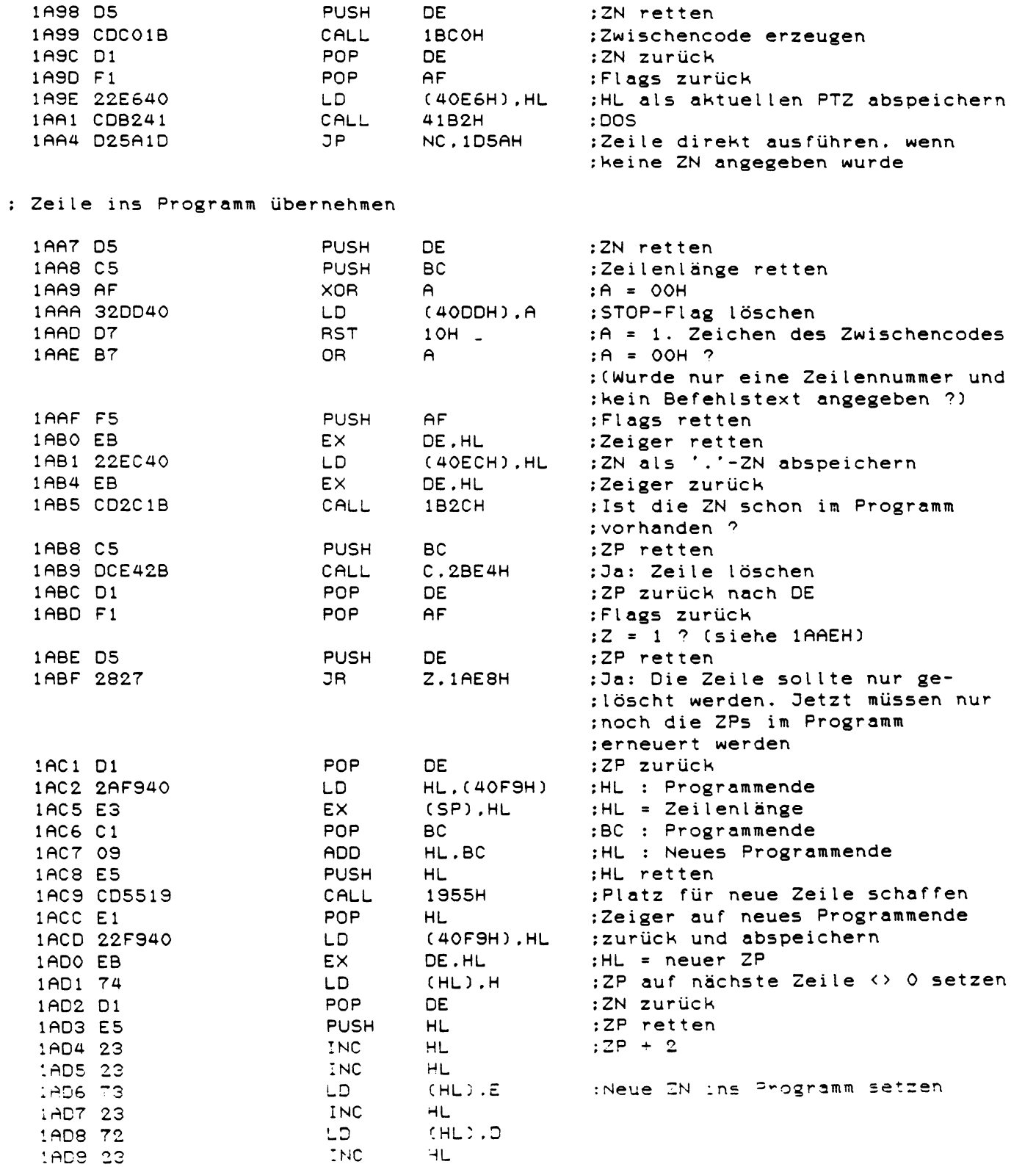

 $\frac{1}{1}$ 

 $\bar{1}$ 

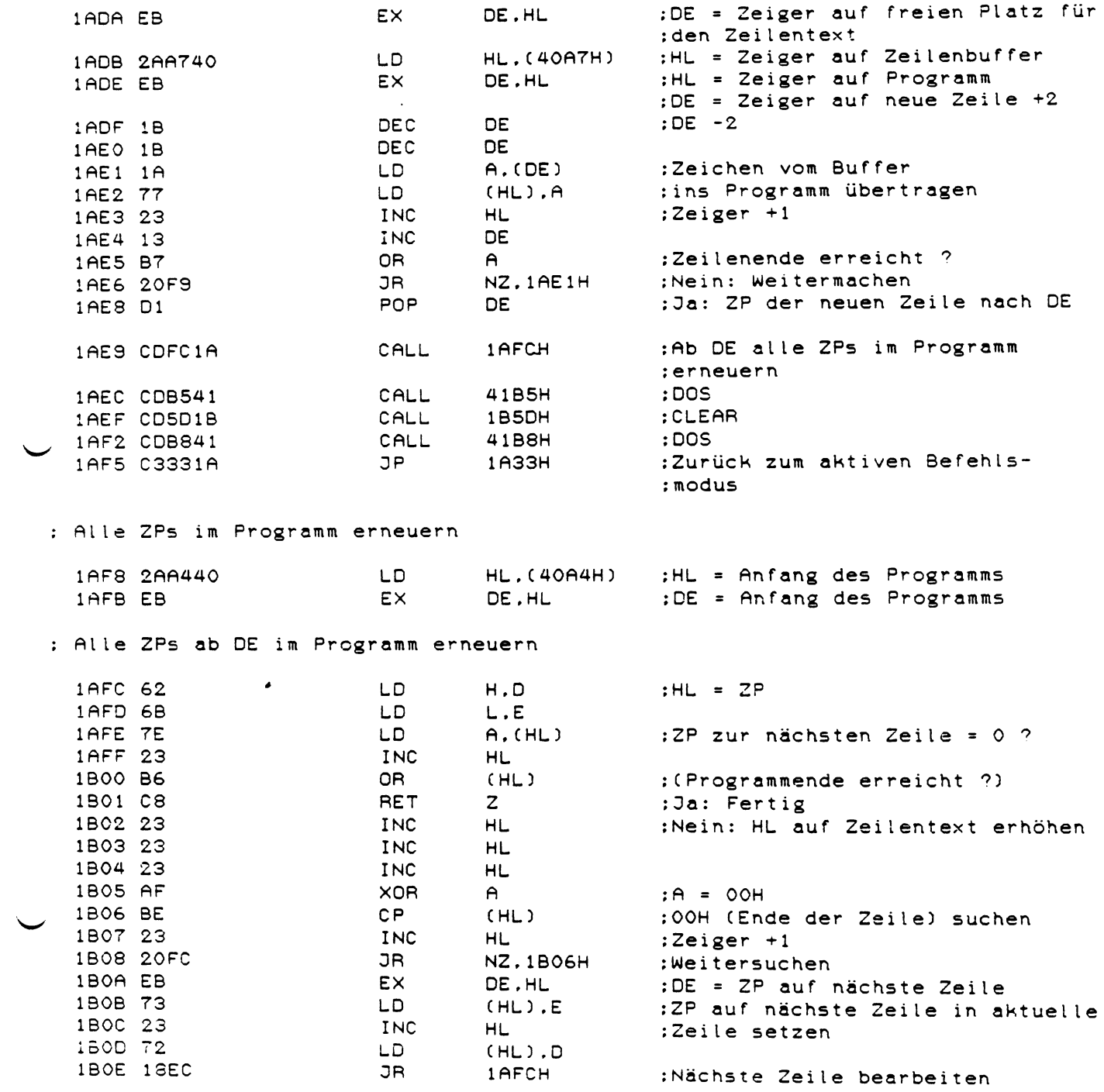

 $149$ 

 $\mathcal{L}_{\text{max}}$  , where  $\mathcal{L}_{\text{max}}$ 

 $\sim 10^{-1}$ 

: Zeilennummern bei LIST und DELETE decodieren : (LIST. , LIST AA, LIST AA-EE, LIST AA-, LIST -EE etc.) = PTZ auf Zeichen nach Befehl (Zeilennummer im ASCII-Format)  $: I: HL$ = Zeiger auf die erste Zeile (AA im Beispiel)  $:$   $O:$  BC = Anfangs-ZN (AA im Beispiel) (Default = 0) **DE**  $\cdot$ = Zeiger auf die nächste Zeile (nach AA)  $H1$  $\ddot{\cdot}$ (SP) = End-ZN (EE im Beispiel) (Default = 65529)  $\cdot$ 1B10 110000 LD. DE.0000H :Default Anfangs-ZN = 0 1B13 D5 **PUSH** DE :Anfangs-ZN retten  $Z.1B1FH$ 1B14 2809 JR. :weiter bei 1B1FH wenn keine ZNs :angegeben wurden POP 1B16 D1 **DE** :Anfangs-ZN aus Stack löschen 1B17 CD4F1E CALL 1E4FH :Anfangs-ZN decodieren 1B1A D5 **PUSH** DE -:Anfangs-ZN retten  $:(= 0$  wenn '-' angegeben) :weiter bei 1B28H wenn nur eine 1B1B 280B JR. Z.1B28H :ZN angegeben wurde :'-' vorhanden ? 1B1D CF **RST OBH**  $\cdot$  -  $\cdot$  - Token 1B1E CE DEFB 1B1F 11FAFF LD. DE.OFFFAH :Default End-ZN = 65529  $Z.1E4FH$ 1B22 C44F1E JP. :End-ZN decodieren JP 1B25 C29719 NZ.1997H :SN-Error ? 1B28 EB EX. DE.HL  $:HL = End-ZN$ 1B29 D1 POP :DE = Anfangs-ZN DE. 1B2A E3 EX. (SP).HL :End-ZN retten 1B2B E5 PUSH :RET-Adr. zurück ins Stack **HL** : Suche Zeilennummer DE im Programm : I: DE = Zeilennummer der gesuchten Zeile : O: BC = Zeiger auf die gesuchte Zeile (falls gefunden) oder Zeiger auf das Programmende (falls nicht gefunden)  $\cdot$ : DE = Zeilennummer  $\cdot$ : HL = Zeiger auf die nächste Zeile  $\ddot{\phantom{1}}$  $Z = 1$  und  $CY = 1$  bei erfolgreicher Suche  $\ddot{\phantom{a}}$  $Z = 1$  und  $CY = 0$  : BC zeigt auf Programmende  $\cdot$  $Z = 0$  und  $CY = 0$  : BC zeigt auf die größte Zeile mit  $\cdot$ einer ZN < der gesuchten ZN :HL = Zeiger auf erste Programm-1B2C 2AA440 LD HL. (40A4H) :zeile  $:BC = ZP$ 1B2F 44 LD.  $B.H$ 1B30 4D LD.  $C. L$  $A, (HL)$ :ZP auf nächsten Zeile = 0 ? 1B31 7E LD. INC **HL** 1B32 23 1B33 B6 OR  $(HL)$ DEC **HL** : INC HL wieder aufheben 1B34 2B 1B35 C8 **RET**  $\mathbf{Z}$ :Ja: Fertig :HL auf ZN erhöhen 1B36 23 INC HL. 1B37 23 INC HL. :HL = Zeilennummer 1B38 7E **LD**  $A$ ,  $(HL)$ 1B39 23 INC **HL** 1B3A 66  $H.$  $(HL)$ LD. LD.  $L.A$ 1B3B 6F :Gefundene ZN mit gesuchter 1830 DF **RST**  $18H$ 

:ZN vergleichen

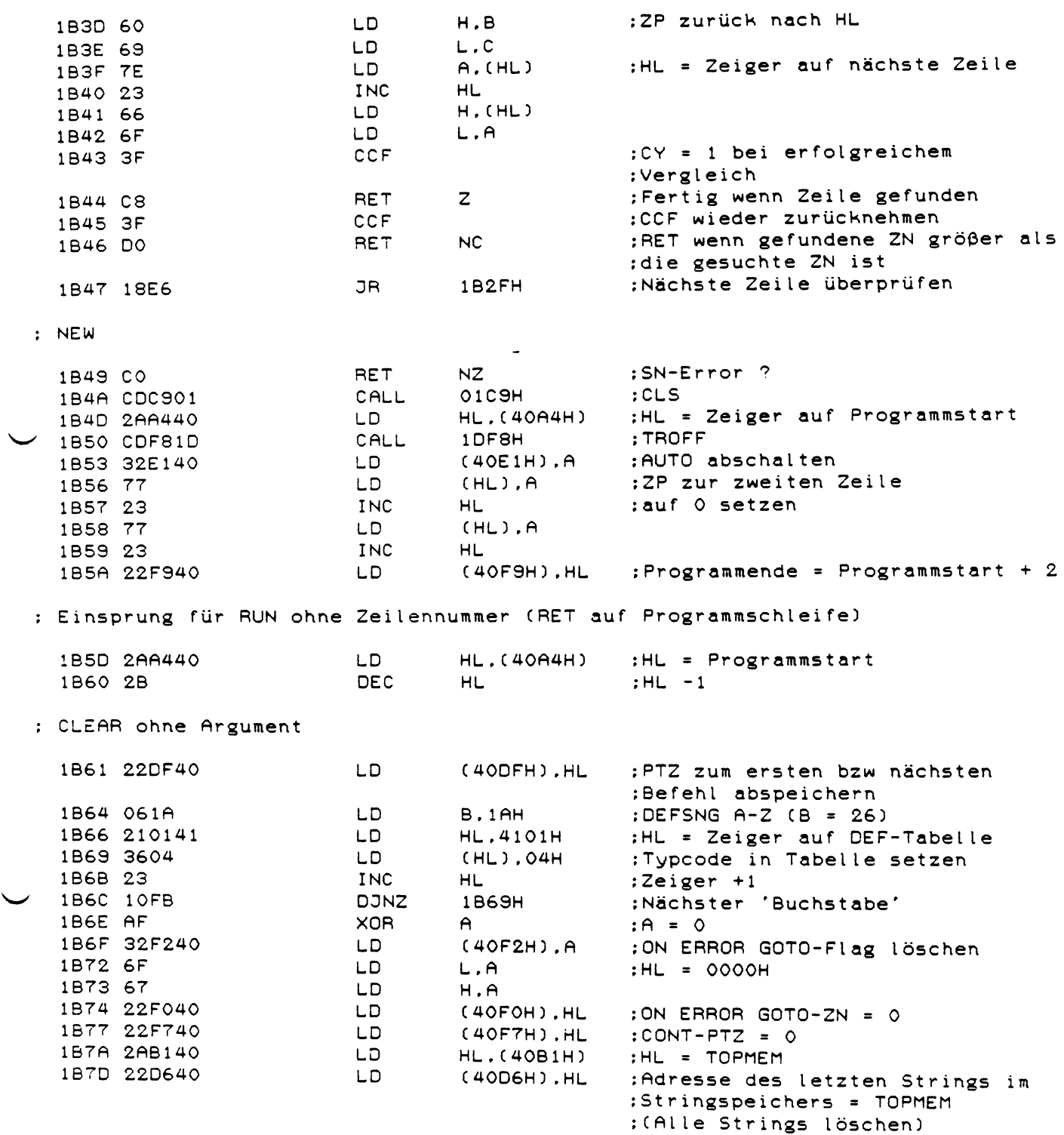

 $\mathcal{L}^{\pm}$ 

 $\sim$ 

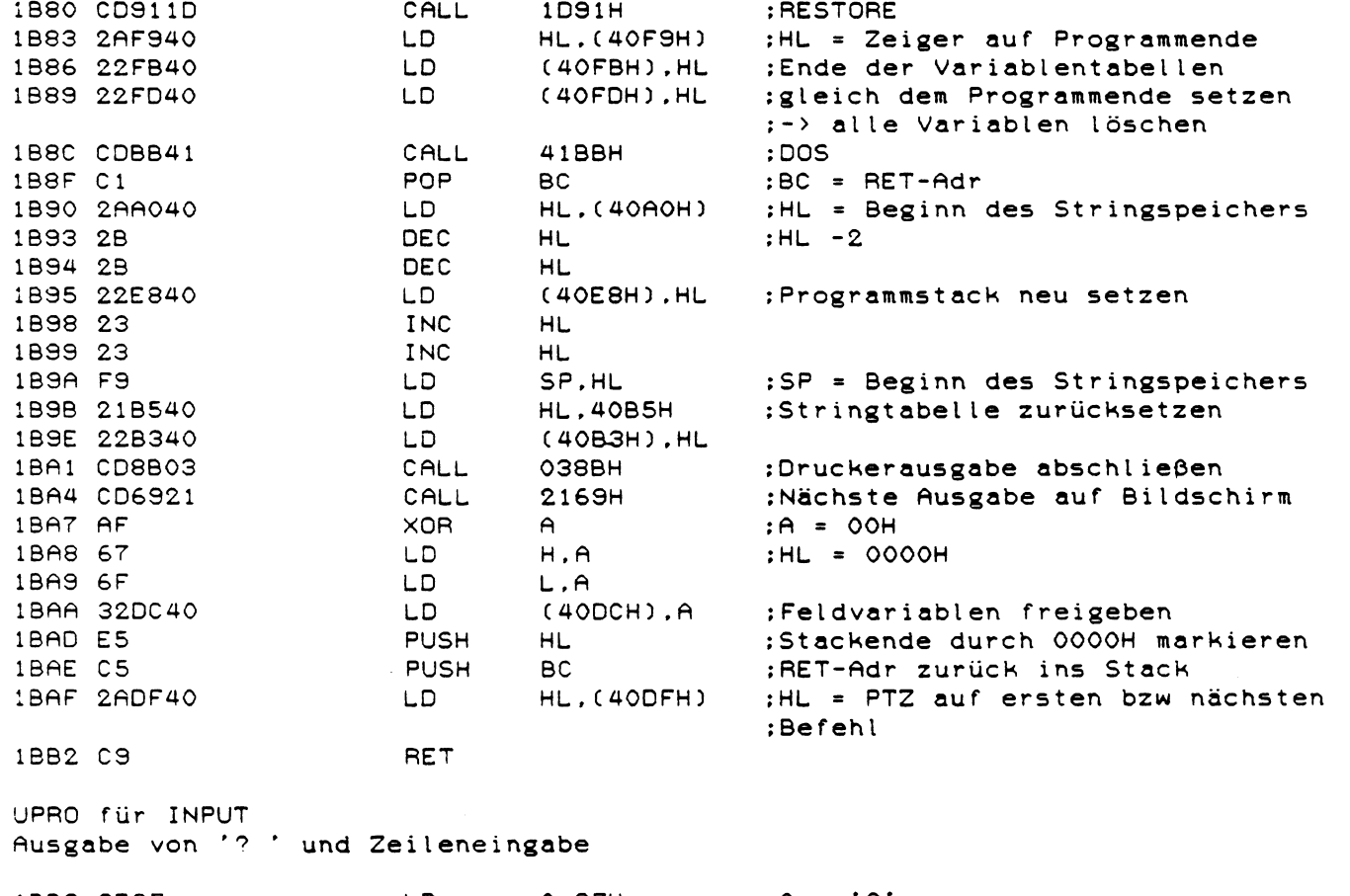

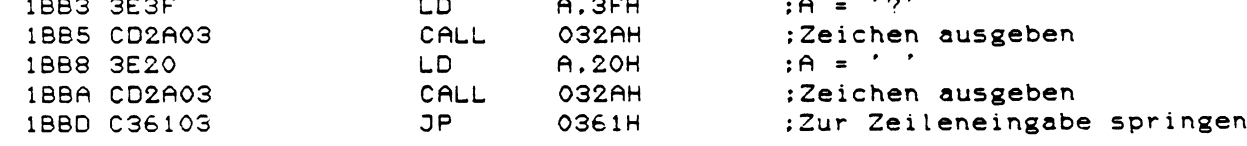

 $\begin{array}{c} \vdots \\ \vdots \end{array}$ 

; UPRO für den aktiven Befehlsmodus : Programmtext im Zeilenbuffer in Zwischencode umwandeln : Textzeiger = Zeiger auf eingegebenen Text : Bufferzeiger = Zeiger auf codierten Text : I: HL = Textzeiger ; O: BC = Anzahl der im Programmspeicher benötigten Bytes (Zeilenlänge) DE = Zeiger auf das Ende des codierten Textes  $\ddot{\phantom{a}}$ HL = Zeiger auf den Anfang des codierten Textes - 1  $\ddot{\cdot}$  $;A = OOH$ **XOR** 1BCO AF  $\mathsf{A}$  $(40BOH)$ .A 1BC1 32B040 :Textcodierung freigeben LD. 1BC4 4F LD.  $C.A$ :Zähler = 0 1BC5 EB EX DE.HL :DE = Textzeiger HL. (40A7H) :HL = Anfang des Zeilenbuffers 1BC6 2AA740 LD. 1BC9 2B **DEC** HL. 1BCA 2B DEC **HL** :DE = Bufferzeiger DE.HL 1BCB EB EX : HL = Textzeiger LD :A = Textzeichen  $\overline{2}$  1BCC 7E  $A$ ,  $(HL)$ 1BCD FE20 CP.  $20H$ :Zeichen =  $'$   $'$  ? **JP** :Ja: Zeichen abspeichern 1BCF CA5B1C Z.1C5BH 1BD2 47 LD  $:B = Zeichen$ B.A 1BD3 FE22  $CP$  $22H$ :Anfang eines Strings (' "') ? JP 1BD5 CA771C Z.1C77H :Ja: Alle folgenden Zeichen ;abspeichern bis zum Ausführungs-:zeichen (Bis Zeichen = B) 1BD8 B7 **OR** :Zeilenende erreicht ?  $\Delta$ 1BD9 CA7D1C **JP** Z.1C7DH :Ja: weiter bei 1C7DH 1BDC 3AB040 LD :Codierung freigegeben ? A. (40BOH) 1BDF B7 OR.  $\mathsf{A}$ 1BEO 7E LD  $A$ ,  $(HL)$ :A = Textzeichen 1BE1 C25B1C JP NZ.1C5BH :Nein: Zeichen übernehmen  $CP$ 1BE4 FE3F 3FH :Ja: Ist es ein '?' ? 1BE6 3EB2 LD.  $A.OB2H$  $:A = PRINT-Token$ 1BE8 CA5B1C **JP** Z.1C5BH :Ja: PRINT-Token abspeichern 1BEB 7E LD  $A.$  $(HL)$ :A = Textzeichen 1BEC FE30  $CP$ зон : Ist das Zeichen eine Zahl ? 1BEE 3805 **JR**  $C.1BF5H$ :Nein: Zeichen codieren 1BFO FE3C  $CP$ зсн :Ja: Ist das Zeichen kleiner '<' ? 1BF2 DA5B1C **JP** C. IC5BH ;Ja: Zeichen übernehmen : (Die Zeichen '<', '=' und '>'

:werden codiert)

153

#### : Zeichen bzw Text codieren

 $\mathcal{A}^{\mathcal{A}}$ 

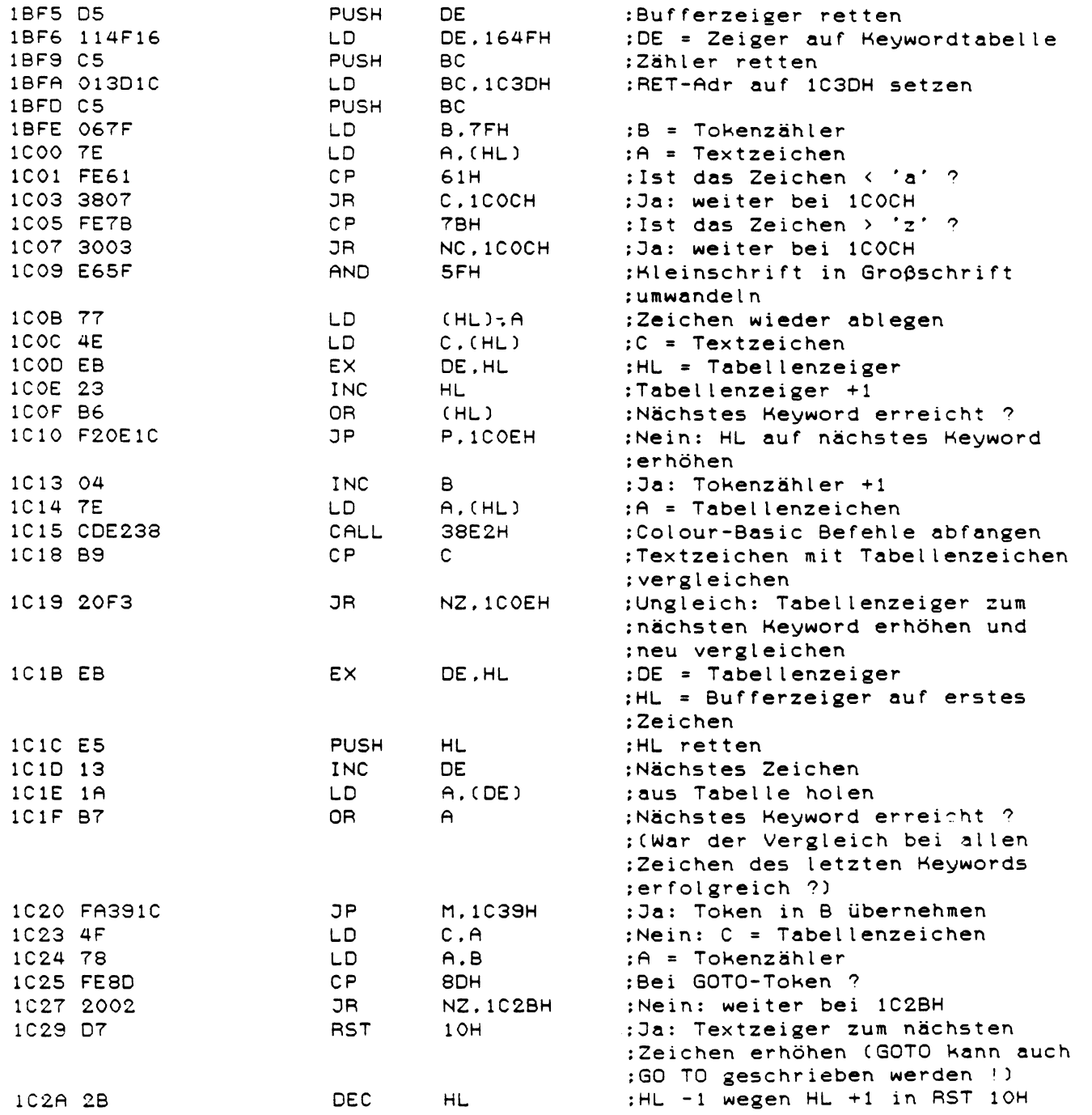

 $\bullet$ 

 $\sim$   $\epsilon$ 

 $\sim 10^7$ 

 $154$ 

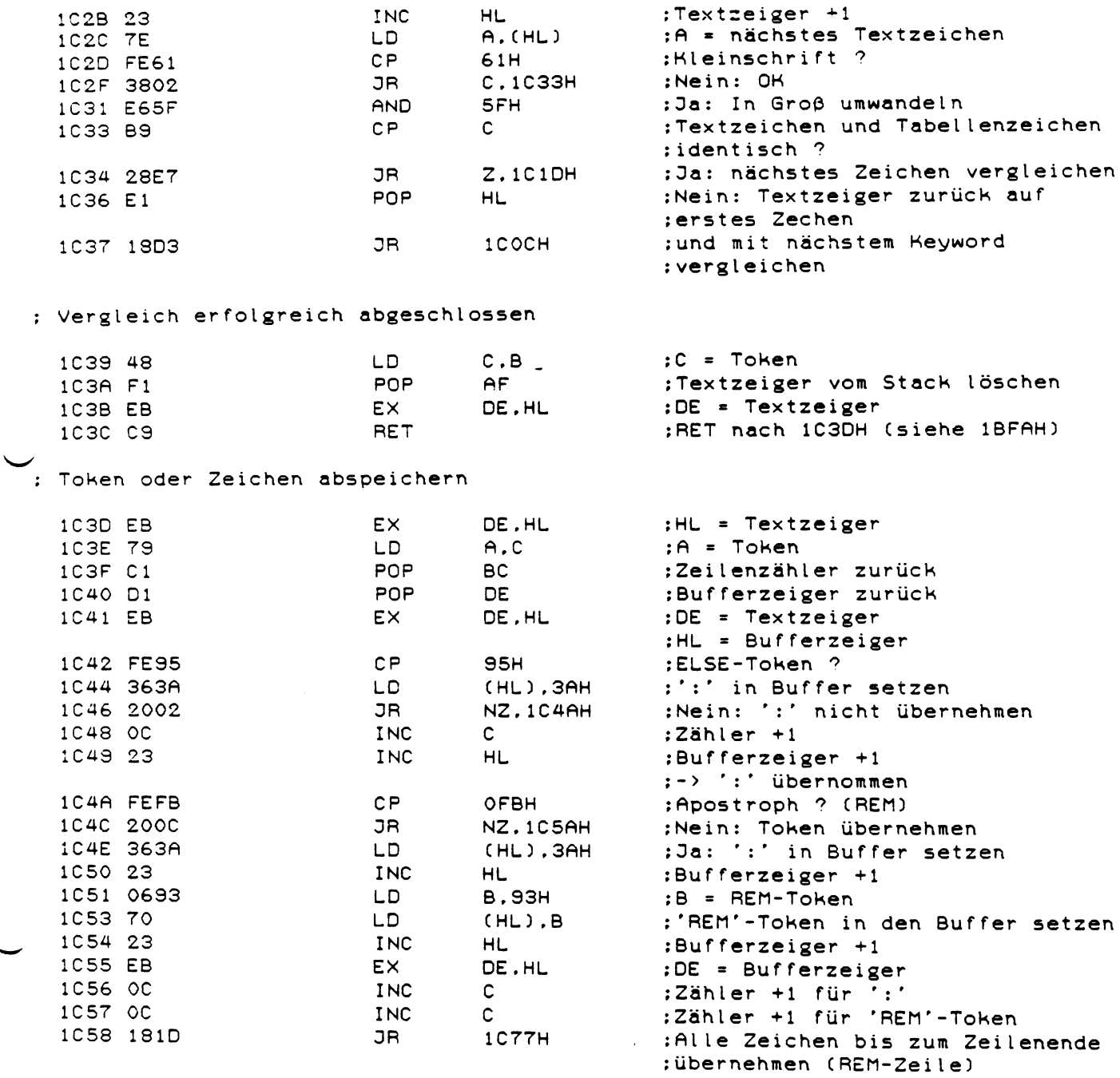

 $\label{eq:1} \frac{1}{\sqrt{2}}\left(\frac{1}{\sqrt{2}}\right)^2$ 

 $\mathcal{L}(\mathcal{A})$  and  $\mathcal{L}(\mathcal{A})$ 

: Token bzw. Zeichen in A übernehmen

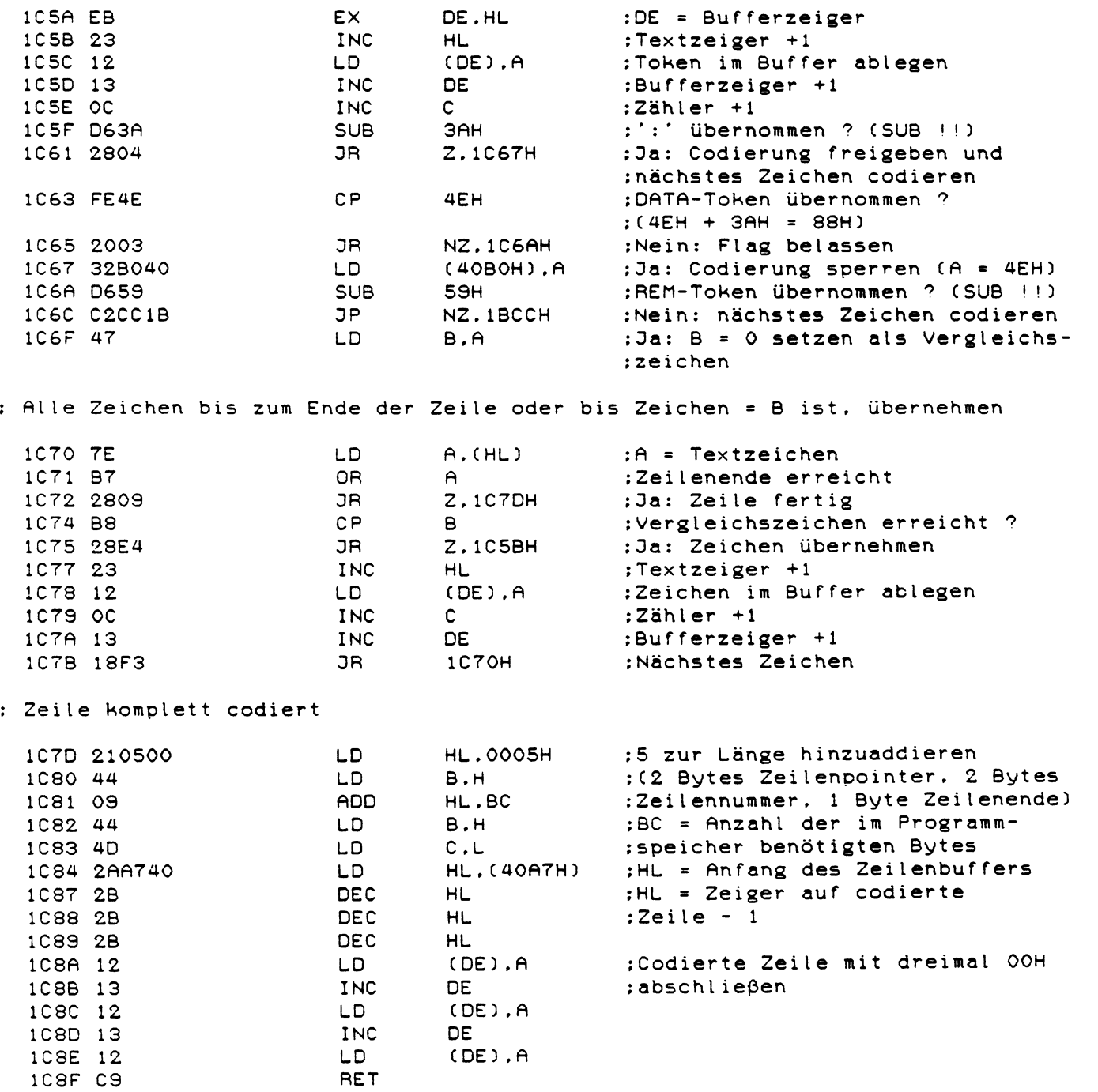

 $\overline{1}$ 

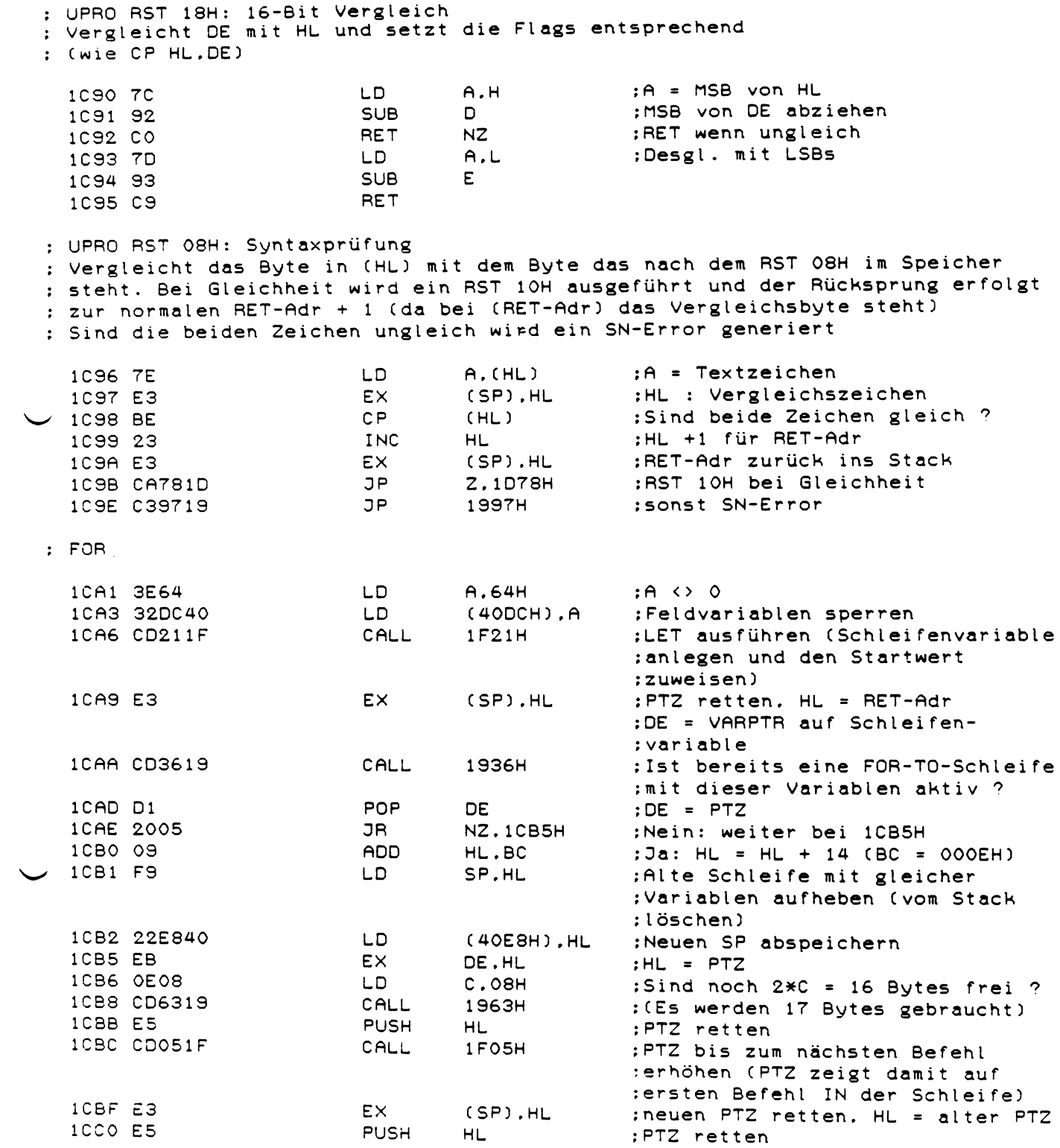

PUSH

HL

╱

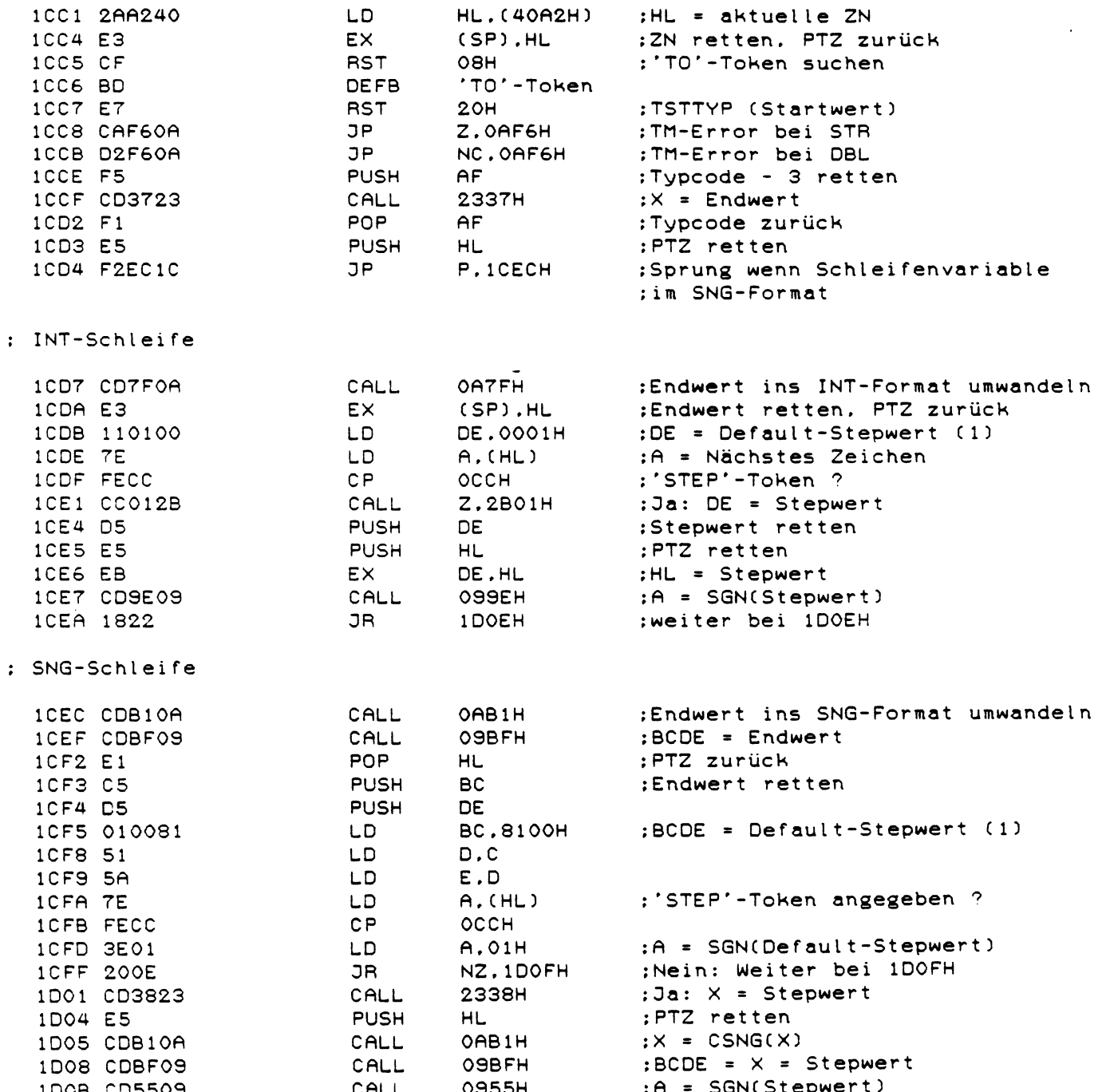

 $\sim$ 

 $\smile$ 

: FOR-Stack abschließen

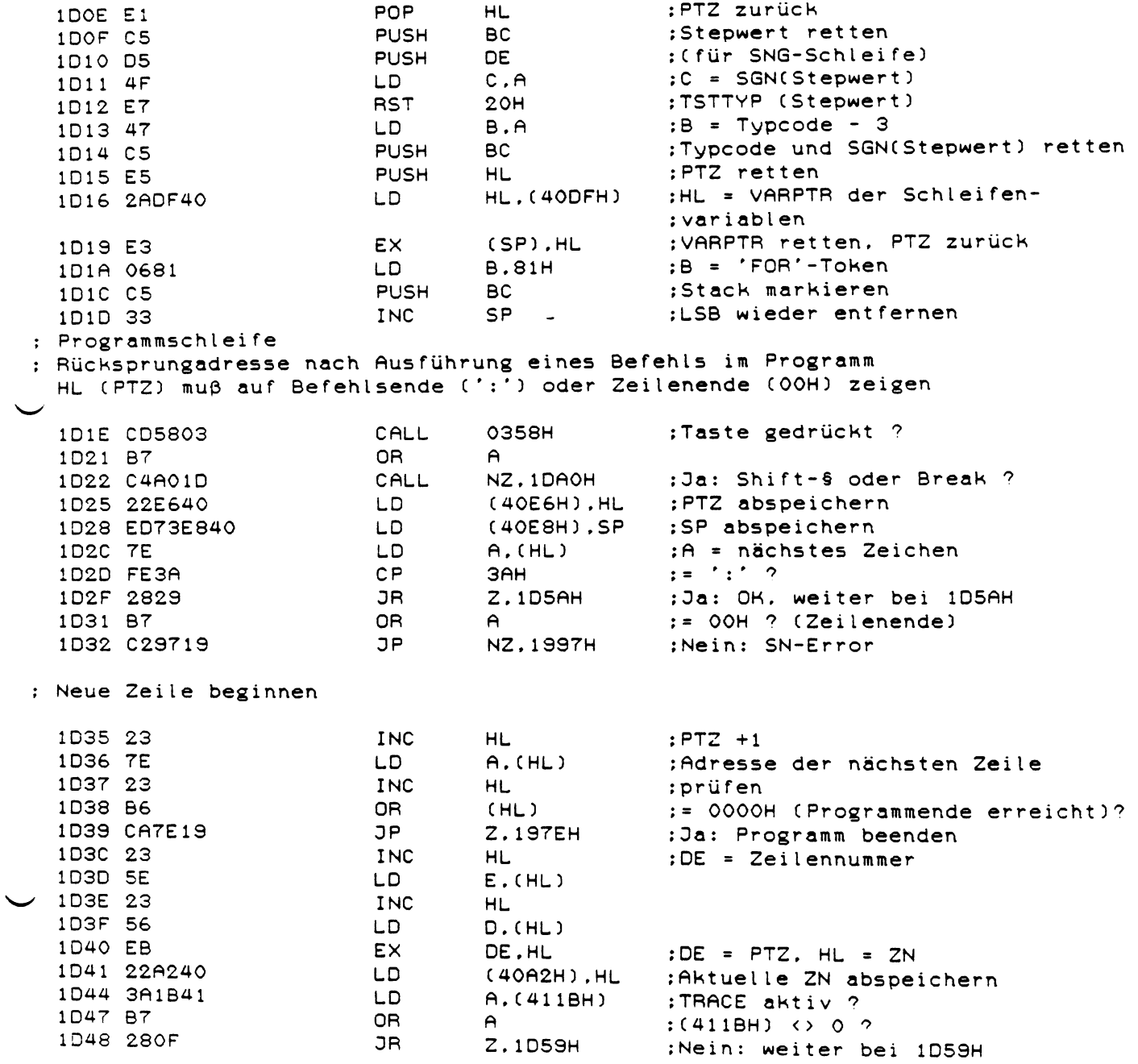

 $\mathcal{L}_{\text{max}}$  , and  $\mathcal{L}_{\text{max}}$ 

: TRACE ausführen

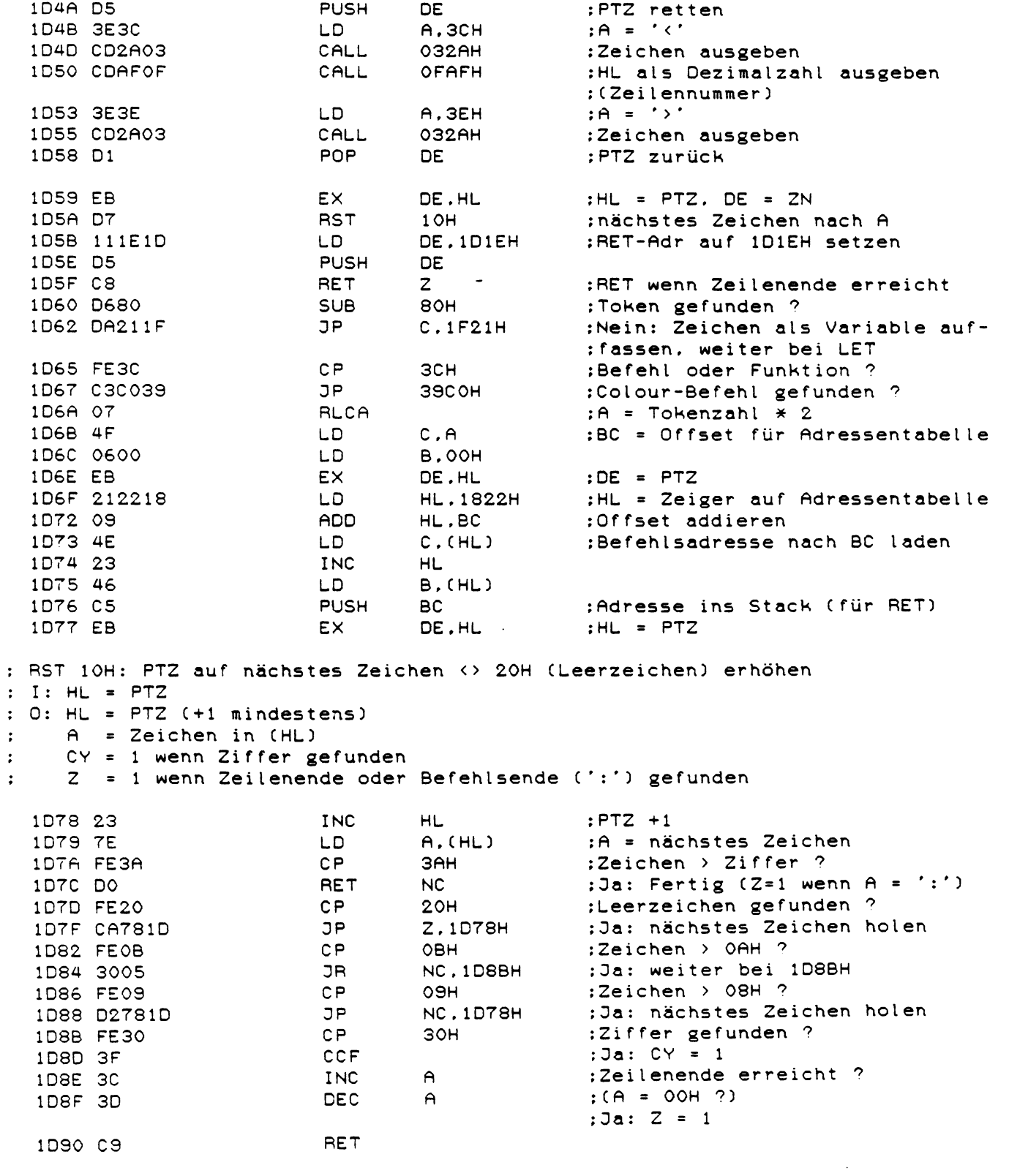

 $\begin{array}{c} \vdots \\ \vdots \\ \vdots \end{array}$ 

 $\cdot$  $\ddot{\cdot}$  ◢

 $\mathcal{L}^{\text{max}}_{\text{max}}$  $\overline{\mathcal{A}}$ 

in Mo

; RESTORE

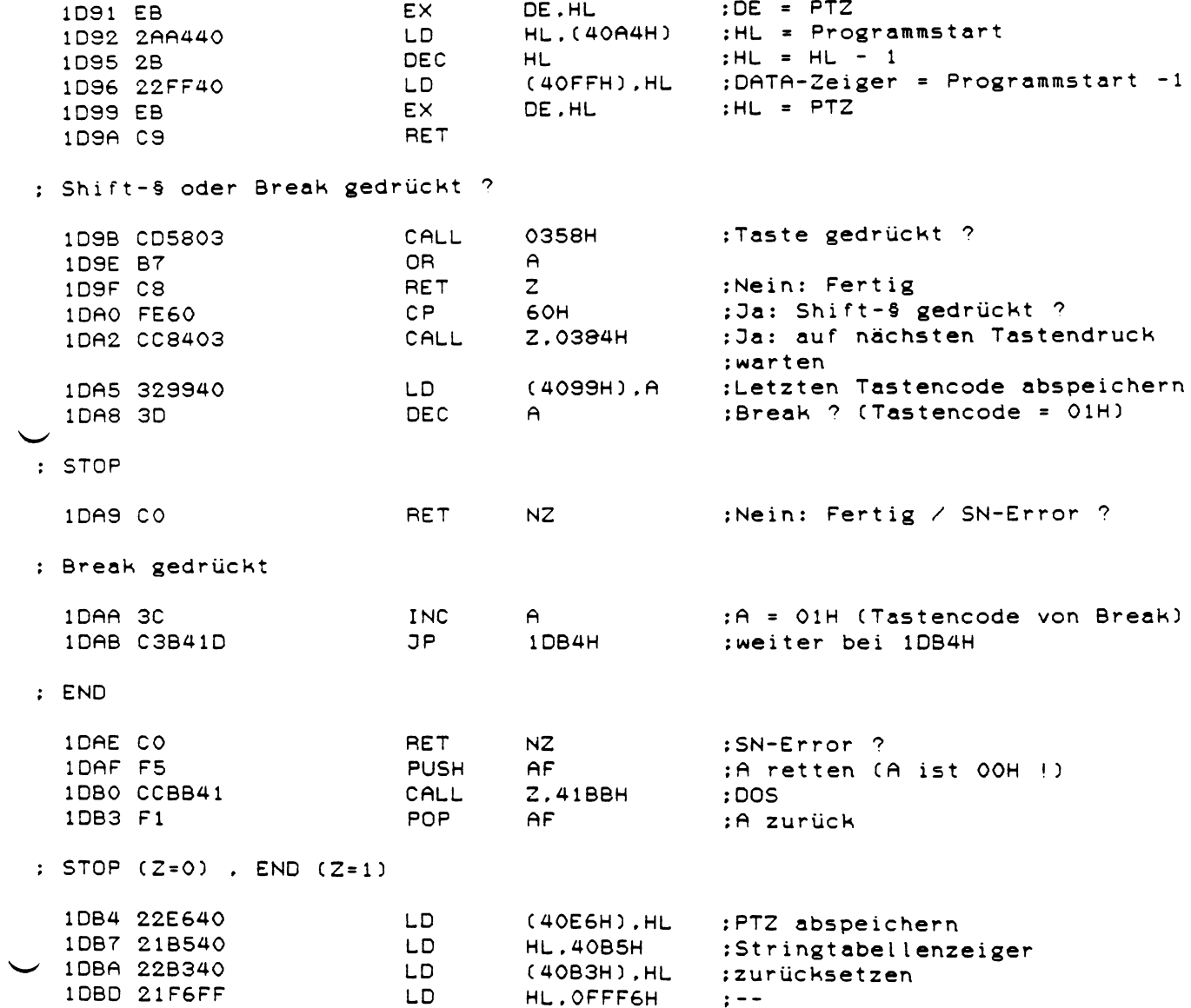

 $\lambda$ 

: STOP-Einsprung wenn bei INPUT Break gedrückt wurde

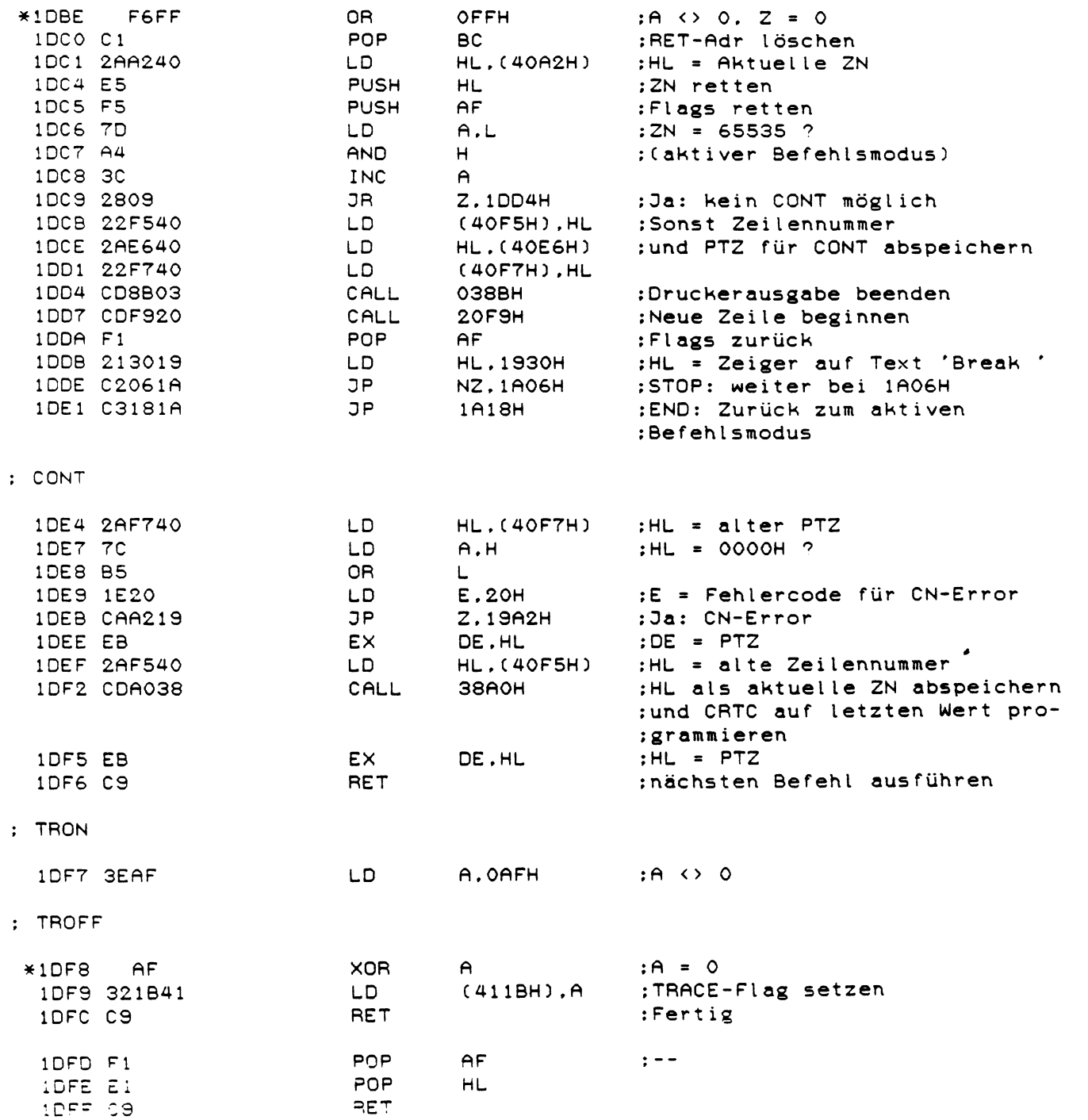

 $\sim$ 

$$
\smile
$$

 $\ddot{\phantom{a}}$ 

#### : DEFSTR

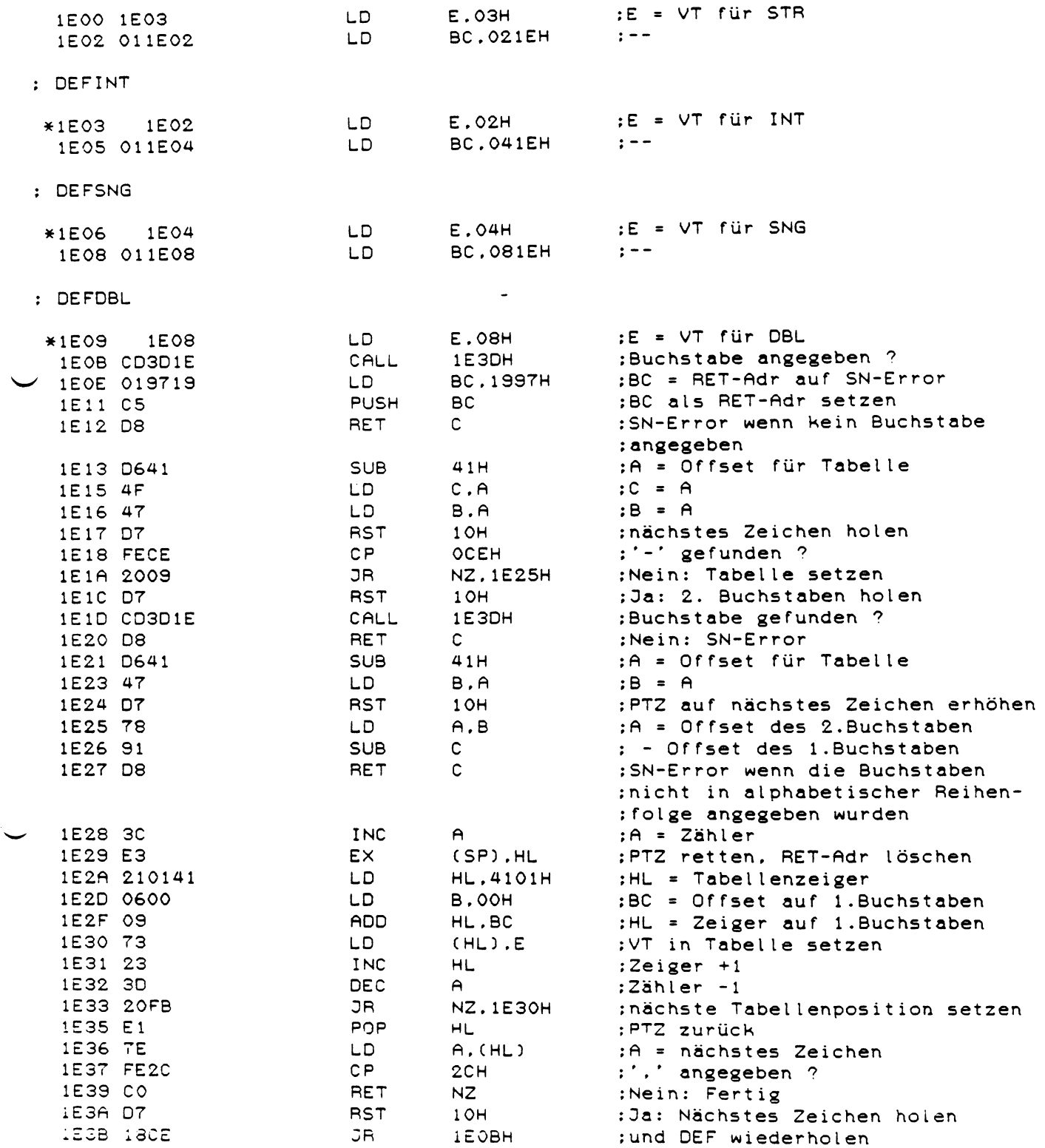

: Test ob das ASCII-Zeichen in (HL) ein Grossbuchstabe ist : I: HL : zu testendes ASCII-Zeichen : O: CY = 0 wenn das Zeichen ein Grossbuchstabe ist (sonst CY = 1) 1E3D 7E LD.  $A$ ,  $(HL)$  $:A = Zeichen$ 1E3E FE41 CP.  $;A \leftarrow 'A'$  ?  $41H$ : Ja: RET mit  $CY = 1$ 1E40 D8 RET  $\mathsf{C}$ 1E41 FE5B  $:A \rightarrow 'Z'$  ? C<sub>P</sub> 5BH 1E43 3F CCF : Ja:  $CY = 1$ 1E44 C9 **RET**  $:$  Fertig : Argument in (HL) in INT-Zahl umwandeln. FC-Error bei negativer Zahl 1E45 D7 **RST**  $1$  OH :PTZ erhöhen 1E46 CD022B 2B02H CALL :Argument holen 1E49 FO :RET wenn Positiv **RET**  $P \t -$ : FC-Error 1E4A 1E08 E.08H :E = Fehlercode LD 1E4C C3A219 **JP**  $19A2H$ :Fehlerroutine anspringen : Zeilennummer decodieren (Zahl oder '.') 1E4F 7E **LD**  $A$ ,  $(HL)$  $:A = Zeichen$ 1E50 FE2E :'.' gefunden ?  $CP$ 2EH EX DE.HL 1E52 EB :DE = '.'-Zeilennummer 1E53 2AEC40 **LD** HL. (40ECH) 1E56 EB EX DE, HL 1E57 CA781D :Ja: RST 10H ausführen. Fertig **JP** Z.1D78H : Nummer in (HL) nach DE decodieren **DEC** :PTZ -1 (wegen RST 10H) 1E5A 2B HL. 1E5B 110000 LD. **DE.0000H** :Ergebnis =  $0$ 1E5E D7 **RST**  $1$  OH ; nächste Zeichen holen 1E5F DO RET  $NC$ :Fertig wenn keine Ziffer :gefunden 1E60 E5 **PUSH HL** :PTZ retten 1E61 F5 PUSH AF :Ziffer retten **HL.1998H** 1E62 219819 LD.  $:HL = 6552$ 1E65 DF **RST** 18H : Ist das Ergebnis schon jetzt :größer als 6552 ? 1E66 DA9719 **JP** C.1997H :Ja: SN-Error (mit der jetzigen :Ziffer wäre DE größer als 65529)

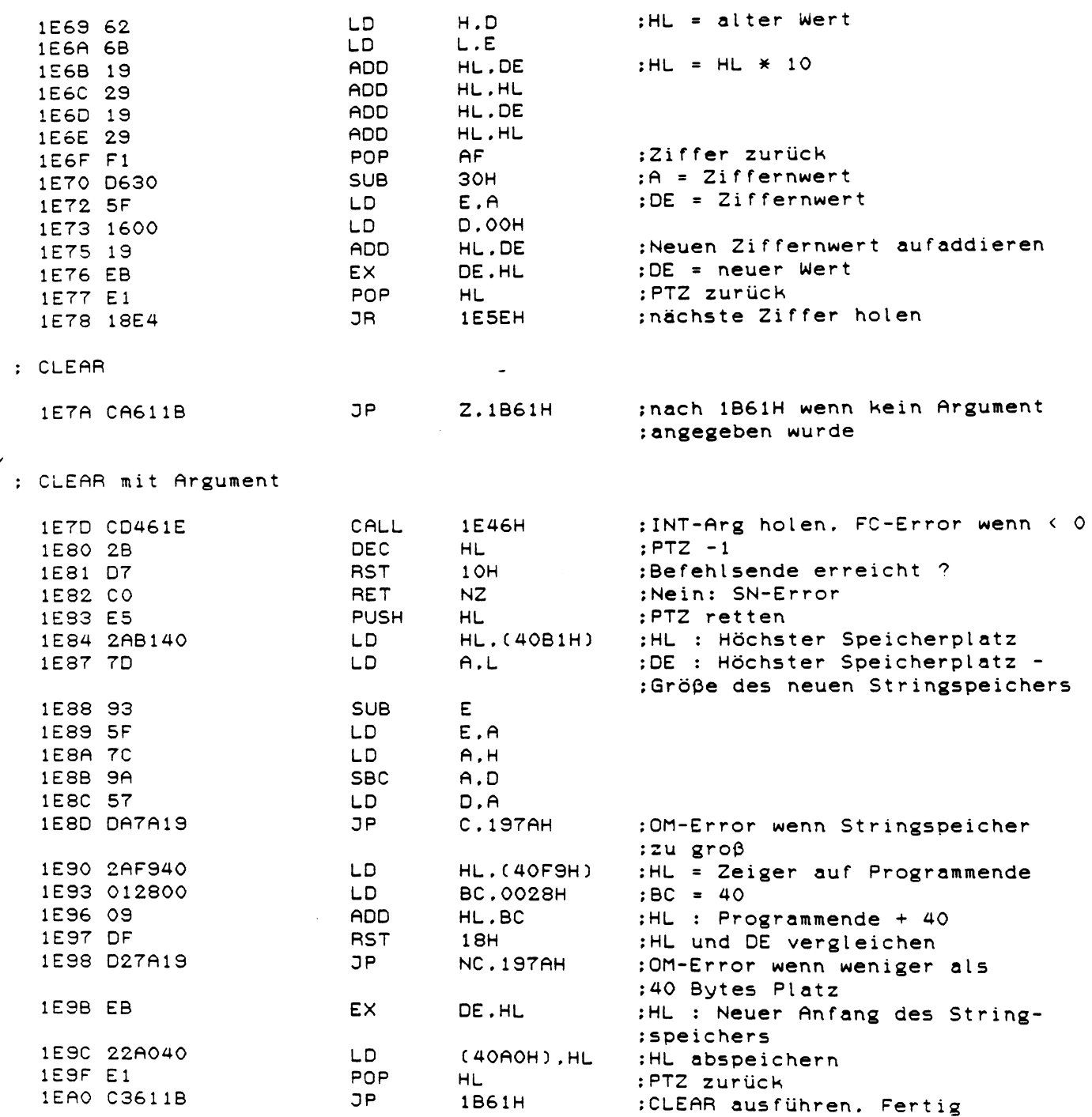

 $\sim$   $\sim$ 

165

: RUN

 $\mathcal{A}^{\mathcal{A}}$ 

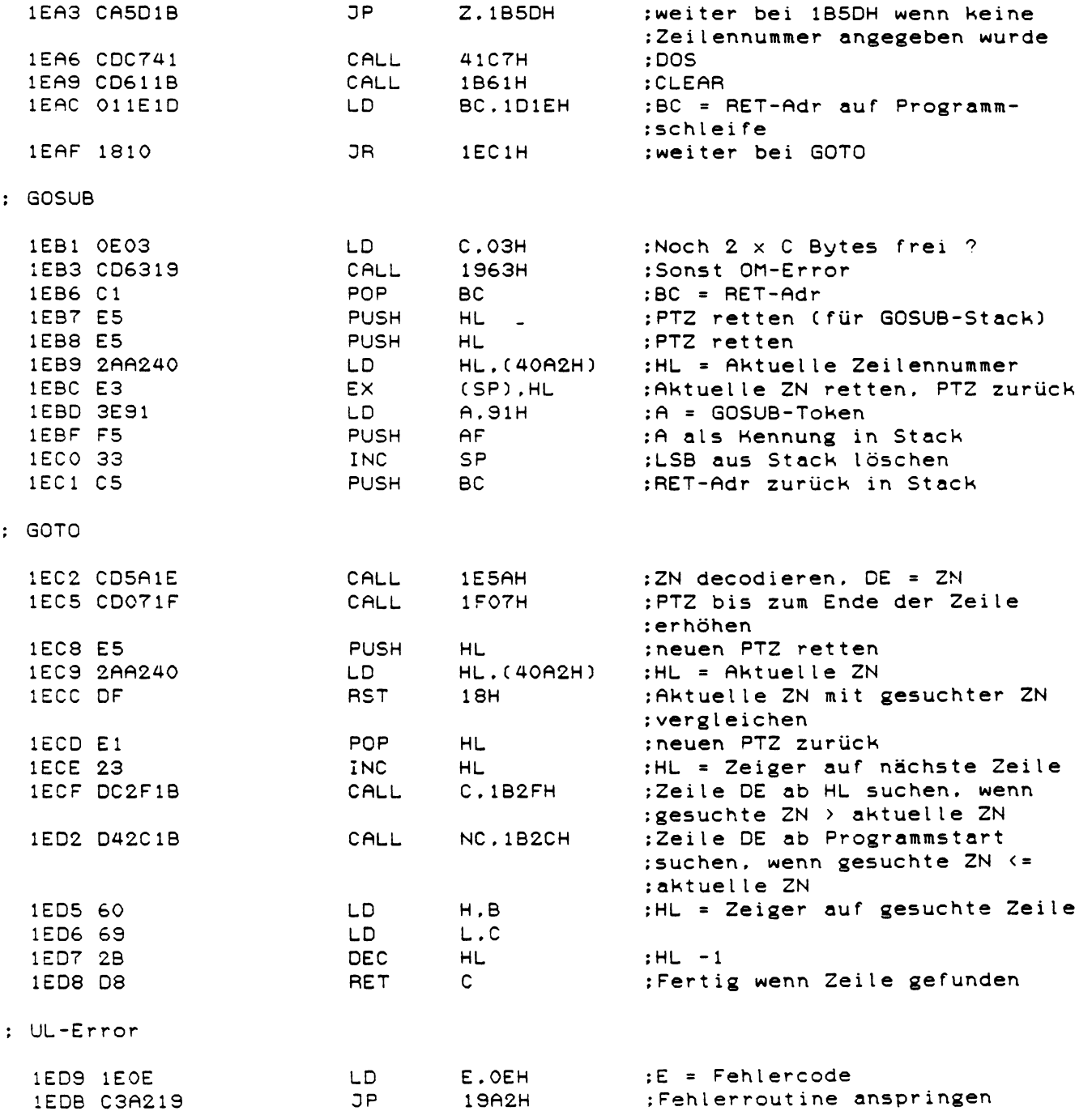

 $\mathcal{L}(\mathcal{A})$  .

; RETURN

 $\smile$ 

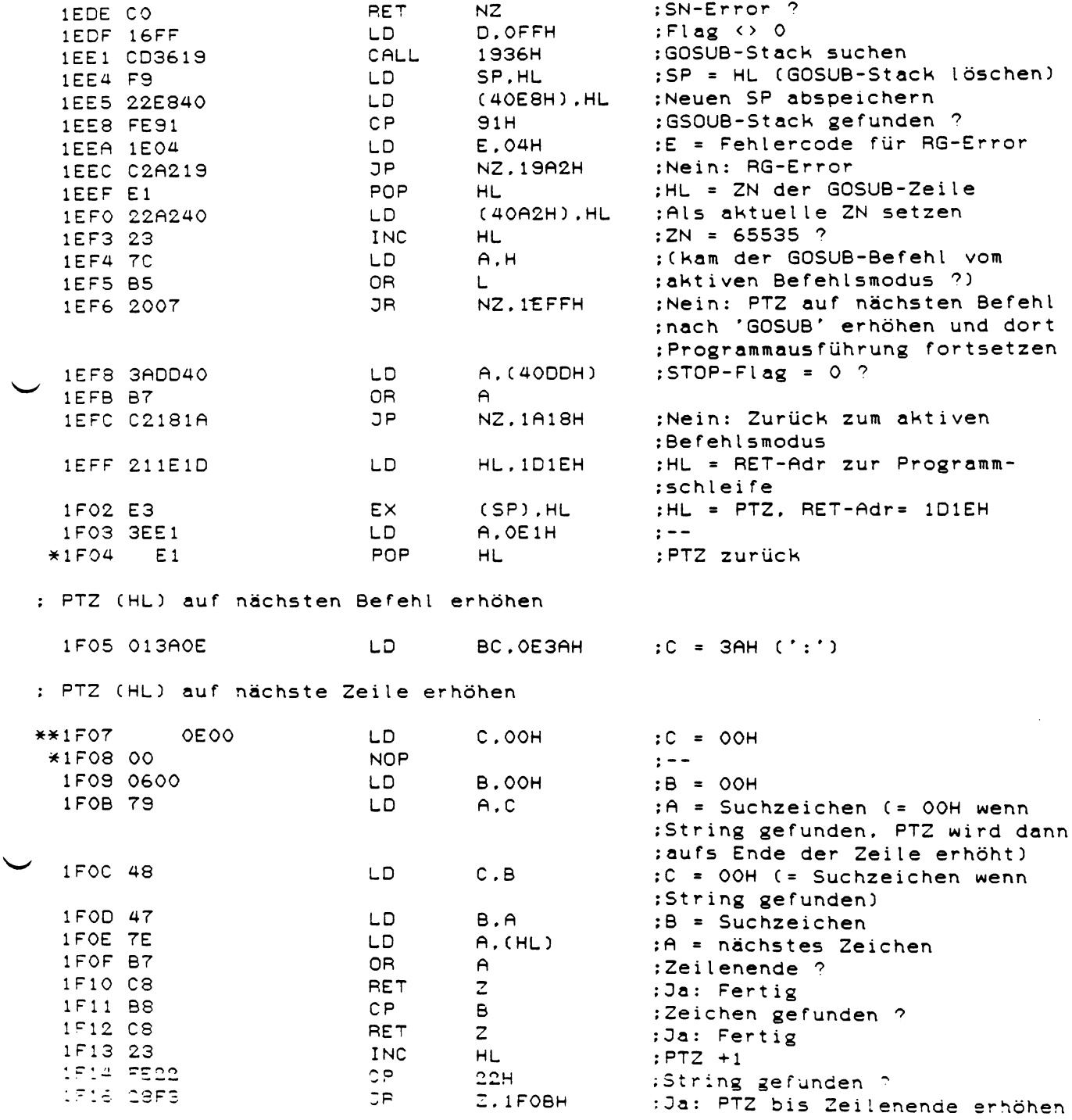

 $167$ 

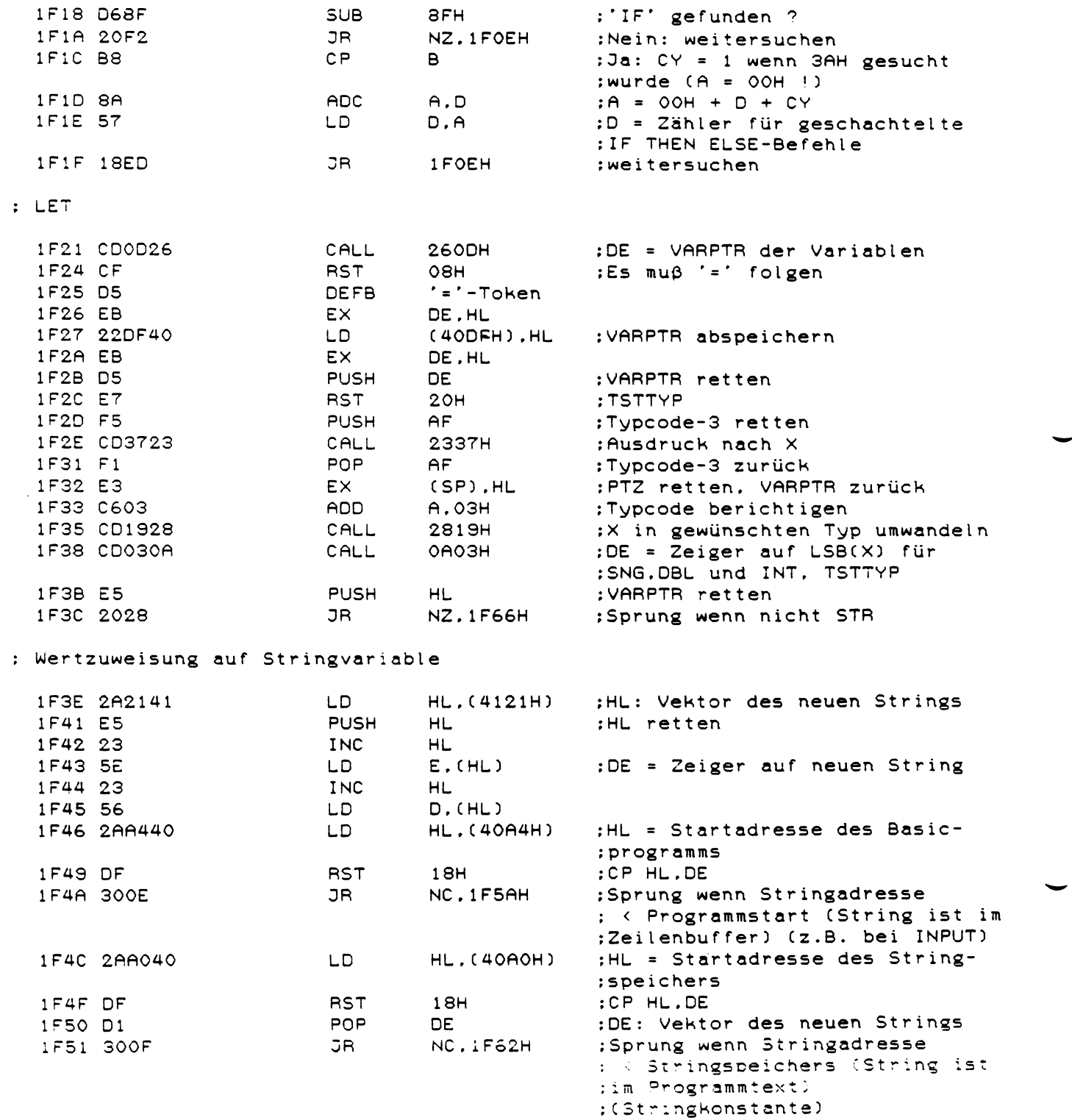

 $168$ 

 $\hat{\Phi}$ 

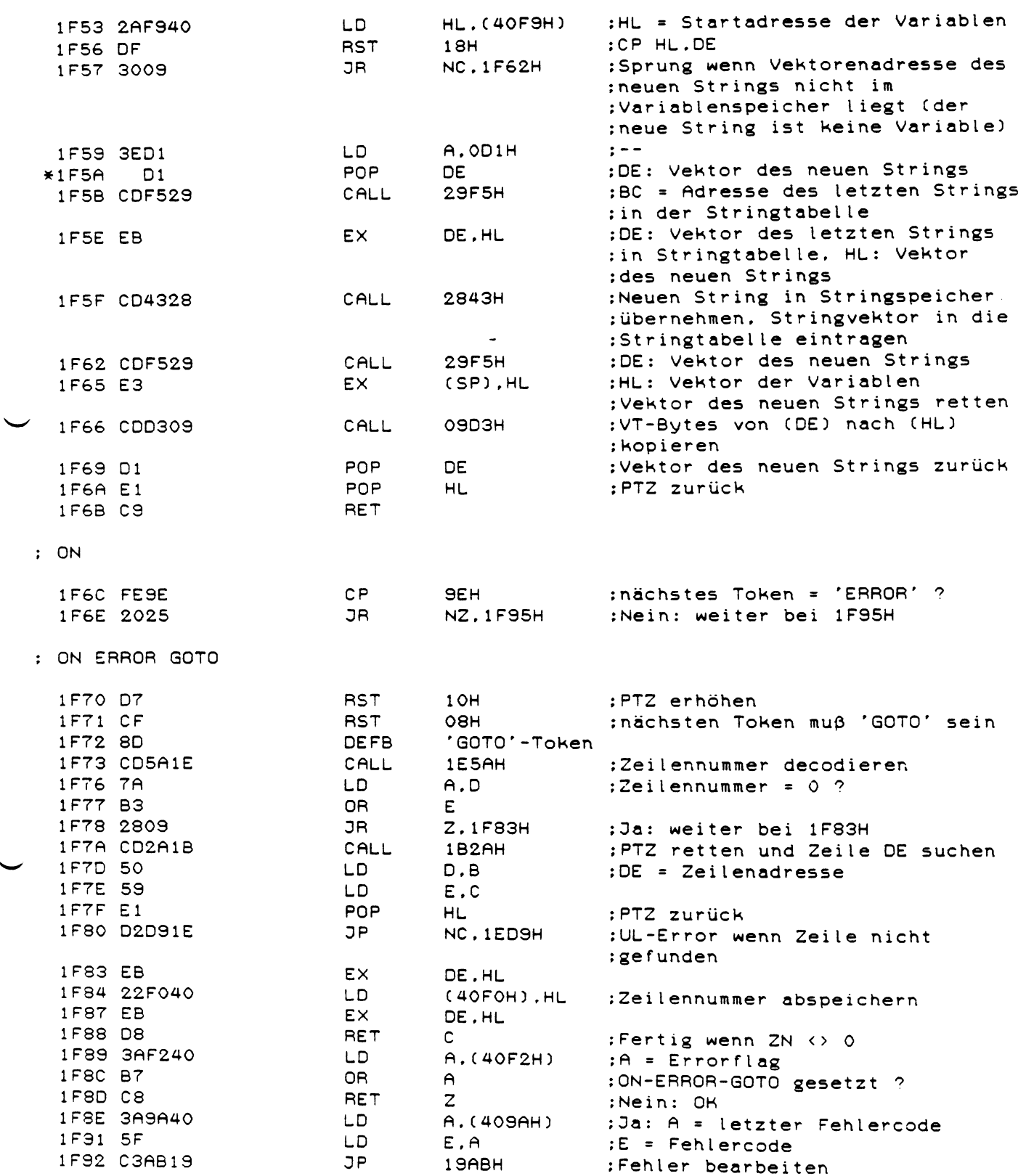

169

 $\hat{\mathcal{A}}_1$ 

 $:$  ON GOTO  $\angle$  GOSUB

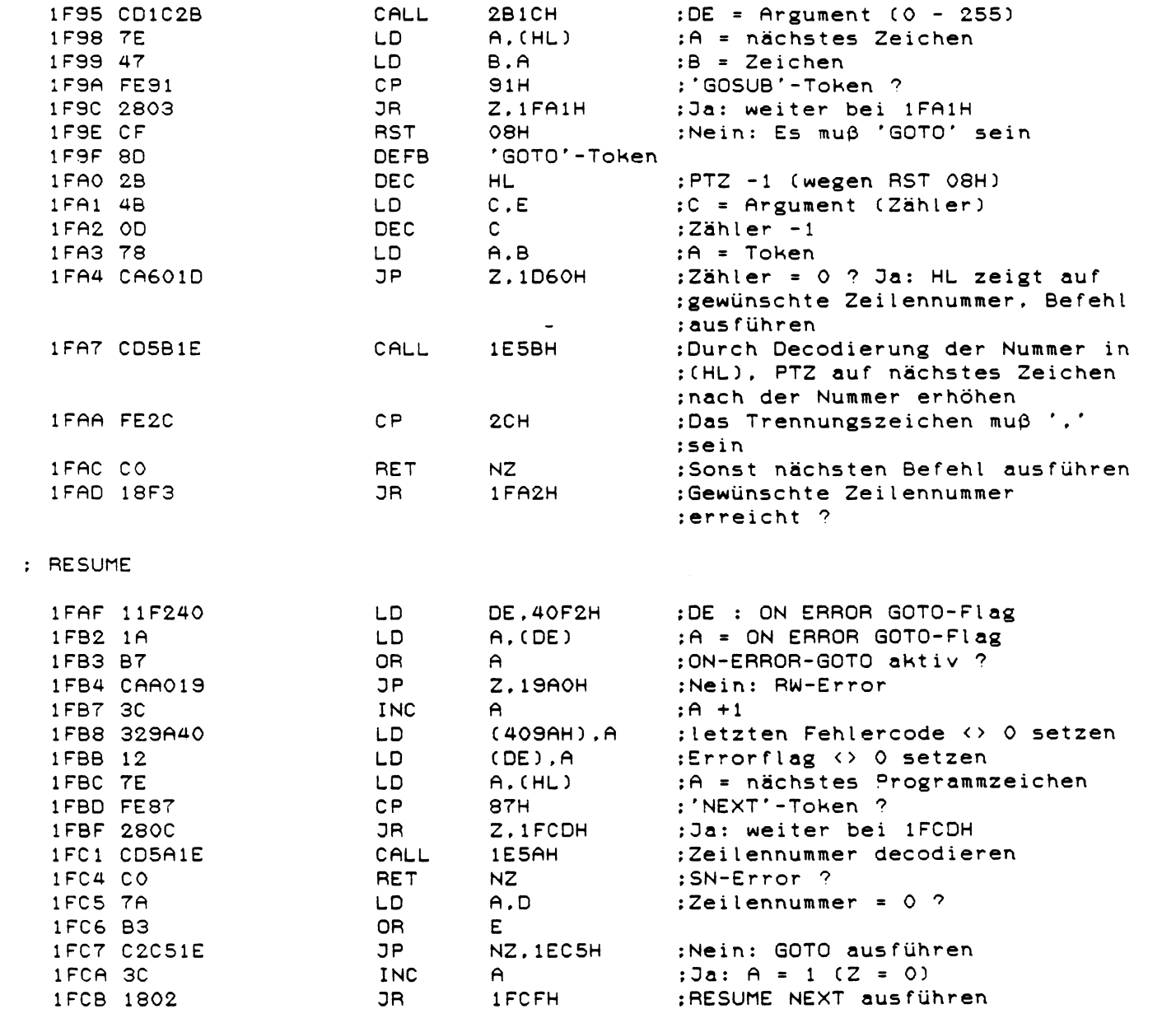

 $\sim$   $\sim$ 

 $\sim 30$ 

: RESUME NEXT

 $\bar{z}$ 

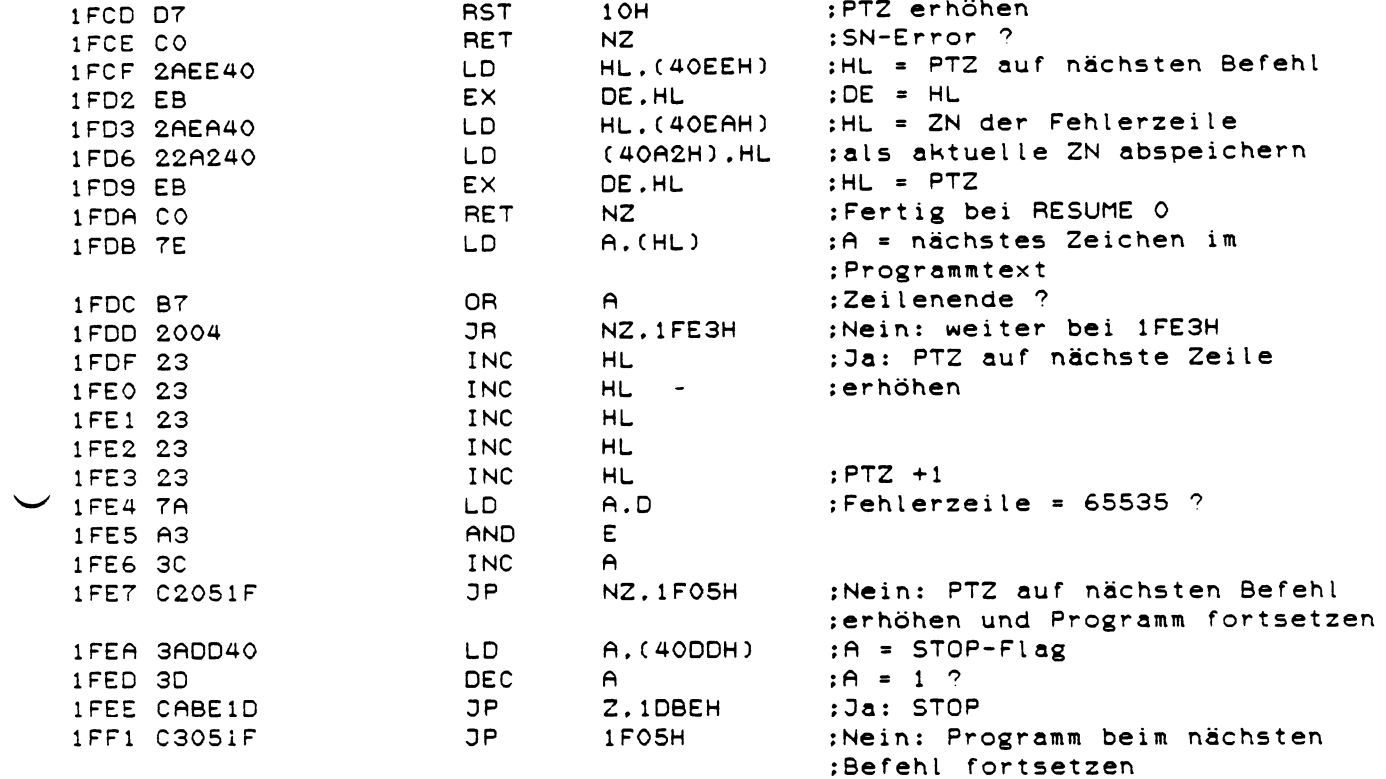

#### : ERROR

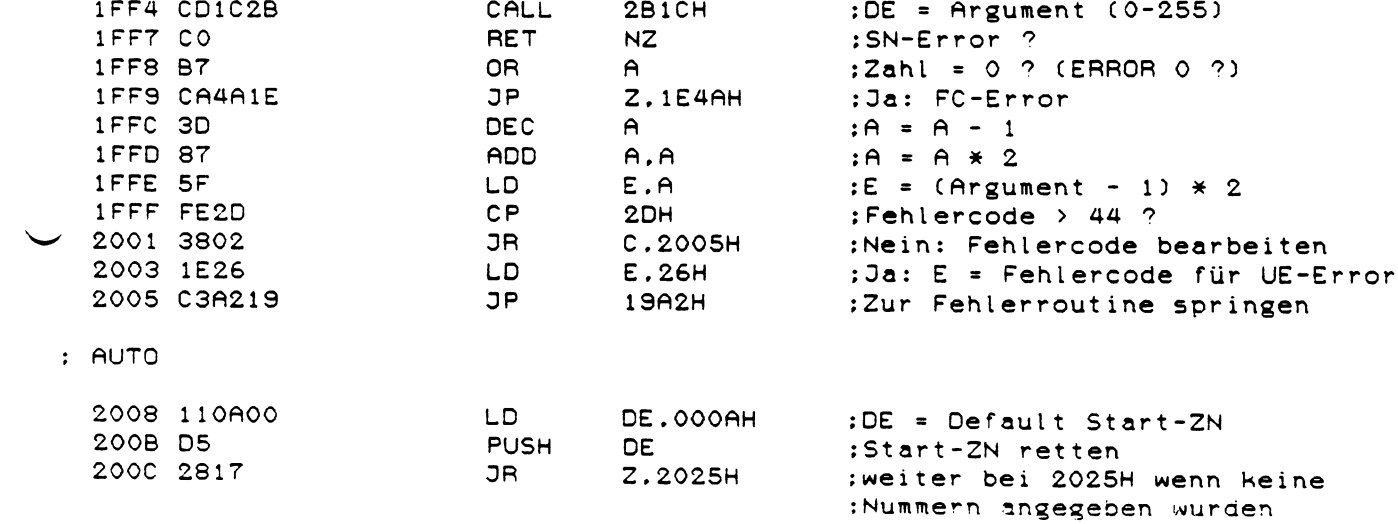

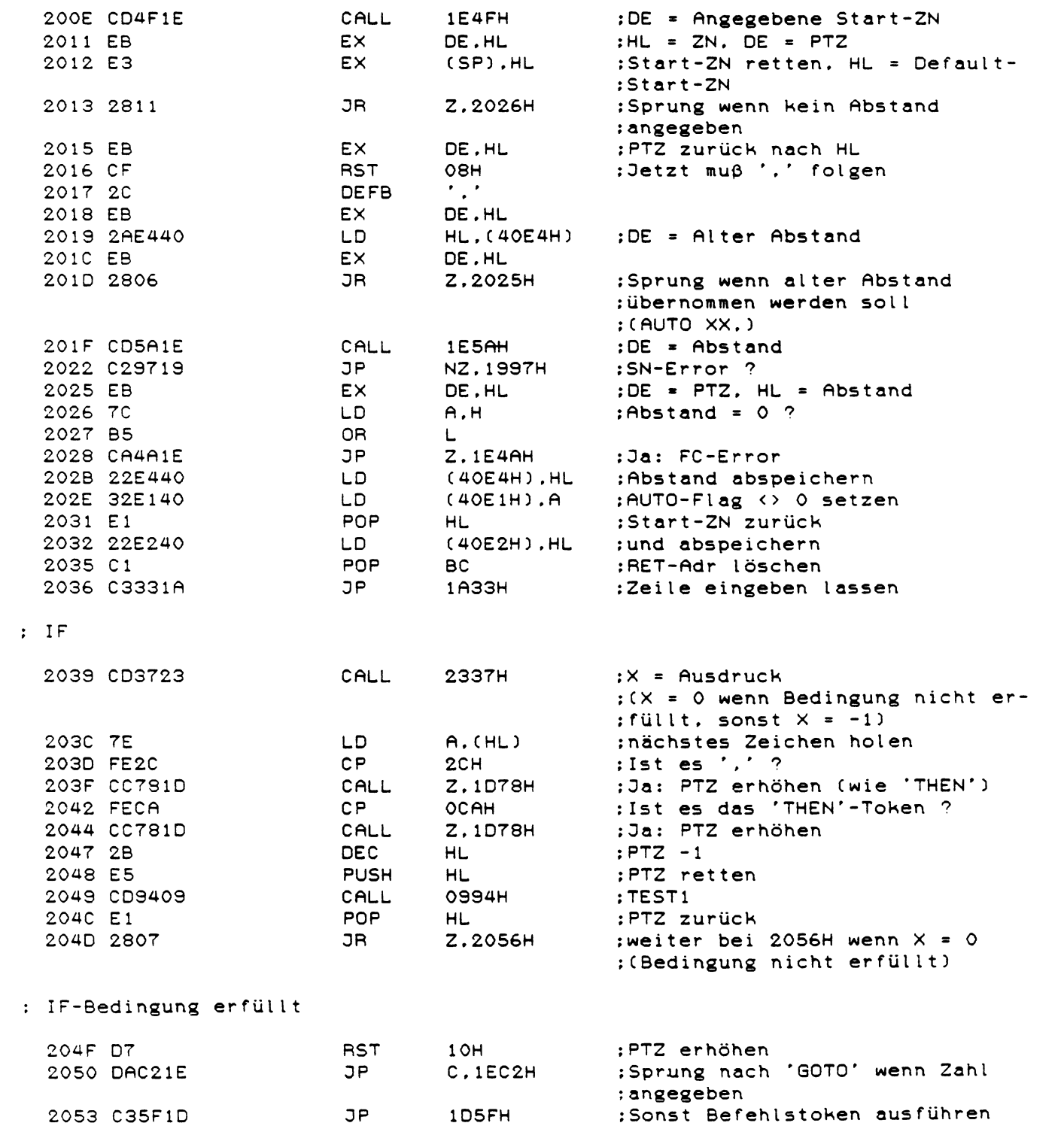

## : IF-Bedingung nicht erfüllt

 $\ddot{\phantom{a}}$ 

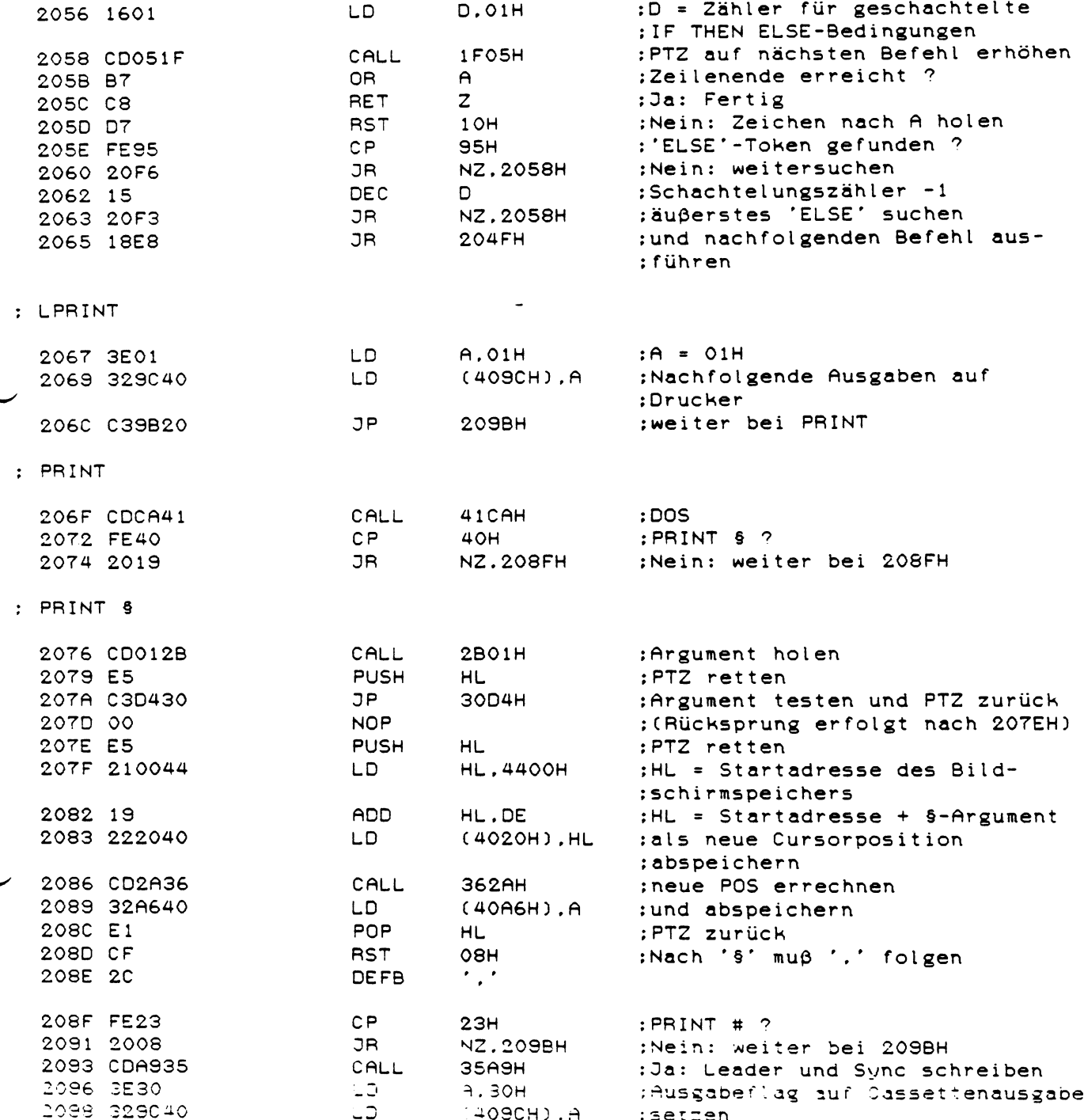
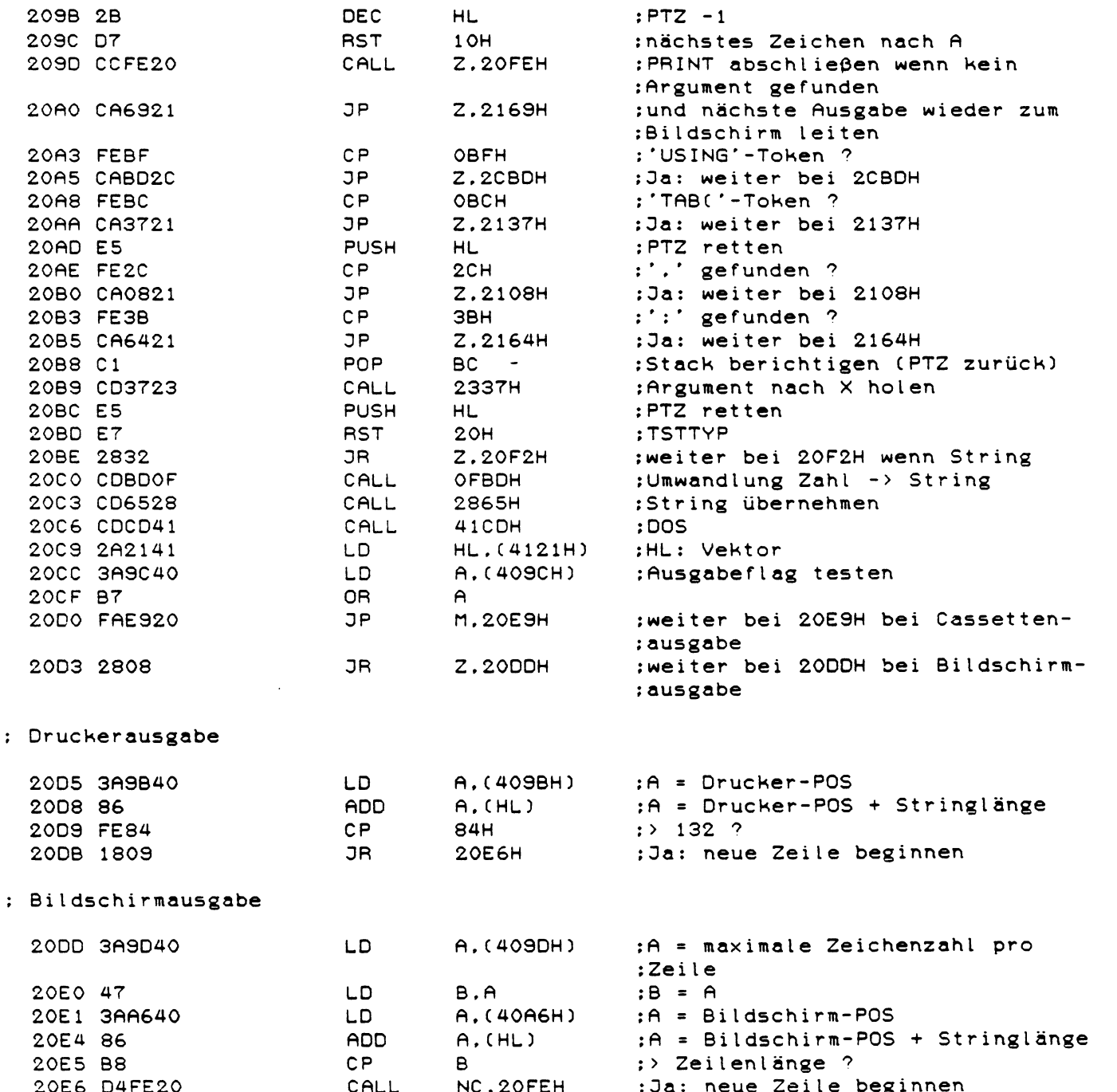

### : Cassettenausgabe

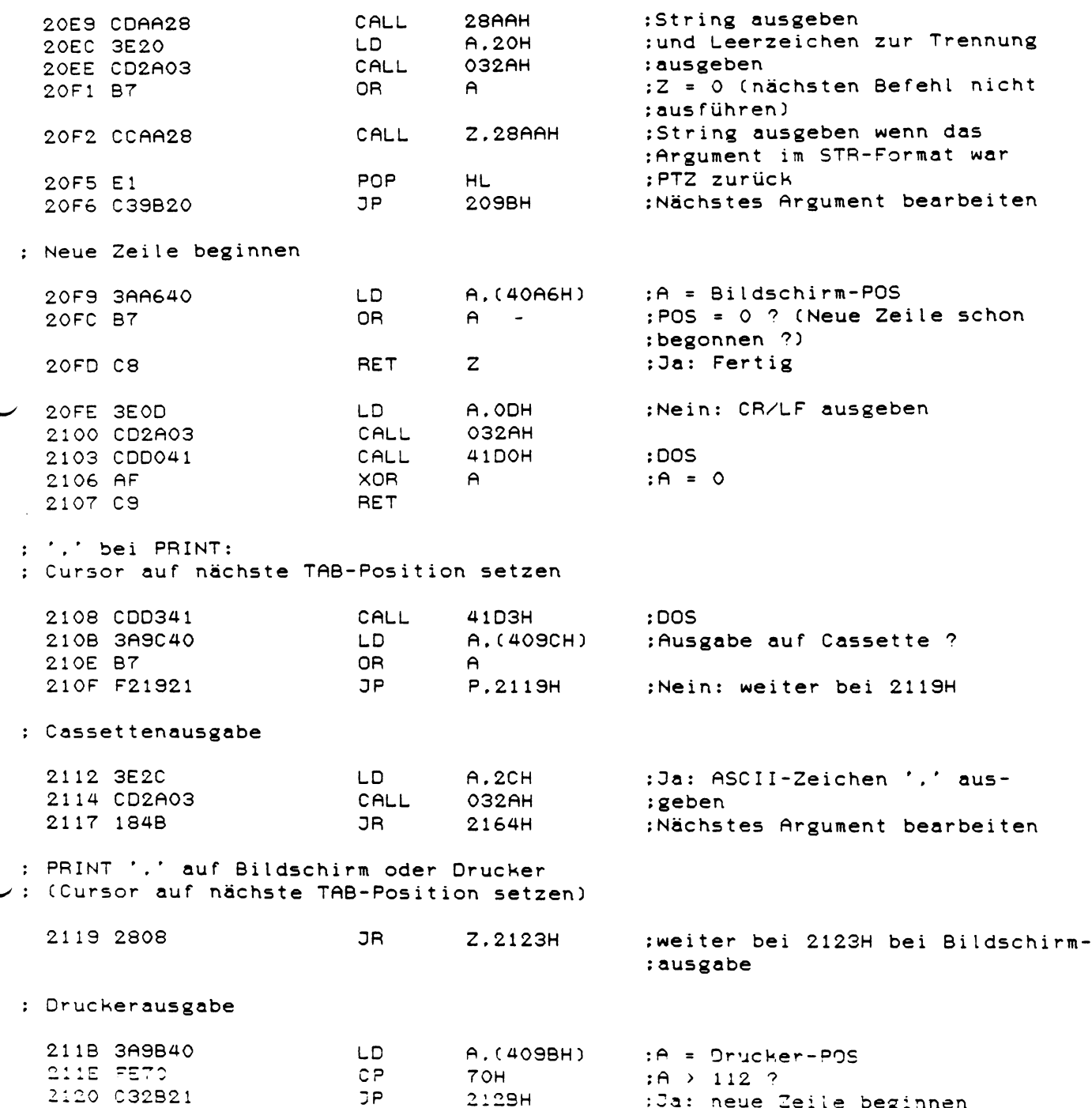

JP 2128H :Ja: neue Zeile beginnen

 $\sim$ 

: Bildschirmausgabe

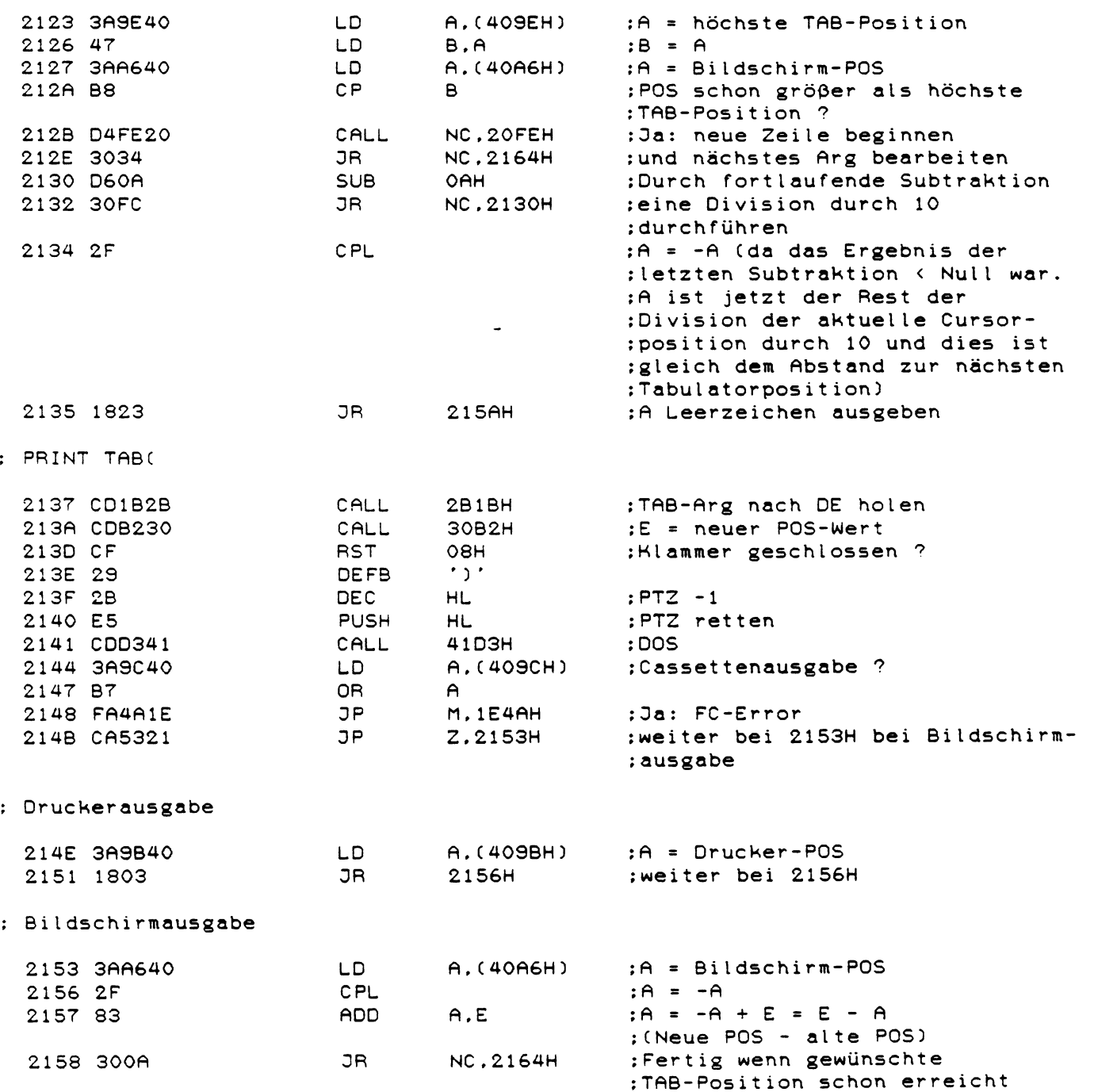

: A Leerzeichen ausgeben

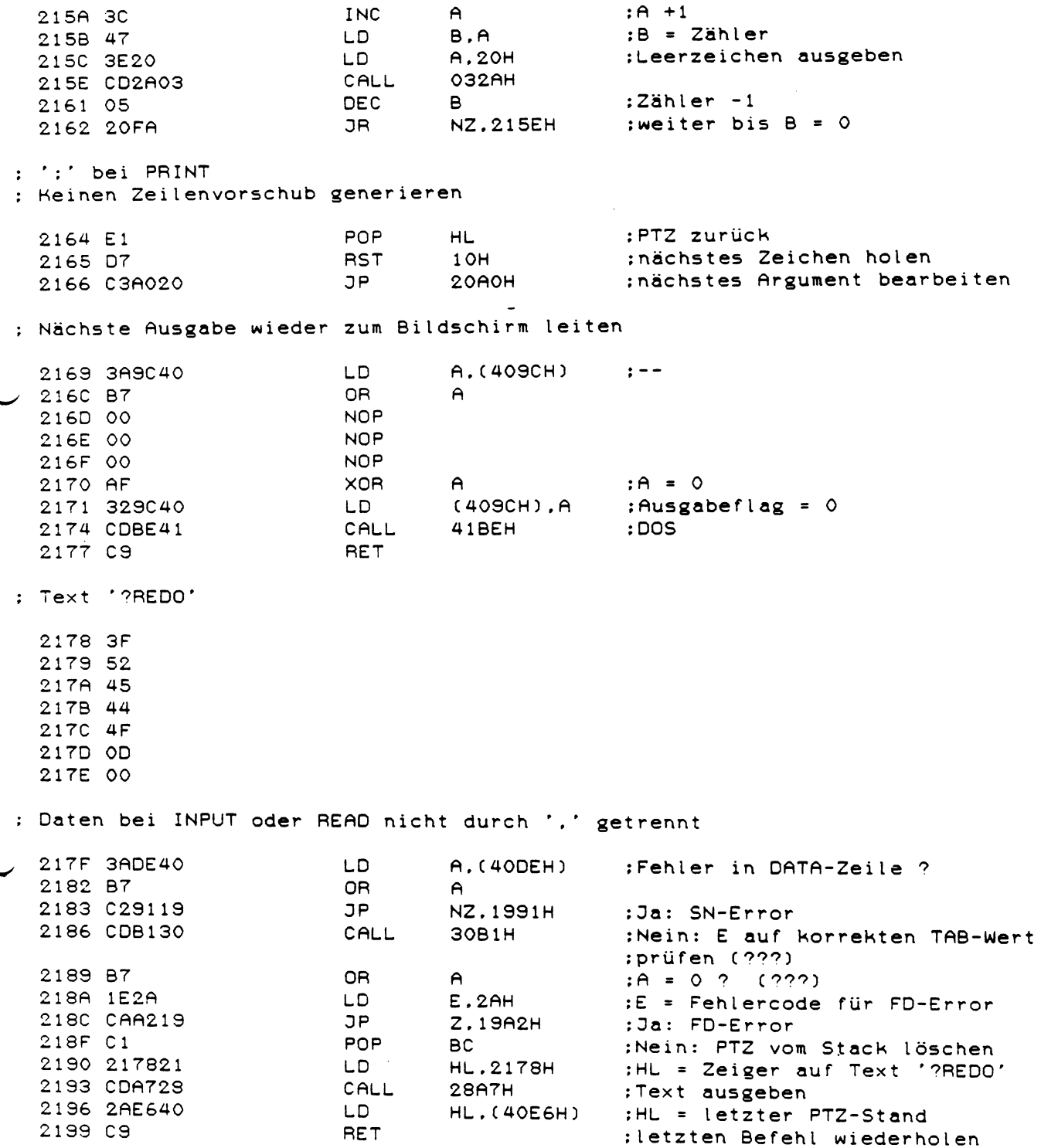

 $\sim$ 

: INPUT

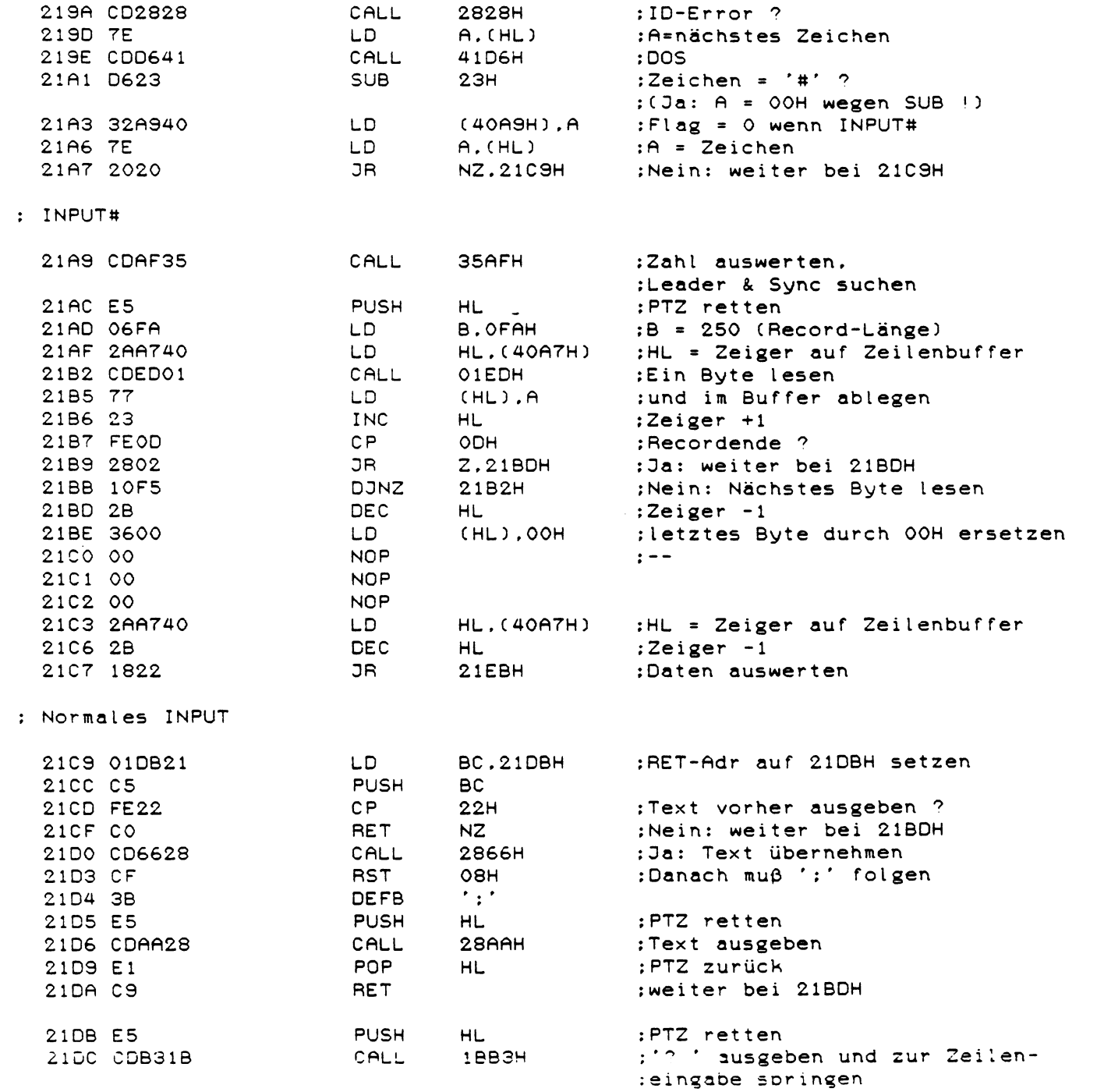

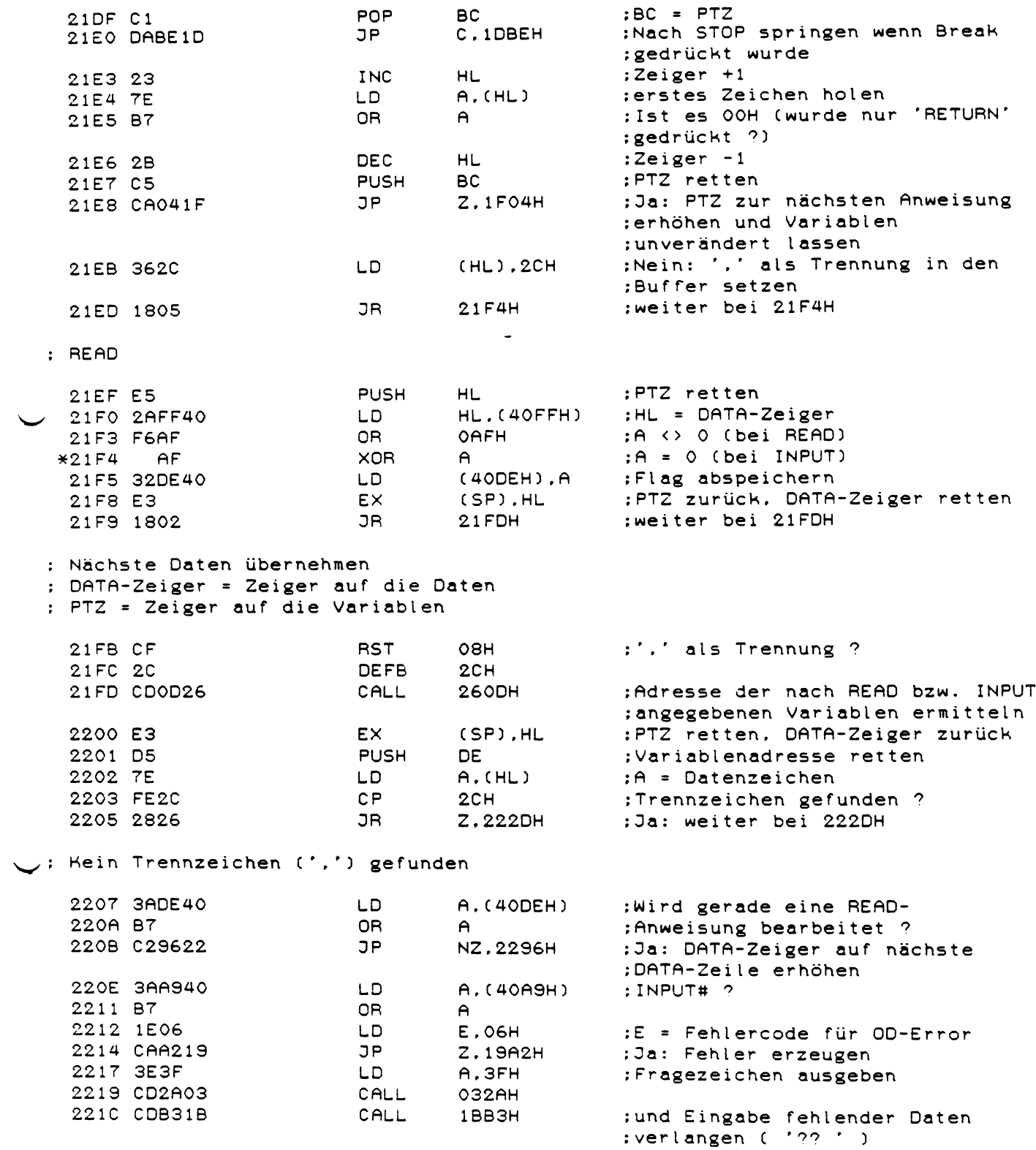

 $\overline{\phantom{0}}$ 

179

 $\sim \alpha_{\rm c}$ 

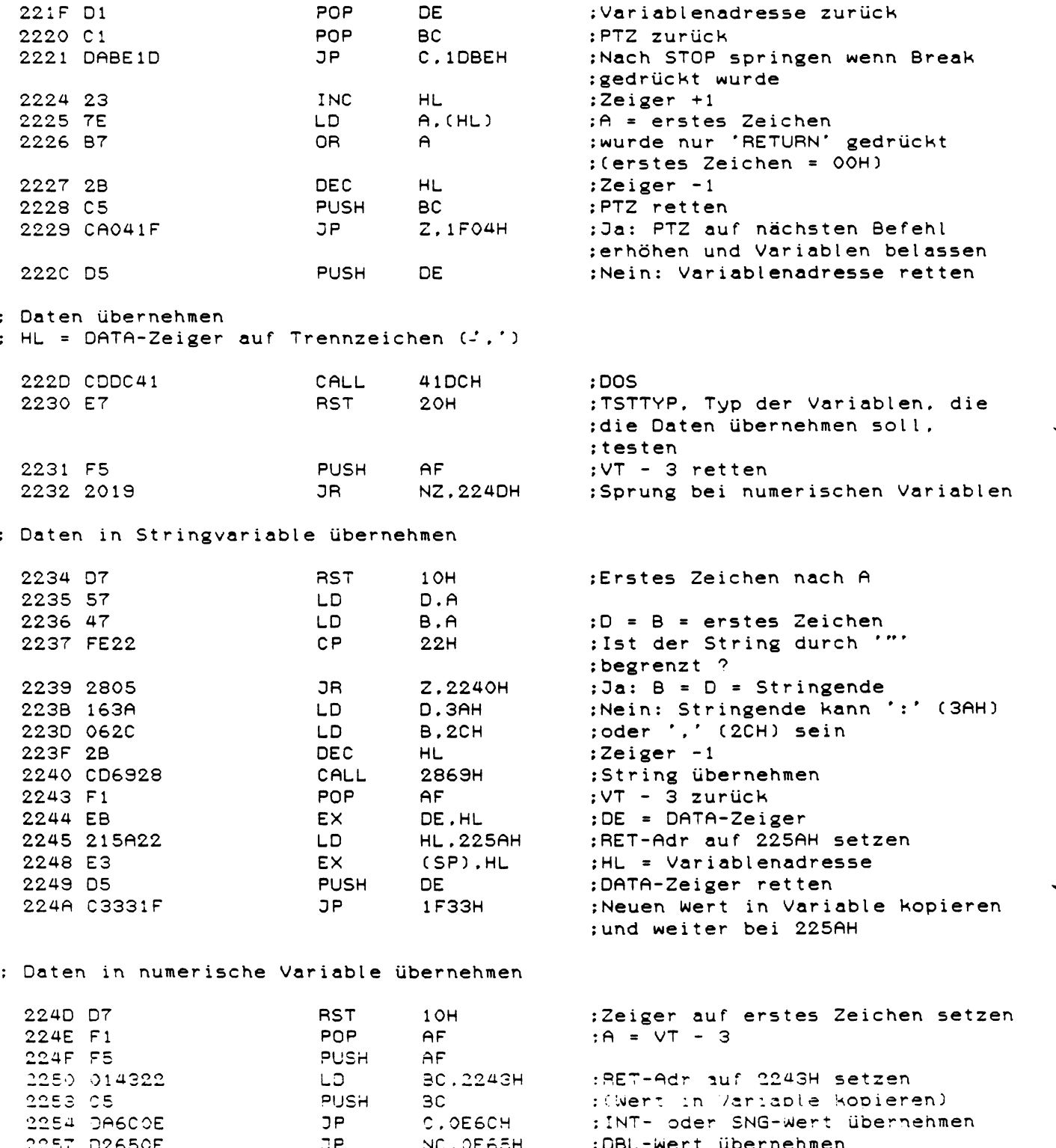

 $\frac{1}{2}$  $\frac{1}{2}$ 

### Fortsetzung nach Datenübernahme

 $\mathcal{L}$ 

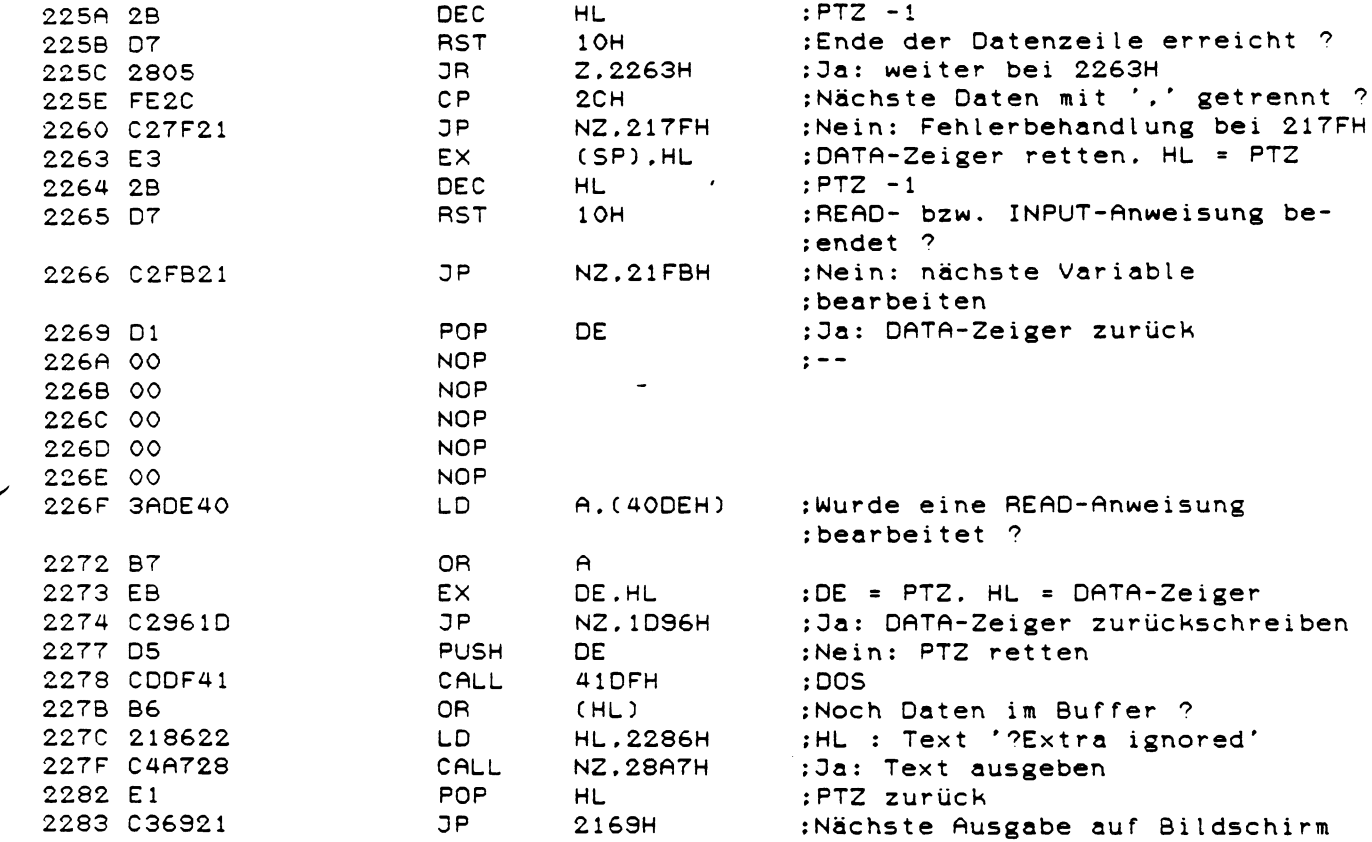

: Text '?Extra ignored'

 $181$ 

 $\mathcal{A}^{\mathcal{A}}$ 

 $\bullet$ 

: Keine Datentrennung in der aktuellen DATA-Zeile gefunden<br>: HL auf nächste DATA-Zeile erhöhen

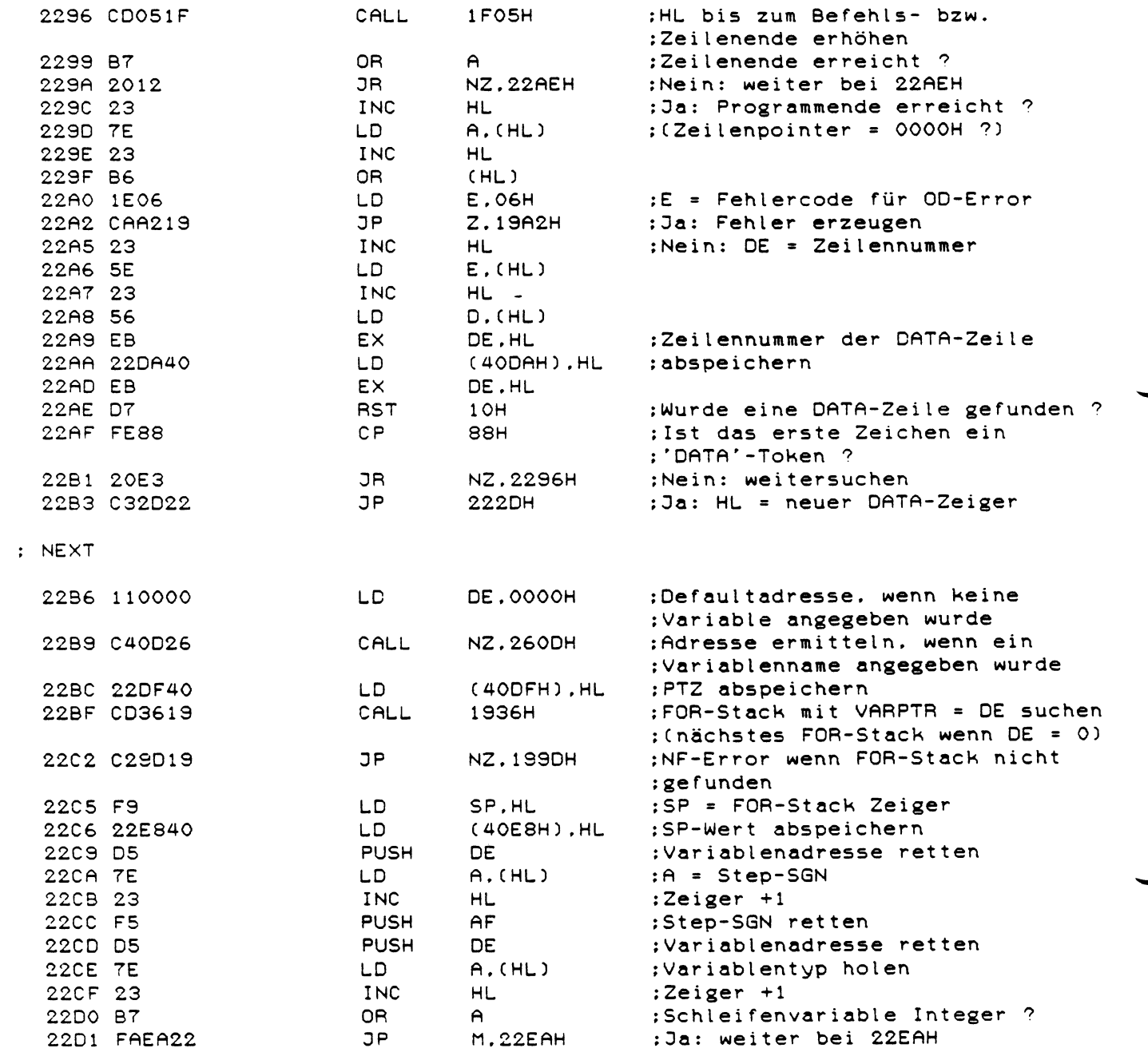

: NEXT für SNG-Variable

 $\bar{z}$ 

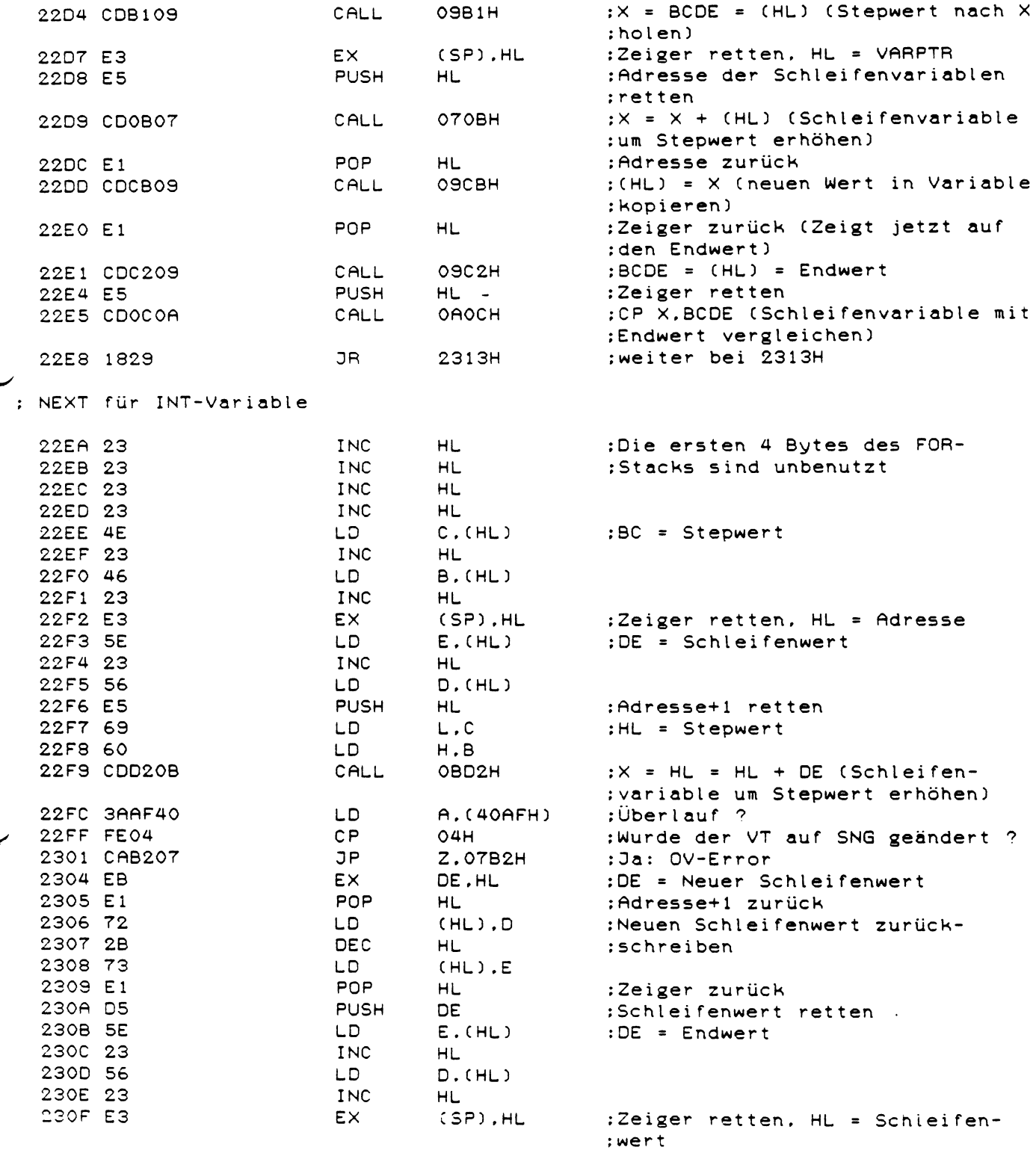

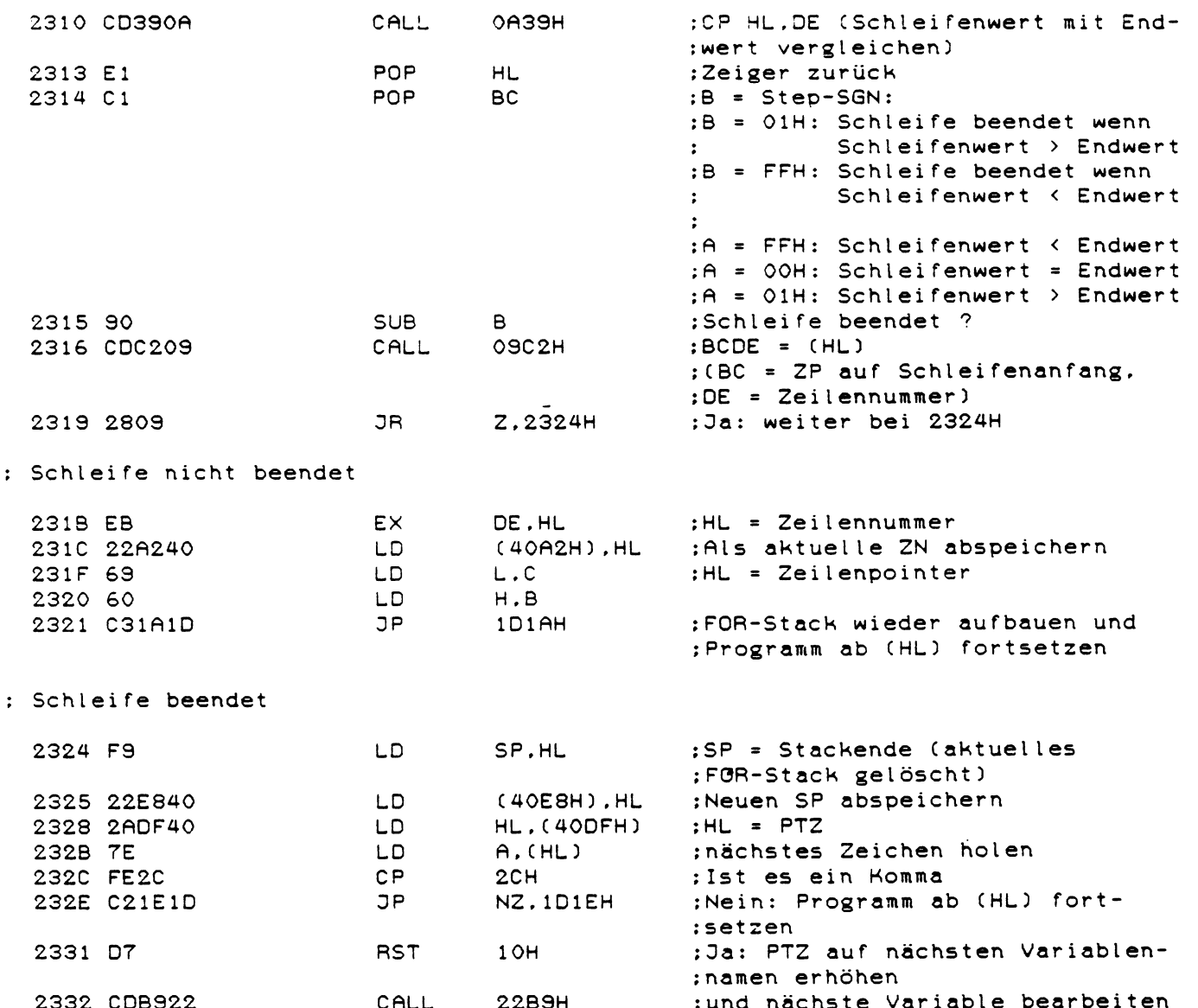

: Klammerausdruck bearbeiten und Ergebnis in X ablegen

:PTZ muß auf '(' stehen 2335 CF **RST** OSH **DEFB**  $^{\prime}$  (  $^{\prime}$ 2336 28 : Ausdruck bearbeiten und Ergebnis in X ablegen  $:PTZ - 1$ 2337 2B **DEC** HL  $D.00H$ :Prioritätsflag = 0 2338 1600 LD. **PUSH** :Flag retten 233A D5 **DE**  $C.01H$ :Speicherprüfung: noch 2 Bytes 233B OE01 LD. :  $freei$  ? 233D CD6319 CALL 1963H **249FH** :1. Argument holen 2340 CD9F24 CALL :PTZ abspeichern (40F3H).HL 2343 22F340 LD 2346 2AF340 **HL. (40F3H)** :PTZ zurückholen **LD** 2349 C1  $BC -$ :Prioritätsflag zurück POP 234A 7E :A = Token nach Argument LD.  $A, (HL)$ : (Operatorcode) 234B 1600 LD. **D.OOH** :Operatorflag =  $0$ 234D D6D4 **SUB** OD4H :Vergleichsoperator ?  $(C \leftarrow P) = (C \setminus P)$ 234F 3813 **JR** :Nein: weiter bei 2364H  $C.2364H$ 2351 FE03  $CP$ : (Tokenwert zwischen D4H und ОЗН :D7H ?) 2353 300F **JR** NC.2364H :Nein: weiter bei 2364H : Vergleichsoperatoren verarbeiten (  $\langle , = , \rangle$ , = $\langle , \rangle = , \langle = , = \rangle$ ,  $\langle \rangle$ ) 2355 FE01 CP.  $O1H$ :CY = 1 wenn '<' gefunden  $: ' \leftarrow : A = 01$  (Bit 0 gesetzt) 2357 17 **RLA**  $: '=' : A = 02$  (Bit 1 gesetzt) :'>' : A = 04 (Bit 2 gesetzt) 2358 AA **XOR** D :A mit letztem Operator ver-: knüpfen. A = 00 wenn zweimal :der gleiche Operator angegeben ; wurde 2359 BA  $\mathsf{C}\,\mathsf{P}$ D : $CY = 1$  wenn  $A = 0$  !! 235A 57 LD D.A :D = neuer Operatorcode 235B DA9719 **JP** C.1997H :SN-Error wenn Operator doppelt : angegeben 235E 22D840 LD (40D8H), HL :PTZ abspeichern 2361 D7 **RST**  $10H$ :Nächsten Operator holen 2362 18E9 JR **234DH** :Noch ein Vergleichsoperator ?

# : Kein Vergleichsoperator gefunden

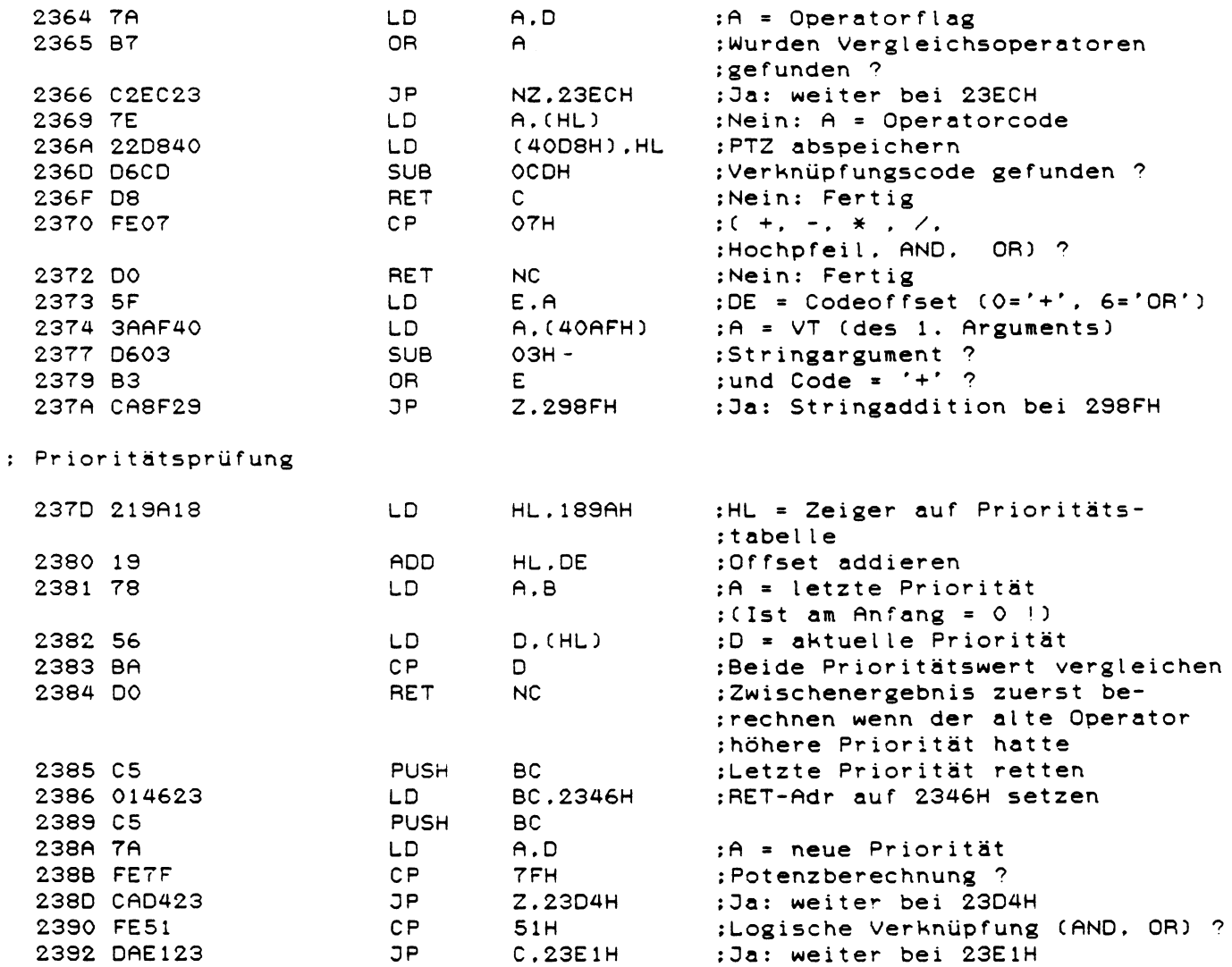

: Operatoren '+' , '-' , '\*' und '/' bearbeiten ; 1. Argument (bzw. Zwischenergebnis) im Stack ablegen 2395 212141 HL.4121H :HL = Zeiger auf  $\times$ LD  $:CY = 0$ 0R  $\mathbf{A}$ 2398 B7  $;A = VT$  $A.(40AFH)$ **LD** 2399 3AAF40  $;A -3$ **DEC**  $\mathsf{A}$ 239C 3D 239D 3D DEC  $\mathsf{A}$ : Ist X im STR-Format ? 239E 3D DEC  $\theta$ Z.OAF6H :Ja: TM-Error (Für Strings ist JP 239F CAF60A ;nur '+' erlaubt und dieser :Operator wurde bereits :abgefragt) :BC = INT-Wert 23A2 4E LD.  $C$ ,  $(HL)$ 23A3 23 **INC** HL. 23A4 46 LD  $B.(HL)$ : INT-Wert ins Stack 23A5 C5 **PUSH** BC. JP :Fertig wenn X im INT-Format M.23C5H 23A6 FAC523 :BC = MSBs des SNG-Werts INC 23A9 23 HL.  $C, (HL)$ 23AA 4E LD. 23AB 23 INC **HL** 23AC 46 LD.  $B$ ,  $(HL)$ **PUSH BC** :MSBs des SNG-Werts ins Stack 23AD C5 23AE F5 **PUSH**  $AF$ : VT-3 retten **23AF B7** OR : $X \in N$  SNG-Format ?  $(CY = 0)$  $\mathsf{A}$ 23B0 E2C423 JP PO.23C4H ;Ja: Fertig 23B3 F1 :Nein: VT-3 zurück POP  $AF$ 2384 23 INC HL. 23B5 3803 JR  $C.23BAH$ :Sprung wird nie ausgeführt 23B7 211D41 LD<sub></sub> HL.411DH :LSBs des DBL-Werts ins Stack 23BA 4E LD.  $C$ ,  $(HL)$ :retten 23BB 23 INC HL. 23BC 46 LD.  $B.(HL)$ 23BD 23 INC **HL** 23BE C5 PUSH **BC** 23BF 4E LD  $C$ ,  $(HL)$ 2300 23 **INC HL** 23C1 46 LD.  $B.(HL)$ **PUSH** 23C2 C5 **BC** B.OFIH 23C3 06F1 **LD**  $\mathbf{r}$ \*2304 F1 **POP**  $AF$ :VT-3 zurück (bei INT- oder SNG-;Wert) 23C5 C603 ADD A.03H  $;A +3$ 23C7 4B LD  $C.E$ :C = Offset des Operatorcodes 2309 47 LD. B.A  $:B = VT$ 23C9 C5 **PUSH** BC -:Beides ins Stack retten 23CA 010624 LD. BC.2406H :RET-Adr auf 2406H setzen 23CD C5 PUSH BC. 2305 2AD840  $\mathbb{L}\mathbb{D}$ HL. (40D8H) :PTZ zurück nach HL 23D1 033A23  $\mathbb{C}P$ 233AH :Nächstes Argument bearbeiten

### ; Potenzfunktion berechnen

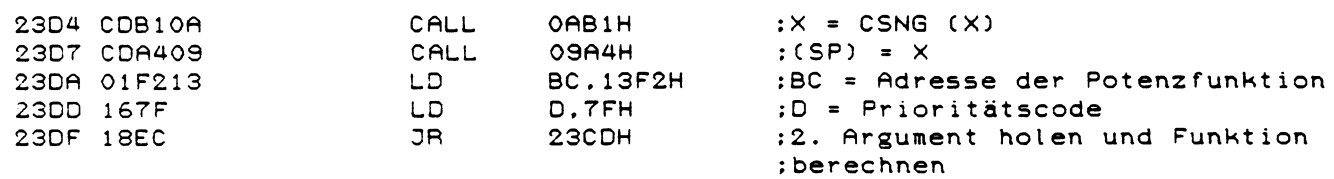

 $\label{eq:2.1} \frac{1}{\sqrt{2\pi}}\int_{0}^{\infty}\frac{1}{\sqrt{2\pi}}\left(\frac{1}{\sqrt{2\pi}}\right)^{2\pi}d\mu.$ 

# : Logische Verknüpfung bearbeiten

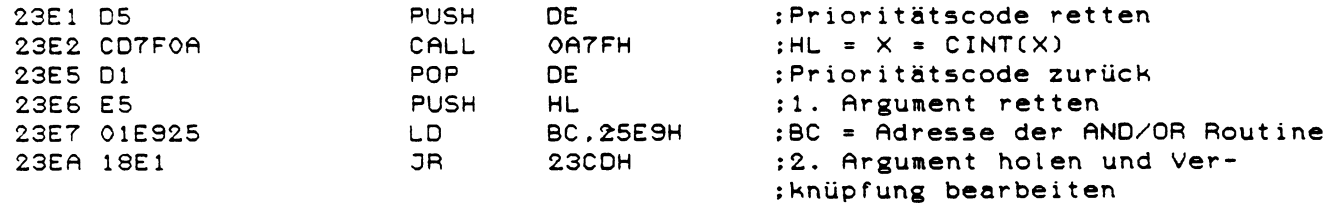

# : Vergleichsoperatoren bearbeiten

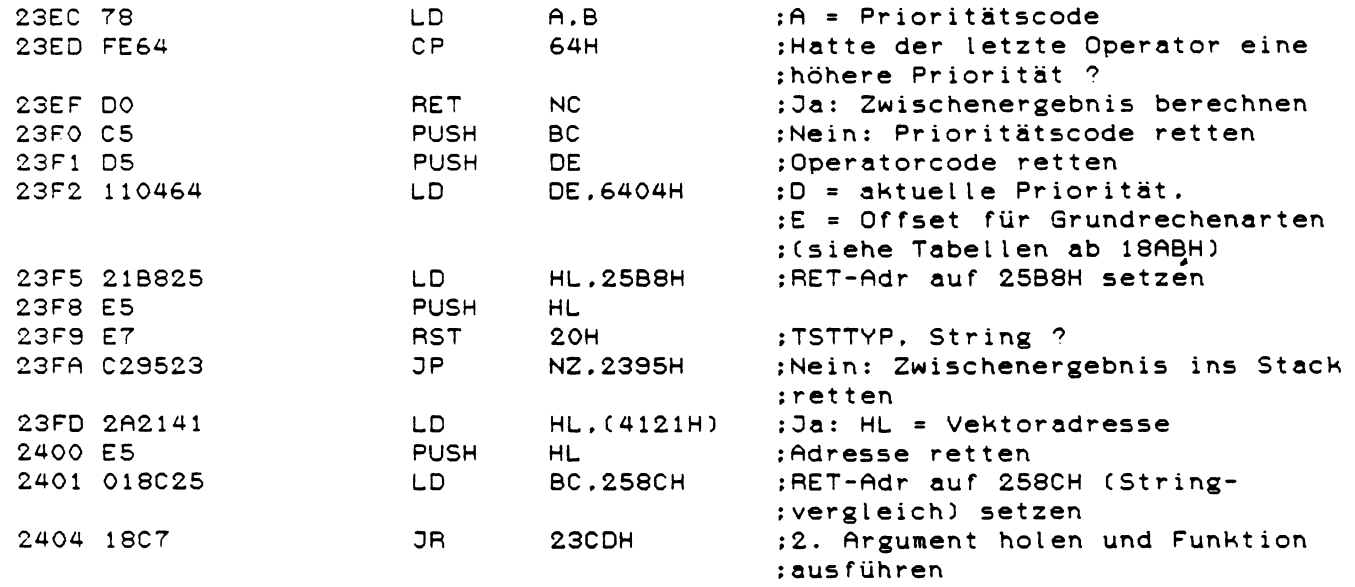

 $\mathbf{r}$  .

: 1. Wert ist im Stack, 2. Wert ist in X : VT des 1. Arguments zurück **POP** BC. 2406 C1  $A.C.$ :A = Offset des Operatorcodes 2407 79 LD. 2408 32B040 LD.  $(40BOH)$ ,  $A$ :Codeoffset abspeichern 240B 78 LD.  $A.B$  $;A = VT$ :1. Argument im DBL-Format ? 240C FE08  $CP$ **OBH** :Ja: weiter bei 2438H Z.2438H 240E 2828 JR  $A.(40AFH)$ :A = VT des 2. Arguments 2410 3AAF40 **LD** :2. Argument im DBL-Format ? 2413 FE08  $CP$ овн JP :Ja: weiter bei 2460H Z.2460H 2415 CA6024 : $D = VT$  des 2. Arguments<br>: $A = VT$  des 1. Arguments LD.  $D.A$ 2418 57 LD.  $A.B$ 2419 78  $CP$  $O4H$ :1. Argument im SNG-Format ? 241A FE04 :Ja: weiter bei 2472H Z.2472H 241C CA7224  $J<sub>P</sub>$ :A = VT des 2. Arguments 241F 7A **LD**  $A. D$ :2. Argument im STR-Format ? 2420 FE03  $CP$ озн Z.OAF6H JP :Ja: TM-Error 2422 CAF60A 2425 D27C24 **JP NC.247CH** :weiter bei 247CH wenn das ;2. Argument im SNG-Format ist : 1. oder 2. Argument im INT-Format :HL = Zeiger auf die Sprung-2428 21BF18 LD<sub>1</sub> HL.18BFH :tabelle der Grundrechenarten : im INT-Format **B.OOH** :BC = Operatoroffset 242B 0600 LD. 242D 09 **ADD** HL.BC :Offset 2 mal addieren ADD HL.BC 242E 09 ; (2 Byte Adresse) 242F 4E LD.  $C$ ,  $(HL)$ :Adresse nach BC laden 2430 23 INC **HL** 2431 46 LD  $B$ ,  $(HL)$ 2432 D1 POP :DE = 1. Argument DE 2433 2A2141 : $H1 = 2$ . Argument **LD** HL. (4121H) 2436 C5 PUSH :Adresse ins Stack **BC** 2437 C9 **RET** ; und Routine ausführen : 1. Argument im DBL-Format  $2438$  CDDBOA CALL OADBH  $:X = CDBL(X)$  (2. Argument ins :DBL-Format umwandeln) 243B CDFCO9 CALL ОЭГСН  $:Y = X (2.$  Argument nach Y) 243E E1 **POP** HL :1. Argument aus dem Stack holen 243F 221F41 LD.  $(411FH)$ .HL : und nach X laden 2442 E1 **POP HL** 2443 221041 LD. (411DH), HL

: Zwischenergebnis berechnen

2446 C1

2447 D1

2448 CDB409

244B CDDBOA

POP **BC** POP DE CALL 09B4H  $:X = BCDE$ CALL **OADBH** :X = CDBL(X) (1. Argument ins :DBL-Format umwandeln)

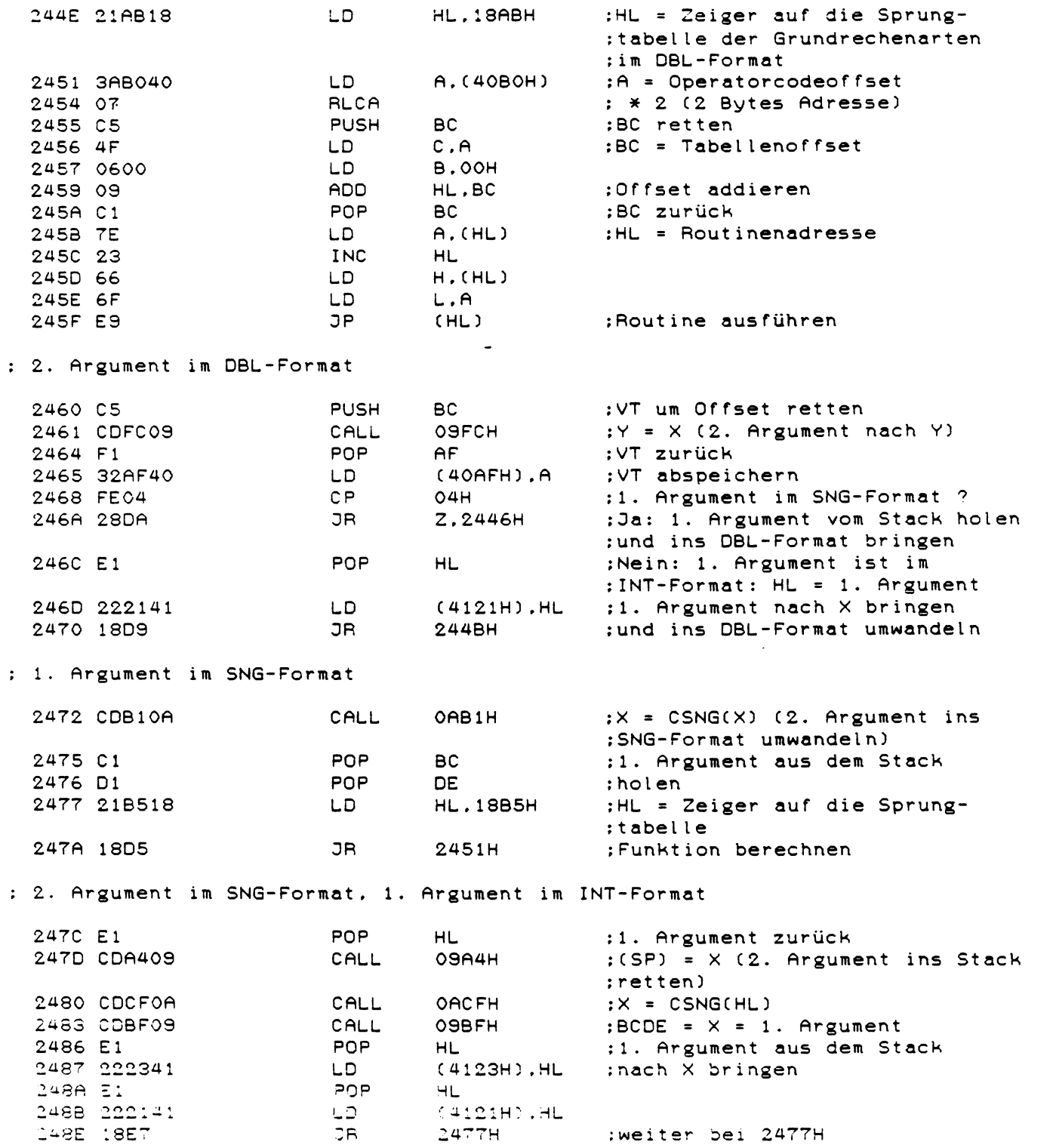

 $\mathcal{L}^{\text{max}}_{\text{max}}$  ,  $\mathcal{L}^{\text{max}}_{\text{max}}$ 

 $190$ 

 $\hat{\pmb{\cdot}}$ 

; IDIV: X = DE / HL : Dividiert zwei Integer-Zahlen mit Ergebnis im SNG-Format : I: DE = Dividend  $HL = Divisor$  $: 0: X = Quotient$ :Divisor retten 2490 E5 **PUSH** HL. :HL = Dividend DE.HL 2491 EB EX.  $:X = CSNG(DE)$  (X = Dividend) OACFH 2492 CDCFOA CALL **POP** :Dividend zurück 2495 E1 HL. : (SP) = X (Dividend in Stack) CALL 09A4H 2496 CDA409 **OACFH**  $:X = CSNG(HL)$  (X = Divisor) 2499 CDCF0A CALL  $;X = (SP) \times X (SDIV ausführen)$ 249C C3A008 **JP** OBAOH : Argument bei (PTZ) decodieren und Ergebnis in X ablegen  $1$  OH 249F D7 **RST** :Operand angegeben ? 24A0 1E28 :E = Fehlercode für MO-Error LD. E.28H 24A2 CAA219 **JP** Z.19A2H :Nein: MO-Error 24A5 DA6COE **JP** C.OE6CH ;Ja: Ziffer angegeben? :Ja: Zahl decodieren und Ergebnis : in X ablegen CALL 24A8 CD3D1E 1E3DH :Nein: Variable angegeben ? JP 24AB D24025 **NC.2540H** :Ja: weiter bei 2540H  $CP$ :'+'-Token ? (Positives 24AE FECD осрн :Vorzeichen) ? 24B0 28ED **JR** Z.249FH :Ja: Übergehen, nächstes Zeichen ; holen :'.' (Dezimalpunkt) ?<br>:Ja: Zahl decodieren 24B2 FE2E  $CP$ 2EH 24B4 CA6COE **JP** Z.OE6CH :'-'-Token ? (negatives 24B7 FECE  $CP$ OCEH :Vorzeichen) ? 24B9 CA3225  $J<sub>P</sub>$ Z.2532H :Ja: weiter bei 2532H 24BC FE22  $CP$ :'"' (Stringkonstante) ?  $22H$ Z.2866H 24BE CA6628 **JP** :Ja: weiter bei 2866H  $CP$ :'NOT'-Token? 24C1 FECB освн 24C3 CAC425 JP Z.25C4H :Ja: weiter bei 2504H 24C6 FE26 CP  $26H$ :'&' ? (Hexadezimale Honstante) ? 24C8 CAE334 JP Z.34E3H :Ja: weiter bei 34E3H  $CP$ 24CB FEC3 :'ERR'-Token? осзн JR 24CD 200A **NZ.24D9H** ; Nein: weiter bei 24D9H ; ERR 24CF D7 **RST**  $1$  OH :PTZ erhöhen 24D0 3A9A40 **LD** A. (409AH) :A = Letzter Fehlercode 24D3 E5 **PUSH** :PTZ retten HL. 24D4 CDF827 CALL 27F8H  $:X = HL = A$  (ohne Vorzeichen) 24D7 E1 POP :PTZ zurück **HL** 24D8 C9 **RET** ; Nicht 'ERR' 24D9 FEC2  $CP$ OC2H :'ERL'-Token? 24DB 200A **JR NZ.24E7H** :Nein: weiter bei 24E7H

: ERL

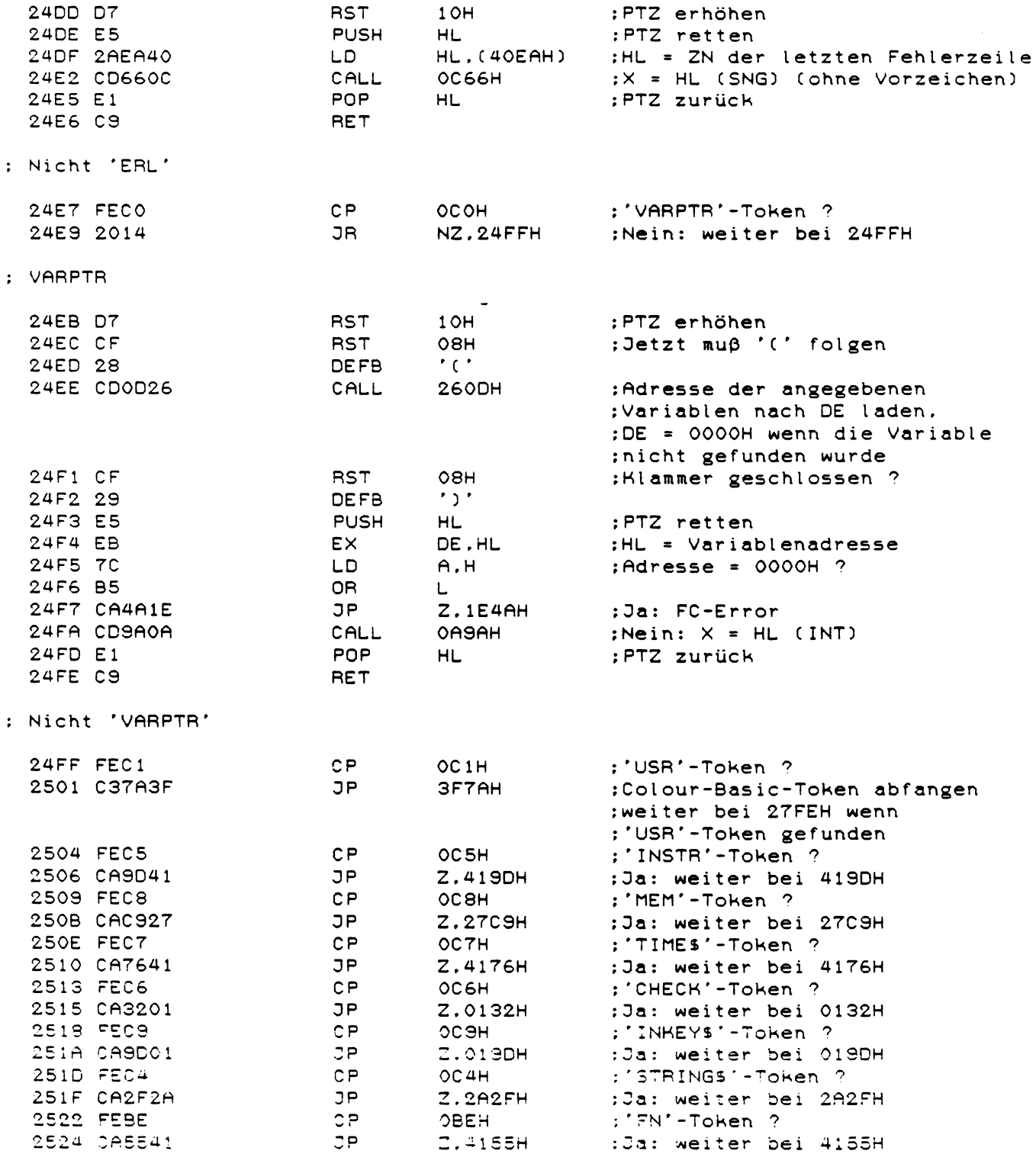

 $\sim$ 

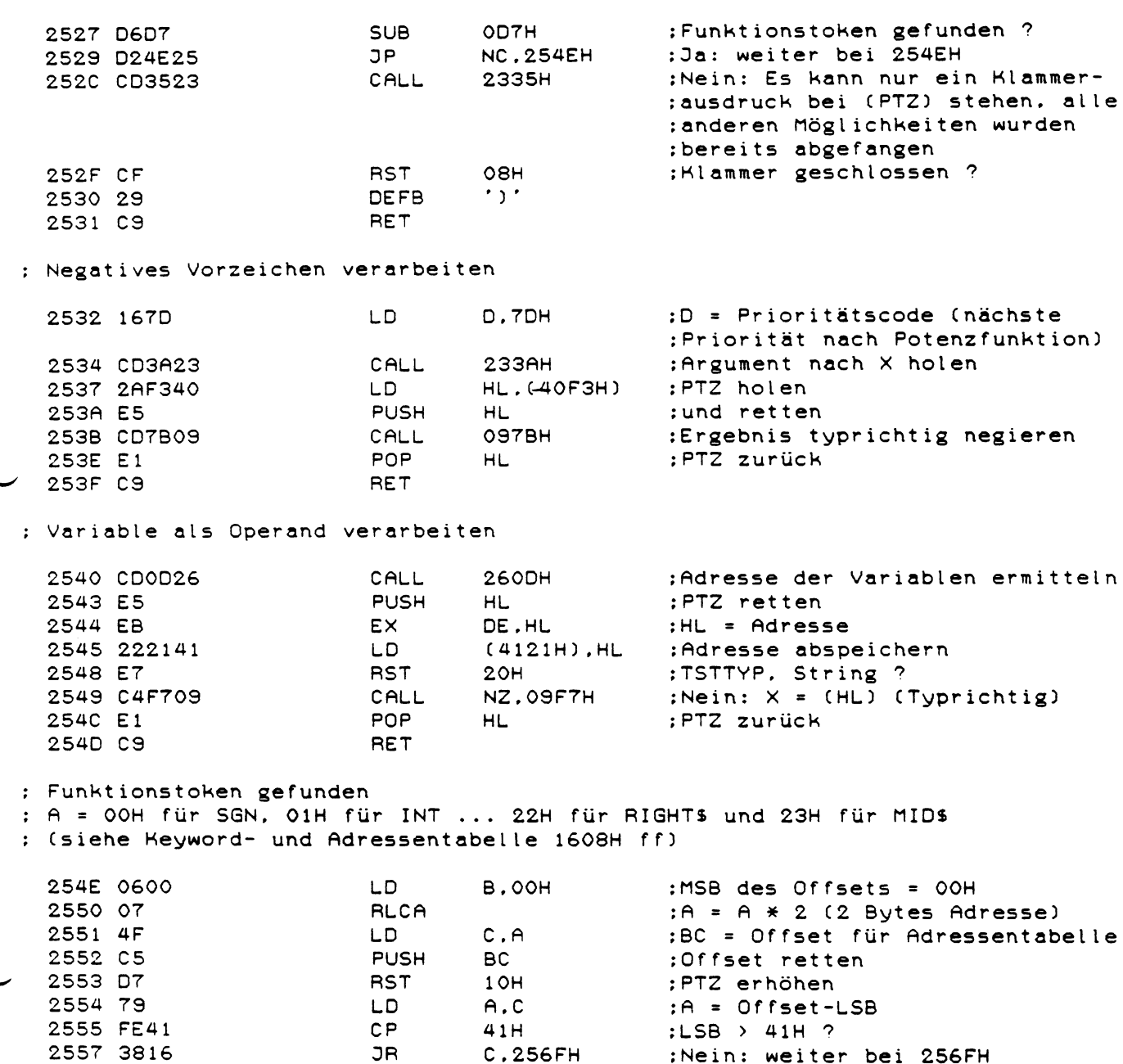

193

 $\ddot{\phantom{0}}$ 

: 1. Argument von LEFTS, RIGHTS oder MIDS bearbeiten

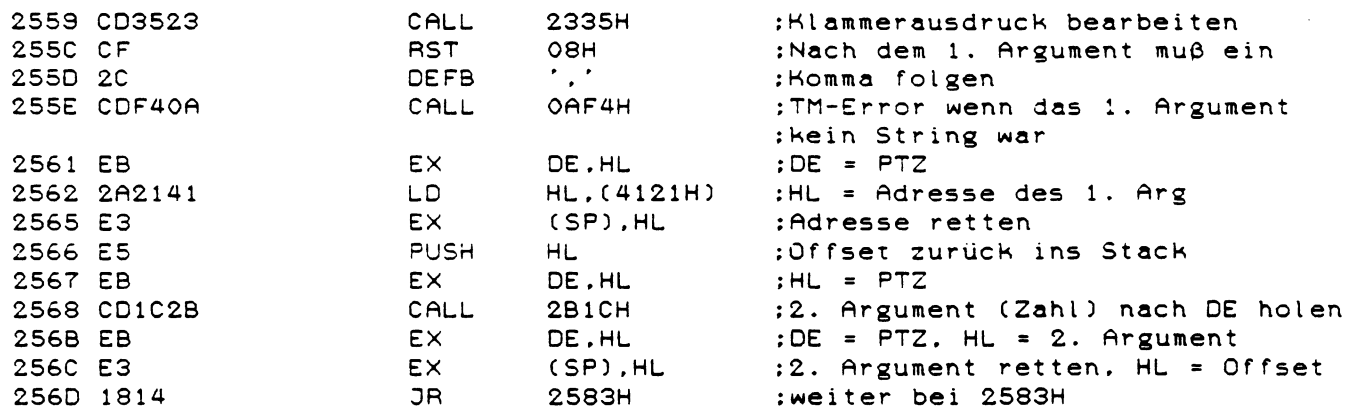

: Funktionsargument holen und Funktion ausführen

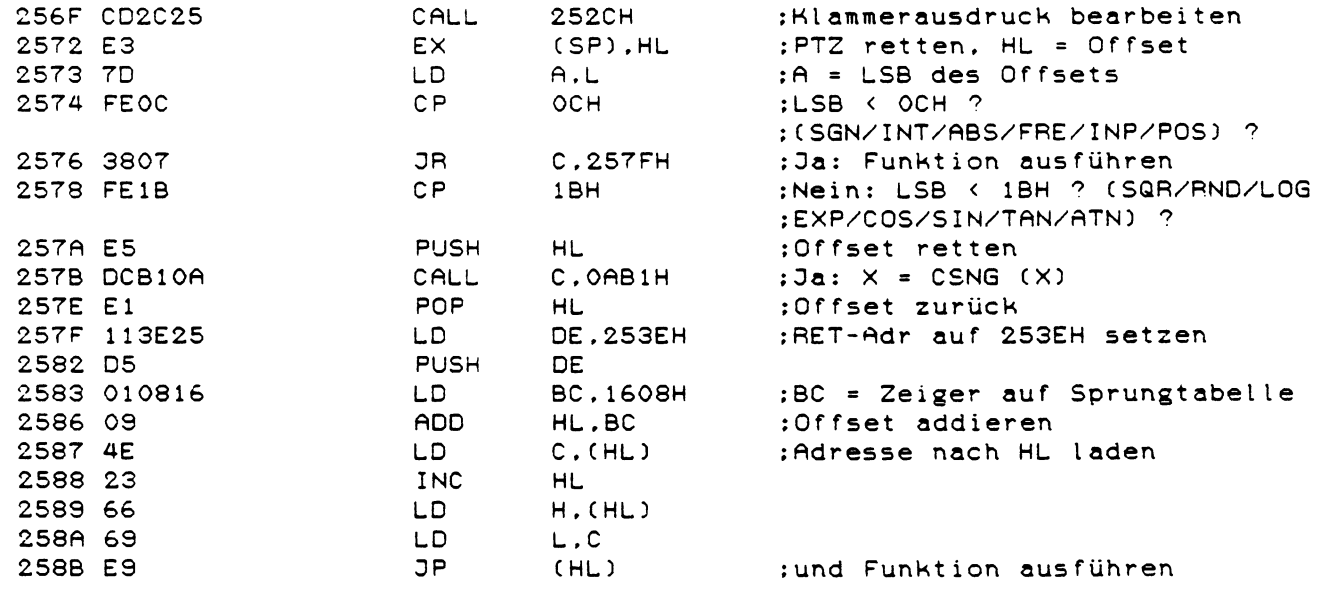

 $\begin{minipage}{0.9\linewidth} \begin{minipage}{0.9\linewidth} \begin{minipage}{0.9\linewidth} \end{minipage} \begin{minipage}{0.9\linewidth} \begin{minipage}{0.9\linewidth} \end{minipage} \begin{minipage}{0.9\linewidth} \end{minipage} \begin{minipage}{0.9\linewidth} \begin{minipage}{0.9\linewidth} \end{minipage} \begin{minipage}{0.9\linewidth} \end{minipage} \begin{minipage}{0.9\linewidth} \end{minipage} \begin{minipage}{0.9\linewidth} \end{minipage} \begin{minipage}{0.9\linewidth} \end{minipage} \begin{minipage}{0$ 

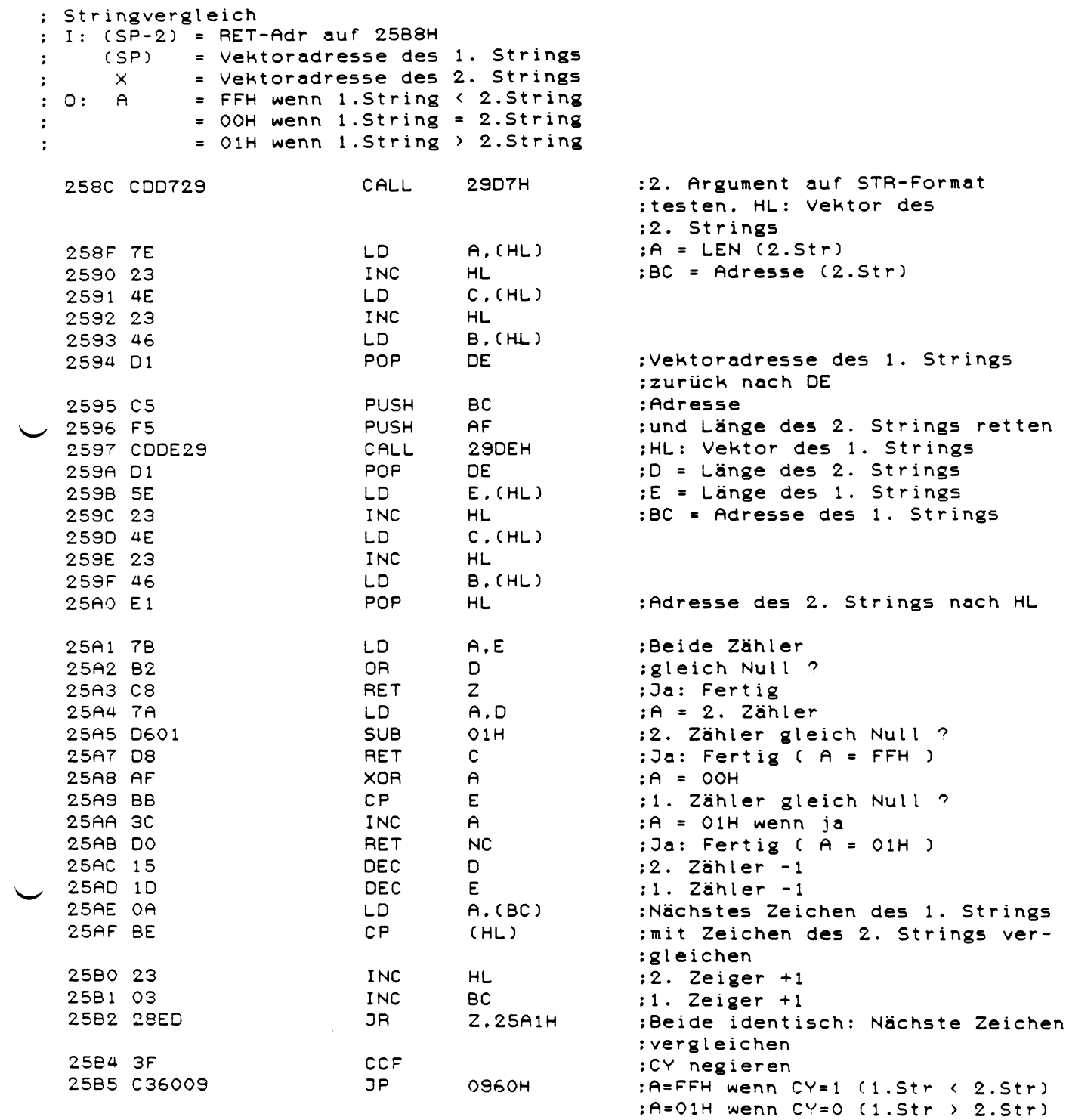

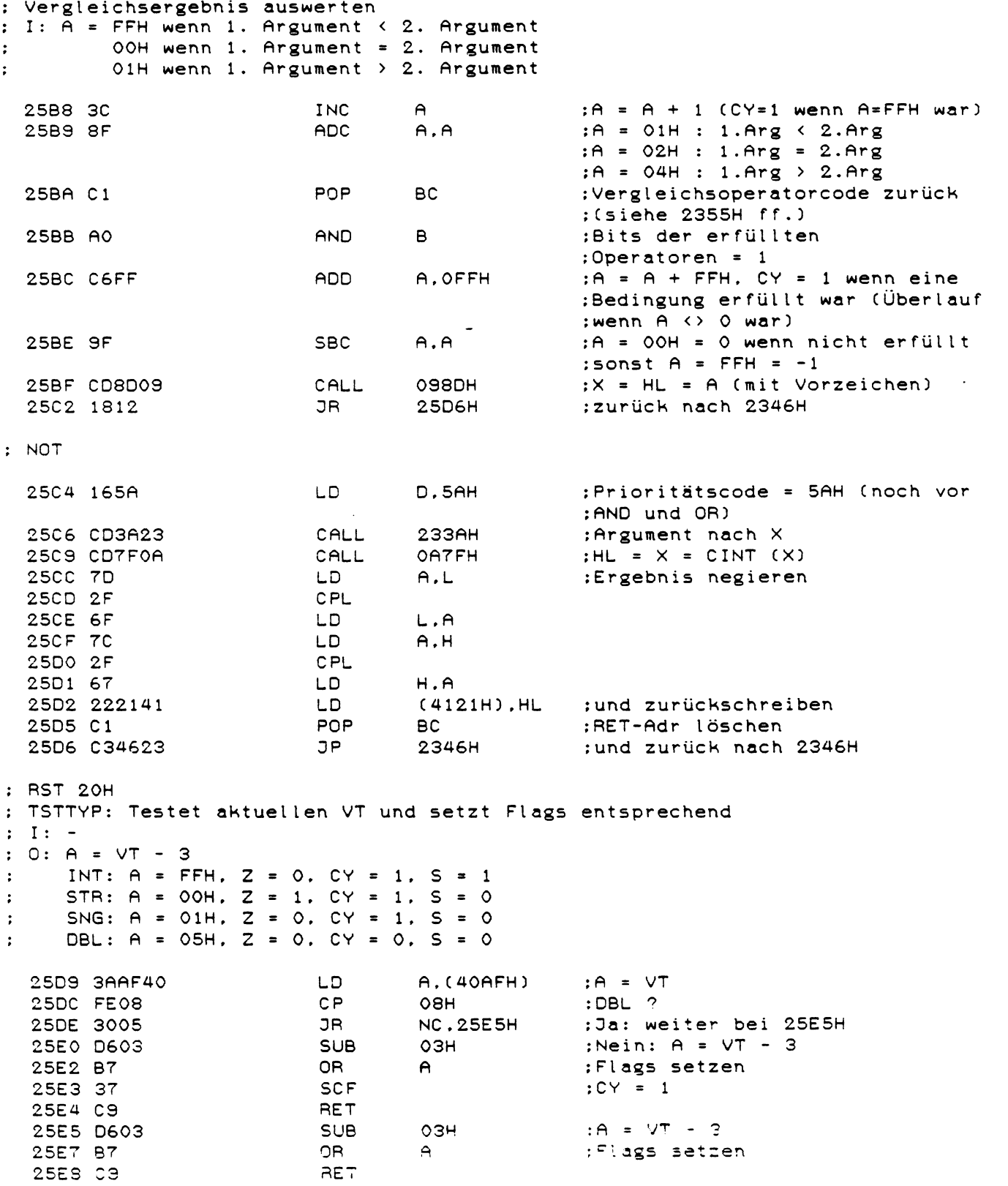

- 11

 $\frac{1}{2}$ 

Adresse suchen bzw. Variable erzeugen BC = 1. und 2. Zeichen des Variablennamens D = Typcode der Variabler

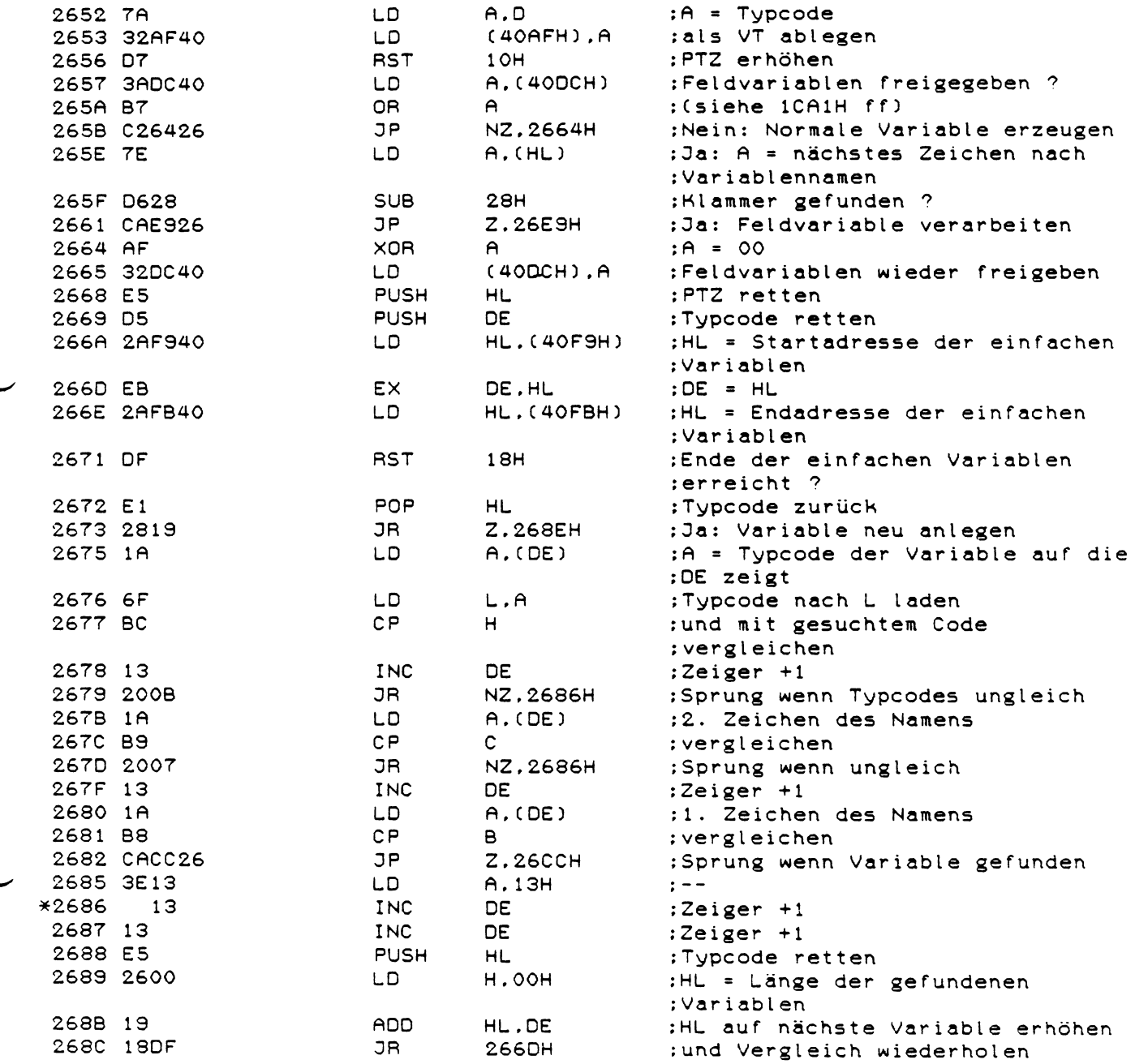

: Variable nicht gefunden

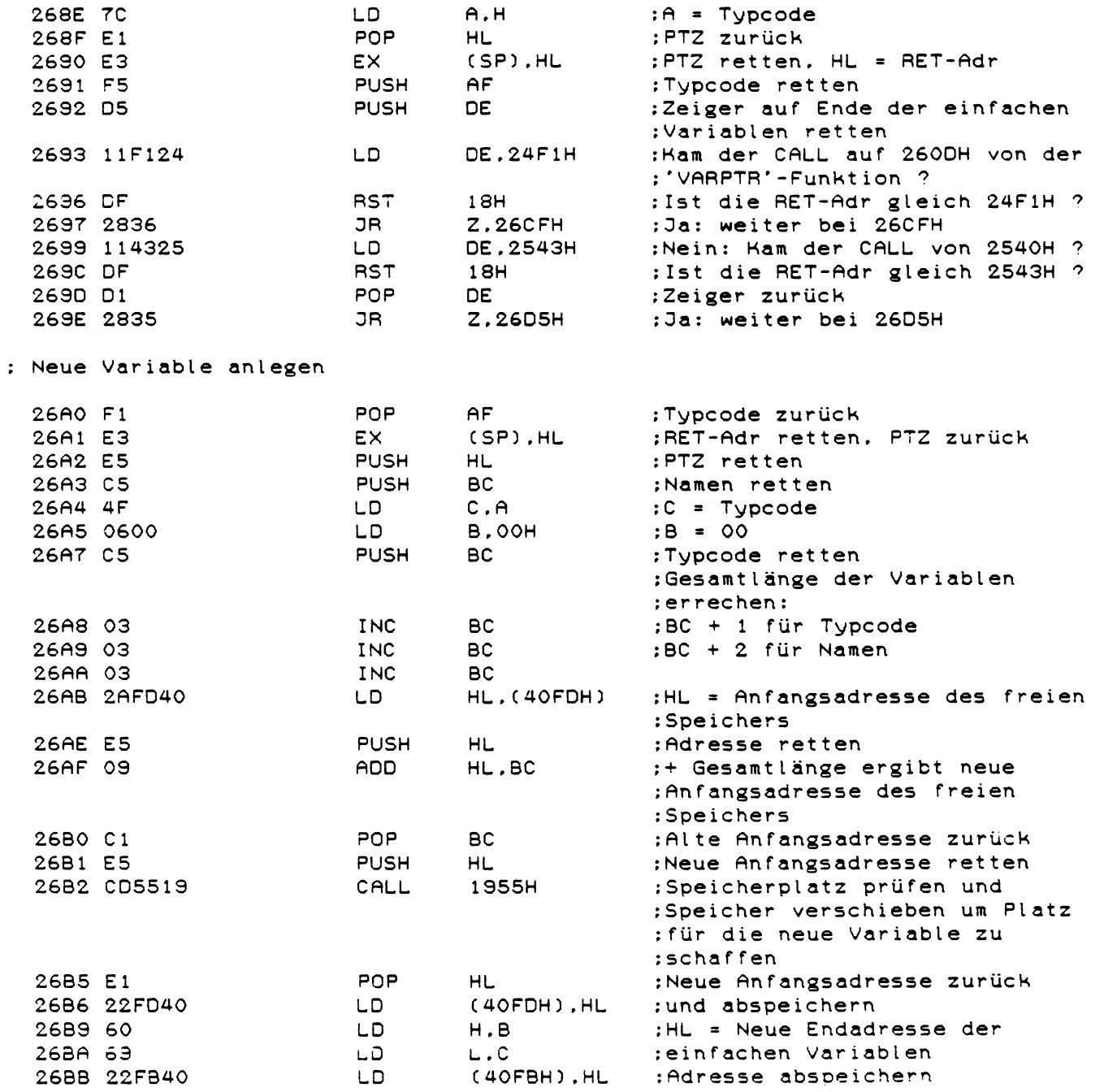

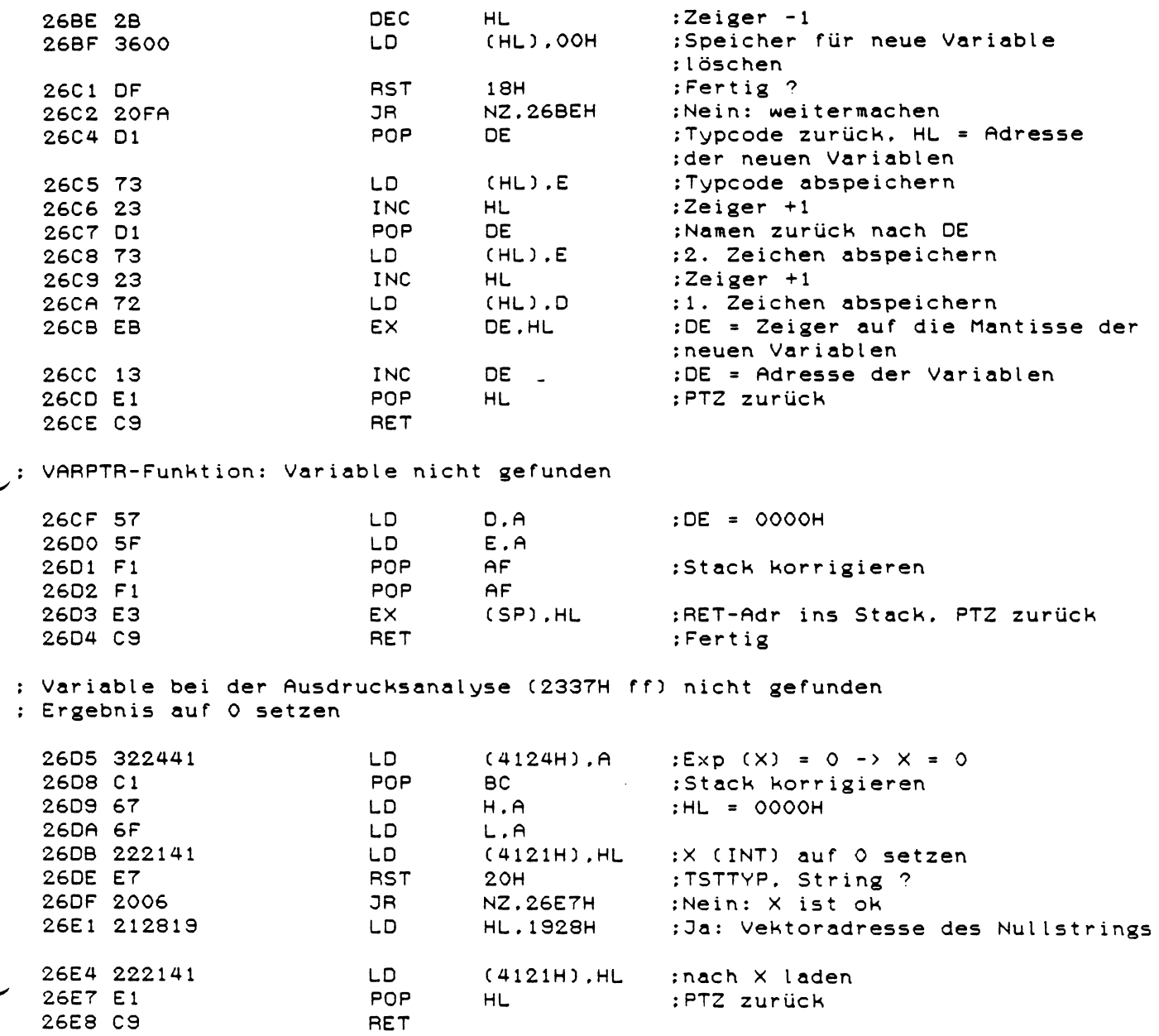

: Feldvariable erkannt  $BC = Variablenname$ <br>  $H = PT$ <br>  $A = 00H$ 

 $\mathcal{L}^{\text{max}}_{\text{max}}$  ,  $\mathcal{L}^{\text{max}}_{\text{max}}$ 

- 
- 
- $2559E$

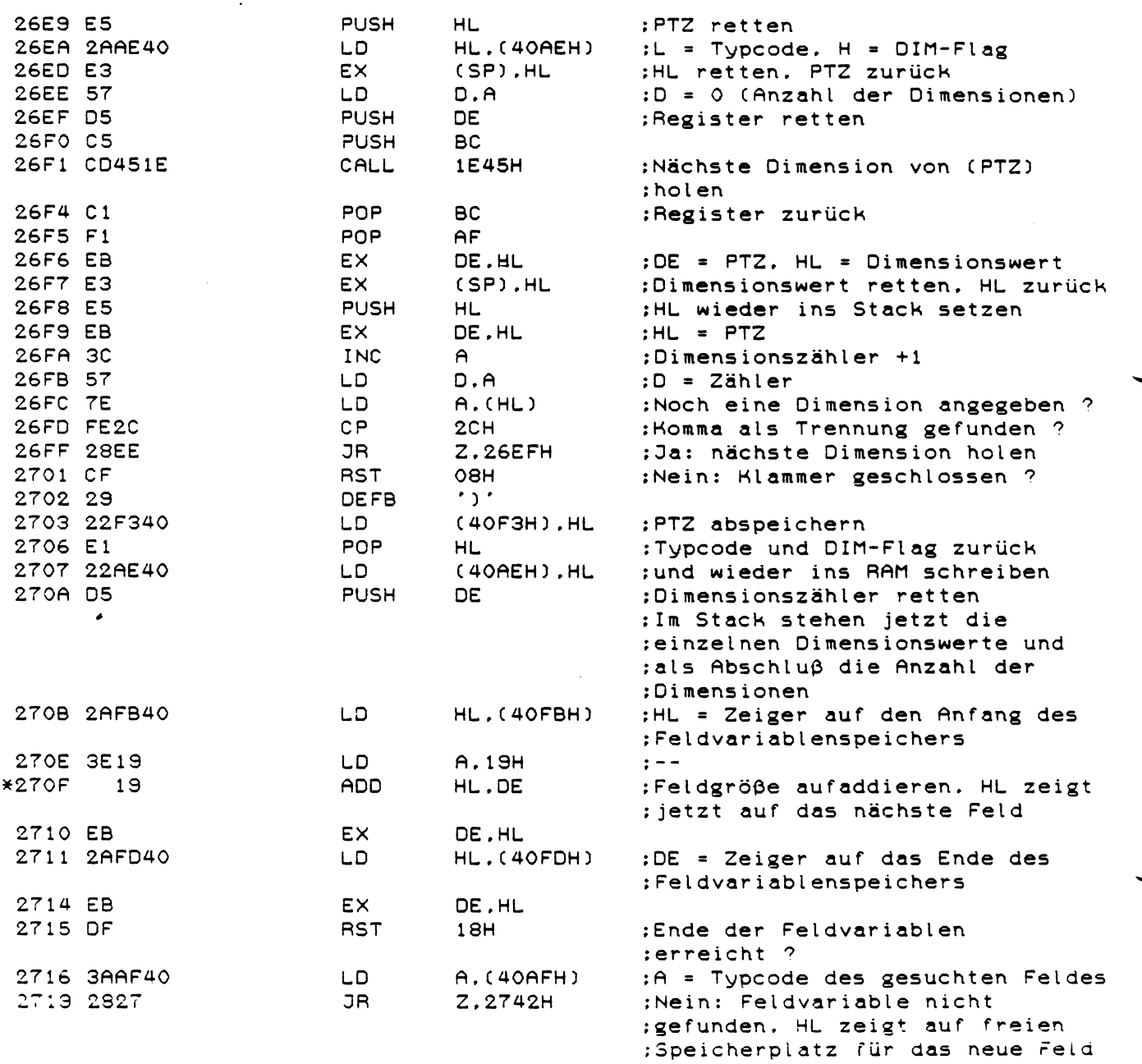

 $\bar{z}$ 

 $\sim$   $\sim$ 

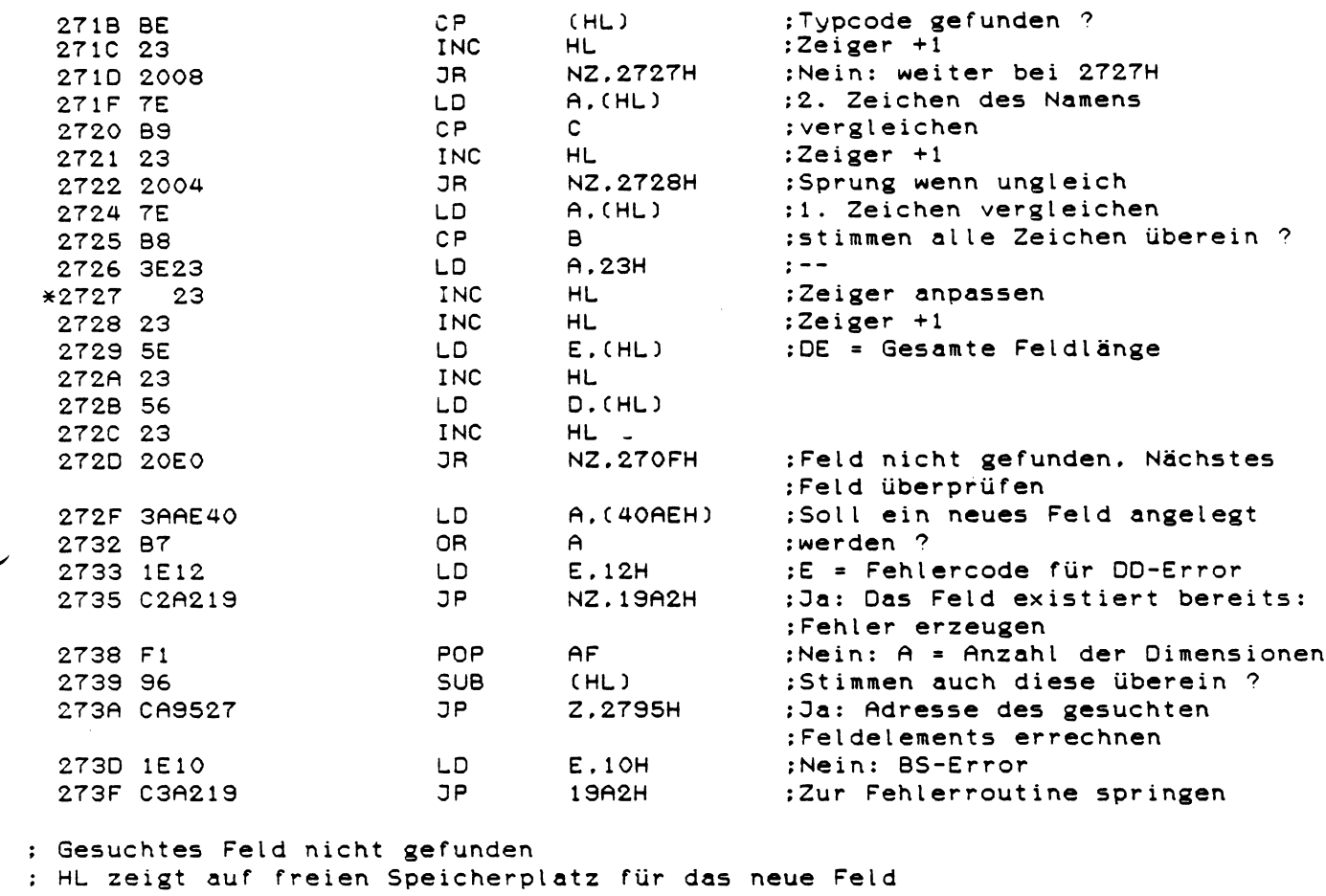

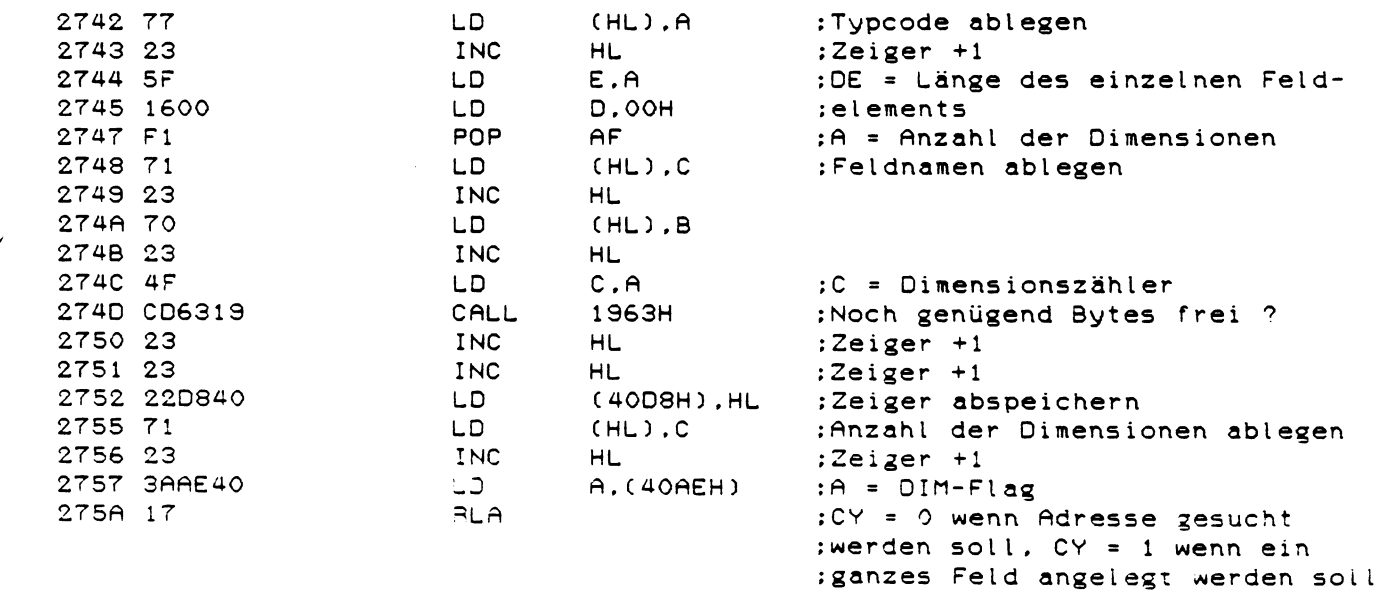

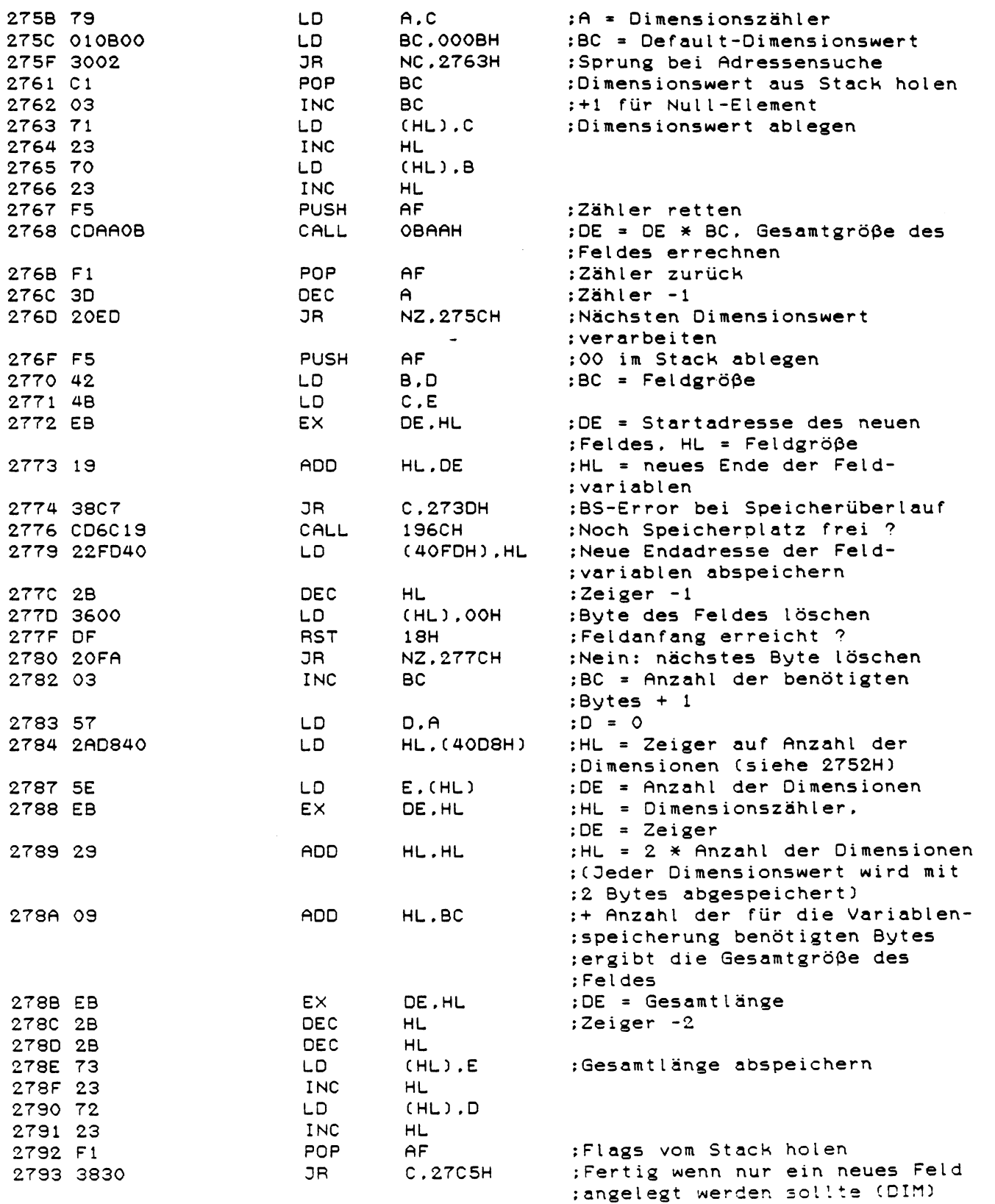

 $\mathcal{L}^{\text{max}}_{\text{max}}$ 

: Adresse der gesuchten Variablen errechnen

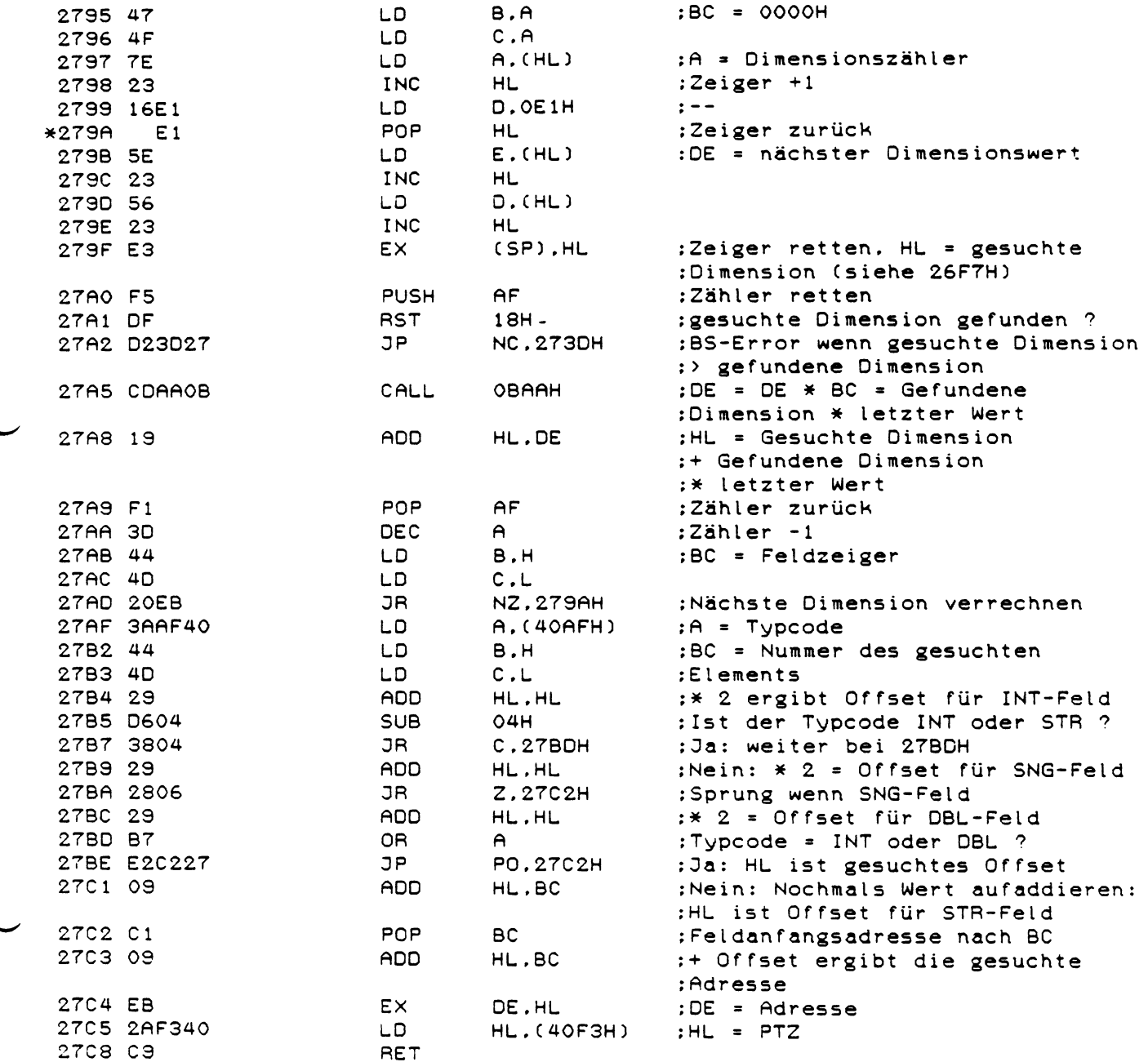

: MEM = FRE ( Numerische Variable )

ŧ

j  $\overline{\phantom{a}}$ 

 $\begin{array}{c} \begin{array}{c} \begin{array}{c} \end{array} \\ \begin{array}{c} \end{array} \end{array} \end{array}$ 

 $\begin{array}{c} 1 \\ 1 \end{array}$ 

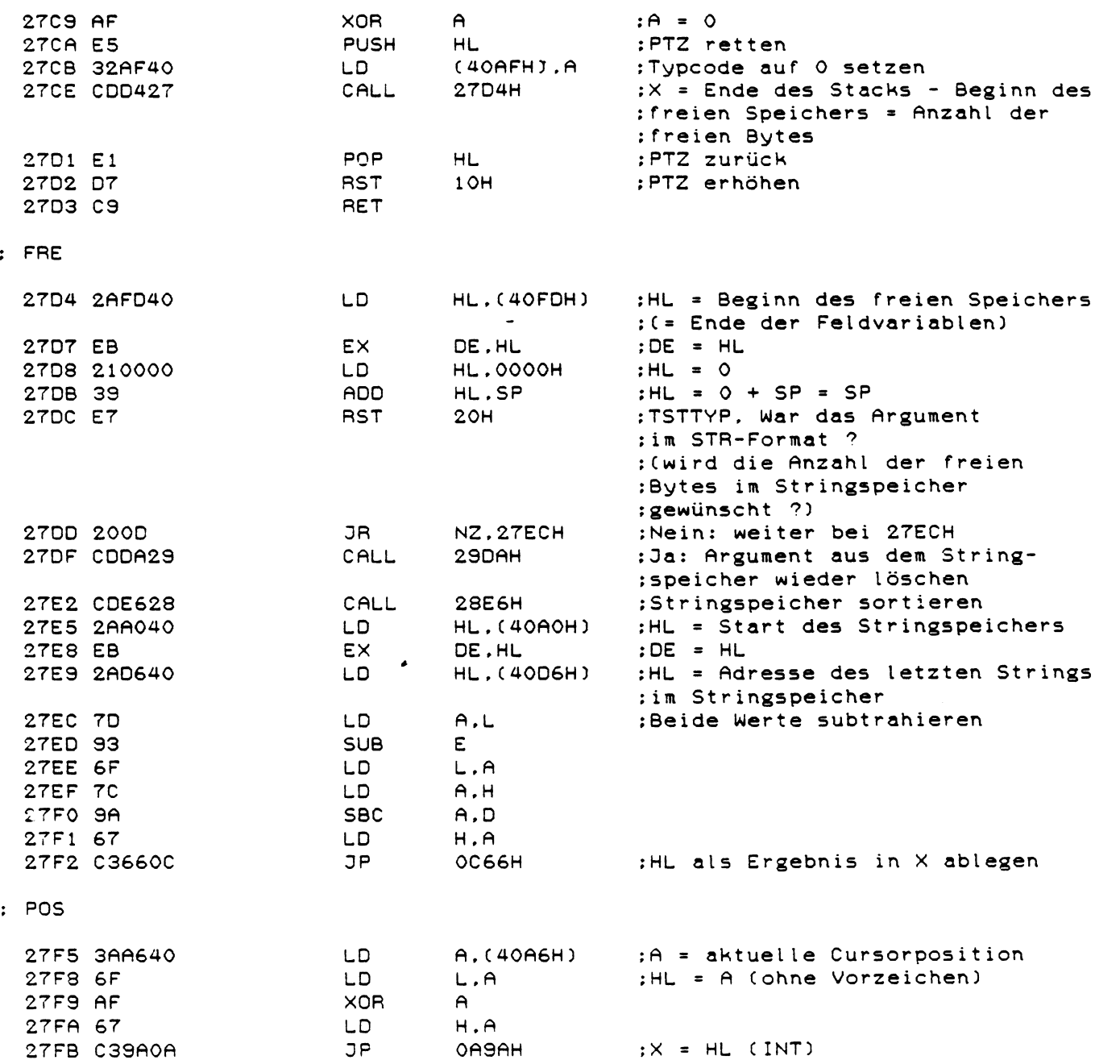

 $\cup$ , USR

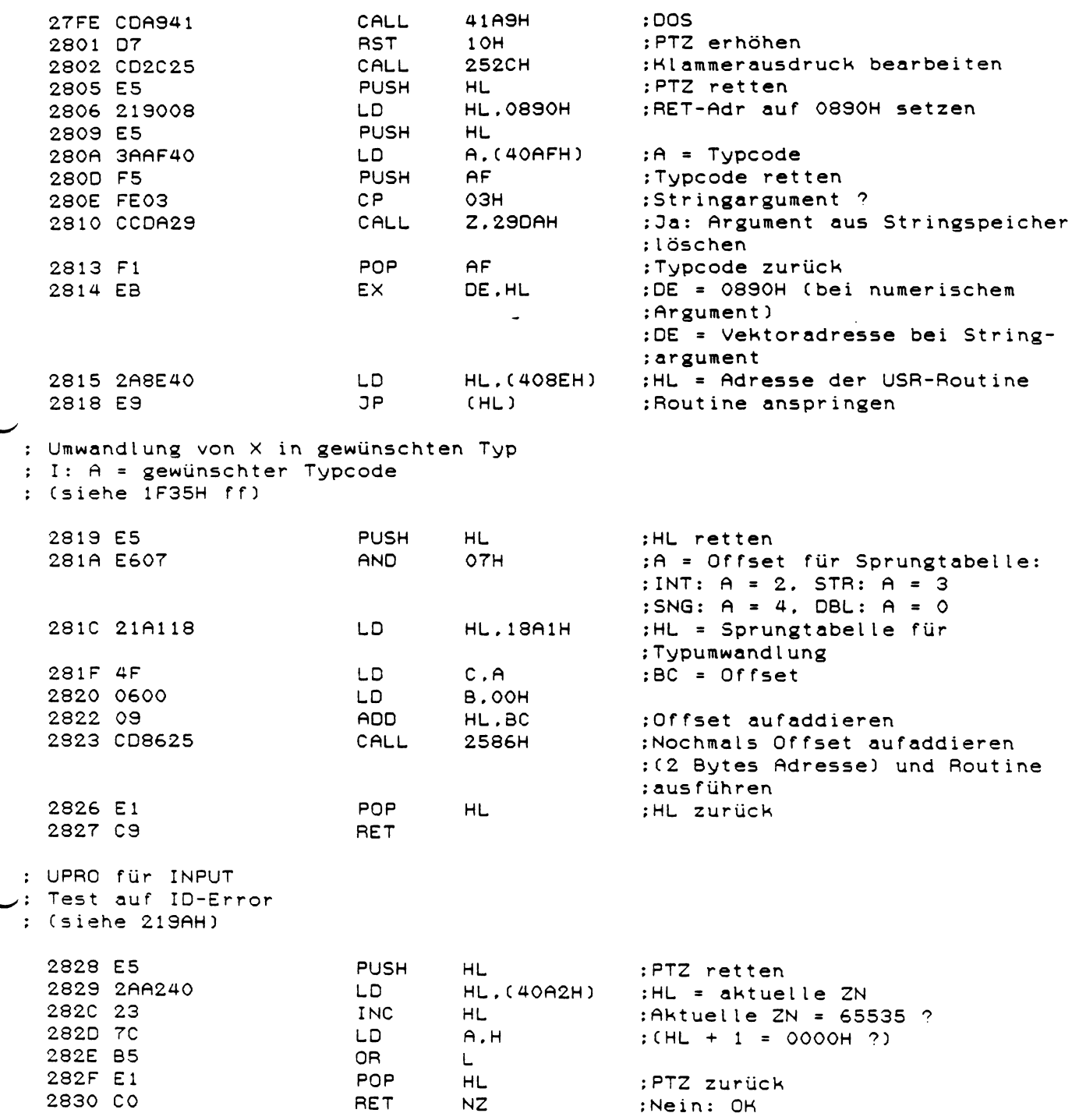

: ID-Error

j

 $\mathbb{C}$ 

 $\frac{1}{4}$ 

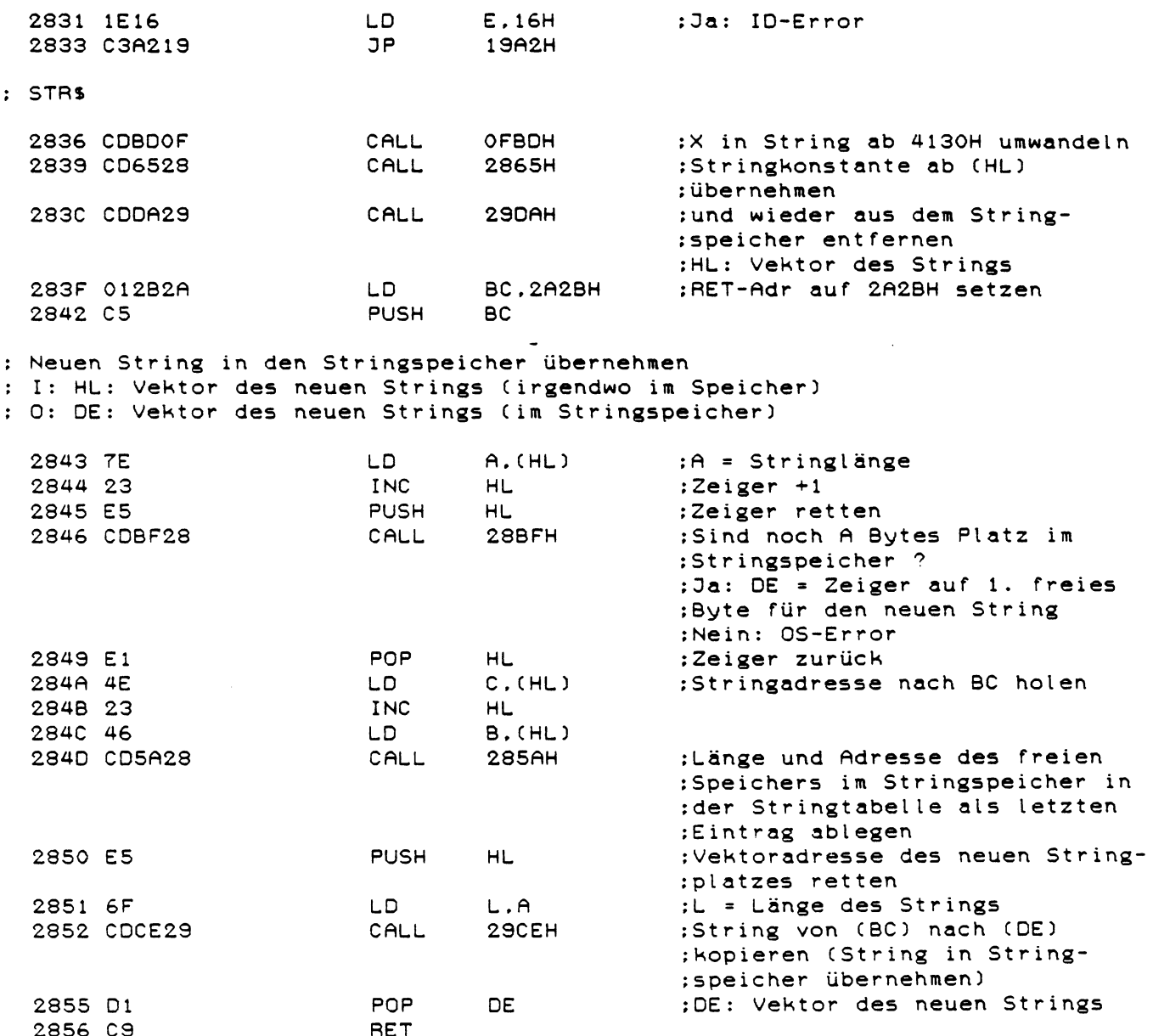

; Platz im Stringspeicher suchen : I: A = Länge des neuen Strings : O: DE = Startadresse im Stringspeicher für den neuen String HL = 40D3H = Vektoradresse des freien Strings  $\cdot$ 2857 CDBF28 CALL 28BFH :Noch A Bytes Platz im String-;speicher ? 285A 21D340 LD H L ,4 0 D 3 H :H L : V e k t o r des f r e i e n S t r i n g s 285D E5 PUSH HL :Vektoradresse retten<br>285E 77 LD (HL),A :Länge ablegen 235E 77 LD (HL) , A ;Länge ablegen 285F 23 INC HL<br>2860 73 LD (HL),E 2860 73 LD ( H L ) ,E ¡Adresse des freien Speichers INC HL ;im Stringspeicher ablegen<br>LD (HL),D 2862 72 LD<br>2863 E1 POP POP HL :Vektoradresse zurück<br>RET -2864 C9 ; Stringkonstante bei (HL) aufarbeiten und in Stringtabelle übernehmen : I: HL zeigt auf Stringkonstante (mit '"' oder OOH abgeschlossen) : O: A = letztes Zeichen des Strings  $HL = Zeiger$  auf Stringende  $X =$  Vektoradresse des neuen Strings 2865 2B DEC HL ¡Zeiger -1 2 8 6 6 0 6 2 2 LD B , 22H ;B = 1. E n d m a r k e ( ' ) 2868 50 LD D . B ¡0 = 2. E n d m a r k e HL : Zeiger retten 286A OEFF LD C ,0FFH ¡ L ä n g e n z ä h l e r auf -1 s e t z e n 286C 23 INC HL ¡Zeiger + 1 286D 7E LD A,(HL) ¡Zeichen holen 286E OC INC C ¡Zähler +1 286F B7 OR A ¡Stringende C0 0 H ) e r r e i c h t ? 2870 2 8 0 6 DR Z ,2 8 7 8 H ¡Da: w e i t e r bei 2 8 7 8 H 2872 BA CP D ¡2. M a r k e e r r e i c h t ? :Ja: String zuende 2875 B 8 CP B ¡ S t a r t m a r k e e r r e i c h t ( ' " ') 2876 20F4 DR N Z ,2 8 6 C H ¡Nein: nächstes Zeichen holen 22H ; Wurde der String durch '" ¡beendet ? 28 7 A CC781D CALL Z.1D78H ¡Da: Zeiger e rhöhen EX (SP), HL : Endzeiger retten, ;HL = Startzeiger 287E 23 INC HL ¡Zeiger +1 287F EB EX DE , HL ¡DE = S t a r t z e i g e r 2880 79 LD A,C ¡C = L ä n g e :Länge und Zeiger als letzten

: Eintrag in die Stringtabelle : übernehmen

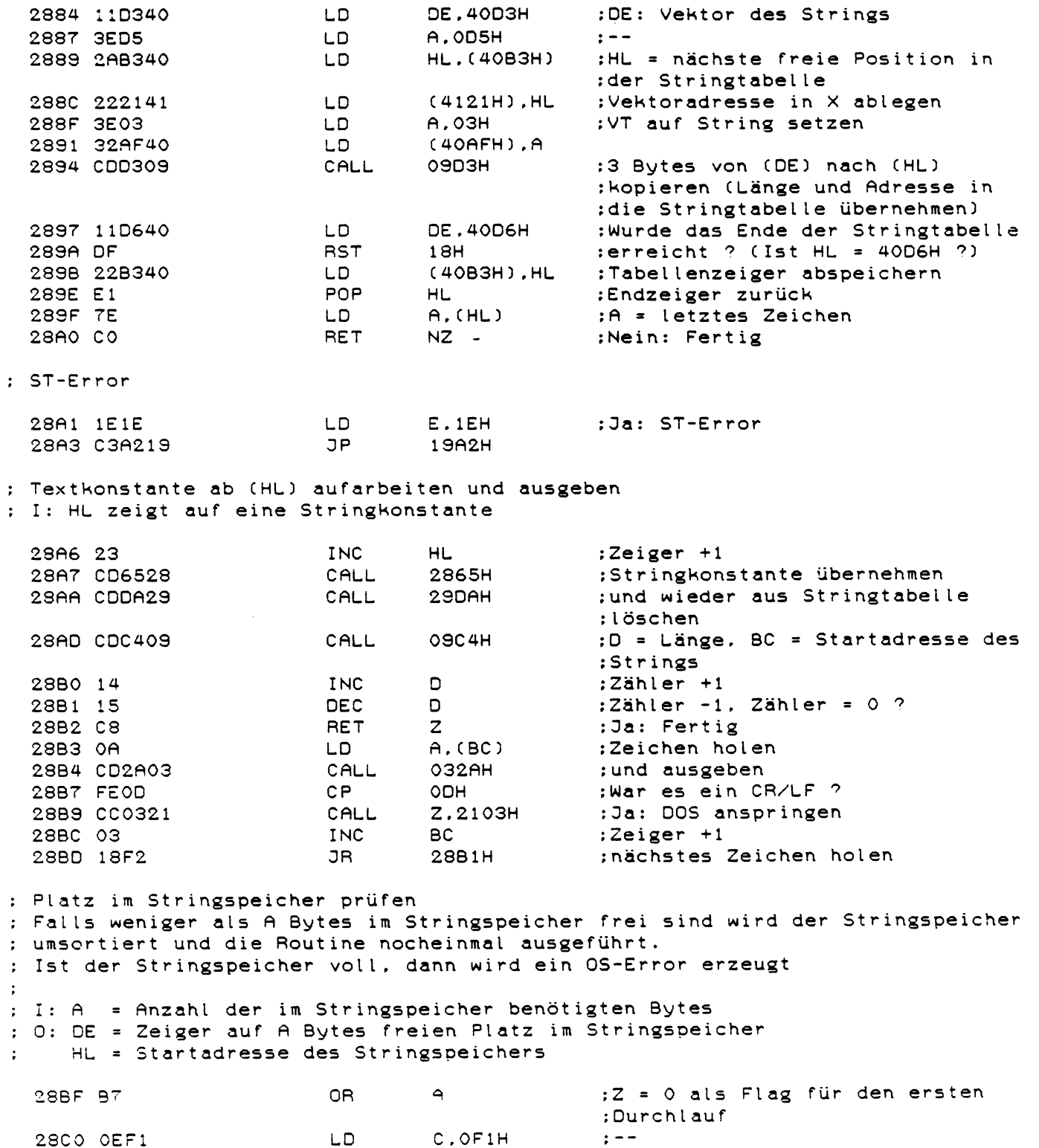

: Ansprung beim zweiten Durchlauf,

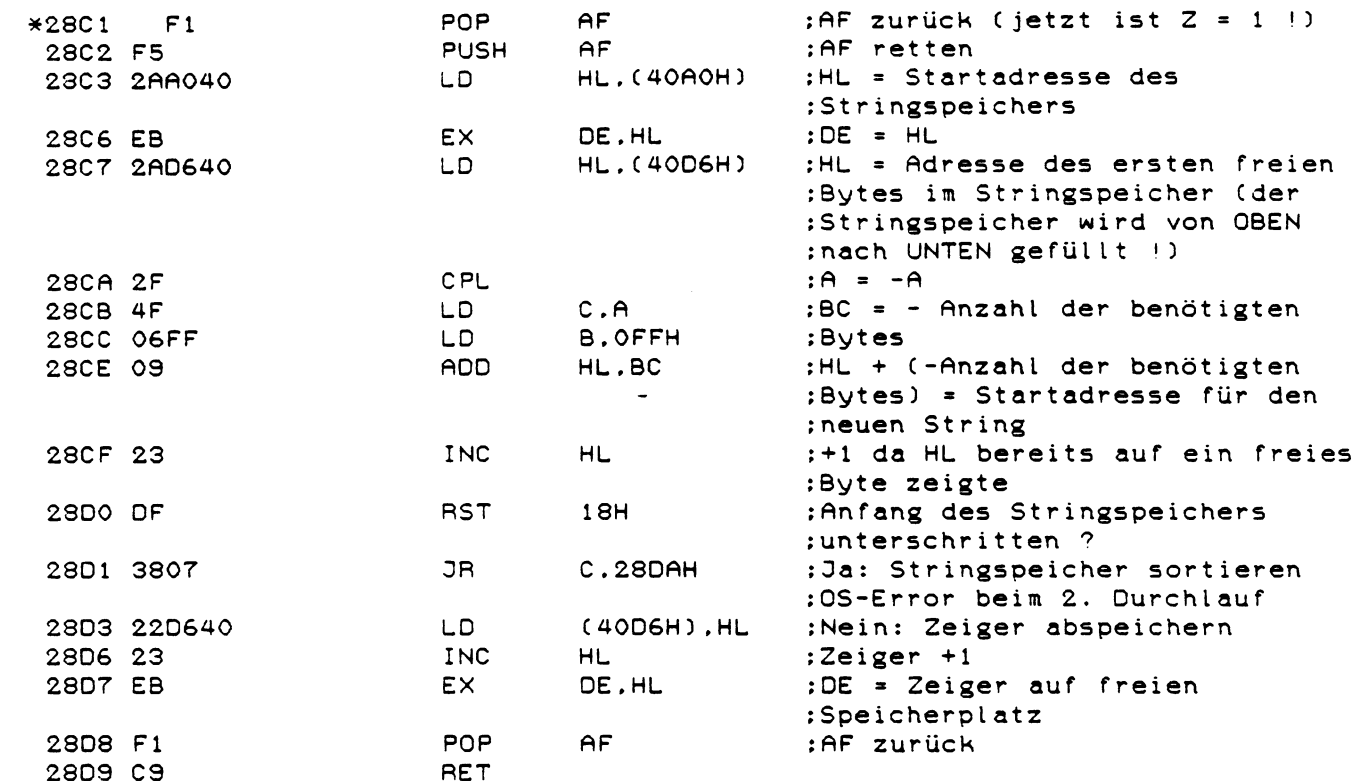

 $\hat{\mathcal{A}}$ 

; Stringspeicher sortieren

: Es kann sein, daß noch Strings im Stringspeicher stehen, deren Variablen : schon gelöscht sind. Diese Routine prüft dies nach und verschiebt den : Stringspeicher entsprechend<br>: I: (SP) = Flag für 1. Durchlauf

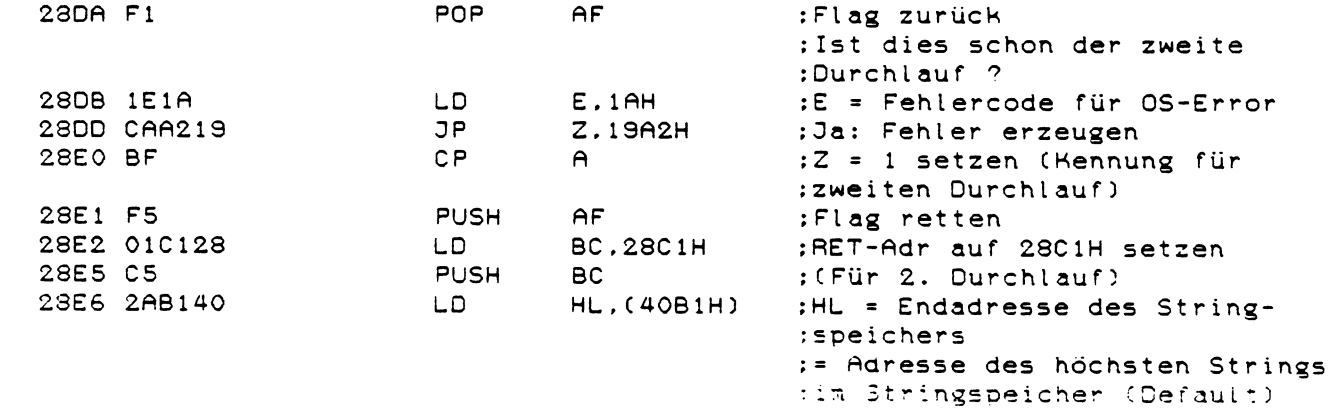

 $\sim$
; Nächsten höchsten String im Stringspeicher suchen und einsortieren CHöchster String heißt der String mit der größten Startadresse) : HL = Adresse des zuletzt einsortierten Strings im Stringspeicher : (= Adresse des letzten Strings im Stringspeicher beim letzten Durchlauf) 28E9 22D640 LD C40D6H).HL {Adresse des zuletzt einsoritierten Strings abspeichern 28EC 210 00 0 LD HL.0000H :HL = 0 0 0 0 H (= D e f a u l t a d r e s s e ) 28EF E5 PUSH HL :0000H ins Stack schreiben ;HL = Startadresse des ; String speichers 28F3 E5 PUSH HL :Startadresse retten Bei der Startadresse wird die Prüfung auf höchsten String begonnen und endet bei der Startadresse des zuletzt einsortierten Strings. : Der in diesem Bereich höchste String wird dann neu einsortiert und die Routine solange wiederholt, bis kein höchster String mehr gefunden wird. : (d.h. alle Strings einsortiert sind) Suche des nächsten höchsten Strings beginnen 28F4 21B540 LD HL, 40B5H ;HL = Startadresse der String-; tabelle = Vektoradresse des ;ersten Strings in der String-;tabelle ; Alle Stringvariablen überprüfen ; Es wird zuerst bei den Einträgen in der Stringtabelle, dann bei den einfachen : Stringvariablen und zum Schluß bei den Feldvariablen überprüft, ob sie im ; Stringspeicher stehen 28F7 EB EX DE, HL :DE = A d r e s s e des nächsten freien LD HL. (40B3H) ;Eintrags in der Stringtabellen<br>EX DE.HL 28FB EB EX DE ,HL 28FC DF RST 18H ;Ende der Tabelle erreicht ?  $LD$   $BC.28F7H$   $:BC = RET-Adr$ 2300 C24A29 *3* P N2.294AH ;Nein: weiter bei 294AH ; Ende der Stringtabelle erreicht : Einfache Stringvariablen überprüfen 2903 2AF940 LD HL. (40F9H) ;HL = Startadresse der einfachen ; Variablen 2906 EB EX DE ,HL 2907 2AFB40 LD HL,(40FBH) ;DE = Startadresse der Feld-<br>290A EB EX DE,HL ;variablen 290A EB EX DE .HL ;variablen :Ende der einfachen Variablen : er reicht? 290C 2813 JR Z.2921H {Ja: weiter bei 2921H

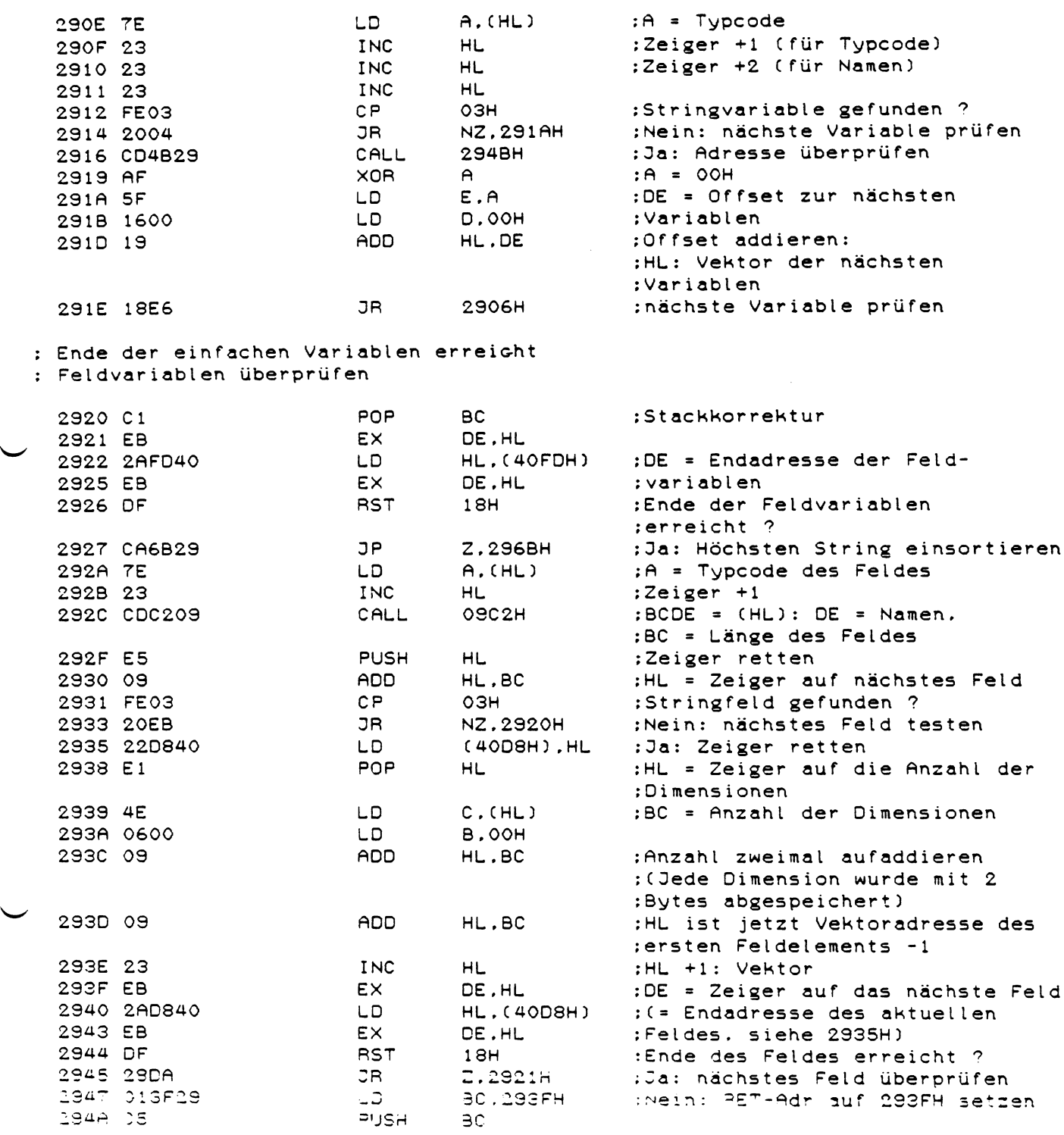

: Stringadresse der gefundenen Stringvariablen überprüfen Dazu zwei Kriterien: : 1. Steht der String im Stringspeicher und ist noch nicht wieder übernommen  $\ddot{\cdot}$ worden ? (d.h. Ist die Stringadresse kleiner als die des zuletzt einsortierten  $\ddot{\cdot}$ Strings)  $\ddot{\bullet}$ : 2. Steht der String höher im Stringspeicher als der zuletzt als höchster String angenommene String ?  $\ddot{\bullet}$ Cd.h. Ist die Stringadresse größer als die, des zuletzt als höchsten  $\ddot{\cdot}$  $\ddot{\cdot}$ String angenommenen Strings ?)  $\ddot{\cdot}$ ; Wenn beide Kriterien zutreffen, wird die Adresse des gefundenen Strings im Stack als größte Adresse abgelegt. : I: HL = Vektoradresse der Stringvariablen : 0: HL = Vektoradresse auf die nächste Variable 294B AF XQR A ;A = 00H 294C B 6 OR C HL D ;A = L ä n g e des S t r i n g s :Zeiger +1 294E 5E LD E, (HL) ;DE = Stringadresse 294F 23 INC HL 2950 56 LD D. CHL) 2951 23 INC HL 2952 C 8 RET 2 ¡Fertig wenn ein String mit der ¡Länge Null gefunden wurde : 1. Kriterium 2953 44 LD B , H ¡BC: Vektor der näc h s t e n 2954 4D LD C ,L ¡Variablen LD HL, (40D6H) ; HL = Adresse des zuletzt ein-; sortierten Strings 2958 DF RST 18H ¡Ist der gefundene String schon ; wieder in den Stringspeicher ¡übernommen worden ? ;CIst die Stringadresse größer ;als die Adresse des zuletzt ein-; sortierten Strings ?) 2959 60 LD H, B ;HL: Vektor 295A 69 LD L.C 295B D8 RET C ; Ja: Fertig : 2. Kriterium 295C El POP HL ¡Nein: HL = R E T - A d r EX (SP), HL ; RET-Adr retten ; HL = Adresse des zuletzt als ¡höchsten String angenommen :Strings (siehe 2968H ff) 295E DF **RST** 19H ¡Ist die Startadresse des Strings ¡größer als HL ? 295F E3 EX CSP).HL ¡HL und <sup>2960</sup> <sup>c</sup>5 PUSH HL **;RET-Adr ins Stack zurück 2S6 i 60 LD** H , 3 ¡HL: **Vektor** 2962 69 LD L .C 2963 **DO RET** NC **:Ne in: Fertig**

Neuen höchsten String gefunden

 $\sim$ 

Stringadresse und Vektoradresse ins Stack retten

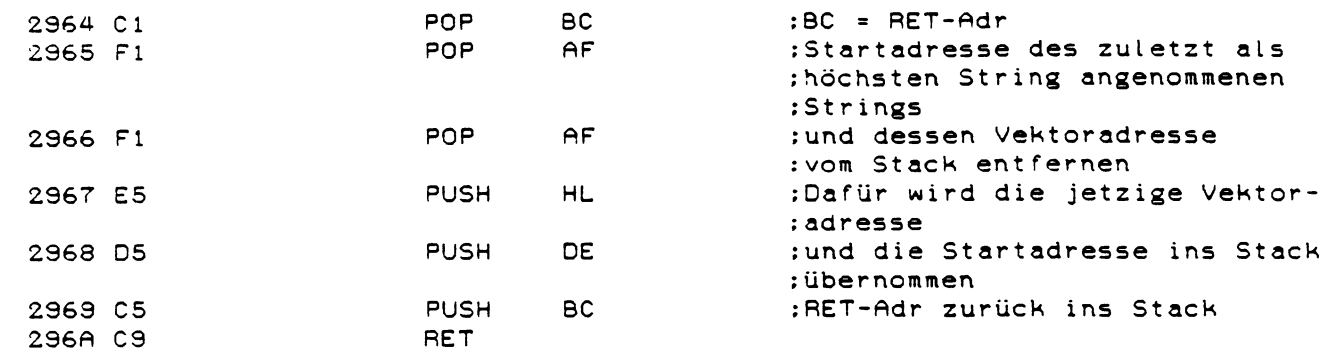

; Alle Stringvariablen überprüft

Neuen höchsten String an den zuletzt einsortierten String anhängen

und damit allen dazwischenliegenden 'Müll' löscher

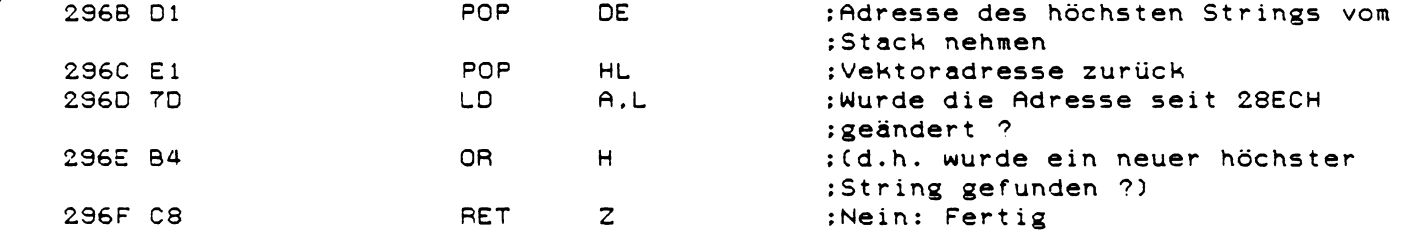

Es wurde ein neuer höchster String gefunden

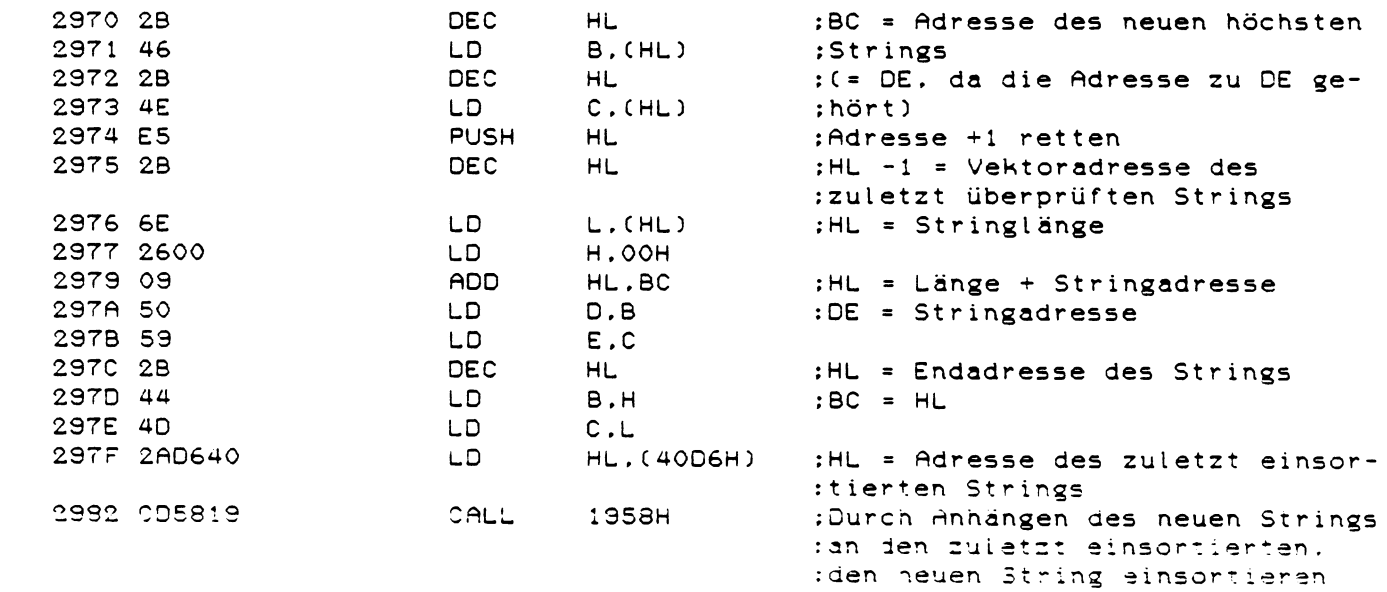

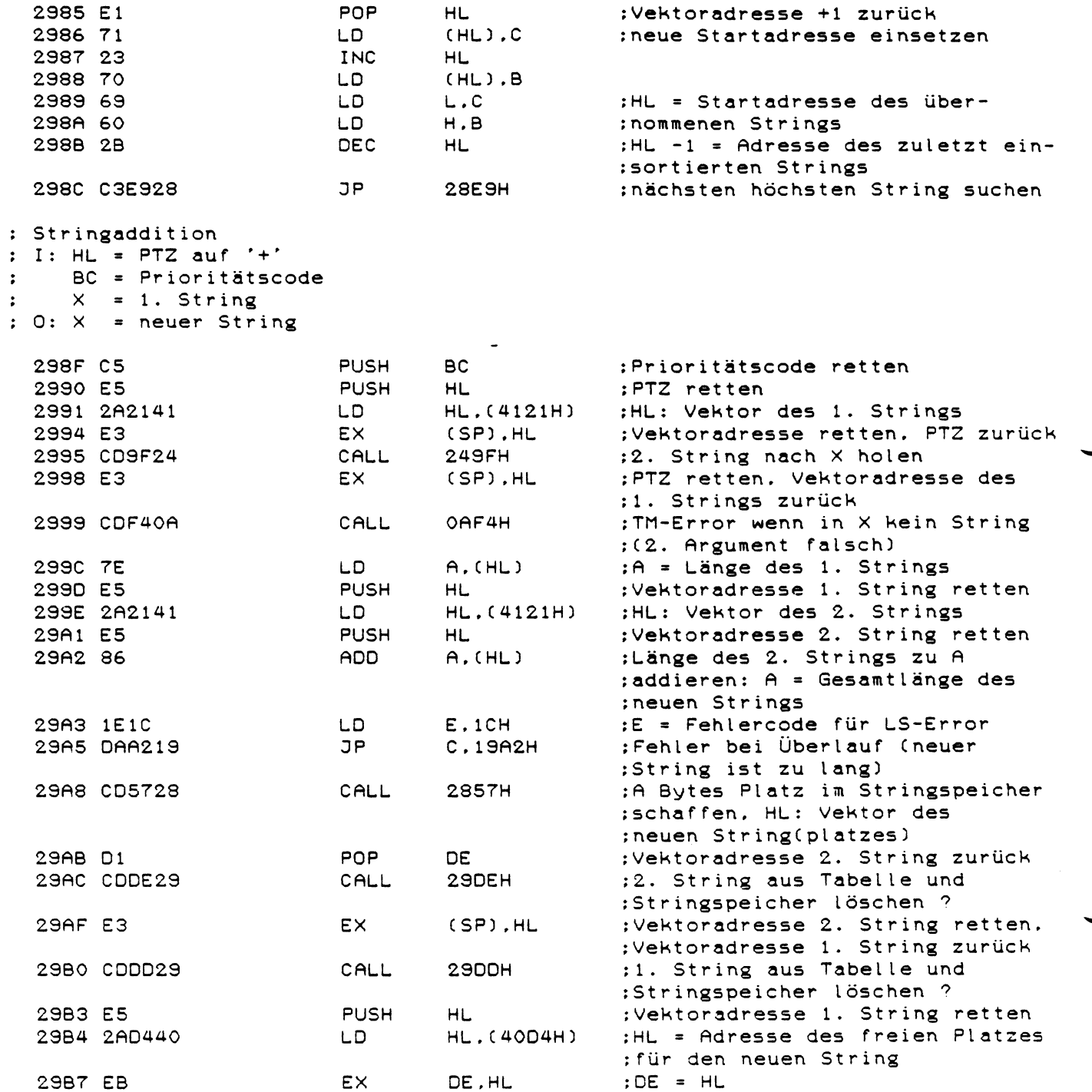

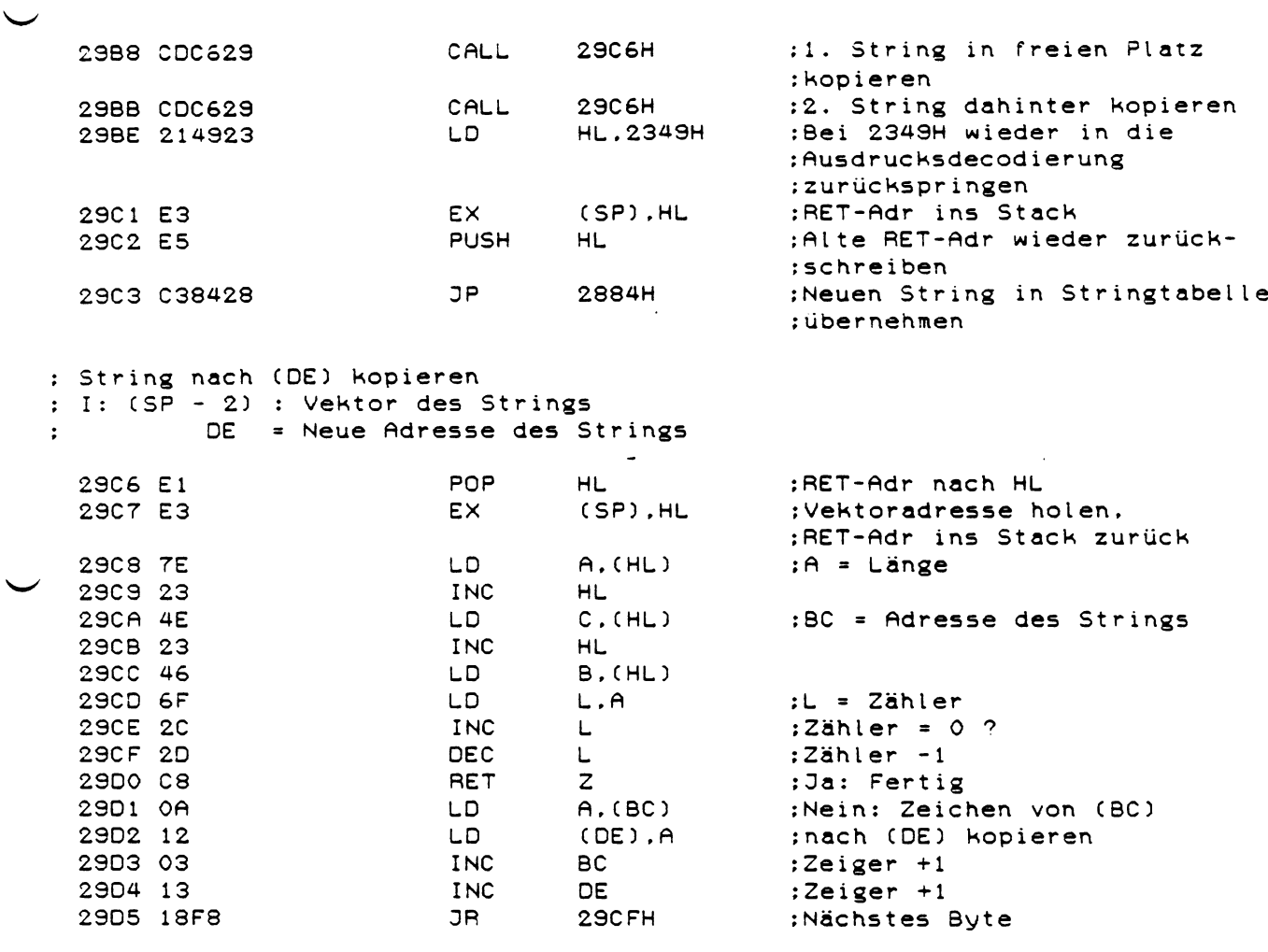

: String in X aus Tabelle und Stringspeicher entfernen ?

: Bei Stringfunktionen werden grundsätzlich alle Stringkonstanten bzw. : Zwischenergebnisse die als Argumente auftreten in die Stringtabelle : und in den Stringspeicher übernommen. : Da diese Strings aber nur von der Funktion gebraucht werden, können sie : wieder gelöscht werden.

: I:  $X = String$ 

 $\mathcal{L}$ 

: 0: HL : Vektor des Strings

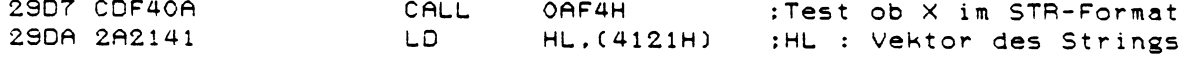

 $\sim$ 

: I: HL : Vektor des Strings 29DD EB DE.HL :DE : Vektor des Strings EX. 29DE CDF529 **29F5H** CALL ;Zeigt die Vektoradresse auf den :letzten Eintrag in der String-:tabelle, wird dieser gelöscht : (In diesem Fall handelt es sich ;um ein Zwischenergebnis oder um :eine Stringkonstante !) 29E1 EB EX. DE, HL :HL : Vektor 29E2 CO **RET** NZ :Fertig wenn der letzte Eintrag ;nicht gelöscht wurde PUSH :Vektoradresse retten 29E3 D5 **DE LD**  $D.B -$ :DE = Stringadresse 29E4 50 29E5 59 LD  $E.C$ **DEC**  $:DE -1$ 29E6 1B DE. 29E7 4E LD.  $C.$  $(HL)$ :C = Länge des Strings 29E8 2AD640 **LD** HL. (40D6H) :HL = Adresse des letzten Strings : im Stringspeicher -1 **RST** : Ist der String der letzte im 29EB DF  $18H$ :Stringspeicher ? ; (In diesem Fall handelt es sich ;um eine Stringkonstante !) 29EC 2005 JR. **NZ, 29F3H** :Nein: Fertig  $B.A$ :Ja:  $B = 0$ . BC = Stringlänge 29EE 47 LD. :Stringlänge zu HL addieren: 29EF 09 HL.BC ADD. :HL zeigt jetzt auf den neuen ; letzten String im Stringspeicher 29F0 22D640 LD. ;Neue Adresse zurückschreiben (40D6H).HL : (die Stringkonstante ist jetzt ;aus dem Stringspeicher gelöscht) 29F3 E1 POP **HL** :Vektoradresse zurück 29F4 C9 RET : Zeigt DE auf den letzten Eintrag der Stringtabelle ? Wenn ja, dann wird der letzte Eintrag gelöscht  $\ddot{\phantom{a}}$ I: DE : Vektor des Strings  $\ddot{\cdot}$ O: BC = Adresse des Strings im letzten Eintrag der Stringtabelle  $\ddot{\cdot}$  $($  = Stringadresse wenn  $Z = 1$ ) DE : Vektor des Strings  $\ddot{\cdot}$  $HL = DE$  $\ddot{\cdot}$ Z = 1: der Eintrag wurde gelöscht  $\ddot{\phantom{a}}$ 29F5 2AB340 LD HL. (40B3H) :HL = Adresse des nächsten freien :Eintrags in der Stringtabelle 29F8 2B DEC **HL** :BC = Adresse des Strings 29F9 46 LD.  $B$ ,  $(HL)$ 29FA 2B DEC HL.  $C$ ,  $(HL)$ **29FB 4E** LD. 29FC 2B DEC  $H1$ :Zeigt DE auf diesen Eintrag ? 29FD OF **RST**  $18H$ 2SFE CO RET NZ ; Nein: Fertig 29FF 22B340  $(40B3H)$ ,  $HL$ :Ja: Neue Adresse zurückschreiben LD. : Calter Eintrag wird über-;schrieben) 2902 03 RET

: String aus Tabelle und Stringspeicher löschen ?

: LEN

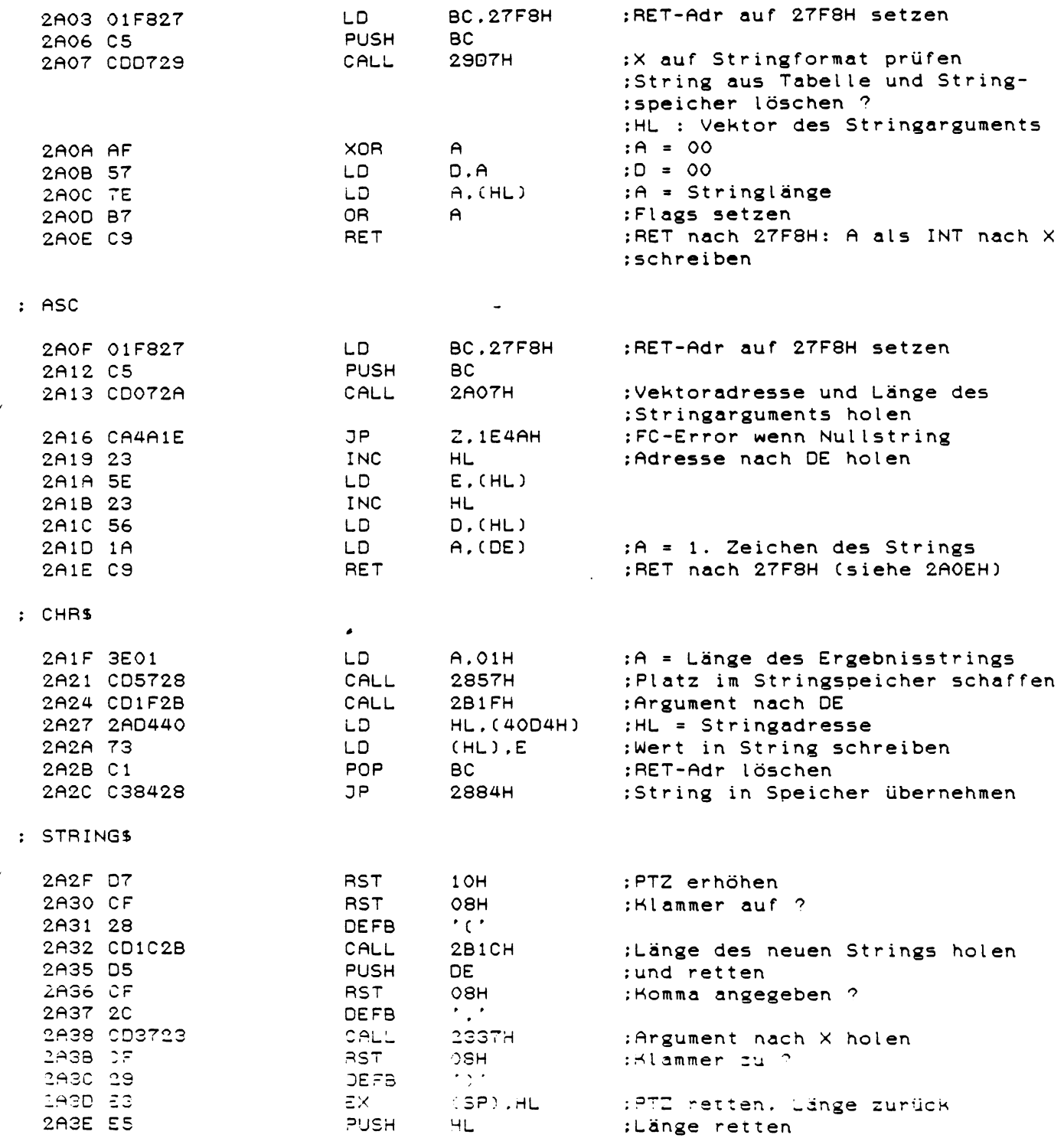

 $\sim$ 

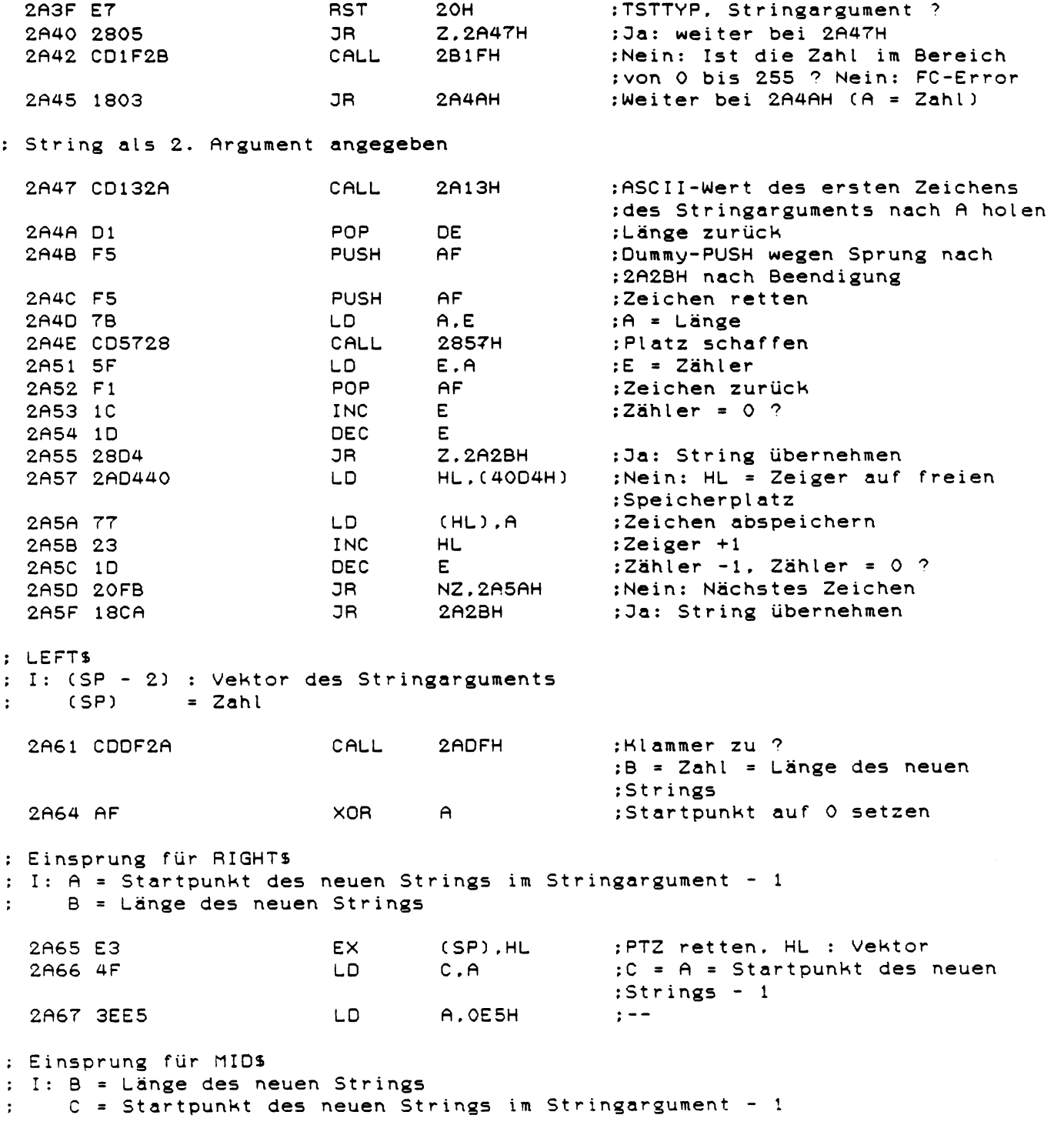

\*2A68 E5 PUSH HL :Vektoradresse retten

220

: Teilstring aus dem Stringargument (in X) holen und wieder in X ablegen :  $I: X = Stringargument$ B = Länge des gewünschten Teilstrings  $\ddot{z}$ C = Offset zum Startpunkt des Teilstrings im Stringargument  $\cdot$ : O: X = gewünschter Teilstring **PUSH HL** :Vektoradresse retten 2A69 E5 :A = Länge des Stringarguments 2A6A 7E LD  $A$ ,  $(HL)$ :Soll der Teilstring länger als 2A6B B8  $CP$  $\mathbf{A}$ :das Stringargument werden ? 2A6C 3802 :Ja: C auf O setzen. gesamtes **JR**  $C.2A7OH$ :Stringargument übernehmen 2A6E 78 LD  $A.B$ :Nein: A = gewünschte Länge 2A6F 110E00 DE.OOOEH  $:$   $-$ LD  $*2A70$ LD  $c.$  OOH :Startpunkt =  $0$ **OEOO**  $BC -$ 2A72 C5 **PUSH** :BC retten 2A73 CDBF28 28BFH :A Bytes Platz schaffen CALL :DE = Zeiger auf freien Platz **POP** 2A76 C1 **BC** :BC zurück POP 2A77 E1 **HL** :Vektoradresse zurück 2A78 E5 **PUSH HL** ;Vektoradresse retten 2A79 23 **INC HL** :Vektoradresse +1 2A7A 46 LD.  $B$ ,  $(HL)$ :HL = Zeiger auf Stringargument 2A7B 23 **INC HL** 2A7C 66  $H, (HL)$ LD. 2A7D 68 LD  $L.B$ 2A7E 0600  $LD$ **B.OOH** :BC = Offset zum Startpunkt des :neuen Strings 2A80 09 ADD HL.BC :HL = Startadresse + Offset = :Startadresse des neuen Strings 2A81 44 LD. **B.H** :BC = Startadresse des neuen :Strings 2A82 4D **LD**  $C. L$ 2A83 CD5A28 CALL **285AH** :Länge und Adresse des neuen :Strings in Stringtabelle ablegen 2A86 6F LD.  $L.A$ :L = Länge des neuen Strings 2A87 CDCE29 CALL 29CEH :Entsprechende Zeichen des :Stringarguments nach (DE) :kopieren 2A8A D1 POP **DE** :Vektoradresse des String-:arguments zurück nach DE 2A8B CDDE29 CALL 29DEH :Stringargument aus Stringtabelle :und Stringspeicher löschen ? 2A8E C38428 **JP** 2884H :Neuen String übernehmen : RIGHT\$ : I: (SP - 2) : Vektor des Stringarguments  $(SPI)$  $=$  Zahl  $\cdot$ 2891 CODF2A CALL **2ADFH** :Blammer zu  $9.9 =$  Zahl 2A94 01  $P^{\circ}$ DE. : Vektoridresse nach DE 2A95 D5 **PUSH** DE :zurück ins Stack 2A96 LA ;A = Länge des Stringarguments LD.  $A.0E$ CHST 30 **BUB**  $\Rightarrow$ :A = Länge - Zahl = Startpunkt : des neuen Strings CA98 : 308  $CR$ **2865H** Weiter bei 2A65H

: MID\$ (rechts vom Gleichheitszeichen)<br>: (SP - 2) : Vektor des Stringarguments<br>: (SP) = Zahl (Startpunkt des neuen Strings)

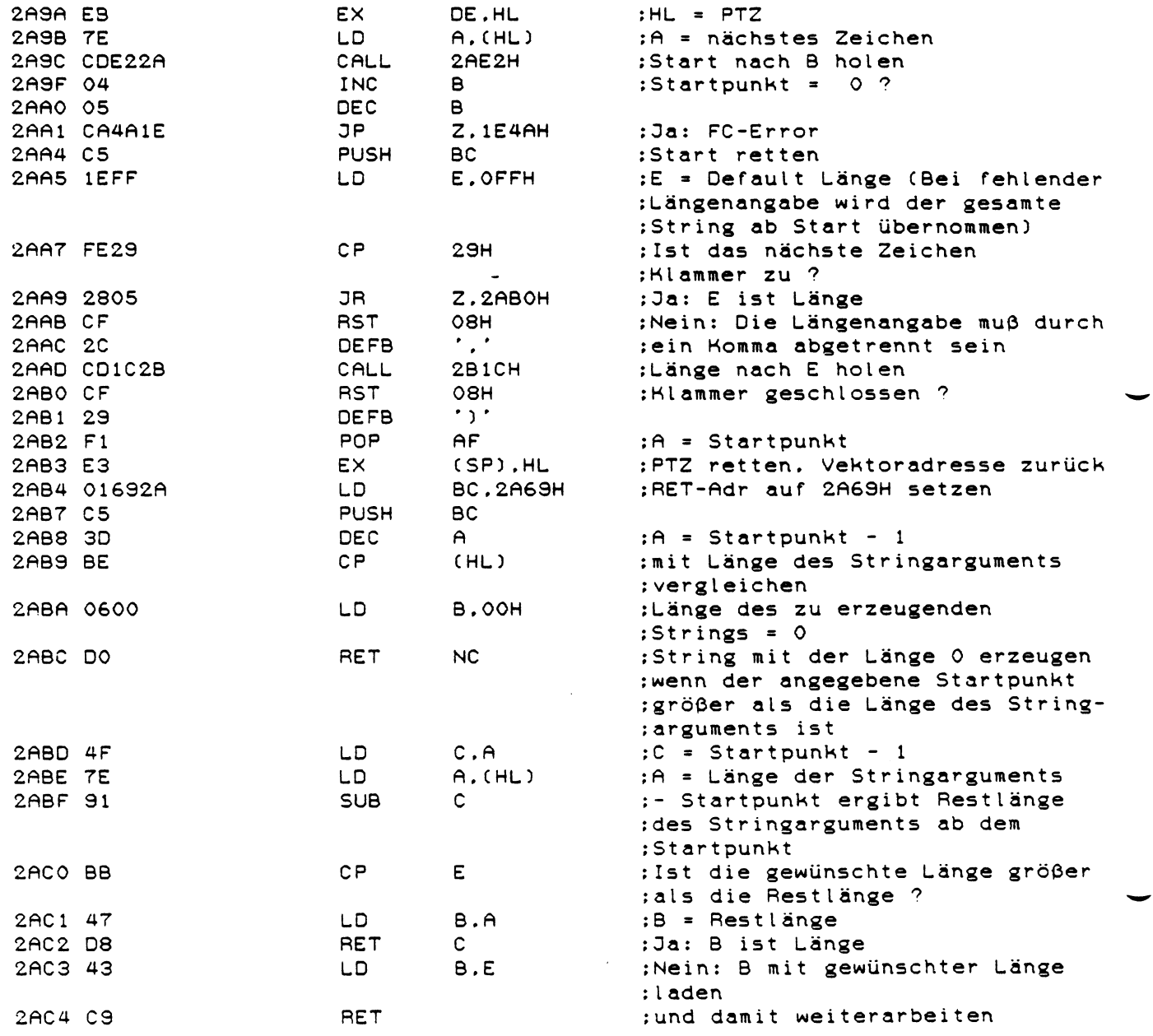

 $\sigma_{\rm c}$ 

 $: VAL$ 

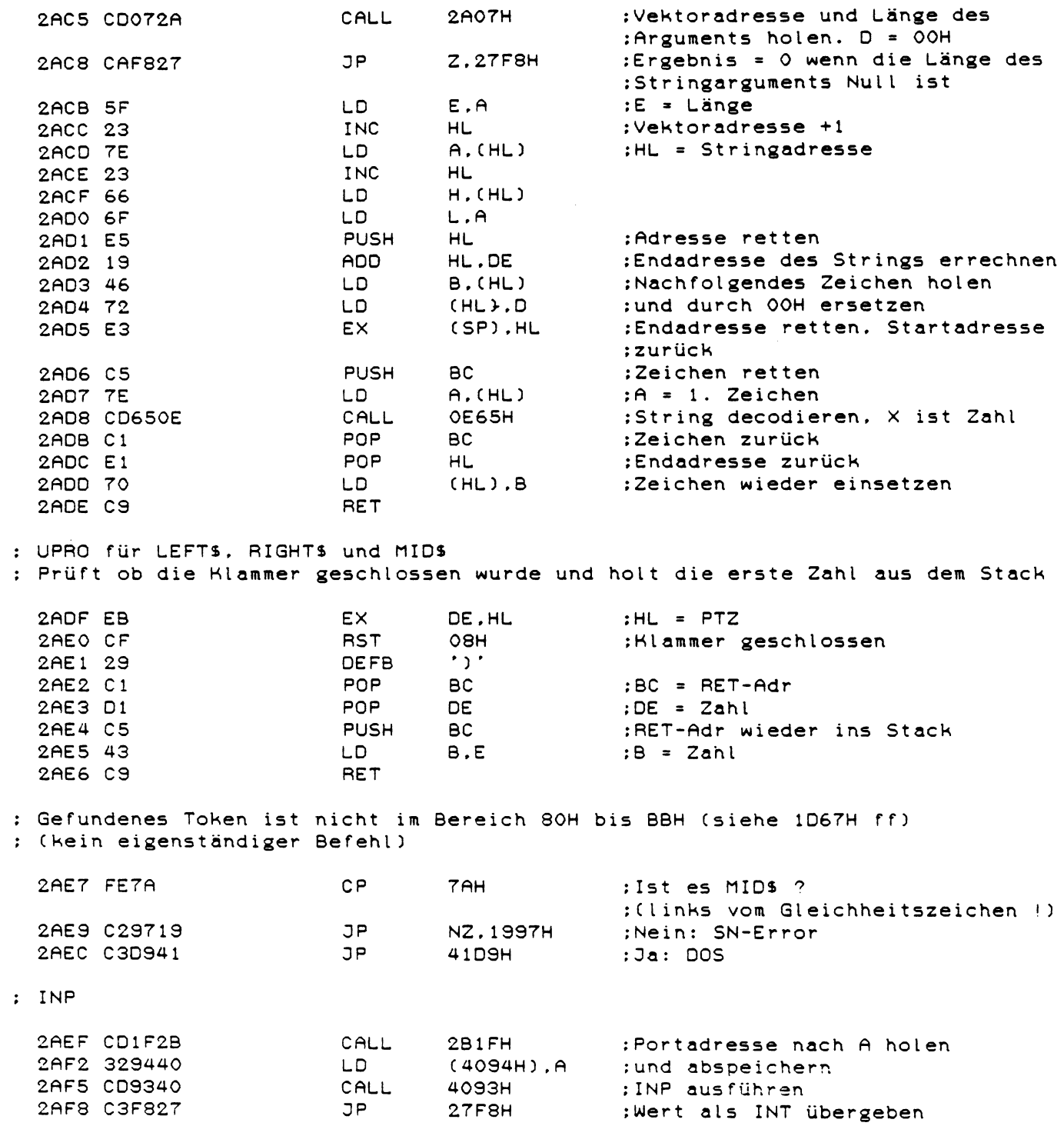

 $: 100T$ 

2BOEH 2AFB CDOE2B CALL :Portadresse und Wert holen  $JP$ 2AFE C39640 : OUT ausführen 4096H ; Argument bei (HL) decodieren und als INT-Wert nach X übergeben :  $I: HL = PTZ$ : 0: DE = Zahl  $A = MSB$  der Zahl  $\cdot$  $Z = 1$  wenn Zahl < 256 (MSB = 0)  $\ddot{\phantom{a}}$ **RST**  $1$  OH :PTZ erhöhen 2B01 D7 2B02 CD3723 CALL 2337H : Argument decodieren 2B05 E5 PUSH HL<sub>1</sub> :PTZ retten 2B06 CD7F0A CALL **OATFH** : HL =  $X = CINT(X)$ : $DE = Zahl$ 2B09 EB EX. DE, HL :PTZ zurück 280A E1 POP  $HL$ 280B 7A  $;A = MSB$ LD  $A.D$ 2BOC B7  $:MSB = 0$  ? **OR**  $A$ 2BOD C9 **RET** : UPRO für OUT: Holt Portadresse, Wert und bereitet das RAM ab 4096H vor 2BOE CD1C2B CALL **2B1CH** :Portadresse holen 2B11 329440 LD.  $(4094H)$ .A :Für INP ; und OUT abspeichern 2814 329740 LD.  $(4097H)$ , A  $O$ 8H 2B17 CF **RST** :Komma angegeben ?  $\mathcal{F}$ 2B18 2C **DEFB JR** 2B1CH ; Wert holen und Rücksprung 2B19 1801 : Argument bei (HL) decodieren als INT-Wert nach X übergeben : FC-Error wenn das Ergebnis nicht im Bereich von 0 bis 255 liegt : I: HL = PTZ  $: 0: A = Zahl$ <br> $: DE = Zahl$ 281B D7 **RST**  $1$  OH :PTZ erhöhen 2B1C CD3723 :Argument decodieren CALL 2337H 2B1F CD052B : Im Bereich von 0 bis 255 ? CALL **2B05H** 2B22 C24A1E JP NZ, 1E4AH ; Nein: FC-Error DEC  $:PTZ - 1$ 2B25 2B  $HL$ **RST**  $1$  OH : und wieder erhöhen 2B26 D7 2B27 7B LD<sub>1</sub>  $A.E$  $;A = Zahl$ RET 2B28 C9

 $\cup$ ; LLIST

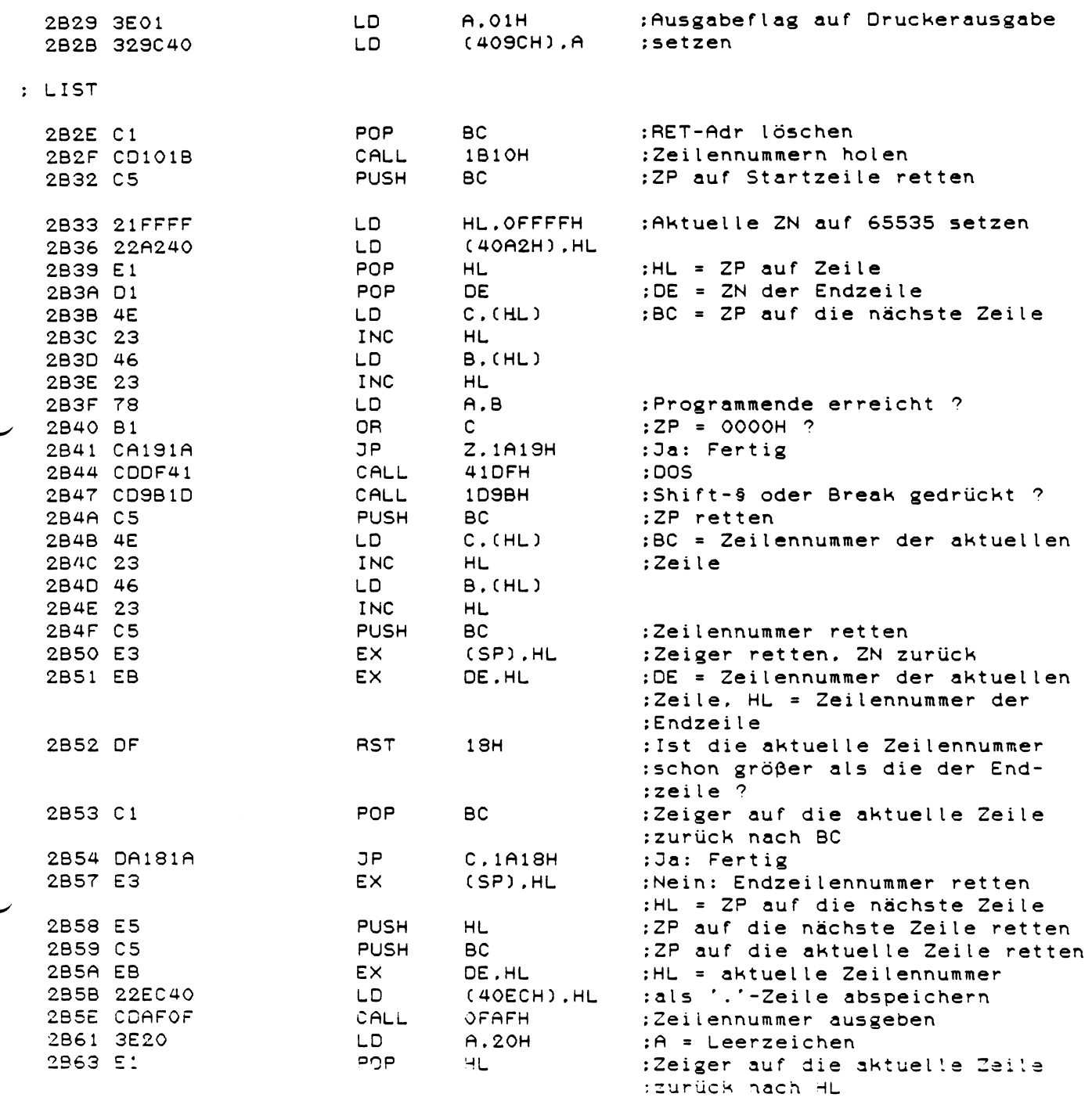

2B64 CD2A03 CALL **032AH** :Leerzeichen ausgeben 2B67 CD7E2B CALL 2B7EH :Zeile ab (HL) decodieren und im :Zeilenbuffer ablegen 2B6A 2AA740 LD. HL. (40A7H) :HL = Startadresse des Zeilen-:buffers 2B6D CD752B CALL **2B75H** :Zeile ausgeben 2B70 CDFE20 20FEH ;Neue Zeile auf dem Bildschirm CALL :beginnen 2B73 18BE **2B33H** :Nächste Zeile bearbeiten **JR** : UPRO für LIST : Text ab (HL) ausgeben. OOH ist Textende : I: HL = Zeiger auf auszugebenden Text : O: HL = Zeiger auf Textende (OOH) :A = Nächstes Zeichen 2B75 7E LD  $A$ ,  $(HL)$ 2B76 B7 0R  $A$ :Zeilenende erreicht ? 2B77 C8 **RET**  $\mathbf{z}$ :Ja: Fertig 2B78 CD2A03 CALL 032AH :Nein: Zeichen ausgeben 2B7B 23 **INC** HL.  $: Zeiger +1$ 2B7C 18F7 **2B75H** JR. :Nächstes Zeichen : UPRO für LIST und EDIT : Zeile ab (HL) decodieren und im Zeilenbuffer ablegen : I: HL = Zeiger auf Programmtext **2B7E E5 PUSH** HL. :Zeiger retten HL. (40A7H) :HL = Startadresse des Zeilen-2B7F 2AA740 LD. :buffers ;BC = Startadresse des Zeilen-2882 44 **LD**  $B.H$ 2B83 4D  $C. L$ ;buffers LD. POP :Zeiger zurück 2B84 E1 HL. D.OFFH :D = Zähler (maximale Länge = 2B85 16FF LD. ;255 Zeichen) :weiter bei 2B8CH 2B87 1803 JR. 2В8СН : Nächstes Zeichen decodieren 2B89 03 **INC**  $BC$ :Zeiger +1 ;Zähler -1. maximale Länge 2B8A 15 **DEC** D :erreicht ? 2B8B C8 **RET**  $\mathbf{z}$ :Ja: Fertig

; Zeile ab (HL) decodieren und in (BC) ablegen : I: HL = Zeiger auf Programmtext BC = Zeiger auf Buffer  $\ddot{\cdot}$ = maximale Zeilenlänge  $\Gamma$  $\cdot$ : :A = nächstes Zeichen  $A.$  $(HL)$ 2B8C 7E  $\Box$ 0<sub>R</sub>  $A$ :Zeilenende erreicht ? 288D B7 :Zeiger  $+1$ **INC**  $H1$ 2B8E 23 LD.  $(BC)$ , A :Zeichen abspeichern 2B8F 02 :Ja: Fertig 2B90 C8 RET  $\mathbf{Z}$ P.3FD2H :weiter bei 3FD2H wenn kein Token JP 2B91 F2D23F :gefunden wurde :"'" gefunden (REM) ? CP OFBH 2B94 FEFB :Nein: weiter bei 2BAOH 2896 2008 JR NZ.2BAOH 2B98 0B :Ja: die letzten 4 Zeichen wieder **DEC BC**  $\sim$ **BC** : löschen da das Apostroph als 2899 OB DEC **DEC BC** : :: REM' abgespeichert wird 2B9A OB 2BSB OB **DEC BC** INC :Zähler +4 2B9C 14  $\Box$ INC  $\Box$ 2B9D 14 289E 14 INC  $\Gamma$ INC 2B9F 14  $\Box$ 2BAO FE95  $CP$ **95H** :'ELSE'-Token gefunden ? 2BA2 CC240B CALL Z.0B24H :Ja: Bufferzeiger -1 : ('ELSE' wird als ': ELSE' :abgespeichert) 2BA5 D67F **SUB** 7FH :A = Tokenwert - 7FH 2BA7 E5 PUSH HL. :Zeiger retten  $E = Tokenwert$ 2BA8 5F LD.  $E.A$ 2BA9 CDAD39 CALL 39ADH :Colour-Token gefunden ? :HL zeigt auf den Anfang der :entsprechenden Keywordtabelle 2BAC 7E LD.  $A$ ,  $(HL)$ :A = nächstes Zeichen 2BAD B7 OR.  $\mathsf{A}$ :nächstes Keyword erreicht ? 2BAE 23 INC **HL**  $: Zeiger +1$ **JP** P.2BACH 2BAF F2AC2B :Nein: HL bis zum nächsten Key-:word erhöhen 2BB2 1D **DEC**  $E$ :Ja: Tokenzähler -1 2BB3 20F7 :Zeiger weiter erhöhen bis JR. NZ.2BACH :entsprechendes Heyword :erreicht ist 2BB5 E67F AND 7FH :Bit7 ausblenden 2BB7 02 LD.  $(BC)$ . $A$ :Zeichen ablegen 2BB8 03 INC **BC** :Bufferzeiger +1 2BB9 15 DEC  $\Box$ :Zähler -1 2BBA CAD828 JP Z.28D8H :Fertig wenn die maximale Zeilen-:länge erreicht wurde 2BBD 7E LD.  $A.$  $(HL)$ :A = nächstes Zeichen 2BBE 23 **INC** HL. :Tabellenzeiger +1 2BBF 37  $\mathbb{C}R$  $\rightarrow$ inächstes Reyword erreicht  $CDP$ 2BC0 F2B72B  $7.2887H$ :Nein: Zeichen im Buffer ablegen 2BC3 E1 POP HL. :Ja: Zeilenzeiger zurück 2BC4 18C6 JR. 2B8CH :Nächstes Zeichen bearbeiten

: DELETE

 $\ddot{\cdot}$  $\ddot{\cdot}$ 

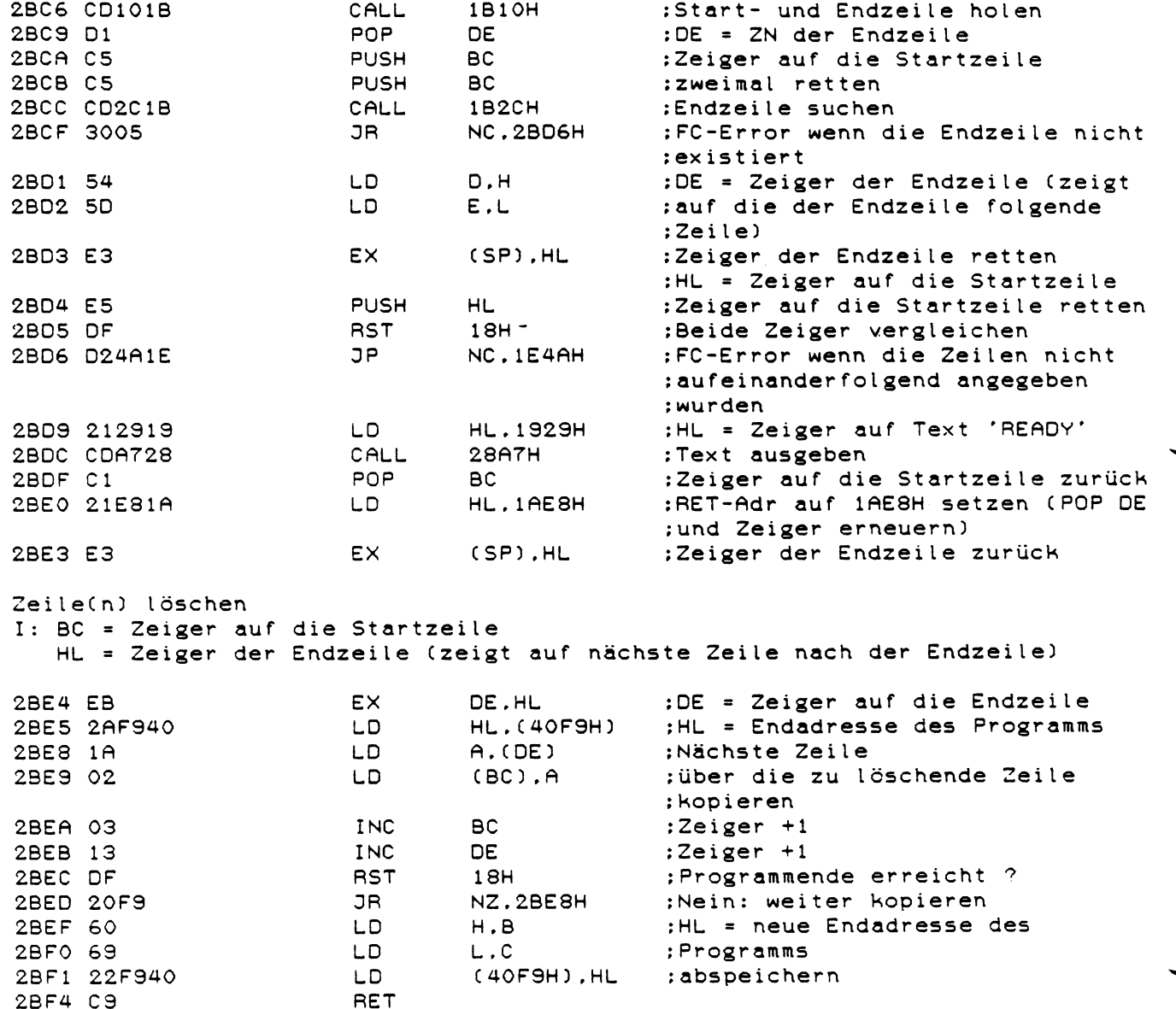

 $\bar{\beta}$ 

 $\overline{\phantom{a}}$ 

: CSAVE

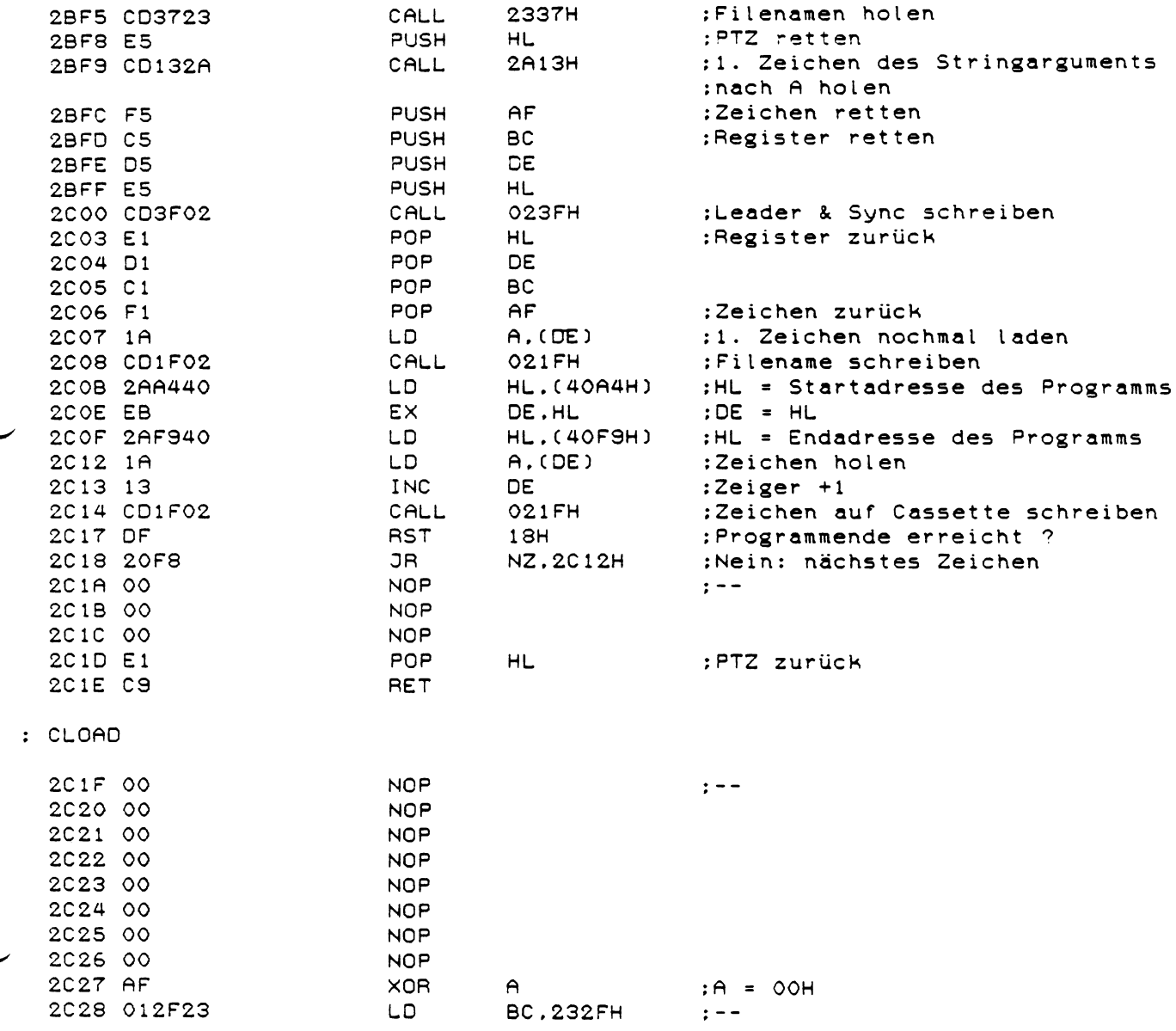

 $\mathcal{A}^{\mathcal{A}}$ 

## : Einsprung für VERIFY (siehe 3F34H)

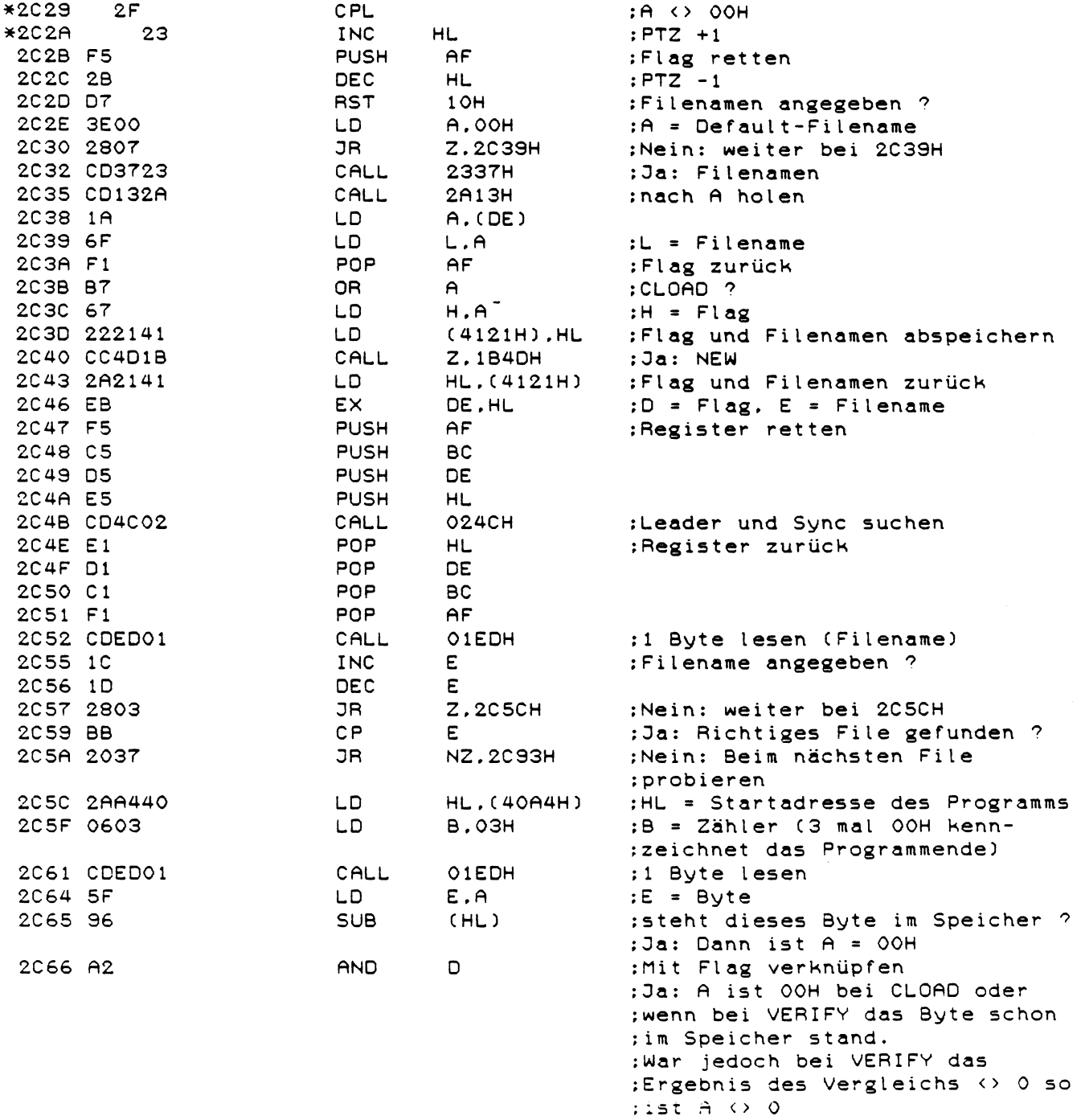

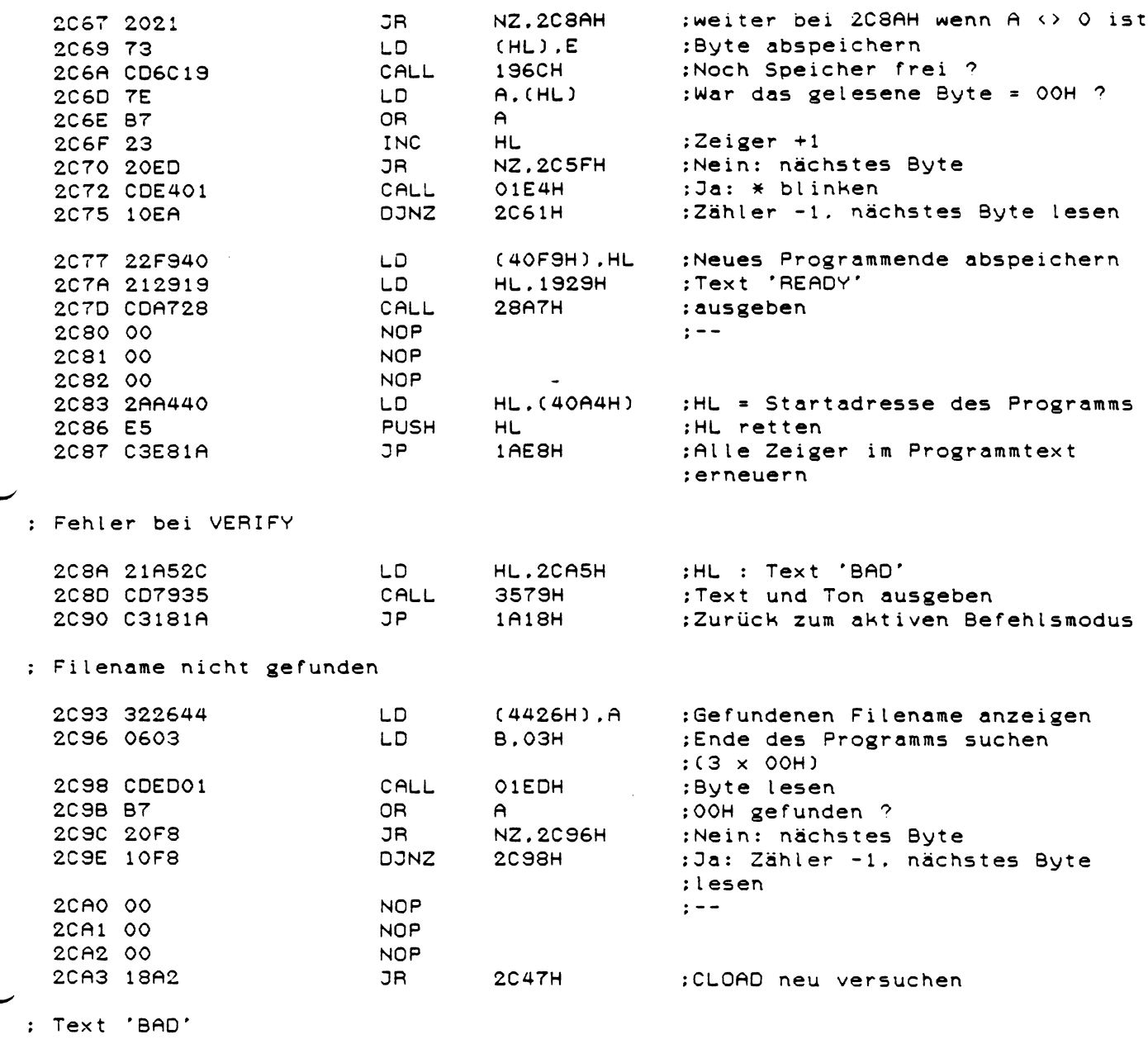

2CR5 42 2CR6 41 2CR7 44 2CR8 OD 2C R9 00

 $\hat{\mathcal{L}}$ 

 $: X = PEEH (X)$ 

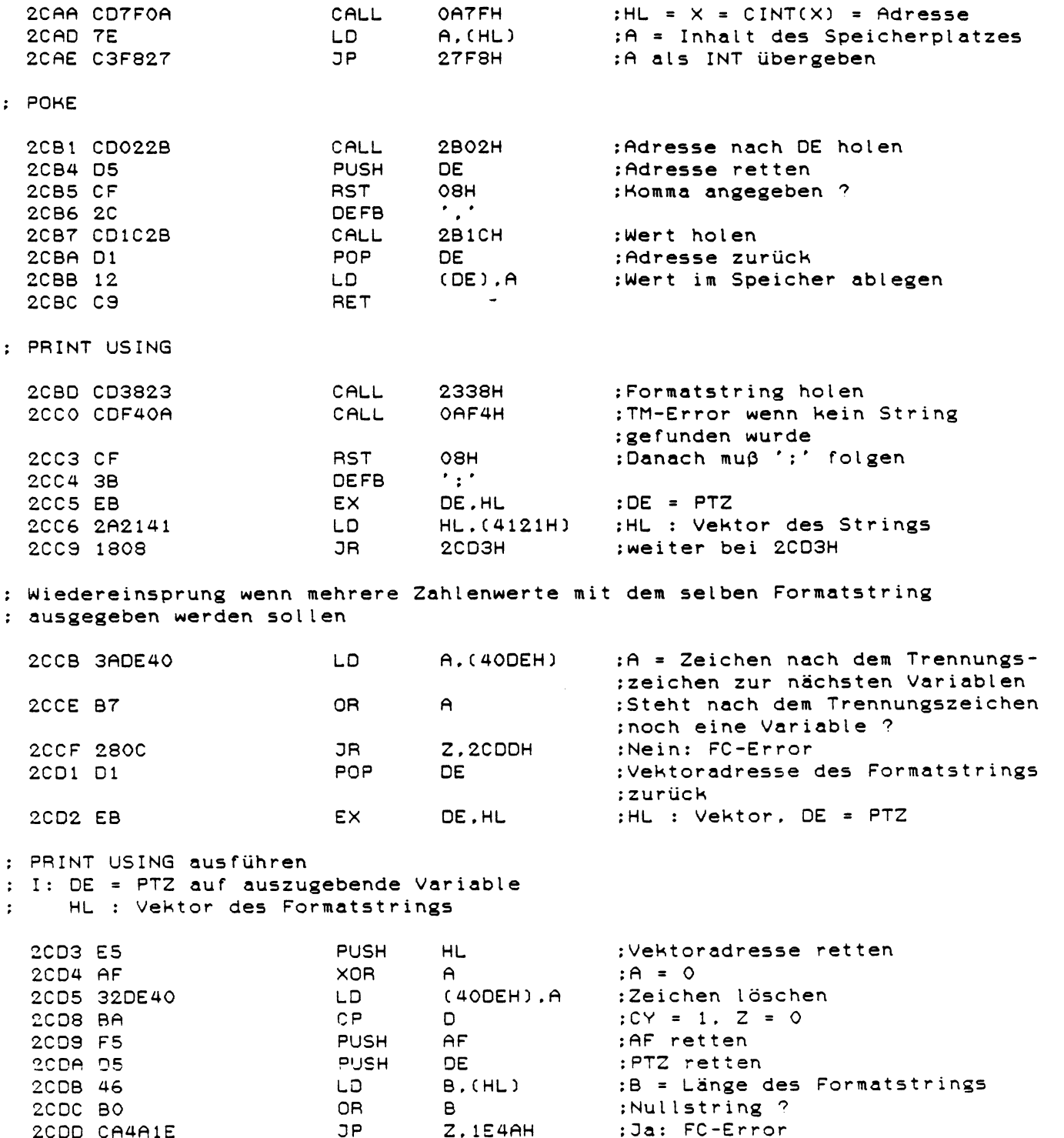

 $\hat{\mathcal{A}}$ 

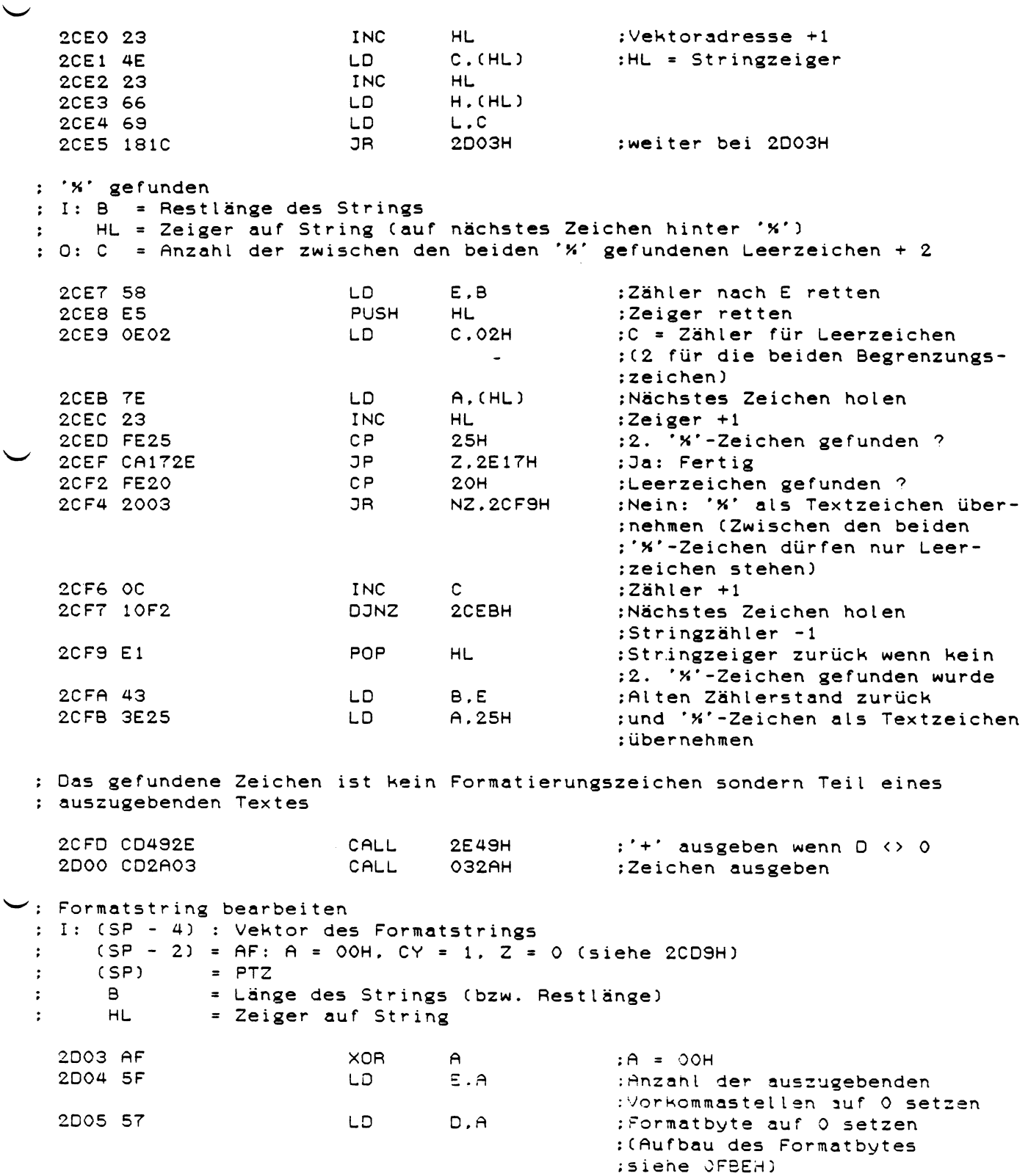

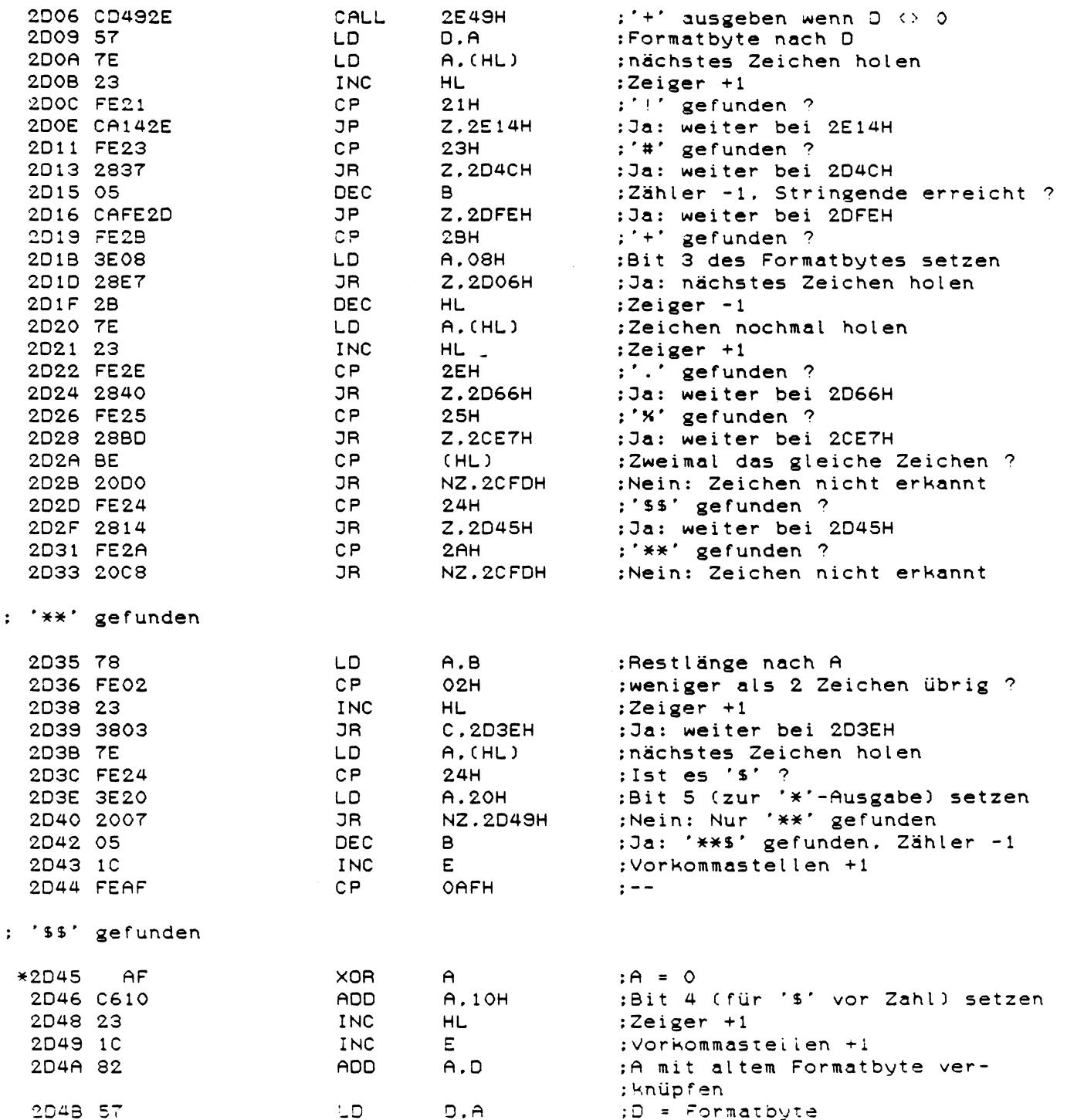

 $\mathcal{A}^{\mathcal{A}}$ 

: '#' gefunden

 $\sim$ 

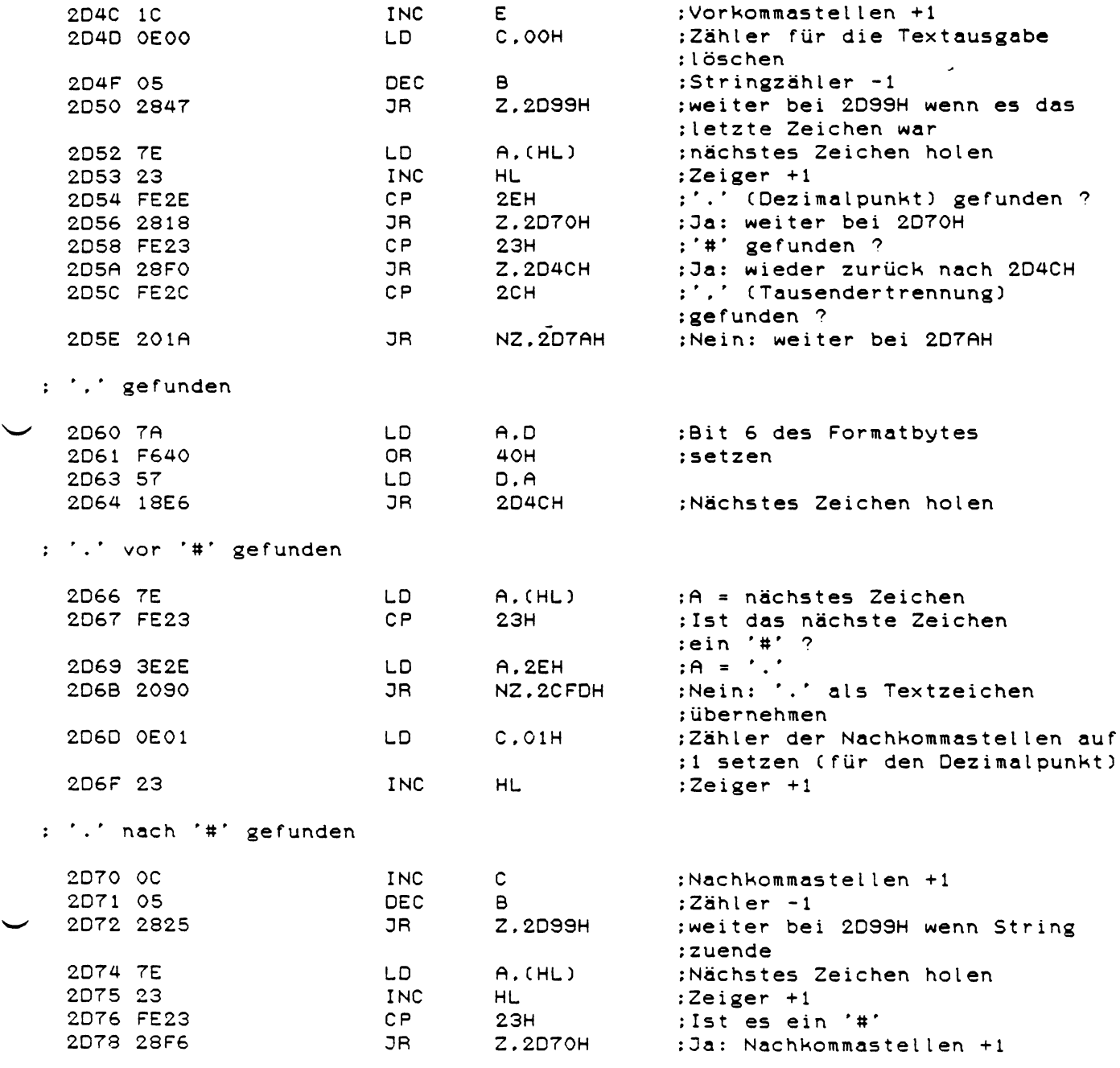

 $\mathcal{L}^{\text{max}}_{\text{max}}$ 

: Soll die Zahl im Exponentialformat ausgegeben werden ? (Viermal Hochpfeil hintereinander)

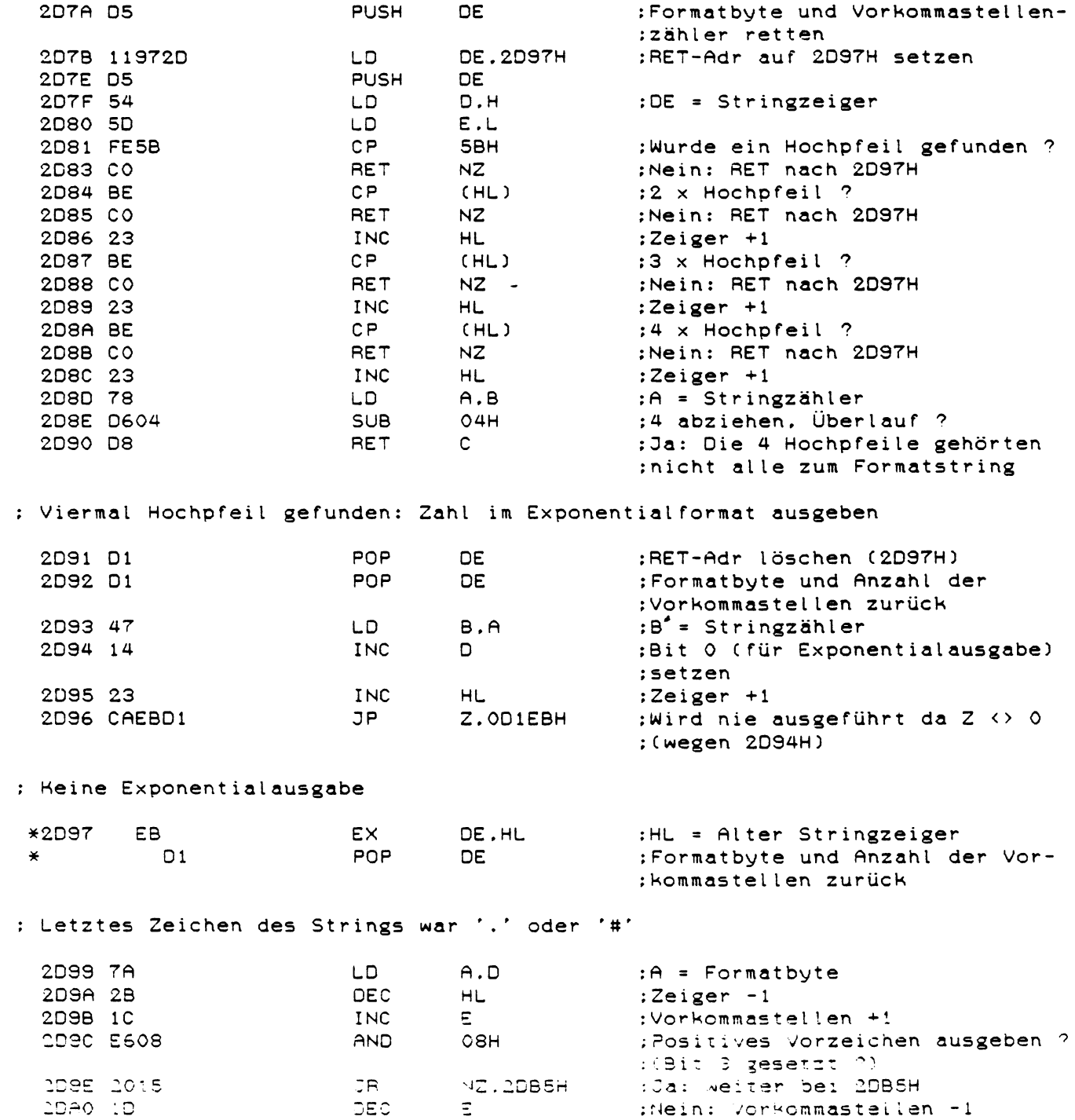

 $\frac{1}{2}$ 

2 DA1 78 LD A.B<br>2 DA2 B7 DR A *o* ¡Noch Stringzeichen übrig 2DA2 B7 0R A :Nein: weiter bei 2DB5H 2DA3 2810 *3* R Z \* 2 D B 5 H ;Ja: A = nächstes Zeichen 2DA5 7E LD A. (HL) 2DA6 D62D SUB 2DH ;'-' gefunden ? 2DA8 2806 *3* R Z ,2 D B 0 H weiter bei 2DB0H  $: ' +'$  gefunden ? (FEH + 2DH = 2BH) 2 D A A FE FE CP OFEH ;Nein: weiter bei 2DB5H 2DAC 2007 *3* R NZ.2DB5H ;Ja: Bit 3 setzen (Vorzeichen 2DAE 3E08 : angeben) 2DB0 C604 ADD A.04H ;Bit 2 setzen (Vorzeichen auch ¡hinter der Zahl ausgeben) 2DB2 82 ADD A.D<br>2DB3 57 LD D.A :mit Formatbyte verknüpfen 2DB3 57 LD D.<br>2DB4 05 DEC B ¡Formatbyte zurückschreiben 2DB4 05 :Stringzähler -1 : Formatstring fertig bearbeitet  $: I: B = Stringzähler$  $\ddot{\cdot}$ C = Anzahl der Nachkommastellen + 1 (für Dezimalpunkt)  $\texttt{D}$  = Formatbyte  $\cdot$ E = Anzahl der Vorkommastellen 2DB5 El POP HL ;PTZ z urück 2DB6 Fl POP AF ¡Flag zurück (siehe 2CD9H) 2DB7 2850 JR Z ,2 E 0 9 H : Fertig wenn  $Flag = 0$ ¡Register retten 2DB9 C5 PUSH BC 2DBA D5 PUSH DE 2DBB CD3723 CALL<br>2DBE D1 2DBF POP ¡Auszugebenden Zahlenwert holen 2DBE Dl POP DE ¡Register zurück 2DBF C1 POP POP BCC POP PUSH 2DC0 C5 PUSH 3C<br>2DC1 E5 PUSH HL ;Stringzähler retten 2DC1 E5 PUSH HL<br>2DC2 43 LD B.E ¡PTZ retten 2DC2 43 LD B.E<br>2DC3 78 LD A.B :B = Anzahl der Vorkommastellen 2DC3 78 LD A.B<br>2DC4 81 ADD A.C : A = Vorkommastellen :+ Anzahl der Nachkommastellen 2DC4 81 ADD A.C<br>2DC5 FE19 CP 19H ; mehr als 24 Stellen ausgeben ? 2 DC5 FE19 CP 19H<br>2 DC7 D24A1E 2DC7 D24A1E 2DC7 D24A1E *3 P* N C .1E4AH :Ja: FC-Error, die maximale ¡Stellenzahl ist 24 ; (1 Stelle Vorzeichen :17 Stellen DBL-Format : 1 Stelle Dezimalpunkt : 4 Stellen Exponentialausgabe : 1 Stelle Vorzeichen nach Zahl) 2DCA 7A A LD A D  $;A =$  Formatbyte 2DCB F680 OR 80H :Bit 7 setzen (Formatierung ; durch führen) 2DCD CDBEOF CALL OFBEH :Zahl in X in formatierten String ;ab 4130H ablegen, HL ist Zeiger :auf diesen String 2DD0 CDA723 CALL 28A7H ;Zahl(enstring) ausgeben 2003 El POP HL ; PTZ zurück 2DD4 2B DEC DEC 2DD5 D7 RST ¡PTZ -1 2DD5 07 RST 10H ¡nächstes Zeichen holen 2DD6 37 SC *F*  $:CY = 1$ 3R Z.2DE6H ¡Sprung wenn Anweisungsende ¡erreicnt wurde

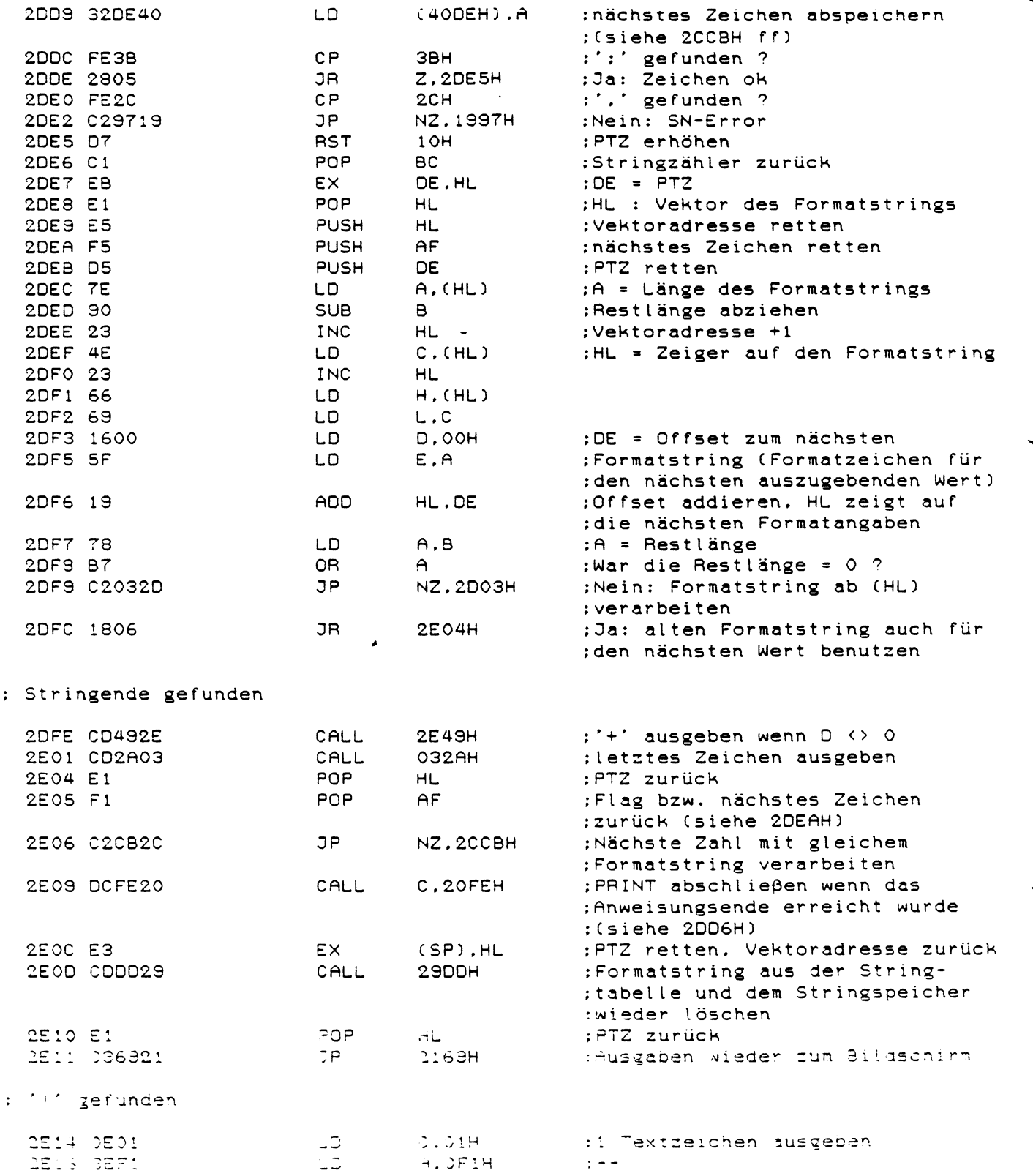

 $238$ 

 $\ddot{\phantom{a}}$ 

: 2. 'X'-Zeichen gefunden

: C = Anzahl der auszugebenden Textzeichen

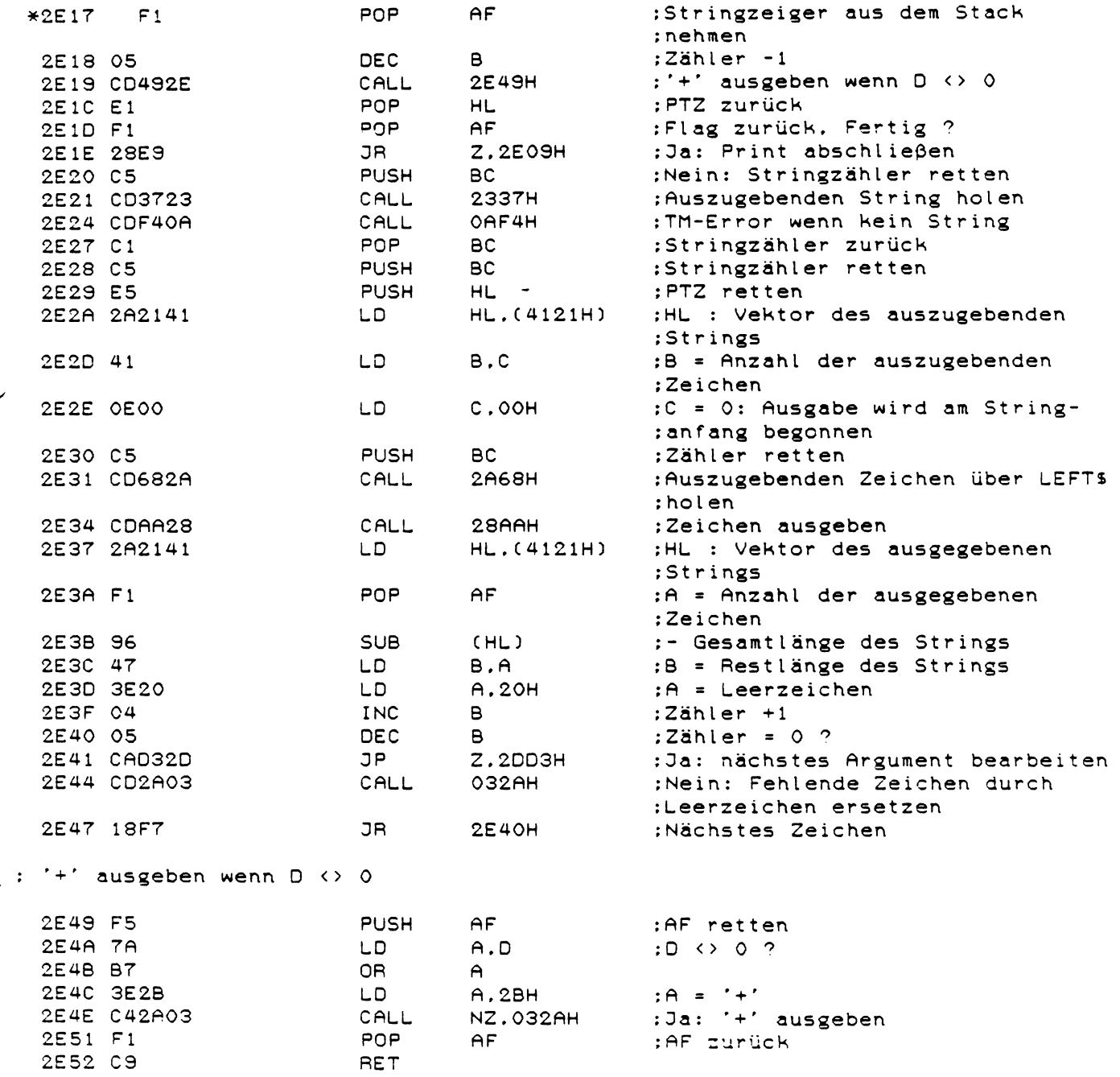

 $\sim 10$ 

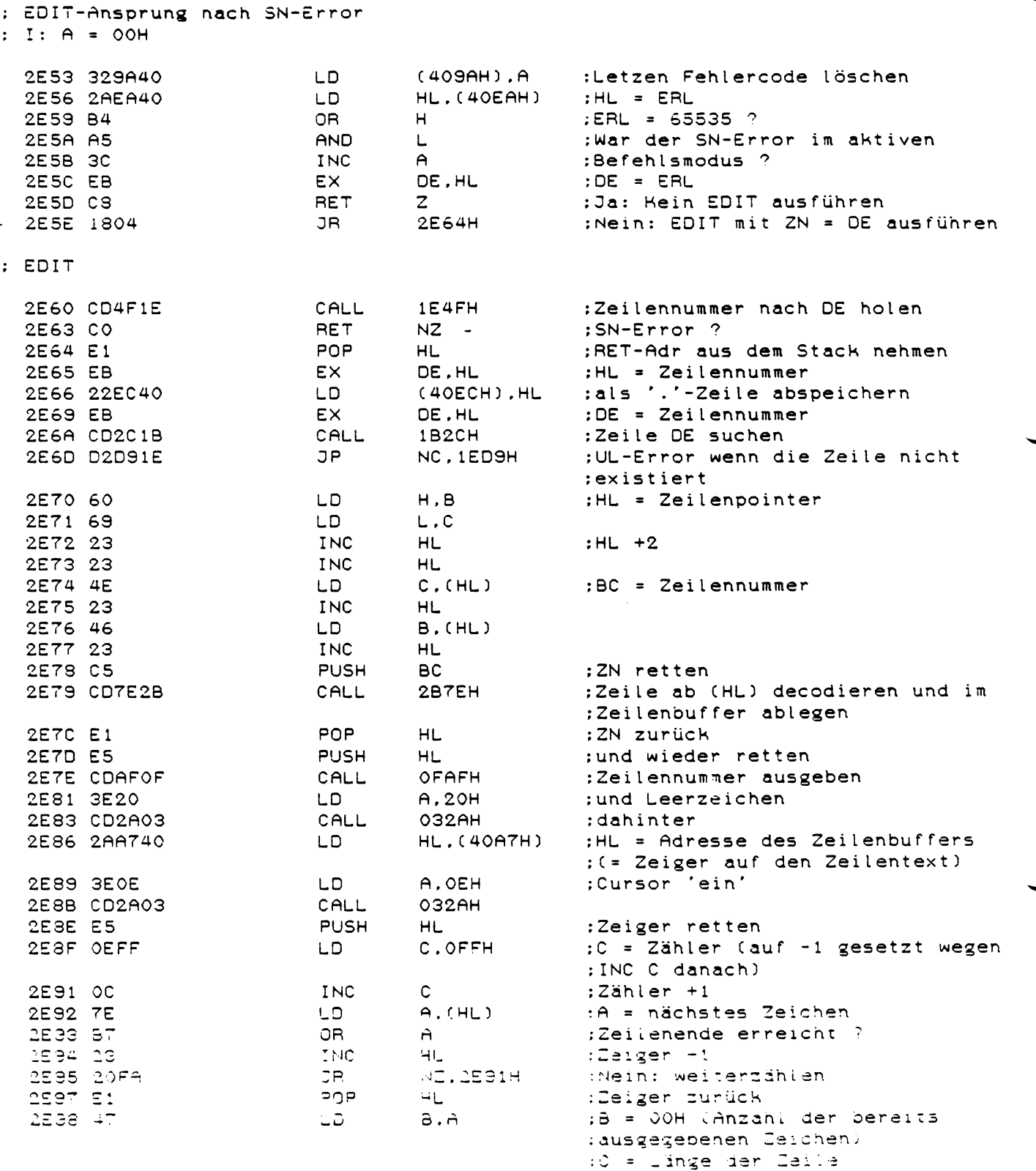

 $\omega^{(1)}$ 

 $\hat{\mathbb{I}}$  $\begin{array}{c} \begin{array}{c} \begin{array}{c} \end{array} \\ \begin{array}{c} \end{array} \end{array} \end{array}$ 

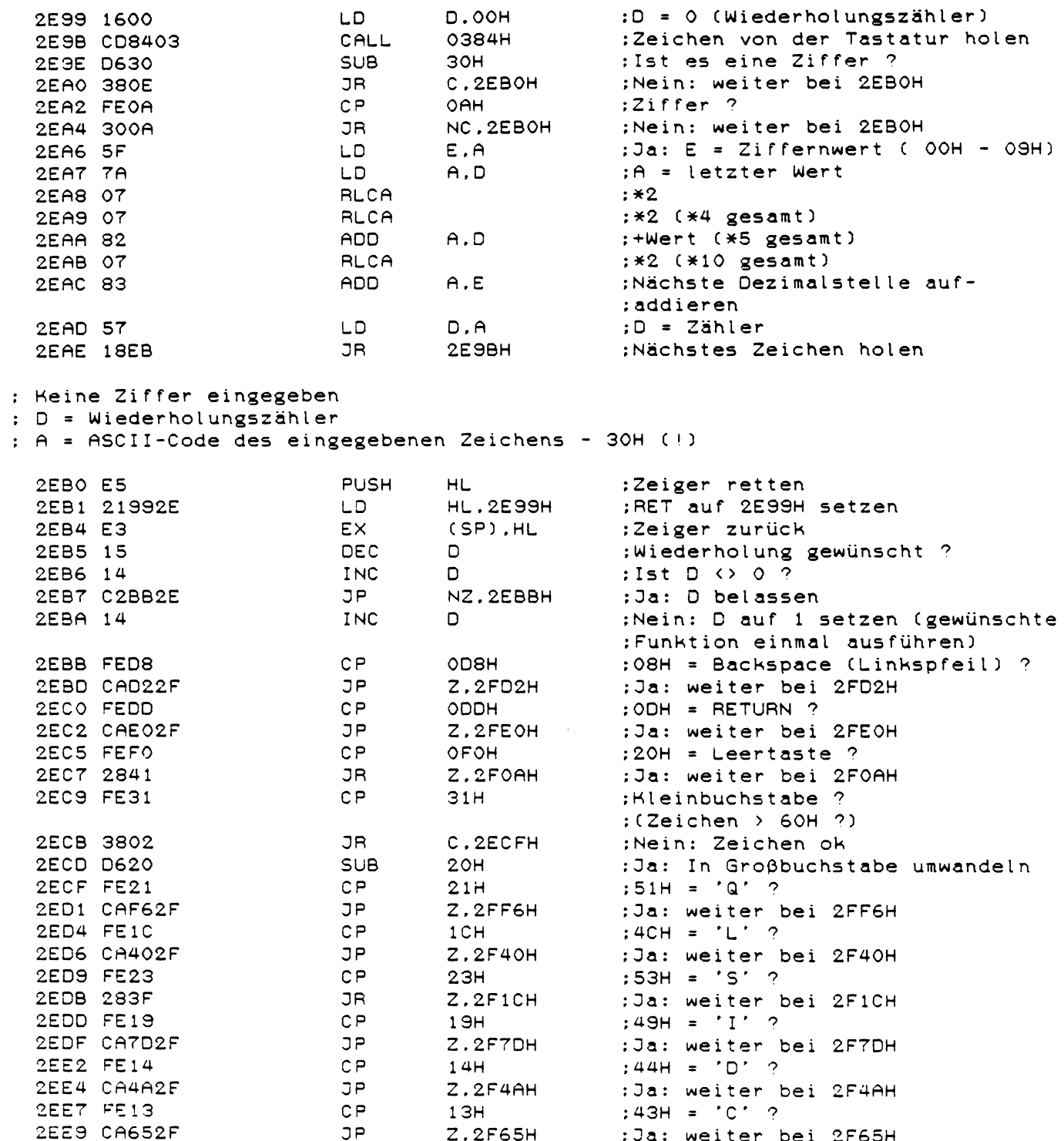

 $\overline{\phantom{a}}$ 

241

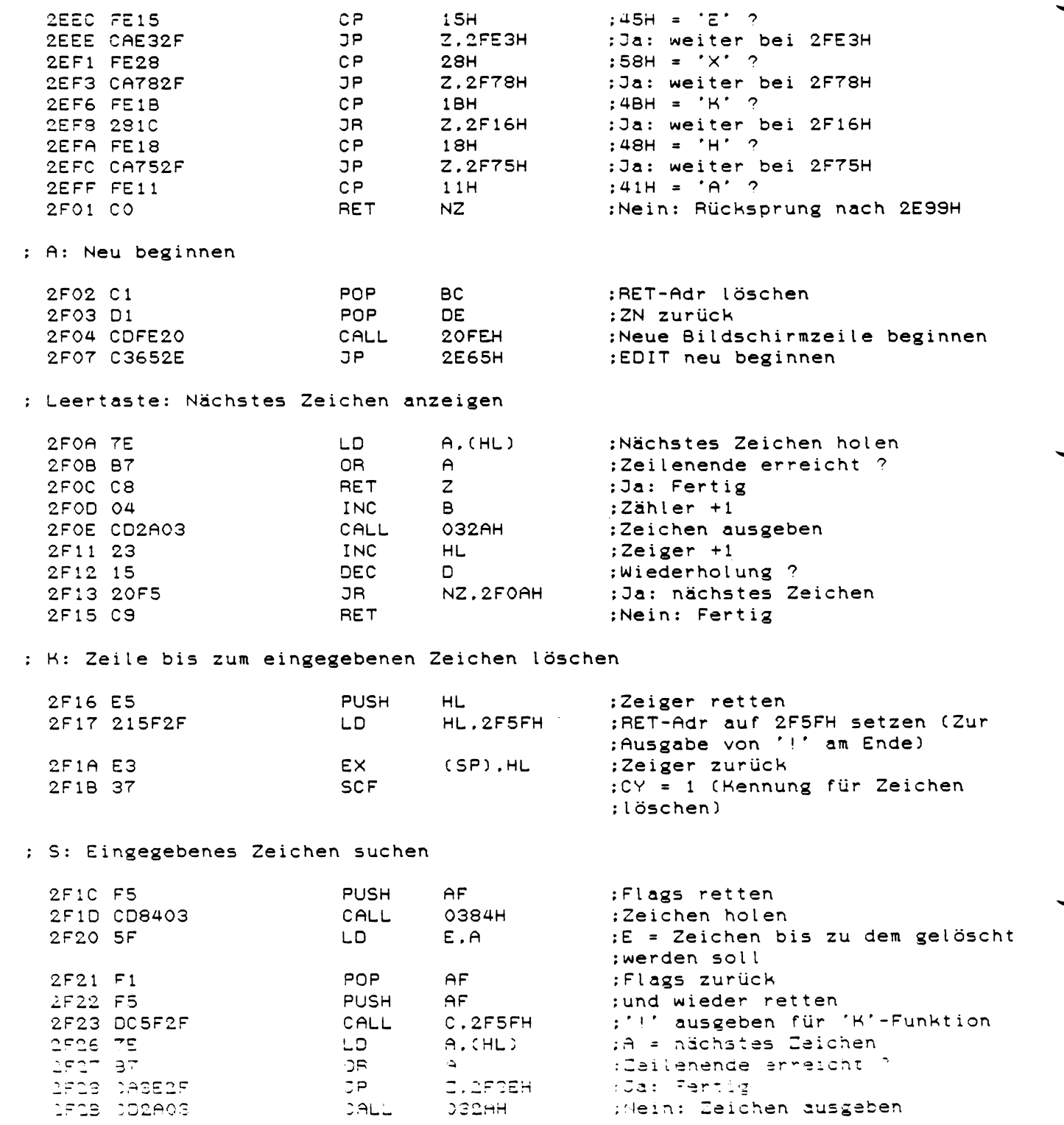

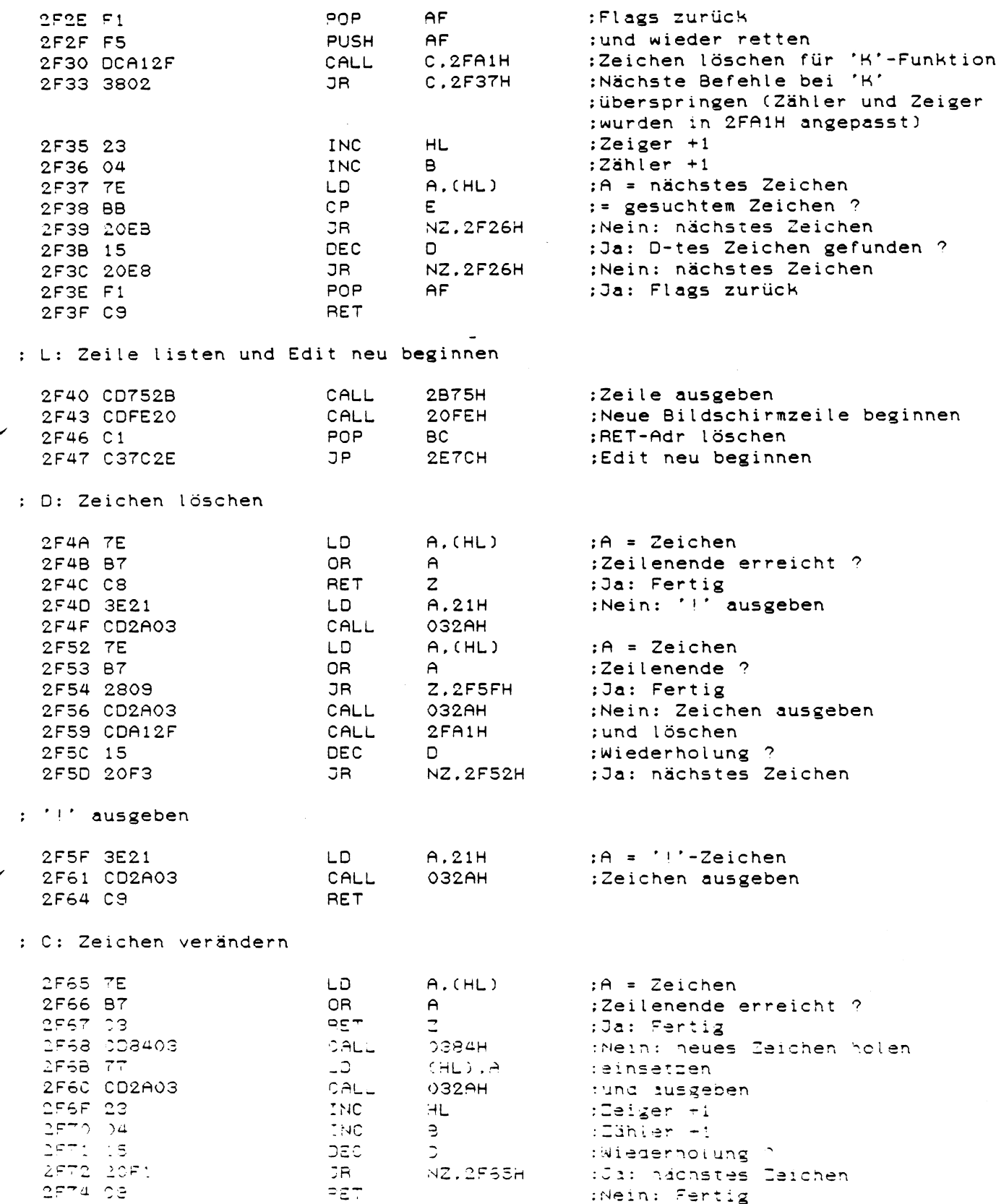

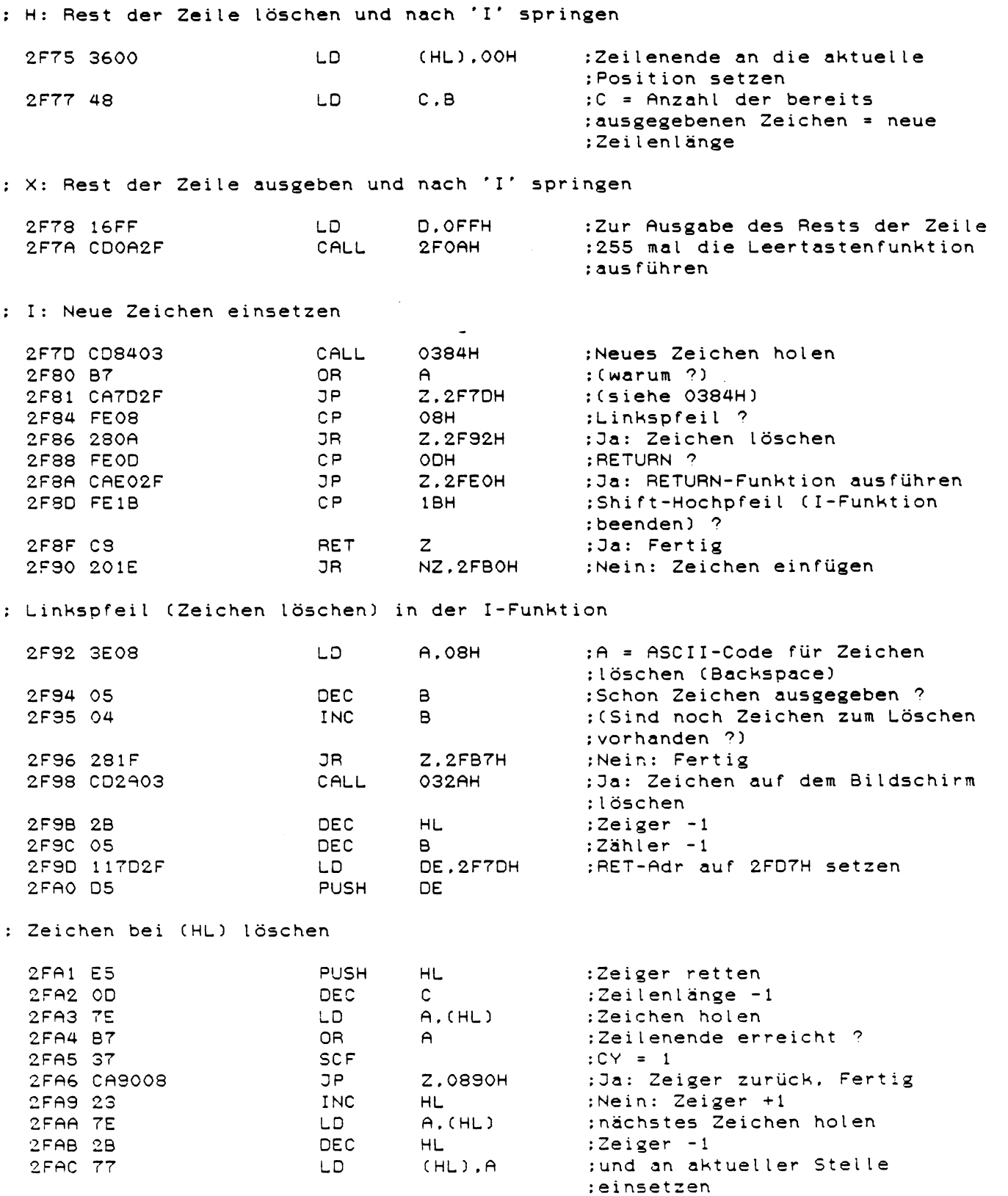

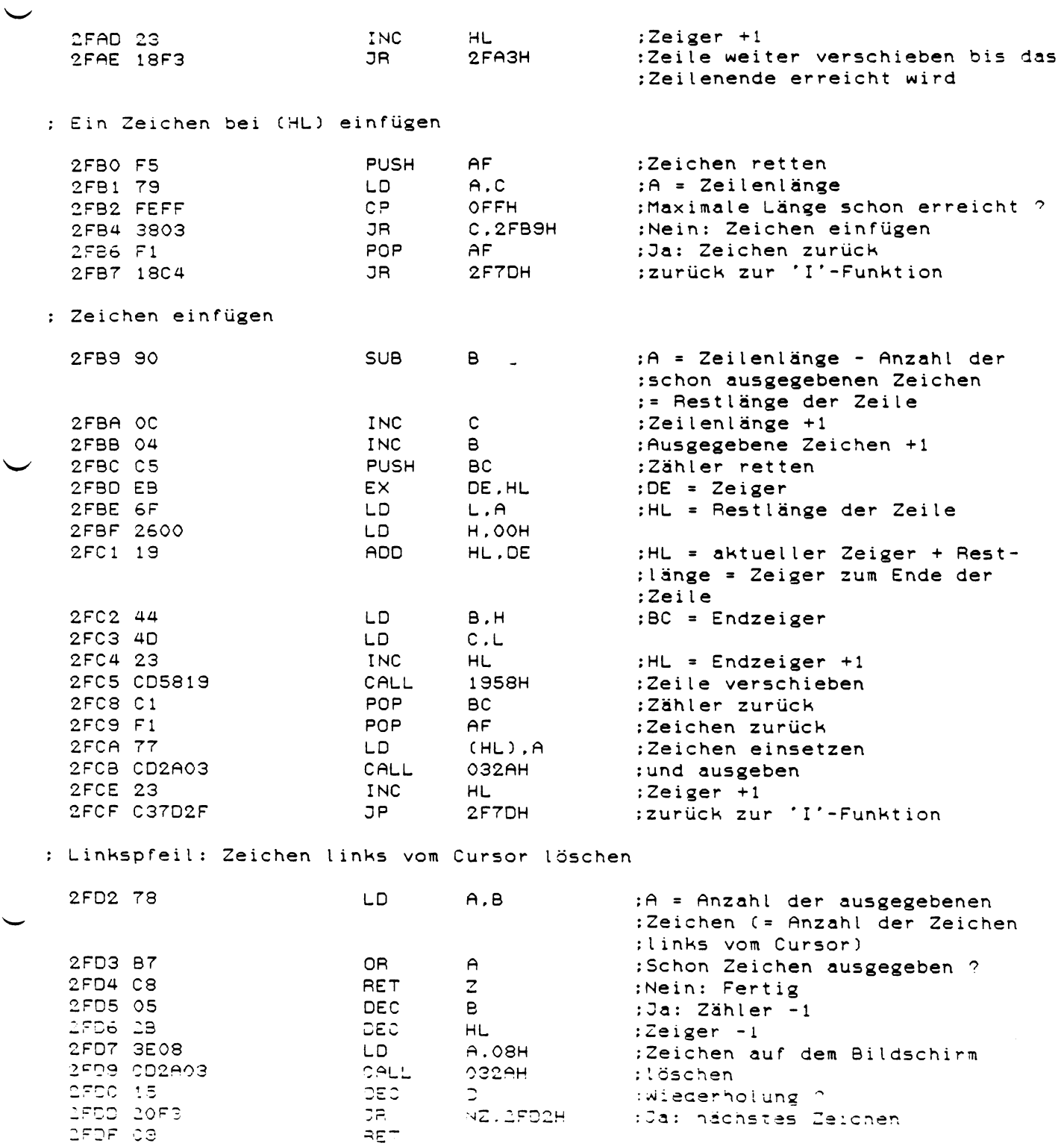

المستورة

 $2\sqrt{45}$ 

 $\pmb{\delta}$ 

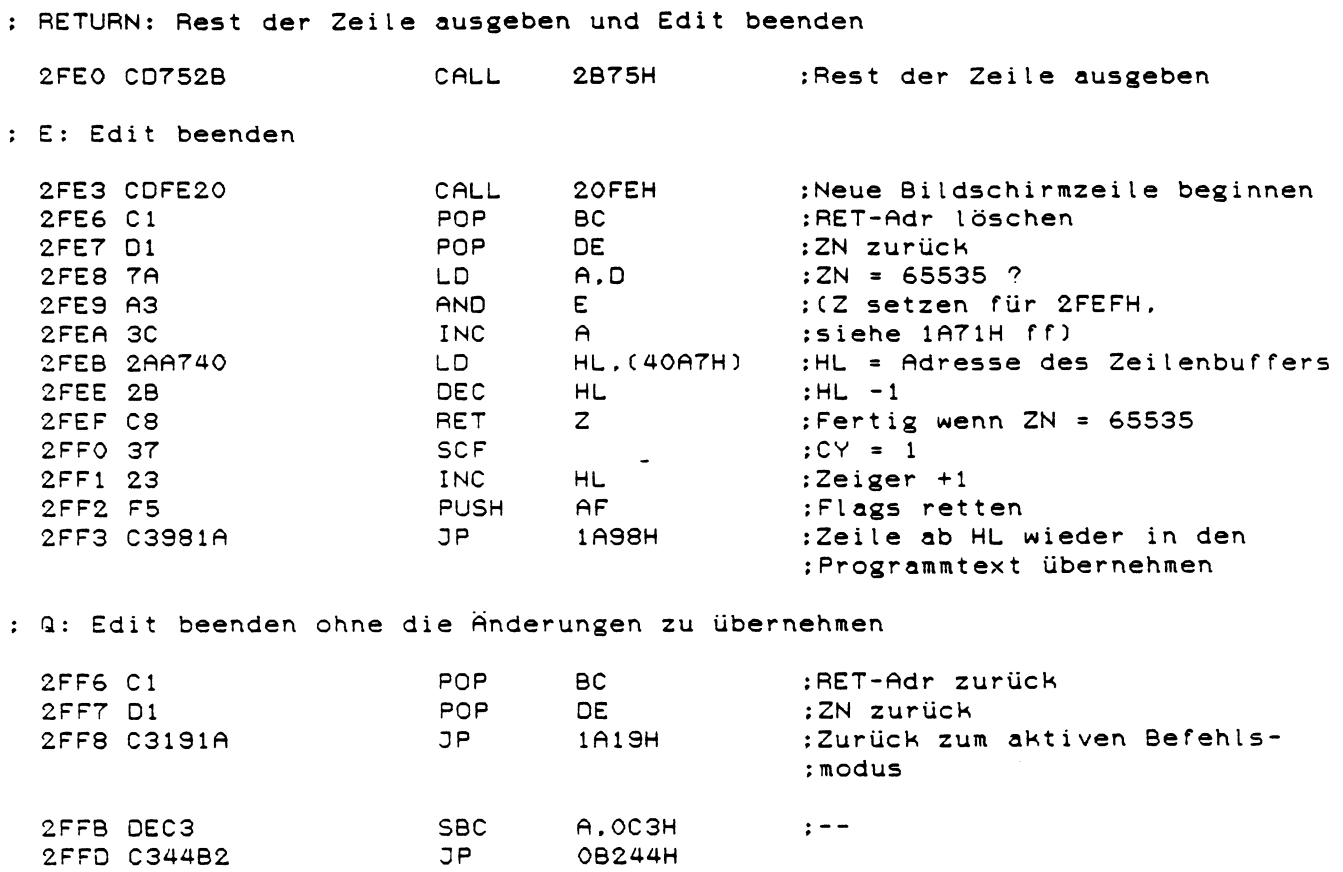

 $\hat{\mathcal{L}}$ 

: Tastatureingabe mit FKEY-Überprüfung : (wird nur bei der Zeileneingabe (05D9H ff) verwendet und ; hat daher als Rücksprungadresse 05E3H ! ) : I: HL = Bufferzeiger 3000 C31534 DP 3415H ¡weiter bei 3415H ; Keine Funktionstaste gedrückt (Ansprung von 3458H ff) : Wurde CTRL und eine Ziffer von 1 bis 8 zur Farbumschaltung gedrückt ? 3003 E5 PUSH HL ¡Zeiger retten 3004 211840 LD H L . 4 0 1 8 H ¡HL ¡ C T R L - B y t e ; wurde beim letzten Mal CTRL ¡gedrückt ? 3009 2812 DR Z.301DH ¡Ne i n ¡ Fer t i g 300B CBBE R E S 07H , « H D ¡Da: Bit wieder löschen ; wurde jetzt eine Ziffer ¡gedrückt ? 300F 380C DR C ,301DH ¡Nein: Z e i c h e n in A ü b e r g e b e n 301 1 FE39 CP 39H ¡Ziffer ? 3013 3008 DR N C ,301DH ¡Nein: Fer t ig 3015 D 6 3 1 SUB 3 1H ¡Da: A = C o l o u r c o d e 0 - 7 : Neuen Colourcode abspeichern und ¡Cursor einschalten 30 1A El POP HL ¡Zeiger zurück : neues Zeichen holen : Zeichen in A an Eingaberoutine übergeben 30 1D El POP HL ¡Zeiger zurück :Rücksprung zur Zeileneingabe 3021 FF RST 38H  $\pm$  - -: Grafikzeichen ( > 7FH) erkannt 3022 FECO CP OC OH ¡Dieser V e r g l e i c h d i e n t e in einer ;früheren Version dazu, die :Zeichen von 192 - 255 (COH -¡FFH) als Tabulatorfunktion : (Ausgabe von 0 bis 63 Leer-:zeichen) zu verwenden. In der : jetzigen Version werden aber :alle Werte > 7FH als Grafik-;zeichen dargestellt 3024 C30531 DP 3 1 05H ¡Zeichen ausgeben

247
: Ehemalige Tabulatorfunktion (unbenutzt)

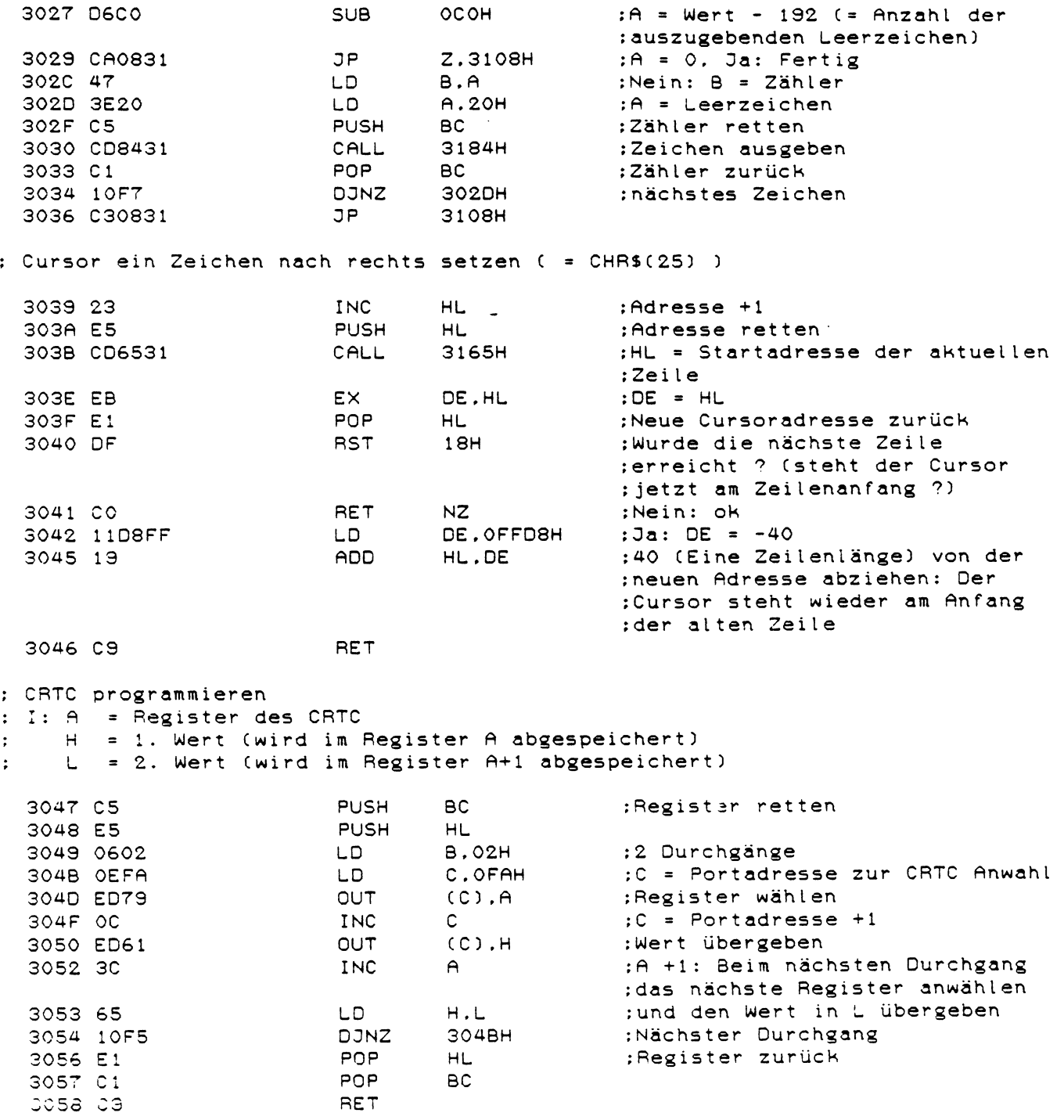

 $\hat{\boldsymbol{\epsilon}}$ 

: Cursor 'aus' ( =CHR\$(15) ) 3059 E5 **PUSH** HL. :Adresse retten :H und L = Werte zur CRTC-**HL.2007H** 305A 210720 LD. :Programmierung (siehe S. 114 im :Handbuch) 3063H 305D 1804 **JR** ; weiter bei 3063H : Cursor 'ein' ( = CHR\$(14) ) 305F E5 **PUSH** :Adresse retten **HL** 3060 2A1940 HL. (4019H) :H und L = Werte zur CRTC-LD. : programmierung 3063 3E0A LD. A.OAH :Register 10 und 11 anwählen 3065 CD4730 CALL 3047H : CRTC programmieren 3068 7C LD.  $A, H ; A = 1.$  Wert 3069 E1 **POP** HL. :Adresse zurück **PUSH** 306A E5 **HL** ;Register retten 306B D5 **PUSH DE** 306C FE20  $CP$  $20H$ ; Wurde der Cursor ausgeschaltet ? 306E C41436 CALL NZ.3614H ;Nein: Farbe des neuen Cursors :setzen 3071 00 **NOP**  $\mathbf{r}$  =  $-$ 3072 3E0E A, OEH LD. :Register 14 und 15 mit der neuen 3074 CD4730 CALL 3047H :Adresse (in HL) programmieren 3077 D1 POP **DE** ;Register zurück POP 3078 E1 **HL** 3079 C9 RET : Neuen Farbcode in den Farbspeicher setzen : I: HL = Bildschirmadresse  $A = Neuer Farbcode$  $\cdot$ . 307A E5 **PUSH HL** :Register retten 307B D5 **PUSH DE** 307C F5 **PUSH**  $AF$ 307D C3F835 JP 35F8H :weiter bei 35F8H : Neuen Wert im Farbspeicher programmieren (siehe 35F8H ff) 3080 19 ADD HL.DE :Adresse im Farbspeicher :errechnen 3081 E5 **PUSH** HL. :Adresse retten 3082 219043 LD. **HL.4390H** :HL = Adresse der Farbcodetabelle 3085 110000 **LD DE.0000H** :DE = Offset für Tabelle 3088 3A2340 LD. A. (4023H)  $: A = \text{Farbcode}$ 308B 5F **LD** E,A :DE = Offset 308C 19 ADD HL, DE  $:HL =$  Adresse + Offset 308D 7E LD.  $A, (HL)$ :Echten Farbcode holen 308E E1 POP :Farbspeicheradresse curfick HL. 308F 77 LD.  $(HL)$ .A ;Neue Farbe setzen 3090 F1 POP  $AF$ :Register zurück (von 307AH) 3091 D1 PCP DE 3092 E1 POP  $AL$ 

GOBB CB

**AET** 

3094 03  $\mathbf{I} = -$ 3095 01 3096 02 3097 04 3098 06 3099 08 309A 09 309B OA 309C 05 ; Neuen POS-Wert errechnen (AF)  $\ddot{\textbf{i}}$   $\textbf{I}$  :  $\textbf{-}$ : O: A = Neuer POS-Wert 309D E5 PUSH **HL** :Register retten 309E D5 **PUSH DE**  $\sim$ 309F C5 **PUSH BC** 30A0 2A2040 LD. HL. (4020H) :HL = Neue Cursoradresse PUSH 30A3 E5 HL. :Adresse retten 30A4 CD6531 CALL 3165H :Zeilenanfang errechnen 30A7 EB :DE = Adresse des Zeilenanfangs EX. DE.HL POP :HL = Cursoradresse 30A8 E1 **HL** 30A9 B7 **OR**  $:CY = 0$  $A$ 30AA ED52 **SBC** HL.DE :HL = Cursoradresse - Zeilen-:anfangsadresse = Position des :Cursors in der Zeile 30AC 7D **LD**  $A.L$  $;A = POS-Wert$ **BC** 30AD C1 POP :Register zurück **DE** POP 30AE D1 30AF E1 POP **HL** 30BO C9 **RET** : Tabulatorwert prüfen : I: E = Gewünschter Tabulatorwert : O: A = Horrekter Tabulatorwert  $E = A$  $\mathbf{r}$ 30B1 7B LD  $A.E$  $;A = TAB-Wert$ 30B2 5F LD E.A  $E = TAB-Wert$ 30B3 3A9C40 LD A. (409CH) :A = Ausgabeflag 30B6 B7 **OR**  $\theta$ :Cassettenausgabe ? JP 30B7 FA4A1E M.1E4AH :Ja: FC-Error :Sprung bei Bildschirm-30BA 2805 JR Z.30C1H :ausgabe :Druckerausgabe: A = höchste 30BC SASE40 LD A. (409EH) ; erreichbare Tabulatorposition 30C4H ; weiter bei 3004H 30BF 1803  $J<sub>R</sub>$ 

: Bildschirmausgabe

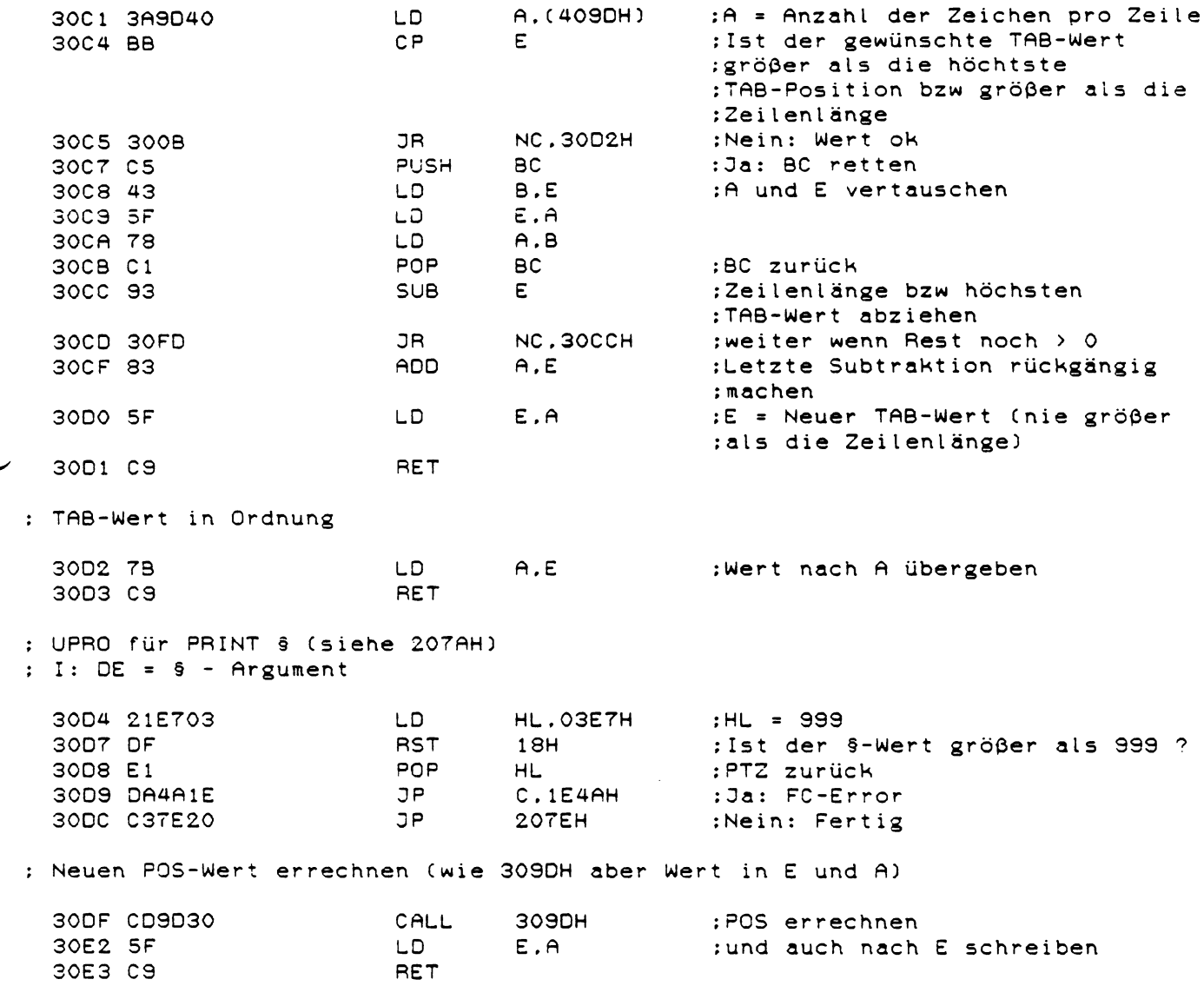

: Bildschirmroutine (wird über DCB-Aufruf angesprochen) : I: IX = Adresse des Bildschirm-DCBs (= 401DH) C = auszugebendes Zeichen  $\ddot{\cdot}$ 

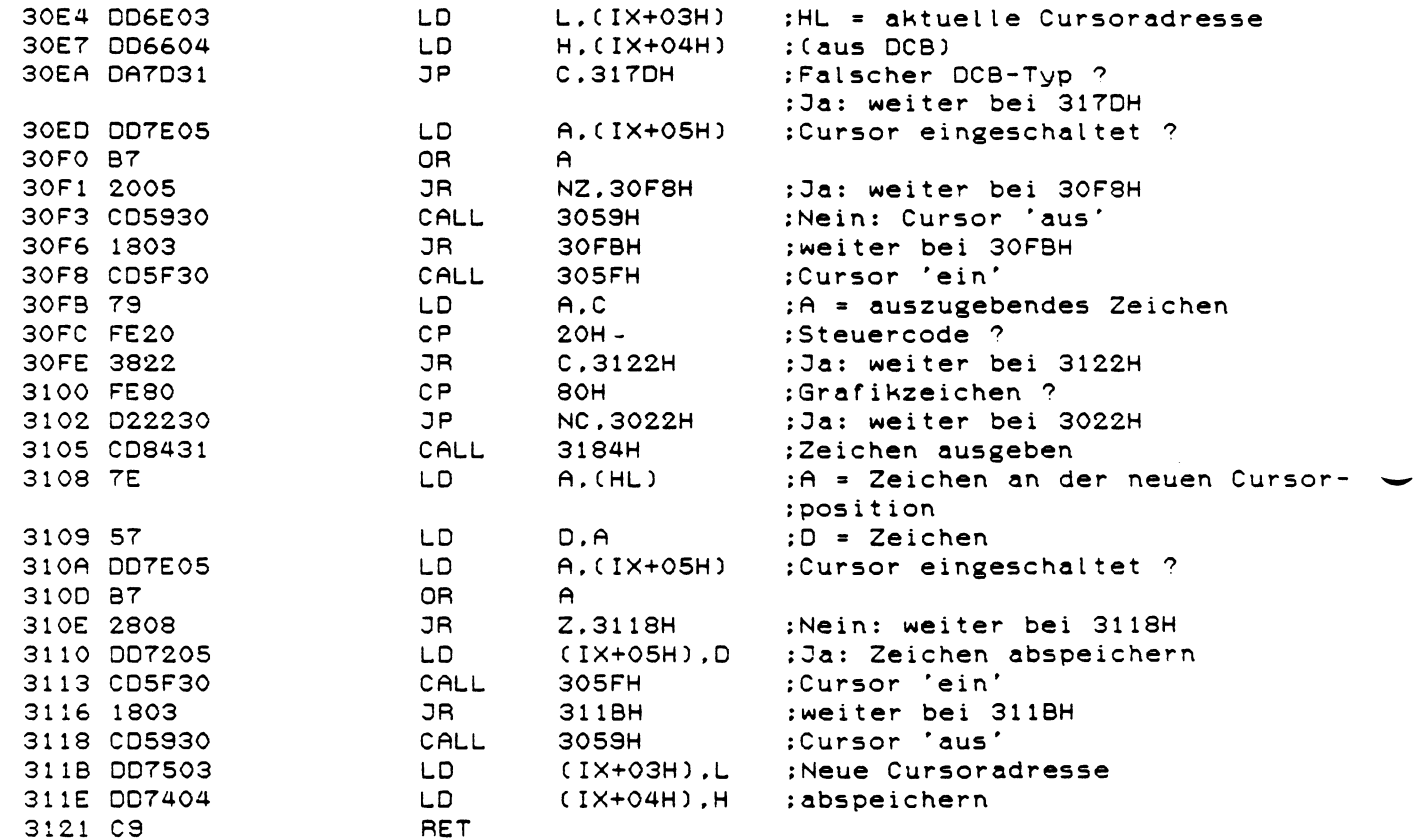

: Steuercode ( Wert < 32) erkannt (siehe S. 120 im Handbuch)  $: I: A = Steuercode$ 

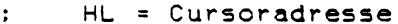

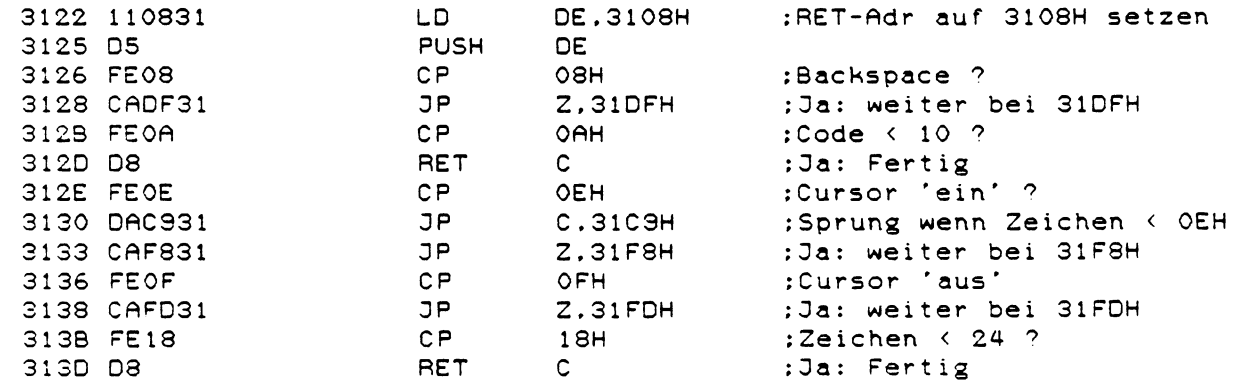

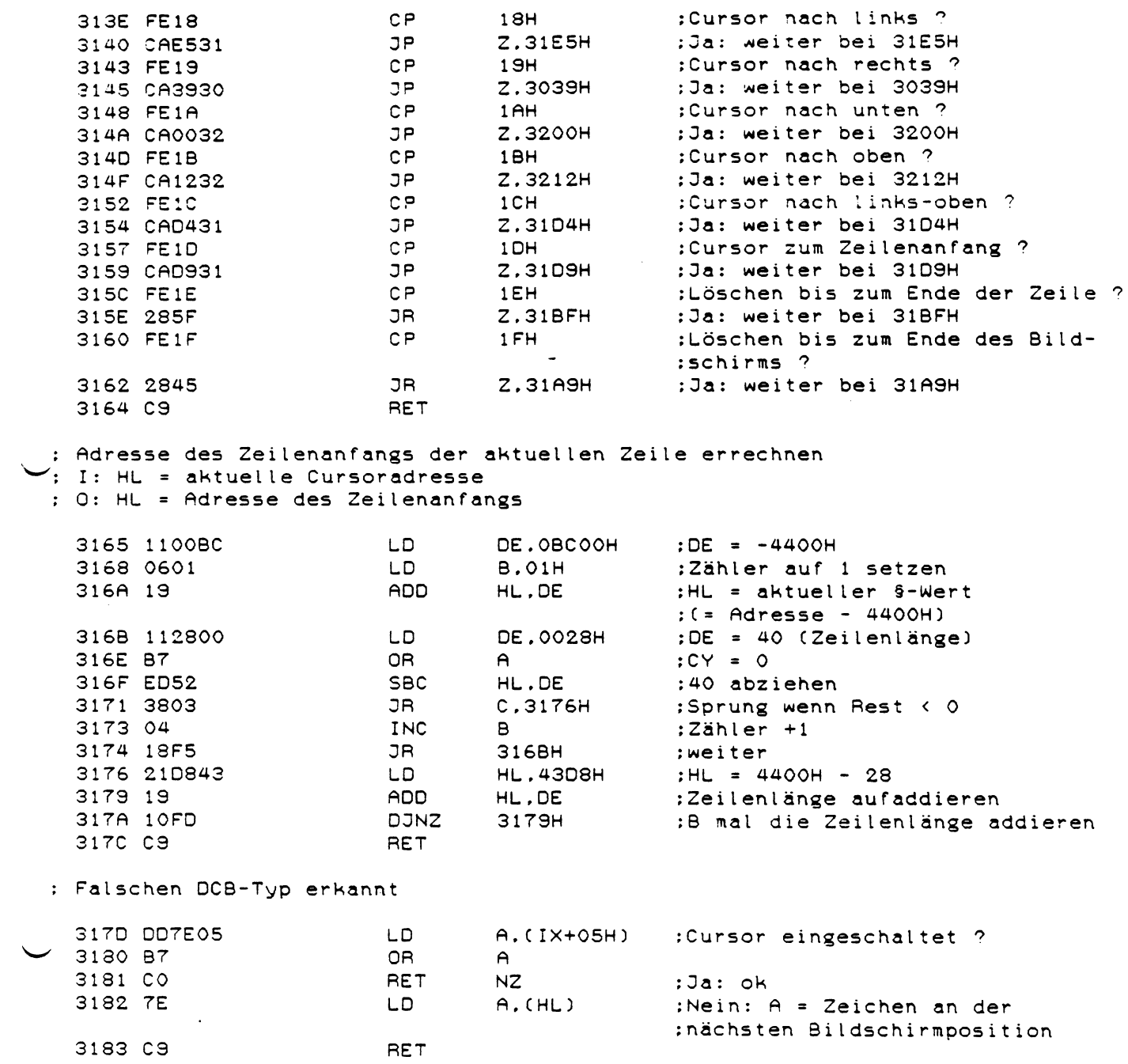

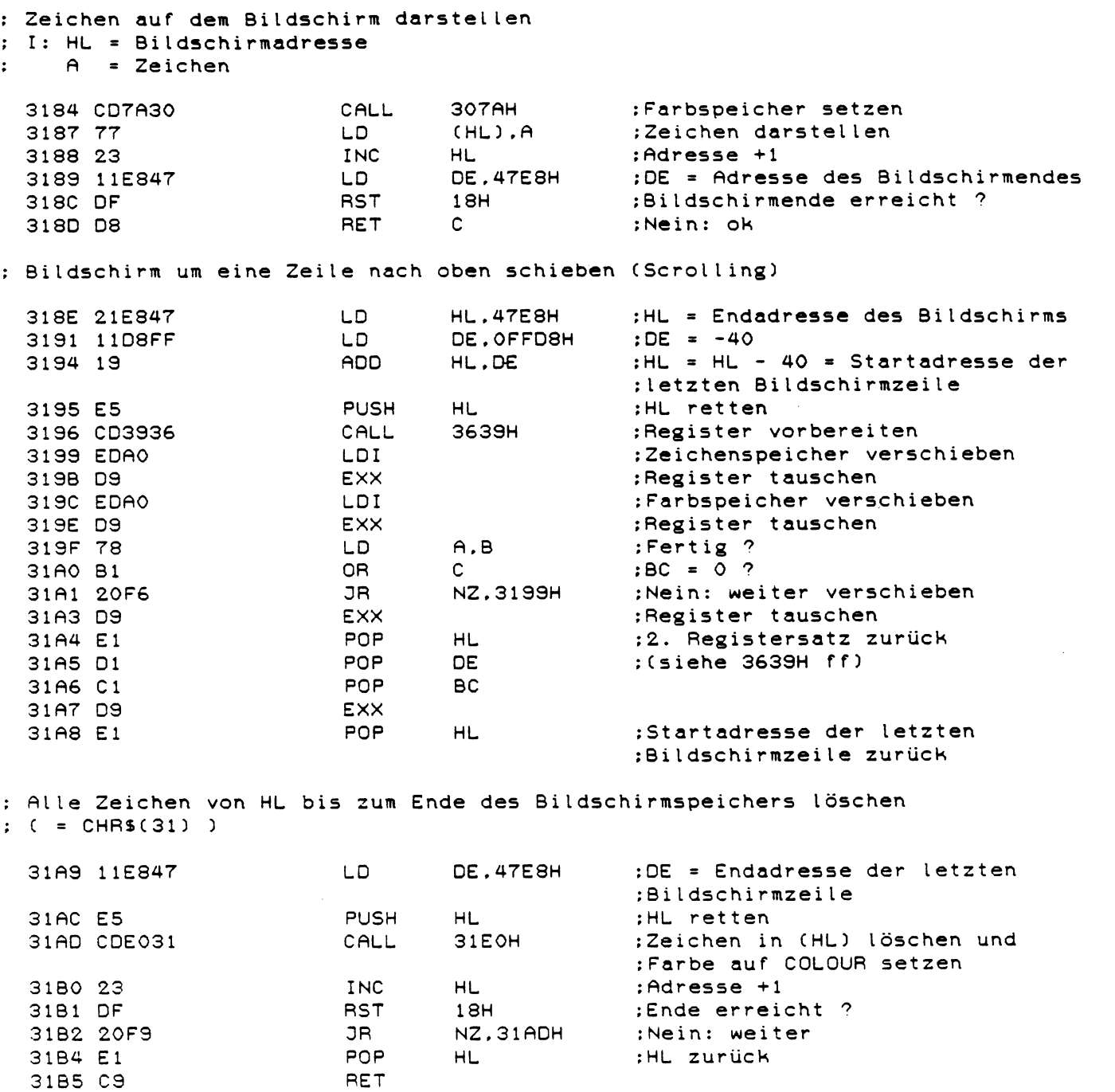

 $\sim 10^{-1}$ 

: RENUM

╰

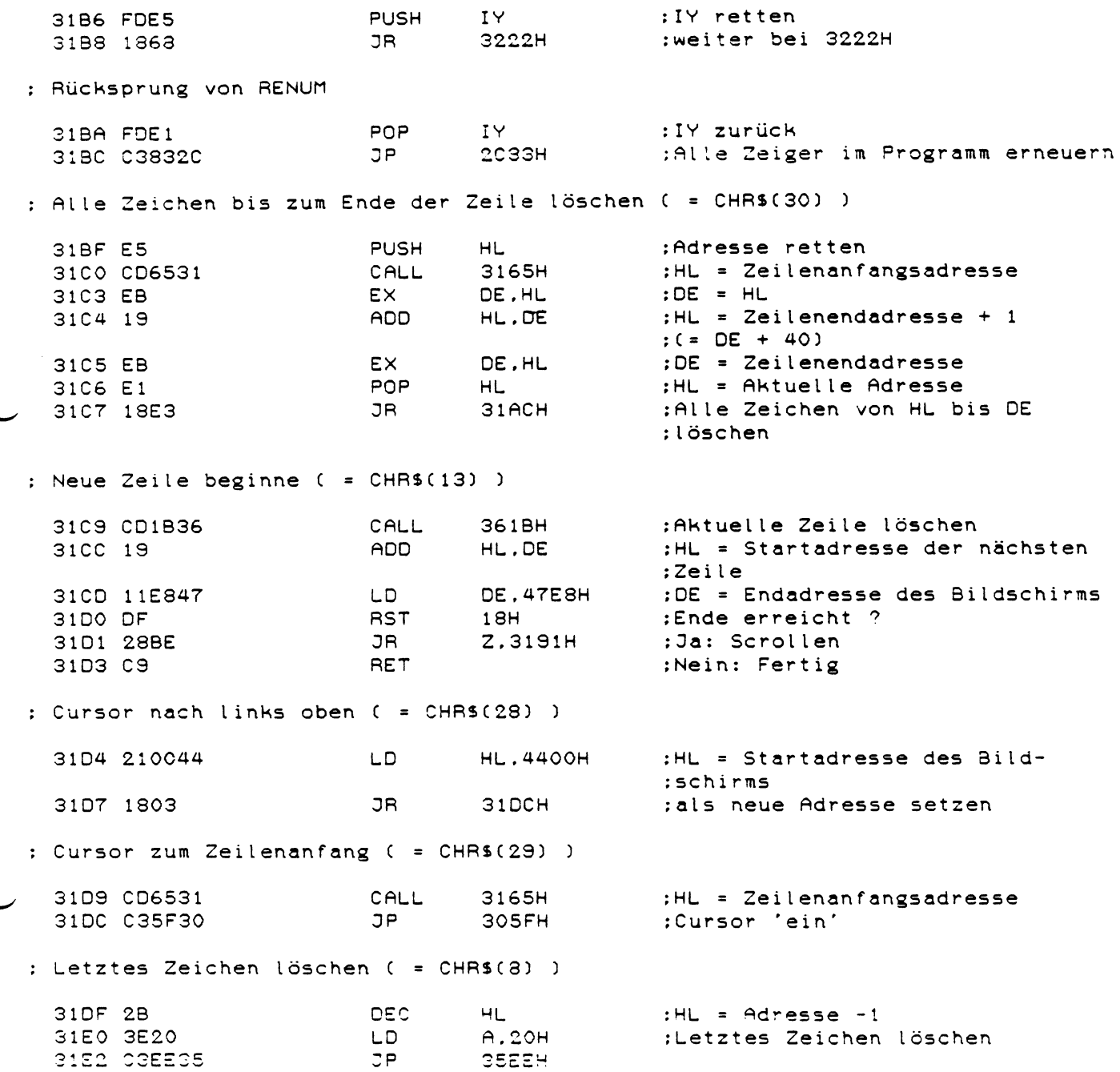

: Cursor ein Zeichen nach links ( = CHR\$(24) )

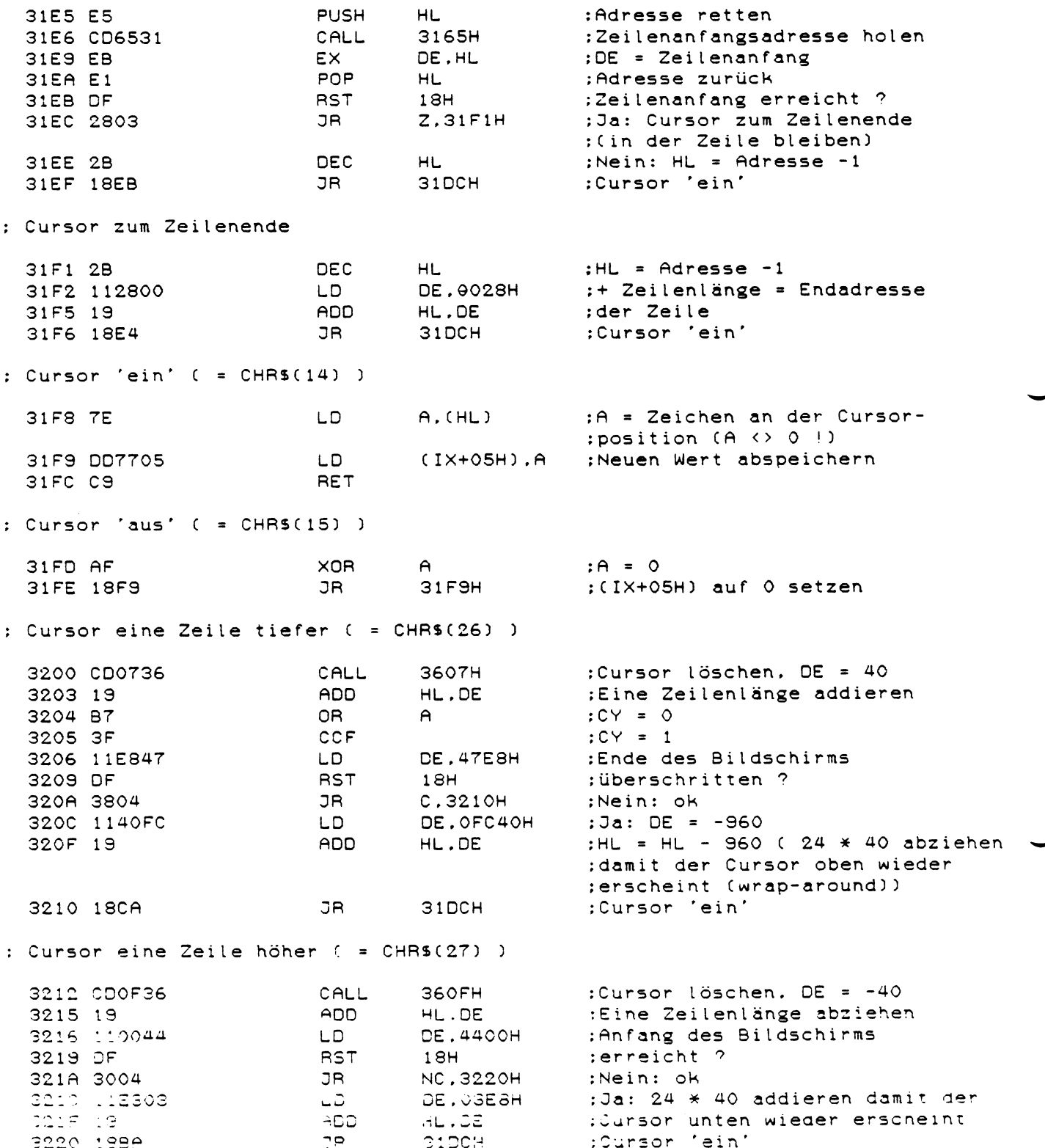

; RENUM Einsprung von 31B8H<br>: I: HL = PTZ

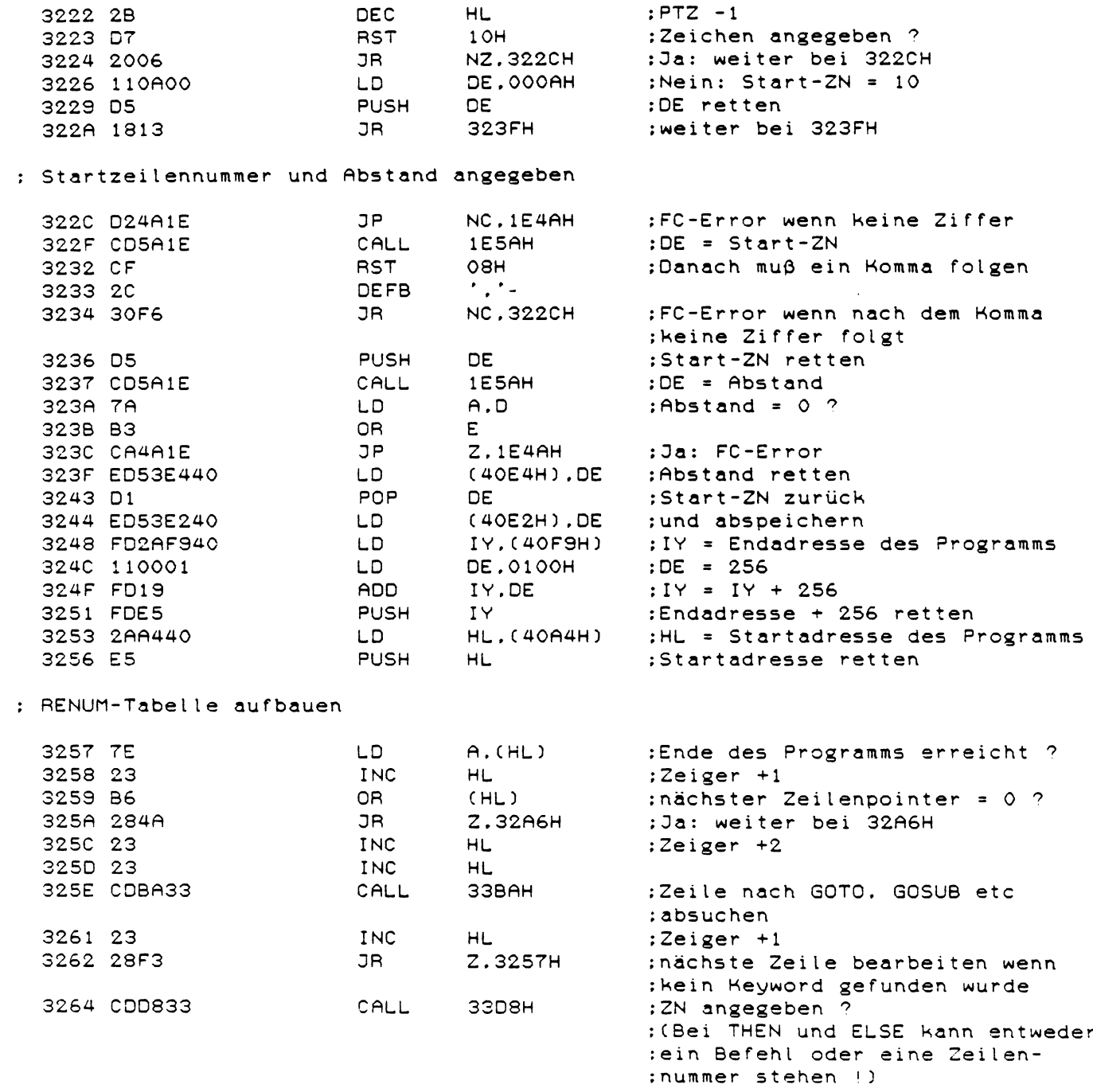

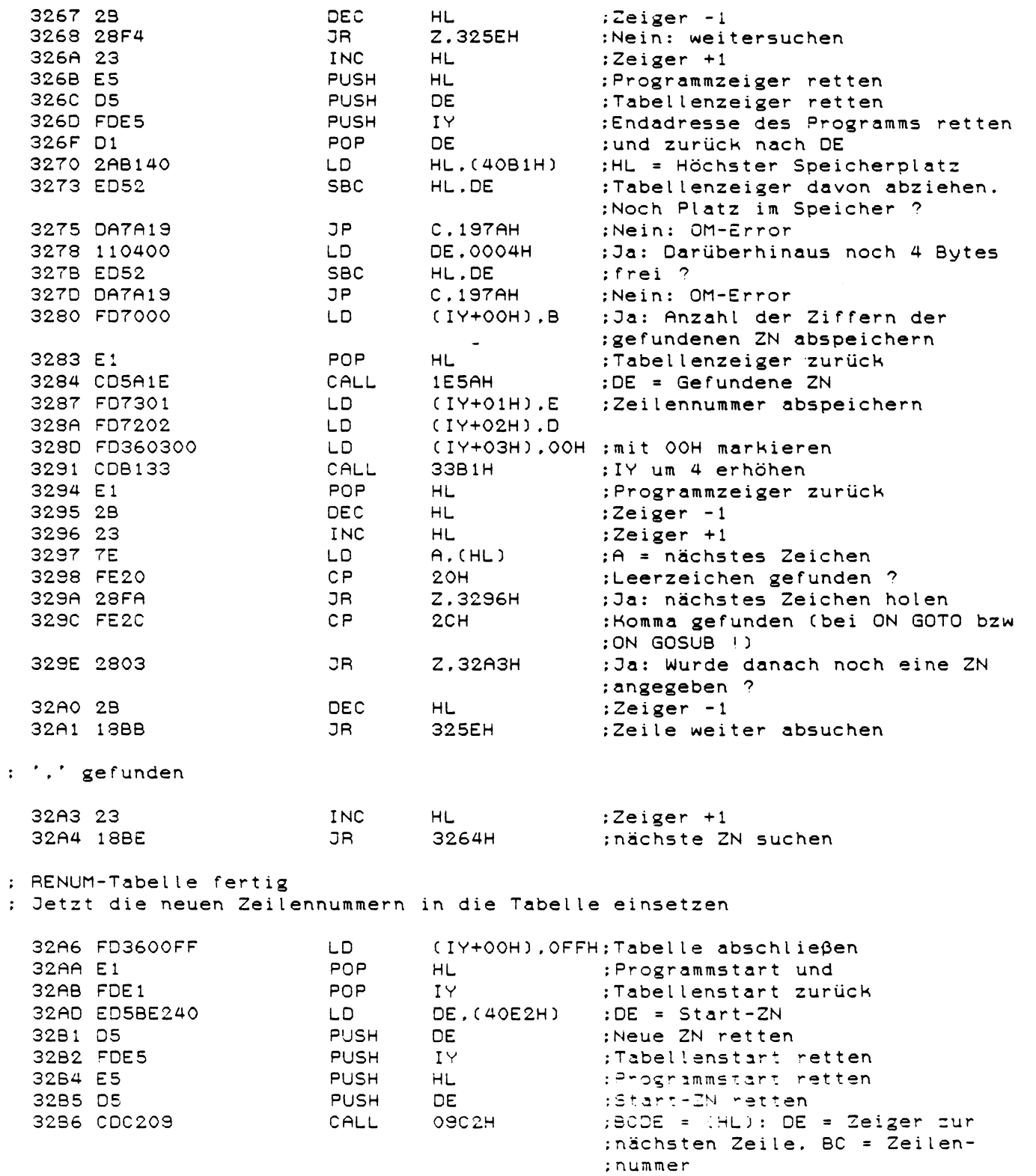

l,

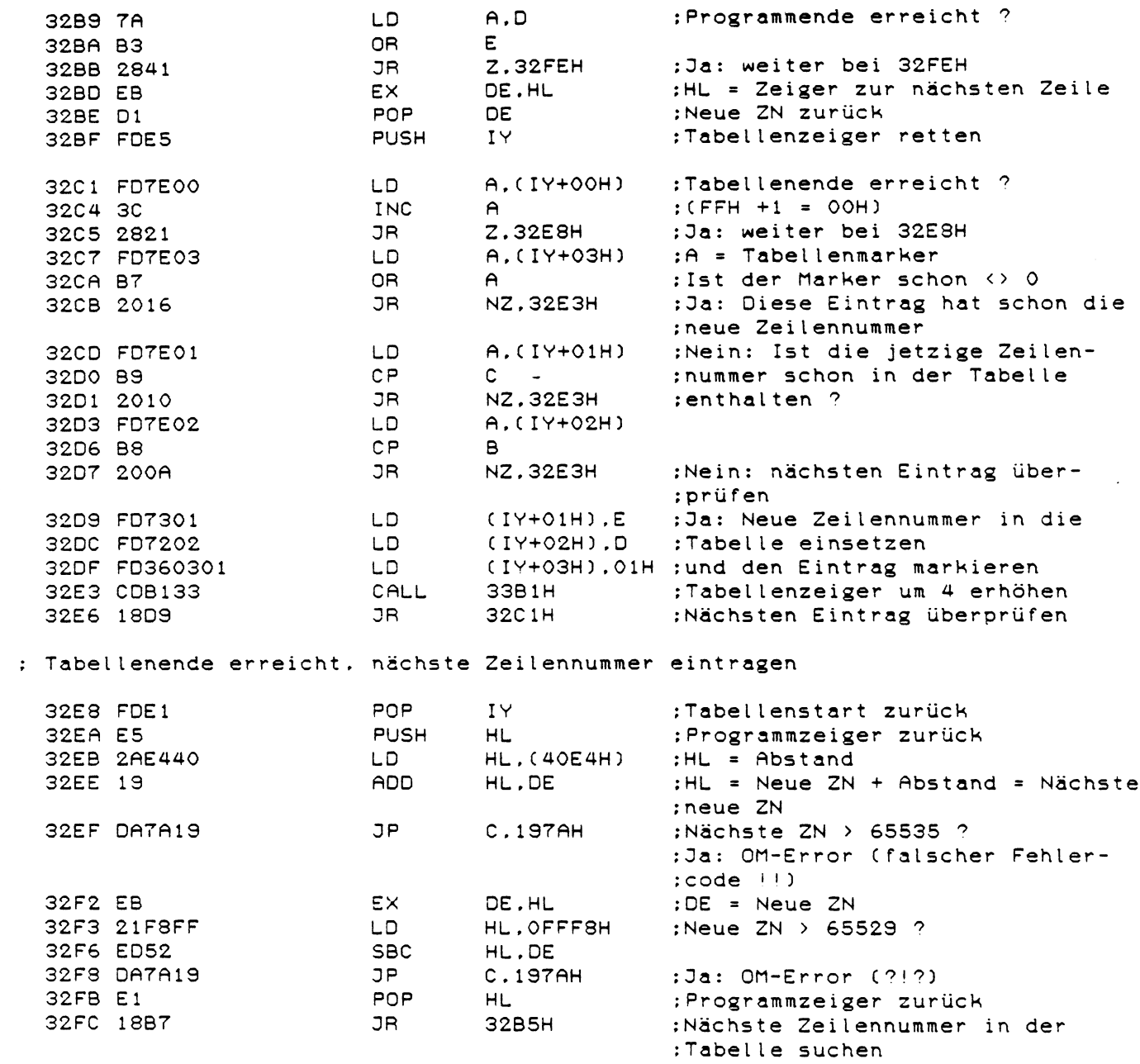

╯

259

 $\sim 40$ 

: Neue Zeilennummern ins Programm einsetzen

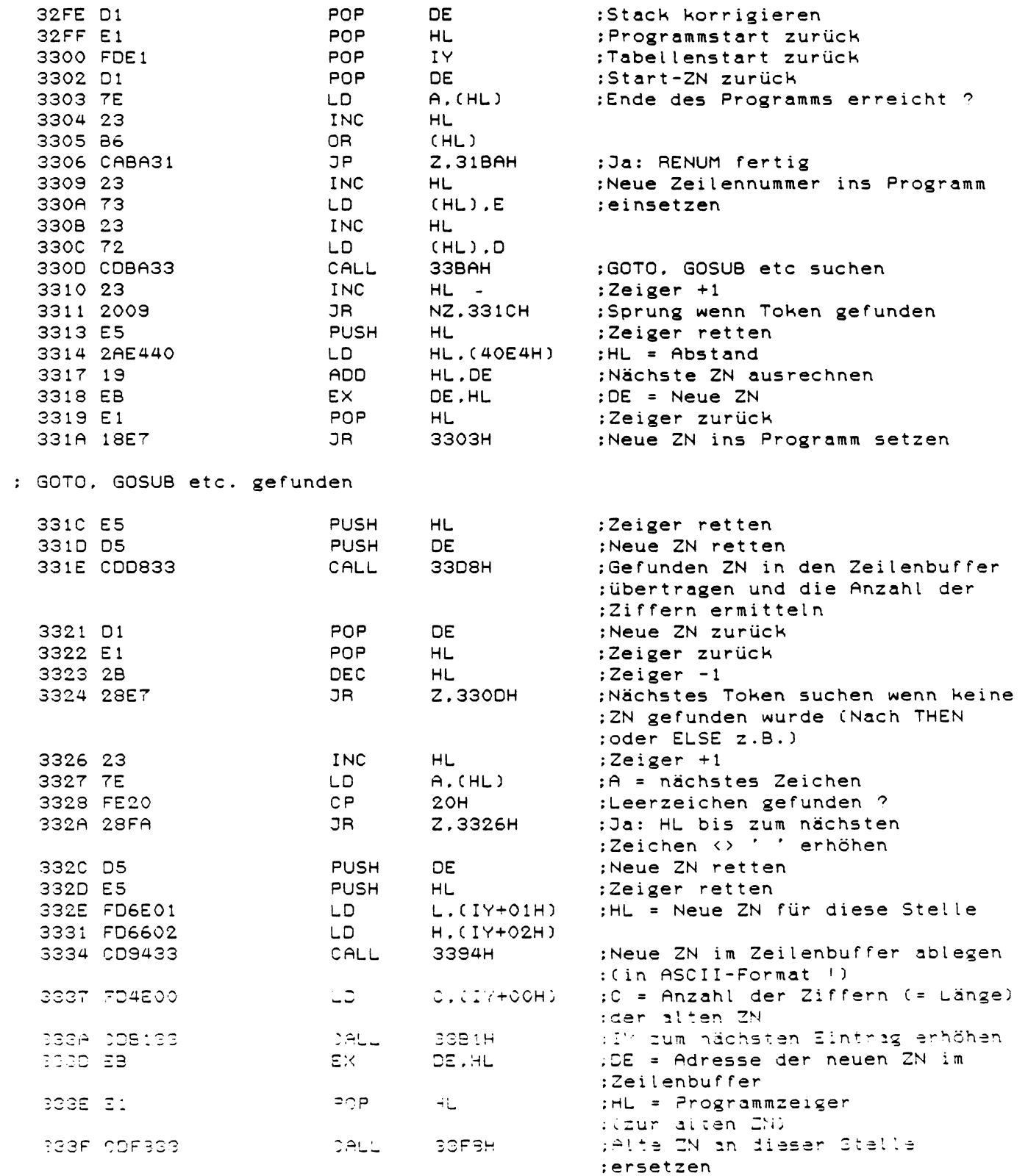

3342 Dl POP DE ;Neue ZN zurück 3343 2B DEC HL ¡ Z e i g e r -1 INC HL ;Zeiger +1<br>LD A.(HL) ;Zeiger bi 3345 7E LD A. (HL) ¡Zeiger bis zum nächsten Zeichen 33344 (CP ) : Ceerzeichen erhöhen<br>333445 (CP) cheerzeichen erhöhen 3348 28FA DR Z \* 3 3 4 4 H 334A FE2C CP 2CH ;Komma gefunden ? 334C 2803 D R Z ,3351H ¡Da: Folgt danach noch eine ZN ? 334E 2B DEC HL ¡Nein: Z e i g e r -1 ; Nächstes Token suchen ; ',' gefunden (Bei ON GOTO bzw. ON GOSUB) 3351 23 INC HL ¡Zeiger +1 ; Nächste ZN ersetzen : B Zeichen aus dem Programm löschen : I: B = Anzahl der zu löschenden Zeichen HL = Zeiger auf Programmtext  $\mathbf{r}$ (ab (HL) werden B Bytes aus dem Programmtext entfernt)  $\ddot{\cdot}$ 3354 D5 PUSH DE ¡Register retten 3355 C5 PUSH PUSH BC 3356 E5 PUSH HL 3357 E5 PUSH HL 3358 Dl POP DE :DE = P r o g r a m m t e x t z e i g e r 3359 05 PUSH DE :DE zweimal retten 335A 05 PUSH DE 335B 2AF940 LD H L .(4 0 F 9 H ) ;HL = E n d a d r e s s e des P r o g r a m m s 335E E5 PUSH HL ;E n d a d r e s s e r e t t e n 335F 2B DEC HL ¡Endadresse -1 3360 13 INC DE :Programmzeiger +1 3361 1OFC DDNZ 335FH ¡ w e i t e r bis B = 0 : Neue Endadresse abspeichern 3366 El POP HL ¡Alte Endadresse zurück 3367 CI POP BC ¡P r o g r a m m z e i g e r zur ü c k 3368 ED42 SBC HL .BC ¡Anzahl der B y t e s d i e v e r s c h o b e n 336A 23 INC HL ¡werden müssen errechnen 336B E5 PUSH HL ¡Anzahl retten 336C CI POP BC ¡und nach BC zurück 3360 El POP HL ¡ P r o g r a m m z e i g e r z u r ü c k (2. mal) DE.HL ; DE = Programmzeiger auf zu ¡löschende Zeichen, ; HL = Programmzeiger auf rest-: lichen Programmtext (nach den zu ¡löschenden Zeichen) 336 F EDBO LD IR ;Programmtext verschieben  $;$  (BC = Zähler) 3371 El POP HL ¡Register zurück 3372 CI POP BC 3373 D1 3374 C9 RET

: 3 Zeichen in den Programmtext einfügen : I: 3 = Anzahl der einzufügenden Zeichen HL = Zeiger auf Programmtext  $\ddot{\phantom{a}}$ (ab (HL) können B Bytes in den Programmtext eingefügt werden) **DE** 3375 05 PUSH :Register retten 3376 C5 **PUSH BC** PUSH 3377 E5 **HL** 3378 2AF940 LD.  $HL$ ,  $(40F9H)$ :HL = Endadresse des Programms 337B E5 **PUSH** HL. :HL retten 337C D1 POP DE ; und zurück nach DE 337D 23 INC **HL** :Endadresse +1 337E 10FD **DJNZ** ЗЗТОН :weiter bis  $B = 0$ 3380 22F940 LD.  $(40F9H)$ ,  $HL$ :Neue Endadresse retten **POP** 3383 C1 **BC** :Programmtextzeiger zurück PUSH 3384 C5  $BC -$ : und wieder retten  $HL$ **PUSH** 3385 E5 :Endadresse retten 3386 B7 OB.  $:CY = 0$  $\mathsf{A}$ 3387 ED42 **SBC**  $HL$ , BC :Anzahl der restlichen Zeichen ; bis zum Programmende errechnen 3389 E5 PUSH **HL** :Anzahl retten 338A C1 POP **BC** ; und zurück nach BC 338B 03 INC **BC** :Anzahl +1 338C E1 POP HL. ;Neue Endadresse zurück 338D EB EX. DE.HL :nach DE 338E EDB8 LODR :Programm verschieben 3390 E1 POP HL :Register zurück 3391 C1 POP **BC** 3392 D1 POP **DE** 3393 C9 RET : Zeilennummer ins ASCII-Format umwandeln und im Zeilenbuffer ablegen : I: HL = Zeilennummer : 0: B = Anzahl der Ziffern (Länge der Zeilennummer) HL = Zeiger auf die Zeilennummer im ASCII-Format 3394 D5 **PUSH** :DE retten DE. 3395 222141 LD.  $(4121H)$ , HL :Nummer in X ablegen 3398 010000 LD **BC.0000H** : Keine Formatierung 339B 2AA740 HL. (40A7H) ; HL = Adresse des Zeilenbuffers LD. 339E E5 **PUSH** HL. :Adresse retten 339F CD2F13 CALL **132FH** :Zahl decodieren 33A2 E1 POP HL. : Adresse zurück 33A3 0605 LD **B.05H** :B = maximale Stellenzahl 33A5 7E LD  $A, (HL)$ :A = nächste Ziffer 33A6 D630 **SUB** зон : Führende Null ? 33A8 2005 JR NZ.33AFH :Nein: Fertig 33AA 23 INC HL. :Ja: Zeiger erhöhen CGAB 10F3 DJNZ :Nachste Ziffer 33A5H :Alle Differn = 101: Deiger -1  $\ensuremath{\mathsf{GL}}_2$ 33AD 28  $DEC$ sizeigt auf eine 101 SGAE 04 INC  $\Xi$ :Zähler +1 (1 Ziffer) 33AF 01<br>3380 03 POP **DE** :DE zurück RET

: Tabellenzeiger auf den nächsten Eintrag erhöhen **TNC**  $IY$ 33B1 FD23 33B3 FD23 **INC** IY INC  $IY$ 33B5 FD23 33B7 FD23 INC  $IY$ 33B9 C9 **RET** : Zeile ab (HL) nach GOTO. GOSUB etc absuchen : I: HL = Zeiger auf Zeilentext : 0: A = gefundenes Token  $\mathsf{z}$ = 1 kein Token gefunden  $\ddot{\cdot}$ HL = Zeiger auf gefundenes Token oder Zeilenende  $\ddot{\cdot}$ INC **HL** :Zeiger +1 33BA 23 33BB 7E  $A.(HL)$ :A = nächstes Zeichen  $1. D$ 33BC B7 **OR**  $A$ :Zeilenende erreicht ? RET  $\mathbf{Z}$ :Ja: Fertig 33BD C8 33BE FE8D  $CP$ 8DH :'GOTO'-Token? 33CO 280C **JR** Z.33CEH :Ja: weiter bei 33CEH  $CP$ 3302 FE91  $91H$ :'GOSUB'-Token? JR Z.33CEH :Ja: weiter bei 33CEH 33C4 2808  $CP$ 33C6 FECA ОСАН :'THEN'-Token ? 3308 2804 JR Z.33CEH :Ja: weiter bei 33CEH 33CA FE95 **CP 95H** :'ELSE'-Token ? 33CC 20EC JR NZ, 33BAH :Nein: nächstes Zeichen : Token gefunden 33CE 2B DEC **HL** :War es ein Colour Basic Token ? 33CF 7E LD.  $A, (HL)$ :War das vorherige Zeichen 33DO FEFF CP. OFFH :gleich OFFH ? :Zeiger +1 33D2 23 **INC** HL. 33D3 7E LD.  $A$ ,  $(HL)$ :Zeichen wieder zurück 33D4 28E4 JR Z.33BAH :Ja: weitersuchen 33D6 A7 AND  $\theta$ :Nein:  $Z = 0$ 33D7 C9 RET : Länge der gefundenen Zeilennummer feststellen und Zeilennummer : in den Zeilenbuffer übertragen : I: HL = Zeiger auf Zeilennummer (auf gefundenes Token + 1) B = Anzahl der Ziffern (Länge der Zeilennummer)<br>DE = Zeiger auf Zeilenbuffer (ab (DE) steht die Zeilennummer)  $\vdots$   $0:$   $B$  $\ddot{\cdot}$ HL = Zeiger auf nächstes Zeichen nach der Zeilennummer 33D8 ED5BA740 LD. DE. (40A7H) :DE = Adresse des Zeilenbuffers PUSH 33DC D5 DE :Adresse retten 33DD 0600 LD. B, OOH :Zähler auf O 33DF 7E LD.  $A, (HL)$ :nächstes Zeichen holen 33E0 FE20  $CP$  $20H$ :Leerzeichen gefunden ?

Z.33EFH

;Ja: nächstes Zeichen

33E2 280B

JR

33E4 FE30 CP. зон :Ziffer gefunden ? :Nein: Fertig 33E6 380A  $\overline{J}R$ C.33F2H 33E8 FE3A  $CP$ ЗАН :Ziffer ? **NC.33F2H** 33EA 3006 **JR** :Nein: Fertig 33EC 04 INC  $\mathbf{B}$ :Ja: Zähler +1  $(DE)$ . $A$ ;Ziffer ablegen 33ED 12 LD. 33EE 13 INC DE :Bufferzeiger +1 :Zeilenzeiger +1 33EF 23 **INC HL 33DFH** 33F0 18ED JR :Nächstes Zeichen  $;A = 00H$ 33F2 AF XOR  $\triangleright$ :Ende der Zeilennummer im Buffer  $(DE)$ . $A$ 33F3 12 LD. :markieren POP **DE** 33F4 D1 :Bufferadresse zurück 33F5 04 INC :Z-Flag setzen  $\mathbf{B}$ 33F6 05 **DEC**  $\mathbf{B}$  $:Z = 0$  wenn Ziffern gefunden  $\ddot{\phantom{a}}$ 33F7 C9 RET : Programmtext so verschieben, daß die neue Zeilennummer eingepasst werden kann ; und die neue Zeilennummer einsetzen I: B = Länge der neuen Zeilennummer<br>C = Länge der alten Zeilennummer  $\mathcal{L}$  $\ddot{\cdot}$ HL = Zeiger auf Programmtext  $\ddot{\phantom{a}}$ (ab (HL) wird die neue Zeilennummer eingefügt)  $\cdot$ DE = Zeiger auf die neuen Zeilennummer (im ASCII-Format)  $\ddot{\cdot}$ **PUSH BC** 33F8 C5 :Längen retten 33F9 78 LD.  $A$ ,  $B$ :A = neue Länge 33FA 99 **SBC**  $A.C.$ :- alte Länge Z.340DH 33FB 2810 ;Zeilennummer einfügen wenn beide JR. :Längen identisch sind :Neue Länge -1 33FD 05 **DEC**  $\mathbf{R}$ Z.3408H 33FE 2808 ;weiter bei 3408H wenn alte Länge JR ;größer ist **DEC** 3400 OD  $\mathsf{C}$ :Alte Länge -1 3401 20F6 JR. NZ.33F9H :weiter bei 33F9H wenn alte Länge :kleiner ist :Zeichen einfügen CALL 3375H 3403 CD7533 3406 1805 340DH ; und Zeilennummer übertragen JR. : Alte Länge ist größer als die neue Länge 3408 41 LD  $B.C$ :B = Restlänge 3409 05 DEC.  $\mathbf{B}$  $; B - 1$ 3354H 340A CD5433 CALL :Zeichen löschen 340D C1 **POP** BC. :Längen zurück 340E 1A LD.  $A.(DE)$ :Ziffer vom Zeilenbuffer 340F 77 : in den Programmtext über-LD.  $(HL)$ . $A$ ;tragen 3410 13 INC. DE :Bufferzeiger +1 3411 23 :Programmzeiger +1 INC HL 3412 10FA **DONZ** 340EH :3 Bytes übertragen 3414 09 **RET** 

: Taste holen und FKEY Überprüfen (siehe 3000H)

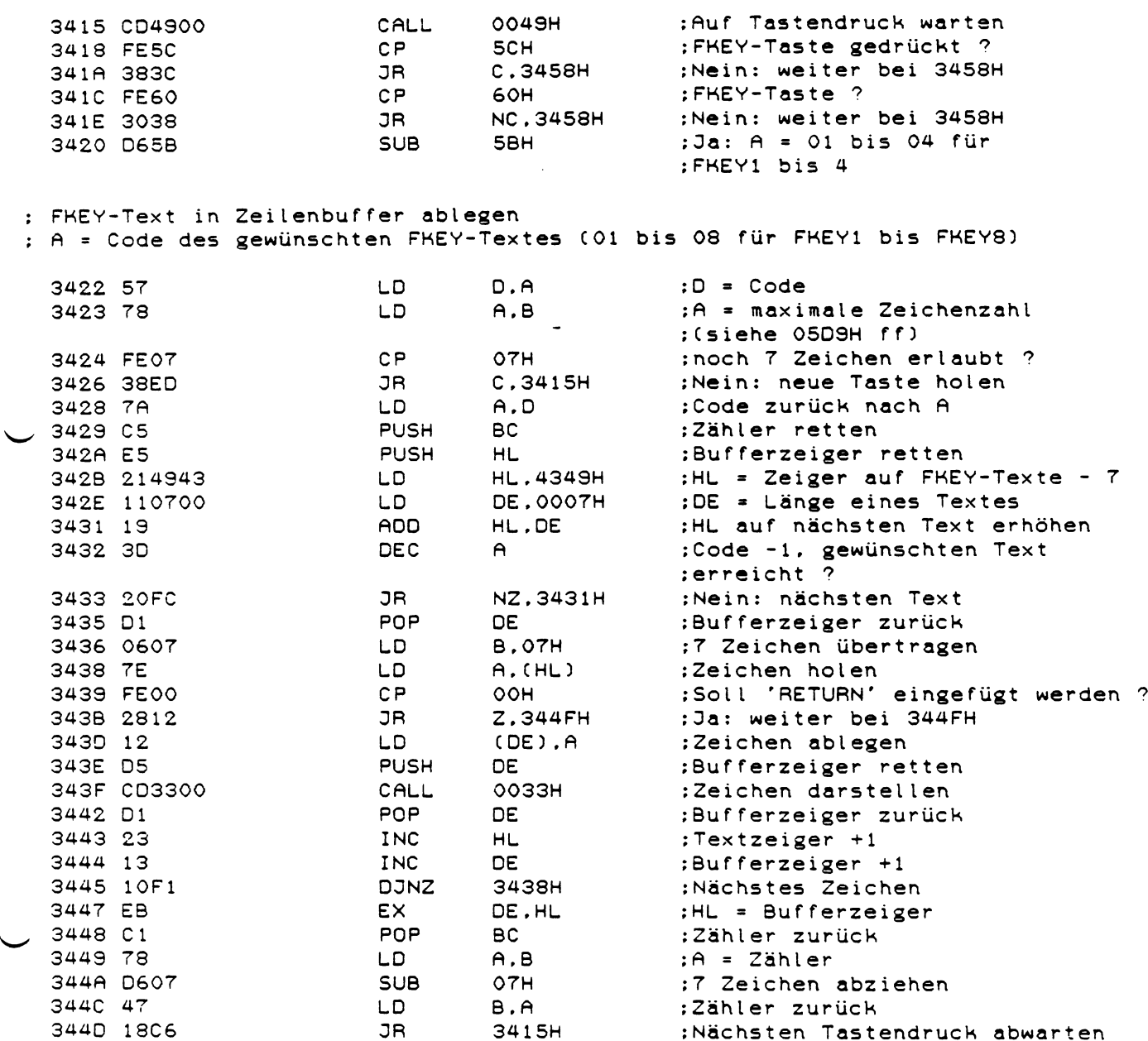

; 'RETURN' einfügen

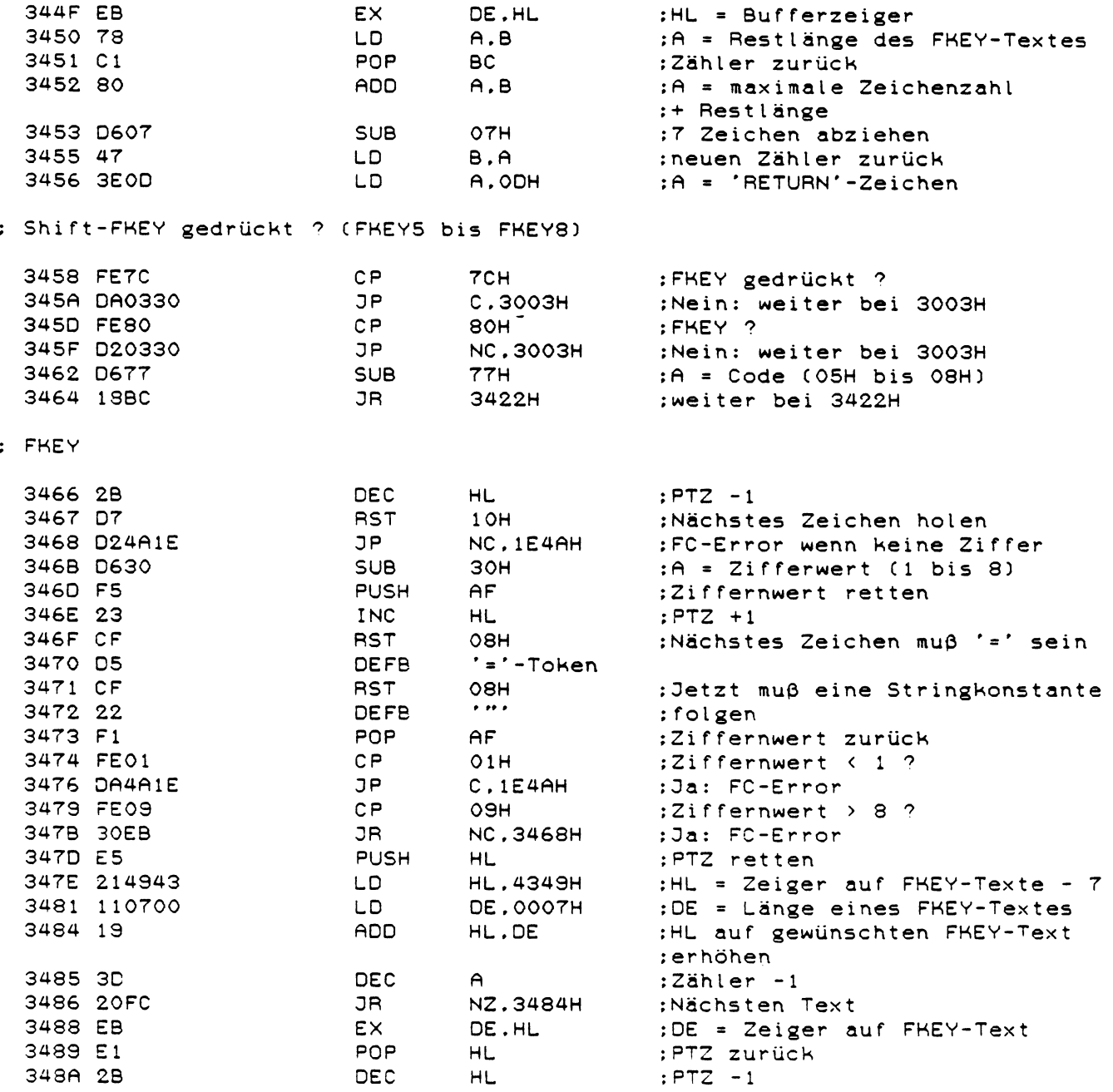

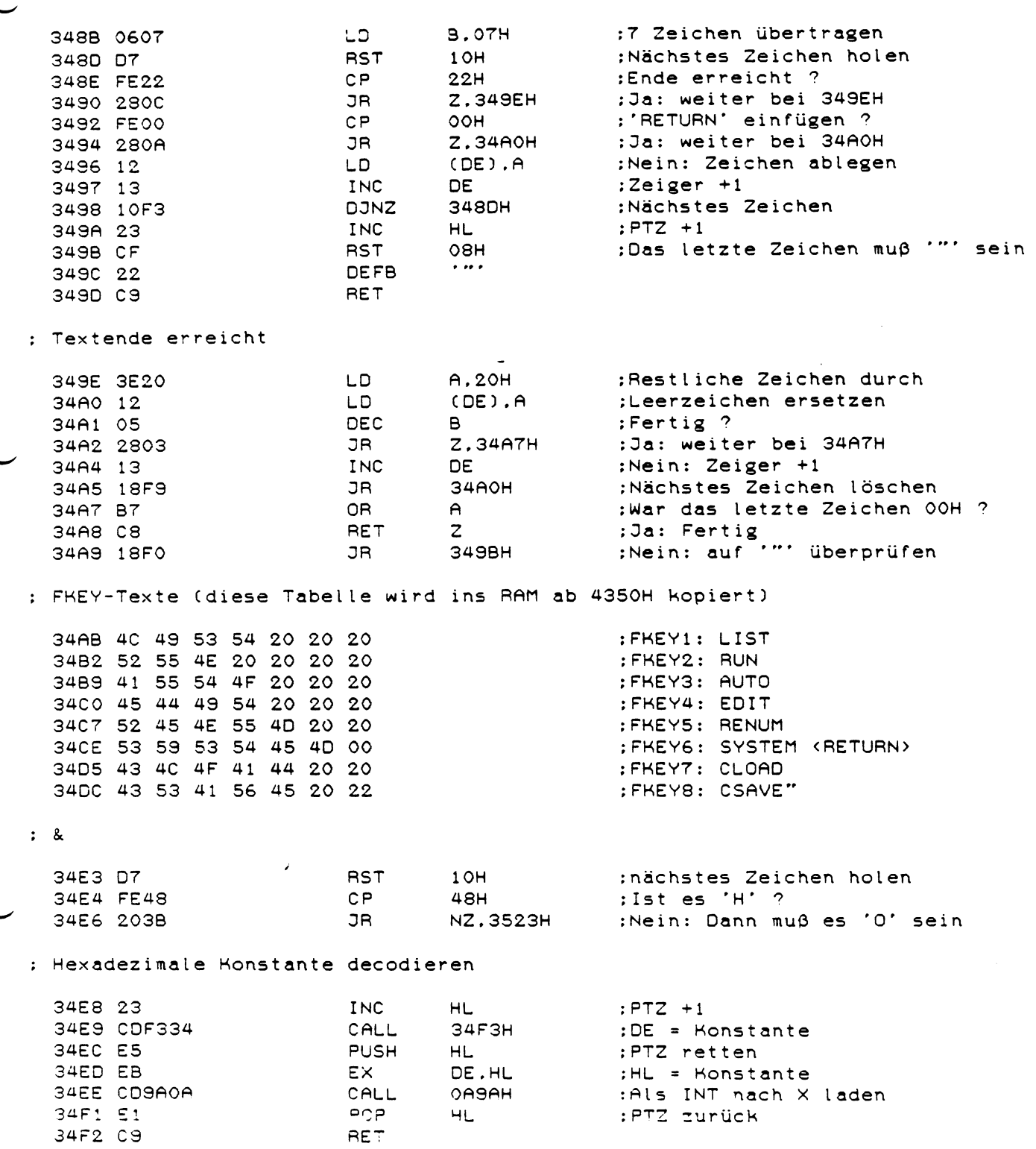

267  $\sim$   $\sim$ 

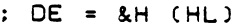

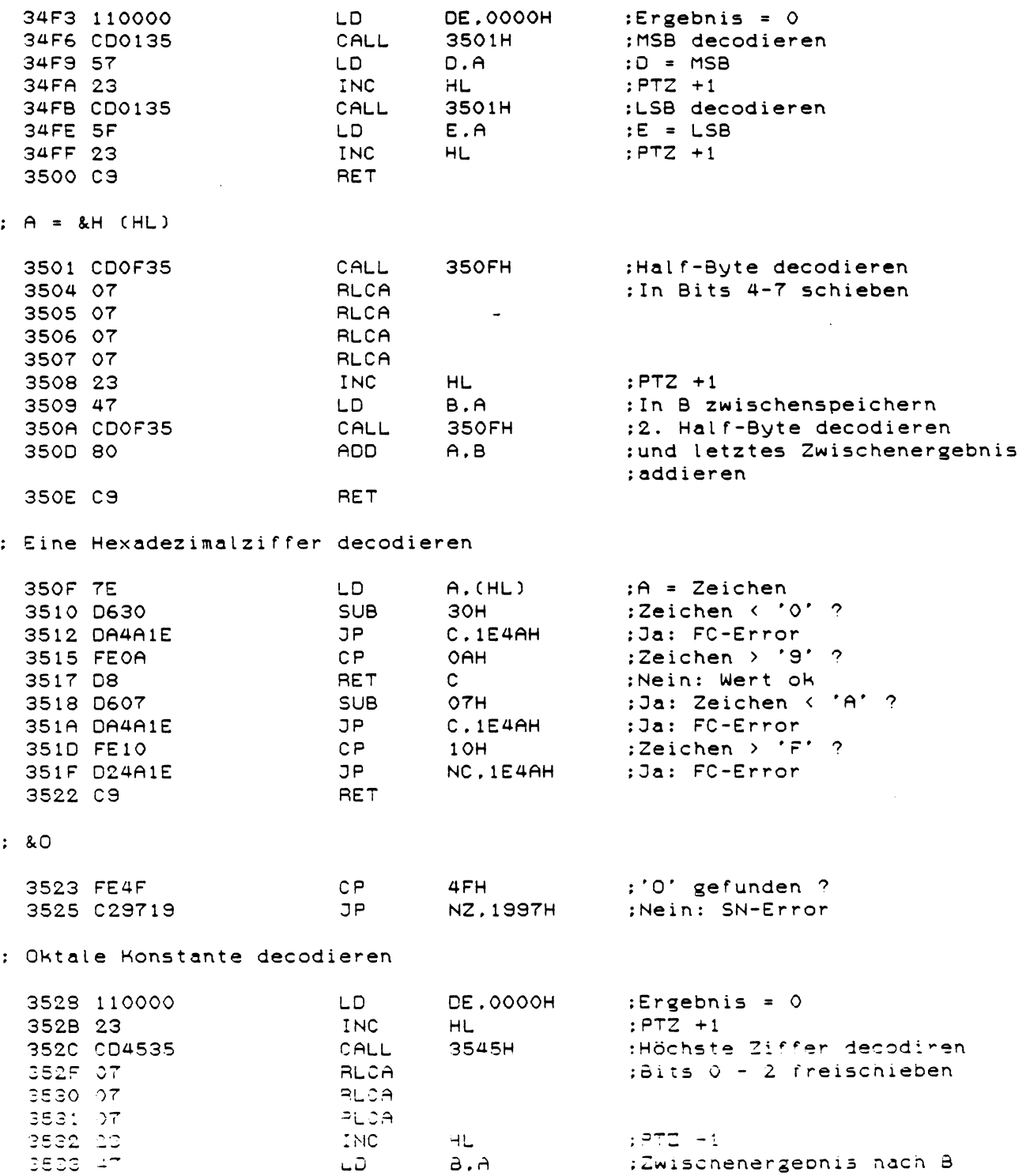

 $\mathbb{R}^2$ 

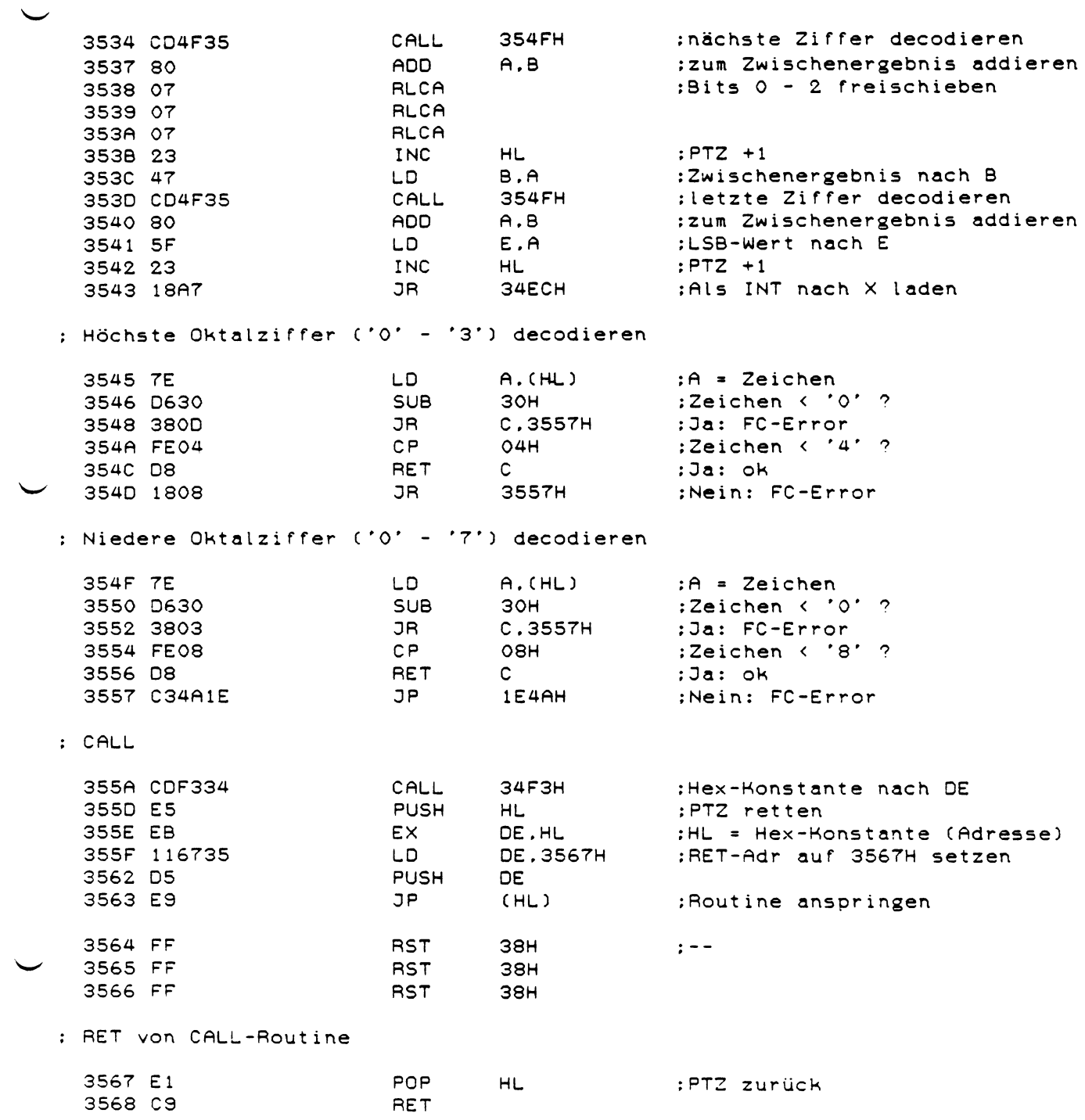

 $\bar{\mathcal{A}}$ 

 $\hat{\mathcal{L}}$ 

 $\hat{\boldsymbol{\epsilon}}$ 

: Farbcode-Anpassungs-Tabelle (wird ins RAM ab 4390H kopiert) : Bei den ersten Colour-Genies wurde der COLOUR-Wert direkt ins Farb-RAM : (ab F000H) geschrieben. Durch Schaltungsänderungen in den neueren Geräten : wurden jedoch die Farboodes vertauscht, so daß durch diese Tabelle eine<br>: Anpassung auf die alten Geräte erreicht werden musste. : Diese Tabelle gibt nun für jeden COLOUR-Wert den Wert an, der ins Farb-RAM : geschrieben werden muß um die alte Reihenfolge wieder zu erhalten

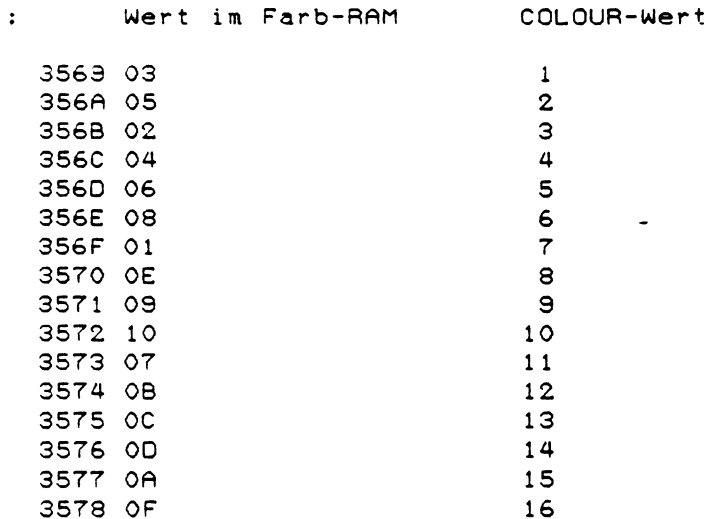

 $\cdot$ :

: Textkonstante ab (HL) und Ton ausgeben (Bei Fehlermeldungen)

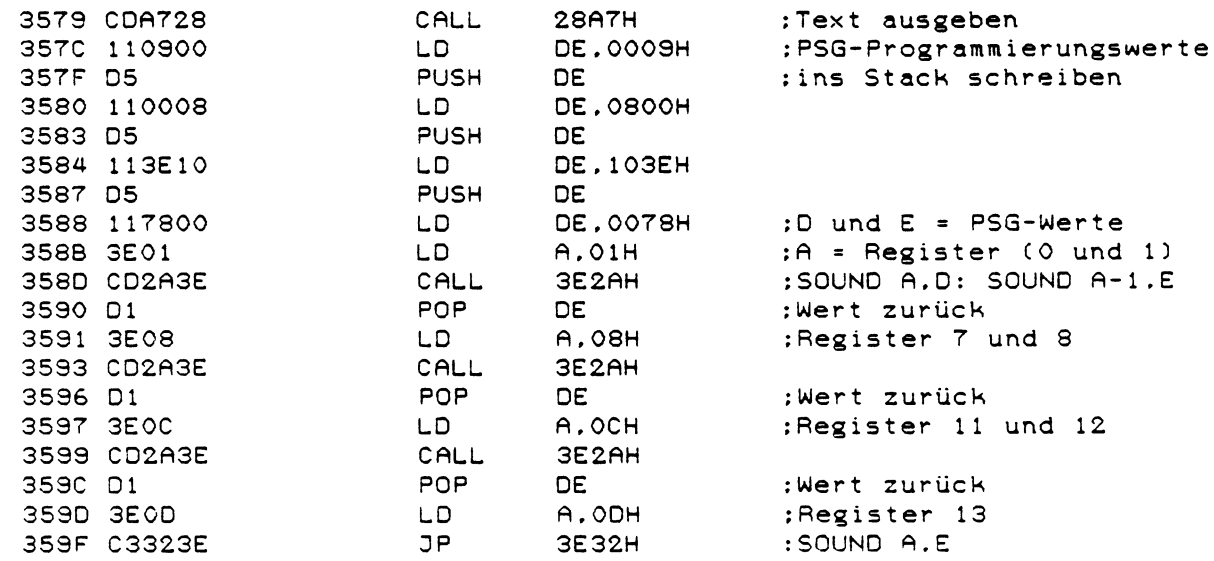

: UPRO für SHAPE (siehe 30F2H ff) · Startadresse der SHAPE-Tabelle nach HL laden

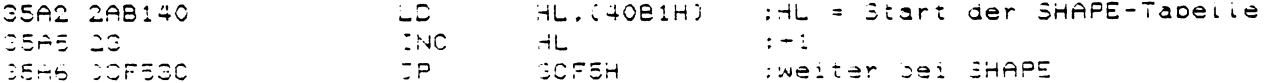

: UPRO für PRINT#

 $\mathcal{A}^{\mathcal{A}}$ 

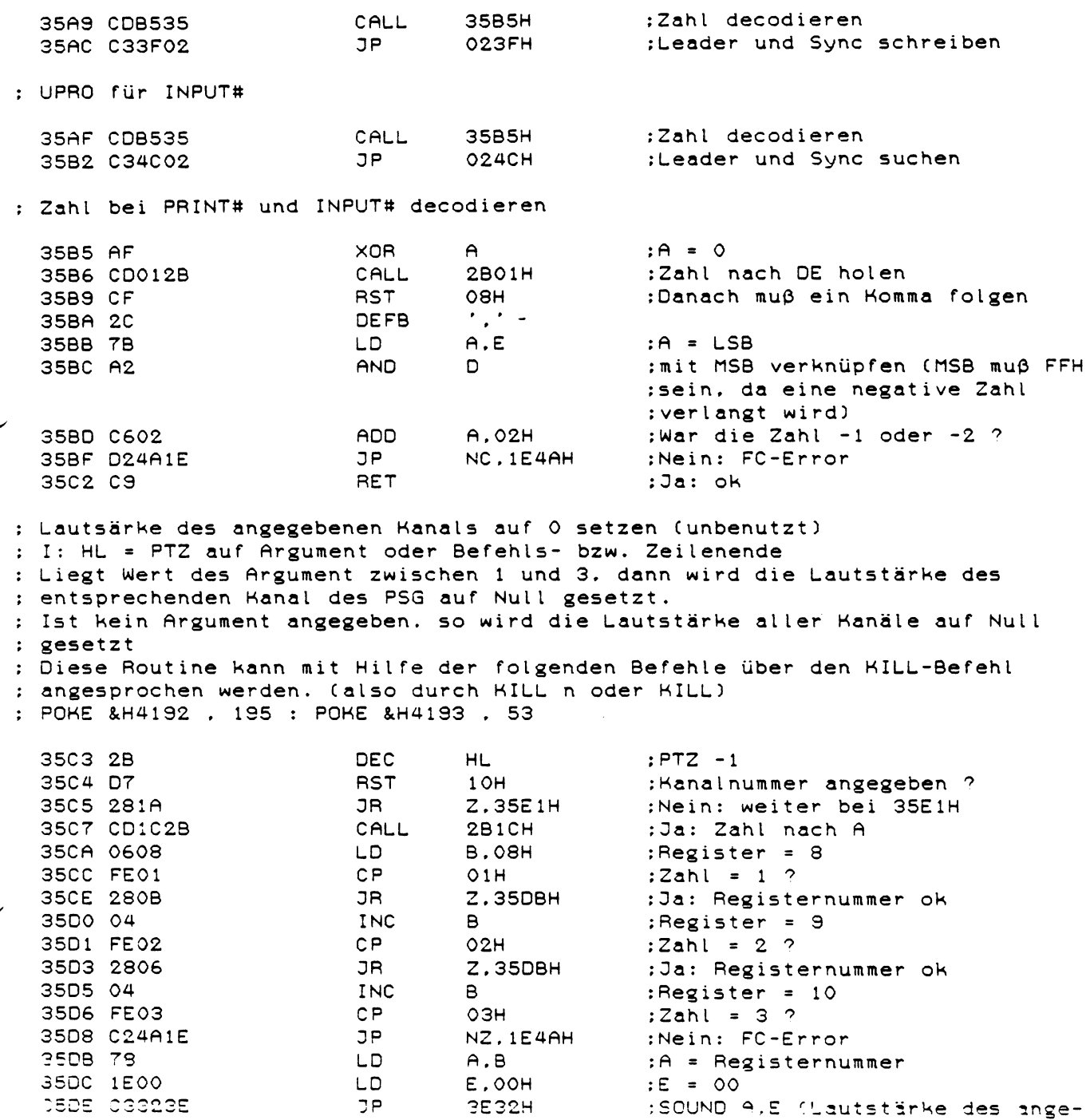

 $271$ 

:SOUND A,E (Lautstärke des ange-**^eoenen** Kanals auf **0 setzen}**

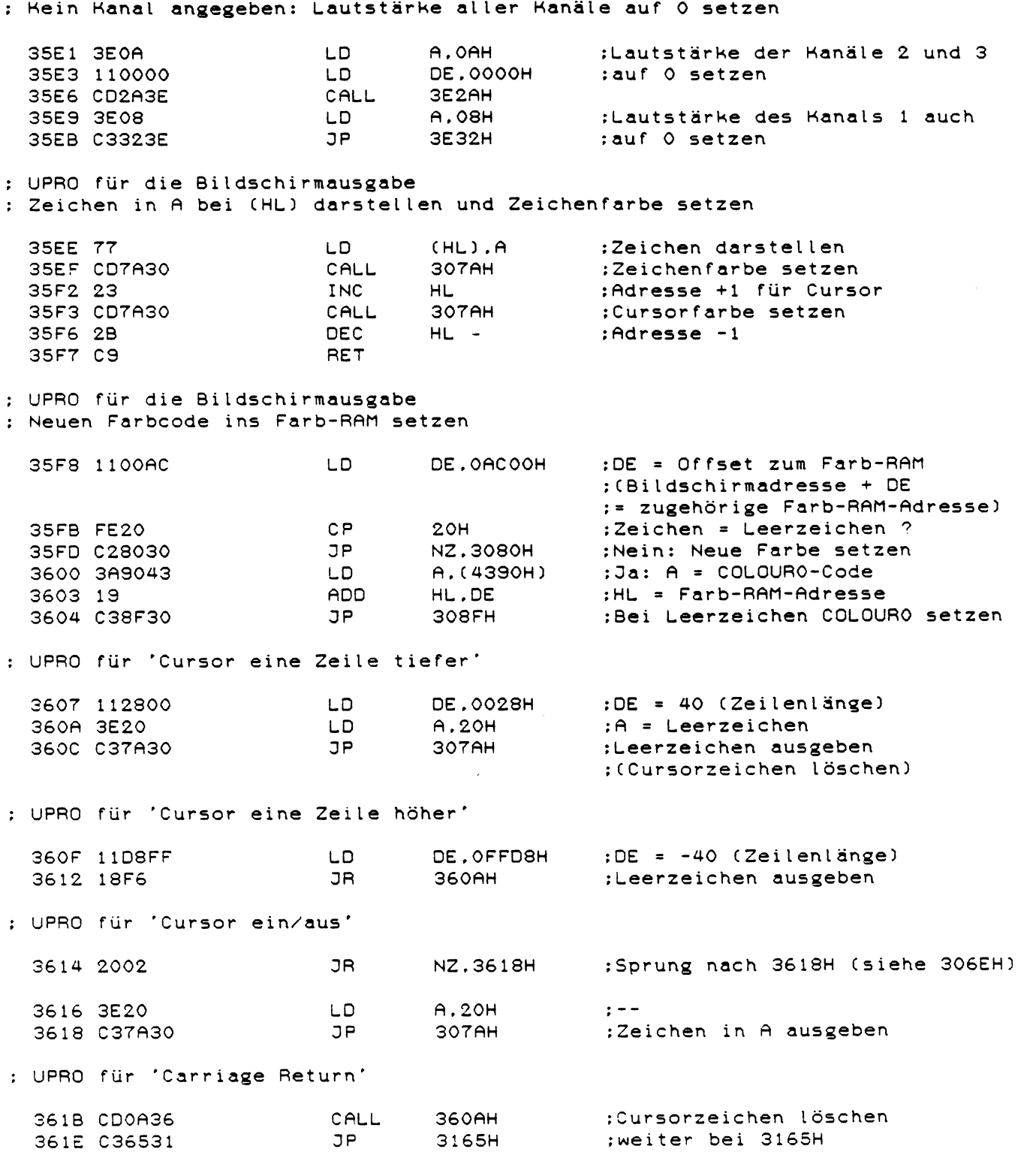

 $\sim 10$ 

: UPRO für COLOUR-Änderung (siehe 3017H) :Neuen COLOUR-Wert abspeichern  $(4023H)$ , A 3621 322340 LD. HL. (4020H) : HL = Aktuelle Cursoradresse LD 3624 2A2040 3627 C35F30 JP 305FH :Cursor einschalten ; UPRO für PRINTS (siehe 2086H) ; Neue Bildschirm-POS errechnen :HL retten 362A E5 PUSH  $HL$ 362B EB EX. DE.HL  $:HL = 9$ -Argument : DE = 40 (Zeilenlänge) 362C 112800 LD. **DE.0028H** 362F 19 ADD HL.DE :Zeilenlänge addieren 3630 B7 OR.  $\theta$  $:CY = 0$ HL.DE ;Zeilenlänge solange abziehen. 3631 ED52 **SBC** JR. NC.3631H : bis ein Unterlauf ergfolgt 3633 30FC :Zeilenlänge addieren **ADD** HL.DE 3635 19 :L = Aktuelle POS 3636 7D LD.  $A.L$ 3637 E1 POP **HL** :HL zurück 3638 C9 RET ; UPRO für Scroll (siehe 3196H ff) ; Register vorbereiten :Registersatz tauschen 3639 D9 EXX 363A F1 **POP** AF :RET-Adr nach AF 363B C5 PUSH **BC** :Register retten DE 363C D5 **PUSH PUSH** HL 363D E5 DE.OFOOOH 363E 1100F0 LD. :2. Registersatz auf HL.OFO28H 3641 2128F0 LD. :Farbspeicher-Scroll vorbereiten 3644 010003 LD. вс.озсон 3647 C5 PUSH **BC** :BC als Zähler retten 3648 D9 EXX :Register tauschen 3649 110044 LD DE.4400H :1. Registersatz auf Bildschirm-364C 212844 **HL.4428H** LD. :speicher-Scroll vorbereiten 364F C1 POP **BC** ;Zähler zurück 3650 F5 PUSH :RET-Adr ins Stack  $AF$ 3651 C9 **RET** JOY als Befehl 3652 7E LD.  $A$ ,  $(HL)$ :Nächstes Zeichen holen 3653 23 **INC** HL.  $;PTZ +1$ 3654 FEDB  $CP$ :'INP'-Token gefunden ? ODBH JP 3656 CAC536 Z.36C5H :Ja: weiter bei 3605H 3659 FEA0  $CP$ ОАОН :'OUT'-Token gefunden ? 365B CAB336 JP Z.36B3H :Ja: weiter bei 36B3H S65E CS9719 **JP** 1997H :Nein: SN-Error

: COLOUR rechts vom Gleichheitszeichen<br>: (NIE benutzen !!)

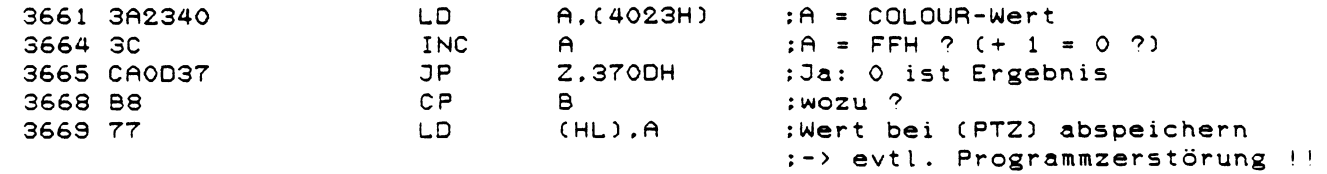

: Basicprogramm vom I/O Port übernehmen (JOYINP)

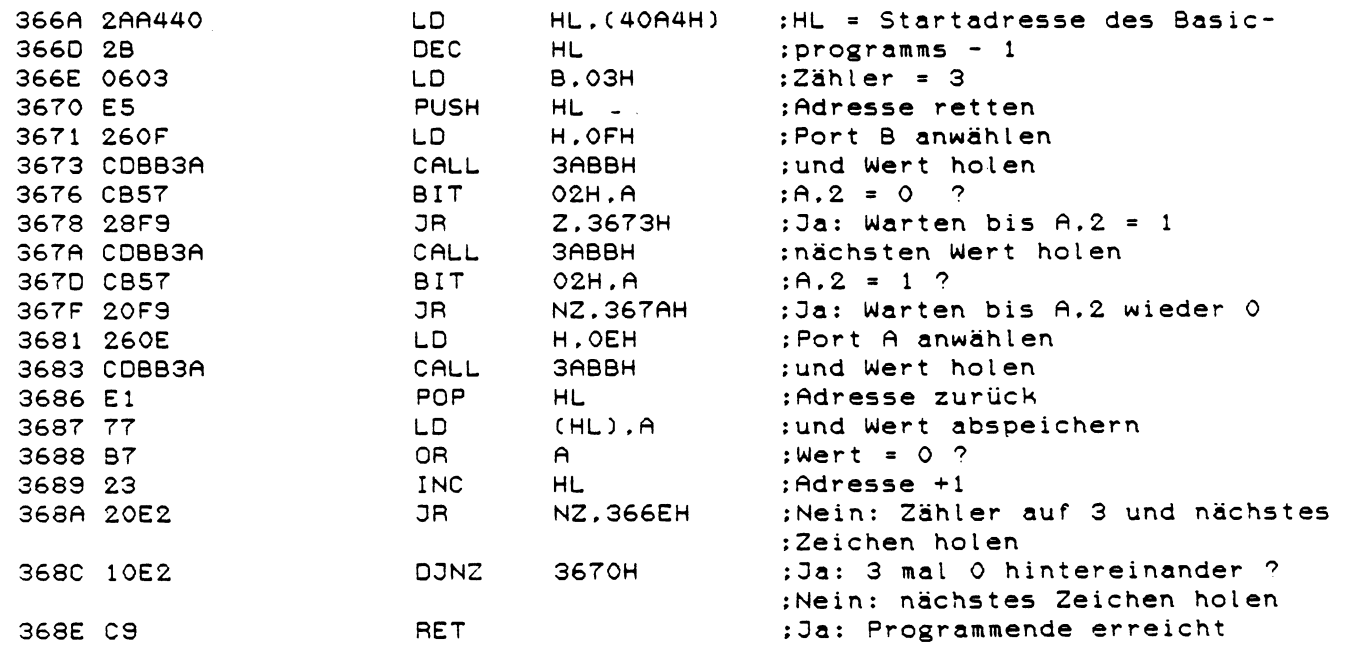

: Basicprogramm zum I/O-Port ausgeben (JOYOUT)

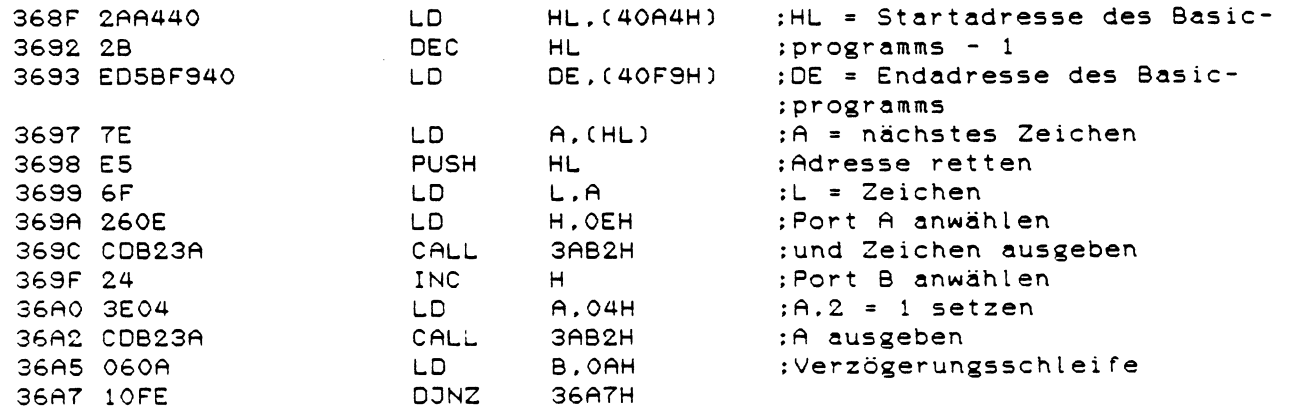

 $\sim 10$ 

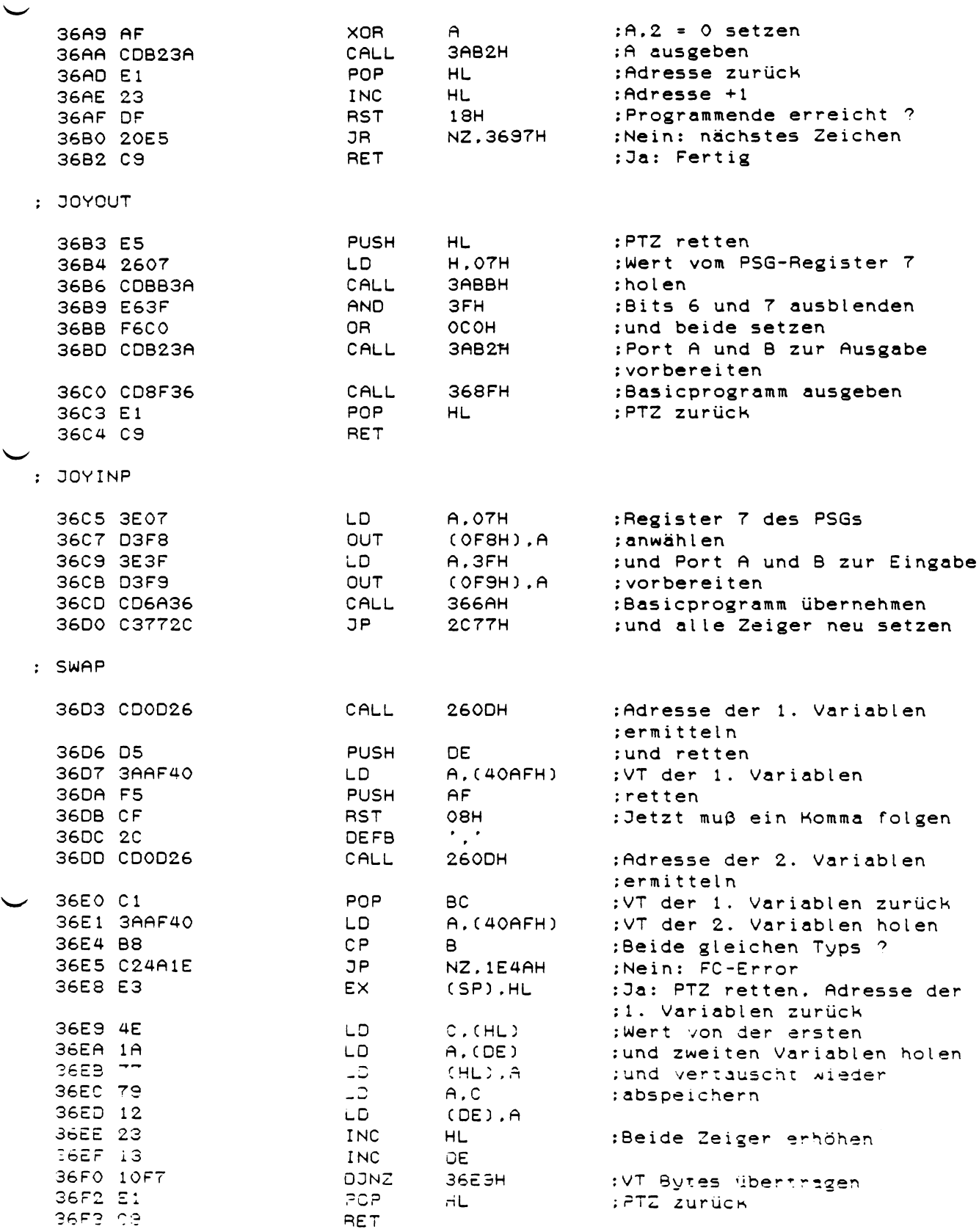

 $\ddot{\phantom{a}}$ 

: SOUND (n)

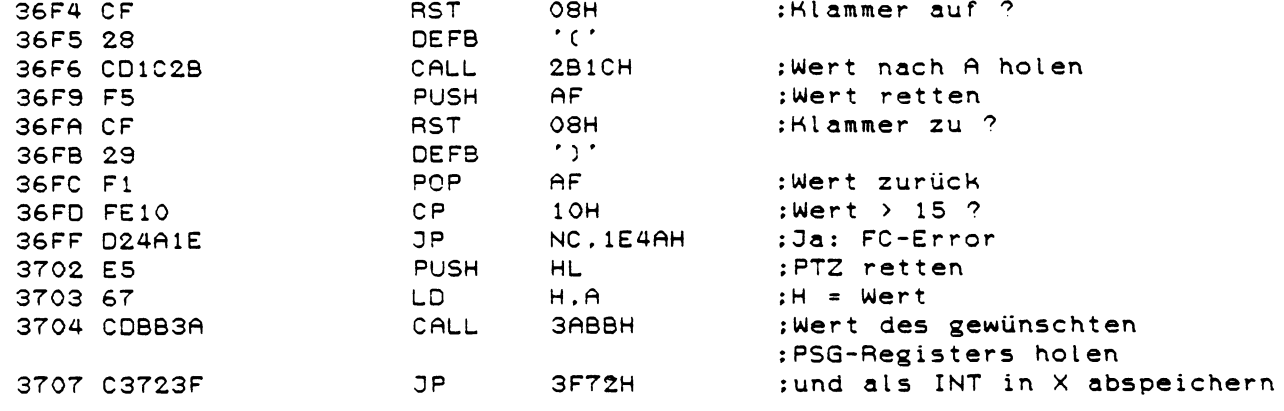

: SCALE als Funktion

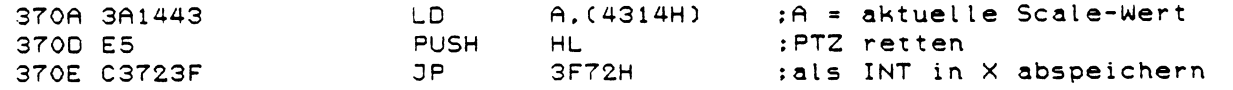

: Unbenutzte Farcode-Anpassungstabellen

3720 OF

Unbenutzter ROM-Bereich

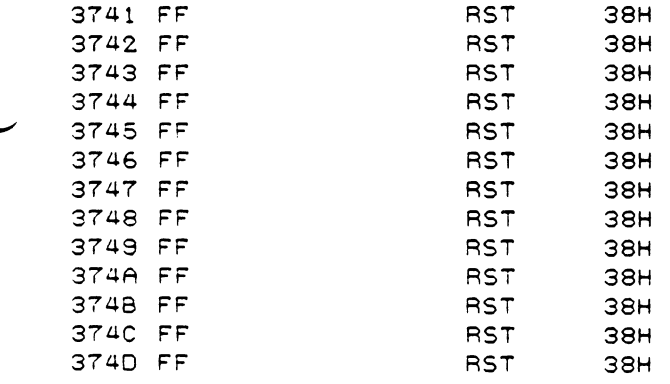

 $\sim$ 

 $\bar{z}$ 

 $\sim$ 

277

 $\sim 10$ 

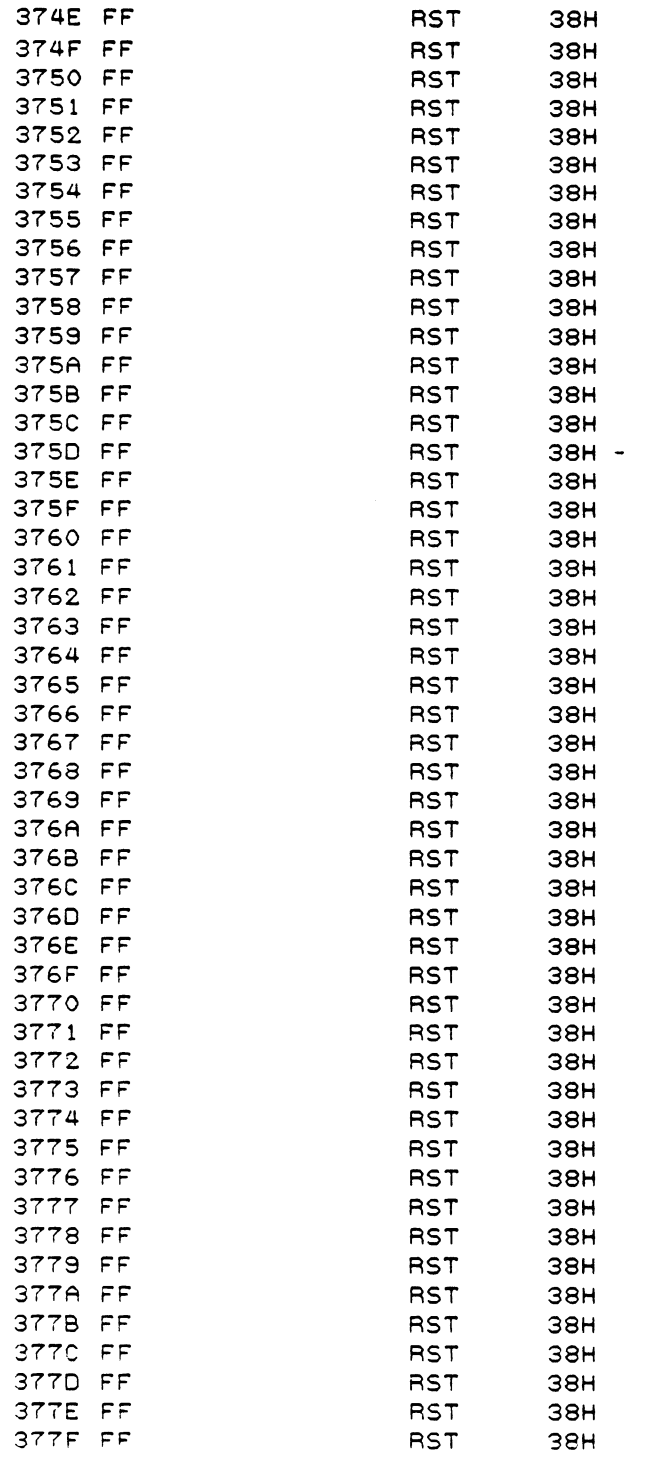

 $\bar{z}$ 

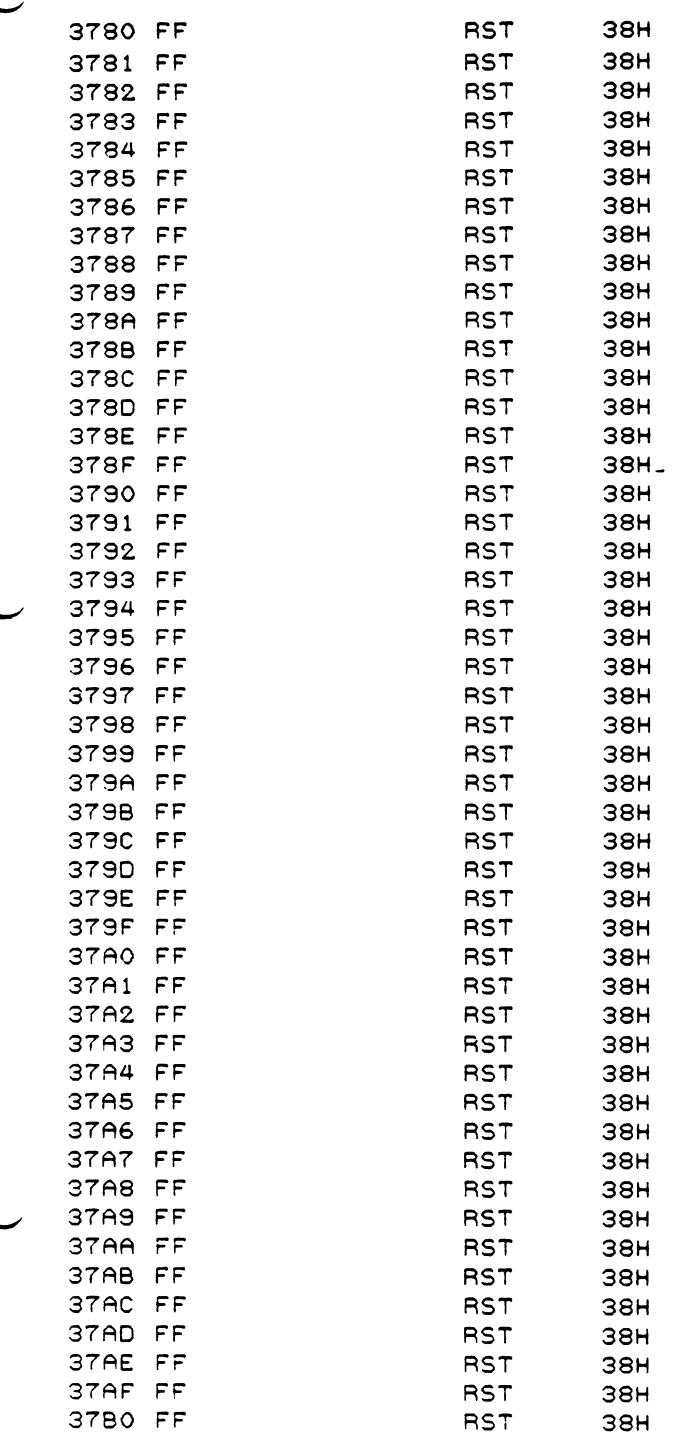

279

 $\mathcal{L}$ 

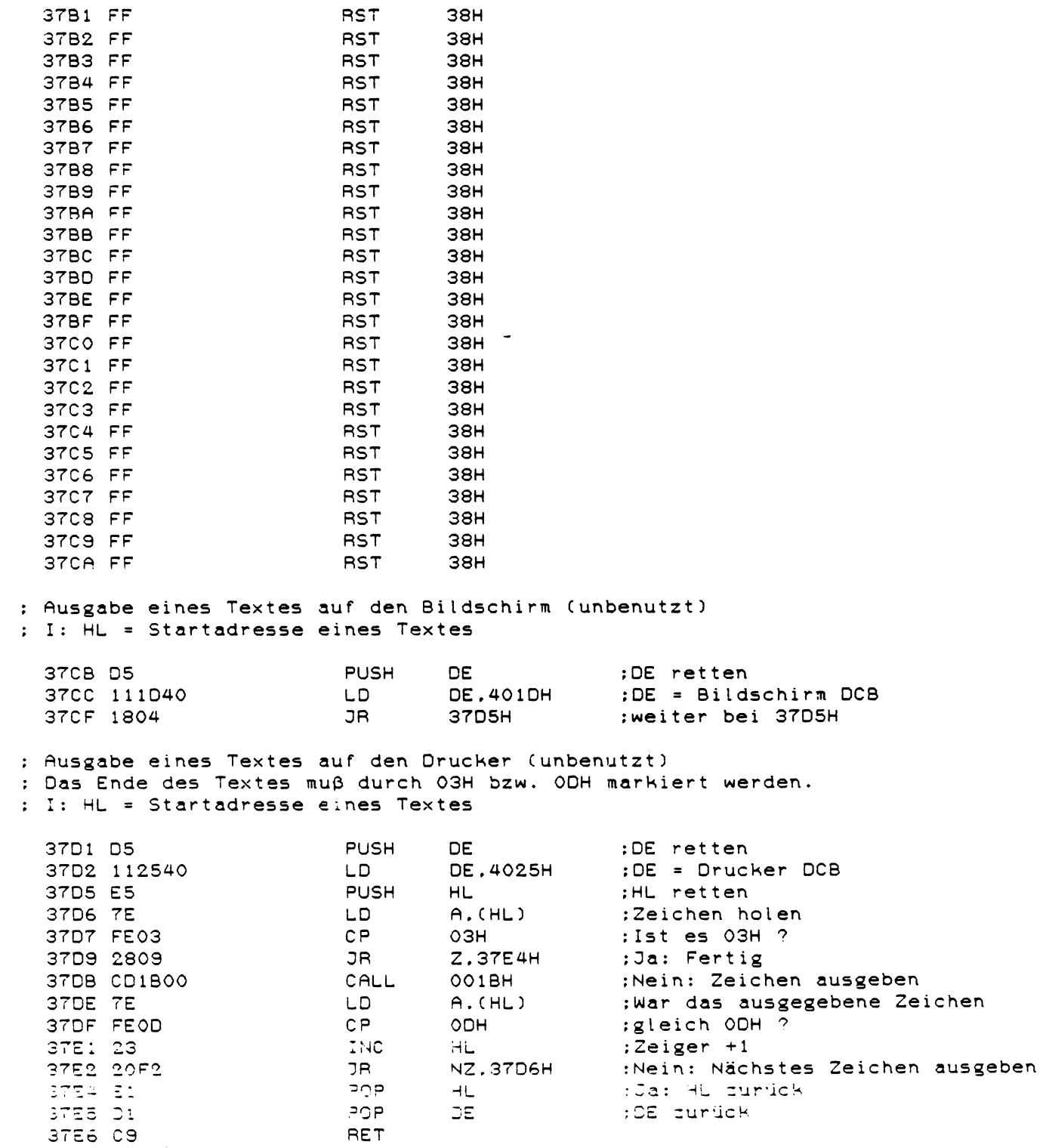

: Umwandlung des Binärwertes in DE in vier HEX-Ziffern (unbenutzt) : (Umkehrung des &H-Befehls) : I: DE = Auszugebender Binärwert HL = Zeiger auf Speicherplatz in dem die vier HEX-Ziffern  $\ddot{\bullet}$ abgelegt werden sollen  $\ddot{\phantom{a}}$ 

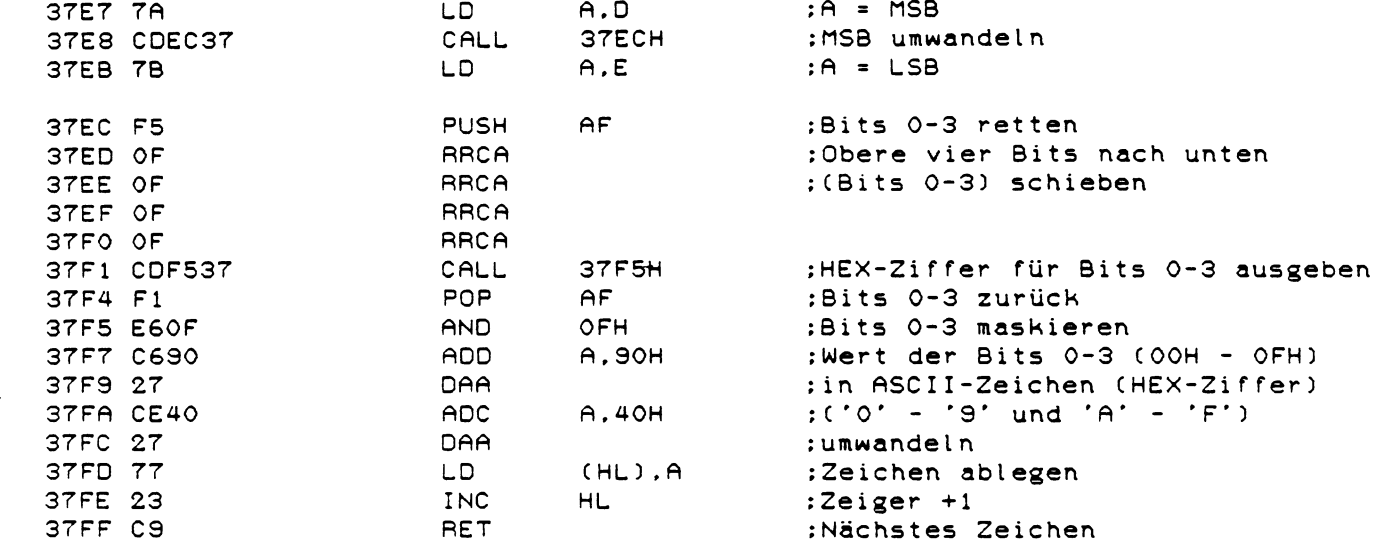

: Programmierungstabellen für den CRTC

: Der erste Tabellenwert wird ins Register 15, der letzte ins Register 0

: des CRTCs geschrieben

: Diese Tabellen werden im RAM ab 42FOH abgelegt

: (siehe Anhang A im Handbuch)

: LGR-Modus, PAL-Fernsehnorm

 $\bullet$ 

: FGR-Modus. PAL-Fernsehnorm 38 10 00 38 11 00 38 12 00 38 13 08 38 14 00 38 15 20 38 16 01 38 17 20 38 18 74 38 19 66 38 IR 1F 38 1B 7E 38 1C 96 38 ID 34  $\overline{a}$ 38 IE 28 38 1F 46 : Die nächsten drei Werte bestimmen die Geschwindigkeit mit der Zeichen auf ; Cassette geschrieben bzw. davon gelesen werden. Diese drei Werte werden in ; den Speicherstellen 4310H. 4311H und 4312H abgelegt. ; (siehe 01 FAH ff und 021 FH ff) 3820 46 3821 4B 3822 69 : CRTC Programmierungstabelle für die amerikanische NTSC-Farbnorm. : Damit das Colour-Genie ein NTSC-Farbsignal ausgibt müssen auch diverse ; Schaltungsänderungen vorgenommen werden. Eine Aufführung dieser Tabelle ; ist also für die europäischen Benutzer wertlos. ; LGR-Modus, NTSC-Farbnorm 3823 01 3824 00 3825 00 3826 04 3827 07

3828 C4 3829 07 382R RO 382B 1B 382C 19 382D 06 382E 1F 382F 3u 3330 2E 3831 29 ''332 38

: FGR-Modus, NTSC-Farbnorm 3833 00 3834 00 3835 00 3836 08 3837 00 3838 20 3839 01 383A 20 383B 6E 383C 66 383D 08 383E 7F 383F 34 3840 2E  $\tilde{\phantom{a}}$ 3841 28 3842 38 : Die nächsten drei Bytes bestimmen die Geschwindigkeit von Cassetten-: operationen bei der amerikanischen Ausgabe des Colour-Genies 3843 4C 3844 51 3845 71 ; FCLS ausführen (ohne Parameter) 3846 3E00 LD **A.OOH**  $;A = Farbcode(0)$ 3848 1808 :FCLS ausführen JR. 3852H : Fortsetzung der FCLS-Routine von 3087H (mit Parameter) :Wert holen. falls angegeben 384A C4C23F CALL NZ.3FC2H 384D FE04  $CP$  $O$ 4H : Wert  $>$  4 ? (A = Wert - 1) 384F D24A1E **JP** NC.1E4AH :Ja: FC-Error : UPRO für FCLS (AF.BC.DE.HL) : FCLS A ausführen : I: A = Farbcode 3852 4F  $C.A$ :Farbwert nach C LD. 3853 0603 LD. в.озн :Die oberen 3 Bit-Paare 3855 07 **RLCA** : von A auf den angegebenen 3856 07 **RLCA** ;Farbwert setzen 3857 B1  $\mathbf{C}$ OR. 3858 10FB DJNZ 3855H :Nächstes Bit-Paar 385A 4F LD - $C.A$ :Wert nach C retten

PUSH

HL.

:PTZ retten

385B E5

 $\bullet$
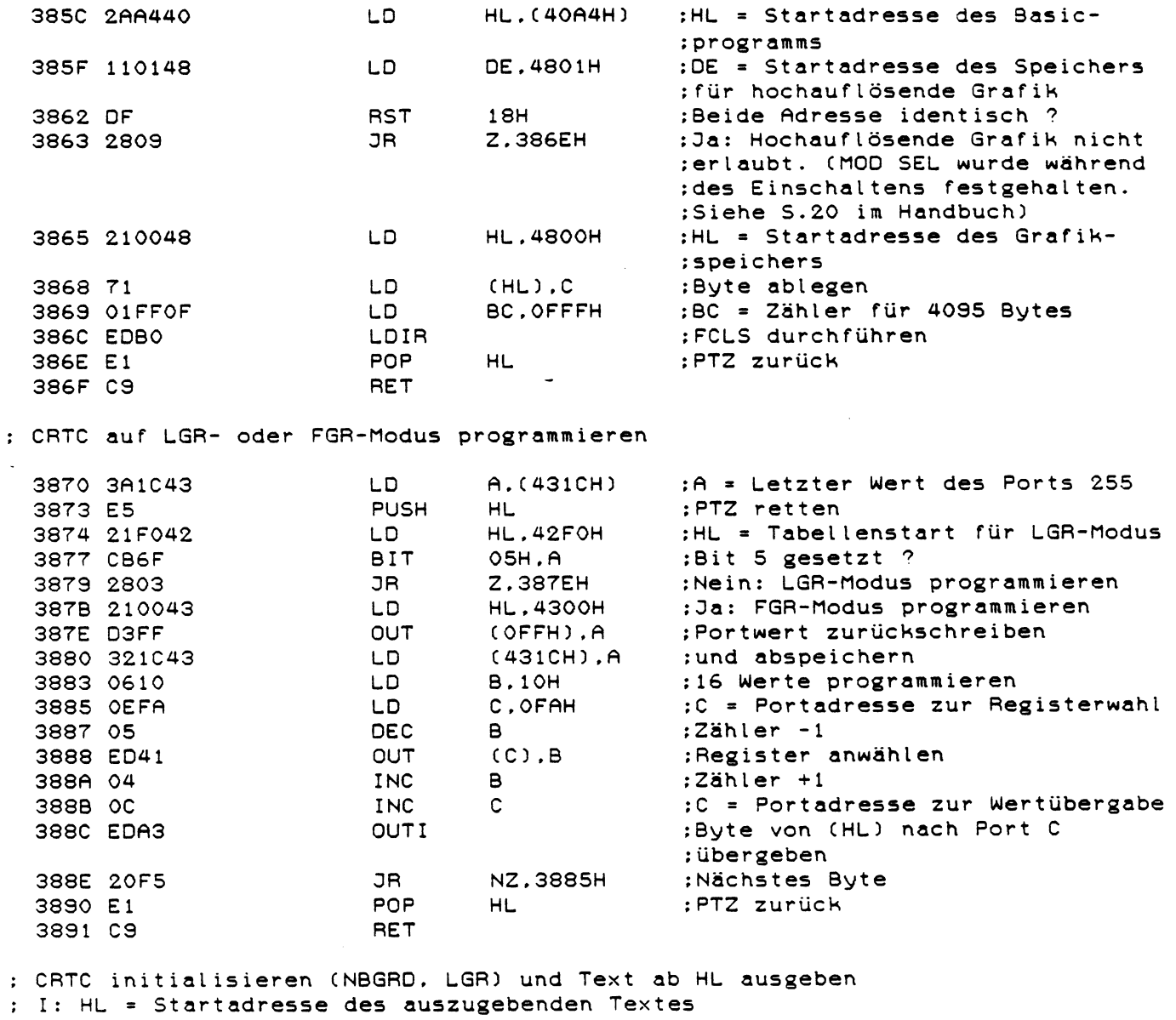

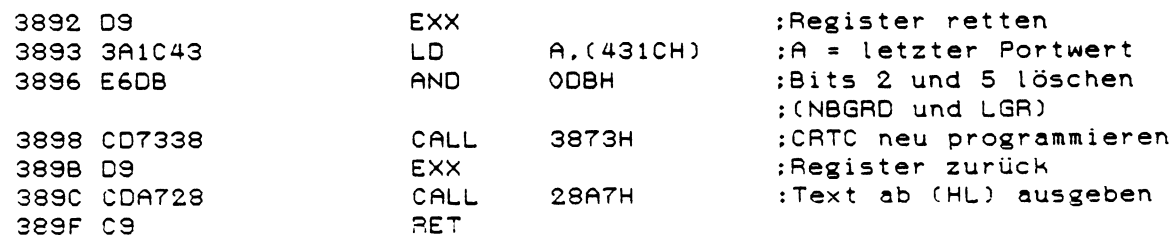

÷,

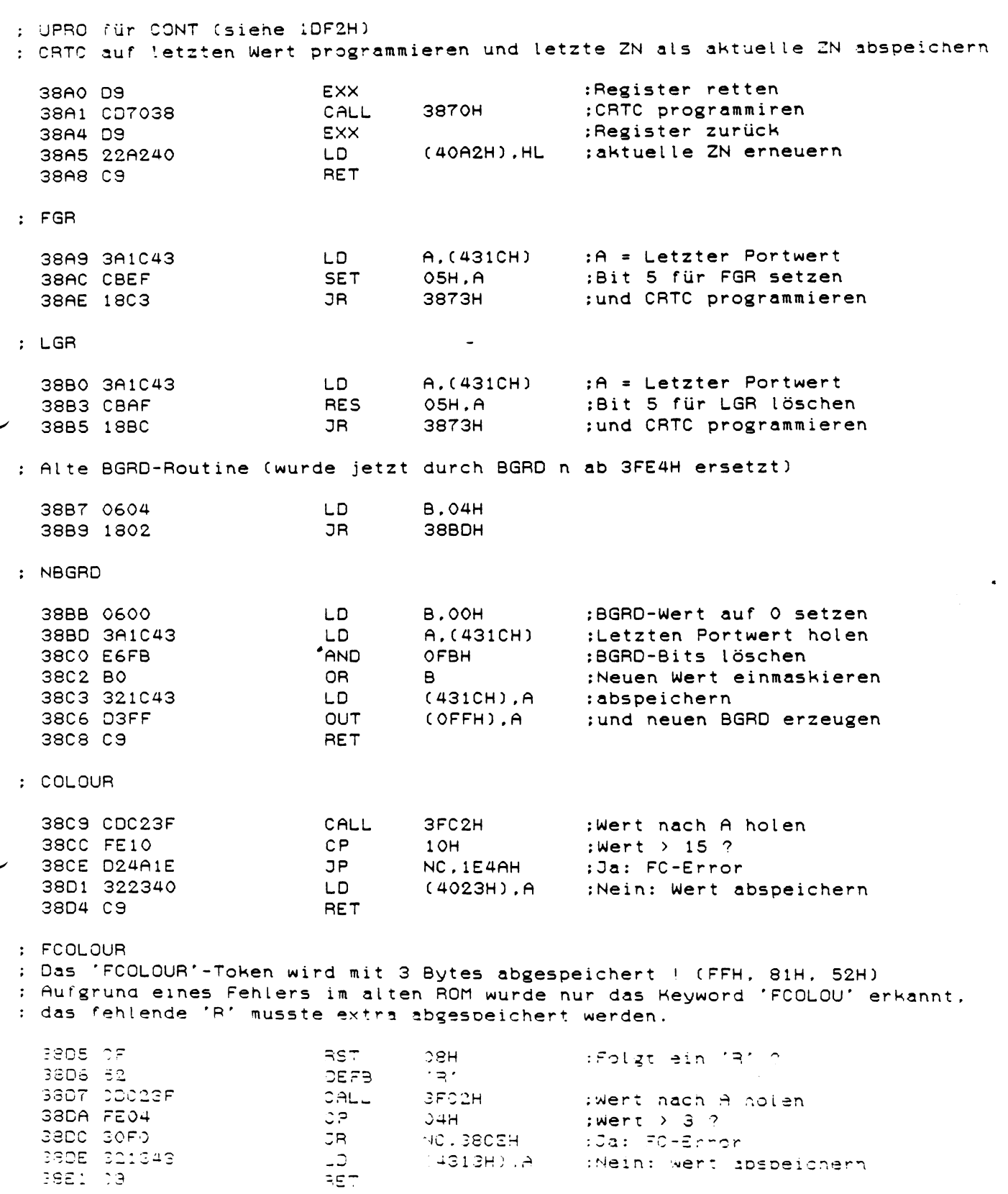

: UPRO für die Zwischencodeerzeugung (siehe 1C15H) : Beim Erreichen des Endes der normalen Keywordtabelle. Colour-Keywords abfragen  $\ddot{\cdot}$  $T \cdot A$ = Aktuelles Tabellenzeichen  $\cdot$  $\mathbf{a}$ = Tokenzähler  $\cdot$ = Aktuelles Textzeichen  $\mathbf C$  $\ddot{\cdot}$  $DE = Textzeiger$  $\cdot$ HL = Tabellenzeiger  $\ddot{\cdot}$ 38E2 E67F AND 7FH :Tabellenende erreicht ? 38E4 CO **RET**  $NZ$ :Nein: Zurück 38E5 EB :HL = Textzeiger **EX** DE.HL 38E6 112F39 **DE.392FH** :DE = Tabellenzeiger auf Colour-LD : Keyword-Tabelle 38E9 C5 **PUSH BC** :Tokenzähler retten 38EA 067F **B.7FH**  $L<sub>D</sub>$ ;Neuen Tokenzähler setzen 38EC 7E  $A.$  $(HL)$ :A = Aktuelles Textzeichen LD  $CP$ 38ED FE61 61H ; Ist A Kleinbuchstabe ? C.38F7H 38EF 3806 **JR** :Nein: ok 38F1 FE7B C<sub>P</sub> 7BH :Kleinbuchstabe ? 38F3 3002 **JR** NC.38F7H :Nein: ok 38F5 E65F AND 5FH :Ja: In Großbuchstaben umwandeln 38F7 4E **LD**  $C.$  $(HL)$ :C = Aktuelles Textzeichen 38F8 EB **EX** DE.HL :HL = Tabellenzeiger 38F9 23 **INC** HL. :Tabellenzeiger +1 38FA B6 0R  $(HL)$ :Nächstes Keyword erreicht ? ;Nein: Zeiger bis zum nächsten **P.38F9H** 38FB F2F938 JP ;Keyword erhöhen 38FE 04 :Tokenzähler +1 **TNC**  $\mathbf{R}$ :A = Tabellenzeichen 38FF 7E LD.  $A.$  $(HL)$ :Tabellenende erreicht ? 3900 E67F AND 7FH 3902 2829 **JR** Z.392DH :Ja: Rücksprung 3904 B9  $CP$ :Nein: Tabellenzeichen mit Text- $\cap$ :zeichen vergleichen 3905 20F2 **JR NZ.38F9H** :Nächstes Keyword probieren wenn ; ungleich 3907 EB **EX** DE, HL :DE = Tabellenzeiger 3908 E5 **PUSH**  $HL$ :Textzeiger retten 3909 13 **INC DE** :Tabellenzeiger +1 ; nächstes Tabellenzeichen holen 390A 1A LD.  $A.$  $(DE)$ 390B B7 **OR** ; nächstes Keyword erreicht ?  $\triangleright$ JP 390C FA1E39 :Ja: Alle Zeichen stimmten über-M.391EH  $: e in$ 390F 4F :Nein: C = Tabellenzeichen **LD**  $C.A$ **INC** :Textzeiger +1 3910 23 HL. :Textzeichen holen LD.  $A.$  $(HL)$ 3911 7E : in Großschrift umwandeln  $CP$ 3912 FE61  $61H$ **JR** C.3918H 3914 3802 3916 E65F AND 5FH ; und mit Tabellenzeichen ver- $CP$  $\mathsf{C}$ 3918 B9 :gleichen ; Nächstes Zeichen wenn indentisch 3919 28EE JR. Z.3909H :Alten Textzeiger zurück 391B E1 POP **HL** ; und nächstes Keyword vergleichen  $22$ 38F7H

391C 18D9

.<br>Bileyword gefunden :

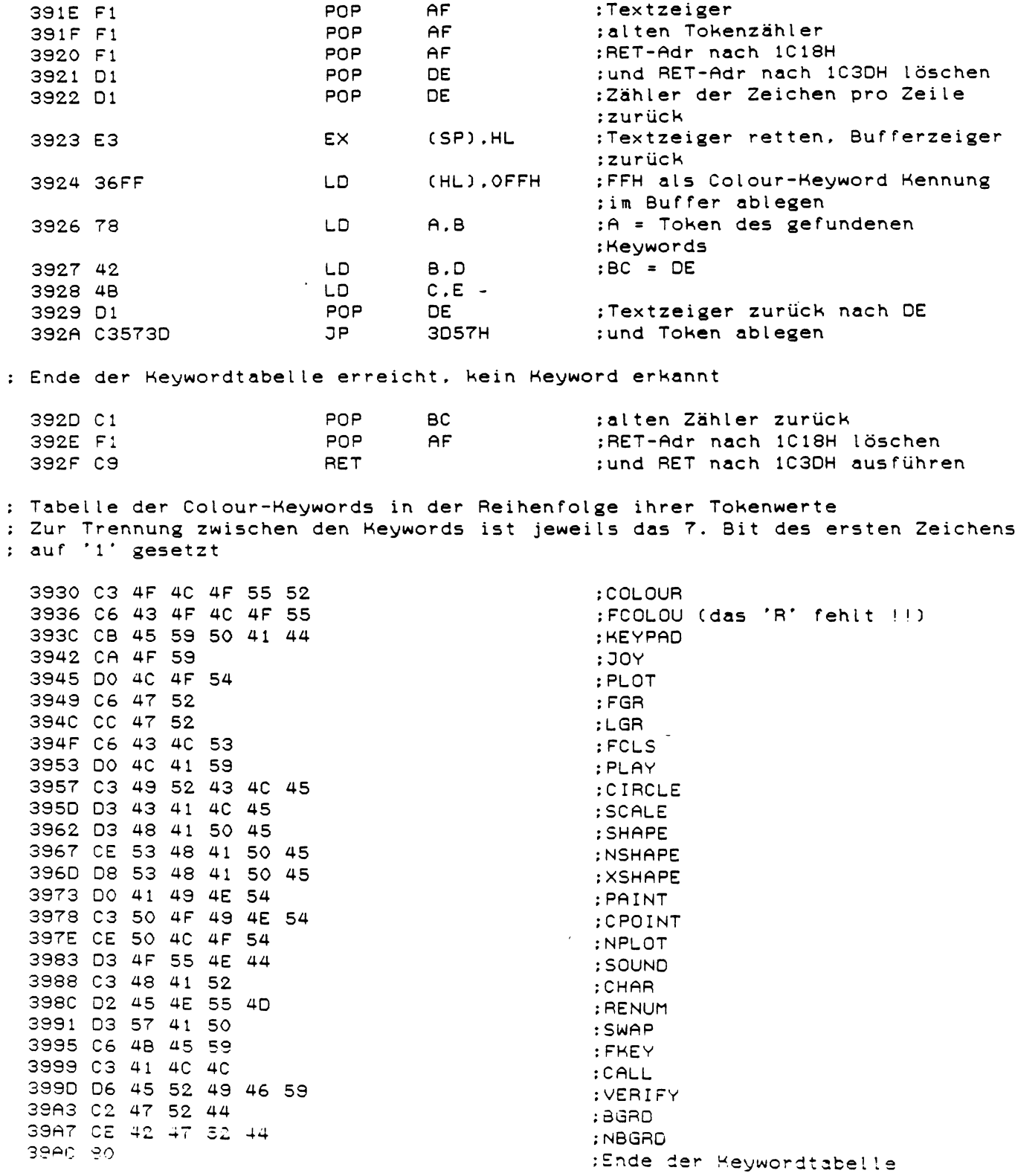

 $\sim 10^7$ 

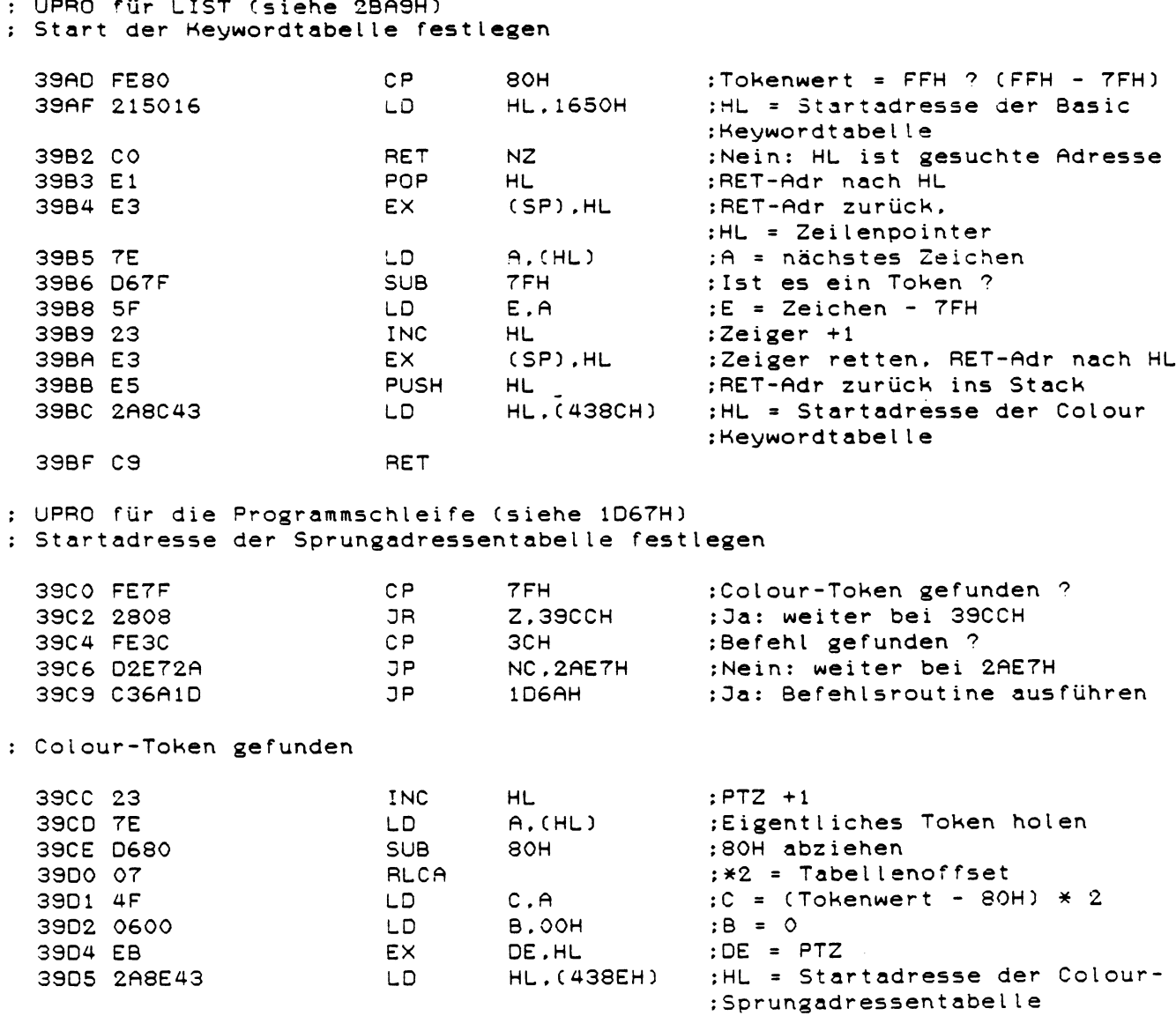

:Adresse holen und Routine

:ausführen

JP 1D72H

39D8 C3721D

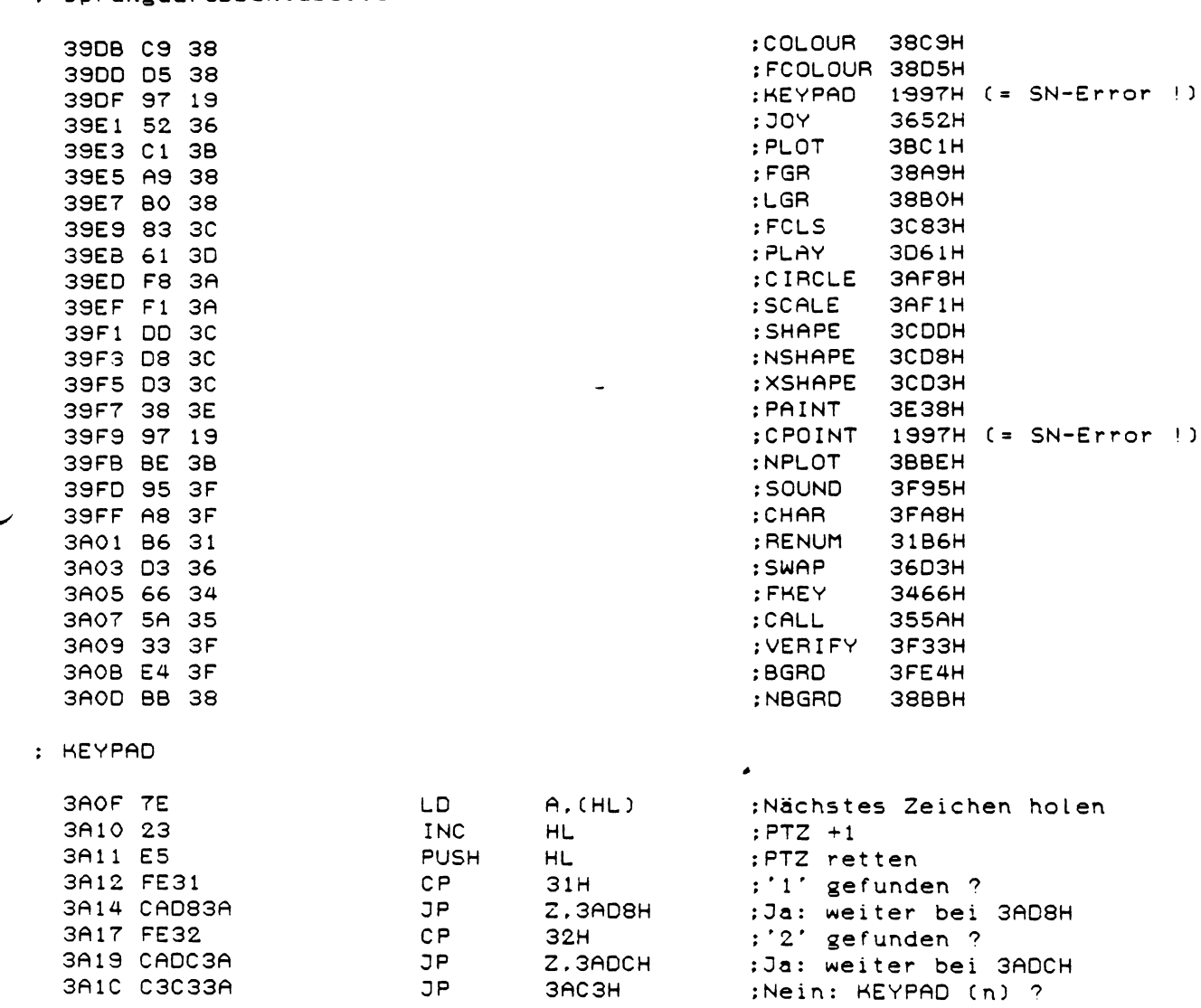

: Sprungadressentabelle der Colour-Befehle

 $\overline{\phantom{0}}$ 

 $\mathcal{L}^{\text{max}}_{\text{max}}$ 

 $: 30<sup>2</sup>$ 

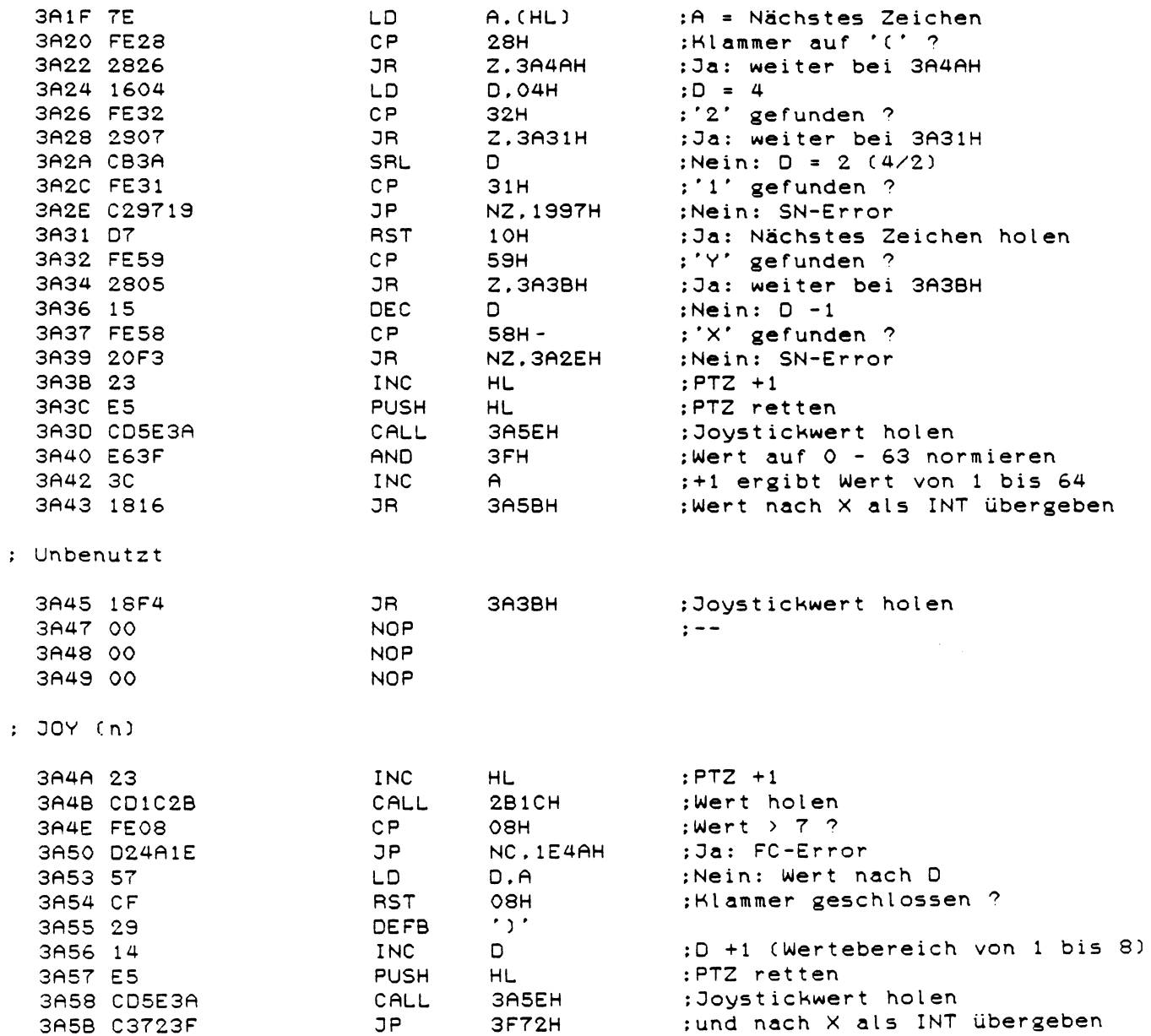

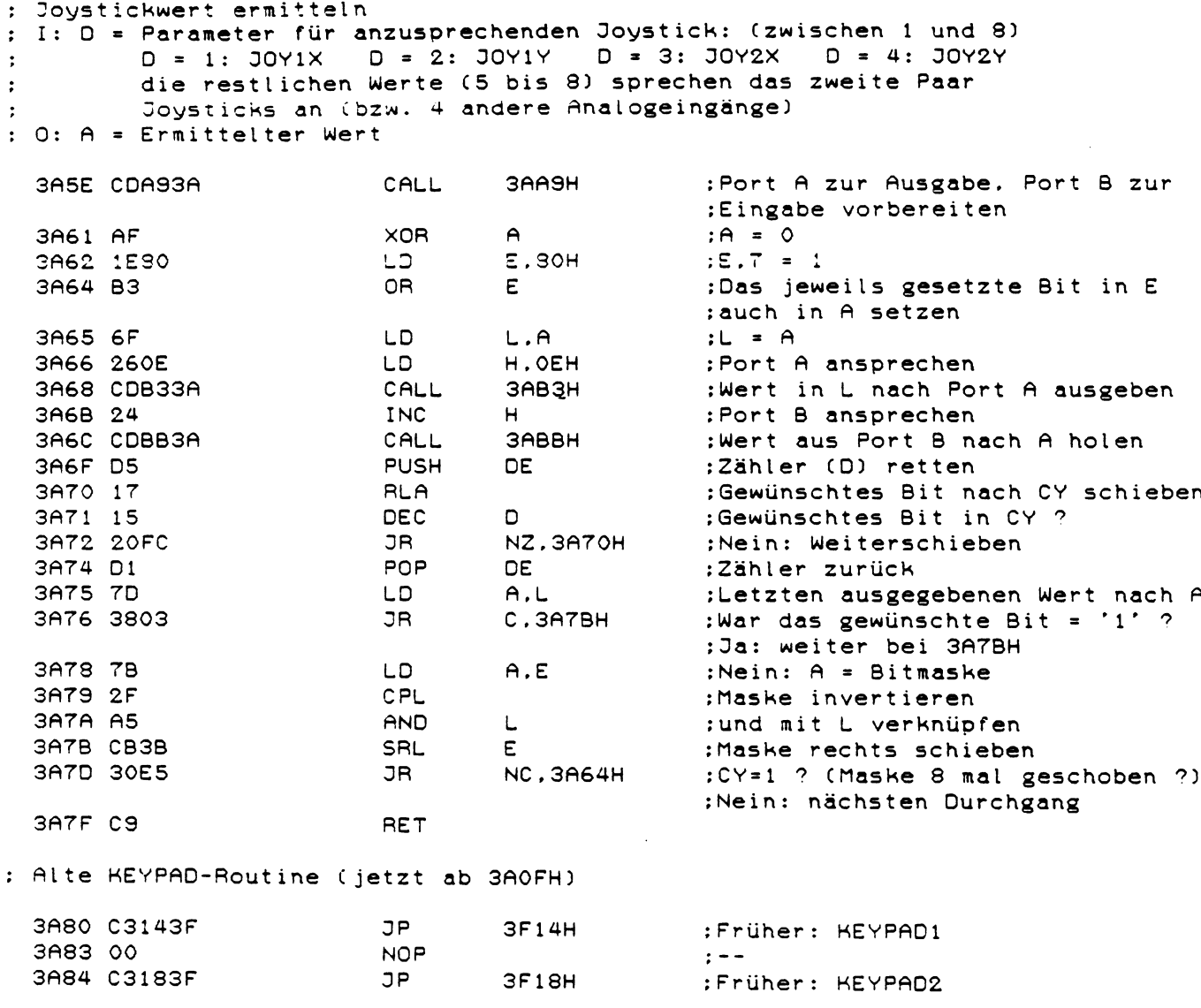

: Aktuelle KEYPAD-Routine : I: D = FEH: KEYPAD1 ansprechen : D = F7H: KEYPAD2 ansprechen  $: 0: A =$  Tastenwert

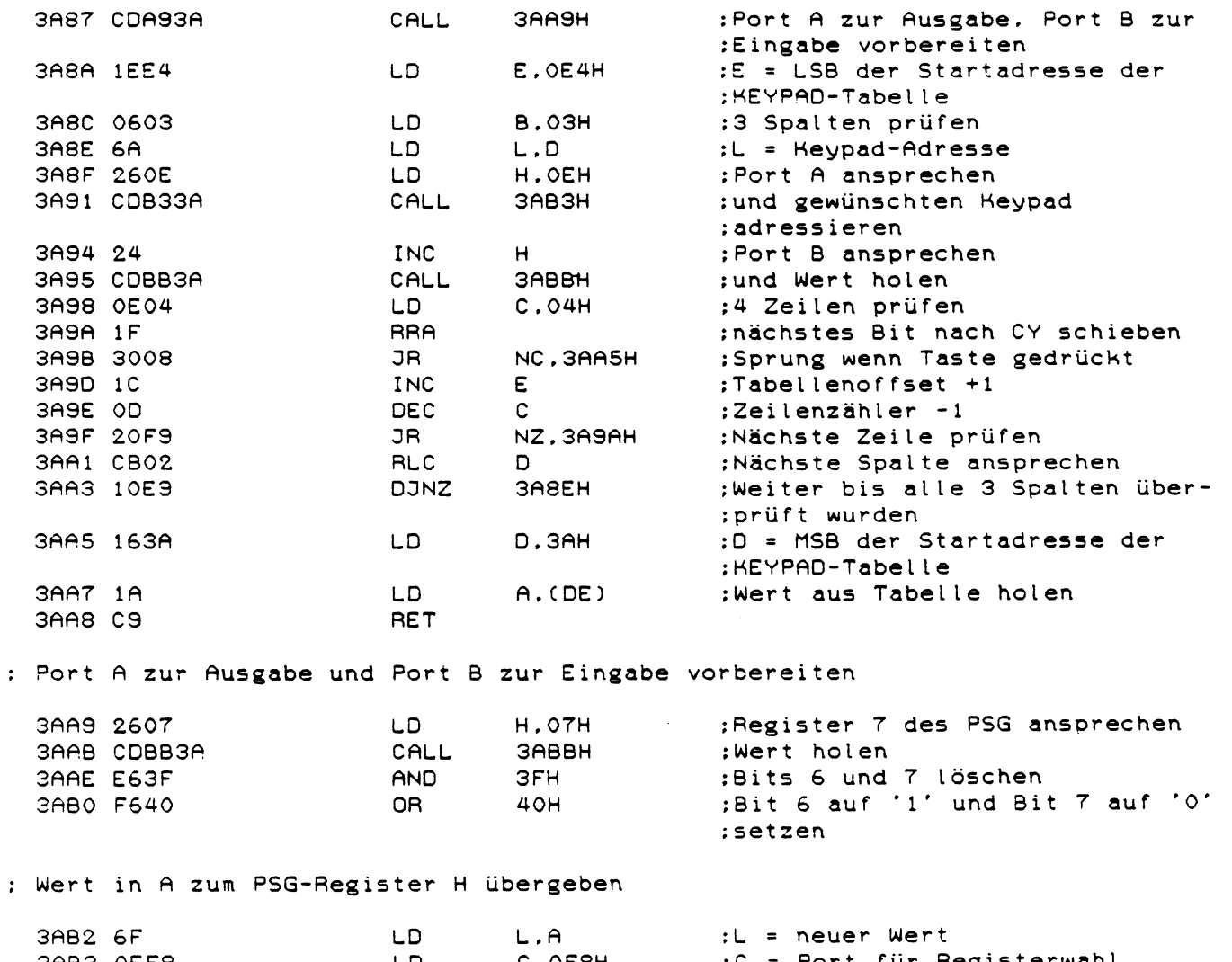

3AB3 0EF8 LD C,0F8H C = Port für R e g i s t e r w a h l 3AB5 E D 8 1 OUT (C),H R e g i s t e r H a n w ä h l e n 3AB7 OC INC C C = Port zur W e r t e ü b e r g a b e 3<br>3 ABS (C), L Wert übergeben<br>RET 3ABA C9 RET : Wert des PSG-Registers H holen

3ABB OE - 3 LD C .0F3H *(2* = °**ort rür R e g i s t e r w ä h l** 2<sup>A</sup> 6 <sup>D</sup> <sup>3381</sup> CUT c c ; . H **Register** H **anwählen** 3ABF OC INC c C = Port zur W e r t e ü b e r g a b e IN A. (C) ; Wert holen<br>RET  $3AC2C9$ 

: KEYPAD (n)

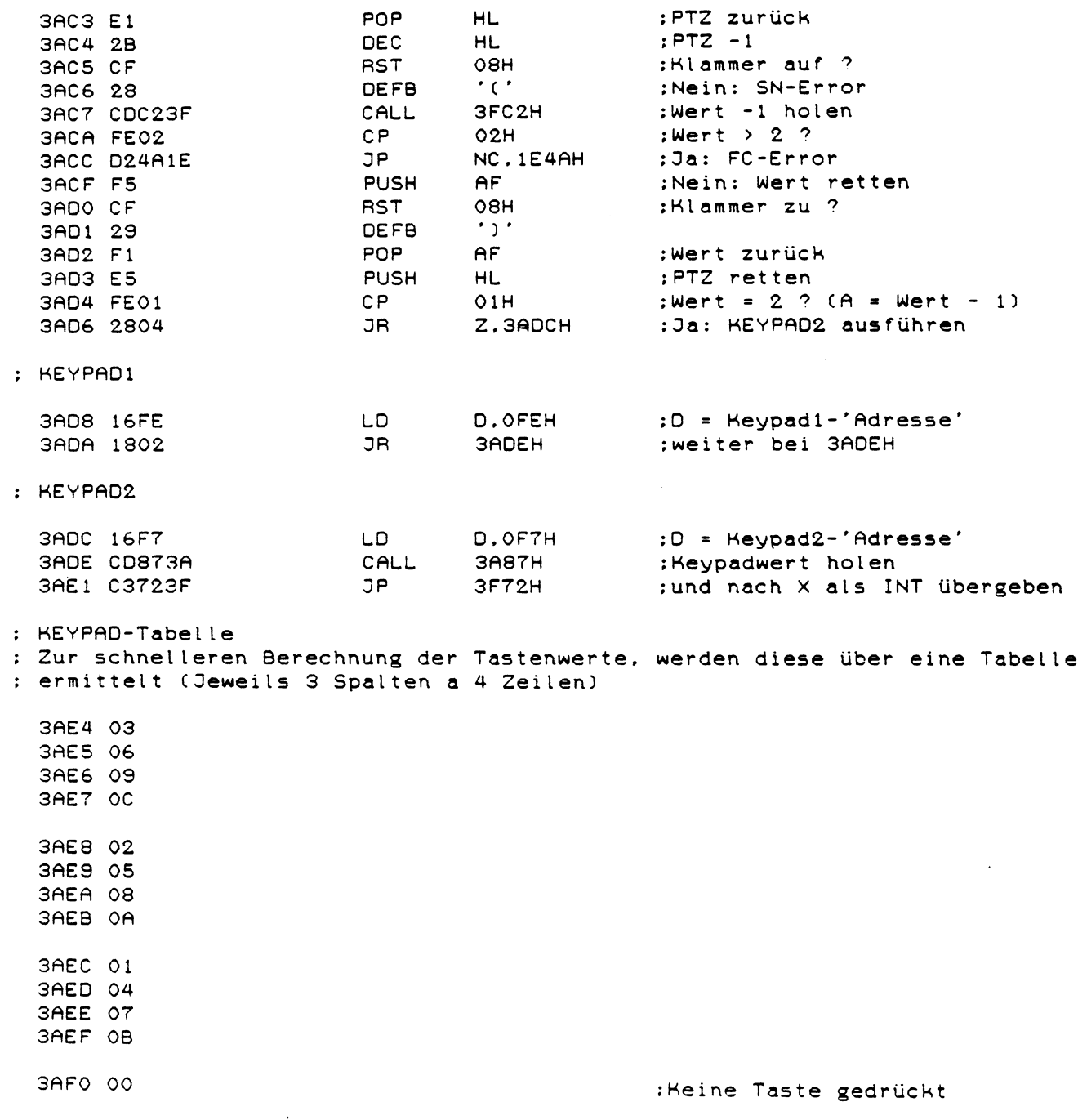

 $:$  SCALE

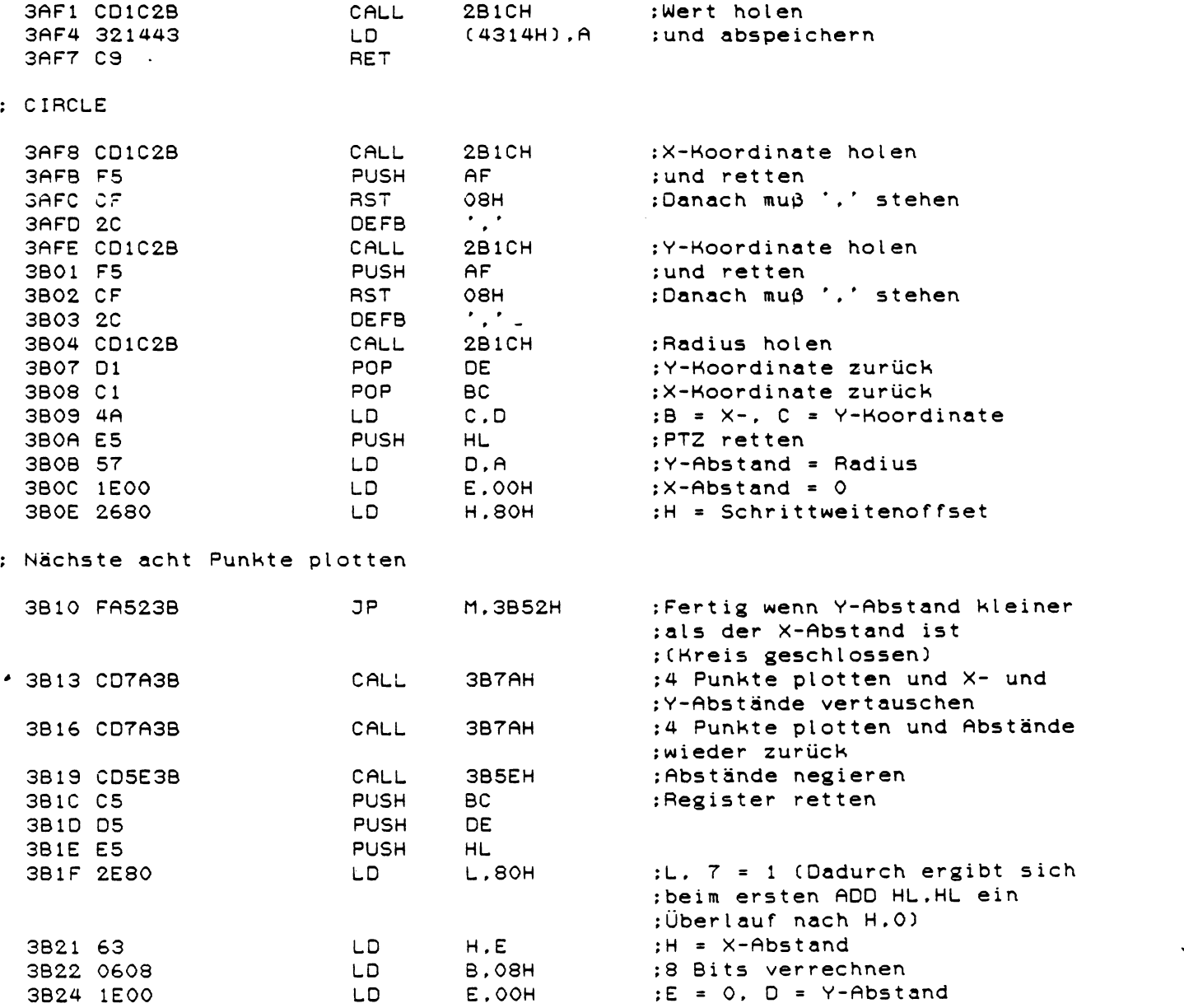

 $\sim 10^{-10}$ 

: Nächste Schrittweite für den Y-Abstand errechnen

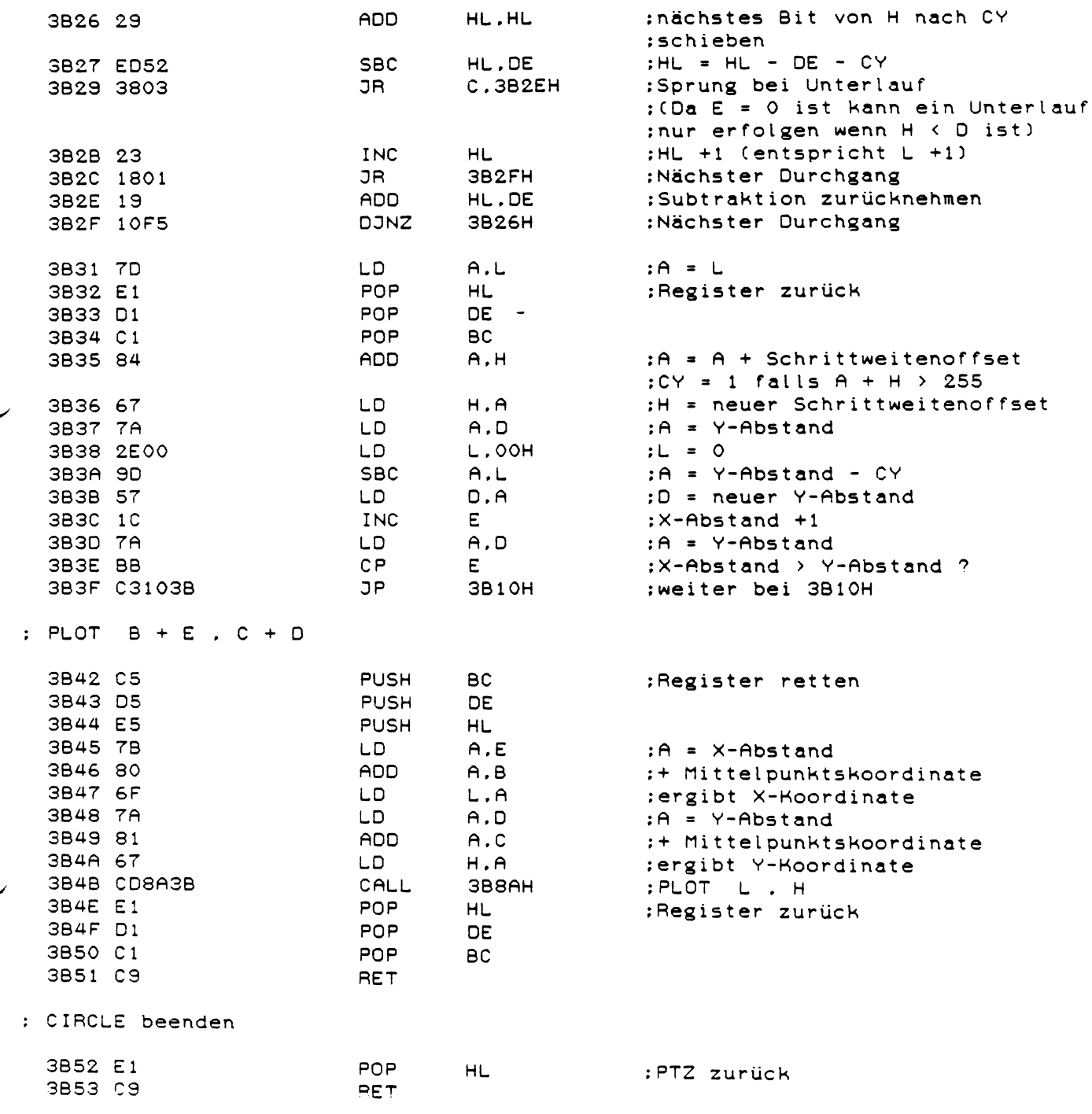

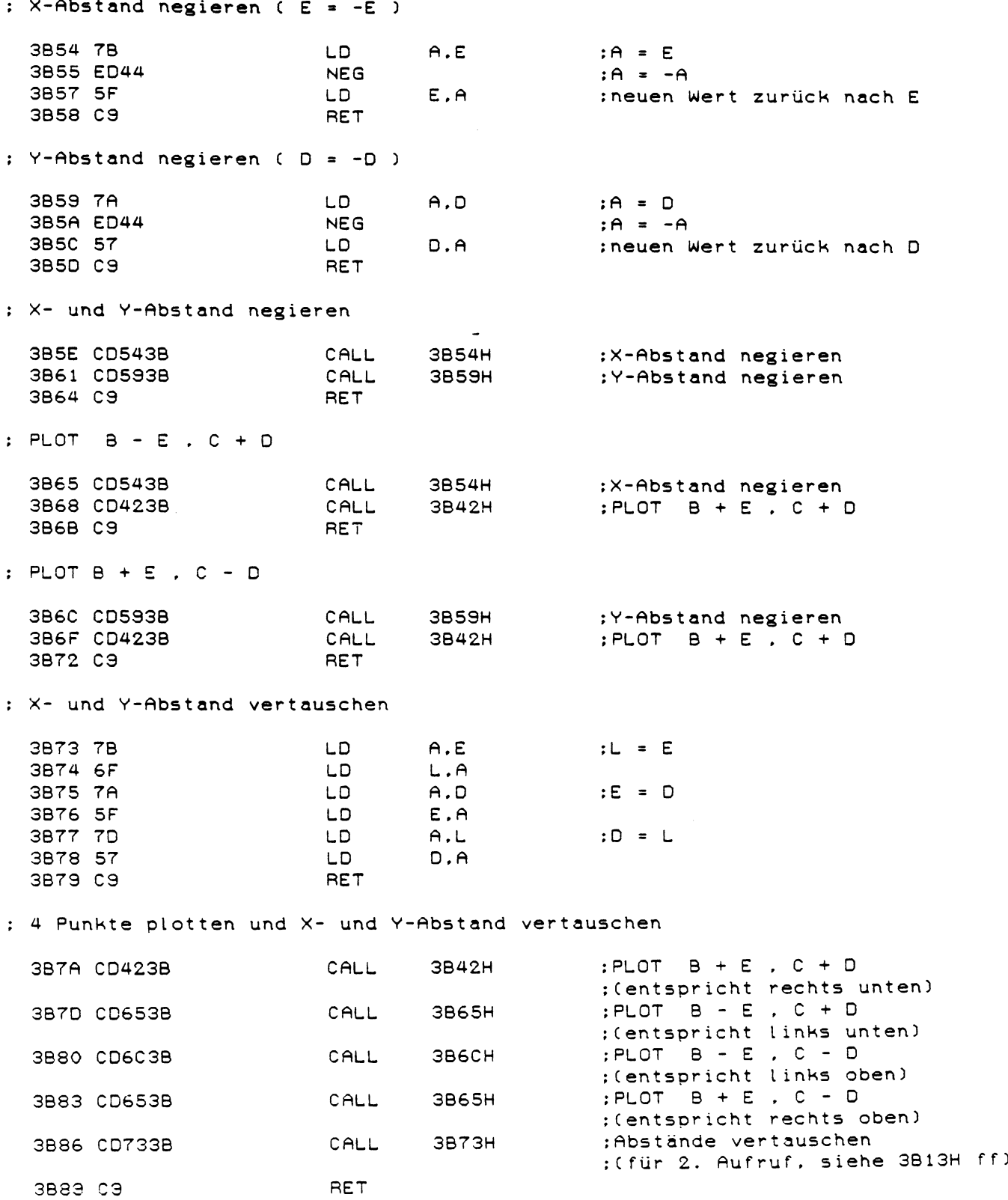

; UPRO für PLOT, PAINT. SHAPE und CIRCLE : PLOT L . H (AF.BC.DE.HL) = X-Hoordinate  $\vdots$  I: L  $=$  Y-Hoordinate  $H$  $\cdot$ (4313H) = Farbcode (entspricht FCOLOUR)  $\mathbf{r}$  $A.(4313H)$ :FCOLOUR-Wert holen LD 3B8A 3A1343 **AND** озн : Auf Werte zwischen 0 und 3 3B8D E603 :normieren : PLOT L , H : wie 3B8AH aber A = Farbcode  $C.A$  $:C =$  Farbcode 3B8F 4F  $1.0$ : $A = max.$  X-Wert (159) 3B90 3E9F LD.  $A.9FH$ 3B92 BD ; max. X-Wert überschritten ? **CP**  $L = -$ :Ja: Fertig RET  $\mathsf{C}$ 3B93 D8 : $A = max.$  Y-Wert (101) 3B94 3E65 LD A.65H ; max. Y-Wert überschritten?  $CP$ 3896 BC  $H$ :Ja: Fertig 3B97 D8 RET  $\mathbf{C}$ 3898 7D **LD**  $;A = X-Wert$  $A.L$ 3B99 6C **LD**  $L.H$  $: L = Y-Wert$ 3B9A 2600 LD.  $H.00H$ : HL = Y-Wert 3B9C 54 **LD**  $D.H$  $:DE = HL$ 3B9D 5D LD.  $E. L$ 3B9E 29 ADD HL.HL : HL =  $Y-Wert$   $*$  2 : HL =  $Y-Wert$   $*$  4 3B9F 29 ADD HL.HL  $HL$ . DE ADD 3BA0 19 : HL =  $Y-Wert$   $*$  5 3BA1 29 ADD HL.HL : $HL = Y-Wert \times 10$ 3BA2 29 ADD HL.HL : HL =  $Y-Wert$   $*$  20 3BA3 29 : HL =  $Y-Wert$   $*$  40 ADD HL.HL : (Eine Zeile des Grafikbild-; schirms entspricht 40 Bytes im :Grafikspeicher) 3BA4 5F LD.  $E.A$  $E = X-Wert$ **3BA5 CB3B** SRL E.  $E = X-Wert$   $\neq$  2 3BA7 CB3B SRL  $E = X-Wert$   $*$  4 E. : (Ein Byte des Grafikspeichers :entspricht 4 X-Positionen) 3BA9 1648 LD D.48H :DE = Startadresse des Grafik-: speichers +  $X-Wert$   $*$  4 3BAB 19 **ADD** HL.DE :Zum Y-Wert\*40 hinzuaddiert :ergibt dies die Adresse des zu ;ändernden Bytes im Grafik-:speicher **3BAC E603** AND озн :Position des zu setzenden Punkts 3BAE 3C INC  $A$ :im Byte ermitteln **3BAF 47** LD.  $B.A$  $:B = X MOD 4$ **3BBO SEFC**  $LD$ A. OFCH  $(A) = 11111100$ : (2 Bits = 1 Grafikpunkt) 3BB2 OF **RRCA** :Die beiden O-Bits an die 3BB3 OF **RRCA** :gewünschte Stelle schieben **SBB4 CBOS** BRC. Ĉ :Farbcode mitschieben 3886 0809 **RRC**  $\mathbf{C}$ 3BB3 10F8 DONZ 3BB2H weiter bis Zähler = 0

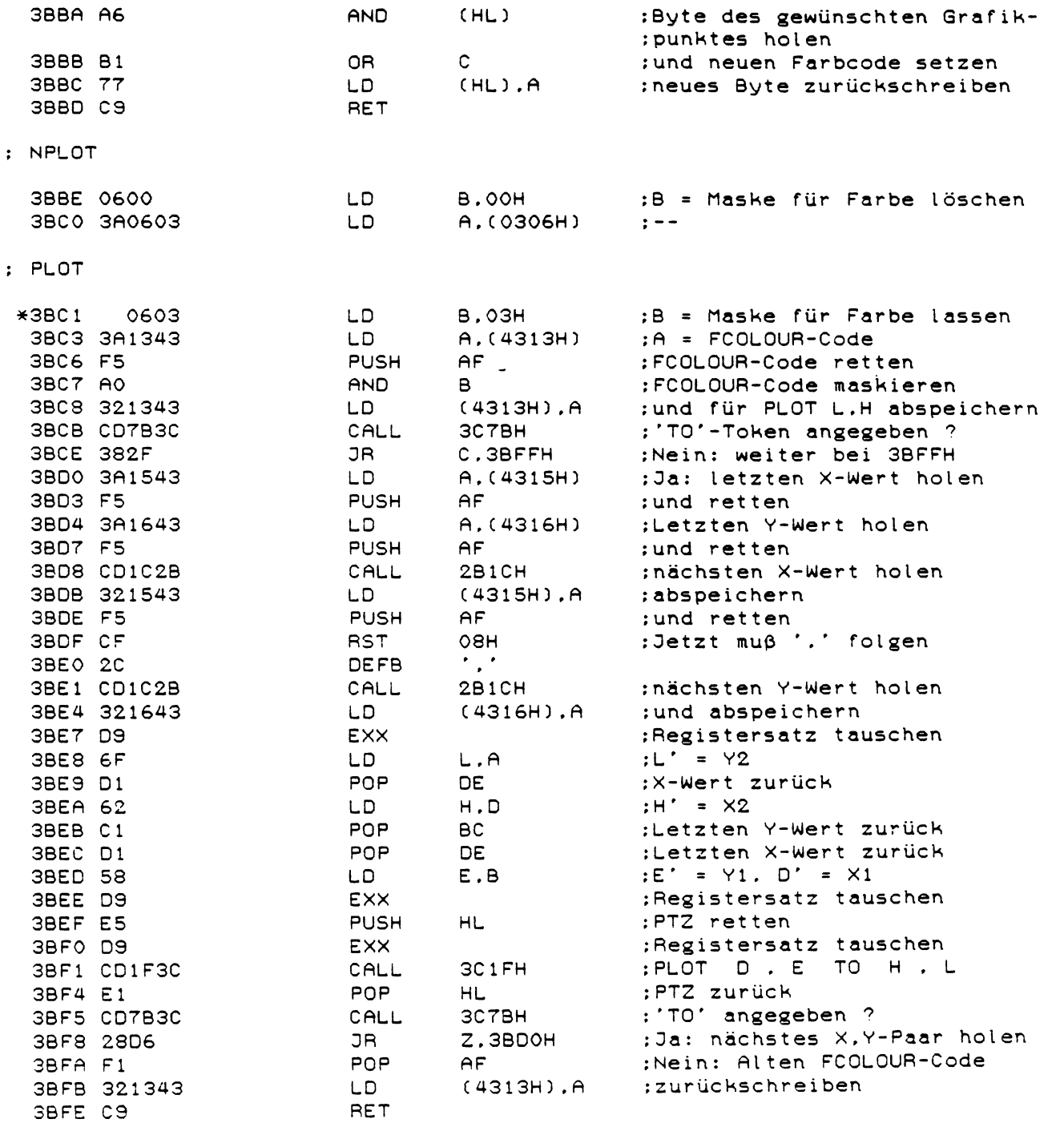

: Neue X.Y-Werte holen ('TO' nicht am Anfang)

2B1CH :X-Wert holen CALL 3BFF CD1C2B 3C02 F5 **PUSH** AF. ; und retten ;Jetzt muß ',' folgen OBH 3CO3 CF **RST** DEFB  $\mathcal{F}$ 3C04 2C 3C05 CD1C2B CALL 2B1CH :Y-Wert holen ; und retten 3C08 F5 **PUSH**  $AF$ 3C7BH :'TO' angegeben ? 3C09 CD7B3C CALL NC.3BD8H JR I :Ja: zweites X.Y-Paar holen 3COC 30CA :Nein: Y-Wert zurück 3COE F1 POP  $AF$  $(4316H)$ , A ; und abspeichern 3COF 321643 LD. 3C12 57 LD D.A  $: D = Y-Wert$ POP  $AF$ :X-Wert zurück 3C13 F1  $(4315H)$ , A 3C14 321543 LD : und abspeichern 3C17 5F  $E = X-Wert$  $E.A^-$ LD DE.HL :DE = PTZ. H = Y-, L = X-Wert 3C18 EB EX. ;PTZ retten 3C19 D5 **PUSH DE** 3C1A CD8A3B **3B8AH** CALL :PLOT L . H 3BF4H ; PTZ und alten FCOLOUR-Code 3C1D 18D5 JR ;zurück : UPRO für PLOT : PLOT D, E TO H, L (AF, BC, DE, HL) : I: D = X-Koordinate des Startpunkts E = Y-Koordinate des Startpunkts  $\ddot{\phantom{a}}$ H = X-Hoordinate des Endpunkts  $\ddot{\phantom{a}}$ L = Y-Koordinate des Endpunkts  $\ddot{\phantom{0}}$ 3C1F CDC63C CALL ЗСС6Н : PLOT H , L (Endpunkt plotten) :HL = DE ? (Start- und Endpunkt 3022 DF **RST 18H** ;identisch ?) 3C23 C8 RET  $\overline{z}$ :Ja: Fertig 3024 00 **NOP**  $\frac{1}{2}$  =  $\frac{1}{2}$ 3C25 00 NOP 3C26 D5 **PUSH** DE :X1.Y1 retten 3C27 7B LD.  $A.E$  $; A = Y1$ 3C28 95 **SUB**  $;A = Y1 - Y2 = Differenz der$ L. :Y-Werte 3029 DC8B3C CALL С. ЗС8ВН :Bei negativer Differenz :A negieren und CY = 1 setzen 3C2C CB19 **BR**  $\mathbf c$ :CY nach C.7 schieben 3C2E CB39 **SRL**  $\mathbf{C}$ :C rechts schieben 3C30 47 LD.  $B.A$ :B = Y-Diff (immer positiv !) 3C31 CB39 SRL  $\mathbf{C}$ :C rechts schieben 3C33 CB39 SRL  $\mathbf{C}$ :C rechts schieben 3C35 7A LD  $A, D$  $;A = X1$ 3036 94 SUB  $\mathsf{H}^-$ :-X2 = Differenz der X-Werte 3C37 DC8B3C CALL С. ЗС8ВН :Bei negativer Differenz :A negieren und CY = 1 setzen

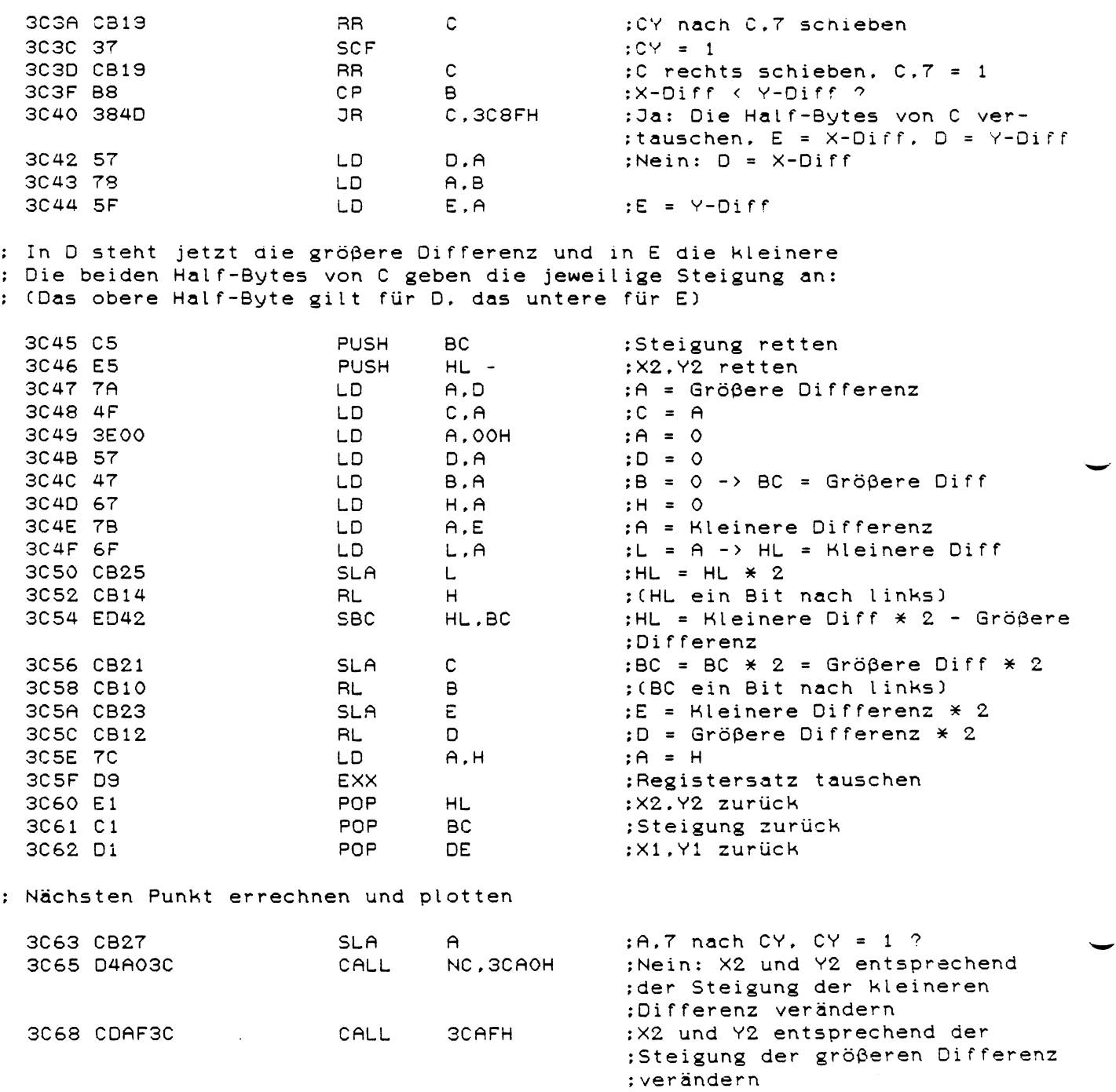

 $\sim$ 

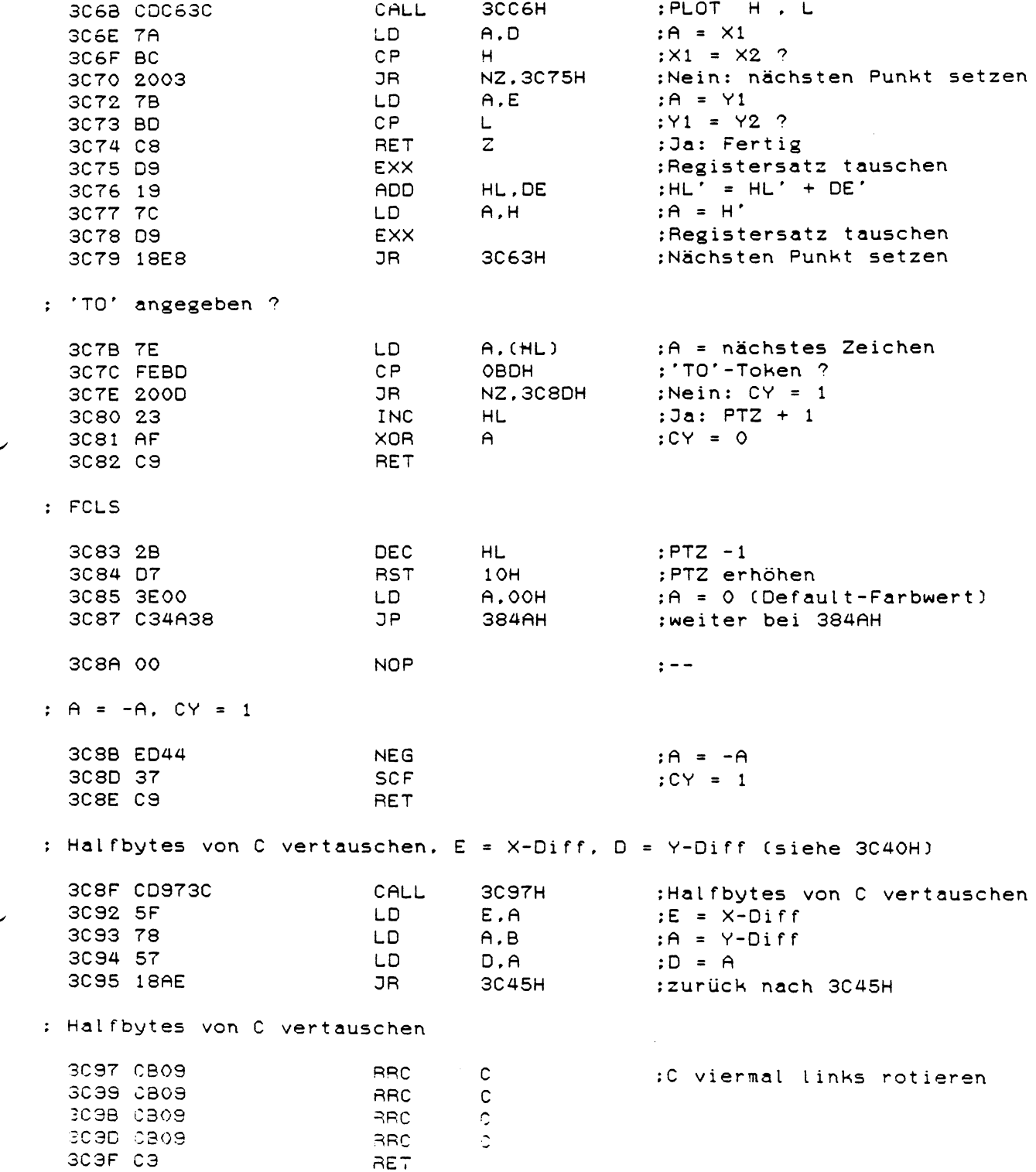

 $\bar{\mathcal{A}}$ 

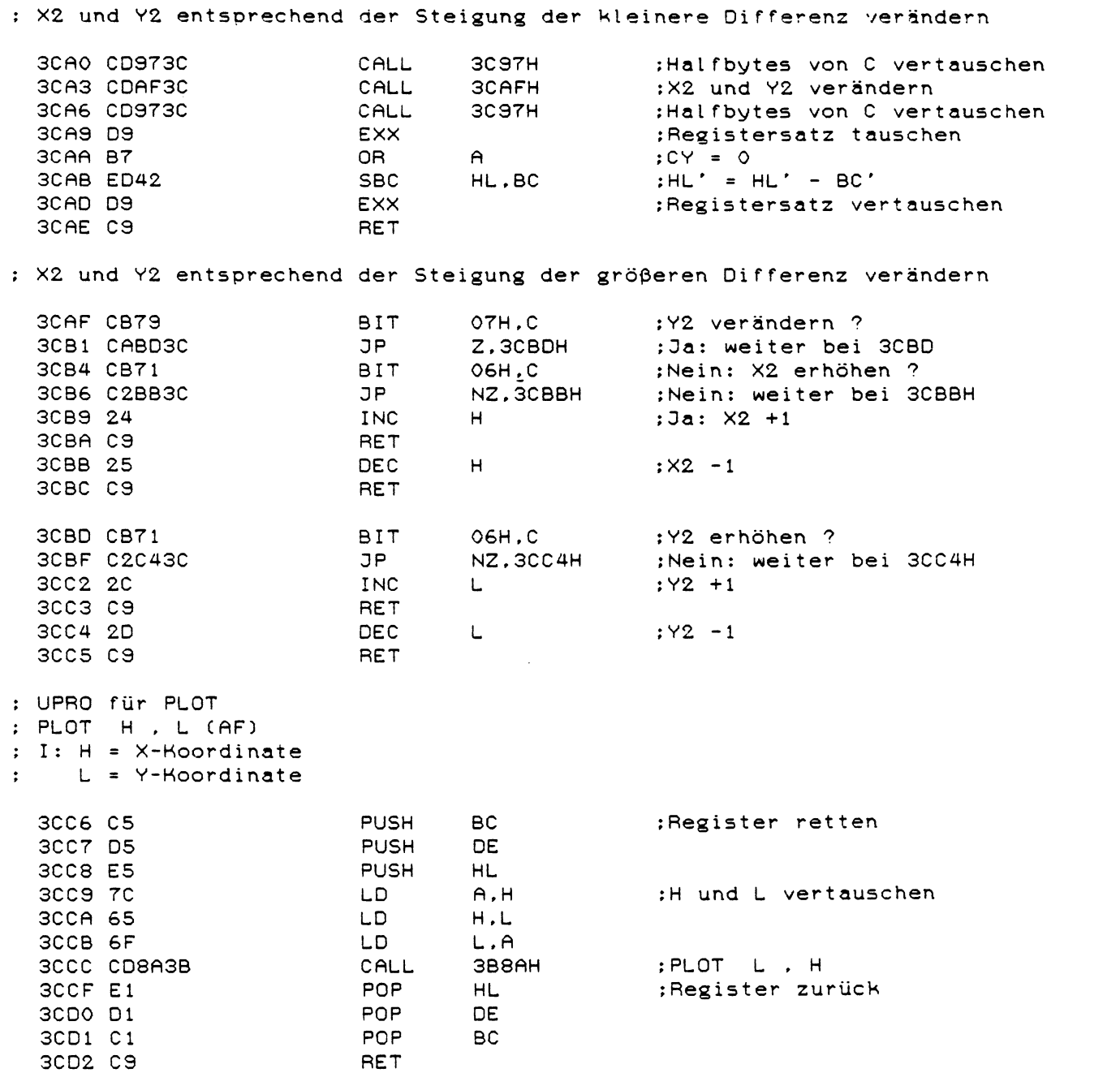

: XSHAPE

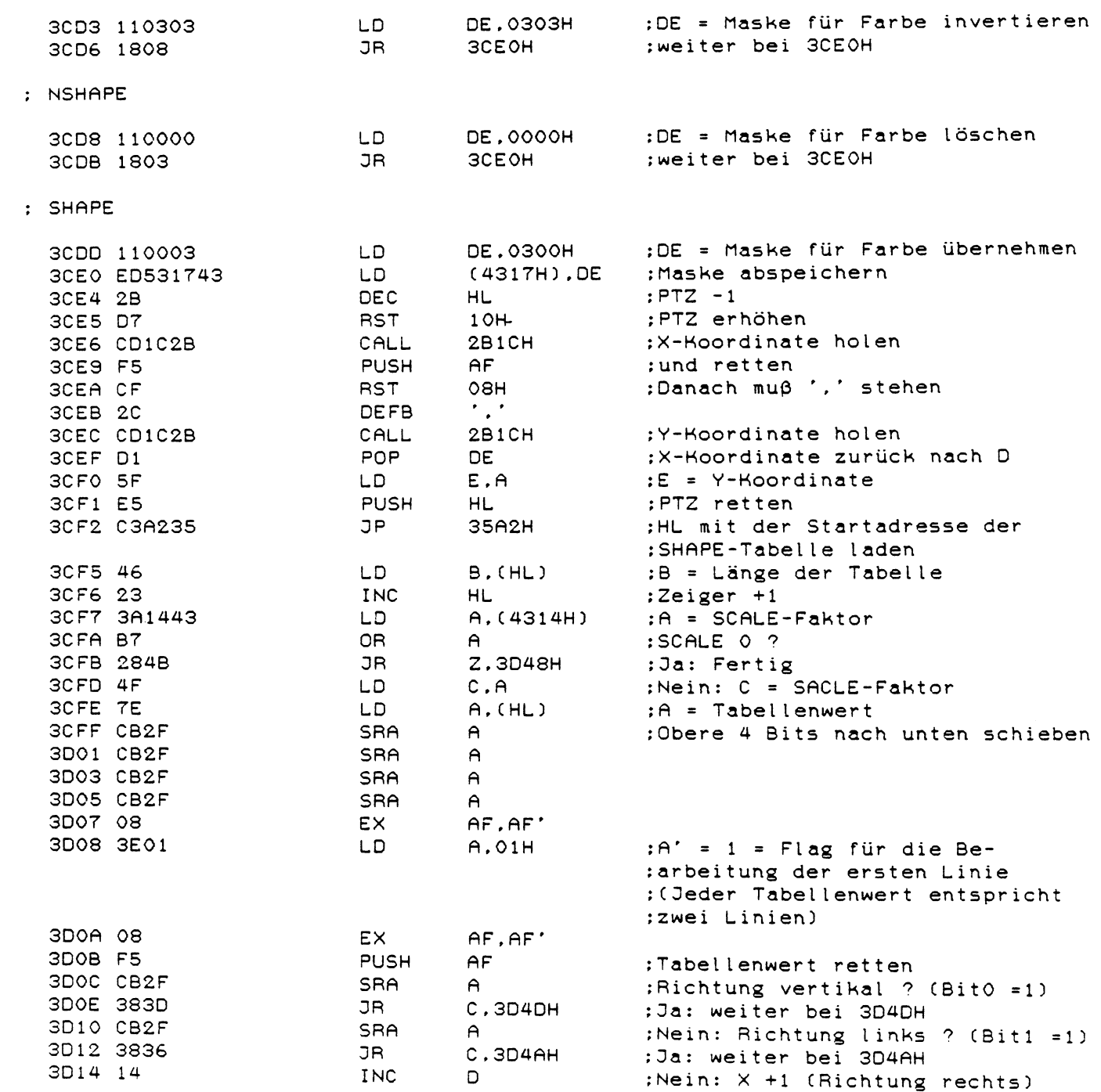

 $\sim 10^{-11}$ 

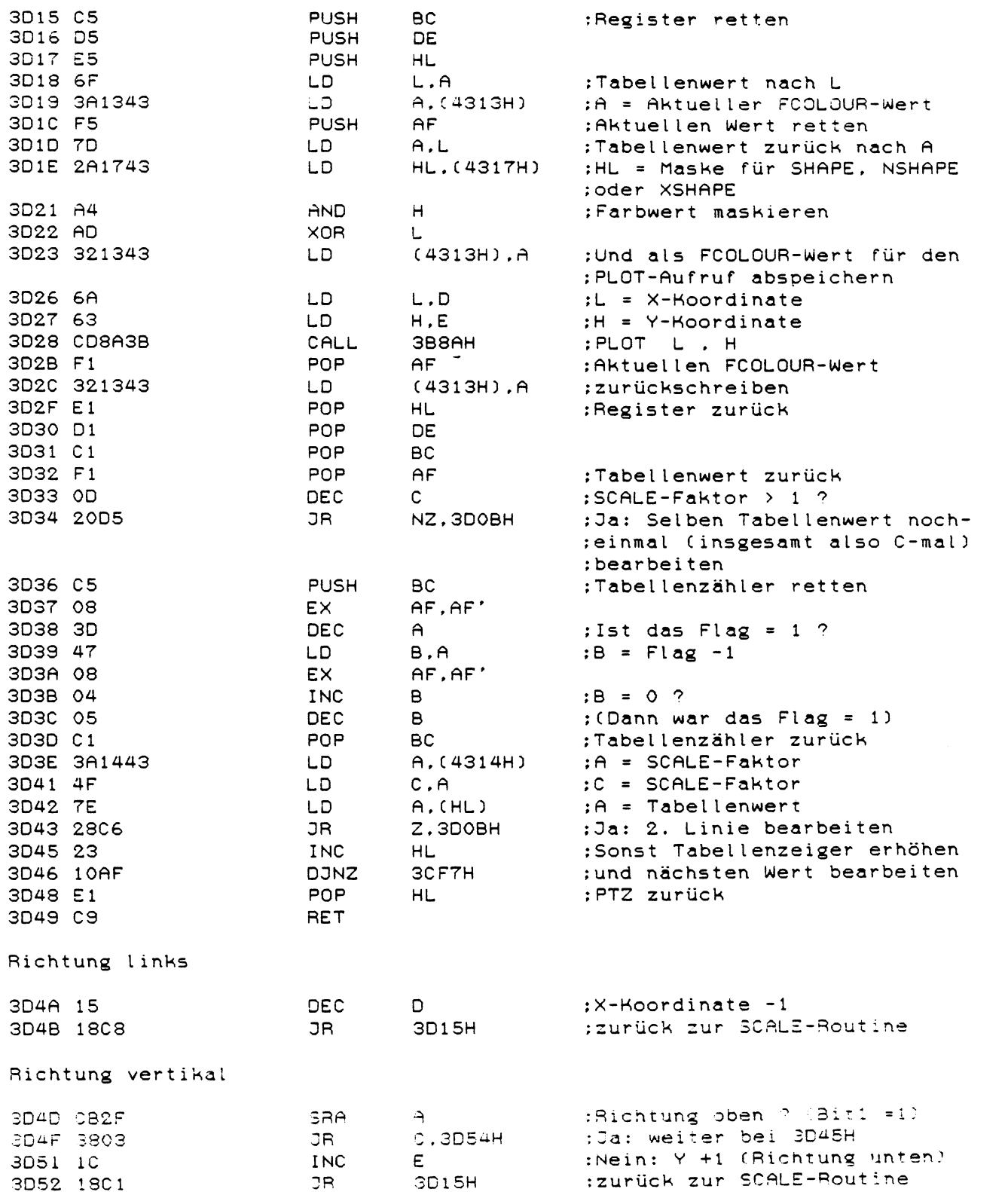

 $\ddot{\phantom{a}}$ 

 $\ddot{\varphi}$ 

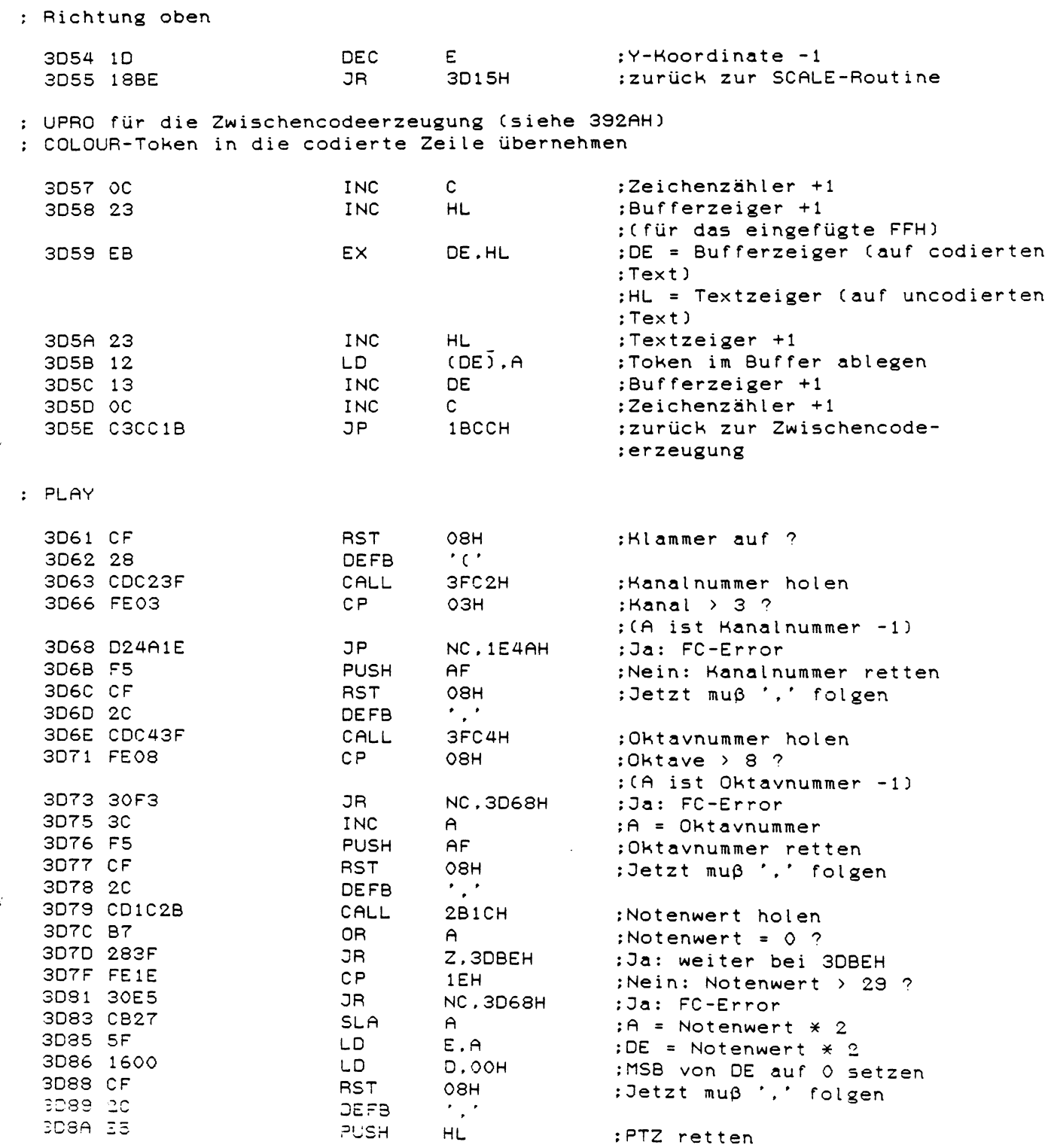

 $\frac{1}{2}$ 

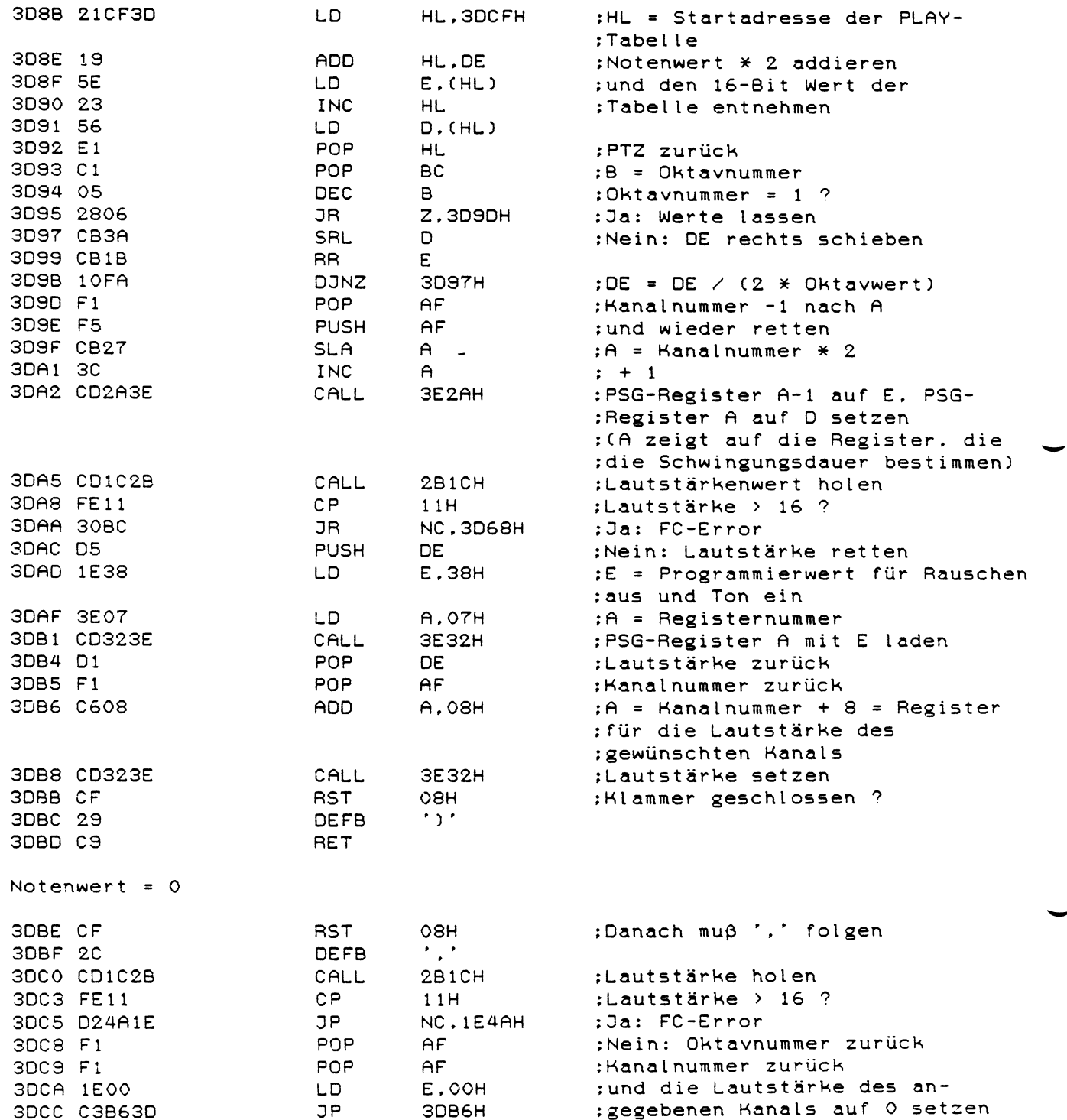

 $\ddot{\phantom{0}}$ 

 $\ddot{\cdot}$ 

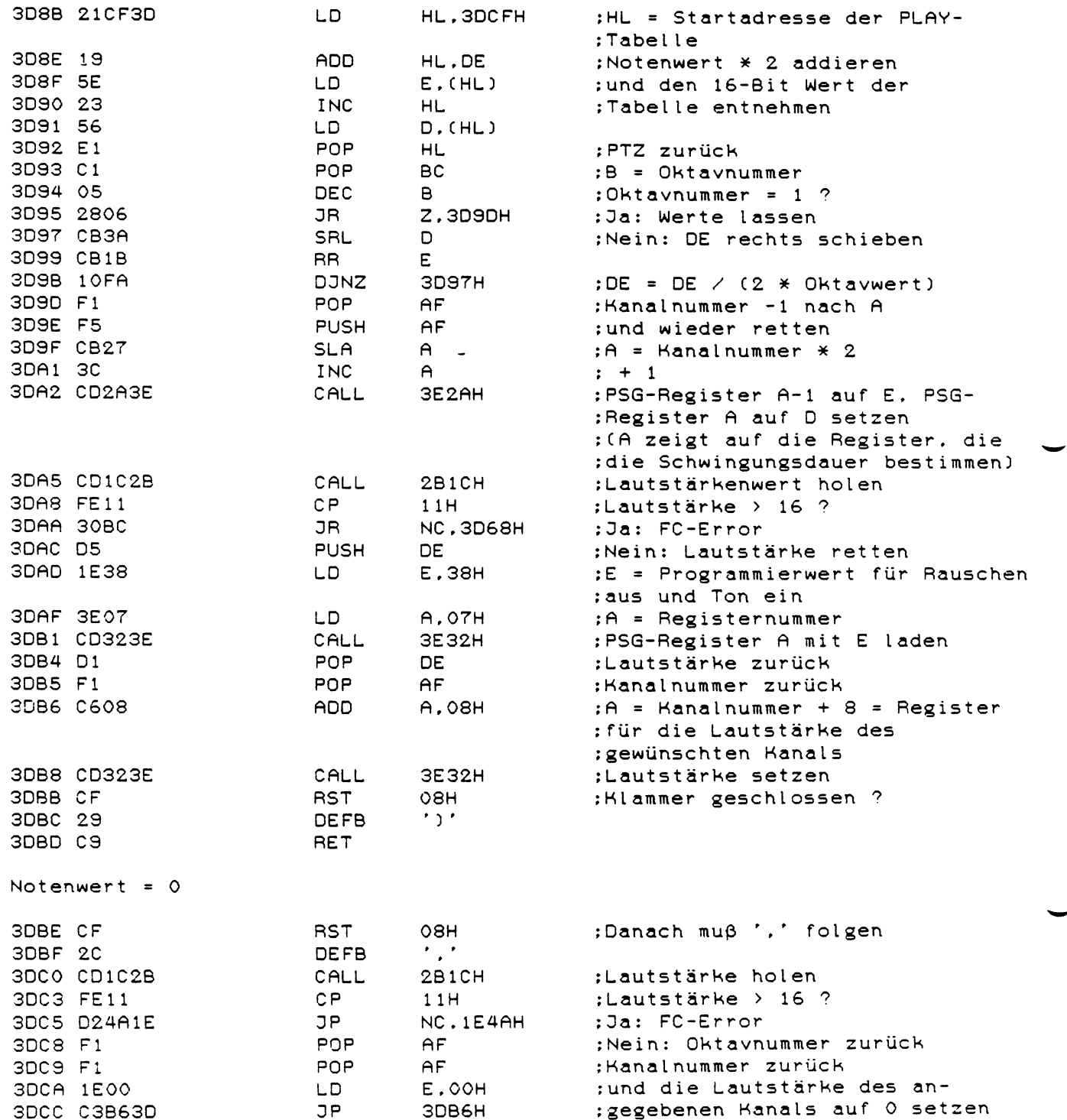

 $\ddot{\phantom{0}}$ 

 $\ddot{\cdot}$ 

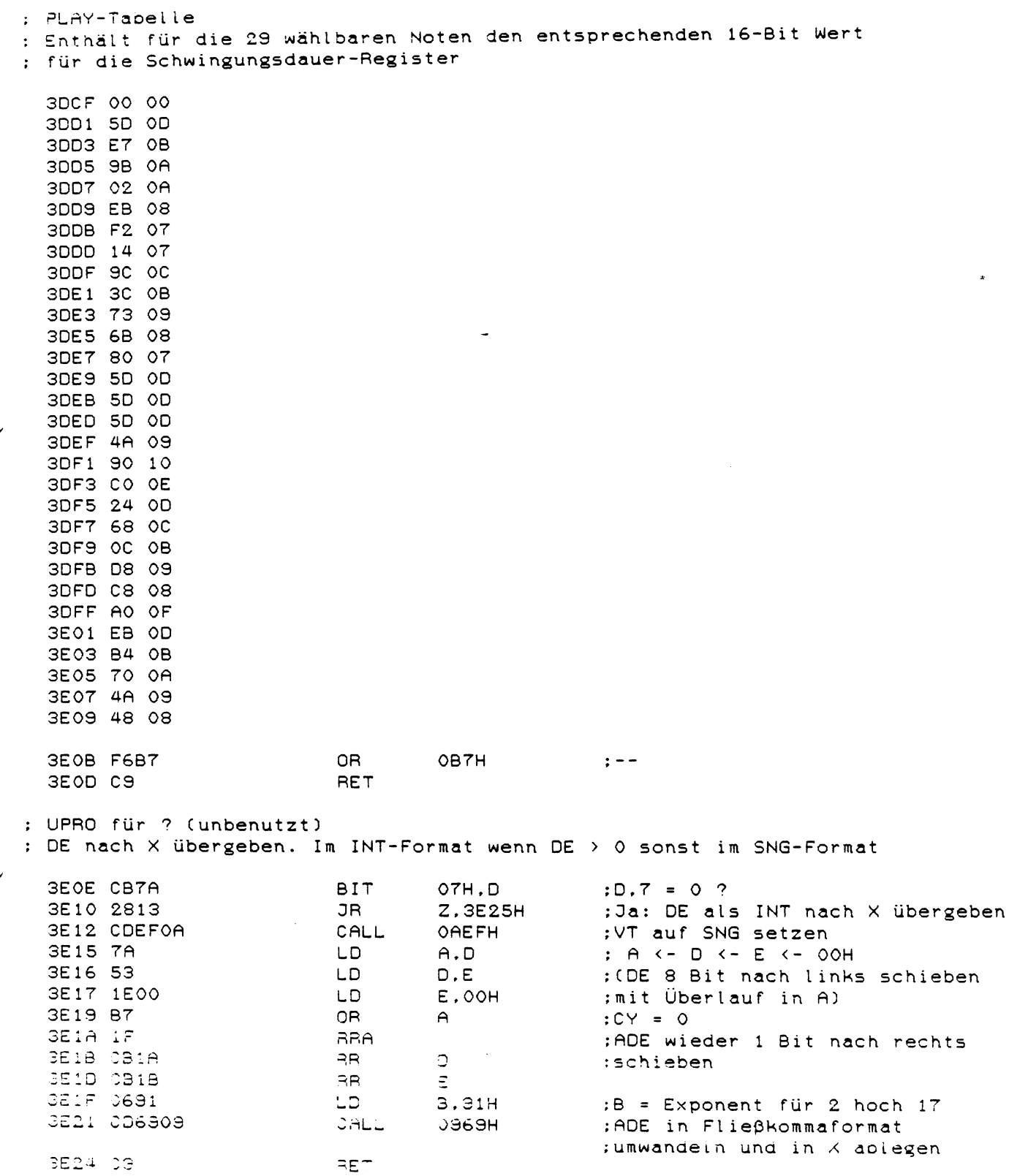

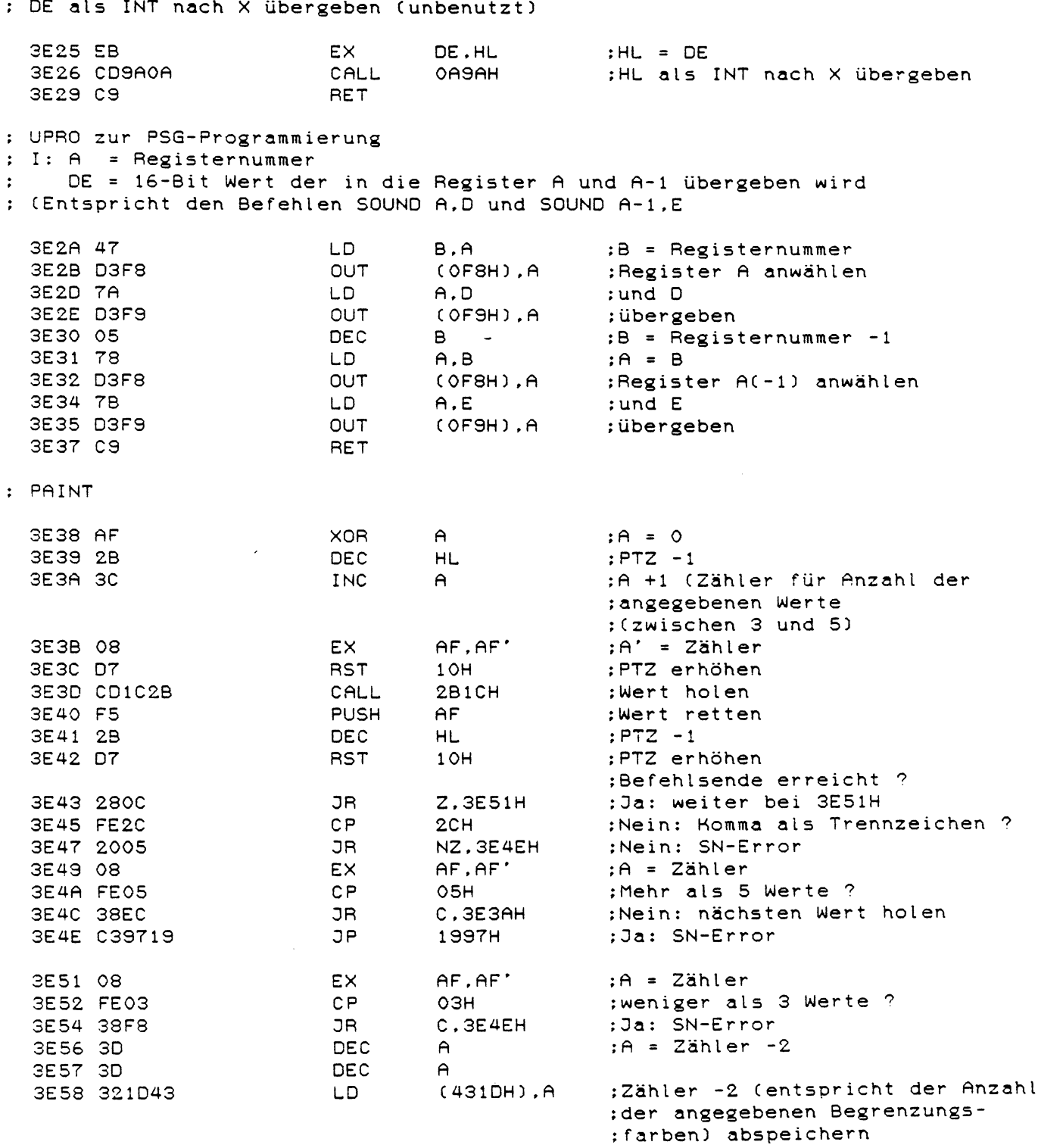

 $\mathcal{L}_{\text{eff}}$ 

 $\mathcal{L}^{\text{max}}_{\text{max}}$ 

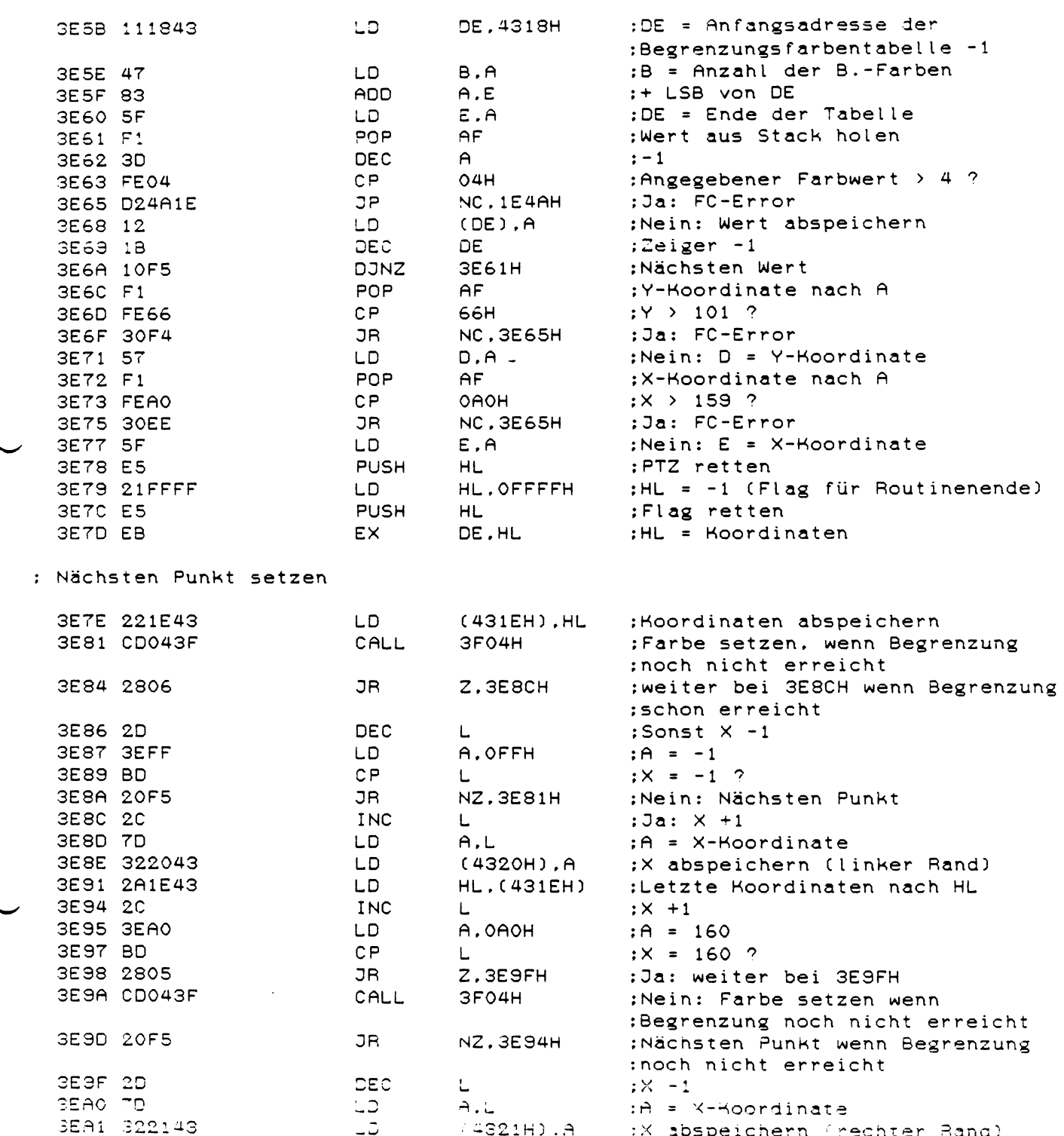

 $\mathcal{L}^{\text{max}}_{\text{max}}$ 

 $\overline{\phantom{0}}$ 

 $\mathcal{A}^{\mathcal{A}}$ 

 $\ddot{\phantom{0}}$ 

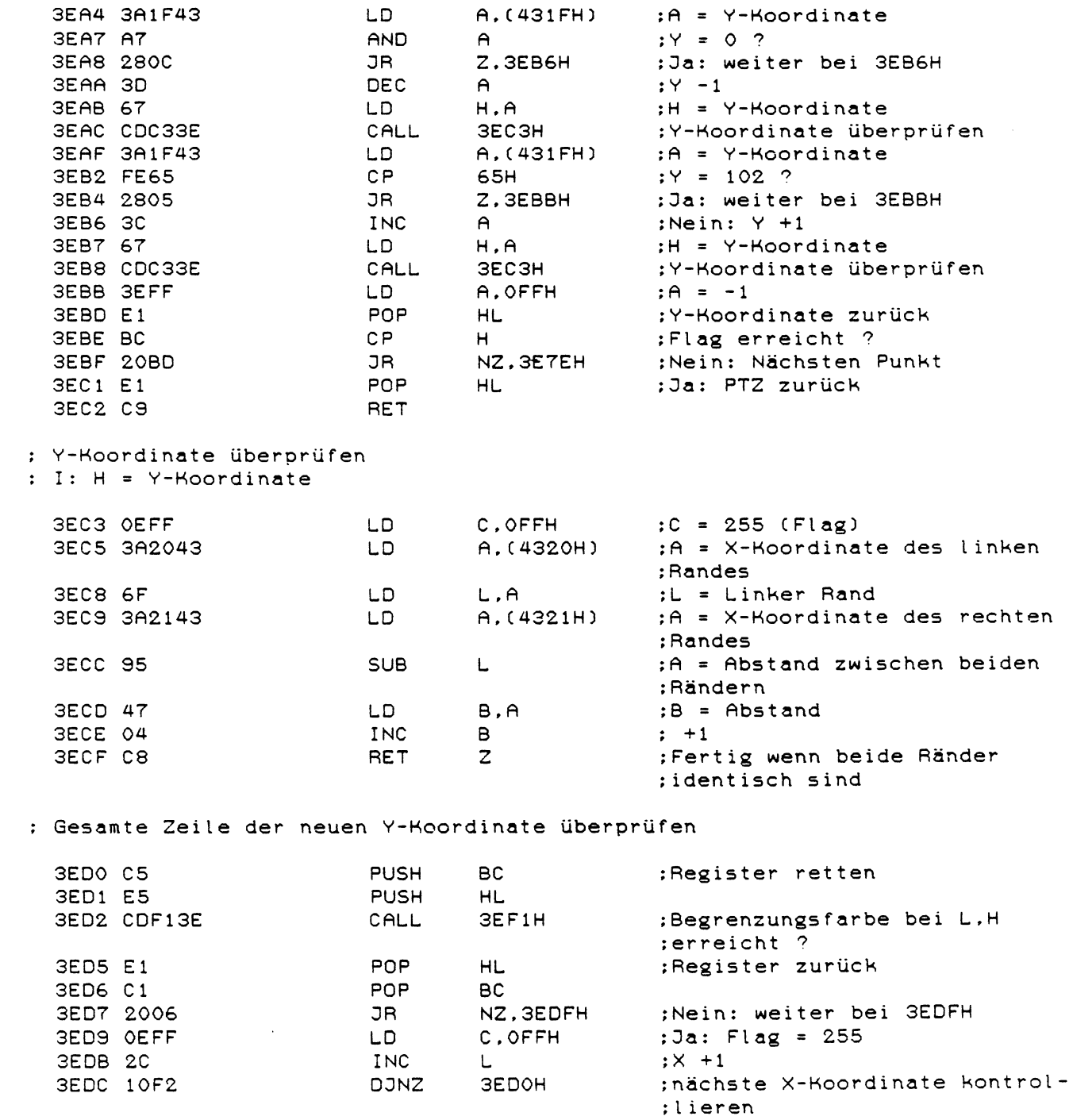

3EDE C9

RET

310

 $\mathbf{L}$ 

 $\bar{\beta}$ 

: Begrenzungsfarbe an der neuen Y-Koordinate noch nicht erreicht

 $\overline{\phantom{0}}$ 

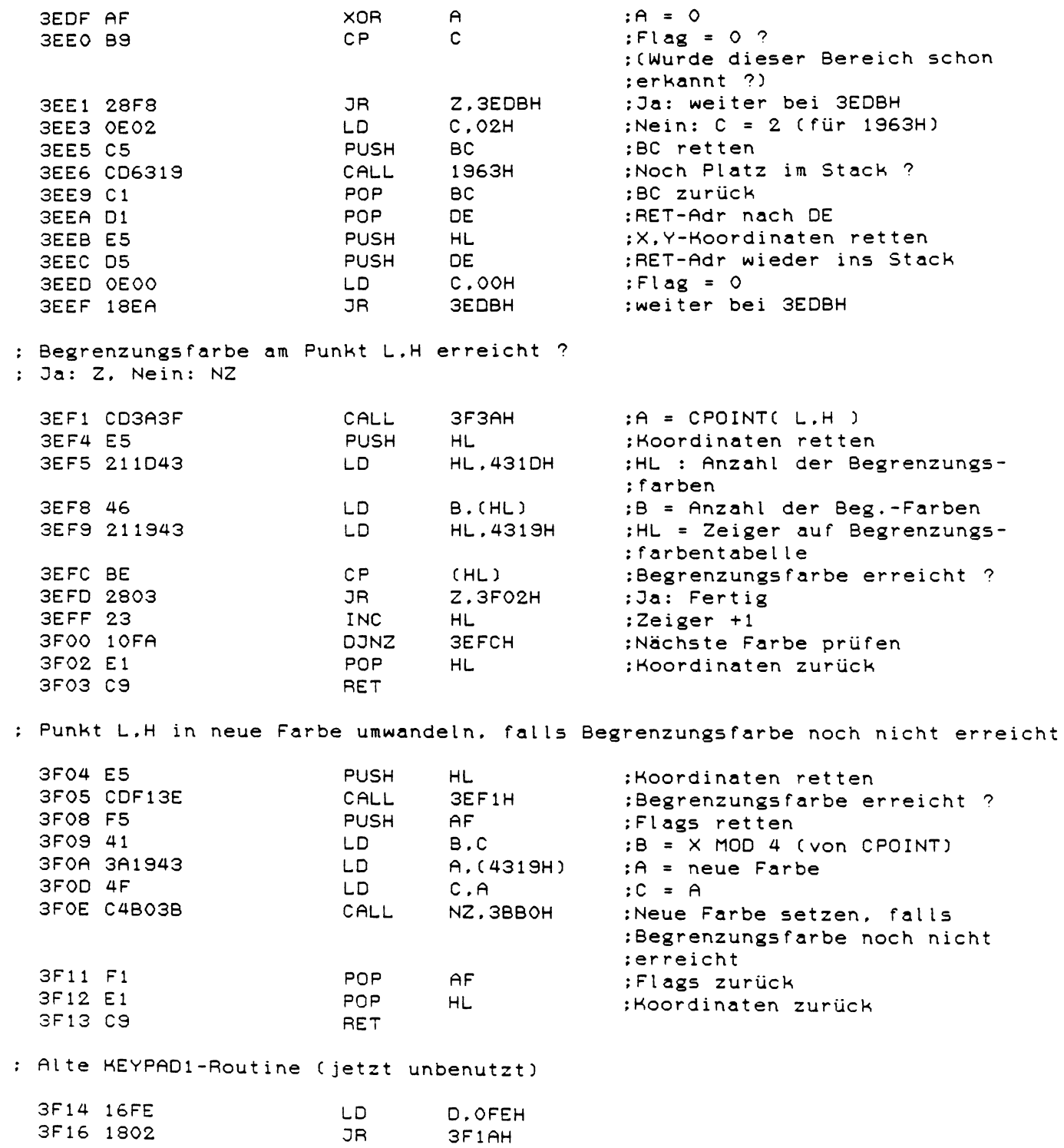

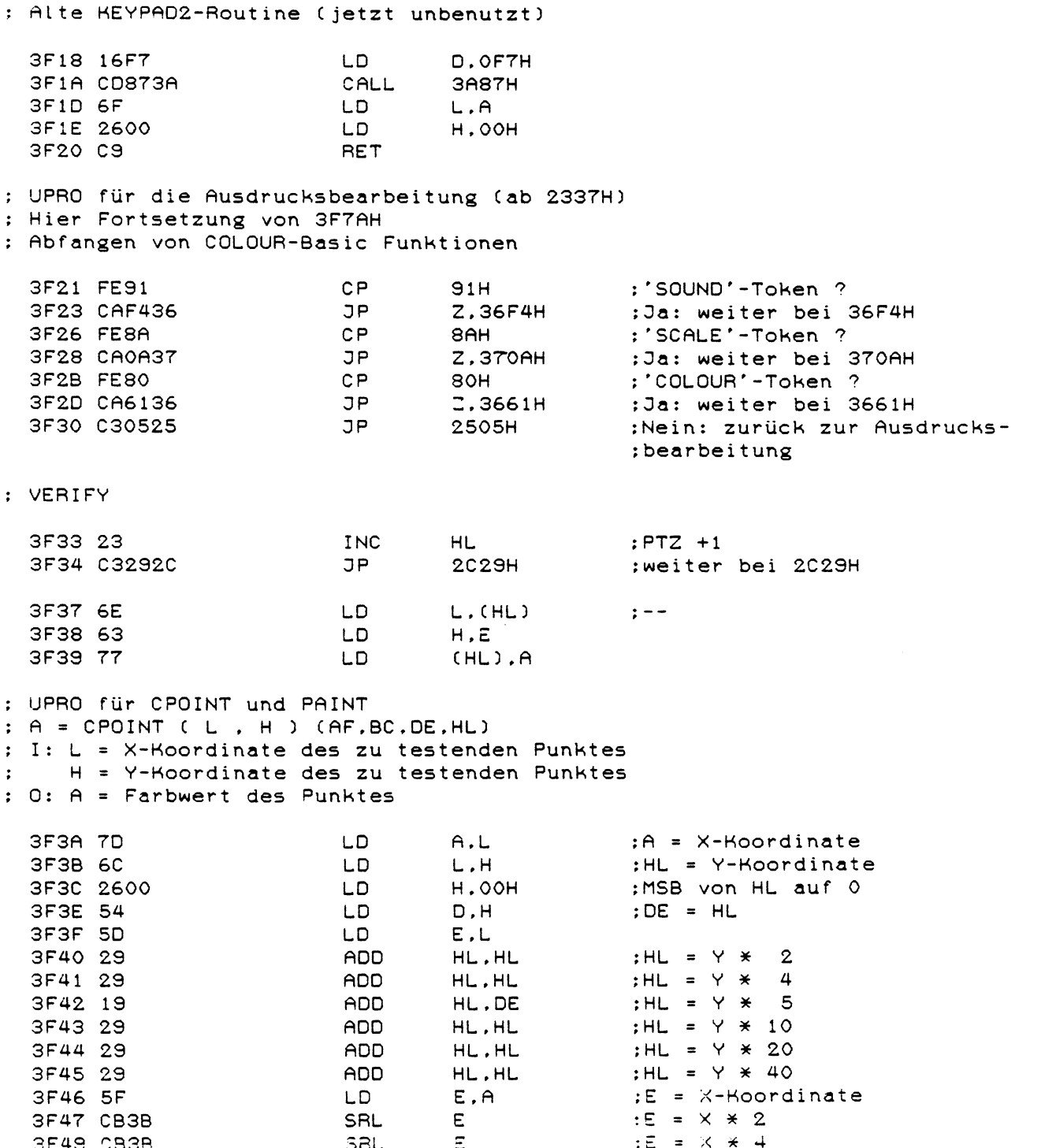

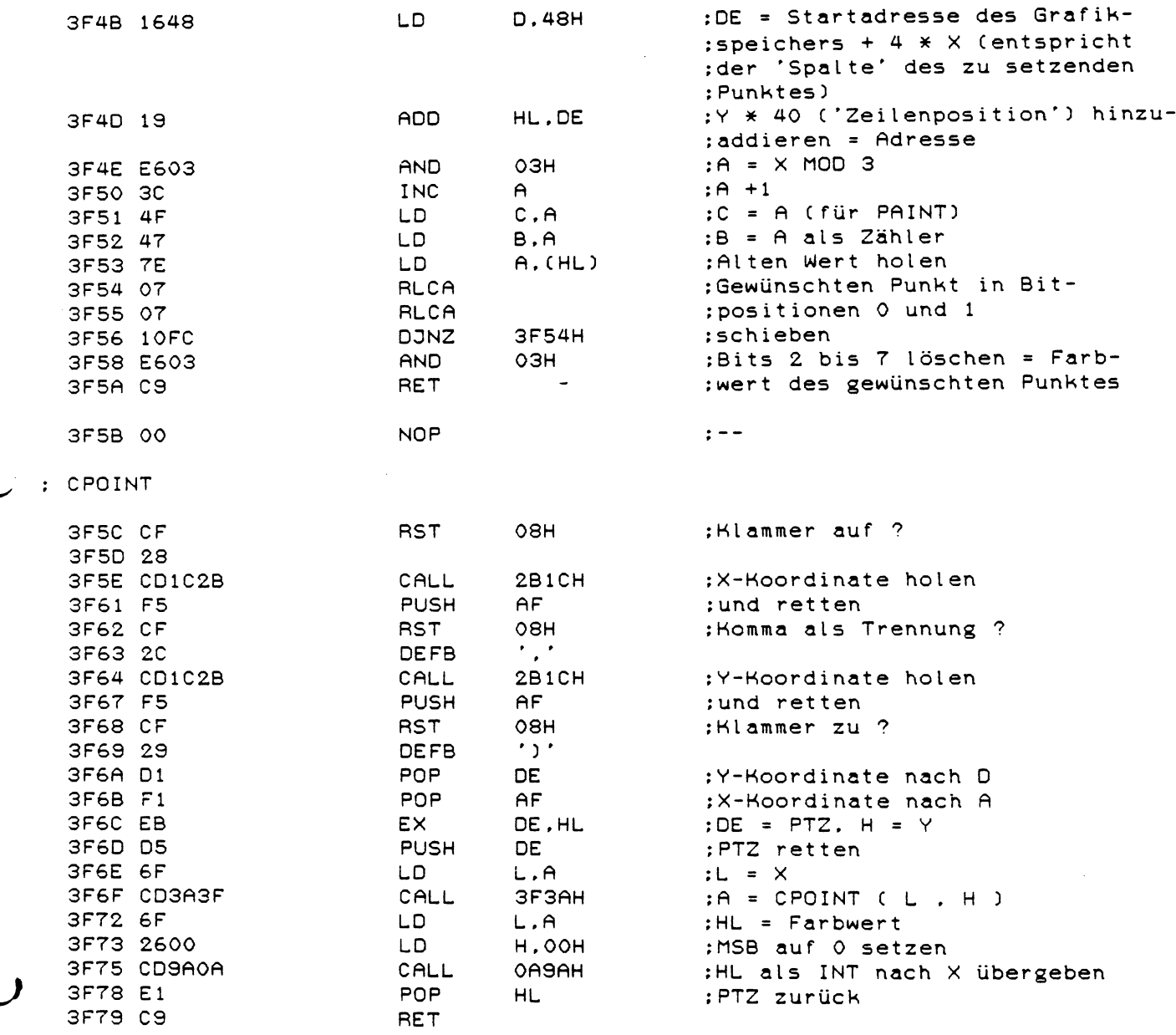

; UPRO für die Ausdrucksbearbeitung (siehe 2501H)<br>: Abfangen von COLOUR-Basic Funktionen

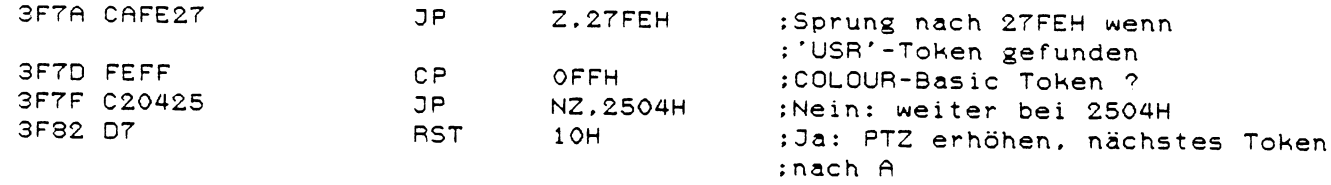

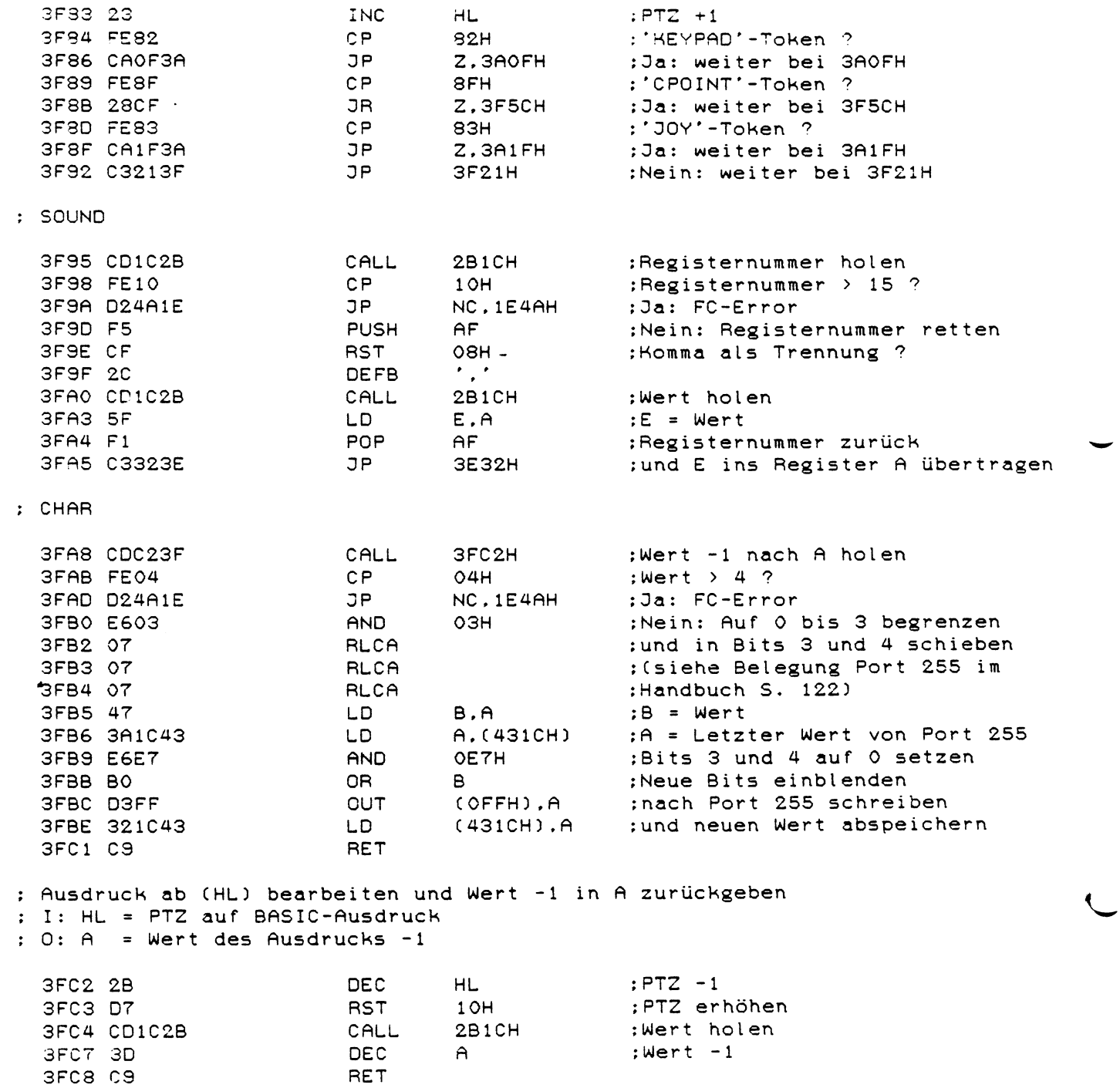

 $\sim 10^{-1}$ 

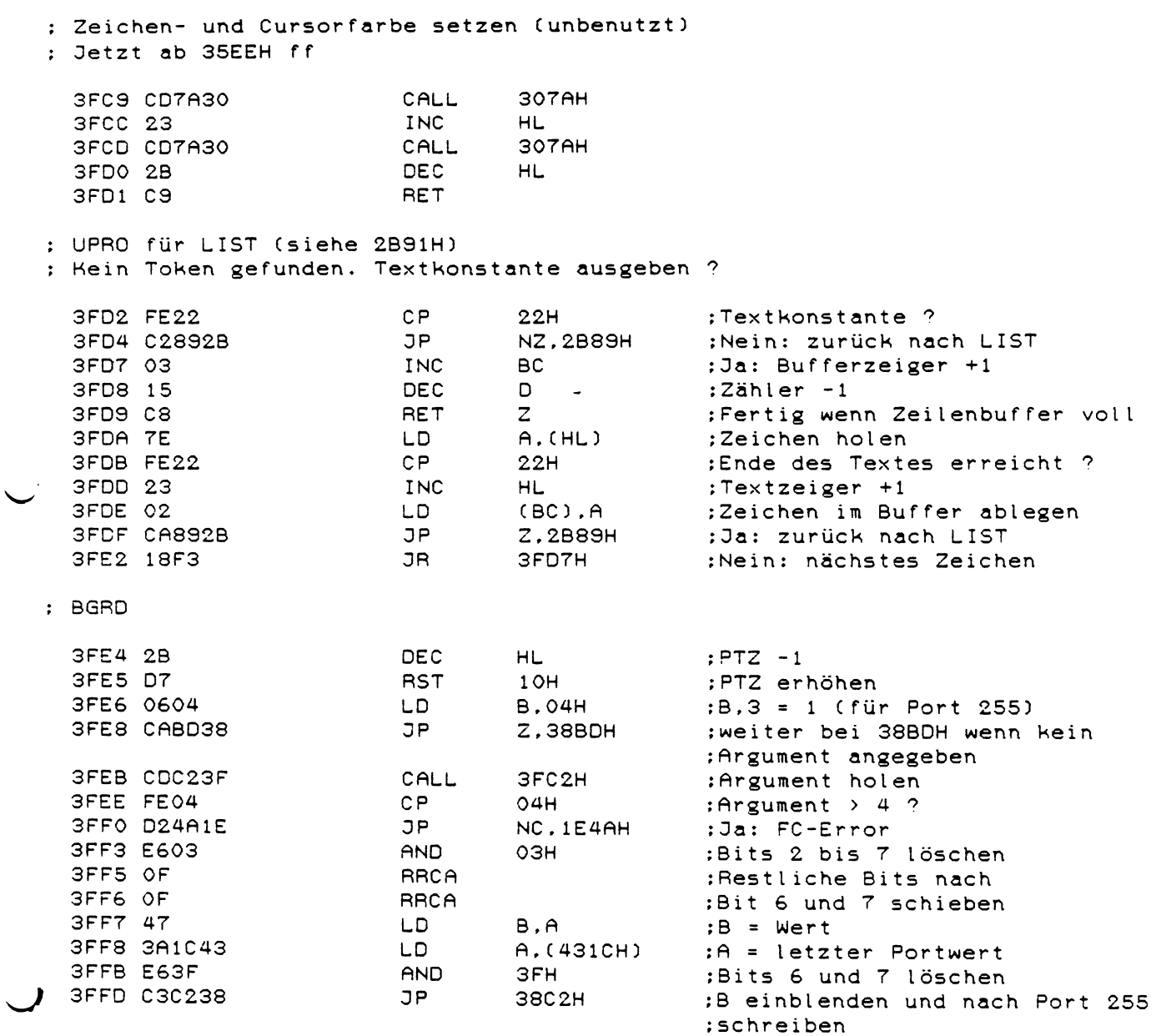

 $\sim$   $\sim$ 

 $\frac{1}{2} \int_{\mathbb{R}^2} \frac{1}{\sqrt{2}} \, \mathrm{d} x \, dx = \frac{1}{2} \int_{\mathbb{R}^2} \frac{1}{\sqrt{2}} \, dx$ 

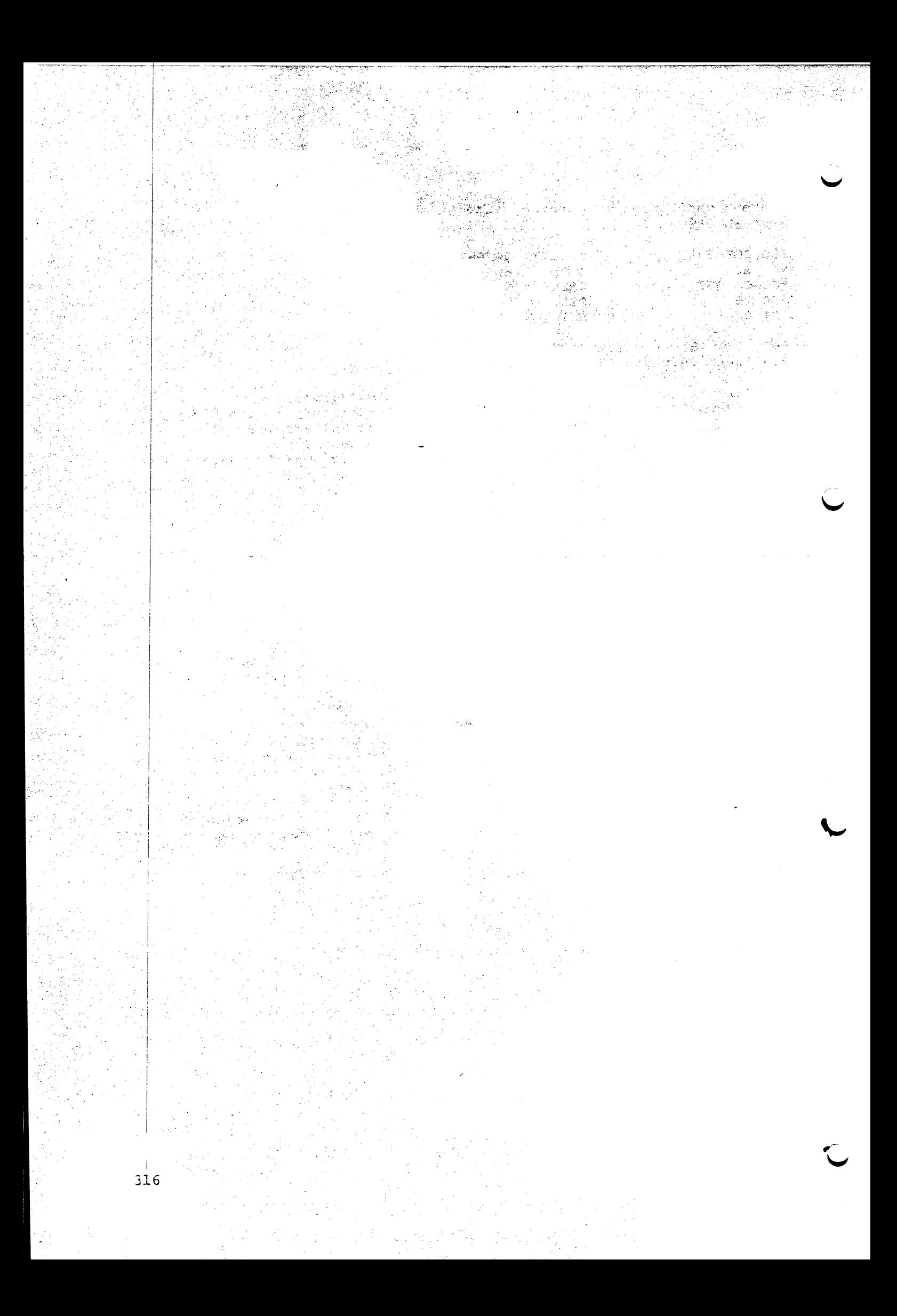

: RAM-Listing für das COLOUR-GENIE 4000H C3961C JP 1C96H :RST 08H Vektor 16384 4003H C3781D JP 1D78H ;RST 10H Vektor 16387 4006H C3901C JP 1C90H ; RST 18H Vektor 16390 4009H C3D925 JP 25D9H ;RST 20H Vektor 16393 RET ;RST 28H Vektor (Break-Vektor) 400CH C9 16396 400DH 00 **NOP** 16397 400EH 00 **NOP** 16398 400FH C9 RET ;RST 30H Vektor 16399 4010H 00 **NOP** 16400 16401 4011H 00 **NOP** :RST 38H Vektor (NMI-Vektor) 4012H FB 16402 EI. 16403 4013H C9 RET 16404 4014H 00 **NOP**  $\overline{a}$ : Tastatur DCB 16405 4015H 01 :DCB-Typ 16406 4016H E303 :Adresse der DCB-Routine: 03E3H 16408 4018H 00 : Flag für CTRL und MOD SEL :Bit7 = 1: CTRL gedrückt : MOD SEL-Flag :Bit6  $(1 = \text{Grafik}, 0 = \text{ASCII-Zeichen})$ 16409 4019H 07 :2 Bytes zur Cursorprogrammierung (siehe Handbuch S. 114) 16410 401AH 40 ;Diese Bytes werden in die Register 10 und 11 des CRTCs ;kopiert 401BH 20 16411  $\div$  - -16412 401CH 49  $\frac{1}{2}$  =  $\frac{1}{2}$ : Bildschirm DCB 16413 401DH 07 :DCB-Typ 16414 401EH E430 ;Adresse der DCB-Routine: 30E4H 16416 4020H 0044 :Cursor-Adresse (4400H = Start des Bildschirmspeichers) 16418 4022H 01 :ASCII-Wert des Zeichens an der Cursorposition : (= OOH wenn Cursor ausgeschaltet) 16419 4023H 01 :Aktueller COLOUR-Wert 16420 4024H 03 :ASCII-Wert der zuletzt gedrückten Taste (für REPEAT) : Drucker DCB 16421 4025H 06 :DCB-Typ 16422 4026H E704 :Adresse der DCB-Routine: 04E7H 16424 4028H 43 :Maximale Anzahl der Zeilen pro Seite + 1 16425 4029H 00 :Anzahl der bereits gedruckten Zeilen auf der jetzigen :Seite 16426 402AH 00  $\pm$   $-$ 16427 402BH 50  $\cdot$   $\cdot$   $-$ 16428 402CH 42  $\pm$   $-$ 

: DOS 16429 402DH C30050 JP 5000H 4030H C7 16432 RST OOH 4031H 00 16433 **NOP** 16434 4032H 00 **NOP** : Ansprung bei falschem DCB-Typ 16435 4033H 3E00 LD A, OOH 16437 4035H C9 **RET** : Zwischenspeicher für Tastaturroutine : Hier werden bei jeder Tastaturabfrage die aktuellen Werte der : acht Tastaturadressen abgelegt (siehe Handbuch S. 125) 16438 4036H 00 : F801H 16439 4037H 00 : F802H 16440 4038H 00 : F804H 4039H 00 16441 : F808H 16442 403AH 00 : F810H 16443 403BH 00 ; F820H 16444 403CH 00 : F840H 16445 403DH 00 : F880H 16446 403EH 00  $\mathbf{r}$  =  $-$ 16447 403FH 00 16448 4040H 00 16449 4041H 00 4042H 00 16450 4043H 00 16451 4044H 00 16452 4045H 00 16453 16454 4046H 00 16455 4047H 00 4048H 00 16456 4049H 00 16457 16458 404AH 00 16459 404BH 00 16460 404CH 00 16461 404DH 00 16462 404EH 00 16463 404FH 00 4050H 00 16464 16465 4051H 00 4052H 00 16466 4053H 00 16467 4054H 00 16468 4055H 00 16469 16470 4056H 00 16471 4057H 00 16472 4058H 00
4059H 00 16473 16474 405AH 00 405BH 00 16475 16476 405CH 00 405DH 00 16477 405EH 00 16478 16479 405FH 00 4060H 00 16480 16481 4061H 00 16482 4062H 00 16483 4063H 00 4064H 00 16484 4065H 00 16485 16486 4066H 00 4067H 00 16487 16488 4068H 00 16489 4069H 00 16490 406AH 00 406BH 00 16491  $^{\bullet}$  16492 406CH 00 16493 406DH 00 16494 406EH 00 16495 406FH 00 4070H 00 16496 4071H 00 16497 16498 4072H 00 16499 4073H 00 16500 4074H 00 4075H 00 16501 16502 4076H 00 16503 4077H 00 4078H 00 16504 16505 4079H 00 407AH 00 16506 16507 407BH 00 407CH 00 16508 16509 407DH 00 16510 407EH 00 16511 407FH 00 . UPRO für SDIV (siehe O8CAH) 16512 4080H D600 SUB OOH 16514 4082H 6F LD L.A 16515 4083H 7C LD. 4084H DE00 SBC OOH 16516 16518 4086H 67 LD. 4087H 78 16519 LD. 4088H DEOO SBC OOH 16520 16522 408AH 47 LD 408BH 3E00 LD 16523 16525 408DH C9 **RET** 

 $A.H$ 

 $H.A$ 

 $A.B$ 

 $B.A$ 

 $A.00H$ 

 $\sim 10$ 

16526 408EH 4A1E :Adresse für den USR-Aufruf (1E4AH = FC-Error) :Multiplikator für die RND-Funktion (siehe 14FOH ff) 16528 4090H 40 16529 4091H E6 : (Mantisse des Wertes 0.253514 aber mit MSB zuerst !) 16530 4092H 4D ; UPRO für INP (siehe 2AF5H), 16531 4093H DB00 IN A. (00H) 16533 4095H C9 RET ; UPRO für OUT (siehe 2AFEH) 16534 4096H D300 OUT (00H), A 16536 4098H C9 **BET** 16537 4099H 00 :ASCII-Wert der zuletzt gedrückten Taste (für INKEY\$) 16538 409AH 00 ;Letzter Fehlercode (für ERR) 16539 409BH 00 :Anzahl der ausgegebenen Zeichen in der aktuellen :Druckerzeile (DPOS) 16540 409CH 00 :Ausgabeflag (siehe 032AH ff) :Anzahl der Zeichen pro Zeile auf dem Bildschirm 16541 409DH 28 16542 409EH 1E ;Höchste erreichbare Tabulatorposition auf dem Bildschirm : (für Shift-Rechtspfeil und PRINT, ) 409FH 00 16543  $\cdot$   $\cdot$   $-$ 16544 40AOH 4C ;Zeiger auf den Start des Stringspeichers 16545 40A1H 43 : (wird bei Start 6 auf TOPMEM - 50 gesetzt) 16546 40A2H FE : Aktuelle Zeilennummer: 16547 40A3H FF :65535 im aktiven Befehlsmodus :65534 während der MEM SIZE Abfrage :0 - 65529 während des Programmablaufs 16548 40A4H 01 :Zeiger auf den Start des BASIC-Programms 16549 40A5H 48 ; (4801H ohne Grafik, 5801H mit Grafik) 16550 :Cursorposition in der Bildschirmzeile (für POS-Funktion) 40A6H 20 16551 40A7H ;Zeiger auf den Zeilenbuffer (siehe 0361H ff) 16552 40A8H : (Im Basic = 41E8H) 40A9H : INPUT-Flag (= OOH bei INPUT#) 16553 16554 40AAH :3 Bytes Mantisse der letzten RND-Zahl 16555 40ABH 16556 40ACH \*16555 JOABH := R-Register bei RANDOM-Aufruf

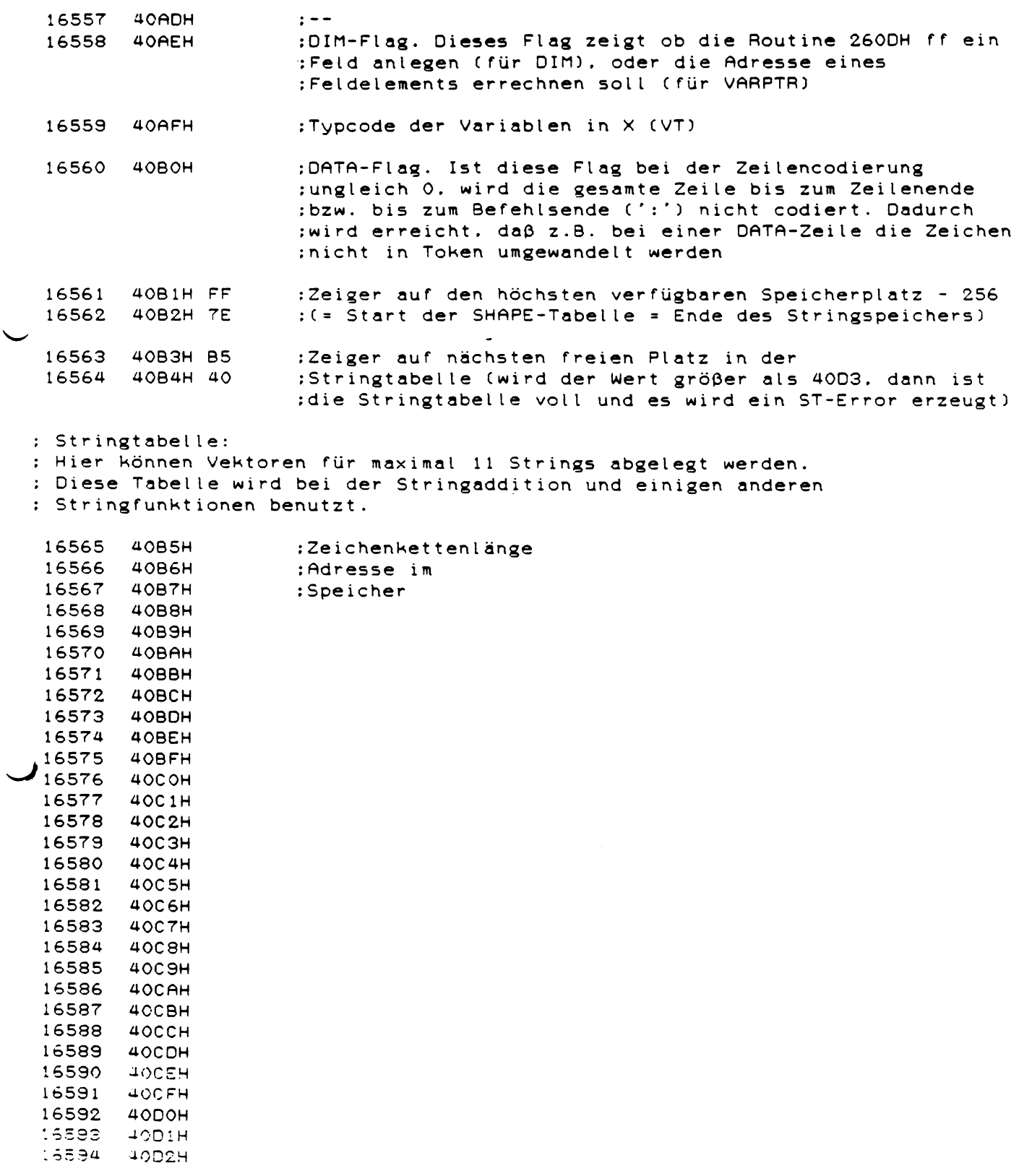

 $\mathcal{L}^{\text{max}}_{\text{max}}$ 

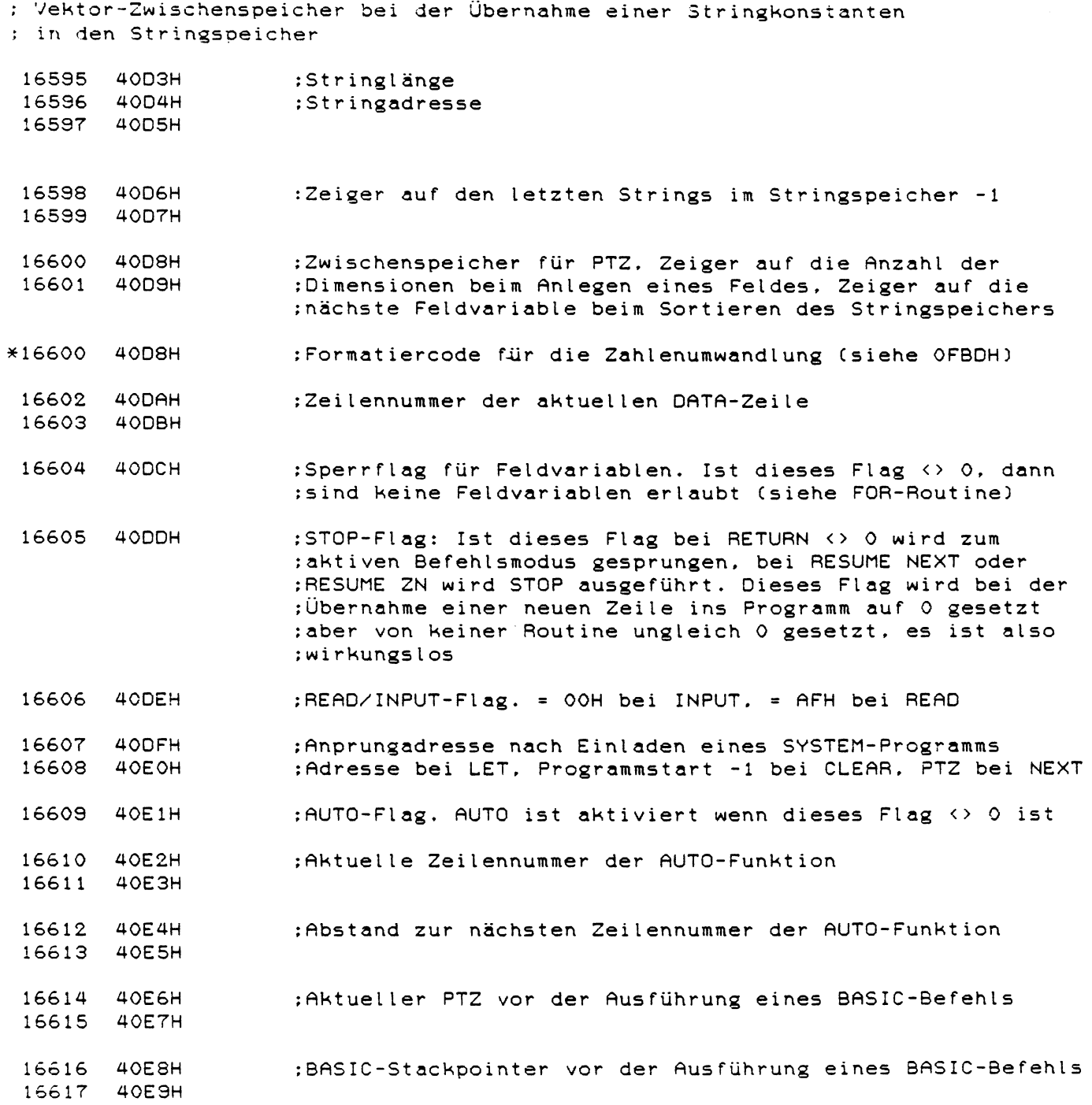

 $\sim$ 

16618 40EAH 16619 40EBH 16620 16621 40EDH 16622 16623 40EFH 16624 40F0H 16625 40F1H 16626 16627 40F3H 16628 40F4H 16629 16630 16631 16632 40F8H 16633 16634 16635 16636 16637 16638 16639 16640 4100H ;Zeilennummer der Zeile, in der zuletzt ein Fehler erkannt ;wurde. ( = ERL) 40ECH ¡Zeilennummer der Zeile, die zuletzt eingegeben bzw. ¡editiert wurde Cfür '.') 40EEH ; PTZ während einer Fehlerbearbeitung ¡Zeiger auf die 0N ERROR GOTO Zeile ;ON ERROR ERROR Flag : (<> OOH, wenn ON ERROR GOTO aktiv ist) ;Zwischenspeicher für PTZ bei der Ausdrucksbearbeitung ;Bufferadresse des Dezimalpunkts bei der Zahlenumwandlung 40F5H 40F6H ¡Zeilennummer der zuletzt ausgeführten Zeile nach ; END, BREAK, STOP oder ERROR (für CONT) 40F7H ; PTZ nach END, BREAK, STOP oder ERROR (für CONT) 40F9H 40FAH ¡Zeiger auf den Anfang der Variablen  $:$  [ = Endadresse des Programmtexts + 2) 40FBH 40FCH ;Zeiger auf den Anfang der Feldvariablen : (= Endadresse der einfachen Variablen + 1) 40FDH 40FEH ¡Zeiger auf den Anfang des freien Speichers  $;(=$  Endadresse der Feldvariablen + 1) 40FFH ¡Zeiger auf den nächsten DATA-Wert (wie PTZ)

 $\mathbb{Z}_2$ 

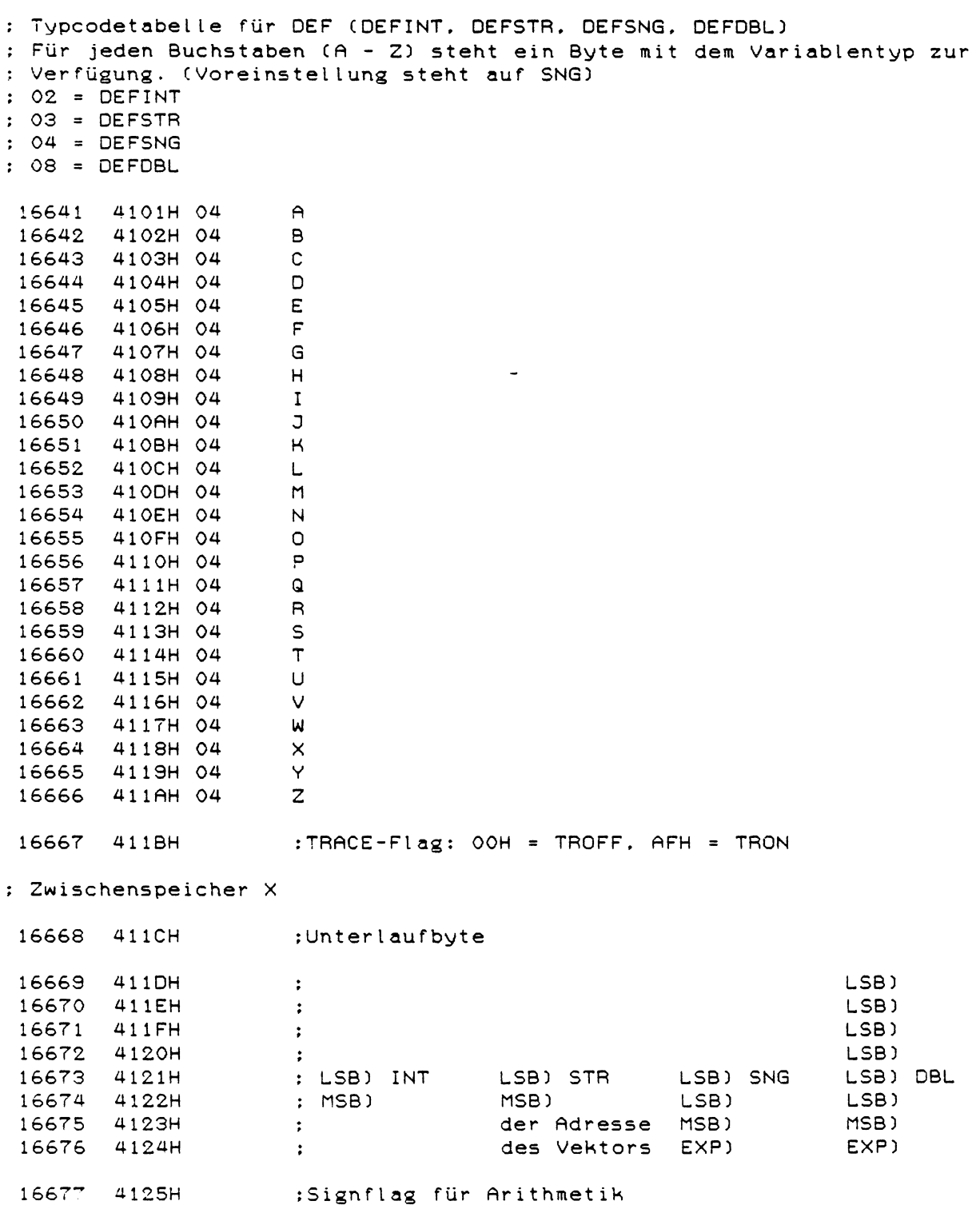

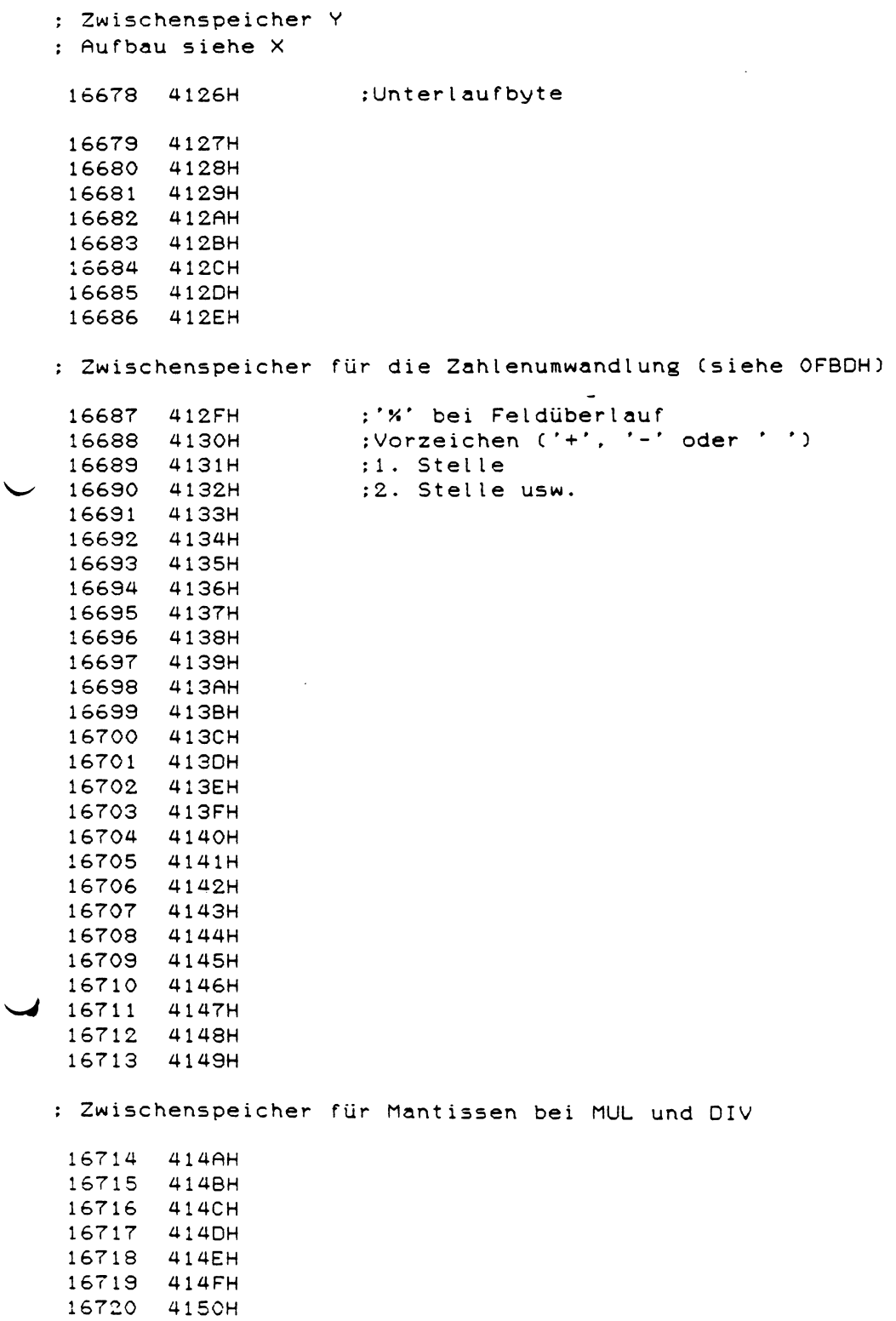

4 1 5 1H

 $\hat{\mathcal{L}}$ 

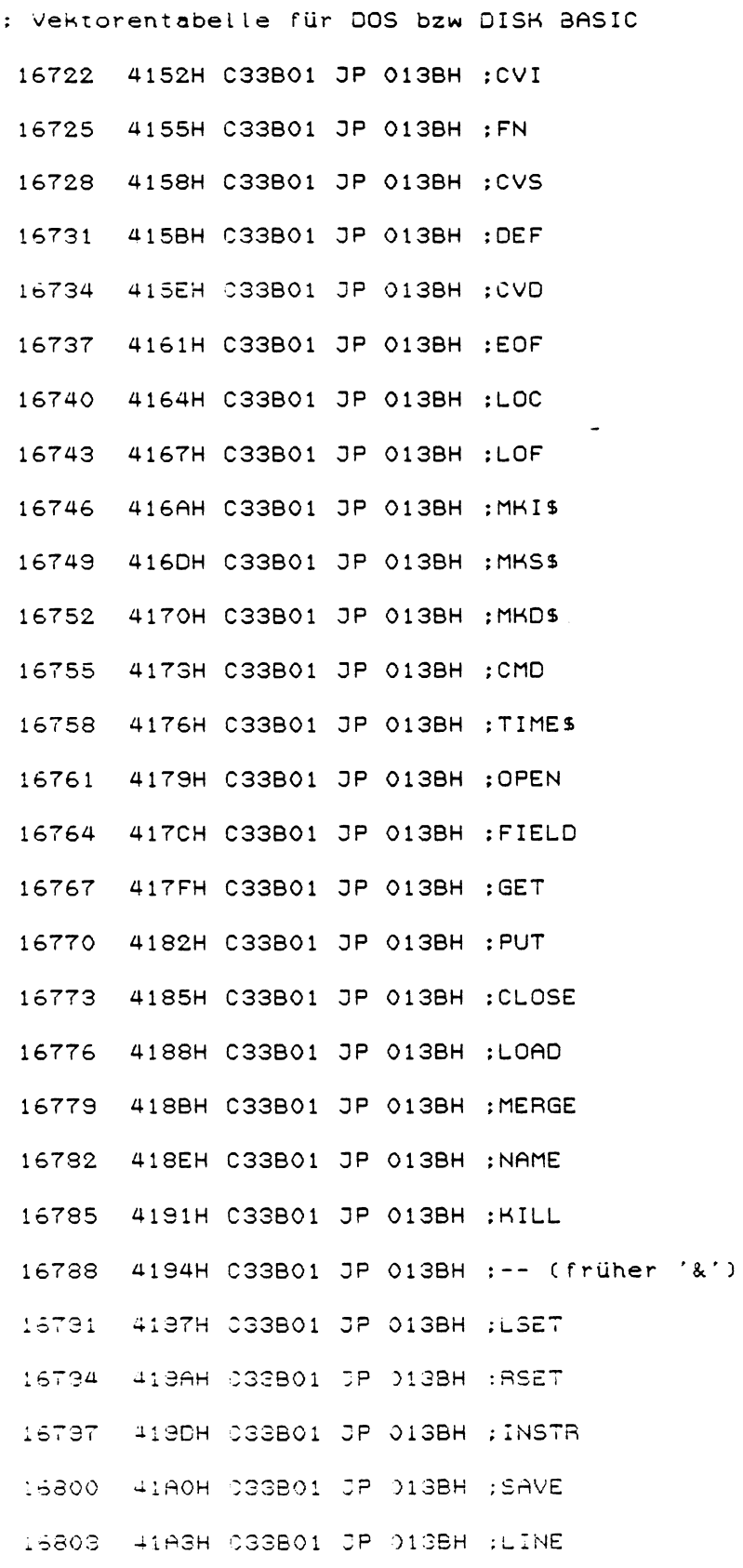

 $\frac{1}{2}$ 

 $\overline{\phantom{0}}$  $\overline{\phantom{0}}$ 

: BASIC-Vektoren ins DOS

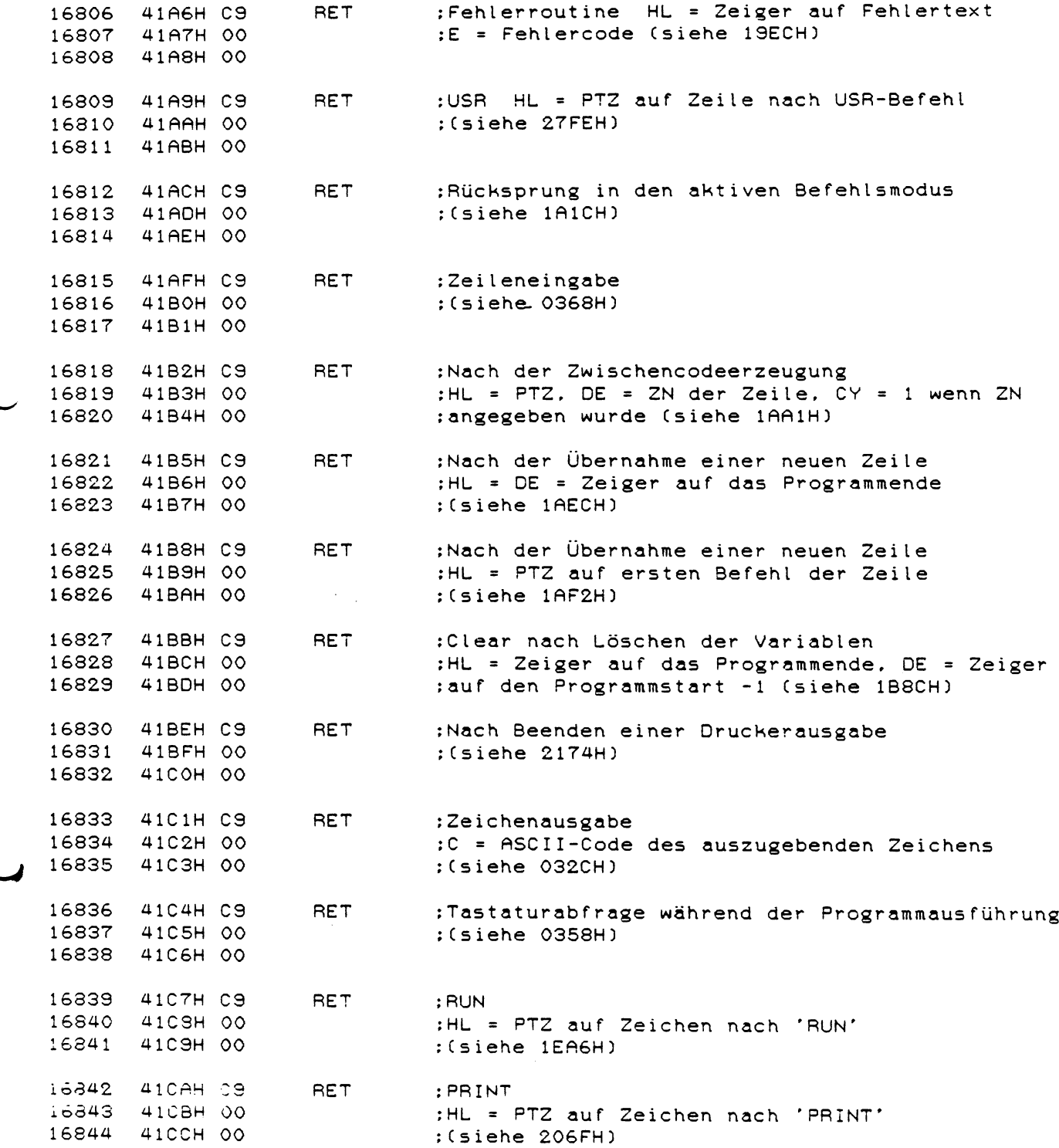

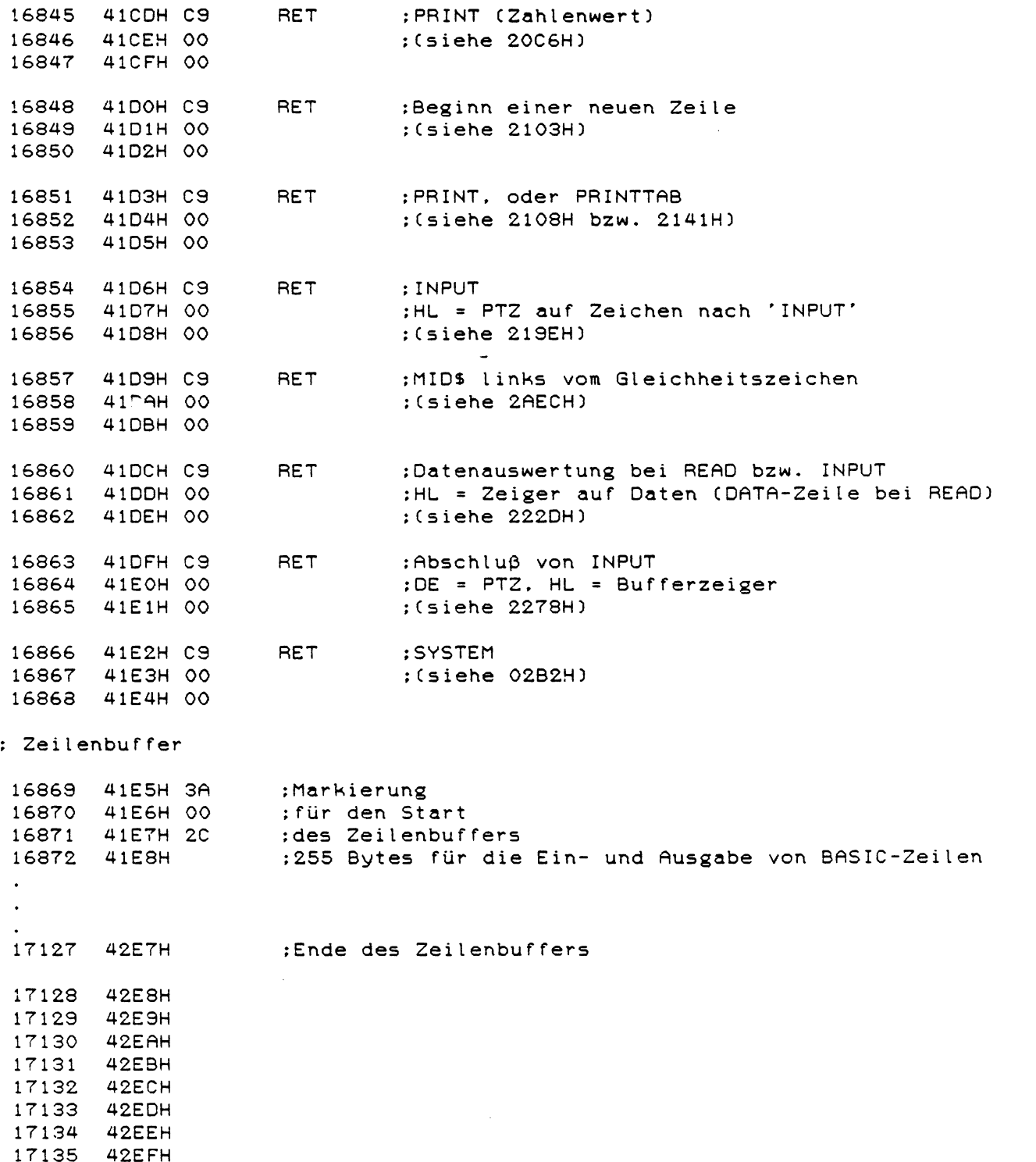

 $\bar{\alpha}$ 

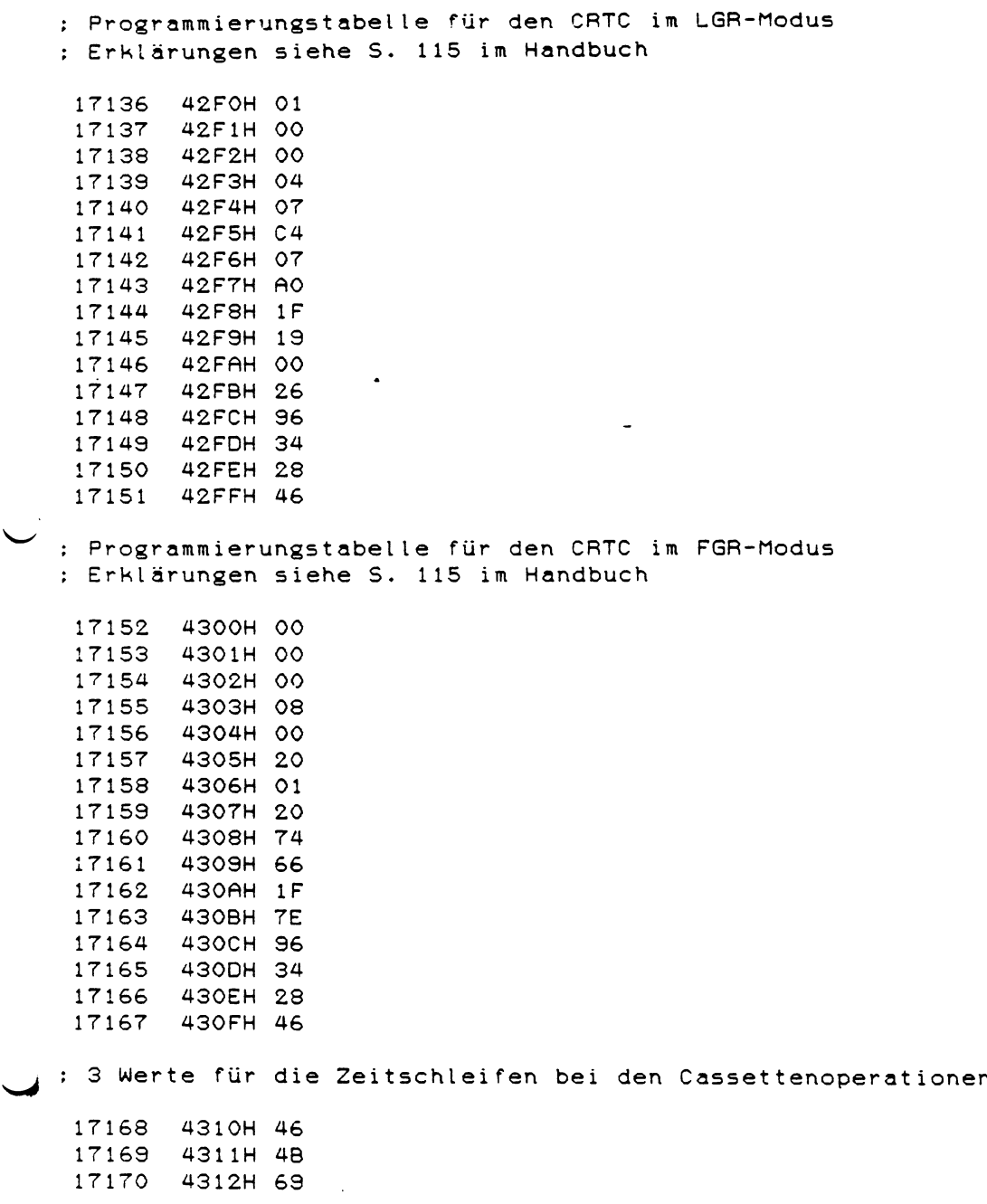

 $\mathcal{L}^{\text{max}}_{\text{max}}$ 

╱

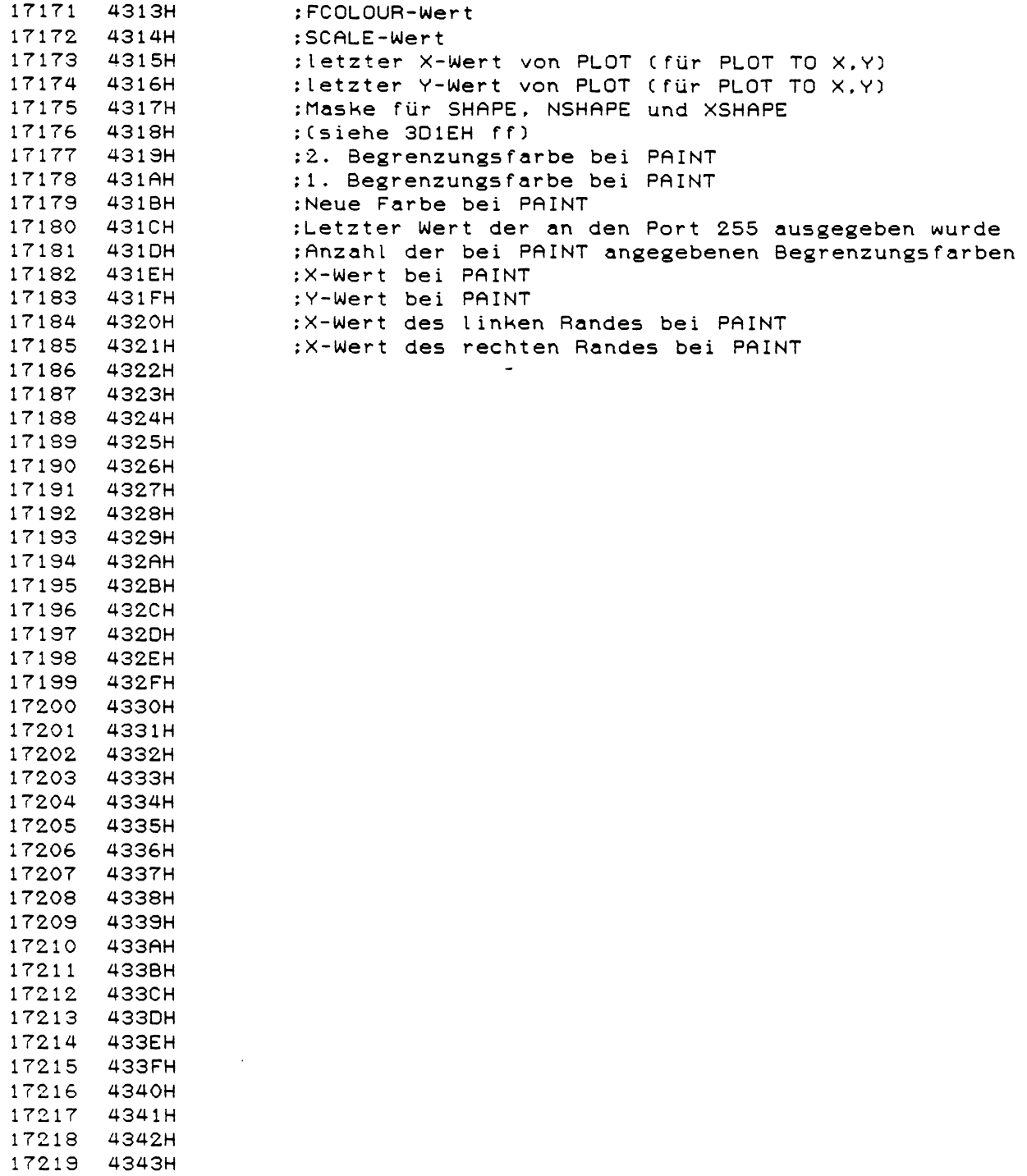

 $\ddot{\phantom{a}}$ 

17220 4344H<br>17221 4345H \*■**7-005** 4345H 17222 4346H 17223 4347H 17224 4348H 17225 4349H 17226<br>17227 17227 434BH 434CH<br>434DH 17229 434DH 17230 434EH 17231 Tabelle der FKEY-Texte : Für jede FKEY-Taste sind 7 Bytes reserviert OOH wird als RETURN interpretiert - 17232 4350H 4C ; F 1 : **'LIST**  $\mathcal{O}(\mathcal{F})$ 17233 4351H 49<br>17234 4352H 53 17234 4352H 53 17235 4353H 54 17236 4354H 20 17237 4355H 20 4356H 20  $\sim$ 17239 4357H 52 ; F 2 : 'RUN 4358H 55 17241 4359H 4E 17242 435RH 20 17243 435BH 20 17244 435CH 20 435DH 20 17246 435EH 41 ;F3: 'RUTO  $\sim$ 17247 435FH 55 17248 4360H 54 17249 4361H 4F<br>17250 4362H 20 17250 4362H 20 17251 4363H 20 4364H 20 17253 4365H 45 ; F4 : 'EDIT 17254 4366H 44 4367H 49 17256 4368H 54 17257 4369H 20 17258 436AH 20<br>17259 436BH 20 436BH 20

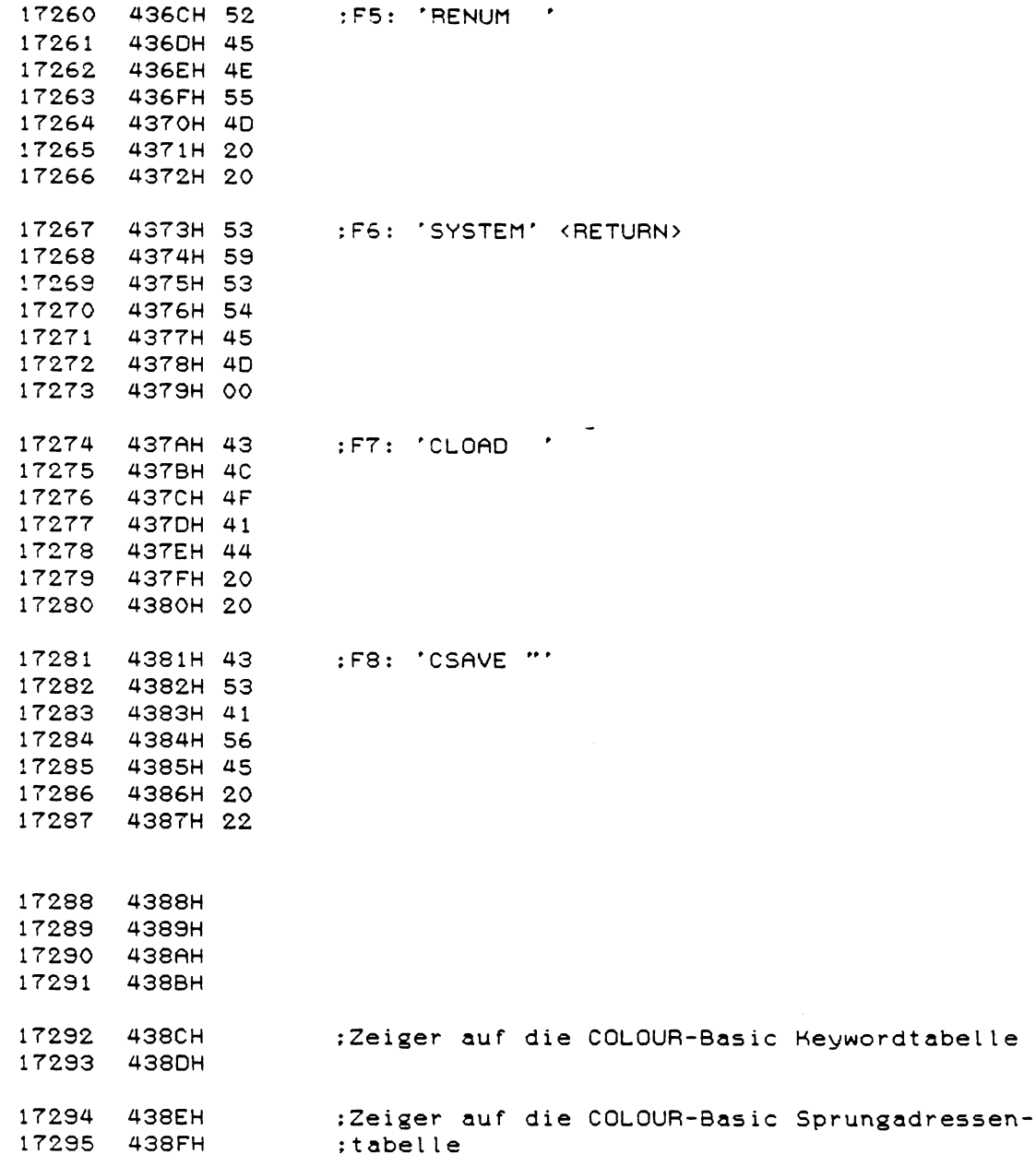

 $\ddot{\phantom{0}}$ 

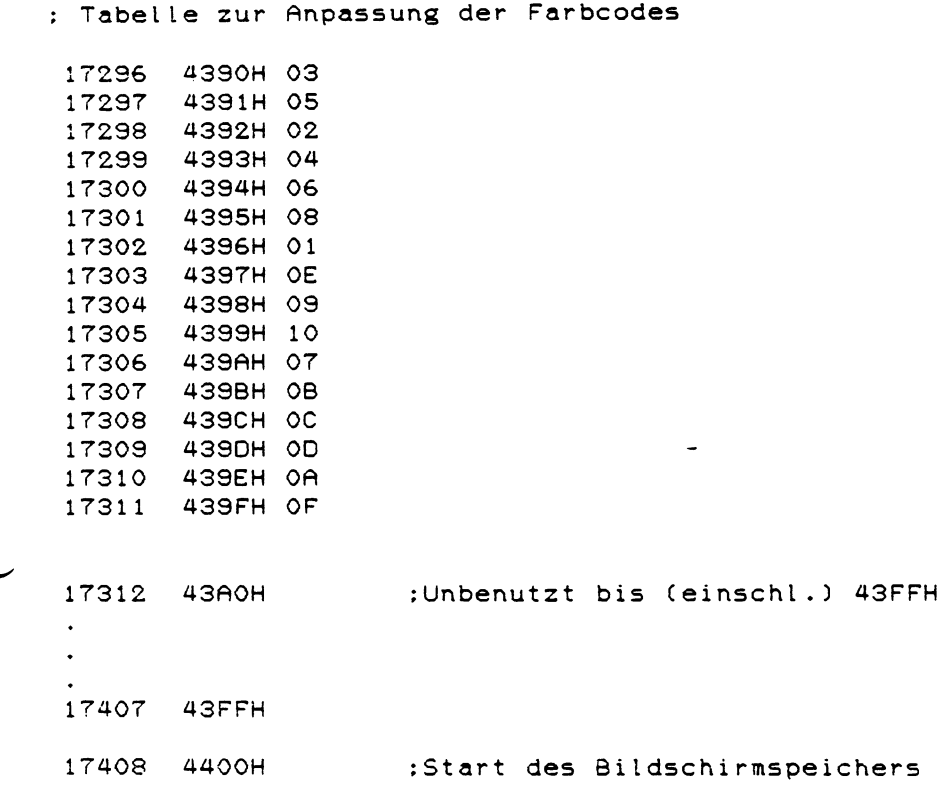

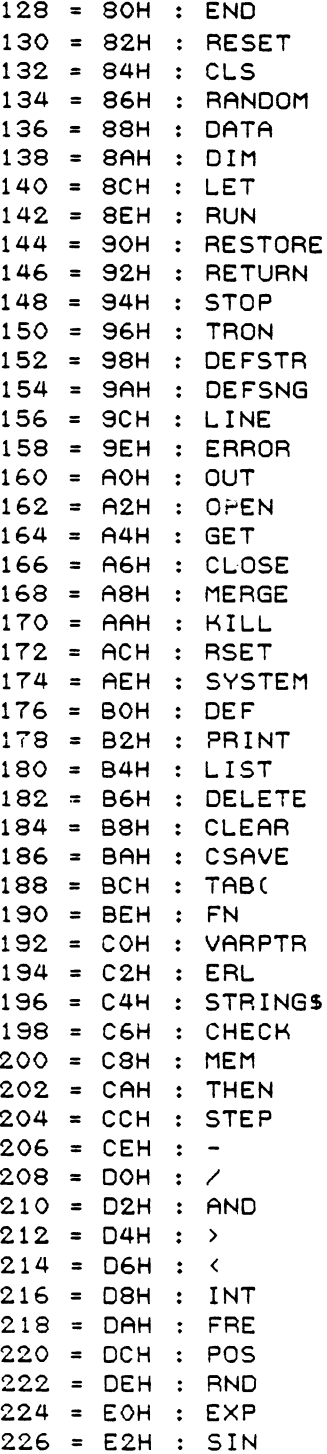

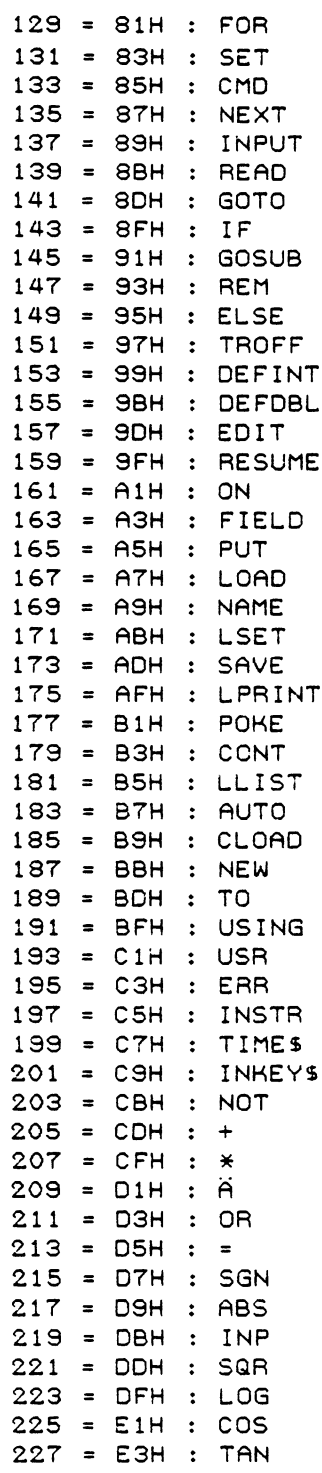

 $\overline{a}$ 

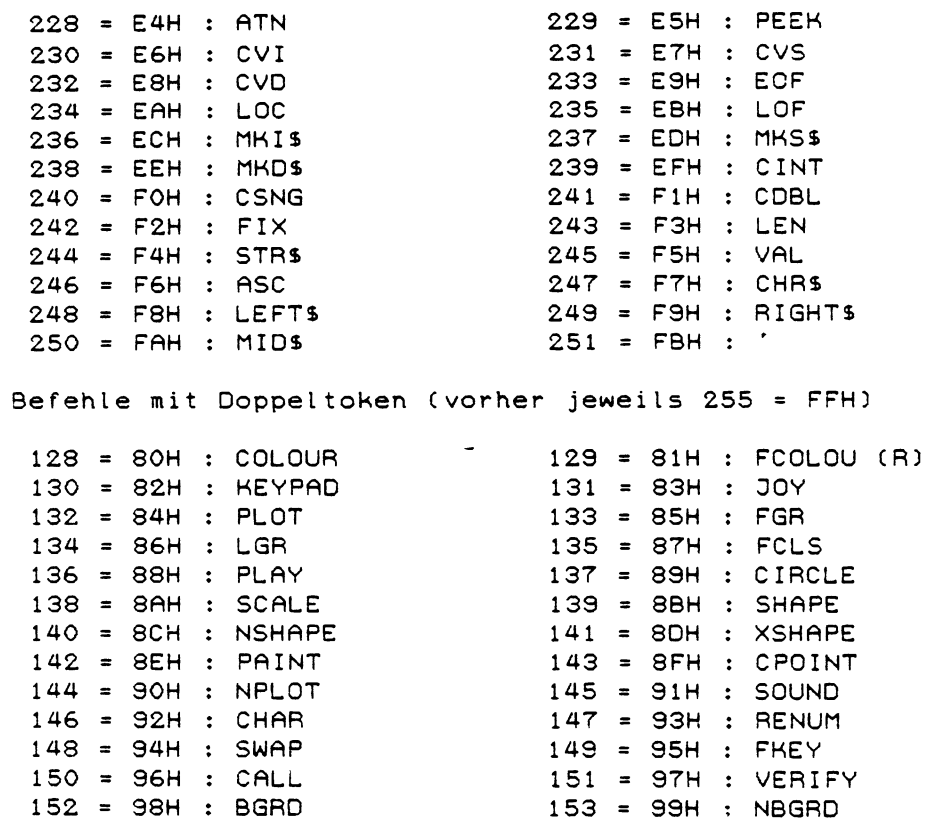

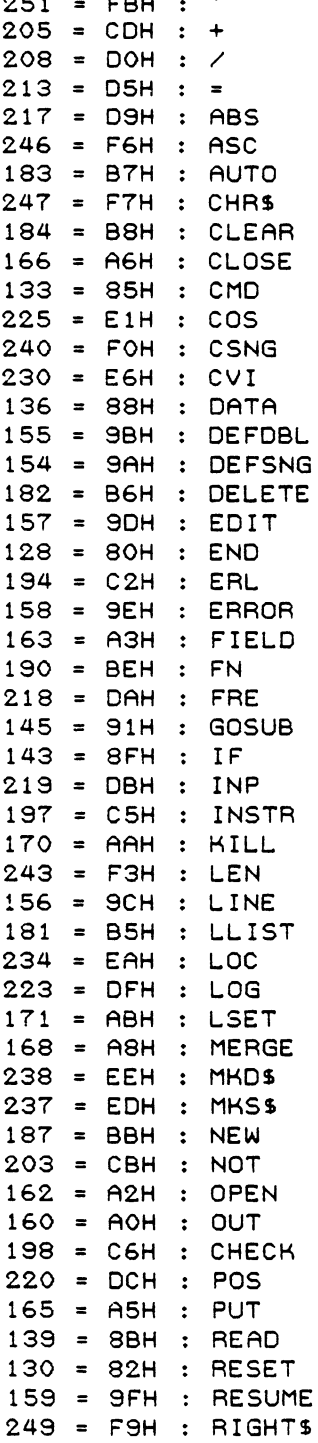

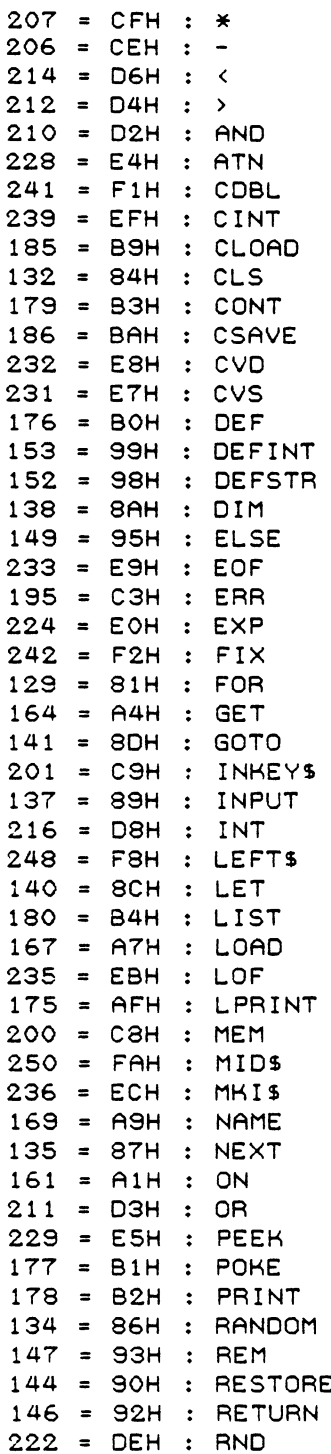

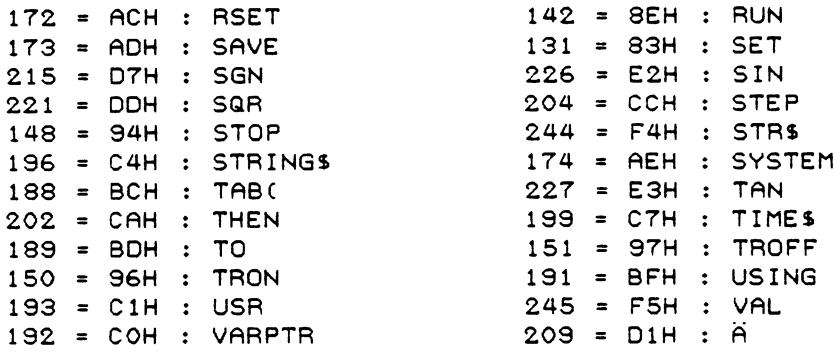

Befehle mit Doppeltoken (vorher jeweils 255 = FFH)

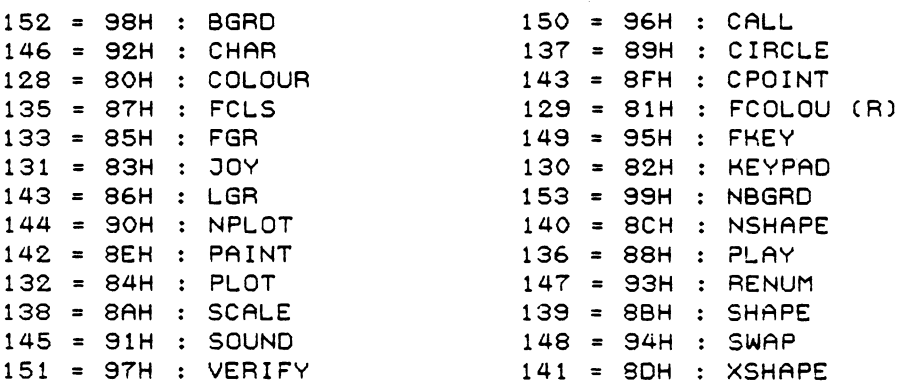

 $\sim 10^7$ 

 $\sim 10$ 

337

 $\overline{\phantom{a}}$ 

Dezimal-, Hexadezimal-, ASCII-Tabelle

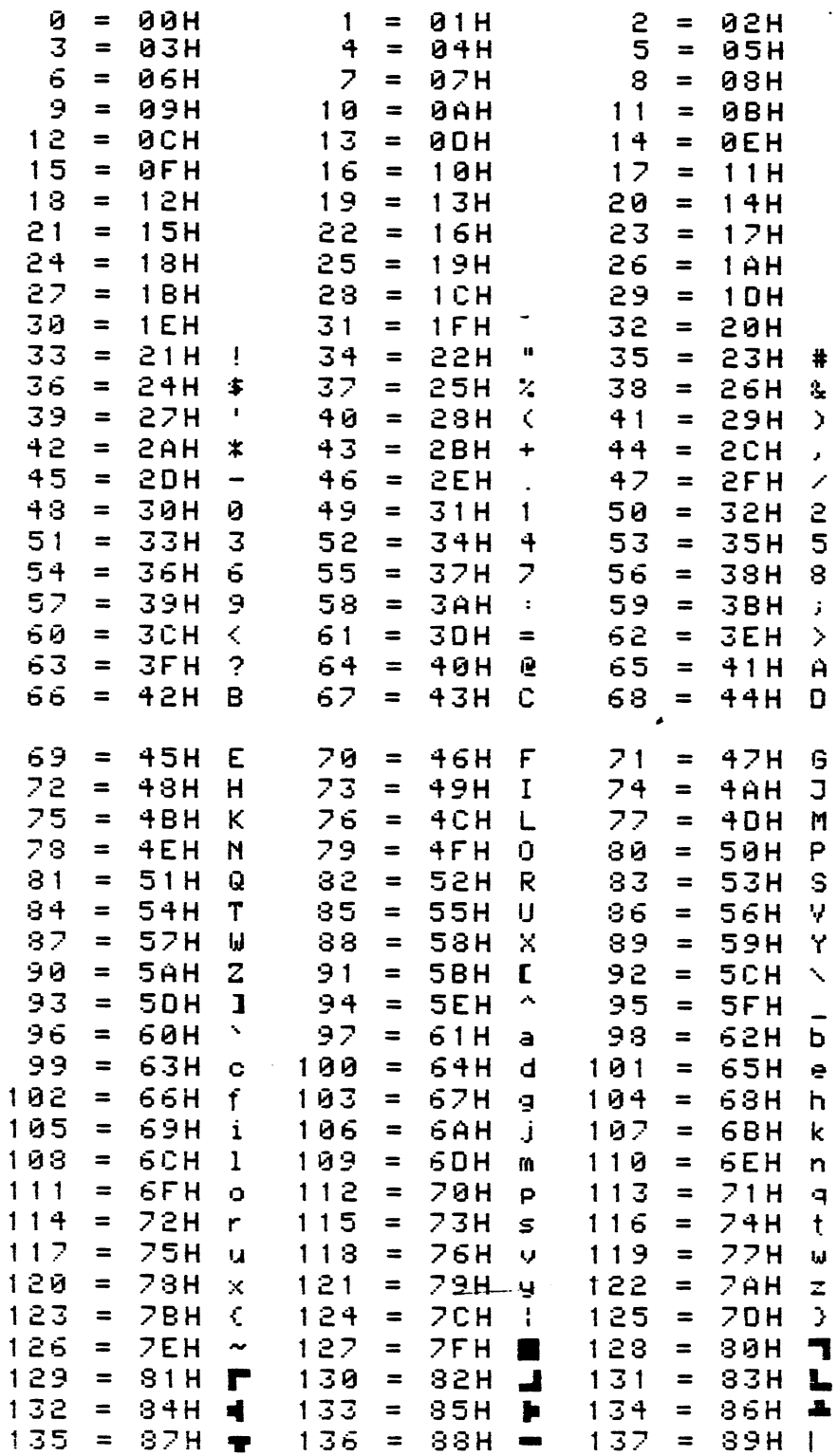

l,

 $\ddot{\phantom{a}}$ 

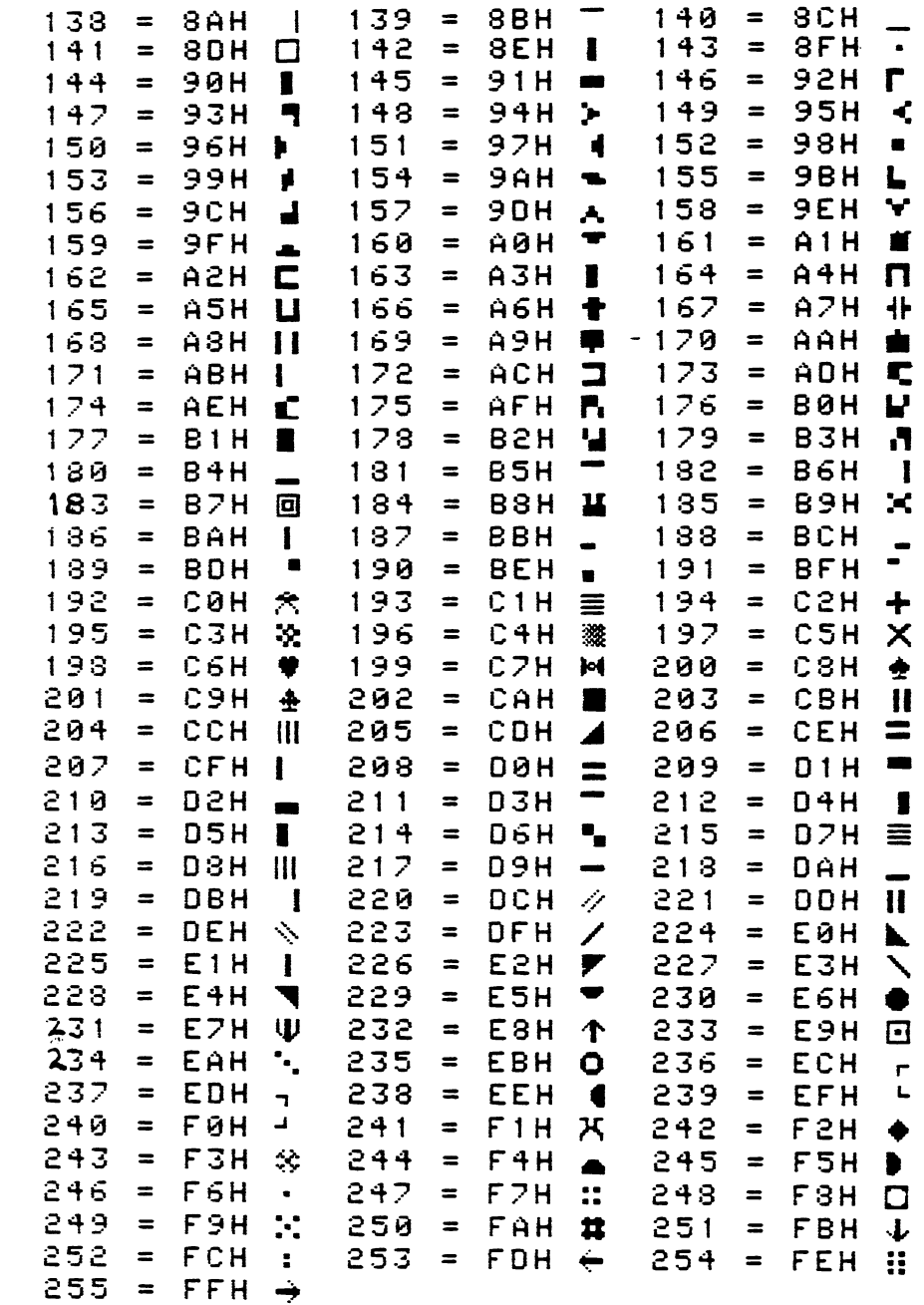

 $\mathcal{L}^{\text{max}}_{\text{max}}$ 

339

 $\frac{1}{2}$ 

 $\hat{\mathcal{A}}$ 

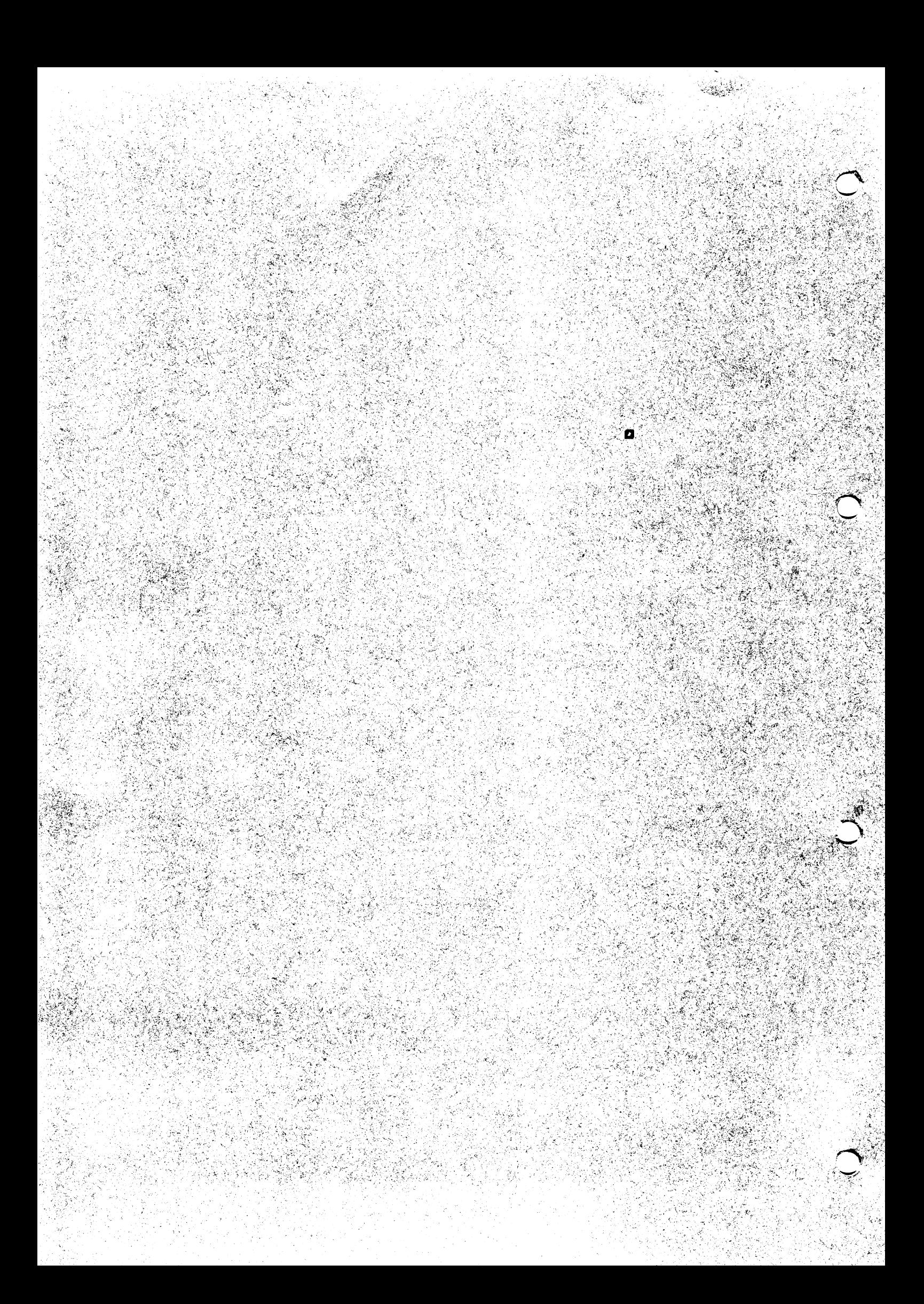